Załącznik nr 1 do Uchwały nr 11128/2023 Zarządu Województwa Opolskiego z dnia 7 grudnia 2023 r.

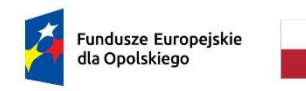

Rzeczpospolita Polska

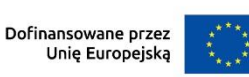

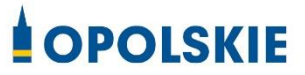

# **Regulamin wyboru projektów nr FEOP.05.06-IP.02-001/23**

**dotyczący projektów złożonych w ramach postępowania konkurencyjnego dla działania 5.6 Edukacja przedszkolna, priorytetu 5 Fundusze Europejskie wspierające opolski rynek pracy i edukację programu regionalnego FEO 2021-2027 nabór I**

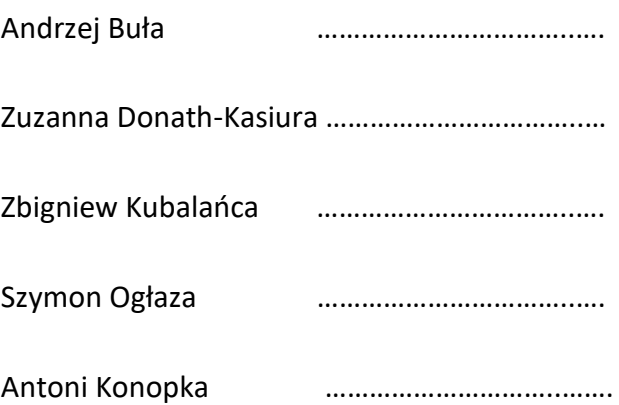

Dokument przyjęty przez Zarząd Województwa Opolskiego Uchwałą nr 11128/2023 z 7 grudnia 2023 r. Stanowiący załącznik nr 1 do niniejszej uchwały

Opole, grudzień 2023 r.

# Spis treści

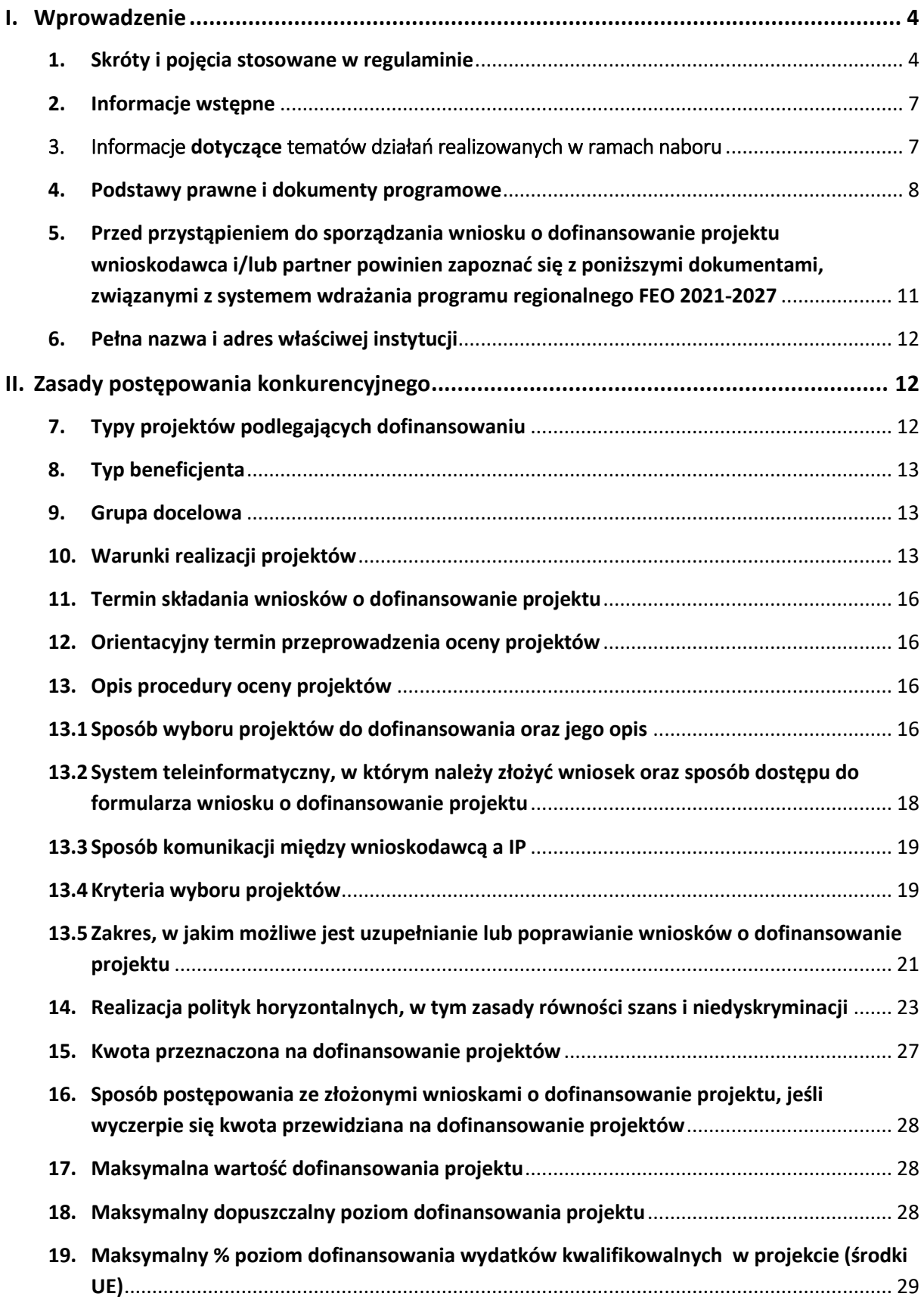

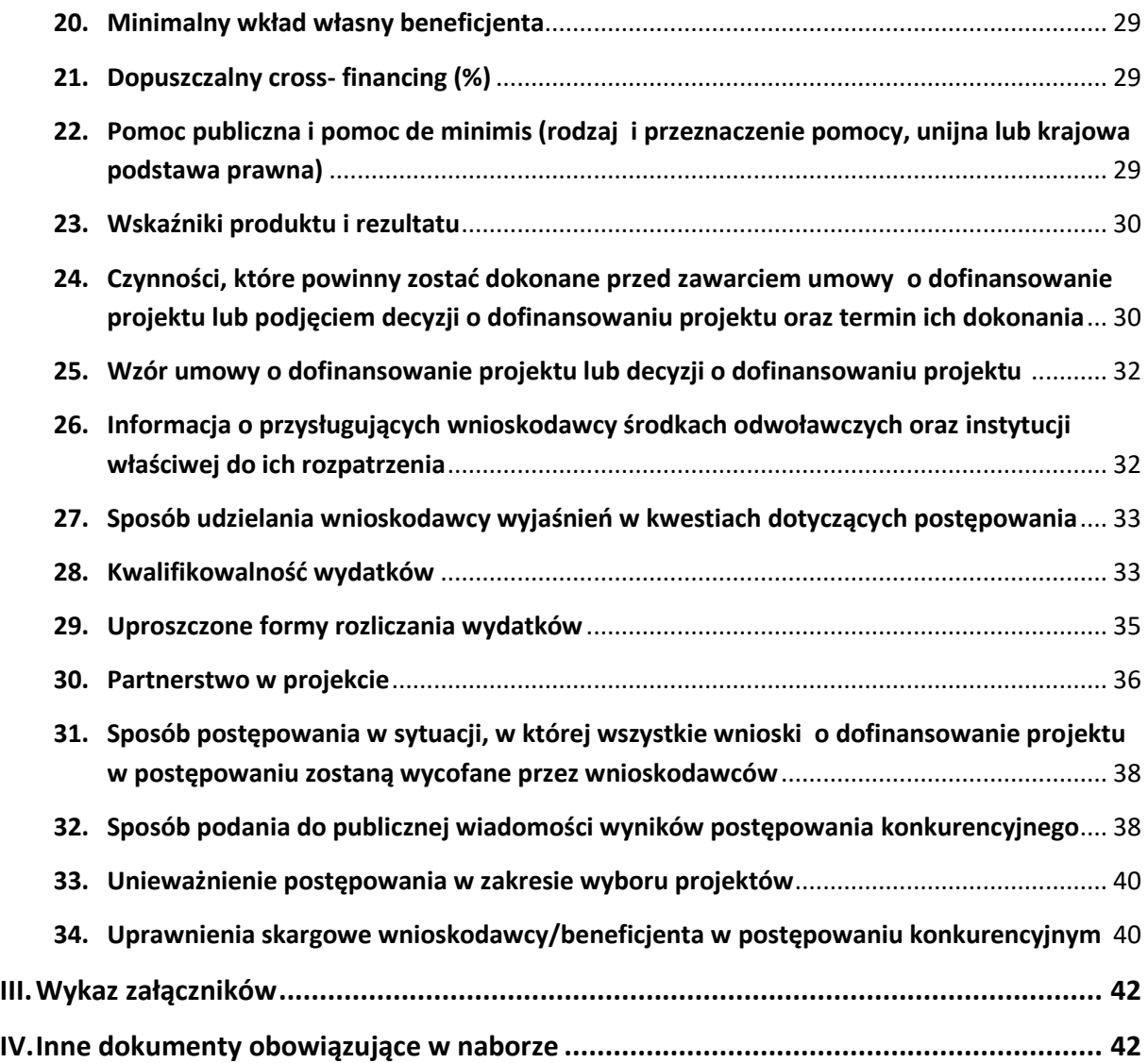

# <span id="page-3-0"></span>I. Wprowadzenie

### <span id="page-3-1"></span>1. Skróty i pojęcia stosowane w regulaminie

**Beneficjent** - podmiot, o którym mowa w art. 2 pkt 9 rozporządzenia ogólnego

**BP** - budżet państwa

**Cross-financing** - zasada w rozumieniu podrozdziału 2.4 pkt 6 Wytycznych dotyczących kwalifikowalności wydatków na lata 2021-2027

**CST 2021** - Centralny system teleinformatyczny, o którym mowa w art. 2 pkt 29 ustawy wdrożeniowej [w jego skład wchodzą m.in. aplikacje: Administracja (w tym eSZOP), SL2021, e-Kontrole, SKANER]

**EFS+** - Europejski Fundusz Społeczny Plus

**FEO 2021-2027** - program regionalny Fundusze Europejskie dla Opolskiego 2021- 2027 przyjęty Decyzją Wykonawczą Komisji Europejskiej z dnia 29.11.2022 r. zatwierdzającą program "Fundusze Europejskie dla Opolskiego 2021-2027" do wsparcia z Europejskiego Funduszu Rozwoju Regionalnego i Europejskiego Funduszu Społecznego Plus w ramach celu "Inwestycje na rzecz zatrudnienia i wzrostu" dla regionu Opolskiego w Polsce CCI 2021PL16FFPR008

**IZ** - Instytucja Zarządzająca programem regionalnym Fundusze Europejskie dla Opolskiego 2021-2027, tj. Zarząd Województwa Opolskiego (wykonujący swoje zadania przy pomocy pracowników odpowiednich komórek Urzędu Marszałkowskiego)

**IP** - Instytucja Pośrednicząca w ramach programu regionalnego Fundusze Europejskie dla Opolskiego 2021-2027, tj. Wojewódzki Urząd Pracy w Opolu

**JST** - Jednostki Samorządu Terytorialnego

**KE** - Komisja Europejska

**KM FEO 2021-2027** - Komitet Monitorujący program regionalny Fundusze Europejskie dla Opolskiego 2021-2027

**KOP** - Komisja Oceny Projektów

**KPP** - Karta praw podstawowych Unii europejskiej z dnia 26 października 2012 r. (DZ. Urz. UE C 326 z 26.10.2012, str.391)

**KPON** – Konwencja o prawach osób niepełnosprawnych, sporządzona w Nowym Jorku dnia 13 grudnia 2006 r. (Dz. U. z 2012 r. poz. 1169, z późn. zm.)

**LSI 2021-2027** - Lokalny System Informatyczny w ramach programu regionalnego Fundusze Europejskie dla Opolskiego na lata 2021-2027, którego elementem jest Panel Wnioskodawcy **Mechanizm racjonalnych usprawnień (MRU) -** mechanizm racjonalnych usprawnień definiowany zgodnie z sekcją 4.1.2 *Wytycznych dotyczących realizacji zasad równościowych w ramach funduszy unijnych na lata 2021-2027*

**MFiPR** - Ministerstwo Funduszy i Polityki Regionalnej

**Partnerzy** - partnerzy, o których mowa w art. 8 rozporządzenia ogólnego

**Portal** - portal Funduszy Europejskich

**Projekt -** przedsięwzięcie, o którym mowa w art. 2 pkt 22 *ustawy wdrożeniowej* zmierzające do osiągnięcia założonego celu określonego wskaźnikami, z określonym początkiem i końcem realizacji, zgłoszone do objęcia albo objęte finansowaniem UE jednego z funduszy strukturalnych, Funduszu Spójności albo Funduszu na rzecz Sprawiedliwej Transformacji w ramach programu

**PZP** - Prawo Zamówień Publicznych

**Rozporządzenie EFS+** - Rozporządzenie Parlamentu Europejskiego i Rady (UE) nr 2021/1057 z dnia 24 czerwca 2021 r. ustanawiające Europejski Fundusz Społeczny Plus (EFS+) oraz uchylające rozporządzenia (UE) nr 1296/2013

**Rozporządzenie ogólne** - Rozporządzenie Parlamentu Europejskiego i Rady (UE) nr 2021/1060 z dnia 24 czerwca 2021 r. ustanawiające wspólne przepisy dotyczące Europejskiego Funduszu Rozwoju Regionalnego, Europejskiego Funduszu Społecznego Plus, Funduszu Spójności, Funduszu na rzecz Sprawiedliwej Transformacji i Europejskiego Funduszu Morskiego, Rybackiego i Akwakultury, a także przepisy finansowe na potrzeby tych funduszy oraz na potrzeby Funduszu Azylu, Migracji i Akwakultury, Funduszu Bezpieczeństwa Wewnętrznego i Instrumentu Wsparcia Finansowego na rzecz Zarządzania Granicami i Polityki Wizowej

**RPO** - Rzecznik Praw Obywatelskich

**SL2021** (w części **Projekty**) - Aplikacja Centralnego systemu teleinformatycznego do obsługi procesu realizacji projektów, w tym gromadzenia i przesyłania danych dotyczących wniosków o płatność, o której mowa w *Wytycznych dotyczących warunków gromadzenia i przekazywania danych w postaci elektronicznej na lata 2021-2027*

**Strona internetowa** *-* strona internetowa [programu Fundusze Europejskie dla Opolskiego](http://www.funduszeue.opolskie.pl/)  [2021-2027](http://www.funduszeue.opolskie.pl/)

**Subregion Aglomeracja Opolska** – tworzą następujące gminy: Opole, Chrząstowice, Dąbrowa, Dobrzeń Wielki, Gogolin, Izbicko, Komprachcice, Krapkowice, Lewin Brzeski, Łubniany, Murów, Niemodlin, Ozimek, Popielów, Prószków, Strzeleczki, Tarnów Opolski, Tułowice, Turawa, Walce, Zdzieszowice

**Subregion Brzeski**– tworzą następujące gminy: Brzeg, Grodków, Lubsza, Olszanka, Skarbimierz

**Subregion Kędzierzyńsko - Strzelecki** – tworzą następujące gminy: Kędzierzyn – Koźle, Strzelce Opolskie, Bierawa, Cisek, Jemielnica, Kolonowskie, Leśnica, Polska Cerekiew, Pawłowiczki, Reńska Wieś, Ujazd, Zawadzkie

**Subregion Południowy** – tworzą następujące gminy: Baborów, Biała, Branice, Głogówek, Głubczyce, Głuchołazy, Kamiennik, Kietrz, Korfantów, Lubrza, Łambinowice, Nysa, Otmuchów, Paczków, Prudnik, Pakosławice, Skoroszyce

**Subregion Północny** – tworzą następujące gminy: Byczyna, Dobrodzień, Domaszowice, Gorzów Śląski, Kluczbork, Lasowice Wielkie, Namysłów, Olesno, Pokój, Praszka, Radłów, Rudniki, Świerczów, Wilków, Wołczyn, Zębowice

**SZOP** - Szczegółowy Opis Priorytetów Programu Fundusze Europejskie dla Opolskiego 2021- 2027, Wersja SZOP.FEOP.003

**TFUE** - Traktat o funkcjonowaniu Unii Europejskiej

**UE** - Unia Europejska

**Uczestnik projektu** - zgodnie z *Wytycznymi dotyczącymi monitorowania postępu rzeczowego realizacji programów na lata 2021-2027,* to osoba fizyczna bezpośrednio korzystająca z interwencji EFS+

**UMWO** - Urząd Marszałkowski Województwa Opolskiego

**UP** - Umowa Partnerstwa dla realizacji Polityki Spójności 2021-2027 w Polsce

**Ustawa wdrożeniowa** - ustawa z dnia 28 kwietnia 2022 r. o zasadach realizacji zadań finansowanych ze środków europejskich w perspektywie finansowej 2021-2027 (Dz. U. 2022 poz. 1079 ze zm.)

**WE** - Wspólnota Europejska

**Wniosek o dofinansowanie projektu** - wniosek, w którym zawarte są informacje na temat wnioskodawcy oraz opis projektu, na podstawie których dokonuje się oceny spełniania przez ten projekt kryteriów wyboru projektów

**Wnioskodawca** - podmiot, który złożył wniosek o dofinansowanie projektu

**WUP** - Wojewódzki Urząd Pracy w Opolu

ZPE - Zintegrowana Platforma Edukacyjna

**ZWO** - Zarząd Województwa Opolskiego

### <span id="page-6-0"></span>2. Informacje wstępne

- 1. Celem regulaminu jest dostarczenie potencjalnym wnioskodawcom informacji przydatnych na etapie przygotowywania wniosku o dofinansowanie projektu, złożenia do oceny w ramach postępowania konkurencyjnego ogłoszonego przez IP, a następnie realizacji projektu.
- 2. IP zastrzega sobie prawo do wprowadzania zmian w regulaminie do czasu zakończenia postępowania, za wyjątkiem części dotyczącej wskazania sposobu wyboru projektów do dofinansowania i jego opisu. W zakresie kryteriów wyboru projektów może zostać dokonana zmiana regulaminu, wyłącznie w sytuacji, w której w ramach postępowania w zakresie wyboru projektów do dofinansowania, nie złożono jeszcze wniosku o dofinansowanie projektu, chyba że konieczność dokonania ww. zmian wynika z przepisów odrębnych. W sytuacji zmiany kryteriów w trakcie postępowania IP wydłuży termin składania wniosków o dofinansowanie projektu, biorąc pod uwagę zakres i znaczenie zmian oraz szacując czas potrzebny wnioskodawcom, aby uwzględnić je we wnioskach o dofinansowanie projektu.
- 3. IP udostępnia zmiany regulaminu wraz z ich uzasadnieniem i terminem, od którego są stosowane na stronie internetowej IZ [FEO 2021-2027](https://www.funduszeue.opolskie.pl/) oraz na [portalu Funduszy](https://www.funduszeeuropejskie.gov.pl/)  [Europejskich.](https://www.funduszeeuropejskie.gov.pl/) W związku z tym zaleca się, by potencjalni wnioskodawcy na bieżąco zapoznawali się z informacjami zamieszczanymi na ww. stronach.
- 4. Jeżeli IP zmieni regulamin, a w naborze zostaną już złożone wnioski o dofinansowanie projektu, to niezwłocznie i indywidualnie poinformuje o tym każdego wnioskodawcę. W sytuacji zmiany regulaminu w trakcie trwania naboru, wnioskodawcy będą mieli możliwość wycofania złożonych wniosków o dofinansowanie projektu oraz ich ponownego złożenia.
- 5. IP zastrzega sobie prawo do możliwości wydłużenia lub skrócenia terminu naboru wniosków o dofinansowanie projektu, co może nastąpić jedynie z bardzo ważnych i szczególnie uzasadnionych powodów, po akceptacji zmiany regulaminu oraz ogłoszenia przez ZWO.
- 6. W celu równego traktowania wnioskodawców, IP nie będzie stosowała w trakcie postępowania żadnych indywidualnych, podmiotowych preferencji, zarówno w zakresie procedur wyboru projektów, jak i kryteriów.

### <span id="page-6-1"></span>3. Informacje dotyczące tematów działań realizowanych w ramach naboru

Niniejszy nabór realizuje następujące Tematy działań określone w Zintegrowanej Strategii Umiejętności 2030 (część szczegółowa) :

- Temat 1. Upowszechnianie istniejących oraz opracowanie i wdrażanie nowych rozwiązań diagnozujących predyspozycje i umiejętności dzieci, młodzieży i osób dorosłych;

- Temat 2. Upowszechnianie istniejących oraz opracowanie i wdrażanie nowych rozwiązań na rzecz rozwoju umiejętności podstawowych i przekrojowych oraz zawodowych dzieci, młodzieży i osób dorosłych;

- Temat 6. Wspieranie rozwoju umiejętności zawodowych kadr uczących w edukacji formalnej;

- Temat 8. Rozwijanie kultury pracy szkoły opartej na współpracy, zespołowości i interdyscyplinarności;

- Temat 7. Wspieranie i rozwijanie procesów nadawania uprawnień do wykonywania zawodu nauczyciela i funkcjonowania w zawodzie;

- Temat 11. Wspieranie rodzin w zakresie opieki, wychowania i rozwoju umiejętności - Temat 17. Rozwijanie, wdrażanie, monitorowanie i ewaluacja efektywnego doradztwa zawodowego dzieci, młodzieży i osób dorosłych.

### <span id="page-7-0"></span>4. Podstawy prawne i dokumenty programowe

- 1. Rozporządzenie Parlamentu Europejskiego i Rady (UE) nr 2021/1060 z dnia 24 czerwca 2021 r. ustanawiające wspólne przepisy dotyczące Europejskiego Funduszu Rozwoju Regionalnego, Europejskiego Funduszu Społecznego Plus, Funduszu Spójności, Funduszu na rzecz Sprawiedliwej Transformacji i Europejskiego Funduszu Morskiego, Rybackiego i Akwakultury, a także przepisy finansowe na potrzeby tych funduszy oraz na potrzeby Funduszu Azylu, Migracji i Akwakultury, Funduszu Bezpieczeństwa Wewnętrznego i Instrumentu Wsparcia Finansowego na rzecz Zarządzania Granicami i Polityki Wizowej. (Dz. U. UE.L.2021.231.159 ze zm.).
- 2. Rozporządzenie Parlamentu Europejskiego i Rady (UE) nr 2021/1057 z dnia 24 czerwca 2021 r. ustanawiające Europejski Fundusz Społeczny Plus (EFS+) oraz uchylające rozporządzenia (UE) nr 1296/2013. (Dz. U.UE.L.2021.231.21).
- 3. Ustawa z dnia 28 kwietnia 2022 r. o zasadach realizacji zadań finansowanych ze środków europejskich w perspektywie finansowej 2021-2027 (Dz. U. 2022 poz. 1079 ze zm.).
- 4. Ustawa z dnia 14 czerwca 1960 r. Kodeks postępowania administracyjnego (t.j. Dz.U. 2023 poz. 775 ze zm.).
- 5. Ustawa z dnia 19 lipca 2019 r. o zapewnieniu dostępności osobom ze szczególnymi potrzebami (Dz. U. z 2022 poz. 2240).
- 6. Ustawa z dnia 4 kwietnia 2019 r. o dostępności cyfrowej stron internetowych i aplikacji mobilnych podmiotów publicznych (Dz. U. z 2023 poz. 82 ze zm.).
- 7. Ustawa z dnia 11 września 2019 r. Prawo zamówień publicznych (t.j. Dz.U. 2022 poz. 1710 ze zm.).
- 8. Ustawa z dnia 27 sierpnia 2009 r. o finansach publicznych (t.j. Dz.U. 2022 poz. 1634 ze zm.).
- 9. Ustawa z dnia 10 maja 2018 r. o ochronie danych osobowych (Dz.U. 2019 poz. 1781).
- 10. Ustawa z dnia 30 kwietnia 2004 r. o postępowaniu w sprawach dotyczących pomocy publicznej (t.j. Dz.U. 2023 poz. 702).
- 11. Rozporządzenie Parlamentu Europejskiego i Rady (UE) 2016/679 z dnia 27 kwietnia 2016 r. w sprawie ochrony osób fizycznych w związku z przetwarzaniem danych osobowych i w sprawie swobodnego przepływu takich danych oraz uchylenia dyrektywy 95/46/WE (ogólne rozporządzenie o ochronie danych) (Dz.U.UE.L.2016.119.1).
- 12. Rozporządzenie komisji (UE) nr 1407/2013 z dnia 18 grudnia 2013 r. w sprawie stosowania art. 107 i 108 Traktatu o funkcjonowaniu Unii Europejskiej do pomocy de minimis (Dz. Urz. UE L 352 z 24.12.2013, str. 1 ze zm.).
- 13. Rozporządzenie Ministra Funduszy i Polityki Regionalnej z dnia 20 grudnia 2022 r. w sprawie udzielania pomocy de minimis oraz pomocy publicznej w ramach programów finansowanych z Europejskiego Funduszu Społecznego Plus na lata 2021- 2027 (Dz.U. 2022 poz. 2782).
- 14. Rozporządzenie Rady Ministrów z dnia 27 grudnia 2022 r. zmieniające rozporządzenie w sprawie sprawozdań o udzielonej pomocy publicznej, informacji o nieudzieleniu takiej pomocy oraz sprawozdań o zaległościach przedsiębiorców we wpłatach świadczeń należnych na rzecz sektora finansów publicznych (Dz.U. 2022 poz. 2864).
- 15. Rozporządzenie Ministra Finansów, Funduszy i Polityki Regionalnej z dnia 12 marca 2021 r. zmieniające rozporządzenie w sprawie rejestru podmiotów wykluczonych z możliwości otrzymania środków przeznaczonych na realizację programów finansowanych z udziałem środków europejskich (Dz.U. 2021 poz. 493).
- 16. Rozporządzenie Ministra Funduszy i Polityki Regionalnej z dnia 21 września 2022 r. w sprawie zaliczek w ramach programów finansowanych z udziałem środków europejskich (Dz.U. 2022 poz. 2055).
- 17. Karta Praw Podstawowych Unii Europejskiej z dnia 26 października 2012 r. (Dz. Urz. UE C 326 z 26.10.2012, str. 391).
- 18. Konwencja o Prawach Osób Niepełnosprawnych, sporządzona w Nowym Jorku dnia 13 grudnia 2006 r. (Dz. U. 2012.1169 ze zm.).
- 19. Samoocena spełnienia warunku Skuteczne stosowanie i wdrażanie Karty praw podstawowych w Polsce.
- 20. Wytyczne dotyczące zapewnienia poszanowania Karty praw podstawowych Unii Europejskiej przy wdrażaniu europejskich funduszy strukturalnych i inwestycyjnych (2016/C 269/01) Komisji Europejskiej.
- 21. Ustawa z dnia 7 września 1991 r. o systemie oświaty (Dz. U. z 2022 r., poz. 2230).
- 22. Ustawa z dnia 26 stycznia 1982 r. Karta Nauczyciela (Dz. U. z 2021 r., poz. 1762 ze zm.).
- 23. Ustawa z dnia 14 grudnia 2016 r. Prawo oświatowe (Dz. U. z 2023 r., poz. 900).
- 24. Ustawa z dnia 14 grudnia 2016 r. Przepisy wprowadzające ustawę Prawo oświatowe (Dz. U. z 2017 r. poz. 60 ze zm.).
- 25. Ustawa z dnia 29 września 1994 r. o rachunkowości (Dz. U. z 2023 r. poz. 120 ze zm.).
- 26. Rozporządzenie Ministra Edukacji Narodowej z dnia 21 maja 2001 r. w sprawie ramowych statutów publicznego przedszkola oraz publicznych szkół (Dz. U. z 2001 r., Nr 61 poz. 624 ze zm.).
- 27. Rozporządzenie Ministra Edukacji Narodowej z dnia 28 sierpnia 2017 r. w sprawie rodzajów innych form wychowania przedszkolnego, warunków tworzenia i organizowania tych form oraz sposobu ich działania (Dz. U. z 2020., poz. 1520).
- 28. Rozporządzenie Ministra Nauki i Szkolnictwa Wyższego z dnia 25 lipca 2019 r. w sprawie standardu kształcenia przygotowującego do wykonywania zawodu nauczyciela (Dz. U. z 2021., poz. 890).
- 29. Rozporządzenie Ministra Edukacji Narodowej z dnia 14 lutego 2017 r. w sprawie podstawy programowej wychowania przedszkolnego oraz podstawy programowej kształcenia ogólnego dla szkoły podstawowej, w tym dla uczniów z niepełnosprawnością intelektualną w stopniu umiarkowanym lub znacznym, kształcenia ogólnego dla branżowej szkoły I stopnia, kształcenia ogólnego dla szkoły specjalnej przysposabiającej do pracy oraz kształcenia ogólnego dla szkoły policealnej (Dz. U. 2017 r., poz. 356 ze zm.).
- 30. Rozporządzenie Ministra Edukacji Narodowej z dnia 26 lipca 2018 r. zmieniające rozporządzenie w sprawie podstawy programowej wychowania przedszkolnego oraz podstawy programowej kształcenia ogólnego dla szkoły podstawowej, w tym dla uczniów z niepełnosprawnością intelektualną w stopniu umiarkowanym lub znacznym, kształcenia ogólnego dla branżowej szkoły I stopnia, kształcenia ogólnego dla szkoły specjalnej przysposabiającej do pracy oraz kształcenia ogólnego dla szkoły policealnej (Dz. U. 2018 r., poz. 1679).
- 31. Rozporządzenie Ministra Edukacji Narodowej z dnia 9 sierpnia 2017 r. w sprawie zasad organizacji i udzielania pomocy psychologiczno-pedagogicznej w publicznych przedszkolach, szkołach i placówkach (Dz. U. 2020., poz. 1280 ze zm.).
- 32. Rozporządzenie Ministra Edukacji Narodowej z dnia 9 sierpnia 2017 r. w sprawie warunków organizowania kształcenia, wychowania i opieki dla dzieci i młodzieży niepełnosprawnych niedostosowanych społecznie i zagrożonych niedostosowaniem społecznym (Dz. U. 2020., poz. 1309).
- 33. Rozporządzenie Ministra Edukacji Narodowej z dnia 23 kwietnia 2013 r. w sprawie warunków i sposobu organizowania zajęć rewalidacyjno-wychowawczych dla dzieci i młodzieży z upośledzeniem umysłowym w stopniu głębokim (Dz. U. z 2013 r., poz. 529).
- <span id="page-10-0"></span>5. Przed przystąpieniem do sporządzania wniosku o dofinansowanie projektu wnioskodawca i/lub partner powinien zapoznać się z poniższymi dokumentami, związanymi z systemem wdrażania programu regionalnego FEO 2021-2027
	- 1. Program regionalny Fundusze Europejskie dla Opolskiego 2021-2027.
	- 2. Szczegółowy Opis Priorytetów programu Fundusze Europejskie dla Opolskiego 2021- 2027 Europejski Fundusz Społeczny Plus, Wersja SZOP.FEOP.03
	- 3. Wytyczne dotyczące realizacji projektów z udziałem środków Europejskiego Funduszu Społecznego Plus w regionalnych programach na lata 2021–2027 z 15 marca 2023 r.
	- 4. Wytyczne dotyczące wyboru projektów na lata 2021-2027 z 12 października 2022 r.
	- 5. Wytyczne dotyczące kwalifikowalności wydatków na lata 2021-2027 z 18 listopada 2022 r.
	- 6. Wytyczne dotyczące realizacji zasad równościowych w ramach funduszy unijnych na lata 2021-2027 z 29 grudnia 2022 r.
	- 7. Wytyczne dotyczące informacji i promocji Funduszy Europejskich na lata 2021-2027 z 19 kwietnia 2023 r.
	- 8. Wytyczne dotyczące monitorowania postępu rzeczowego realizacji programów na lata 2021-2027 z 12 października 2022 r.
	- 9. Wytyczne dotyczące warunków gromadzenia i przekazywania danych w postaci elektronicznej na lata 2021-2027 z 25 stycznia 2023 r.
	- 10. Wytyczne dotyczące kontroli realizacji programów polityki spójności na lata 2021– 2027 z 26 października 2022 r.
	- 11. Podręcznik wnioskodawcy i beneficjenta Funduszy Europejskich na lata 2021-2027 w zakresie informacji i promocji z maja 2023 r.
	- 12. Projekt Wytycznych dotyczących sposobu korygowania nieprawidłowych wydatków na lata 2021-2027, zamieszczony na Portalu Funduszy Europejskich [www.funduszeeuropejskie.gov.pl], które będą obowiązywać po zatwierdzeniu przez Ministra Funduszy i Polityki Regionalnej.
	- 13. Księga Tożsamości Wizualnej marki Fundusze Europejskie 2021 2027.

**Nieznajomość powyższych dokumentów może spowodować niewłaściwe przygotowanie projektu, nieprawidłowe wypełnienie formularza wniosku o dofinansowanie projektu (części merytorycznej oraz budżetu) i inne konsekwencje skutkujące obniżeniem liczby przyznanych punktów lub uzyskaniem oceny negatywnej.** 

### <span id="page-11-0"></span>6. Pełna nazwa i adres właściwej instytucji

Instytucją przeprowadzającą postępowanie konkurencyjne jest Wojewódzki Urząd Pracy w Opolu pełniący funkcję Instytucji Pośredniczącej w ramach realizacji zadań powierzonych przez Instytucję Zarządzającą: Wojewódzki Urząd Pracy w Opolu ul. Głogowska 25c 45-315 Opole

# <span id="page-11-1"></span>II. Zasady postępowania konkurencyjnego

### <span id="page-11-2"></span>7. Typy projektów podlegających dofinansowaniu

- 1. Tworzenie nowych miejsc wychowania przedszkolnego, w tym dostosowanych do potrzeb dzieci z niepełnosprawnościami, w istniejących lub nowo utworzonych ośrodkach wychowania przedszkolnego (OWP).
- 2. Wydłużenie godzin pracy OWP.
- 3. Rozszerzenie oferty OWP o zajęcia dodatkowe:
	- a) podnoszące jakość edukacji przedszkolnej w zakresie kształcenia i rozwijania u dzieci w wieku przedszkolnym kompetencji kluczowych i transferowalnych niezbędnych na rynku pracy,
	- b) wyrównujące szanse edukacyjne dzieci w wieku przedszkolnym, w tym przede wszystkim z grup w niekorzystnej sytuacji,
	- c) doradztwo zawodowe dla dzieci w wieku przedszkolnym (preorientacja zawodowa),
	- d) aktywowanie postaw przedsiębiorczych,
	- e) pobudzanie i wsparcie umiejętności, uzdolnień i zainteresowań dzieci.
- 4. Indywidualizacja pracy z dziećmi, w tym ze specjalnymi potrzebami edukacyjnymi z uwzględnieniem realizacji różnych form edukacji dla rodziców.
- 5. Wsparcie edukacji włączającej w OWP:
	- a) bezpośrednie wsparcie dzieci ze specjalnymi potrzebami edukacyjnymi,
	- b) podnoszenie kompetencji i kwalifikacji kadr pedagogicznych m.in. w zakresie pedagogiki specjalnej,
	- c) współpraca OWP z innymi placówkami w celu integracji dzieci i dostosowania OWP do potrzeb dzieci ze specjalnymi potrzebami edukacyjnymi.
- 6. Doskonalenie umiejętności, kompetencji lub kwalifikacji nauczycieli OWP do pracy z dziećmi w wieku przedszkolnym w zakresie:
	- a) stosowania metod i form organizacyjnych sprzyjających kształtowaniu i rozwijaniu u dzieci w wieku przedszkolnym kompetencji kluczowych i transferowalnych niezbędnych na rynku pracy,
- b) doradztwa zawodowego dla dzieci w wieku przedszkolnym.
- 7. Współpraca nauczycieli OWP z rodzicami, w tym w zakresie radzenia sobie w sytuacjach trudnych.

### <span id="page-12-0"></span>8. Typ beneficjenta

#### **Ogólny:**

- Administracja publiczna,
- Instytucje nauki i edukacji,
- Organizacje społeczne i związki wyznaniowe,
- Przedsiębiorstwa.

#### **Szczegółowy:**

- Duże przedsiębiorstwa,
- Jednostki Samorządu Terytorialnego,
- MŚP,
- Organizacje pozarządowe,
- Przedszkola i inne formy wychowania przedszkolnego.

### <span id="page-12-1"></span>9. Grupa docelowa

- Dzieci w wieku przedszkolnym (zgodnie z ustawą Prawo Oświatowe) i ich opiekunowie,
- Inna kadra OWP, w tym psychologowie i pedagodzy,
- Organizacje społeczeństwa obywatelskiego,
- Przedstawiciele kadry OWP,
- Przedszkola i inne formy wychowania przedszkolnego.

### <span id="page-12-2"></span>10. Warunki realizacji projektów

1. Zgodnie z Wytycznymi dotyczącymi realizacji projektów z udziałem środków Europejskiego Funduszu Społecznego Plus w regionalnych programach na lata 2021– 2027 z 15 marca 2023 r. celem interwencji EFS +w ramach CS lit. f jest wspieranie równego dostępu do dobrej jakości włączającego kształcenia i szkolenia oraz możliwości ich ukończenia, w szczególności w odniesieniu do grup w niekorzystnej sytuacji. Grupy w niekorzystnej sytuacji zostały wskazane w dokumencie pn. *Analiza grup znajdujących się w niekorzystnej sytuacji w województwie opolskim* stanowiącym załącznik nr 10 do niniejszego regulaminu. Zgodnie z niniejszym dokumentem jeżeli w wyniku indywidualnej diagnozy potrzeb przedszkola, szkoły lub placówki systemu oświaty zostaną zidentyfikowane grupy, które wskazano w *Analizie grup znajdujących się w niekorzystnej sytuacji w województwie opolskim*, to

beneficjent musi im zapewnić możliwość uczestnictwa w projekcie w zakresie wynikającym z ww. diagnozy.

- 2. Działania świadomościowe (kampanie informacyjne i działania upowszechniające) będą możliwe do finansowania jedynie jeśli będą stanowić część projektu i będą uzupełniać działania o charakterze wdrożeniowym w ramach tego projektu z zastrzeżeniem iż nie mogą przekroczyć 10 % kosztów w kwalifikowalnych.
- 3. Działania w zakresie tworzenia nowych miejsc przedszkolnych będą realizowane tam, gdzie występują rzeczywiste deficyty i potrzeby, zdiagnozowane w dokumencie pn. Analiza dostępności miejsc wychowania przedszkolnego w gminach województwa opolskiego do 2025 roku stanowiącym załącznik nr 12 do niniejszego regulaminu. (typ 1).
- 4. Działania w realizowanych projektach nie mogą powielać działań, które będą realizowane na poziomie krajowym (ze środków EFS, źródeł krajowych) w szczególności w zakresie kompetencji nauczycieli. Wnioskodawca zobowiązany jest do zamieszczenia we wniosku stosownej deklaracji.
- 5. Wnioskodawca przed przystąpieniem do opracowania wniosku o dofinansowanie projektu zapoznaje się z zasobami dostępnymi na Zintegrowanej Platformie Edukacyjnej oraz deklaruje wykorzystanie tych zasobów w realizowanym projekcie (jeżeli będą one możliwe do wykorzystania w ramach typów projektów przewidzianych do realizacji) lub deklaruje, że w ramach realizowanego projektu wdroży modele wypracowane w ramach PO WER (jeżeli wdrożenie tych modeli jest możliwe w ramach typów projektu opisanych we wniosku o dofinansowanie). W szczególności dotyczy to modeli wypracowanych w ramach konkursu "Asystent ucznia o specjalnych potrzebach edukacyjnych" <sup>1</sup> i w zakresie doradztwa zawodowego.<sup>2</sup> W tej sytuacji Wnioskodawca wskazuje we wniosku, który model wykorzysta w ramach realizowanego projektu.
- 6. W przypadku tworzenia materiałów (w tym e-materiałów), aplikacji lub narzędzi informatycznych w ramach projektów, Beneficjent zobowiązany jest do niepowielania ich z już istniejącymi i planowanymi do stworzenia na poziomie krajowym materiałów, aplikacji i narzędzi. Wypracowane e-materiały muszą spełniać standardy techniczne ZPE<sup>3</sup> (aktualne na dzień ogłoszenia naboru), tak aby była możliwość ich publikacji na ZPE.

**.** 

<sup>1</sup> <https://asystentspe.pl/>

<sup>2</sup> <https://doradztwo.ore.edu.pl/programy-i-wsdz/>

<sup>3</sup> <https://zpe.gov.pl/a/standardy-techniczne/DpbQtmDTi>

- 7. Wsparcie w ramach projektu realizuje kierunki zdefiniowane w Tematach działań *Zintegrowanej Strategii Umiejętności 2030 (część szczegółowa)*<sup>4</sup> .
- 8. W przypadku wspierania kompetencji cyfrowych wykorzystany zostanie standard kompetencji cyfrowych na podstawie aktualnej na dzień ogłoszenia naboru wersji ramy "DigComp"<sup>5</sup>.
- 9. Dopuszcza się możliwość zakupu mebli, sprzętu i pojazdów dla typów projektu 1, 3, 4, 5 określonych w pkt 7 niniejszego regulaminu poza limitem środków objętych regułą cross-cross-financingu, o którym mowa w pkt 21 regulaminu, przy czym:
- dla typu 1 *Tworzenie nowych miejsc wychowania przedszkolnego, w tym dostosowanych do potrzeb dzieci z niepełnosprawnościami, w istniejących lub nowo utworzonych ośrodkach wychowania przedszkolnego* nie wyznaczono limitu (%) wydatków , natomiast
- dla typu 3 *Rozszerzenie oferty OWP o zajęcia dodatkowe (...),*  dla typu 4 *Indywidualizacja pracy z dziećmi, w tym ze specjalnymi potrzebami edukacyjnymi z uwzględnieniem realizacji różnych form edukacji dla rodziców,* dla typu 5 *Wsparcie edukacji włączającej w OWP (...)* przyjęto, że wartość zakupionych mebli, sprzętu i pojazdów nie może przekraczać 30 % wartości środków w ramach poszczególnych typów projektu.
- 10. -Okres realizacji projektu nie może przekraczać 30 miesięcy.

**.** 

- 11. Warunkiem kwalifikowalności uczestnika projektu jest spełnienie przez niego kryteriów kwalifikowalności uprawniających do udziału w projekcie, co jest potwierdzone właściwym dokumentem określonym w załączniku nr 9 do niniejszego regulaminu. Obowiązek weryfikacji przedmiotowych dokumentów spoczywa na Beneficjencie.
- 12. Pozostałe warunki niezbędne do realizacji projektów niewskazane w SZOP 2021-2027 dla działania określone są w pozostałych dokumentach IP FEO niezbędnych dla przeprowadzenia postępowania konkurencyjnego, w tym w Regulaminie wyboru projektów/ umowie o dofinansowanie/ decyzji o dofinansowaniu.

<sup>4</sup> https://www.gov.pl/web/edukacja-i-nauka/zintegrowana-strategia-umiejetnosci-2030 czescszczegolowa--dokument-przyjety-przez-rade-ministrow

<sup>&</sup>lt;sup>5</sup> https://joint-research-centre.ec.europa.eu/digcomp\_en. W przypadku gdy na dzień ogłoszenia naboru aktualna wersja ramy nie jest przetłumaczona na język polski, IZ RP wykorzystują najaktualniejszą przetłumaczoną wersję ramy (http://www.digcomp.pl/).

# <span id="page-15-0"></span>11.Termin składania wniosków o dofinansowanie projektu

Nabór wniosków o dofinansowanie projektu będzie prowadzony w terminie

### **03.07.2023 r. – 08.08.2023 r.**

1. Ww. termin obejmuje rozpoczęcie naboru (dzień udostępnienia formularza wniosku o dofinansowanie projektu w systemie teleinformatycznym w sposób umożliwiający składanie wniosków o dofinansowanie projektu), przyjmowanie wniosków oraz zakończenie naboru.

2. W przypadku awarii systemu LSI 2021-2027 podczas naboru/oceny wniosków o dofinansowanie projektu/złożenia korekty wniosku o dofinansowanie projektu, ZWO upoważnia dyrektora/wicedyrektora WUP do podjęcia decyzji o wydłużeniu czasu naboru/oceny wniosków o dofinansowanie projektu/złożenia korekty wniosku o dofinansowanie projektu o czas trwania awarii. Wówczas termin zakończenia naboru/oceny/złożenia korekty zostanie ogłoszony w komunikacie zamieszczonym na stronie internetowej IZ [FEO 2021-2027](https://www.funduszeue.opolskie.pl/) oraz na [portalu Funduszy Europejskich](https://www.funduszeeuropejskie.gov.pl/) i/lub Wnioskodawca zostanie o tym fakcie poinformowany indywidualnie.

3. Inne okoliczności, które mogą wpływać na datę zakończenia naboru:

- a) zwiększenie kwoty przewidzianej na dofinansowanie projektów w ramach postępowania,
- b) inna niż przewidywana pierwotnie liczba składanych wniosków o dofinansowanie projektu,
- c) zmiana regulaminu wyboru projektów.

### <span id="page-15-1"></span>12. Orientacyjny termin przeprowadzenia oceny projektów

Orientacyjny termin zakończenia oceny projektów to **luty 2024 r.**

### <span id="page-15-2"></span>13.Opis procedury oceny projektów

### 13.1 Sposób wyboru projektów do dofinansowania oraz jego opis

<span id="page-15-3"></span>Projekty będą wybierane w sposób konkurencyjny. Postępowanie w zakresie wyboru projektów obejmuje nabór i ocenę wniosków o dofinansowanie projektu oraz rozstrzygnięcie przez ZWO w zakresie przyznania dofinansowania.

Przez przeprowadzenie naboru rozumie się:

rozpoczęcie naboru,

przyjmowanie wniosków o dofinansowanie projektu,

W dniu rozpoczęcia naboru IP udostępni formularz wniosku o dofinansowanie projektu w systemie teleinformatycznym LSI 2021-2027, aby potencjalny wnioskodawca mógł go wypełnić (zgodnie z instrukcją zawartą w załączniku nr 3 do niniejszego regulaminu), a następnie złożyć wniosek podpisany podpisem elektronicznym w trakcie przyjmowania wniosków o dofinansowanie projektu za pośrednictwem LSI 2021-2027.

#### **Uwaga!**

**Wnioski o dofinansowanie projektu składane są wyłącznie w formie elektronicznej, za pośrednictwem systemu teleinformatycznego LSI 2021-2027 (nie jest składana wersja papierowa). Wniosek o dofinansowanie projektu składany jest bez pisma przewodniego.**

Wnioski o dofinansowanie projektów złożone podczas naboru, podlegają ocenie, która przebiega w trzech etapach:

**Etap I** - **ocena formalna** - rozpoczyna się dzień po zakończeniu naboru wniosków o dofinansowanie projektu i trwa do 50 dni kalendarzowych od dnia zakończenia naboru wniosków o dofinansowanie projektu. Ocena formalna danego projektu dokonywana jest przez jednego pracownika IP powołanego do składu KOP.

**Etap II** - **ocena merytoryczna** - projekty pozytywnie ocenione pod względem formalnym poddawane są ocenie merytorycznej, która trwa do 50 dni kalendarzowych od dnia następnego po zakończeniu oceny etapu formalnej. Ocena merytoryczna danego projektu dokonywana jest przez dwóch członków KOP powołanych do składu KOP, którzy tworzą parę oceniających.

**Etap III** – **negocjacje** - projekty ocenione pozytywnie z zastrzeżeniem pod względem merytorycznym przekazane są do etapu negocjacji, który trwa do 50 dni kalendarzowych od daty zakończenia etapu oceny merytorycznej. Negocjacje przeprowadzane są przez wyznaczonych przez Przewodniczącego KOP członków KOP.

Projekty, które w wyniku oceny merytorycznej lub negocjacji uzyskają pozytywną ocenę przechodzą do rozstrzygnięcia postępowania konkurencyjnego.

Celem postępowania jest wybór do dofinansowania projektów spełniających kryteria wyboru projektów, które wśród projektów z wymaganą minimalną liczbą punktów uzyskały kolejno największą liczbę punktów w ramach dostępnej alokacji.

Szczegółowy opis procedury oceny projektów w ramach postępowania konkurencyjnego znajduje się w załączniku nr 1 do niniejszego regulaminu pn. Procedura oceny projektów w postępowaniu konkurencyjnym (zakres EFS +).

Regulamin pracy Komisji Oceny Projektów oceniającej projekty w ramach EFS+ programu regionalnego FEO 2021-2027 dotyczący postępowania konkurencyjnego określa organizację, tryb oraz zasady pracy KOP.

Wyniki oceny po każdym etapie naboru oraz informację o rozstrzygnięciu postępowania IP zamieszcza na stronie internetowej IZ FEO 2021-2027 oraz na portalu Funduszy Europejskich.

# <span id="page-17-0"></span>13.2 System teleinformatyczny, w którym należy złożyć wniosek oraz sposób dostępu do formularza wniosku o dofinansowanie projektu

IP przyjmuje wnioski o dofinansowanie projektu wyłącznie za pomocą systemu teleinformatycznego LSI 2021-2027.

Zadaniem systemu LSI 2021-2027 jest umożliwienie wnioskodawcom tworzenia wniosków o dofinansowanie projektu, a IP elektroniczne prowadzenie wykazu projektów od momentu ich złożenia przez wnioskodawcę, aż do utworzenia listy projektów wybranych do dofinansowania.

Elementem systemu LSI 2021-2027 jest Panel Wnioskodawcy to specjalna aplikacja, funkcjonująca jako serwis internetowy, dedykowana dla wnioskodawców, dostępna wyłącznie on-line. **Panel Wnioskodawcy jest jedynym narzędziem dostępnym dla wnioskodawców, za pomocą którego należy wypełnić i złożyć wniosek o dofinansowanie projektu w ramach programu regionalnego FEO 2021-2027**. **Wniosek o dofinansowanie projektu składany jest bez pisma przewodniego.**

#### **Uwaga!**

**Wniosek o dofinansowanie projektu musi być podpisany elektronicznie zgodnie z Instrukcją obsługi Panelu Wnioskodawcy FEO 2021-2027, która stanowi załącznik nr 4 do regulaminu. System umożliwia podłączenie podpisanego elektronicznie gotowego projektu. Wniosek o dofinansowanie projektu musi być podpisany przez wszystkie osoby wskazane w statucie jednostki/akcie powołującym jednostkę lub innym dokumencie oraz przez osoby upoważnione do podejmowania zobowiązań finansowych (w przypadku jednostek działających na podstawie ustawy z dnia 27 sierpnia 2009 r. o finansach publicznych). Podpisany elektronicznie dokument, należy dołączyć do projektu.**

Adres strony internetowej Panelu Wnioskodawcy: [http://pw2021.opolskie.pl](http://pw2021.opolskie.pl/)

**System informatyczny nie przewiduje możliwości złożenia załączników do wniosku o dofinansowanie projektu.**

Szczegółowe informacje odnośnie sposobu dostępu do formularza wniosku znajdują się w Instrukcji obsługi Panelu Wnioskodawcy FEO 2021-2027 stanowiącej załącznik nr 4 do niniejszego regulaminu.

# 13.3 Sposób komunikacji między wnioskodawcą a IP

<span id="page-18-0"></span>W ramach postępowania konkurencyjnego **zastosowanie ma elektroniczna forma komunikacji obejmująca:**

- składanie wniosków o dofinansowanie projektu wyłącznie za pomocą systemu teleinformatycznego LSI 2021-2027 (wnioski o dofinansowanie projektu składane są bez pisma przewodniego),
- przekazanie wezwania do uzupełnienia lub poprawienia wniosku o dofinansowanie projektu na etapie oceny formalnej lub negocjacji oraz pisma informującego o skierowaniu projektu do negocjacji wraz ze wskazaniem obszarów negocjacyjnych za pośrednictwem poczty elektronicznej e-mail/ Elektronicznej Platformy Usług Administracji Publicznej (ePUAP)(termin określony w wezwaniu liczy się od dnia następującego po dniu przekazania wezwania),
- przekazanie wnioskodawcy informacji o zatwierdzonym wyniku oceny projektu oznaczającym wybór projektu do dofinansowania albo stanowiącym ocenę negatywną, za pomocą Elektronicznej Platformy Usług Administracji Publicznej (ePUAP)<sup>6</sup>.

Informację o zatwierdzonym wyniku oceny projektu oznaczającym wybór projektu do dofinansowania albo stanowiącym ocenę negatywną, o której mowa w art. 56 ust. 5 i 6 ustawy wdrożeniowej IP przekazuje niezwłocznie wnioskodawcy w formie pisemnej lub w formie elektronicznej. Do doręczenia informacji stosuje się przepisy działu I rozdziału 8 ustawy z dnia 14 czerwca 1960 r. – Kodeks postępowania administracyjnego.

Sposób komunikacji między wnioskodawcą a IP został szczegółowo opisany w Procedurze oceny projektów w postępowaniu konkurencyjnym (zakres EFS +) stanowiącej załącznik nr 1 do niniejszego regulaminu.

# 13.4 Kryteria wyboru projektów

**.** 

<span id="page-18-1"></span>KOP dokona oceny projektów w oparciu o zatwierdzone przez KM FEO 2021-2027 Kryteria wyboru projektów dla działania **5.6** *Edukacja przedszkolna* w ramach programu regionalnego FEO 2021-2027*,* które stanowią załącznik nr 5 do niniejszego regulaminu.

<sup>&</sup>lt;sup>6</sup> W sytuacji, gdy wnioskodawca nie posiada skrzynki na Elektronicznej Platformie Usług Administracji Publicznej (ePUAP), wówczas informację o zatwierdzonym wyniku oceny projektu oznaczającym wybór projektu do dofinansowania albo stanowiącym ocenę negatywną otrzyma w formie pisemnej.

Każde kryterium posiada nazwę, definicję oraz opis znaczenia dla wyniku oceny. Definicja zawiera m. in. informacje o tym co będzie oceniane, wskazuje co wpływa na wynik oceny kryterium oraz przesądza w jakiej sytuacji kryterium uznaje się za spełnione albo niespełnione.

Kryteria wyboru projektów podzielone są na:

- **formalne** bezwzględne,
- **merytoryczne uniwersalne** bezwzględne i punktowane,
- **merytoryczne szczegółowe** bezwzględne i punktowane,
- **negocjacyjne** bezwzględne.

W kryteriach wyboru projektów wskazano dwa kryteria merytoryczne uniwersalne punktowane **o charakterze rozstrzygającym**, tj.:

- Trafność doboru i opisu zadań przewidzianych do realizacji w ramach projektu,
- Poprawność sporządzenia budżetu projektu.

**W przypadku, gdy kilka projektów uzyska taką samą ocenę punktową**, a nie jest możliwe wszczęcie negocjacji w odniesieniu do wszystkich tych projektów, o kolejności kierowania do procedury negocjacyjnej decyduje liczba punktów uzyskana w ramach ww. kryteriów rozstrzygających.

W przypadku gdy dwa lub więcej projektów skierowanych do rozstrzygnięcia postępowania konkurencyjnego spełniają wszystkie bezwzględne kryteria wyboru projektów oraz uzyskają taką samą liczbę punktów (równą lub przewyższającą 60 % maksymalnej możliwej do zdobycia liczby punktów ogółem), ale ze względu na wielkość alokacji wszystkie z nich nie mogą zostać wybrane do dofinansowania, o możliwości dofinansowania projektu decyduje liczba punktów uzyskana w ramach kryteriów rozstrzygających.

Punktacja uzyskana za spełnienie kryterium pn. Trafność doboru i opisu zadań przewidzianych do realizacji w ramach projektu jest rozstrzygająca w pierwszej kolejności, a w sytuacji gdy nie jest to skuteczne, w drugiej kolejności brana jest pod uwagę punktacja za spełnienie drugiego kryterium, pn. Poprawność sporządzenia budżetu projektu.

#### **Uwaga:**

W przypadku kryteriów wyboru projektów o charakterze bezwzględnym ocenianych na podstawie deklaracji zawartej we wniosku

o dofinansowanie projektu, IP zastrzega sobie prawo do zażądania po rozstrzygnięciu postępowania, a przed podpisaniem umowy o dofinansowanie projektu lub podjęciem decyzji o dofinansowaniu projektu, dostarczenia przez wnioskodawcę dokumentów potwierdzających spełnienie tych kryteriów. Ze względu na charakter bezwzględnych kryteriów wyboru projektów przyjętych przez KM FEO 2021-2027, weryfikacja kryteriów, o których mowa powyżej, przed rozpoczęciem wdrażania projektu, na podstawie dokumentów poświadczających ich spełnienie, możliwa jest do przeprowadzenia w stosunku do czterech kryteriów formalnych w brzmieniu:

- Wnioskodawca oraz Partnerzy (jeśli dotyczy) uprawnieni do składania wniosku,

- Roczny obrót Wnioskodawcy i Partnera/Partnerów jest równy lub wyższy od średnich rocznych wydatków w projekcie. (nie dotyczy jednostek sektora finansów publicznych),

- W przypadku projektu partnerskiego spełnione zostały wymogi dotyczące wyboru Partnerów, o których mowa w art. 39 ustawy z dnia 28 kwietnia 2022 r. o zasadach realizacji zadań finansowanych ze środków europejskich w perspektywie finansowej 2021–2027,

- Wnioskodawca oraz Partnerzy (jeśli dotyczy) nie podlegają wykluczeniu z ubiegania się o dofinansowanie.

W związku z powyższym, po rozstrzygnięciu postępowania, a przed podpisaniem umowy o dofinansowanie projektu lub podjęciem decyzji o dofinansowaniu projektu, wnioskodawca zostanie wezwany do złożenia stosownych dokumentów potwierdzających spełnienie powyższych kryteriów przed podpisaniem umowy o dofinansowanie projektu lub podjęciem decyzji o dofinansowaniu projektu.

Ponadto na etapie weryfikacji wniosku o płatność oraz kontroli na miejscu realizacji projektu beneficjent zobowiązany jest do udowodnienia spełnienia poszczególnych kryteriów. W związku z tym, kryteria wyboru projektów ocenione na podstawie deklaracji we wniosku o dofinansowanie projektu weryfikowane będą na podstawie dokumentów poświadczających ich spełnienie na etapie wdrażania projektu oraz podczas kontroli.

# <span id="page-20-0"></span>13.5 Zakres, w jakim możliwe jest uzupełnianie lub poprawianie wniosków o dofinansowanie projektu

Oceny spełniania kryteriów przez dany projekt dokonuje się w przypadku kryteriów o charakterze punktowanym na podstawie zapisów wniosku o dofinansowanie projektu oraz w przypadku kryteriów o charakterze bezwzględnym poprzez wykorzystanie podczas oceny wyjaśnień udzielonych przez wnioskodawcę albo przekazanych przez niego lub uzyskanych w inny sposób informacji dotyczących wnioskodawcy lub projektu. Uzyskanie i wykorzystanie tych wyjaśnień i informacji będzie dokumentowane.

**Etap I - ocena formalna** obejmuje ocenę spełniania przez projekt kryteriów o charakterze formalnym. Kryteriami takimi są tylko kryteria zero-jedynkowe, tzn. takie, których ocena polega na przypisaniu wartości "tak" lub "nie" albo stwierdzeniu, że kryterium nie dotyczy danego projektu. W wyniku tej oceny, wniosek może zostać skierowany do poprawy lub uzupełnienia zgodnie z art. 55 ust. 1 ustawy wdrożeniowej. W trakcie uzupełniania lub poprawiania wniosku o dofinansowanie projektu IP zapewnia równe traktowanie wnioskodawców.

Możliwość pozyskiwania od wnioskodawcy wyjaśnień dotyczy wszystkich kryteriów formalnych.

**Kryteria formalne** wyboru projektów **mogą być poprawiane lub uzupełniane wyłącznie w zakresie zmian/poprawek o charakterze formalnym wskazanych przez oceniających w listach sprawdzających**.

### **Możliwość korekty nie dotyczy następujących kryteriów formalnych**:

- Zasadność zawarcia partnerstwa w ramach projektu (jeśli dotyczy),
- Projekt, którego łączna wartość wyrażona w PLN nie przekracza równowartości 200 tys. EUR rozliczany jest z zastosowaniem uproszczonych metod rozliczania wydatków wskazanych w regulaminie wyboru projektów,
- Wnioskodawca oraz partnerzy (jeśli dotyczy) uprawnieni do składania wniosku,
- Wartość dofinansowania projektu nie przekracza maksymalnej kwoty dofinansowania określonej w postepowaniu konkurencyjnym (jeśli dotyczy).

Jeśli uzupełniony/poprawiony wniosek o dofinansowanie projektu zostanie złożony przez wnioskodawcę w wymaganym terminie jednak nie będzie poprawnie podpisany, wówczas istnieje możliwość uzupełnienia/poprawy w zakresie podpisu elektronicznego.

**Etap II - ocena merytoryczna** obejmuje ocenę spełniania przez projekt kryteriów o charakterze merytorycznym. Kryteriami takimi są kryteria zerojedynkowe oraz punktowane. Na tym etapie oceny nie ma możliwości poprawy wniosku o dofinansowanie projektu.

**Etap III - negocjacje** obejmują poprawianie lub uzupełnianie wniosku o dofinansowanie projektu w oparciu o uwagi dotyczące spełniania kryteriów merytorycznych o charakterze bezwzględnym wskazanych w listach sprawdzających i/lub uzyskiwanie od wnioskodawców informacji i wyjaśnień (za wyjątkiem kryterium merytorycznego szczegółowego bezwzględnego nr 1).

#### **Uwaga!**

### **Nie ma możliwości poprawiania lub uzupełniania kryteriów merytorycznych punktowanych.**

Negocjacje kończą się oceną zerojedynkowego kryterium dotyczącego spełnienia warunków postawionych wnioskodawcy przez oceniających i/lub przewodniczącego KOP i/lub wynikających z ustaleń podjętych w toku negocjacji. Powyższe kryterium dotyczy również przypadku, gdy z uwagi na wyczerpanie kwoty przeznaczonej na dofinansowanie projektów w naborze, nie mogły zostać podjęte negocjacje projektu, wówczas kryterium zostanie ocenione negatywnie. Zasady prowadzenia negocjacji zostały opisane w załączniku nr 1 do niniejszego regulaminu.

**Przedmiotowe kryterium podlega poprawie, ale tylko i wyłącznie w zakresie elektronicznego podpisu projektu, a więc w sytuacji, gdy przekazany w systemie projekt nie będzie poprawnie podpisany.**

**Jeśli uzupełniony/poprawiony wniosek o dofinansowanie projektu zostanie złożony przez wnioskodawcę w wymaganym terminie jednak nie będzie poprawnie podpisany, wówczas istnieje możliwość uzupełnienia/poprawy w zakresie podpisu elektronicznego.**

**W trakcie uzupełniania lub poprawiania wniosku o dofinansowanie projektu IP zapewnia równe traktowanie wnioskodawców.**

**Możliwość pozyskiwania od wnioskodawcy wyjaśnień dotyczy wszystkich kryteriów merytorycznych uniwersalnych i merytorycznych szczegółowych bezwzględnych.**

#### **Uwaga!**

Jeżeli wnioskodawca uzupełni wniosek niezgodnie z wezwaniem, ocenie podlega projekt na podstawie złożonej korekty wniosku o dofinansowanie projektu. Jeżeli wnioskodawca nie złoży w wymaganym terminie korekty wniosku o dofinansowanie projektu, ocenie podlega projekt na wersji wniosku o dofinansowanie projektu, który został skierowany do uzupełnienia lub poprawy**.**

# <span id="page-22-0"></span>14.**Realizacja polityk horyzontalnych, w tym zasady równości szans i niedyskryminacji**

- 1. Projekt musi być realizowany zgodnie z:
	- art. 9 rozporządzenia ogólnego, który nakłada obowiązek podjęcia działań w celu zapobiegania wszelkiej dyskryminacji ze względu na płeć, rasę, lub pochodzenie etniczne, religię lub światopogląd, niepełnosprawność, wiek lub orientację seksualną;
	- zapisami *Standardów dostępności dla polityki spójności 2021-2027* stanowiących załącznik nr 2 do *Wytycznych dotyczących realizacji zasady równościowych w ramach funduszy unijnych na lata 2021-2027* z dnia 29 grudnia 2022 r.;
	- postanowieniami Karty Praw Podstawowych Unii Europejskiej z dnia 26 października 2012 r. (Dz. Urz. UE C 326 z 26.10.2012, str. 391);
	- zapisami Konwencji o Prawach Osób Niepełnosprawnych, sporządzonej w Nowym Jorku dnia 13 grudnia 2006 r. (Dz. U. z 2012 poz. 1169, ze zm.);
	- ustawą z dnia 19 lipca 2019 r. *o zapewnieniu dostępności osobom ze szczególnymi potrzebami* (Dz. U. z 2022 poz. 2240) oraz ustawą z dnia 4 kwietnia 2019 r. *o dostępności cyfrowej stron internetowych i aplikacji mobilnych podmiotów publicznych* (Dz. U. z 2023 poz. 82 ze zm.).
- 2. IP FEO 2021-2027 obliguje Beneficjenta do zamieszczenia opisu dotyczącego zgodności projektu z zasadą równości szans i niedyskryminacji we wniosku

o dofinansowanie (Sekcja 9. Zgodność projektu z politykami horyzontalnymi UE, Punkt 9.2 Równość szans i niedyskryminacja).

- 3. Wnioskodawca powinien pamiętać, aby zapewnić dostępność do oferowanego w projekcie wsparcia dla wszystkich jego uczestników oraz dostępność wszystkich produktów projektu (które nie zostały uznane za neutralne) dla wszystkich ich użytkowników. Wnioskodawca zobowiązany jest do zapewnienia dostępności oferowanego wsparcia zgodnie ze standardami dostępności, które stanowią załącznik nr 2 *Standardy dostępności dla polityki spójności 2021-2027* do *Wytycznych dotyczących realizacji zasady równościowych w ramach funduszy unijnych na lata 2021-2027* z dnia 29 grudnia 2022 r. Głównym celem standardów dostępności jest zapewnienie osobom z niepełnosprawnościami, na równi z osobami pełnosprawnymi, dostępu do funduszy unijnych w zakresie udziału, użytkowania, zrozumienia, skorzystania z ich efektów. Należy pamiętać, że założenie, iż do projektu nie mogą zgłosić się, czy nie zgłaszają się osoby z niepełnosprawnościami lub zgłaszają się wyłącznie takie z określonymi rodzajami niepełnosprawności, jest dyskryminacją.
- 4. Niedopuszczalna jest sytuacja, w której odmawia się dostępu do uczestnictwa w projekcie osobie z niepełnosprawnościami ze względu na bariery np. architektoniczne, komunikacyjne czy cyfrowe.
- 5. Ważnym elementem jest proces rekrutacji, który musi być zaplanowany tak, aby nikomu nie ograniczał dostępu. Należy mieć na uwadze:
- materiały informacyjne o projekcie np. plakaty, ulotki, ogłoszenia prasowe i dokumenty rekrutacyjne min. formularze zgłoszeniowe, rekrutacyjne, ankiety są przygotowane w sposób dostępny i udostępniane co najmniej w wersji elektronicznej,
- dostosowanie stron internetowych, na których będą publikowane informacje o projekcie oraz dokumenty rekrutacyjne, do standardów WCAG 2.1, (WCAG 3.0) jest niezbędne, aby umożliwić pozyskanie informacji o rekrutacji osobom z różnymi rodzajami niepełnosprawności;
- zapewnienie różnych sposobów informowania o możliwości udziału w projekcie: plakaty, ulotki, informacje w polskim języku migowym (film na stronie www) itp;
- materiały informacyjne o projekcie mogą zawierać informację o możliwości zgłaszania szczególnych potrzeb przez uczestników/uczestniczki projektu;
- wysyłanie informacji o projekcie do organizacji zrzeszających osoby z niepełnosprawnościami działających na terenie realizacji projektu;
- komunikacja na linii beneficjent-uczestnik/czka projektu jest zapewniona przez co najmniej dwa sposoby komunikacji np. z wykorzystaniem telefonu, e-mail, spotkania osobistego lub przez osobę trzecią np. opiekuna, członka rodziny;
- sposób organizacji wsparcia w projekcie, w którym biorą udział osoby z niepełnosprawnościami, jest dostosowany do ich potrzeb, z uwzględnieniem rodzaju i stopnia niepełnosprawności uczestników;
- umieszczenie w materiałach informacyjnych i rekrutacyjnych wyraźnej informacji o możliwości skorzystania z usług dostępowych takich jak tłumacz języka migowego, asystent osoby z niepełnosprawnością, materiały szkoleniowe w formie dostępnej (np. elektronicznej z możliwością powiększenia druku lub odwrócenia kontrastu);
- umieszczenie w materiałach informacyjnych i rekrutacyjnych opisu dostępności biura projektu/miejsc rekrutacji (szerokość drzwi, możliwość pokonania schodów, winda, itp., dostępność tłumaczenia na język migowy, możliwość korzystania z pętli indukcyjnej itp.);
- wszystkie działania świadczone w projektach odbywają się w budynkach/miejscach dostępnych architektonicznie dla osób z niepełnosprawnościami, jeżeli na danym terenie nie istnieje miejsce spełniające te warunki lub wnioskodawca ma do dyspozycji kilka miejsc w różnym stopniu spełniającym te warunki, wybiera to miejsce, które w pełni spełnia kryteria dostępności lub jest im najbliższe przy zastosowaniu racjonalnych usprawnień np. zastosowanie tymczasowych platform czy zapewnienie usługi asystenckiej.
- 6. W przypadku planowania projektu/usługi w pierwszej kolejności należy dążyć do zapewnienia jej dostępności w oparciu o koncepcję uniwersalnego projektowania, natomiast mechanizm racjonalnych usprawnień (MRU) jako narzędzie zapewnienia dostępności jest rozpatrywany w drugiej kolejności. Oznacza to, że na etapie projektowania budżetu wnioskodawca powinien przewidzieć jak najwięcej produktów i usług, które poprawiają dostępność projektu.
- 7. Zgodnie z zapisami *Wytycznych dotyczących realizacji zasad równościowych w ramach funduszy unijnych na lata 2021-2027*, w projektach, w których pojawiły się nieprzewidziane na etapie planowania wydatki związane z zapewnieniem dostępności uczestnikowi/uczestniczce (lub członkowi/członkini personelu) projektu, jest możliwe zastosowanie MRU.
- 8. W przypadku wystąpienia w projekcie potrzeby sfinansowania kosztów związanych z zapewnieniem dostępności, beneficjent ma możliwość skorzystania z przesunięcia środków w budżecie projektu lub wykorzystania powstałych oszczędności.
- 9. Decyzję w sprawie sfinansowania MRU podejmuje IP, biorąc pod uwagę między innymi zasadność i racjonalność poniesienia dodatkowych kosztów w projekcie. Średni koszt MRU na 1 osobę w projekcie nie może przekroczyć 15 tysięcy PLN brutto.
- 10. Rozporządzenie Parlamentu Europejskiego i Rady (UE) 2021/1060 z dnia 24 czerwca 2021 r. ustanawiające wspólne przepisy dotyczące Europejskiego Funduszu Rozwoju Regionalnego, Europejskiego Funduszu Społecznego Plus, Funduszu Spójności, Funduszu na rzecz Sprawiedliwej Transformacji oraz Europejskiego Funduszu Morskiego, Rybackiego i Akwakultury oraz przepisy finansowe dotyczące tych funduszy i Funduszu Azylu, Migracji i Integracji, Funduszu Bezpieczeństwa Wewnętrznego i Instrumentu Wsparcia Finansowego na rzecz Zarządzania Granicami i Polityki Wizowej wprowadziło **horyzontalny warunek podstawowy dotyczący**

**stosowania i wdrażania KPP,** którego celem jest poszanowanie i ochrona wszystkich praw podstawowych w ramach wyżej wymienionych funduszy UE. Spełnienie tego warunku umożliwia korzystanie ze środków programów krajowych i regionalnych finansowanych w ramach wskazanych wyżej funduszy. Konieczność stosowania i wdrażania KPP została określona również w *Wytycznych dotyczących realizacji zasad równościowych w ramach funduszy unijnych na lata 2021-2027*.

11. Beneficjent ma obowiązek przestrzegania KPP w trakcie realizacji projektu. W tym celu niezbędne jest zapoznanie się z:

- Kartą Praw Podstawowych Unii Europejskiej z dnia 26 października 2012 r. (Dz. Urz. UE C 326 z 26.10.2012, str. 391);

- Samooceną spełnienia warunku Skuteczne stosowanie i wdrażanie Karty praw podstawowych w Polsce;

- Wytycznymi dotyczącymi zapewnienia poszanowania Karty Praw Podstawowych Unii Europejskiej przy wdrażaniu europejskich funduszy strukturalnych i inwestycyjnych (2016/C 269/01) Komisji Europejskiej.

- 12. W ramach oceny projektów, każdy wniosek o dofinansowanie będzie również oceniany pod kątem kryterium mówiącego o zgodności z KPP, tym samym dofinansowanie będą mogły otrzymać projekty nie zawierające zapisów, które mogą potencjalnie naruszać prawa i wolności określone w KPP.
- 13. W celu zbadania zgodności z KPP opracowywanego oraz realizowanego wniosku, zaleca się wykorzystanie listy kontrolnej stanowiącej Załącznik nr III do "Wytycznych dotyczących zapewnienia poszanowania Karty praw podstawowych Unii Europejskiej przy wdrażaniu europejskich funduszy strukturalnych i inwestycyjnych (2016/C 269/01)".
- 14. W dniu 6 listopada 2023 r. Zarząd Województwa Opolskiego przyjął uchwałę nr 10875/2023 w sprawie przyjęcia dokumentu pn. Procedura składania zgłoszeń o podejrzeniu niezgodności z Kartą praw podstawowych do praktyki wdrażania programu regionalnego Fundusze Europejskie dla Opolskiego 2021-2027. Dokument dostępny jest na stronie FEO 2021-2027.
- 15. W ramach oceny projektów, każdy wniosek o dofinansowanie będzie również oceniany pod kątem kryterium mówiącego o zgodności z Konwencją o Prawach Osób Niepełnosprawnych, sporządzoną w Nowym Jorku dnia 13 grudnia 2006 r., w zakresie odnoszącym się do sposobu realizacji, zakresu projektu i wnioskodawcy. Dofinansowanie będą mogły otrzymać projekty, których zapisy nie są w sprzeczności z wymogami tego dokumentu lub wymagania są neutralne wobec zakresu i zawartości projektu.
- 16. W dniu 6 listopada 2023 r. Zarząd Województwa Opolskiego przyjął uchwałę nr 10871/2023 w sprawie przyjęcia dokumentu pn. Procedura służąca do włączania zapisów Konwencji o prawach osób niepełnosprawnych (KPON) do praktyki wdrażania programu regionalnego Fundusze Europejskie dla Opolskiego 2021-2027. Dokument dostępny jest na stronie FEO 2021-2027.

### <span id="page-26-0"></span>**15. Kwota przeznaczona na dofinansowanie projektów**

Wartość środków przeznaczonych na dofinansowanie projektów w postępowaniu konkurencyjnym dla Działania **5.6 Edukacja przedszkolna** wynosi łącznie:

#### **21 176 471,00 PLN**:

- 20 000 000,00 PLN środki EFS+
- 1 176 471,00 PLN środki BP

#### w tym:

#### 1. **Aglomeracja Opolska 7 411 765,00 PLN :**

- 7 000 000,00 PLN środki EFS+,
- 411 765,00 środki BP.

#### 2. **Subregion Brzeski 2 117 647,00 PLN:**

- 2 000 000,00 PLN środki EFS+,
- 117 647,00 PLN środki BP.

#### 3. **Subregion Kędzierzyńsko-Strzelecki 3 176 471,00 PLN:**

- 3 000 000,00 PLN środki EFS+,
- 176 471,00 PLN środki BP.

#### 4. **Subregion Południowy 4 235 294,00 PLN:**

- 4 000 000,00 PLN środki EFS+,
- 235 294,00 PLN środki BP.

#### 5. **Subregion Północny 4 235 294,00 PLN:**

- 4 000 000,00 środki EFS+,
- 235 294,00 PLN środki BP.

Umowy o dofinansowanie projektów/ Decyzje o dofinansowanie projektów zostaną zawarte/ podjęte z uwzględnieniem wysokości dostępnych środków wyliczonych na podstawie Algorytmu przeliczania środków.

# <span id="page-27-0"></span>16.Sposób postępowania ze złożonymi wnioskami o dofinansowanie projektu, jeśli wyczerpie się kwota przewidziana na dofinansowanie projektów

Zgodnie z art. 57 ust. 5 ustawy wdrożeniowej **po zakończeniu postępowania w zakresie wyboru projektów do dofinansowania** IP może wybrać do dofinansowania projekty, które zostały negatywnie ocenione z uwagi na wyczerpanie kwoty przeznaczonej na dofinansowanie projektów w tym postępowaniu, pod warunkiem dostępności kwoty przeznaczonej na dofinansowanie projektów w ramach działania albo kategorii regionu.

Z powyższego wynika, że **po zakończeniu postępowania IP może wybierać kolejne projekty do dofinansowania, które spełniły wymagane kryteria, ale nie zostały wcześniej wybrane do dofinansowania ze względu na wyczerpanie kwoty przeznaczonej na dofinansowanie w postępowaniu.** Wybór projektów po zakończeniu postępowania jest uwarunkowany dostępnością kwoty przeznaczonej na dofinansowanie projektów w ramach działania albo kategorii regionu, jeżeli w ramach działania kwota przeznaczona na dofinansowanie projektów jest podzielona na kategorie regionów. **Wybór projektów po zakończeniu postępowania następuje w taki sam sposób jak w jego trakcie.** IP po wybraniu projektu do dofinansowania może ponownie skierować projekt do oceny. Odbywa się to zgodnie z art. 61 ust. 8 ustawy wdrożeniowej. Jeżeli IP po wybraniu projektu do dofinansowania, a przed zawarciem umowy o dofinansowanie projektu albo podjęciem decyzji o dofinansowaniu projektu poweźmie wiedzę o okolicznościach mogących mieć negatywny wpływ na wynik oceny projektu, ponownie kieruje projekt do oceny w stosownym zakresie, o czym informuje wnioskodawcę. Przepisy rozdziału 14 i rozdziału 16 ustawy wdrożeniowej stosuje się odpowiednio.

# <span id="page-27-1"></span>17.Maksymalna wartość dofinansowania projektu

Dla postępowania konkurencyjnego w działaniu **5.6 Edukacja przedszkolna** maksymalna wartość dofinansowania projektu nie może przekroczyć alokacji dla danego subregionu, tj: dla Aglomeracji Opolskiej - 7 411 765,00 PLN dla Subregionu Brzeskiego - 2 117 647,00 PLN dla subregionu Kędzierzyńsko-Strzeleckiego - 3 176 471,00 PLN dla Subregionu Południowego - 4 235 294,00 PLN dla Subregionu Północnego - 4 235 294,00 PLN.

# <span id="page-27-2"></span>18.Maksymalny dopuszczalny poziom dofinansowania projektu

Maksymalny dopuszczalny poziom dofinansowania projektu oznacza procent wydatków kwalifikowalnych projektu, który może zostać objęty finansowaniem UE lub współfinansowaniem krajowym ze środków BP. Dla postępowania konkurencyjnego w działaniu **5.6 Edukacja przedszkolna FEO 2021-2027** wynosi:

**90 %**, w tym **5 %** z BP

# <span id="page-28-0"></span>19.Maksymalny % poziom dofinansowania wydatków kwalifikowalnych w projekcie (środki UE)

Dla postępowania konkurencyjnego w ramach I naboru wniosków w działaniu **5.6 Edukacja przedszkolna** maksymalny % poziom dofinansowania wydatków kwalifikowalnych w projekcie ze środków UE wynosi:

**- 85 %**

### <span id="page-28-1"></span>20.Minimalny wkład własny beneficjenta

Minimalny wkład własny beneficjenta do projektu (pieniężny lub niepieniężny) wynosi:

**- 10 %.**

### <span id="page-28-2"></span>21.Dopuszczalny cross- financing (%)

Wartość wydatków w ramach cross-financingu nie może stanowić więcej niż:

**- 30 %** wydatków kwalifikowalnych projektu.

# <span id="page-28-3"></span>22. Pomoc publiczna i pomoc de minimis (rodzaj i przeznaczenie pomocy, unijna lub krajowa podstawa prawna)

Szczegółowe przeznaczenie, warunki i tryb udzielania pomocy de minimis oraz pomocy publicznej w ramach programów finansowanych z EFS+ na lata 2021-2027 zostały określone w Rozporządzeniu Ministra Funduszy i Polityki Regionalnej z dnia 20 grudnia 2022r. w sprawie udzielania pomocy de minimis oraz pomocy publicznej w ramach programów finansowanych z Europejskiego Funduszu Społecznego Plus (EFS+) na lata 2021-2027 (DZ.U. z 2022. poz. 2782).

Weryfikacja zgodności projektu z warunkami wsparcia dotyczącymi pomocy publicznej/ pomocy de minimis nastąpi na etapie oceny merytorycznej.

# <span id="page-29-0"></span>23.Wskaźniki produktu i rezultatu

Wnioskodawca jest zobowiązany do wyboru i określenia wartości docelowej we wniosku o dofinansowanie projektu dla wszystkich adekwatnych wskaźników produktu/rezultatu ujętych na liście wskaźników dla działania 5.6 *Edukacja przedszkolna*. Zestawienie wskaźników stanowi załącznik nr 7 do niniejszego regulaminu. Dokument został podzielony na trzy grupy wskaźników: wskaźniki horyzontalne, wskaźniki wspólne EFS+ oraz wskaźniki dla Działania 5.6.

W przypadku wskaźników horyzontalnych Wnioskodawca jest zobowiązany do weryfikacji ich wartości. Jeżeli zakres rzeczowy projektu dotyczy danego wskaźnika, powinien w tabeli określić wartość docelową większą od zera. Natomiast w przypadku, kiedy zakres rzeczowy projektu nie dotyczy danego wskaźnika, należy pozostawić wartość docelową "0".

W związku z tym, iż w definicjach niektórych wskaźników dla Działania 5.6 znajdują się odwołania do zapisów zawartych w definicjach wskaźników wspólnych EFS+, pomocniczo na liście wskaźników zostały ujęte wskaźniki wspólne EFS+.

Zasady dotyczące wyboru i określenia przez wnioskodawców wartości docelowych dla wskaźników wskazano w *Instrukcji wypełniania wniosku o dofinansowanie*, stanowiącej załącznik nr 3 do niniejszego regulaminu. Zasady realizacji wskaźników na etapie wdrażania projektu oraz w okresie trwałości projektu regulują zapisy umowy/decyzji o dofinansowanie projektu.

Minimalny zakres danych koniecznych do wprowadzenia do CST2021 w zakresie uczestników projektów został zawarty w załączniku nr 1 do "Wytycznych dotyczących monitorowania postępu rzeczowego realizacji programów na lata 2021-2027"*.*  Zgodnie z tym zakresem danych dla uczestników projektów należy określić obszar zamieszkania wg stopnia urbanizacji DEGURBA. Podział jednostek przestrzennych województwa opolskiego wg klasyfikacji DEGURBA stanowi załącznik nr 8 do niniejszego regulaminu.

# <span id="page-29-1"></span>24.Czynności, które powinny zostać dokonane przed zawarciem umowy o dofinansowanie projektu lub podjęciem decyzji o dofinansowaniu projektu oraz termin ich dokonania<sup>7</sup>

Stronami umowy o dofinansowanie projektu będą beneficjent i IP, natomiast decyzja o dofinansowaniu projektu podjęta będzie przez ZWO.

1

<sup>7</sup> Wzór decyzji o dofinansowanie projektu zostanie dołączony do niniejszego regulaminu w sytuacji, gdy w odpowiedzi na ogłoszony nabór wniosek o dofinansowanie projektu złoży Samorząd Województwa Opolskiego

Umowa/decyzja o dofinansowanie projektu określa obowiązki beneficjenta związane z realizacją projektu.

Przed zawarciem umowy o dofinansowanie projektu /podjęciem decyzji o dofinansowaniu projektu IP weryfikuje, czy podmiot, który został wybrany do dofinansowania oraz partnerzy nie są podmiotami wykluczonymi z otrzymania dofinansowania. Rejestr podmiotów wykluczonych prowadzi Minister Finansów. W przypadku, gdy podmiot lub partner jest wykluczony z możliwości otrzymania dofinansowania informuje się wnioskodawcę o zaistniałym fakcie, tj. o braku możliwości zawarcia umowy/decyzji o dofinansowanie projektu z powodu wykluczenia podmiotu z możliwości otrzymania dofinansowania.

W sytuacji, gdy powyższy warunek jest spełniony, IP wystosowuje do wnioskodawcy pismo z prośbą o załączniki do umowy/decyzji o dofinansowanie, w którym wnioskodawca zostanie poinformowany o wymaganych dokumentach niezbędnych do zawarcia umowy/ podjęcia decyzji oraz terminie ich złożenia.

Przed zawarciem umowy o dofinansowanie projektu /podjęciem decyzji o dofinansowaniu projektu wnioskodawca zobowiązany jest dostarczyć w terminie określonym przez IP niezbędne załączniki stanowiące integralną część umowy/decyzji o dofinansowanie projektu, które określone zostały w załączniku nr 6 do niniejszego regulaminu.

Dodatkowo, należy złożyć:

- 1) Pełnomocnictwo do reprezentowania wnioskodawcy (załącznik wymagany, gdy wniosek jest podpisywany lub składany przez osobę/osoby nie posiadające statutowych uprawnień do reprezentowania wnioskodawcy lub gdy z innych dokumentów wynika, że uprawnione do podpisania lub złożenia wniosku o dofinansowanie projektu są łącznie co najmniej dwie osoby);
- 2) Numer rachunku bankowego wyodrębnionego do obsługi projektu, z którego jednostka realizująca projekt dokonuje wydatków z podaniem dokładnej nazwy banku oraz numeru rachunku transferowego (jeśli dotyczy);
- 3) Informację dodatkową uszczegółowienie wnioskowanej transzy;
- 4) Wypełnioną Kartę wzorów podpisu;
- 5) Potwierdzoną za zgodność z oryginałem uchwałę właściwego organu jednostki samorządu terytorialnego lub inny właściwy dokument organu, który: dysponuje budżetem beneficjenta (wnioskodawcy) (zgodnie z przepisami o finansach publicznych), zatwierdza projekt lub udziela pełnomocnictwa do zatwierdzenia projektów współfinansowanych z Europejskiego Funduszu Społecznego Plus;
- 6) Potwierdzoną za zgodność z oryginałem umowę/porozumienie pomiędzy partnerami (w przypadku projektów realizowanych w partnerstwie);
- 7) Oświadczenie o zgodzie współmałżonka na zaciągnięcie zobowiązań wynikających z umowy o dofinansowanie projektu (dotyczy tylko osób fizycznych prowadzących działalność gospodarczą pozostających w ustroju małżeńskiej wspólności ustawowej);
- 8) W przypadku wystąpienia pomocy de minimis wnioskodawca/partner będzie zobligowany do złożenia następujących załączników:
	- oświadczenia o wielkości pomocy de minimis otrzymanej w bieżącym roku podatkowym oraz w poprzedzających go dwóch latach podatkowych lub oświadczenia o nieotrzymaniu pomocy de minimis w tym okresie,
	- informacji niezbędnych do udzielenia pomocy de minimis w zakresie przewidzianym w Rozporządzeniu Rady Ministrów z 24 października 2014 r. zmieniającym rozporządzenie w sprawie zakresu informacji przedstawianych przez podmiot ubiegający się o pomoc de minimis (zgodnie ze wzorem załącznika znajdującym się w wyżej wymienionym Rozporządzeniu ze zm.).

**Dodatkowo ze względu na specyfikę danego projektu oraz beneficjenta/ partnera, IP zastrzega sobie prawo do zażądania innych dokumentów niż wyżej wymienione.**

**W sytuacji niedostarczenia w/w dokumentów w terminie wskazanym w wezwaniu, nie krótszym niż 5 dni roboczych od dnia otrzymania pisma, IP może odstąpić od podpisania umowy o dofinansowanie projektu/ podjęcia decyzji o dofinansowaniu projektu.**

**Nieprzekazanie przez wnioskodawcę załączników do umowy/decyzji w terminie wyznaczonym w piśmie z prośbą o przekazanie tych załączników może być podstawą do podjęcia decyzji o cofnięciu dofinansowania dla projektu.**

# <span id="page-31-0"></span>25.Wzór umowy o dofinansowanie projektu lub decyzji o dofinansowaniu projektu <sup>8</sup>

Wzór umowy/decyzji o dofinansowanie projektu, która będzie zawierana z wnioskodawcami projektów wybranych do dofinansowania stanowi załącznik nr 6 do niniejszego regulaminu.

# <span id="page-31-1"></span>26.Informacja o przysługujących wnioskodawcy środkach odwoławczych oraz instytucji właściwej do ich rozpatrzenia

Wnioskodawca, którego projekt został oceniony negatywnie na którymkolwiek z etapów oceny, ma prawo w terminie 14 dni od dnia otrzymania informacji o jego

**.** 

<sup>&</sup>lt;sup>8</sup> Wzór decyzij o dofinansowanie projektu zostanie dołaczony do niniejszego regulaminu w sytuacji, gdy w odpowiedzi na ogłoszony nabór wniosek o dofinansowanie projektu złoży Samorząd Województwa Opolskiego

niezakwalifikowaniu do kolejnego etapu oceny lub nie wybraniu do dofinansowania (w tym z uwagi na wyczerpanie kwoty przeznaczonej na dofinansowanie projektów w ramach postępowania konkurencyjnego), złożyć pisemny protest do IP na adres: Wojewódzki Urząd Pracy w Opolu ul. Głogowska 25c, 45-315 Opole.

- 1. IP w terminie 14 dni od dnia otrzymania protestu weryfikuje wyniki dokonanej przez siebie oceny projektu w zakresach o których mowa w art. 64 ust. 2 pkt. 4 i 5 ustawy a następnie:
- a) dokonuje zmiany podjętego rozstrzygnięcia, co skutkuje zakwalifikowaniem projektu do kolejnego etapu oceny, albo wybraniem projektu do dofinansowania;
- b) albo w sytuacji braku podstaw do zmiany oceny, kieruje protest wraz z otrzymanymi od wnioskodawcy dokumentami do IZ.
- 2. Wyczerpanie kwoty przeznaczonej na dofinansowanie projektów w ramach postępowania konkurencyjnego nie może stanowić wyłącznej przesłanki wniesienia protestu.

**Szczegółowe informacje dotyczące procedury odwoławczej zostały opisane w Rozdziale 16 ustawy wdrożeniowej.**

# <span id="page-32-0"></span>27.Sposób udzielania wnioskodawcy wyjaśnień w kwestiach dotyczących postępowania

W przypadku konieczności udzielenia wnioskodawcy wyjaśnień w kwestiach dotyczących postępowania konkurencyjnego IP udziela indywidualnie odpowiedzi na pytania wnioskodawcy. W przypadku pytań wymagających dodatkowych konsultacji odpowiedzi będą przekazywane niezwłocznie po ich przeprowadzeniu. Zapytania do IP można składać za pomocą:

- Poczty e-mail: [a.kislak@wup.opole.pl](file://///172.16.32.4/u-zr/FEO%202021-2027/WYBÓR%20PROJEKTÓW%20FEO/REGULAMIN%20KONKURENCYJNY%205.6/REGULAMIN%20I%20ZAŁĄCZNIKI%20DO%20PRZEKAZANIA%20DO%20IZ%20(PO%20POPRAWKACH%20I%20AUTOKONTROLI)/a.kislak@wup.opole.pl) [s.klis@wup.opole.pl](mailto:s.klis@wup.opole.pl) lub [punktefs@wup.opole.pl](mailto:punktefs@wup.opole.pl)
- Telefonu: 77 44 17 002 , 77 44 16 452, 77 44 16 738.

W zakładce "często zadawane pytania" na stronie internetowej IZ [FEO 2021-2027](https://www.funduszeue.opolskie.pl/) zamieszczane są pytania i odpowiedzi na często zadawane pytania do różnych postępowań konkurencyjnych.

# <span id="page-32-1"></span>28.Kwalifikowalność wydatków

Kwalifikowalność wydatków dla projektów współfinansowanych ze środków krajowych i unijnych w ramach programu FEO 2021-2027 musi być zgodna z przepisami unijnymi i krajowymi, w tym w szczególności:

- 1. Rozporządzeniem ogólnym.
- 2. Ustawą.

a także z uwzględnieniem:

- Wytycznych dotyczących kwalifikowalności wydatków na lata 2021-2027;
- Wytycznych dotyczących realizacji projektów z udziałem środków Europejskiego Funduszu Społecznego Plus w regionalnych programach na lata 2021–2027;
- Wytycznych dotyczących realizacji zasad równościowych w ramach funduszy unijnych na lata 2021-2027;
- Ustawy z dnia 7 września 1991 r. o systemie oświaty (Dz. U. z 2022 r., poz. 2230);
- Ustawy z dnia 26 stycznia 1982 r. Karta Nauczyciela (Dz. U. z 2021 r., poz. 1762 ze zm.);
- Ustawy z dnia 14 grudnia 2016 r. Prawo oświatowe (Dz. U. z 2023 r., poz. 900);
- Ustawy z dnia 14 grudnia 2016 r. Przepisy wprowadzające ustawę Prawo oświatowe (Dz. U. z 2017 r. poz. 60 ze zm.);
- Ustawy z dnia 29 września 1994 r. o rachunkowości (Dz. U. z 2023 r. poz. 120 ze zm.).

**Początkiem okresu kwalifikowalności wydatków jest data rozpoczęcia okresu realizacji projektu wskazana we wniosku o dofinansowanie. Data ta nie może być wcześniejsza niż dzień złożenia wniosku w ramach naboru.**

#### **Końcową datą kwalifikowalności wydatków jest 31 grudnia 2029 r.**

Okres kwalifikowalności wydatków w ramach danego projektu określony jest w umowie o dofinansowanie projektu/decyzji o dofinansowaniu projektu.

Okres kwalifikowalności wydatków w ramach projektu **może przypadać na okres przed zawarciem umowy o dofinansowanie projektu/podjęciem decyzji o dofinansowaniu projektu.** Wydatki poniesione przed podpisaniem umowy o dofinansowanie projektu / podjęciem decyzji o dofinansowaniu projektu mogą zostać uznane za kwalifikowalne wyłącznie w przypadku spełnienia warunków kwalifikowalności określonych w Wytycznych dotyczących kwalifikowalności wydatków na lata 2021-2027 i umowie o dofinansowanie projektu/decyzji o dofinansowaniu projektu.

W przypadku gdy wnioskodawca rozpoczyna realizację projektu na własne ryzyko przed zawarciem umowy o dofinansowanie projektu/ podjęciem decyzji o dofinansowaniu projektu, upublicznia zapytanie ofertowe w sposób określony w pkt 1 sekcji 3.2.3 Wytycznych dotyczących kwalifikowalności wydatków na lata 2021-2027.

Wnioskodawca przygotowuje i przeprowadza postępowanie o udzielenie zamówienia w sposób zapewniający zachowanie uczciwej konkurencji oraz równe traktowanie wykonawców, a także działa w sposób przejrzysty i proporcjonalny – zgodnie z procedurą określoną podrozdziale 3.2 Wytycznych dotyczących kwalifikowalności wydatków na lata 2021-2027.

Możliwe jest ponoszenie wydatków po okresie wskazanym w umowie o dofinansowanie/ / decyzji o dofinansowaniu projektu projektu pod warunkiem, że wydatki te zostały poniesione w związku z realizacją projektu oraz zostaną uwzględnione we wniosku o płatność końcową (np. składki ZUS z tytułu wynagrodzeń personelu projektu poniesione na końcowym etapie realizacji projektu). Postanowienie to nie dotyczy wydatków, o których mowa w pkt 3 podrozdział 2.1 Wytycznych dotyczących kwalifikowalności wydatków na lata 2021-2027.

W zakresie kwalifikowalności uczestników projektu beneficjent zobowiązany jest przestrzegać zapisów znajdujących się w Wytycznych dotyczących kwalifikowalności wydatków na lata 2021-2027.

Kwalifikowalność uczestnika projektu lub podmiotu otrzymującego wsparcie beneficjent jest zobowiązany potwierdzić bezpośrednio przed udzieleniem mu pierwszej formy wsparcia w ramach projektu.

Beneficjent jest zobowiązany udokumentować kwalifikowalność uczestnika projektu lub podmiotu otrzymującego wsparcie zarówno na etapie weryfikacji wniosków o płatność jak i podczas kontroli na miejscu realizacji projektu.

# <span id="page-34-0"></span>29.Uproszczone formy rozliczania wydatków

1

*Wytyczne w zakresie kwalifikowalności wydatków na lata 2021-2027* w podrozdziale 3.10 pkt 4 *Uproszczone metody rozliczania wydatków* stanowią, że zgodnie z art. 53 ust. 2 rozporządzenia ogólnego, projekt współfinansowany ze środków EFRR, EFS+ lub FST, którego łączny koszt wyrażony w PLN nie przekracza równowartości 200 tys. EUR w dniu zawarcia umowy o dofinansowanie projektu/podjęcia decyzji o dofinansowaniu projektu (do przeliczenia łącznego kosztu projektu stosuje się miesięczny obrachunkowy kurs wymiany waluty stosowany przez KE10<sup>9</sup>, aktualny na dzień ogłoszenia naboru), rozliczany jest obligatoryjnie za pomocą **uproszczonych metod rozliczania wydatków.**  Jedną z uproszczonych metod rozliczania wydatków jest rozliczanie kosztów pośrednich za pomocą stawek ryczałtowych. Z uwagi, że Wnioskodawca obligatoryjnie stosuje jedną z niżej wymienionych stawek kosztów pośrednich należy uznać, że w przypadku projektów, których równowartość nie przekracza 200 tys. EURO wymóg ich rozliczania uproszczonymi metodami rozliczania wydatków został spełniony. W związku z powyższym w ramach

<sup>9</sup> https://ec.europa.eu/info/funding-tenders/procedures-guidelines-tenders/informationcontractorsand-beneficiaries/exchange-rate-inforeuro\_en

przedmiotowego naboru **koszty bezpośrednie w projektach muszą być rozliczane według wydatków rzeczywiście poniesionych**.

**Koszty pośrednie** projektu **rozliczane są wyłącznie z wykorzystaniem stawek ryczałtowych** wskazanych w Wytycznych dotyczących kwalifikowalności wydatków na lata 2021-2027:

- 25% kosztów bezpośrednich w przypadku projektów o wartości kosztów bezpośrednich<sup>10</sup> do 830 tys. PLN włącznie,
- 20% kosztów bezpośrednich w przypadku projektów o wartości kosztów bezpośrednich<sup>11</sup> powyżej 830 tys. PLN do 1 740 tys. PLN włącznie,
- 15% kosztów bezpośrednich w przypadku projektów o wartości kosztów bezpośrednich<sup>12</sup> powyżej 1 740 tys. PLN do 4 550 tys. PLN włącznie,
- 10% kosztów bezpośrednich w przypadku projektów o wartości kosztów bezpośrednich<sup>13</sup> przekraczającej 4 550 tys. PLN.

# <span id="page-35-0"></span>30.Partnerstwo w projekcie

Istnieje możliwość realizacji projektów w partnerstwie przez podmioty wnoszące do projektu zasoby ludzkie, organizacyjne, techniczne lub finansowe, realizujące wspólnie projekt, na warunkach określonych w porozumieniu albo umowie o partnerstwie, wynika z art. 39 ust. 1 ustawy wdrożeniowej.

### **Uwaga!**

**Udział partnerów w projekcie partnerskim nie może polegać wyłącznie na wniesieniu do jego realizacji ww. zasobów**. **Niezbędna jest realizacja przez Partnera/ów zadań merytorycznych zaplanowanych w ramach kosztów bezpośrednich i tym samym korzystanie przez Partnera/ów projektu z dofinansowania UE, które musi być przewidziane dla Partnera/ów w budżecie projektu.**

Zgodnie z art. 39 ust. 2 ustawy wdrożeniowej podmiot, o którym mowa w art. 4, art. 5 ust. 1 i art. 6 ustawy z dnia 11 września 2019 r. – Prawo zamówień publicznych, inicjujący projekt partnerski, dokonuje wyboru partnerów spośród podmiotów innych niż wymienione w art. 4 tej ustawy, z zachowaniem zasady przejrzystości i równego traktowania. Podmiot ten, dokonując wyboru, jest obowiązany w szczególności do:

1

<sup>&</sup>lt;sup>10</sup> Z pomniejszeniem kosztu mechanizmu racjonalnych usprawnień, o którym mowa w Wytycznych dotyczących realizacji zasad równościowych w ramach funduszy unijnych na lata 2021-2027.

<sup>11</sup> Tamże.

<sup>12</sup> Tamże.

 $13$  Tamże.
- 1) ogłoszenia otwartego naboru partnerów na swojej stronie internetowej wraz ze wskazaniem co najmniej 21-dniowego terminu na zgłaszanie się partnerów;
- 2) uwzględnienia przy wyborze partnerów zgodności działania potencjalnego partnera z celami partnerstwa, deklarowanego wkładu potencjalnego partnera w realizację celu partnerstwa oraz doświadczenia w realizacji projektów o podobnym charakterze;
- 3) podania do publicznej wiadomości na swojej stronie internetowej informacji o podmiotach wybranych do pełnienia funkcji partnera.

### **Uwaga!**

**Wybór partnerów oraz podpisanie porozumienia/umowy o partnerstwie z każdym partnerem wskazanym we wniosku o dofinansowanie projektu musi nastąpić przed złożeniem wniosku o dofinansowanie projektu.**

**W przypadku przyjęcia projektu do realizacji, wnioskodawca przed dniem zawarcia umowy o dofinansowanie projektu/podjęciem decyzji o dofinansowaniu projektu zostanie zobligowany do dostarczenia zawartej umowy partnerskiej, jednoznacznie określającej cele i reguły partnerstwa oraz jego ewentualny plan finansowy. W sytuacji niedostarczenia ww. dokumentu IP odstąpi od podpisania umowy o dofinansowanie projektu/podjęcia decyzji o dofinansowaniu projektu.**

Zgodnie z art. 39 ust. 8 ustawy wdrożeniowej podmiot, o którym mowa w art. 4, art. 5 ust. 1 i art. 6 ustawy z dnia 11 września 2019 r. – Prawo zamówień publicznych, niebędący podmiotem inicjującym projekt partnerski, po przystąpieniu do realizacji projektu partnerskiego podaje do publicznej wiadomości w Biuletynie Informacji Publicznej informację o rozpoczęciu realizacji projektu partnerskiego wraz z uzasadnieniem przyczyn przystąpienia do jego realizacji oraz wskazaniem partnera wiodącego w tym projekcie.

**Porozumienie lub umowa o partnerstwie** określają w szczególności:

- przedmiot porozumienia albo umowy;
- prawa i obowiązki stron;
- zakres i formę udziału poszczególnych partnerów w projekcie, w tym zakres realizowanych przez nich zadań;
- partnera wiodącego uprawnionego do reprezentowania pozostałych partnerów projektu;
- sposób przekazywania dofinansowania na pokrycie kosztów ponoszonych przez poszczególnych partnerów projektu, umożliwiający określenie kwoty dofinansowania udzielonego każdemu z partnerów;
- sposób postępowania w przypadku naruszenia lub niewywiązania się stron z porozumienia lub umowy.

**Stroną porozumienia ani umowy o partnerstwie nie może być podmiot wykluczony z możliwości otrzymania dofinansowania na podstawie przepisów odrębnych.**

### **Uwaga!**

**Partnerem wiodącym w projekcie partnerskim może być wyłącznie podmiot inicjujący projekt partnerski o potencjale ekonomicznym zapewniającym prawidłową realizację projektu partnerskiego.**

Zadania realizowane przez poszczególnych partnerów w ramach projektu partnerskiego nie mogą polegać na oferowaniu towarów, świadczeniu usług lub wykonywaniu robót budowlanych na rzecz pozostałych partnerów.

# 31.Sposób postępowania w sytuacji, w której wszystkie wnioski o dofinansowanie projektu w postępowaniu zostaną wycofane przez wnioskodawców

W sytuacji, w której wszystkie wnioski o dofinansowanie projektu w postępowaniu zostaną wycofane przez wnioskodawców, takie postępowanie zostanie anulowane. IP poinformuje o tym na stronie internetowej I[Z FEO 2021-2027](https://www.funduszeue.opolskie.pl/) oraz na portalu [Funduszy Europejskich.](https://www.funduszeeuropejskie.gov.pl/)

# 32.Sposób podania do publicznej wiadomości wyników postępowania konkurencyjnego

W postępowaniu konkurencyjnym po zatwierdzeniu każdego etapu oceny IP niezwłocznie zamieści na stronie internetowej IZ [FEO 2021-2027](https://www.funduszeue.opolskie.pl/) oraz na [portalu Funduszy Europejskich](https://www.funduszeeuropejskie.gov.pl/) informację o projektach zakwalifikowanych do kolejnego etapu.

Po rozstrzygnięciu postępowania w zakresie wyboru projektów do dofinansowania IP poda do publicznej wiadomości na stronie internetowej IZ [FEO 2021-2027](https://www.funduszeue.opolskie.pl/) oraz na [portalu](https://www.funduszeeuropejskie.gov.pl/)  [Funduszy Europejskich](https://www.funduszeeuropejskie.gov.pl/) **informację o projektach wybranych do dofinansowania oraz o projektach, które otrzymały ocenę negatywną,** o której mowa w art. 56 ust. 5 i 6 ustawy wdrożeniowej.

W przypadku projektów wybranych do dofinansowania w informacji poda również wysokość przyznanej kwoty dofinansowania wynikającą z wyboru projektu do dofinansowania. W przypadku zmian w zakresie informacji, o której mowa powyżej, IP poda do publicznej wiadomości zaktualizowaną informację na stronie internetowej I[Z FEO 2021-2027](https://www.funduszeue.opolskie.pl/) oraz na [portalu Funduszy Europejskich.](https://www.funduszeeuropejskie.gov.pl/)

Po zakończeniu postępowania w zakresie wyboru projektów do dofinansowania IP niezwłocznie poda do publicznej wiadomości na stronie internetowej IZ [FEO 2021-2027](https://www.funduszeue.opolskie.pl/) oraz na [portalu Funduszy Europejskich](https://www.funduszeeuropejskie.gov.pl/) informację o składzie KOP, ze wskazaniem osób, które uczestniczyły w ocenie projektów w charakterze ekspertów, o których mowa w art. 80 ustawy wdrożeniowej.

W przypadku unieważnienia postępowania w zakresie wyboru projektów do dofinansowania w sposób konkurencyjny IP poda do publicznej wiadomości informację o unieważnieniu postępowania oraz jego przyczynach na stronie internetowej IZ [FEO 2021-2027](https://www.funduszeue.opolskie.pl/) oraz na [portalu Funduszy Europejskich.](https://www.funduszeeuropejskie.gov.pl/) Informacja ta nie stanowi podstawy do wniesienia protestu, o którym mowa w art. 63 ustawy wdrożeniowej.

Zgodnie z art. 48 ust. 1 ustawy wdrożeniowej dokumenty i informacje przedstawiane przez wnioskodawców nie podlegają udostępnieniu przez IP w trybie przepisów ustawy z dnia 6 września 2001 r. o dostępie do informacji publicznej (Dz. U. z 2022 r. poz. 902) oraz ustawy z dnia 3 października 2008 r. o udostępnianiu informacji o środowisku i jego ochronie, udziale społeczeństwa w ochronie środowiska oraz o ocenach oddziaływania na środowisko (Dz. U. z 2022 r. poz. 1029). Regulacja ma na celu w szczególności wyeliminowanie praktyk polegających na powielaniu w ramach danego postępowania rozwiązań opracowanych przez innych wnioskodawców.

Zgodnie z Podrozdziałem 3.6 Wytycznych dotyczących wyboru projektów na lata 2021-2027 dostęp do informacji przedstawianych przez wnioskodawców mogą uzyskać uprawnione podmioty działające na podstawie odrębnych przepisów oraz podmioty dokonujące ewaluacji programów, pod warunkiem, że zapewnią ich poufność oraz będą chronić te informacje, które stanowią tajemnice prawnie chronione.

W myśl art. 48 ust. 2 ustawy wdrożeniowej dokumenty i informacje wytworzone lub przygotowane przez IP w związku z oceną dokumentów i informacji przedstawianych przez wnioskodawców nie podlegają, do czasu zakończenia postępowania w zakresie wyboru projektów do dofinansowania, udostępnieniu w trybie przepisów ustawy z dnia 6 września 2001 r. o dostępie do informacji publicznej oraz ustawy z dnia 3 października 2008 r. o udostępnianiu informacji o środowisku i jego ochronie, udziale społeczeństwa w ochronie środowiska oraz o ocenach oddziaływania na środowisko. Celem tej regulacji jest przede wszystkim zabezpieczenie sprawnego przeprowadzenia postępowania, które mogłoby być dezorganizowane znaczną liczbą wniosków dotyczących udostępnienia informacji publicznej lub informacji o środowisku. Art. 48 ust. 2 ustawy nie oznacza, że po zakończeniu postępowania wspomniane informacje lub dokumenty będą udostępniane automatycznie. Będą one każdorazowo analizowane, czy nie mają zastosowania wyłączenia przewidziane w ustawie o dostępie do informacji publicznej albo ustawie o udostępnianiu informacji o środowisku i jego ochronie, udziale społeczeństwa w ochronie środowiska oraz o ocenach oddziaływania na środowisko.

IP zapewnia wnioskodawcy, na jego wniosek, dostęp do dokumentów dotyczących oceny jego projektu. Dba przy tym o to, aby do czasu wybrania do dofinansowania lub oceny negatywnej projektu tego wnioskodawcy, osoby oceniające projekt pozostały anonimowe. Wytyczna wynika z chęci zagwarantowania prawidłowego procesu wyboru projektu i uniknięcia nadużyć, a także ma na celu ograniczenie wpływu wnioskodawców na osoby zaangażowane w proces oceny i wyboru projektów.

# 33.Unieważnienie postępowania w zakresie wyboru projektów

Zgodnie z art. 58 ust. 1 ustawy wdrożeniowej IP unieważnia postępowanie w zakresie wyboru projektów do dofinansowania, jeżeli:

- 1. w terminie składania wniosków o dofinansowanie projektu nie złożono wniosku lub
- 2. wystąpiła istotna zmiana okoliczności powodująca, że wybór projektów do dofinansowania nie leży w interesie publicznym, czego nie można było wcześniej przewidzieć lub
- 3. postępowanie obarczone jest niemożliwą do usunięcia wadą prawną.

IP podaje do publicznej wiadomości informację o unieważnieniu postępowania w zakresie wyboru projektów do dofinansowania oraz jego przyczynach na stronie internetowej IZ [FEO](https://www.funduszeue.opolskie.pl/)  [2021-2027](https://www.funduszeue.opolskie.pl/) oraz na [portalu Funduszy Europejskich.](https://www.funduszeeuropejskie.gov.pl/) Informacja ta nie stanowi podstawy do wniesienia protestu, o którym mowa w art. 63 ustawy wdrożeniowej.

Unieważnienie postępowania może nastąpić w jego trakcie, gdy zaistnieje co najmniej jedna z trzech przesłanek wymienionych powyżej.

Unieważnienie postępowania może nastąpić po jego zakończeniu w wyniku zaistnienia przesłanek wymienionych powyżej w pkt 2 lub 3.

IP nie może unieważnić postępowania z powodu przesłanki z pkt 1, jeśli złożono przynajmniej jeden wniosek.

Zawarcie w wyniku postępowania przynajmniej jednej umowy o dofinansowanie lub podjęcie jednej decyzji o dofinansowaniu oznacza, że IP nie może już unieważnić postępowania. Zawarcie umowy lub podjęcie decyzji oznacza, że nie wystąpiła żadna z przesłanek wymienionych powyżej w pkt 1 - 3. Zgodnie z zasadami przejrzystości i równego traktowania wnioskodawcy nie będą traktowani pod tym względem odmiennie.

# 34.Uprawnienia skargowe wnioskodawcy/beneficjenta w postępowaniu konkurencyjnym

### **Wniesienie skargi/wniosku do RPO:**

Wnioskodawcy mają możliwość wniesienia skargi do Rzecznika Praw Obywatelskich zgodnie z obowiązującymi przepisami. Skargę/wniosek do RPO można zgłosić pisemnie pod adresem: Biuro Rzecznika Praw Obywatelskich, al. Solidarności 77, 00-090 Warszawa

Lub drogą elektroniczną na adres:

- BIURORZECZNIKA@BRPO.GOV.PL
- ePUAP ( Elektroniczna Skrzynka Podawcza: /RPO/SkrytkaESP )

Lub osobiście w czterech biurach RPO w: Warszawa; Katowice; Gdańsk; Wrocław

### **Wniesienie skargi do sądu administracyjnego:**

W przypadku nieuwzględnienia protestu, negatywnej ponownej oceny projektu lub pozostawienia protestu bez rozpatrzenia, wnioskodawca może w tym zakresie wnieść skargę do sądu administracyjnego. Do rozpoznania sprawy właściwy jest wojewódzki sąd administracyjny, na którego obszarze właściwości ma siedzibę organ administracji publicznej, którego działalność została zaskarżona. Zgodnie z wymogami art. 53 § 1 ustawy z dnia 30 sierpnia 2002 r. Prawo o postępowaniu przed sądami administracyjnymi (t.j. Dz. U. z 2023 r. poz. 259) skargę wnosi się w terminie trzydziestu dni od dnia doręczenia skarżącemu rozstrzygnięcia w sprawie albo aktu, o którym mowa w art. 3 § 2 pkt 4a. Jak wskazuje przepis art. 54 ww. ustawy skargę do sądu administracyjnego wnosi się za pośrednictwem organu, którego działanie, bezczynność lub przewlekłe prowadzenie postępowania jest przedmiotem skargi. Wymogi formalne skargi są następujące:

Skarga powinna czynić zadość wymaganiom pisma w postępowaniu sądowym, a ponadto zawierać:

1) wskazanie zaskarżonej decyzji, postanowienia, innego aktu lub czynności;

2) oznaczenie organu, którego działania, bezczynności lub przewlekłego prowadzenia postępowania skarga dotyczy;

3) określenie naruszenia prawa lub interesu prawnego;

### **Skarga administracyjna wg przepisów Kodeksu postępowania administracyjnego:**

Wnioskodawca/Beneficjent ma prawo składania skarg i wniosków do organów państwowych, organów jednostek samorządu terytorialnego, organów samorządowych jednostek organizacyjnych oraz do organizacji i instytucji społecznych, na zasadach określonych przepisami działu VIII ustawy z dnia 14 czerwca 1960 r. Kodeks postępowania administracyjnego (t.j. Dz. U. z 2023 r. poz. 775 ze zm.). Skargi i wnioski mogą być składane do organizacji i instytucji społecznych w związku z wykonywanymi przez nie zadaniami zleconymi z zakresu administracji publicznej. Skargi i wnioski można składać w interesie publicznym, własnym lub innej osoby za jej zgodą. Przedmiotem skargi może być w szczególności zaniedbanie lub nienależyte wykonywanie zadań przez właściwe organy albo przez ich pracowników, naruszenie praworządności lub interesów skarżących, a także przewlekłe lub biurokratyczne załatwianie spraw.

# III. Wykaz załączników

- 1. Procedura oceny projektów w postępowaniu konkurencyjnym (zakres EFS +).
- 2. Wzór wniosku o dofinansowanie (zakres EFS+).
- 3. Instrukcja wypełniania wniosku o dofinansowanie projektu programu regionalnego Fundusze Europejskie dla Opolskiego 2021-2027 (zakres EFS+).
- 4. Instrukcja obsługi Panelu wnioskodawcy FEO 2021-2027.
- 5. Kryteria wyboru projektów dla działania 5.6 Edukacja przedszkolna w ramach programu regionalnego FEO 2021-2027.
- 6. Wzór umowy/decyzji o dofinansowanie projektu wraz z załącznikami <sup>14</sup>.
- 7. Lista wskaźników na poziomie projektu dla działania 5.6 Edukacja przedszkolna w ramach programu regionalnego FEO 2021-2027.
- 8. Podział jednostek przestrzennych województwa opolskiego wg klasyfikacji DEGURBA.
- 9. Źródła weryfikacji dokumentów uczestników projektu w Działaniu 5.6 FEO 2021- 2027.
- 10. Analiza grup znajdujących się w niekorzystnej sytuacji w województwie opolskim.
- 11. Wyciąg ze Szczegółowego Opisu Priorytetów programu Fundusze Europejskie dla Opolskiego 2021-2027(karta działania 5.6).
- 12. Analiza dostępności miejsc wychowania przedszkolnego w gminach województwa opolskiego do 2025 roku

# IV. Inne dokumenty obowiązujące w naborze

1

- 1. [Regulamin pracy Komisji Oceny Projektów oceniającej projekty w ramach EFS+](https://bip.opolskie.pl/wp-content/uploads/2023/04/9209-zal..pdf)  programu regionalnego FEO 2021-[2027 dotyczący postępowania konkurencyjnego.](https://bip.opolskie.pl/wp-content/uploads/2023/04/9209-zal..pdf)
- 2. Wytyczne dotyc[zące realizacji projektów z udziałem środków Europejskiego Funduszu](https://www.funduszeeuropejskie.gov.pl/media/115353/Wytyczne-dotyczace-realizacji-projektow-z-EFS-podpisane.pdf)  [Społecznego Plus w regionalnych programach na lata 2021–](https://www.funduszeeuropejskie.gov.pl/media/115353/Wytyczne-dotyczace-realizacji-projektow-z-EFS-podpisane.pdf)2027 z 15 marca 2023 r.
- 3. [Wytyczne dotyczące wyboru projektów na lata 2021](https://www.funduszeeuropejskie.gov.pl/media/111539/Wytyczne_dotyczace_wyboru_projektow_na_lata_2021_2027.pdf)-2027 z 12 października 2022 r.
- 4. [Wytyczne dotyczące kwalifikowalności wydatków na lata 2021](https://www.funduszeeuropejskie.gov.pl/media/112343/Wytyczne_dotyczace_kwalifikowalnosci_2021_2027.pdf)-2027 z 18 listopada 2022 r.
- 5. [Wytyczne dotyczące realizacji zasad równościowych w ramach funduszy unijnych na](https://www.funduszeeuropejskie.gov.pl/media/113155/wytyczne.pdf)  [lata 2021-2027](https://www.funduszeeuropejskie.gov.pl/media/113155/wytyczne.pdf) z 29 grudnia 2022 r.
- 6. [Wytyczne dotyczące informacji i promocji Funduszy Europejskich na lata 2021](https://www.funduszeeuropejskie.gov.pl/media/116842/Wersja_finalna_Wytyczne_dotyczace_informacji_i_promocji_funduszy_europejskich_20212027.pdf)-2027 z 19 kwietnia 2023 r.
- 7. [Wytyczne dotyczące monitorowania postępu rzeczowego realizacji programów na](https://www.funduszeeuropejskie.gov.pl/media/111528/Wytyczne_monitorowanie_pdf.pdf)  [lata 2021-2027](https://www.funduszeeuropejskie.gov.pl/media/111528/Wytyczne_monitorowanie_pdf.pdf) z 12 października 2022 r.
- 8. [Wytyczne dotyczące warunków gromadzenia i przekazywania danych w postaci](https://www.funduszeeuropejskie.gov.pl/media/114008/Wytyczne_dotyczace_warunkow_gromadzenia_i_przekazywania_danych_w_postaci_elektronicznej_na_lata_2021_2027.pdf)  [elektronicznej na lata 2021-2027](https://www.funduszeeuropejskie.gov.pl/media/114008/Wytyczne_dotyczace_warunkow_gromadzenia_i_przekazywania_danych_w_postaci_elektronicznej_na_lata_2021_2027.pdf) z 25 stycznia 2023 r.

<sup>&</sup>lt;sup>14</sup> Wzór decyzji o dofinansowanie projektu zostanie dołączony do niniejszego regulaminu w sytuacji, gdy w odpowiedzi na ogłoszony nabór wniosek o dofinansowanie projektu złoży Samorząd Województwa Opolskiego

- 9. [Wytyczne dotyczące kontroli realizacji programów polityki spójności na lata 2021–](https://www.funduszeeuropejskie.gov.pl/media/111931/Wytyczne_dotyczace_kontroli_w_programach_polityki_spojnosci_2021-2027.pdf) [2027](https://www.funduszeeuropejskie.gov.pl/media/111931/Wytyczne_dotyczace_kontroli_w_programach_polityki_spojnosci_2021-2027.pdf) z 26 października 2022 r.
- 10. [Podręcznik wnioskodawcy i beneficjenta Funduszy Europejskich na lata 2021](https://www.funduszeeuropejskie.gov.pl/media/117275/Podrecznik_beneficjenta_info-promo_21-27.pdf)-2027 [w zakresie informacji i promocji](https://www.funduszeeuropejskie.gov.pl/media/117275/Podrecznik_beneficjenta_info-promo_21-27.pdf) z maja 2023 r.
- 11. [Projekt Wytycznych dotyczących sposobu korygowania nieprawidłowych wydatków](https://www.funduszeeuropejskie.gov.pl/strony/o-funduszach/fundusze-na-lata-2021-2027/prawo-i-dokumenty/wytyczne/#/domyslne=1)  [na lata 2021-2027,](https://www.funduszeeuropejskie.gov.pl/strony/o-funduszach/fundusze-na-lata-2021-2027/prawo-i-dokumenty/wytyczne/#/domyslne=1) zamieszczony na Portalu Funduszy Europejskich [www.funduszeeuropejskie.gov.pl], które będą obowiązywać po zatwierdzeniu przez Ministra Funduszy i Polityki Regionalnej.
- 12. [Księga Tożsamości Wizualnej marki Fundusze Europejskie 2021 –](https://www.funduszeeuropejskie.gov.pl/media/111705/KTW_marki_FE_2021-2027.pdf) 2027

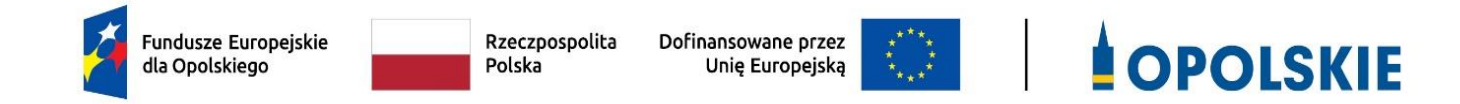

# **ZAŁĄCZNIK NR 2 WZÓR WNIOSKU O DOFINANSOWANIE (zakres EFS+)**

**Wersja 1 Opole, grudzień 2023 r.** 

# **WNIOSEK O DOFINANSOWANIE PROJEKTU ZE ŚRODKÓW EUROPEJSKIEGO FUNDUSZU SPOŁECZNEGO PLUS W RAMACH FUNDUSZY EUROPEJSKICH DLA OPOLSKIEGO 2021-2027**

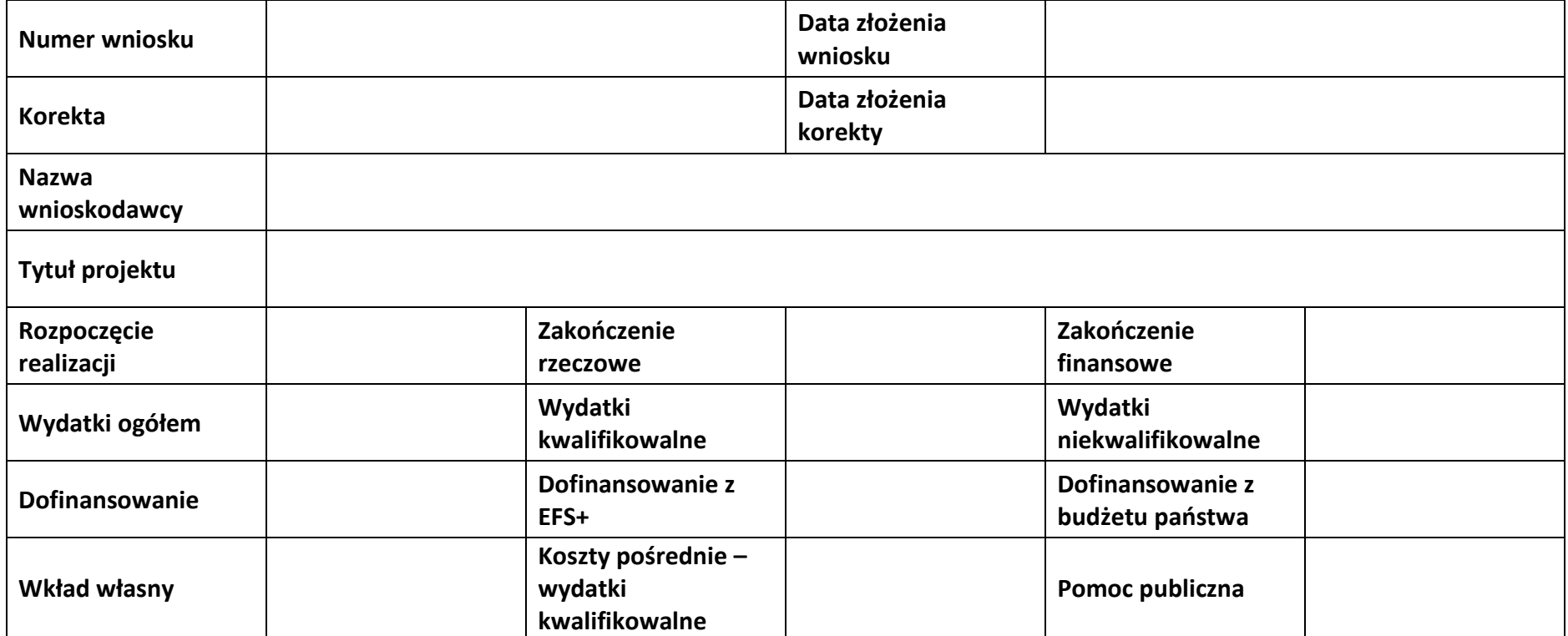

# **Sekcja 1. Informacje ogólne**

### **1.1 Identyfikacja naboru**

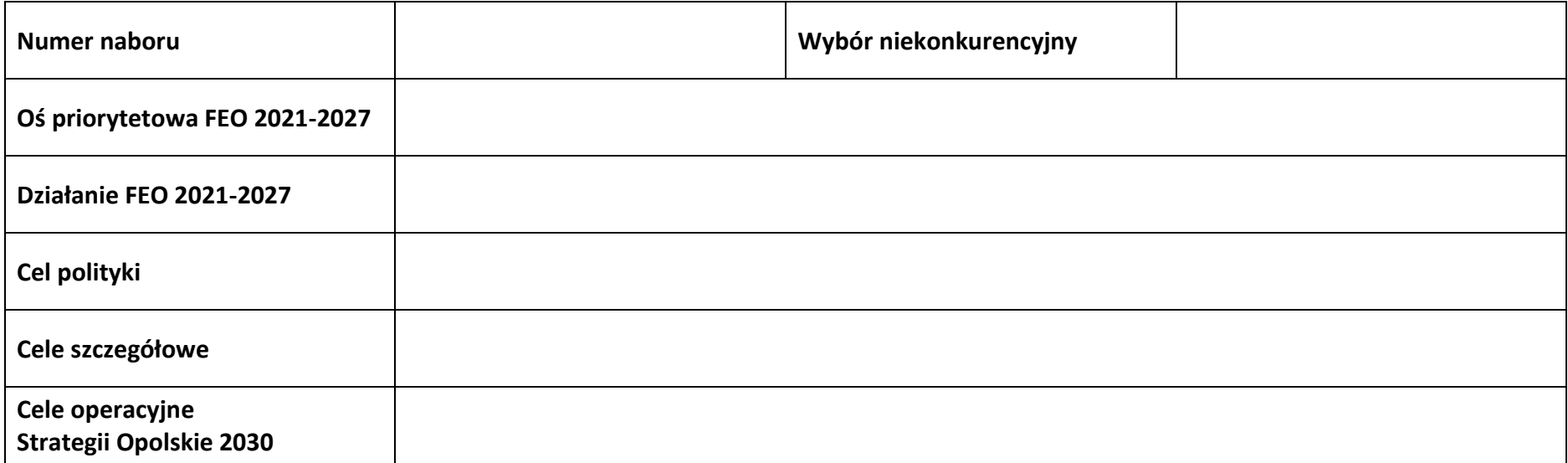

### **1.2 Partnerstwo w projekcie**

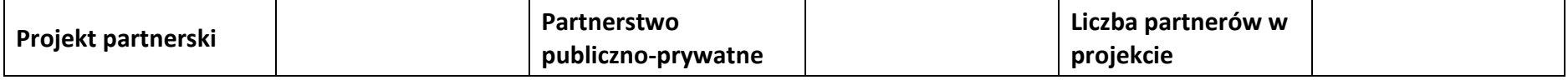

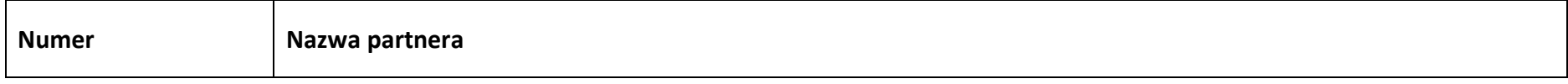

# **Sekcja 2. Charakterystyka wnioskodawcy i partnerów**

### **2.1 Dane teleadresowe siedziby wnioskodawcy**

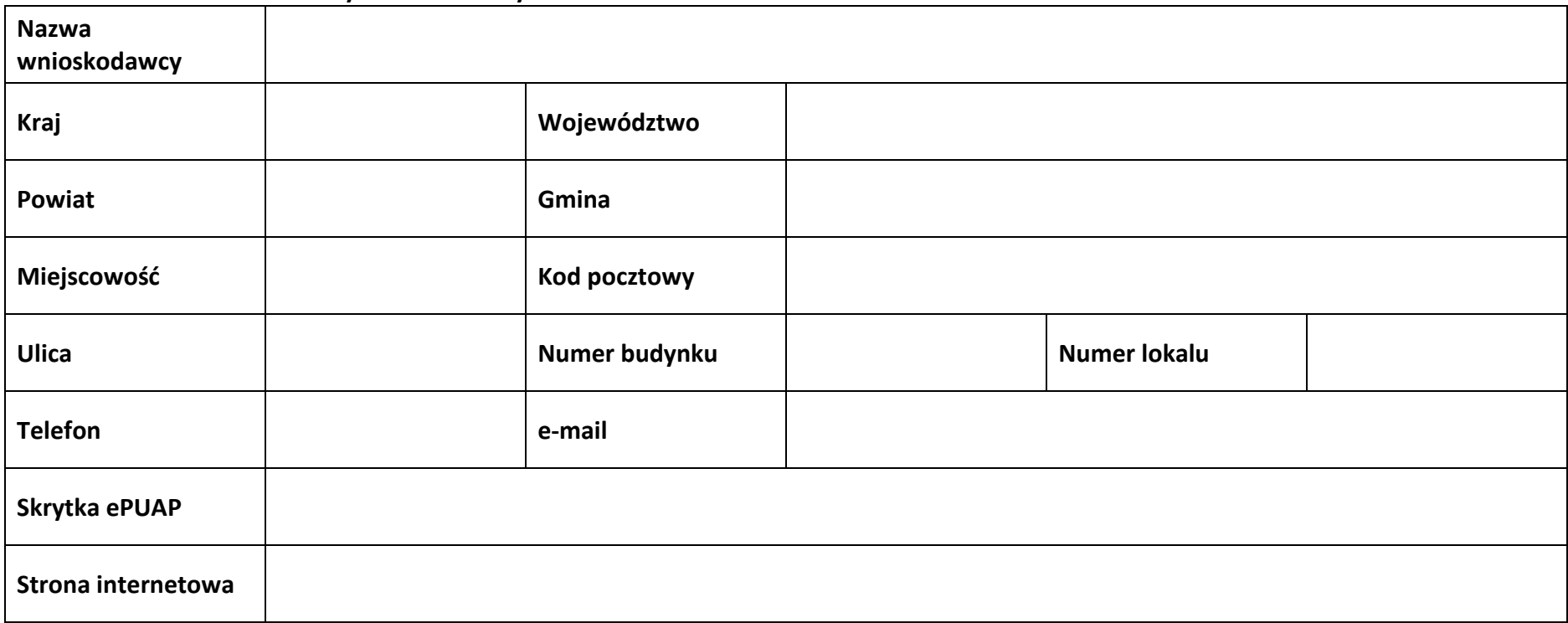

### **2.2 Identyfikacja i klasyfikacja wnioskodawcy**

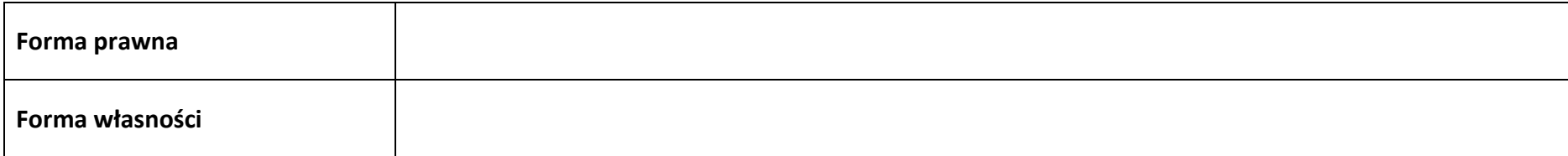

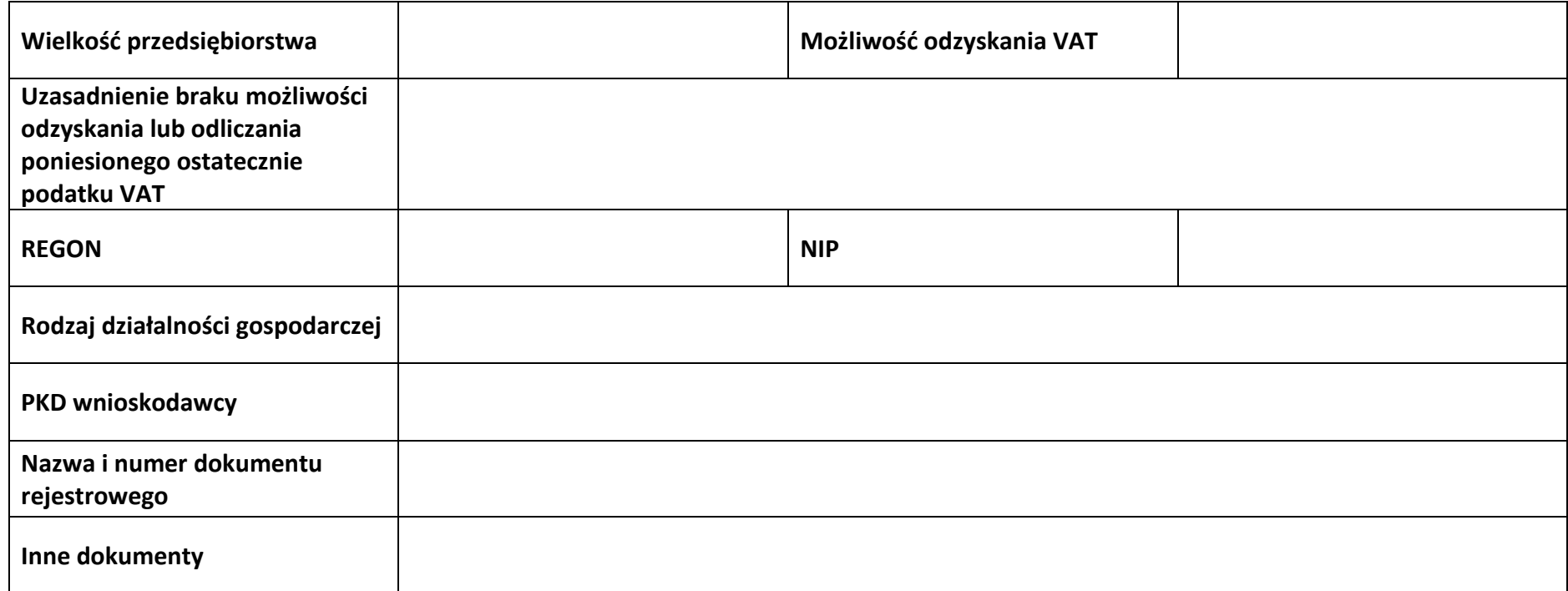

### **2.3 Dane teleadresowe do korespondencji**

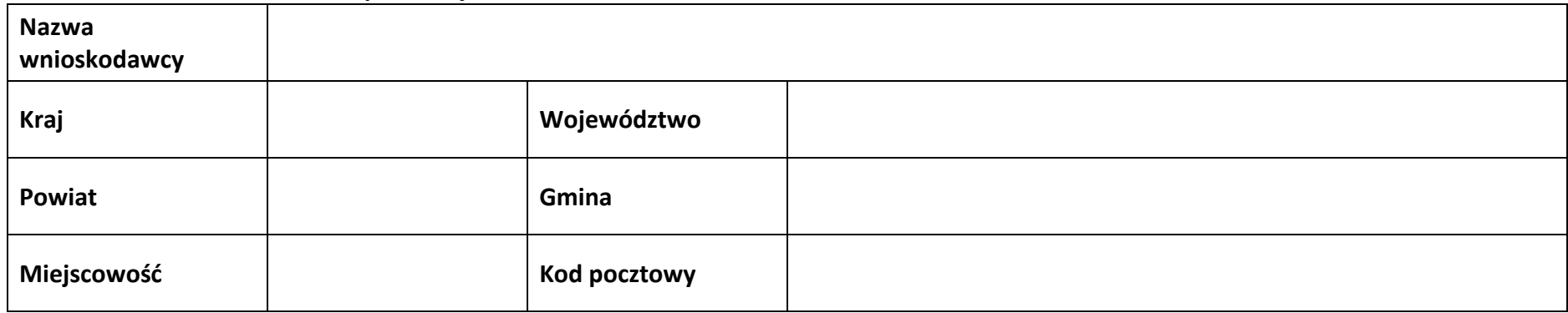

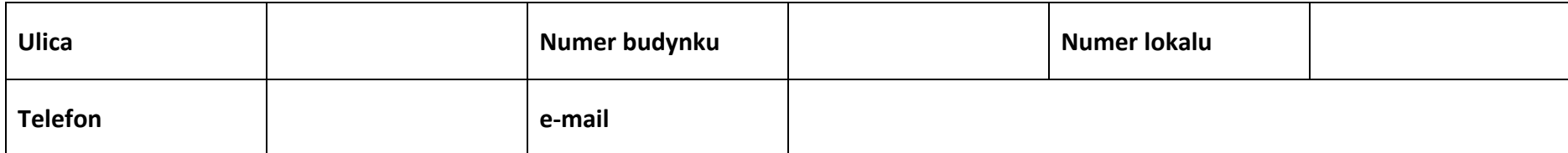

### **2.4 Osoby do kontaktu w ramach projektu**

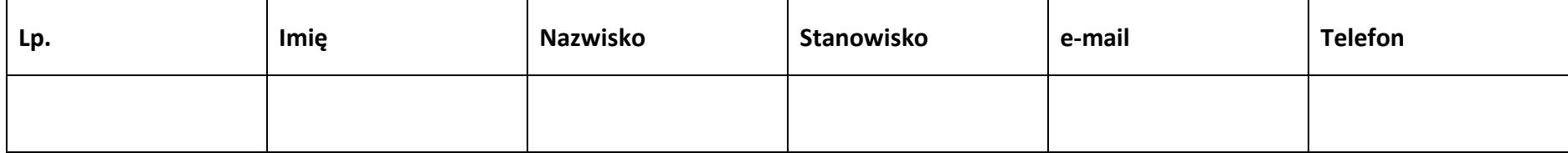

### **2.5 Osoby uprawnione do podpisania wniosku o dofinansowanie**

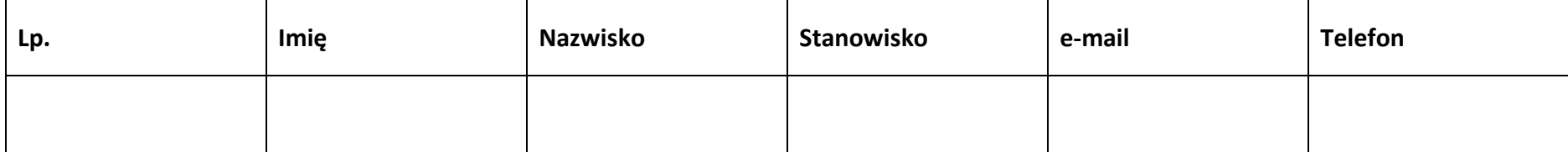

### **2.6 Pomoc uzyskana przez wnioskodawcę**

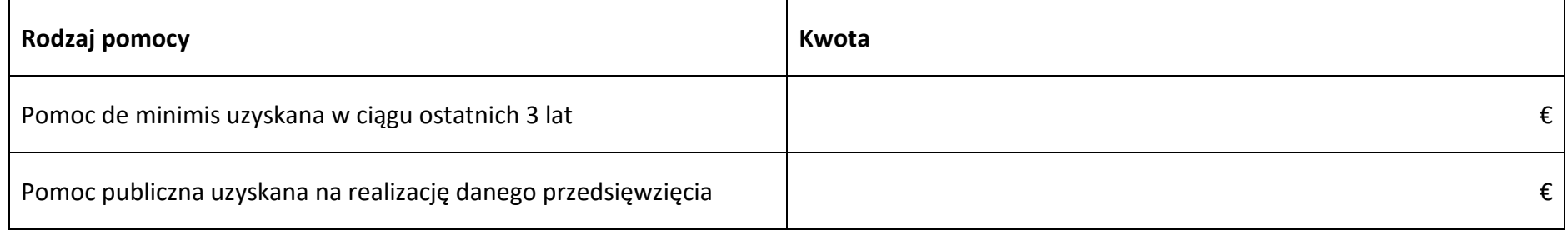

### **2.7 Partnerzy**

**Partner nr …**

### **2.7.1 Dane teleadresowe siedziby partnera**

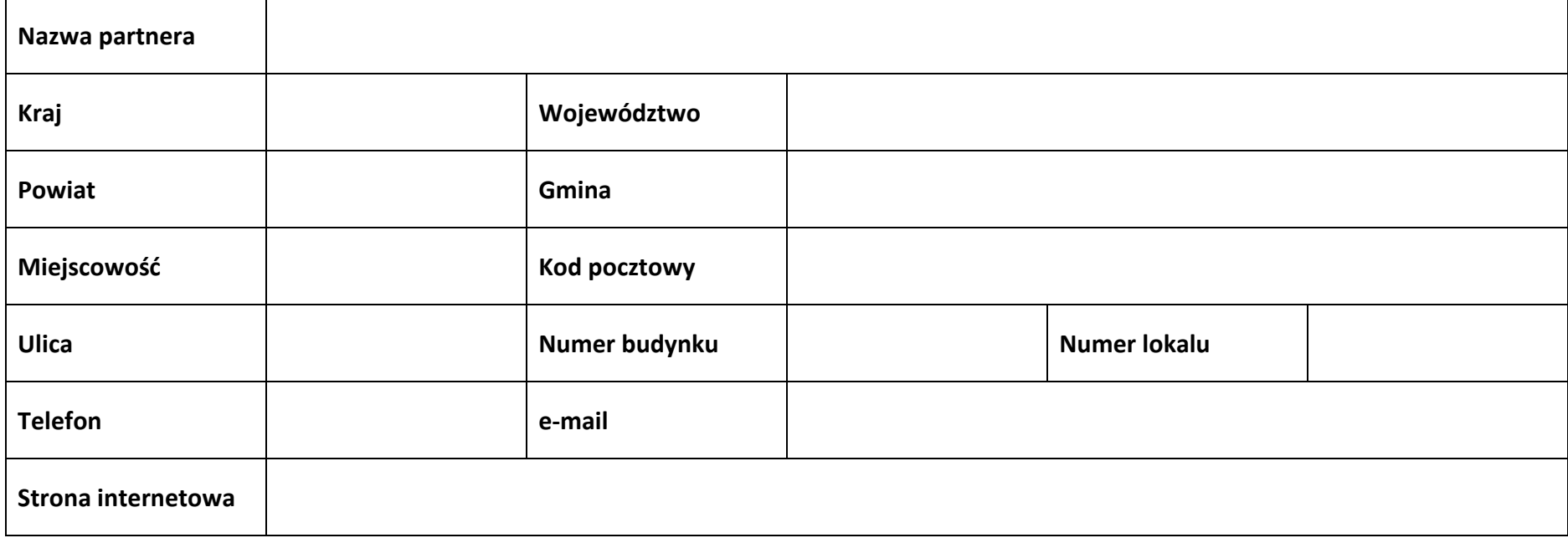

### **2.7.2 Identyfikacja i klasyfikacja partnera**

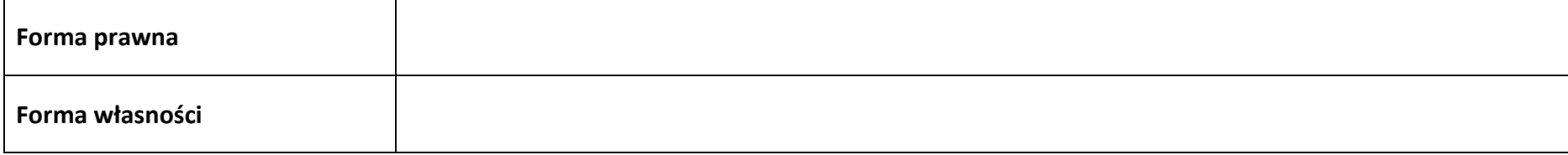

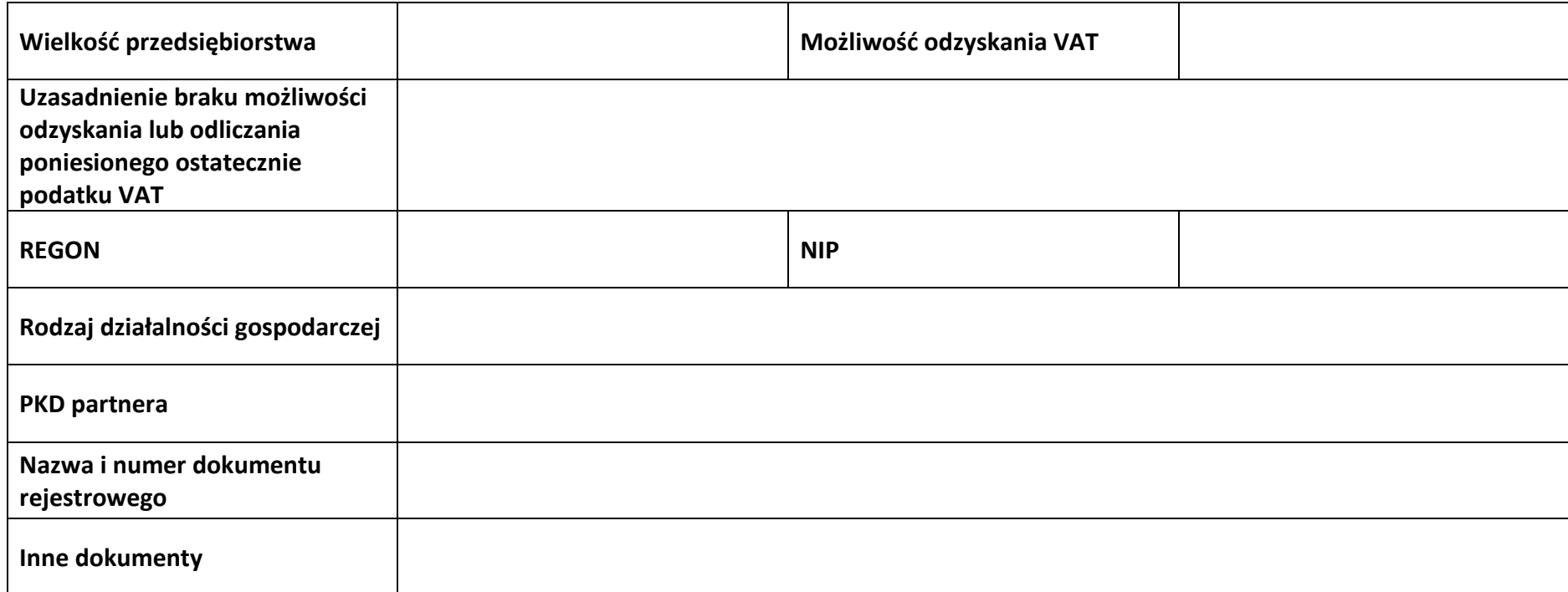

### **2.7.3 Pomoc uzyskana przez partnera**

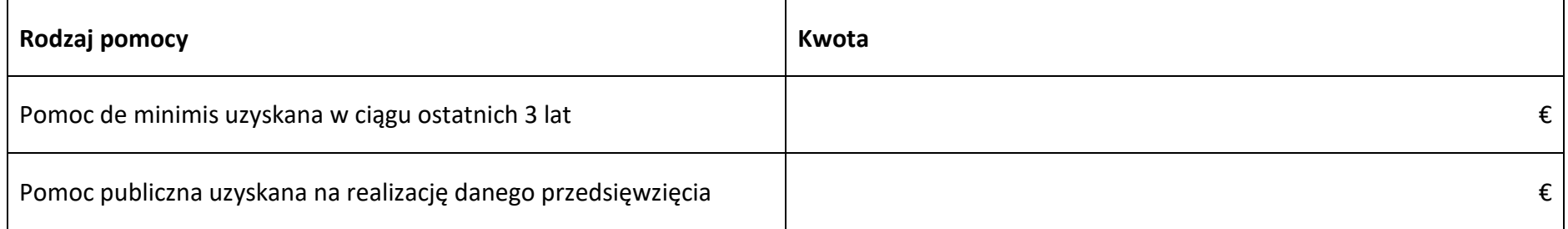

### **Sekcja 3. Informacje o projekcie**

### **3.1 Informacje podstawowe**

**Tytuł projektu**

**Opis projektu**

### **3.2 Okres realizacji projektu**

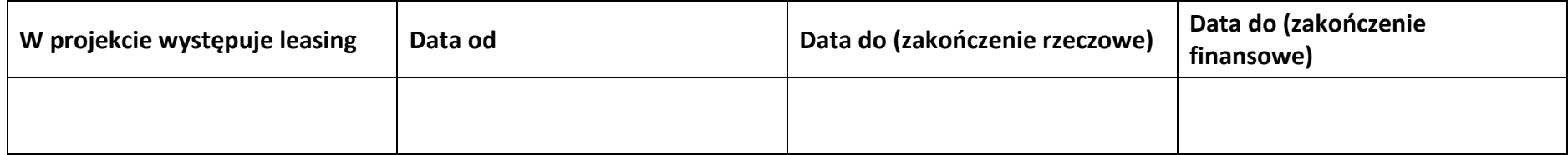

### **3.3 Miejsce realizacji projektu**

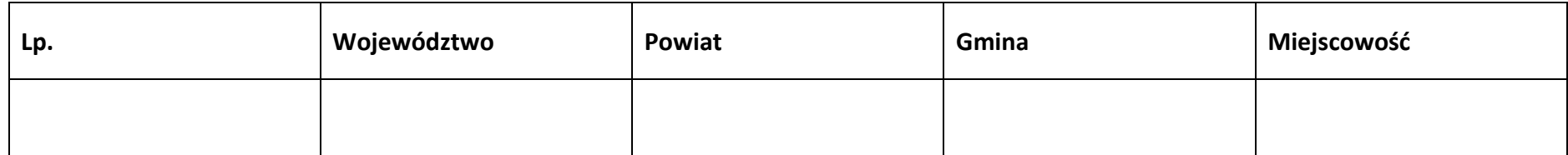

### **3.4 Charakterystyka projektu**

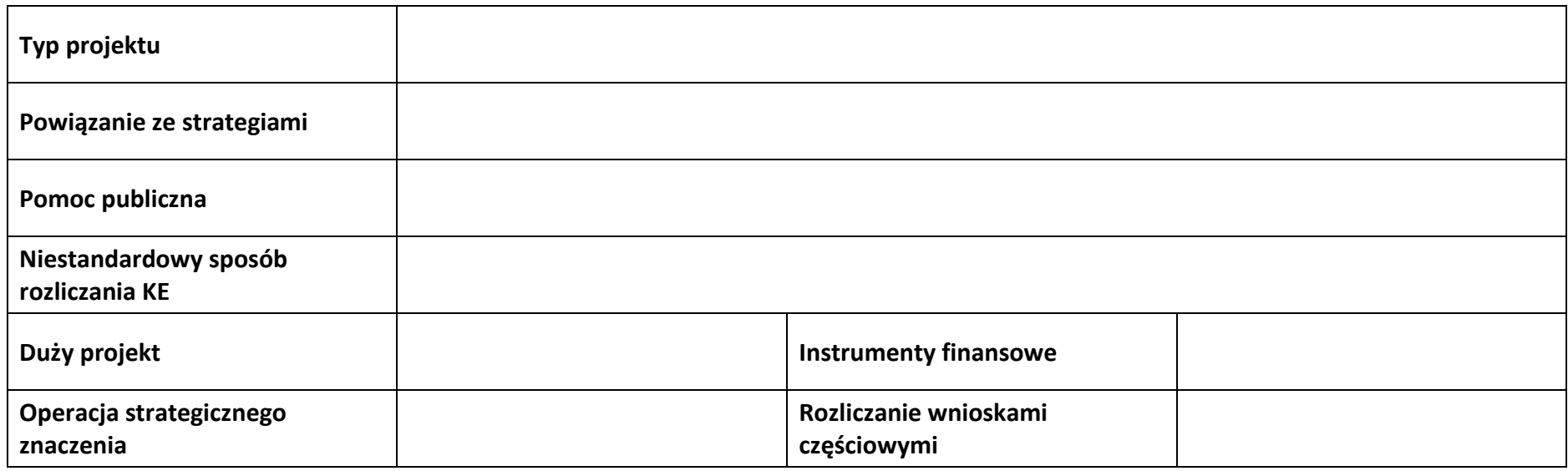

### **3.5 Klasyfikacja projektu**

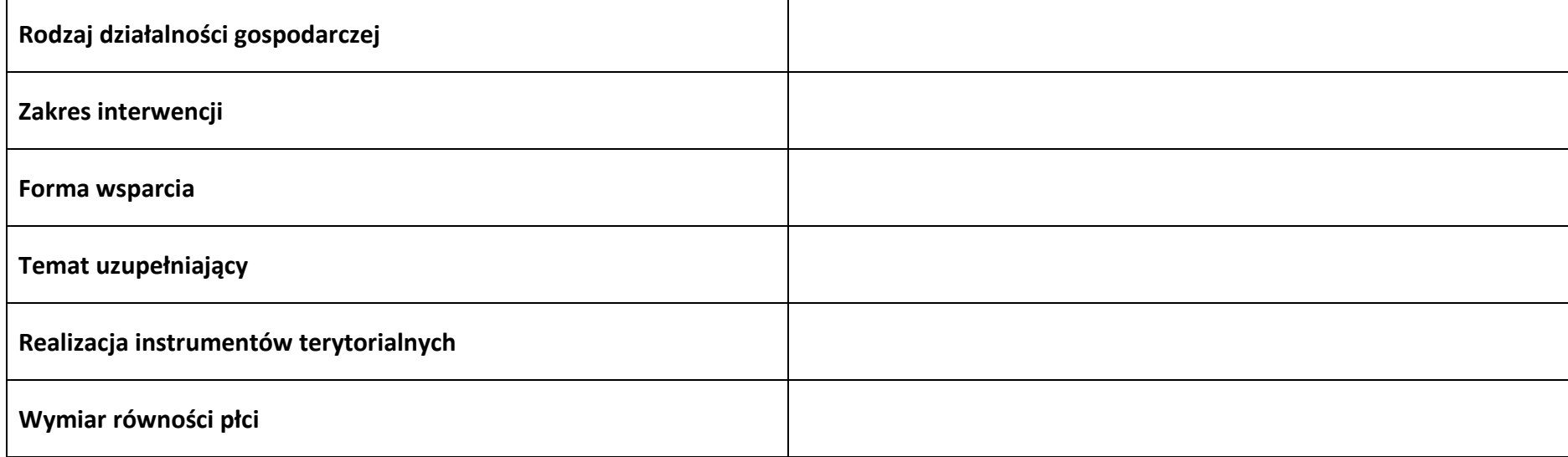

### **Branże kluczowe**

### **3.6 Identyfikacja projektów komplementarnych i efektów synergii**

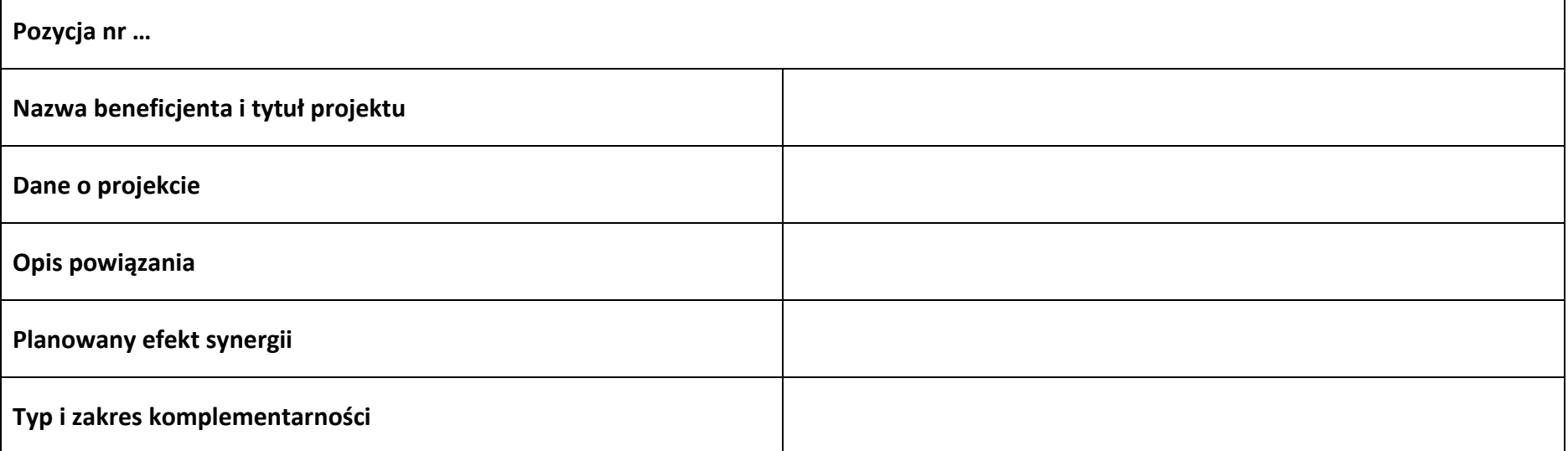

### **3.7 Informacje dodatkowe**

**Cel realizacji projektu i jego wpływ na realizację celów FEO 2021-2027**

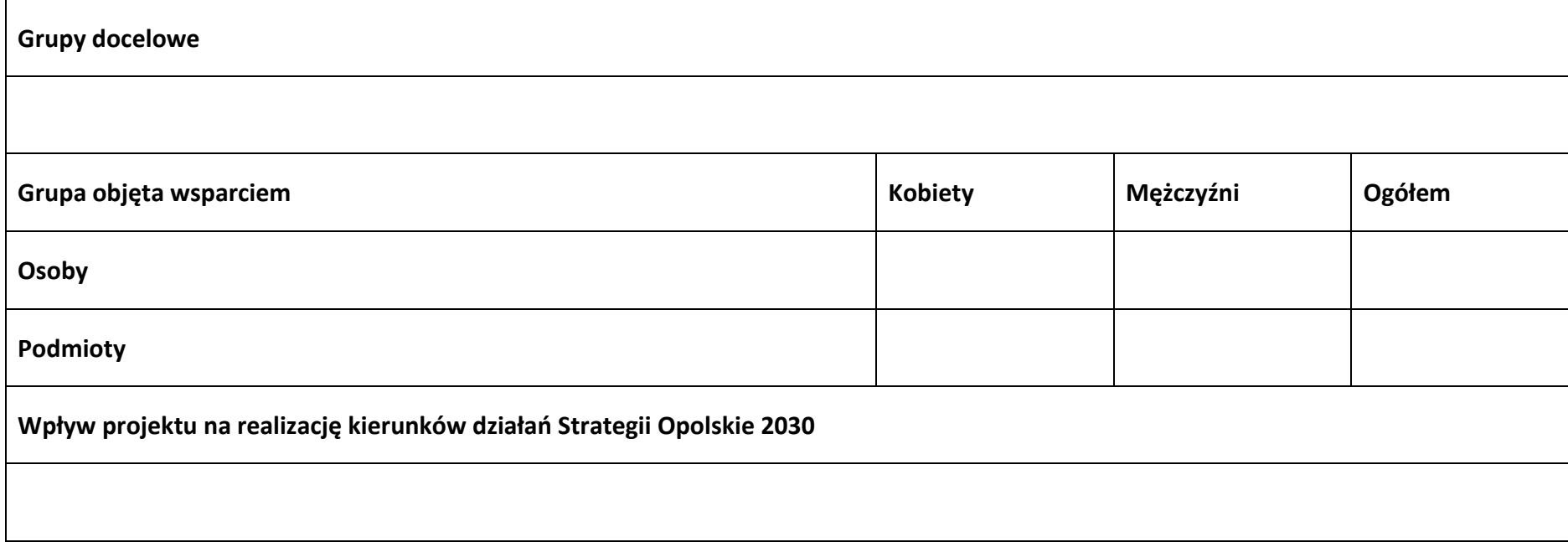

### **Sekcja 4. Wskaźniki projektu**

# **4.1 Wskaźniki produktu obowiązkowe**

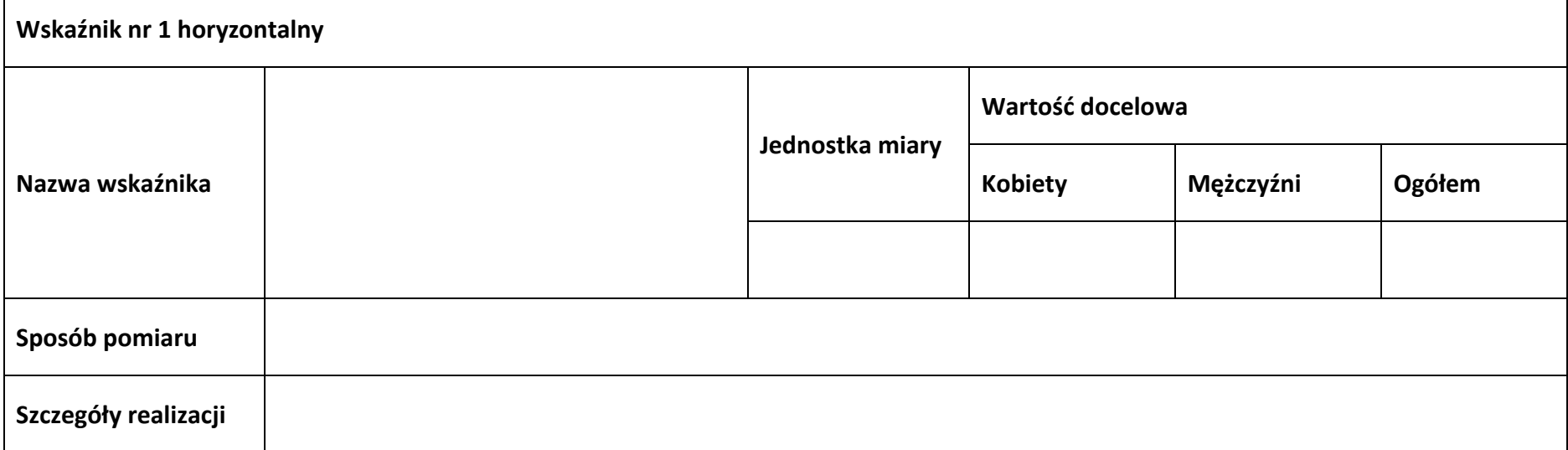

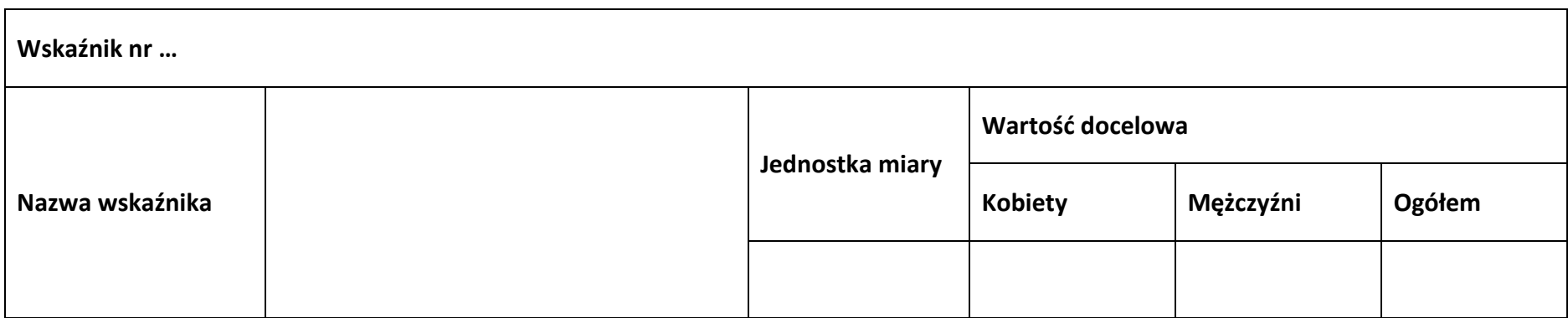

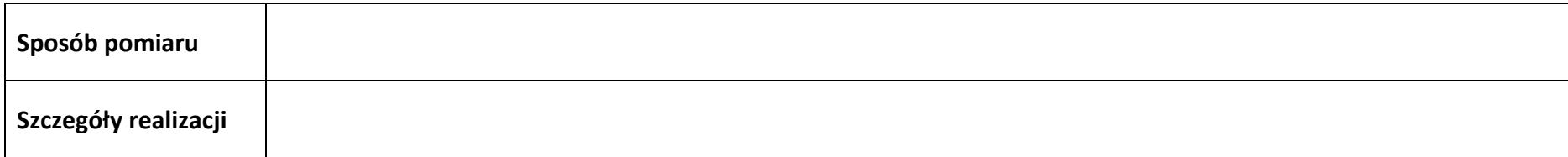

### **4.2 Wskaźniki produktu dodatkowe**

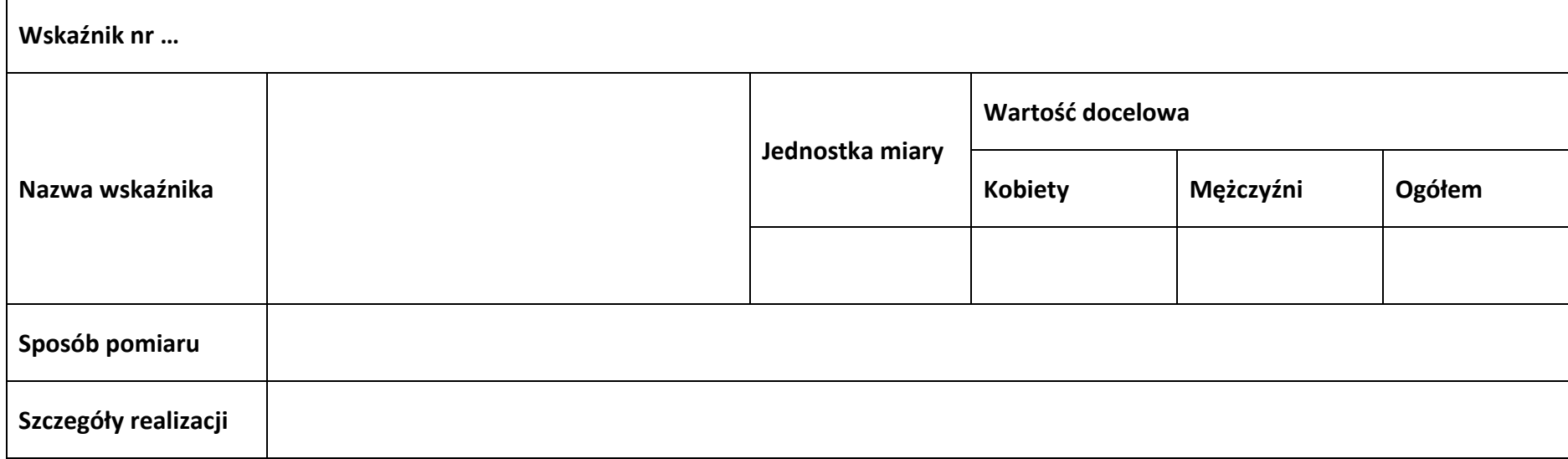

### **4.3 Wskaźniki rezultatu obowiązkowe**

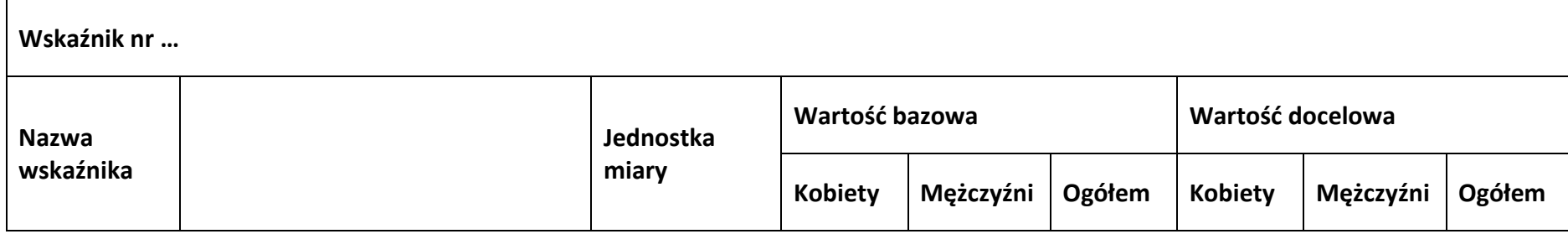

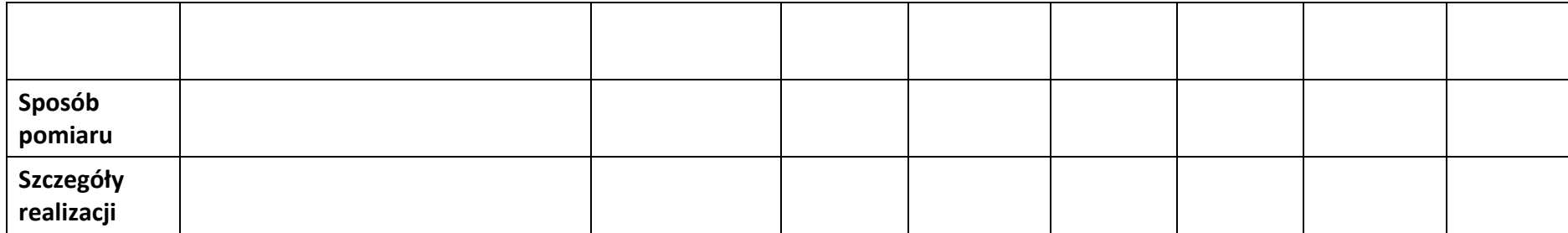

### **4.4 Wskaźniki rezultatu dodatkowe**

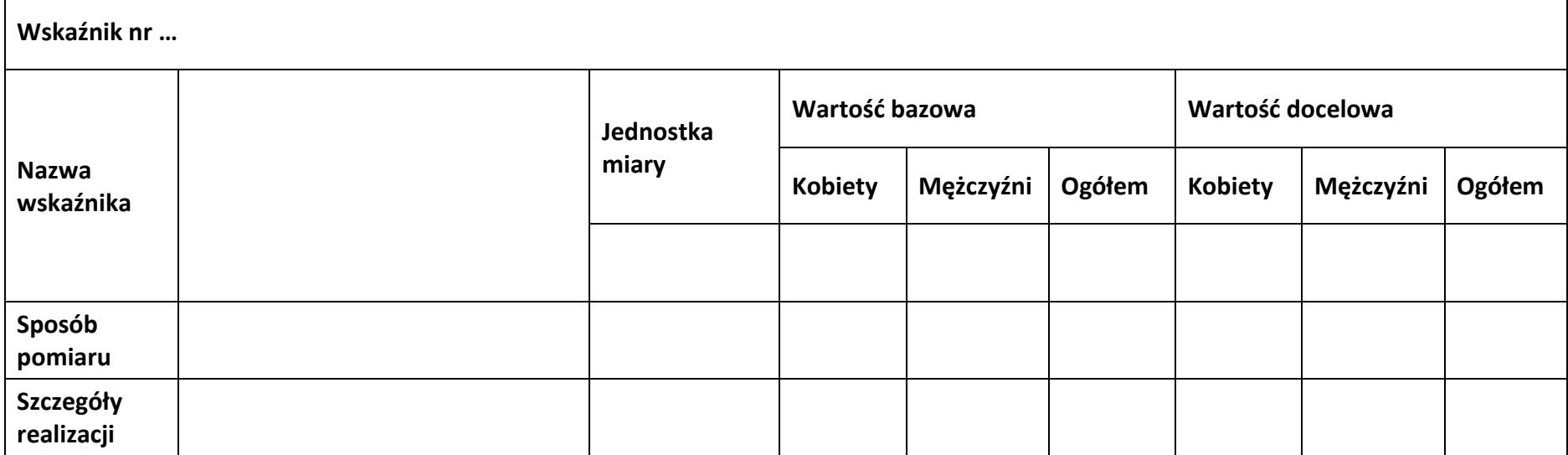

### **4.5 Podsumowanie w podziale na realizatorów**

**Wnioskodawca/partner**

**4.5.1 Wskaźniki produktu obowiązkowe**

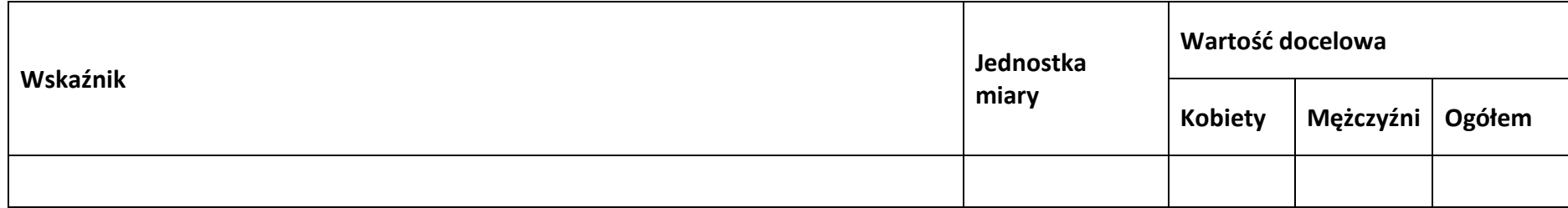

### **4.5.2 Wskaźniki produktu dodatkowe**

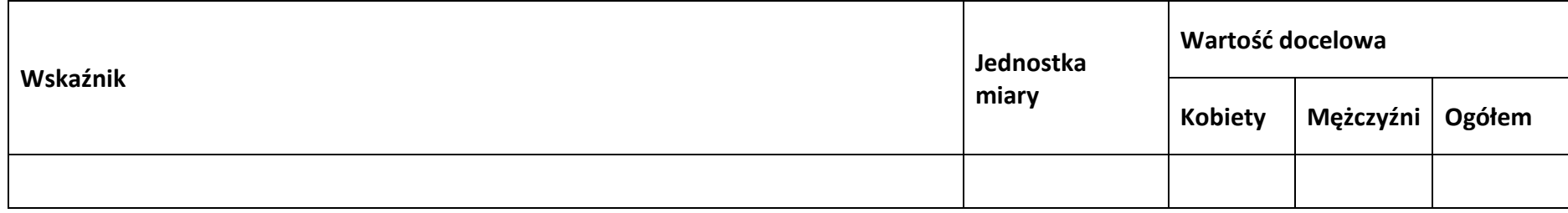

### **4.5.3 Wskaźniki rezultatu obowiązkowe**

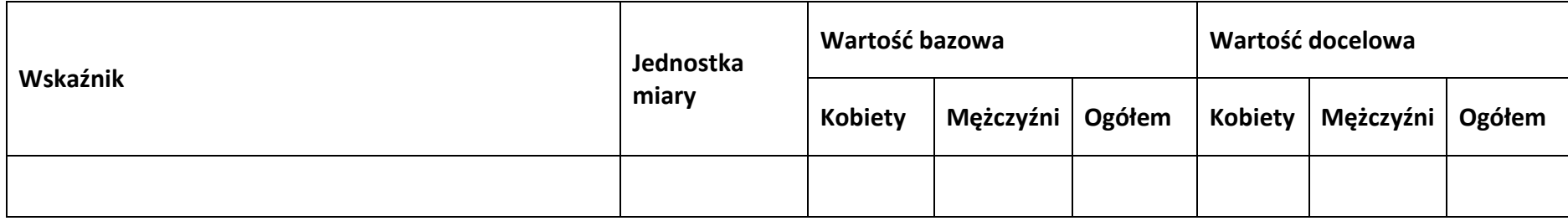

#### **4.5.4 Wskaźniki rezultatu dodatkowe**

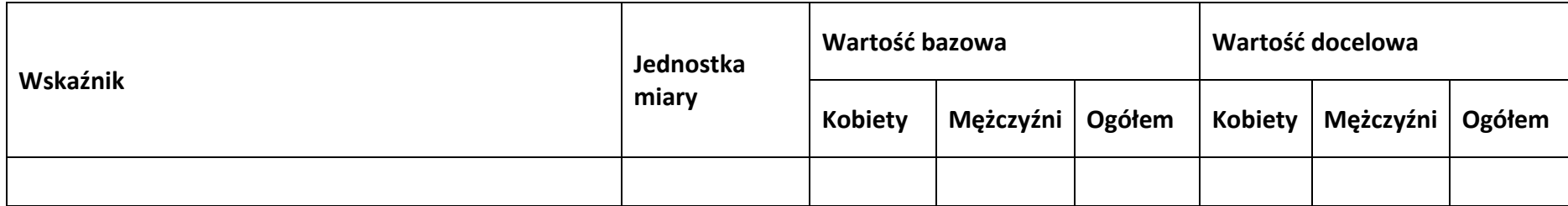

# **Sekcja 5. Harmonogram rzeczowo-finansowy**

### **5.1 Zakres rzeczowo-finansowy**

#### **Zadanie nr …**

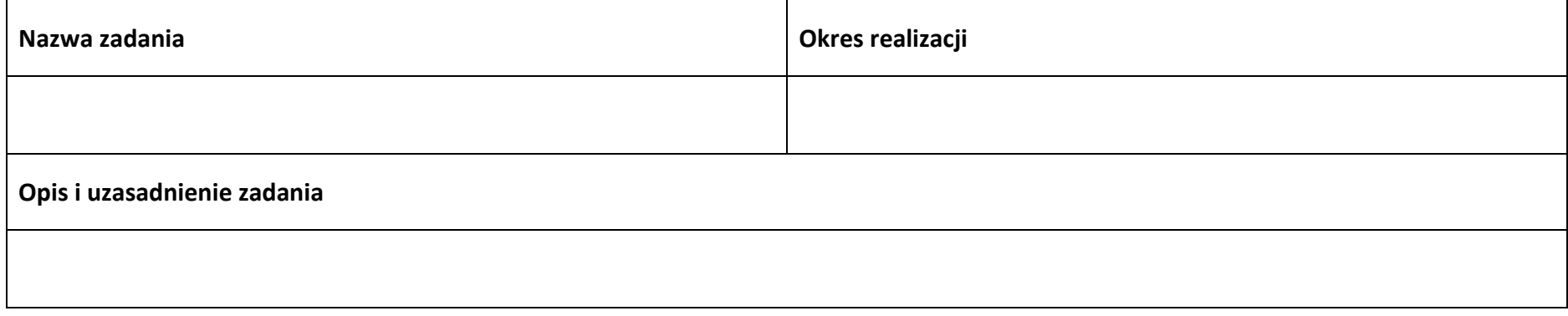

### **Wydatki rzeczywiście ponoszone**

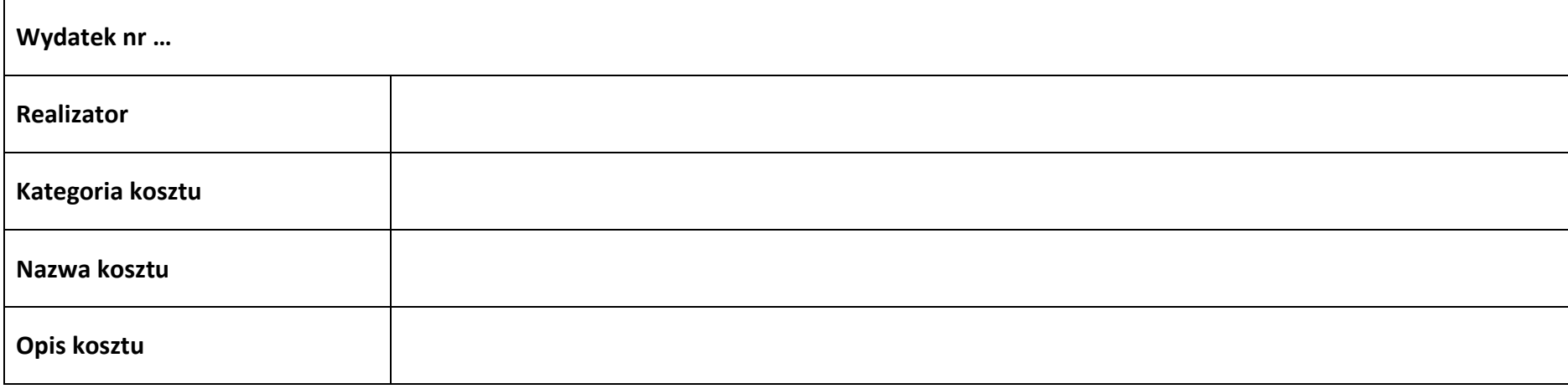

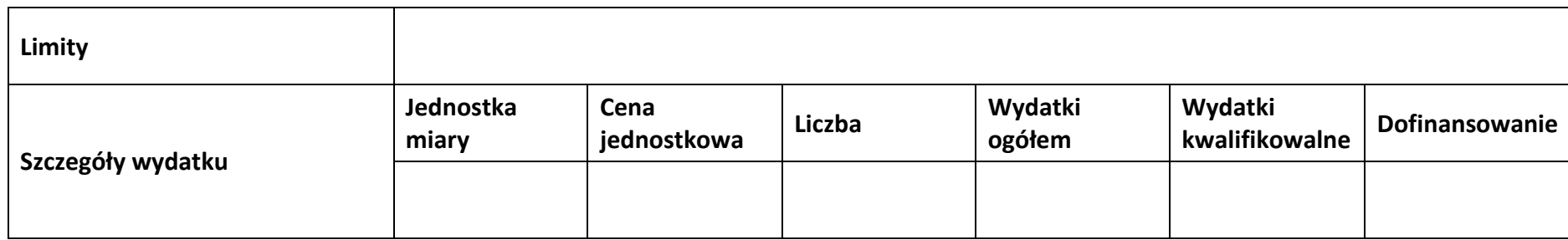

# **Wydatki rozliczane ryczałtowo**

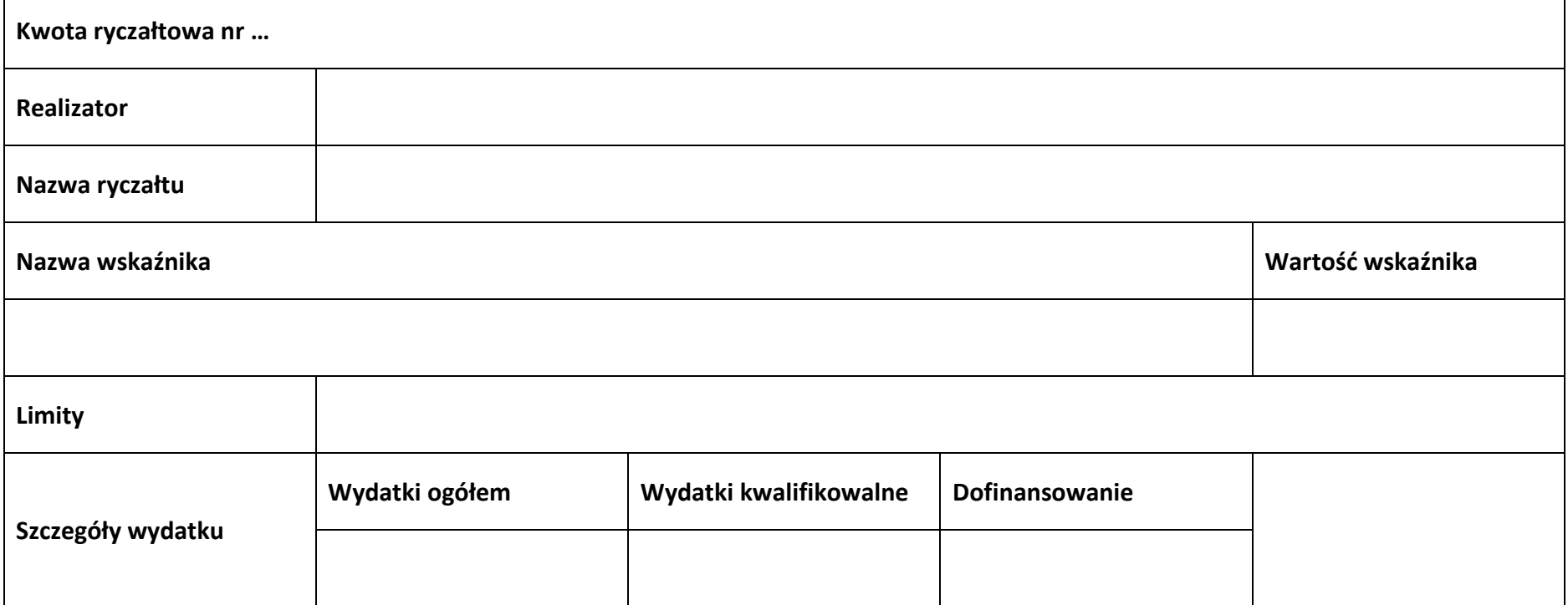

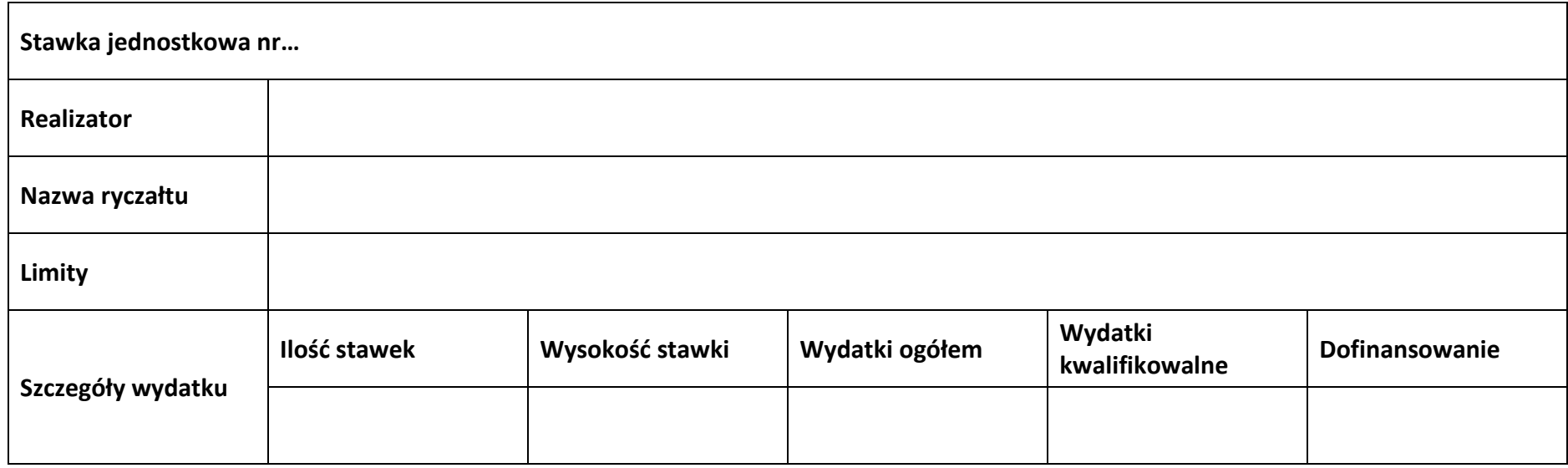

### **Podsumowanie zadania nr …**

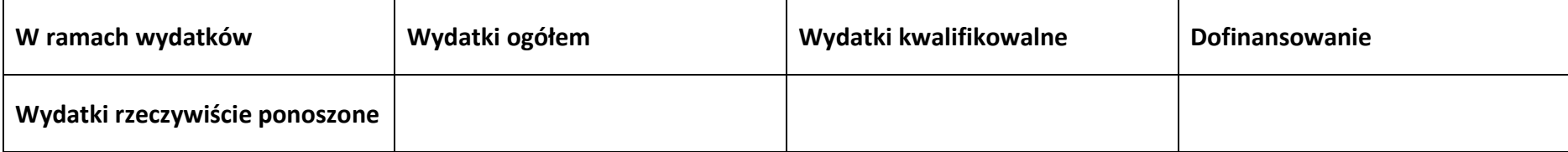

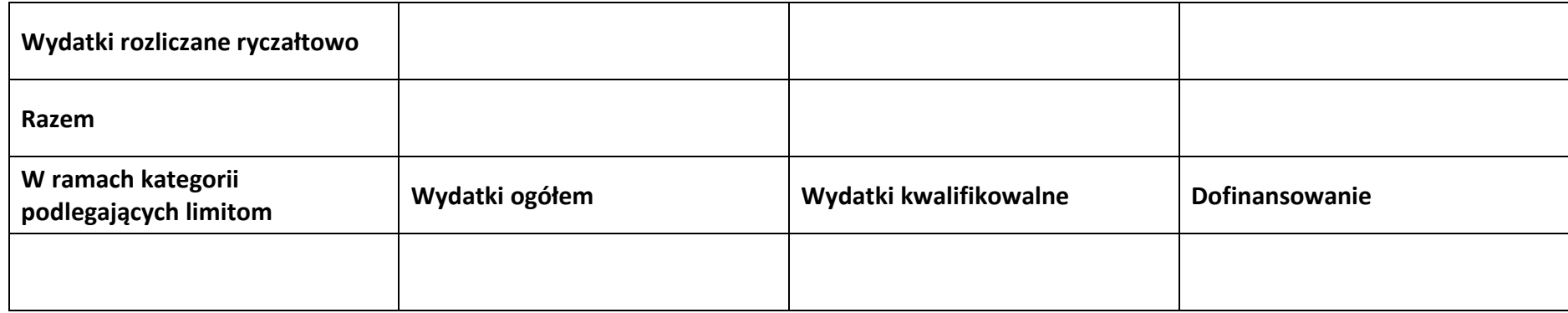

### **Koszty pośrednie**

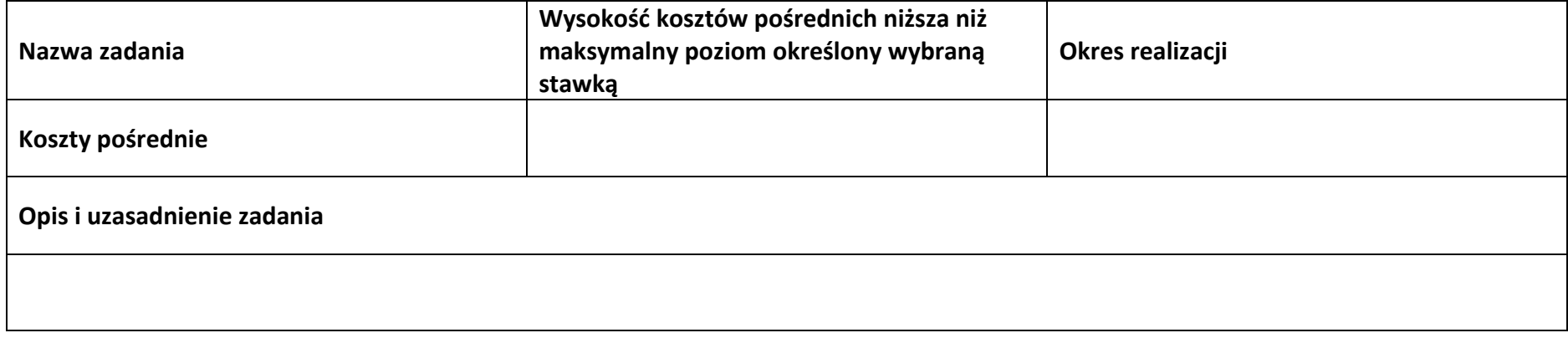

# **Wydatki rozliczane ryczałtowo**

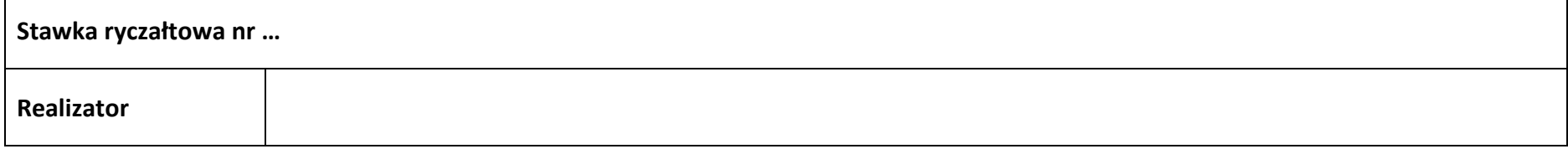

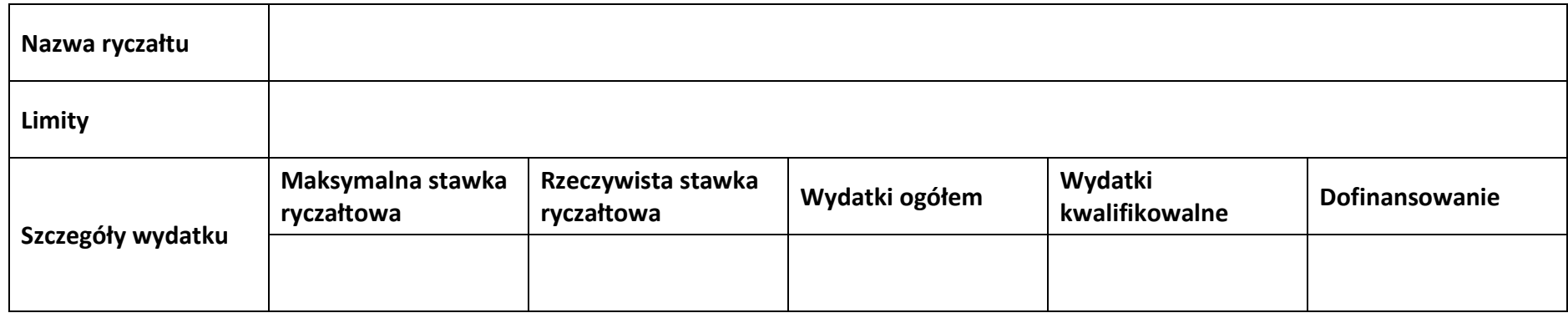

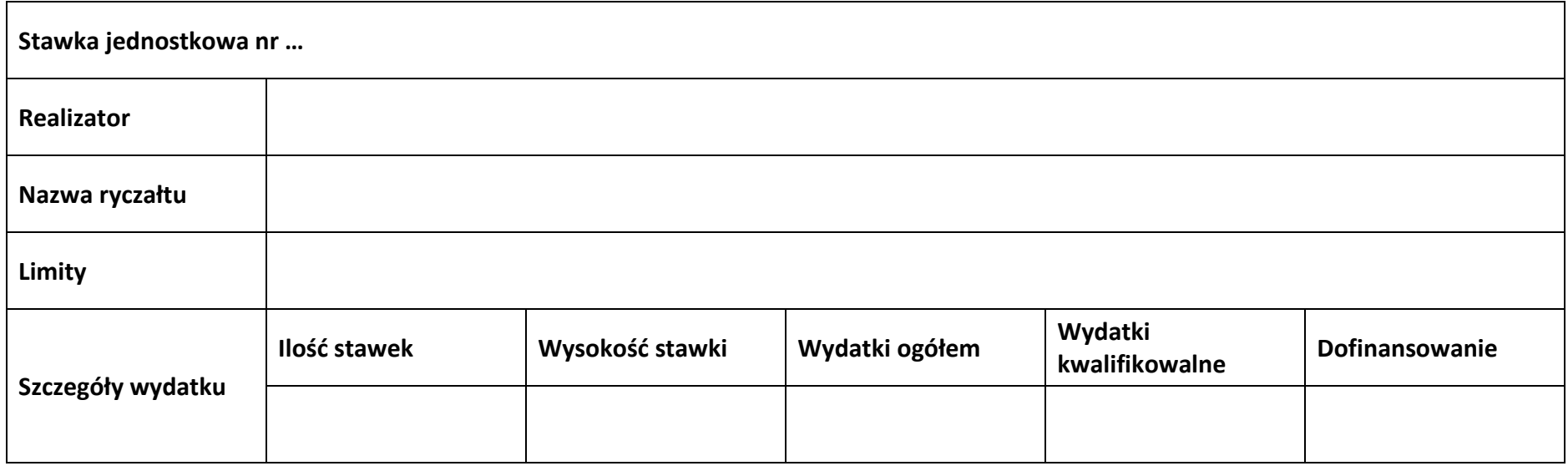

### **Podsumowanie – koszty pośrednie**

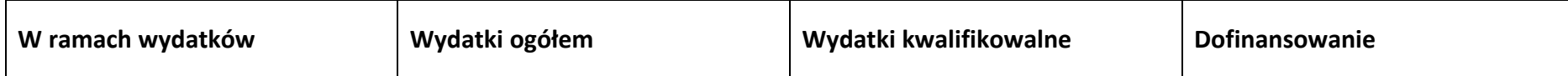

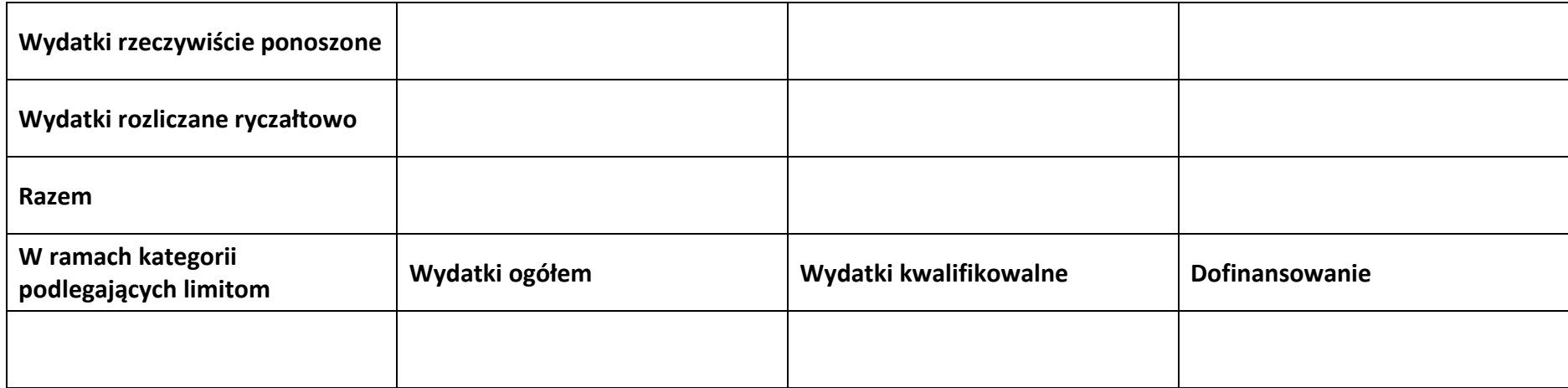

### **5.2 Podsumowanie budżetu**

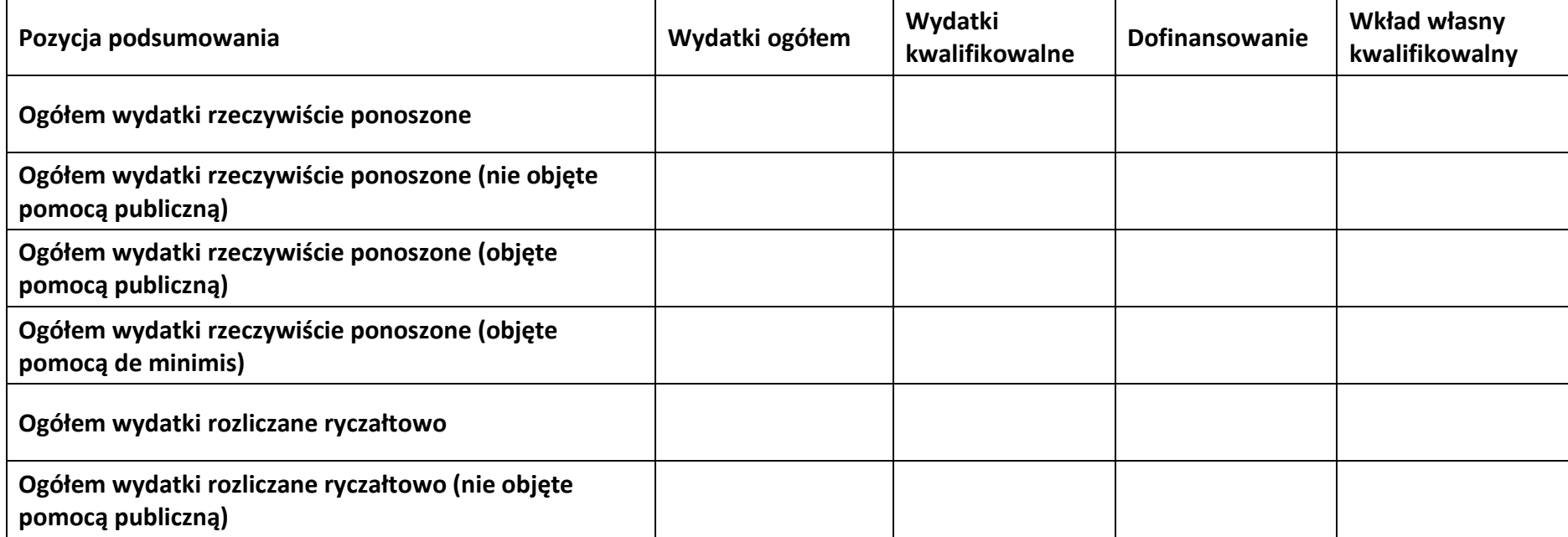

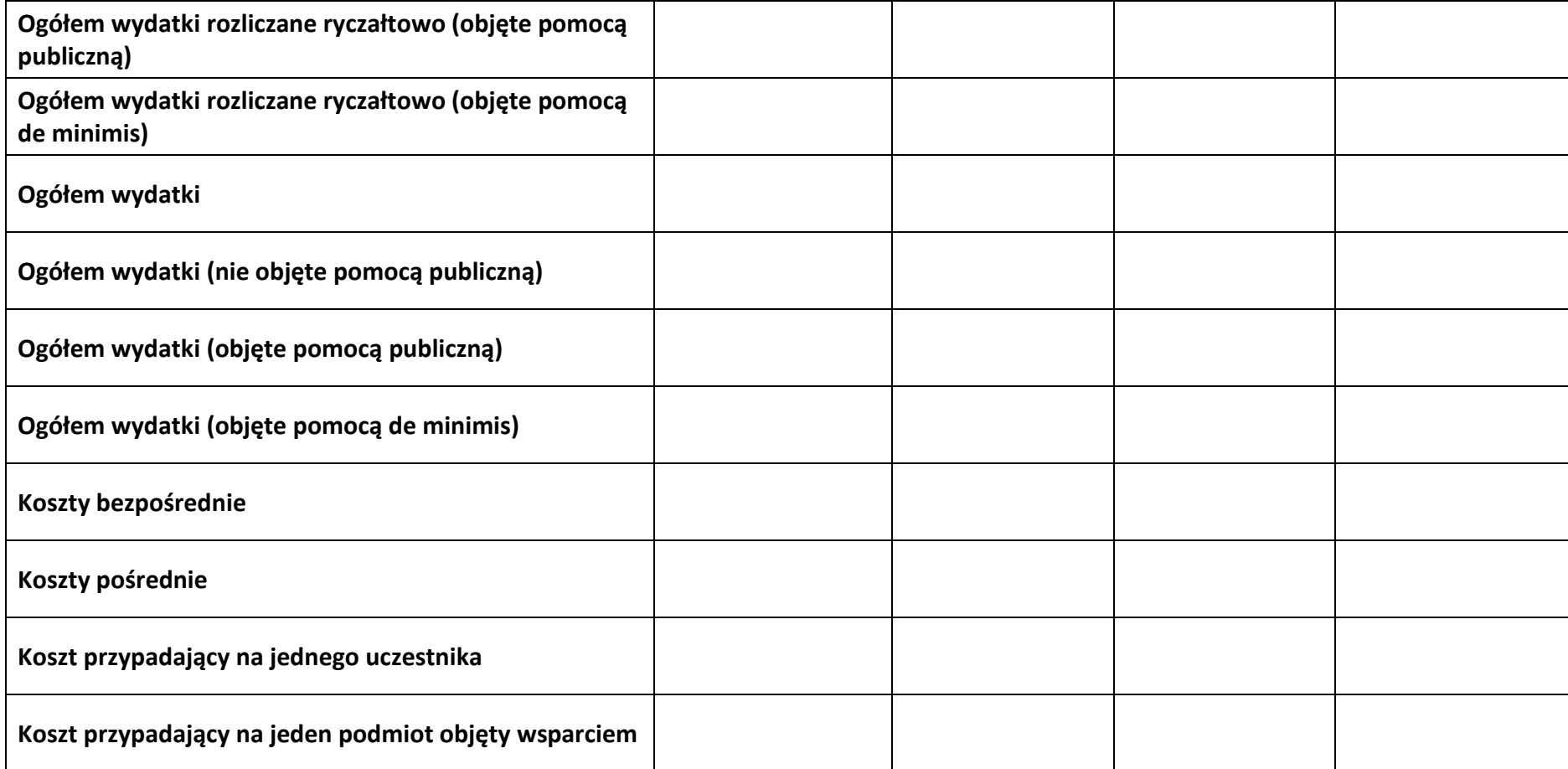

### **5.3 Podsumowanie w ramach zadań**

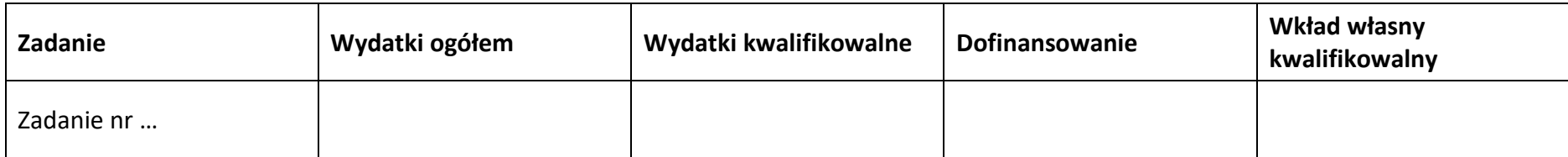

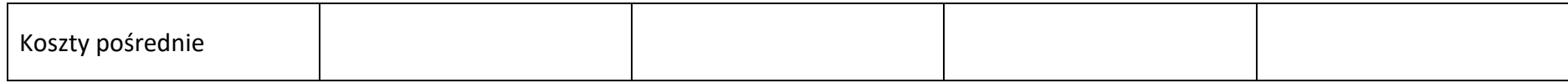

### **5.4 Podsumowanie w ramach kategorii kosztów**

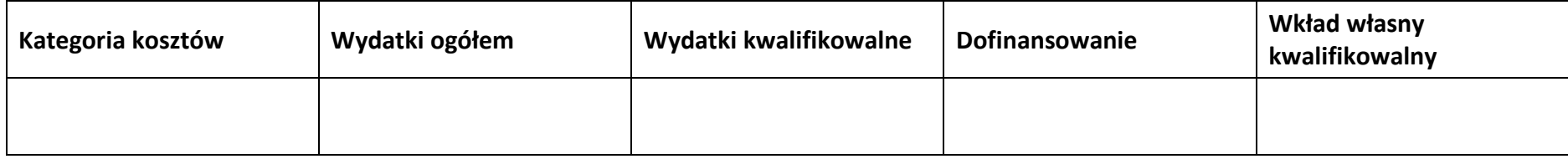

### **5.5 Podsumowanie w ramach kategorii podlegających limitom**

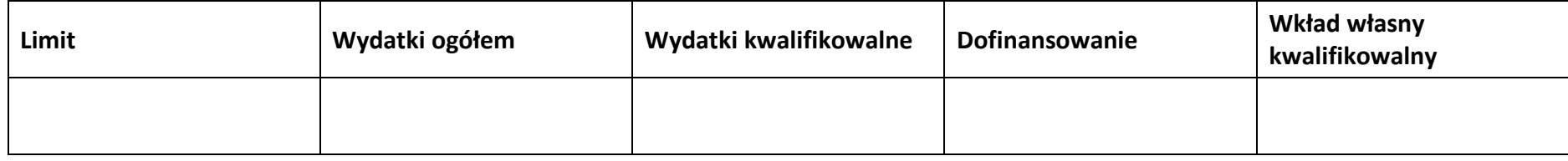

### **5.6 Podsumowanie w podziale na realizatorów**

### **Wnioskodawca/partner**

#### **5.6.1 Podsumowanie budżetu**

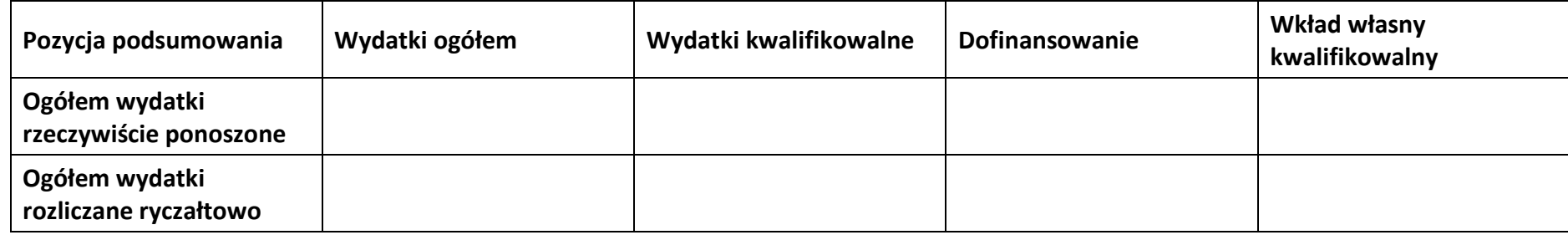

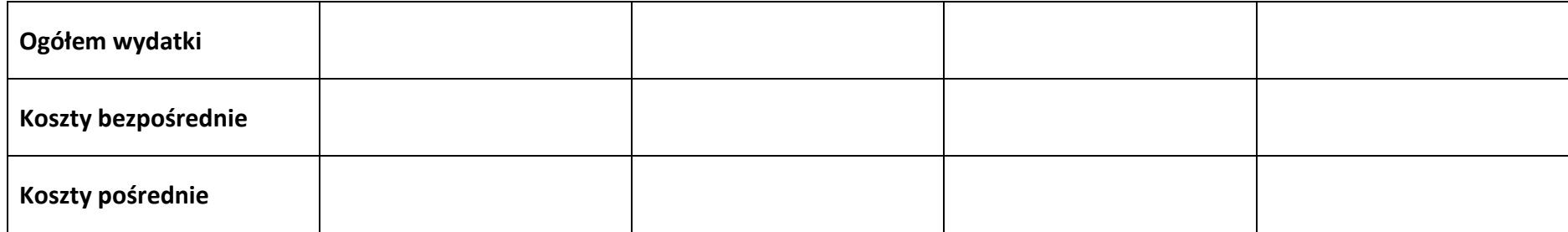

### **5.6.2 Podsumowanie w ramach zadań**

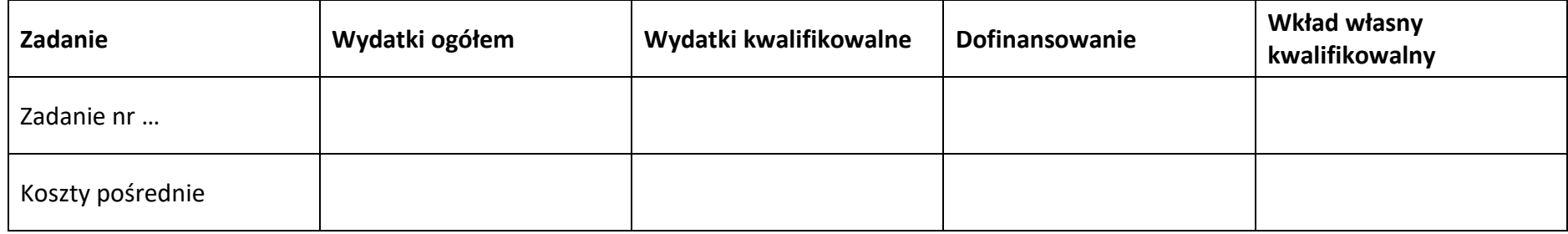

### **5.6.3 Podsumowanie w ramach kategorii kosztów**

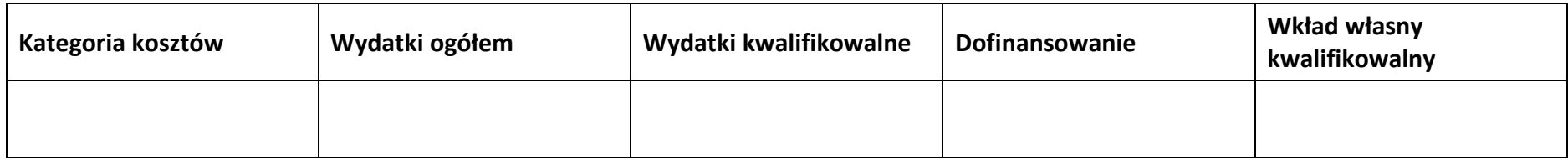

### **5.6.4 Podsumowanie w ramach kategorii podlegających limitom**

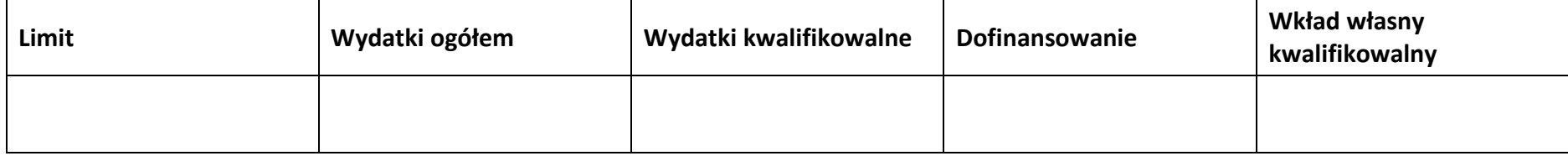

### **5.7 Informacje dodatkowe**

**Uzasadnienie kosztów**

**Metodologia wyliczania dofinasowania i wkładu własnego w ramach wydatków objętych pomocą publiczną i pomocą de minimis**

# **Sekcja 6. Źródła finansowania wydatków**

### **6.1 Źródła finansowania wydatków projektu – nie objęte pomocą publiczną**

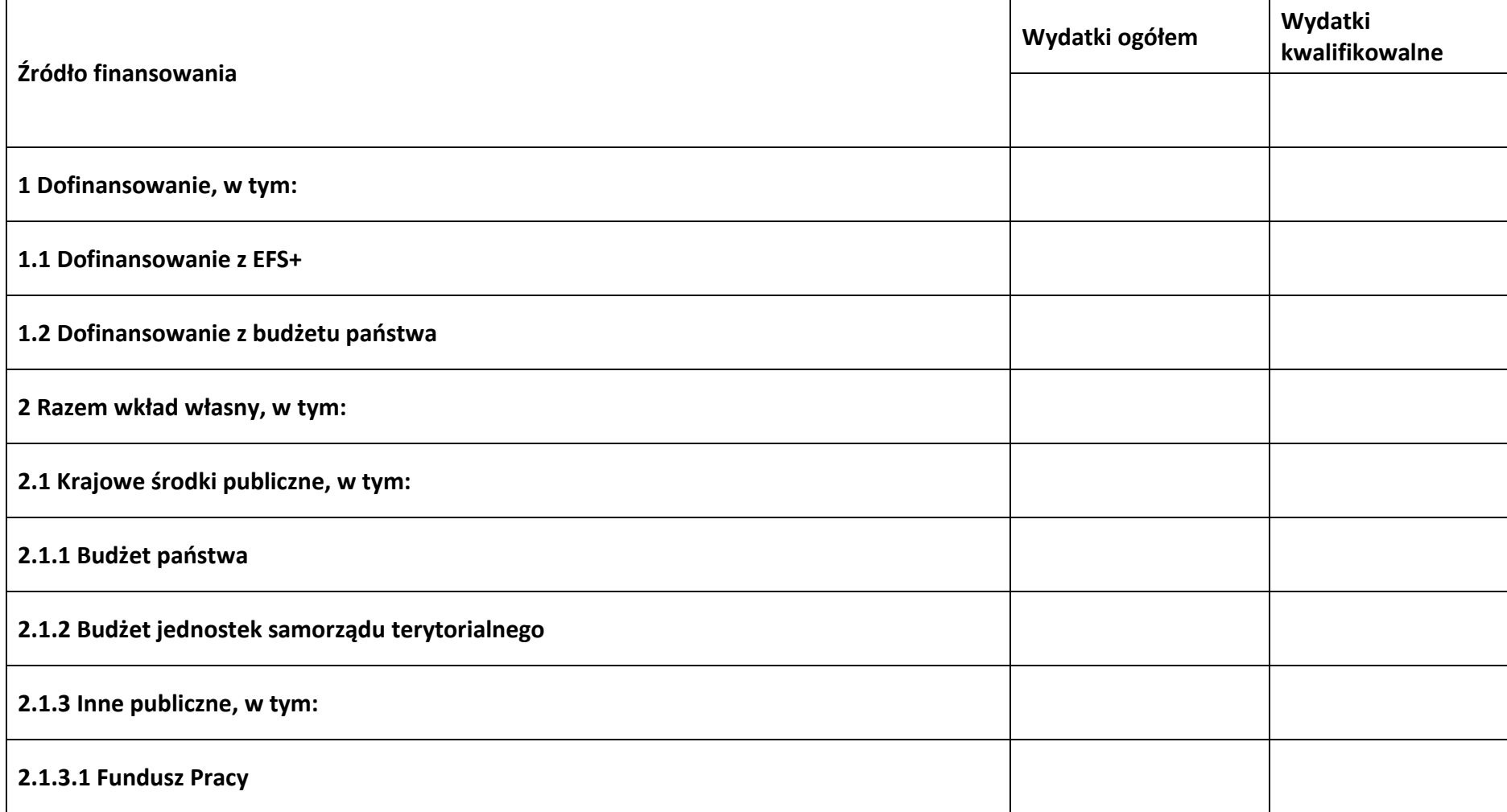

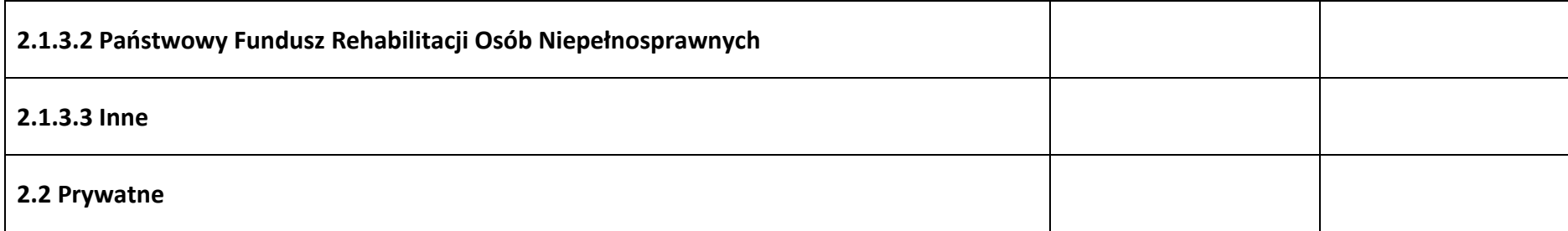

# **6.2 Źródła finansowania wydatków projektu – objęte pomocą publiczną**

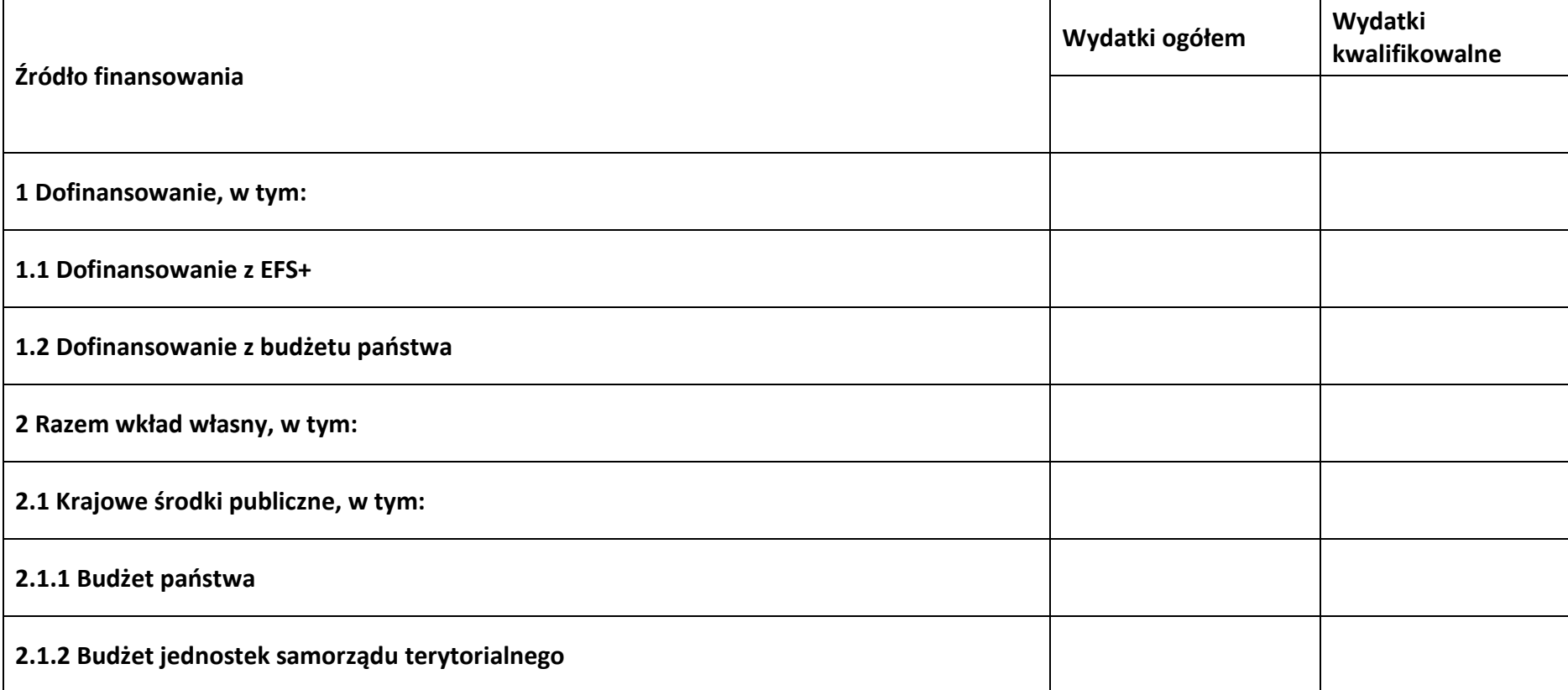

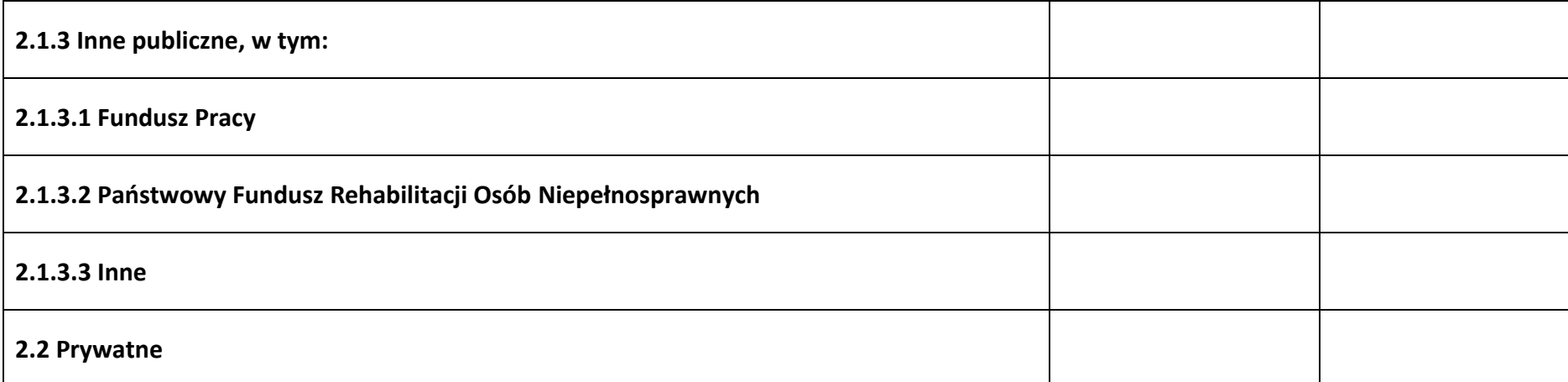

# **6.3 Źródła finansowania wydatków projektu – objęte pomocą de minimis**

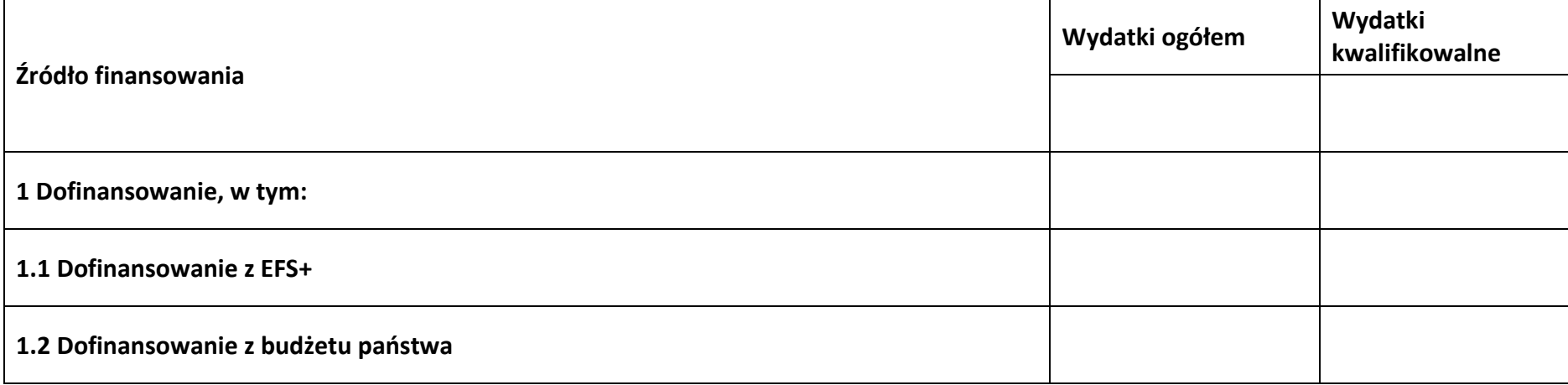
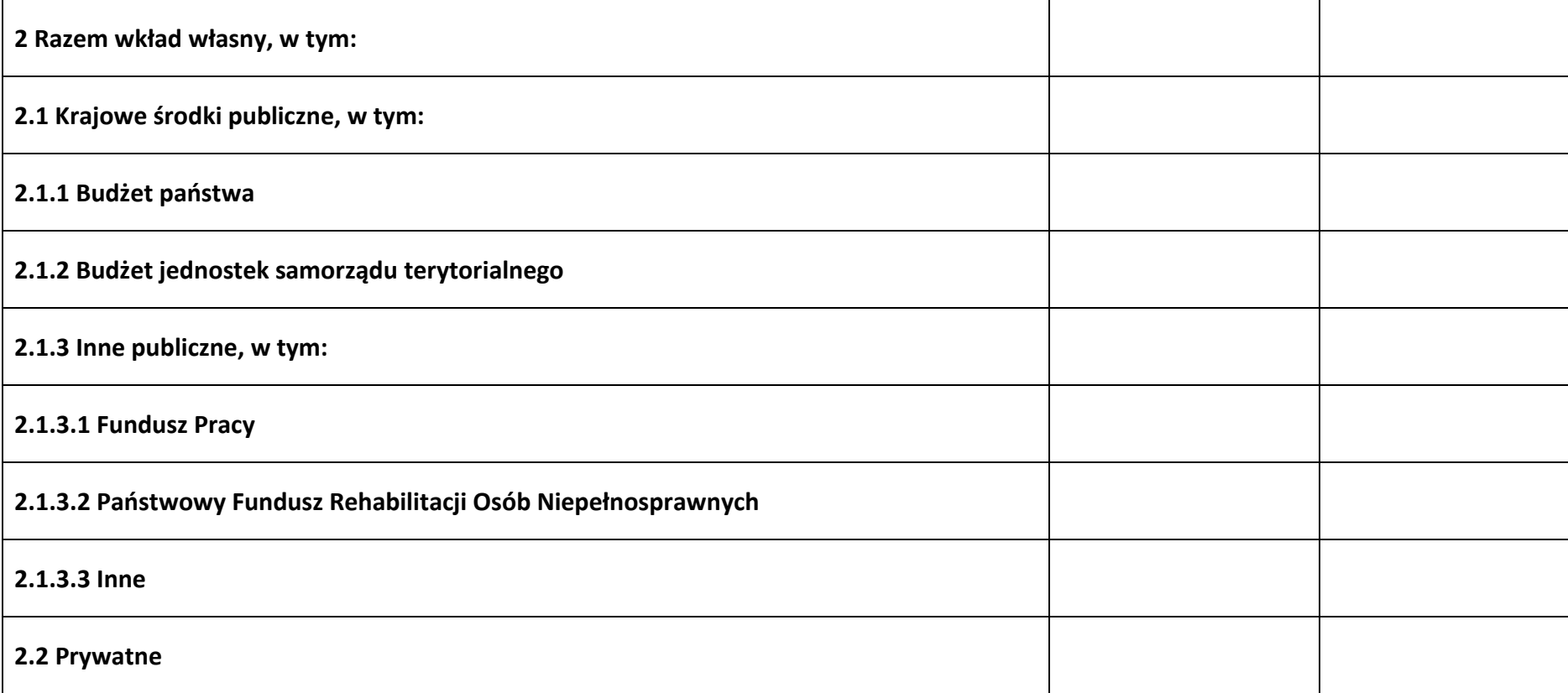

## **6.4 Źródła finansowania wydatków projektu - razem**

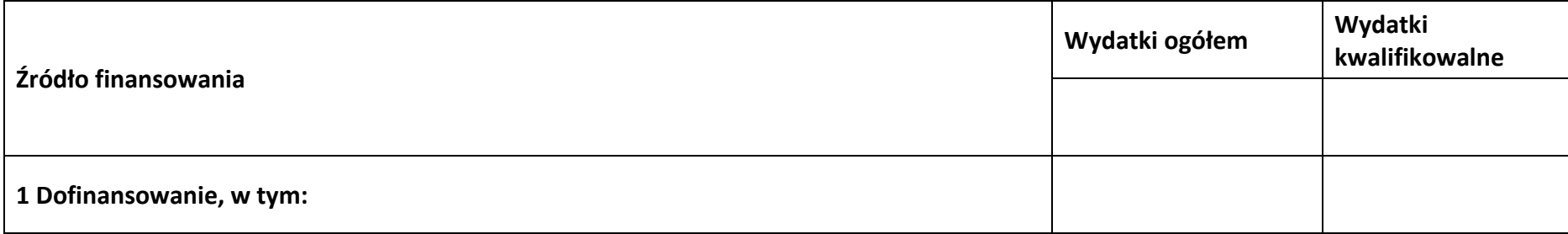

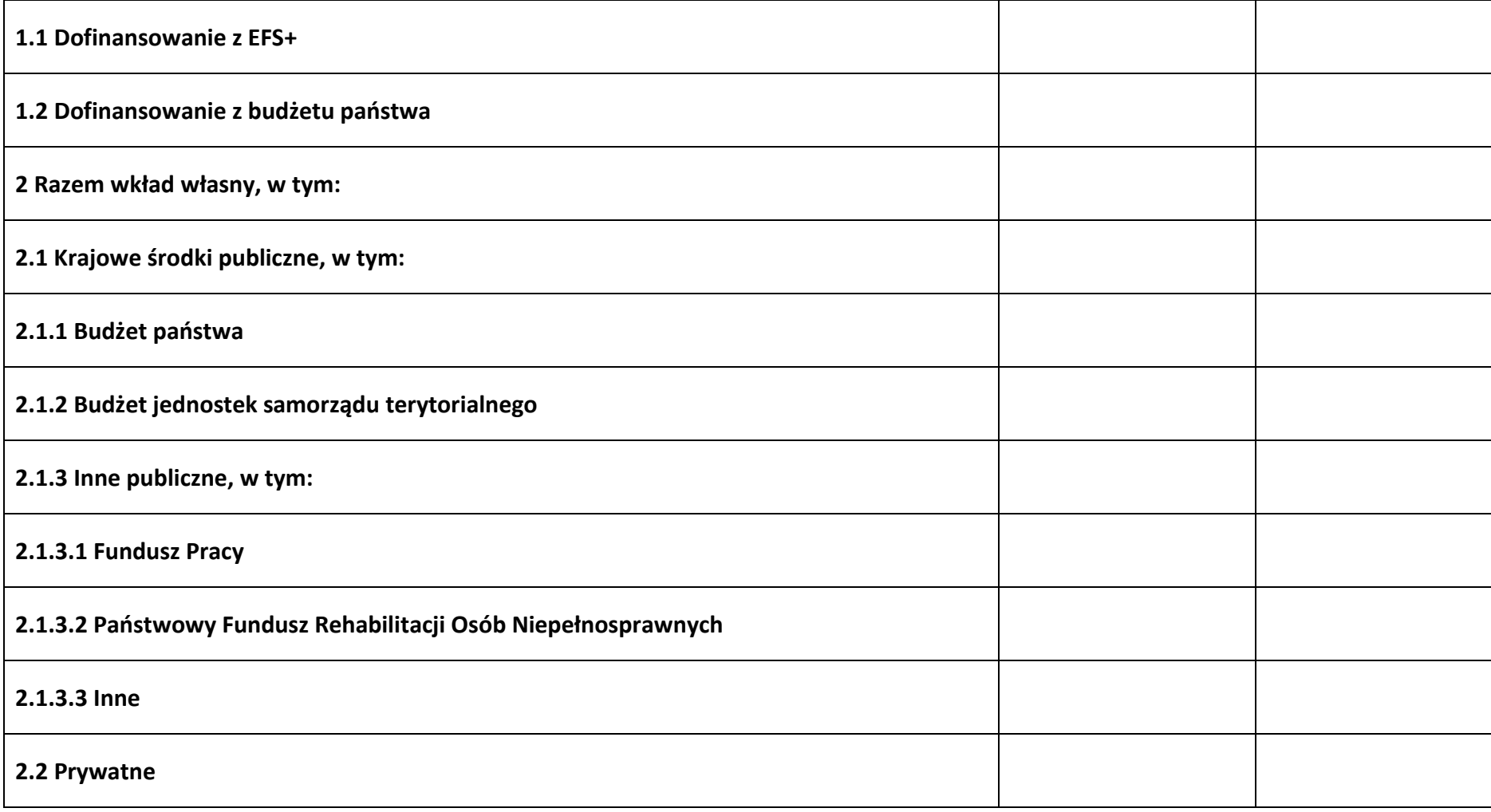

#### **6.5 Weryfikacja poziomu dofinansowania**

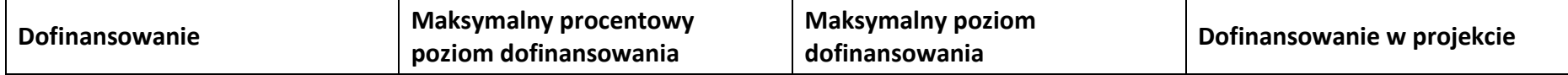

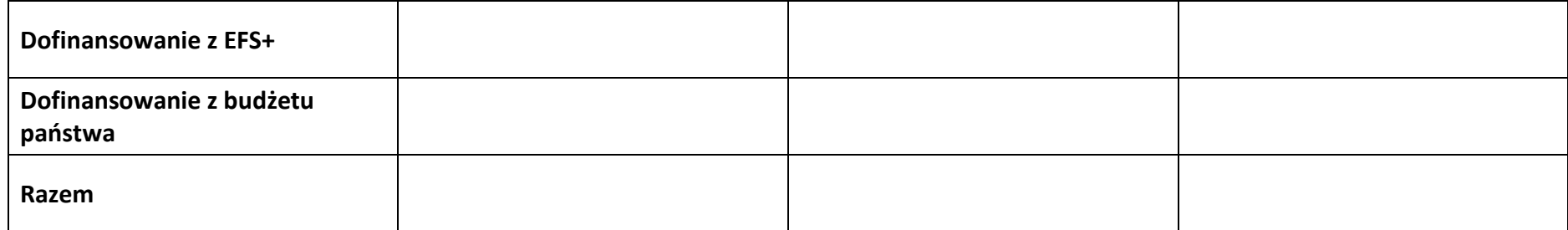

## **Sekcja 7. Potencjał do realizacji projektu**

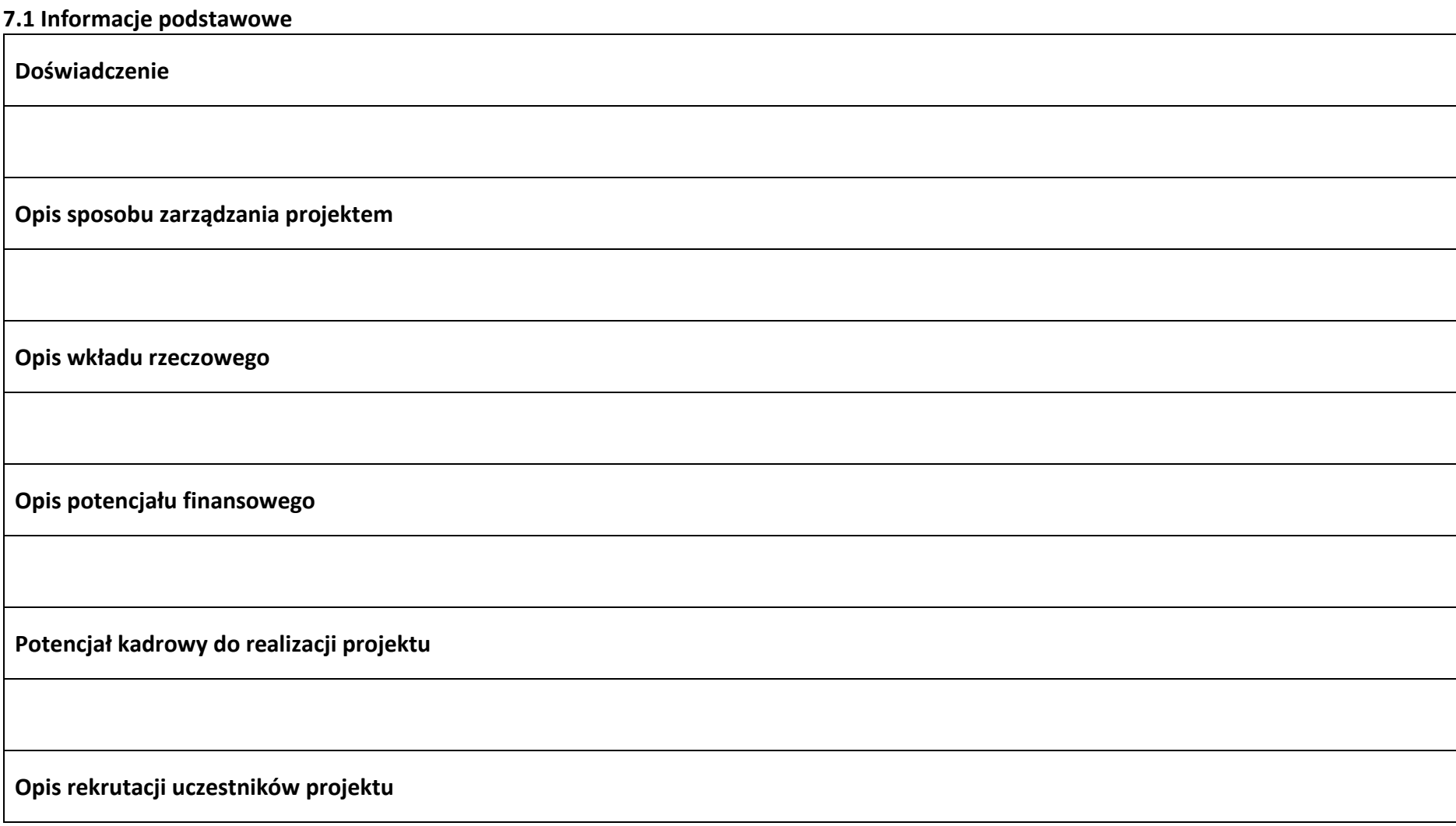

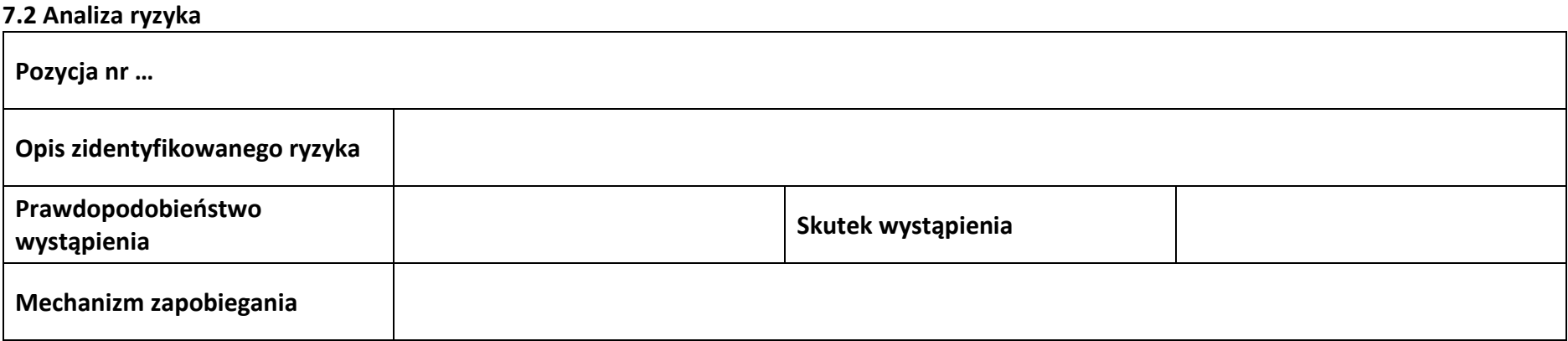

**Sekcja 8. Zgodność projektu z zasadą konkurencyjności/ ustawą prawo zamówień publicznych**

#### **8.1 Wydatki zgodne z ustawą prawo zamówień publicznych**

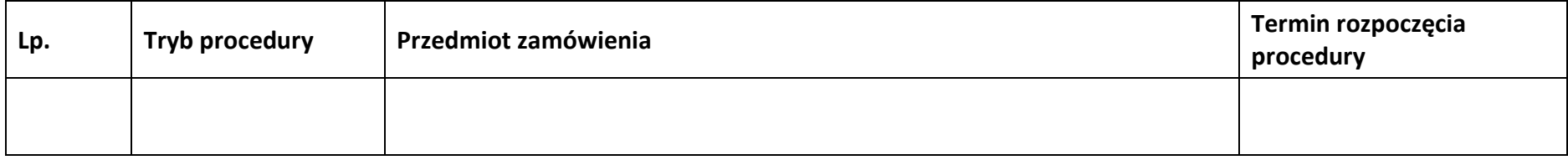

#### **8.2 Wydatki zgodne z zasadą konkurencyjności**

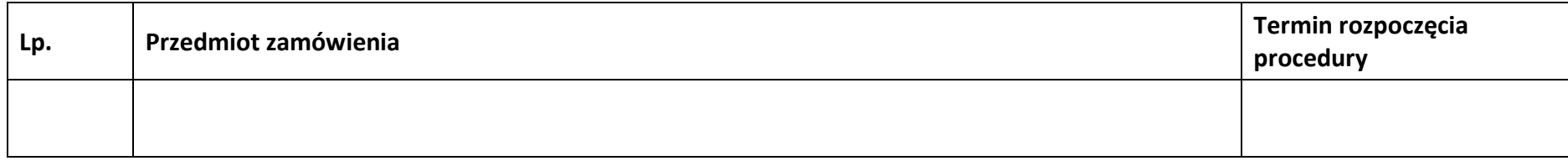

## **Sekcja 9. Zgodność projektu z politykami horyzontalnymi UE**

#### **9.1 Zrównoważony rozwój oraz zasada DNSH**

**Uzasadnienie**

# **9.2 Równość szans i niedyskryminacja**

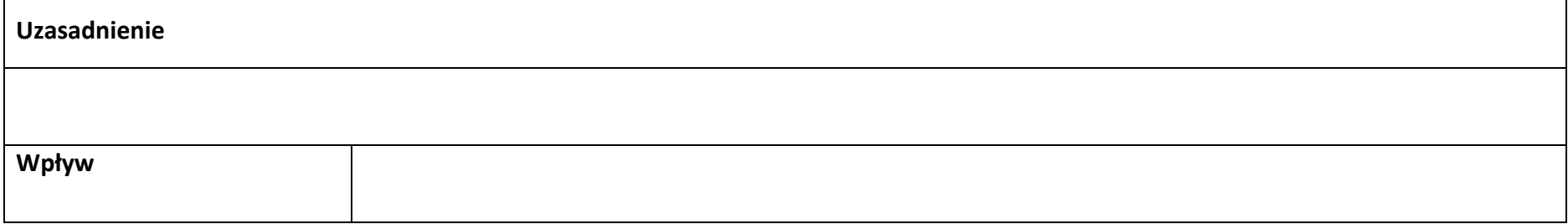

#### **9.3 Równość kobiet i mężczyzn**

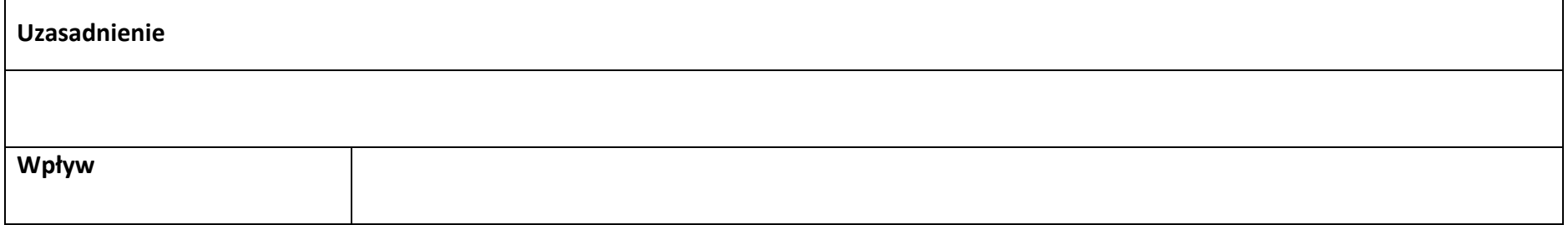

## **Sekcja 10. Kryteria wyboru projektu**

## **10.1 Lista kryteriów wyboru**

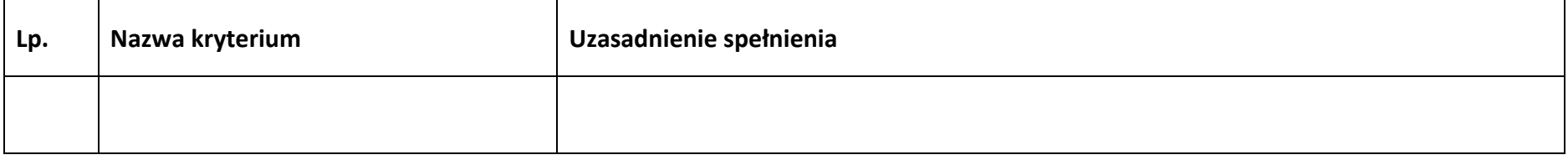

## **Sekcja 11. Promocja projektu**

#### **11.1 Informacje podstawowe**

**Opis** 

#### **11.2 Osoby odpowiedzialne za promocję projektu**

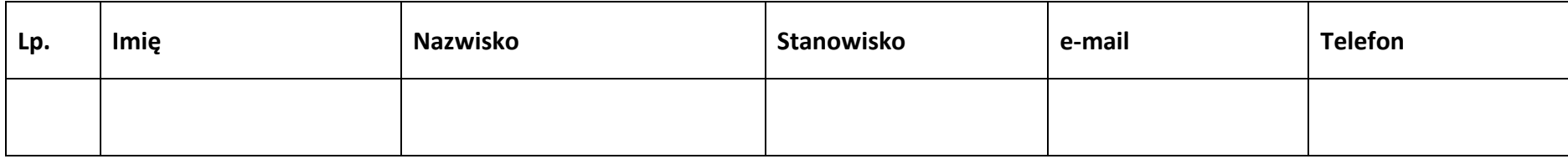

#### **11.3 Projekt w internecie**

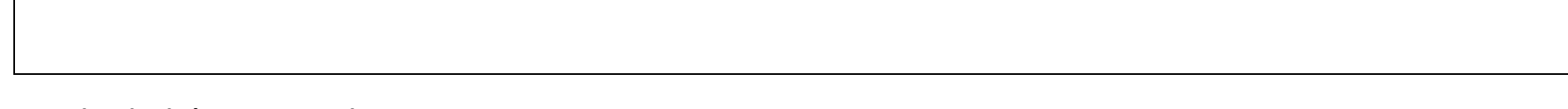

#### **11.4 Plan działań promocyjnych**

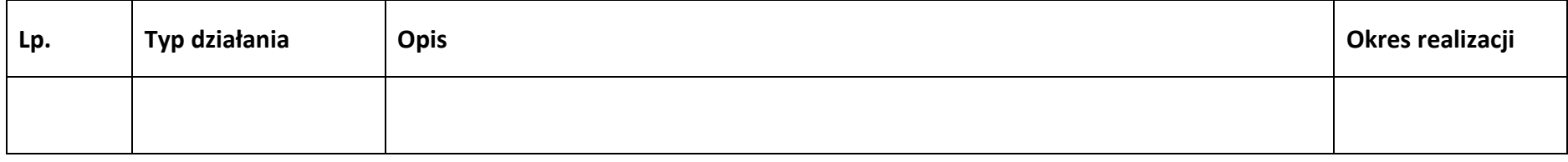

## **Sekcja 12. Oświadczenia**

#### **12.1 Lista oświadczeń**

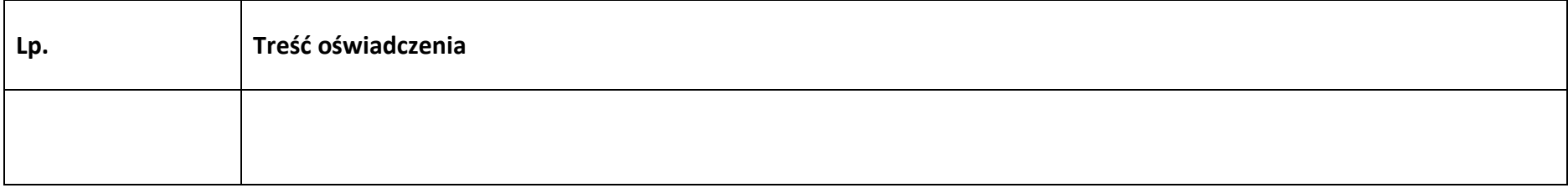

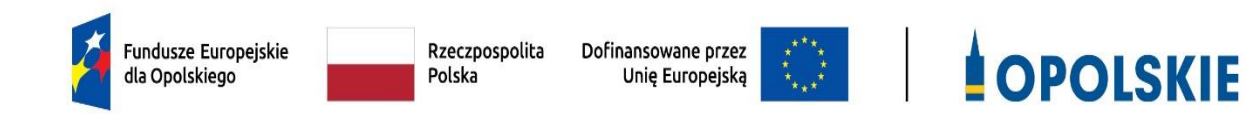

# **INSTRUKCJA WYPEŁNIANIA WNIOSKU O DOFINANSOWANIE PROJEKTU W RAMACH PROGRAMU REGIONALNEGO FUNDUSZE EUROPEJSKIE DLA OPOLSKIEGO 2021 - 2027**

**(zakres EFS+)**

**Opole, grudzień 2023 r.**

# Spis treści

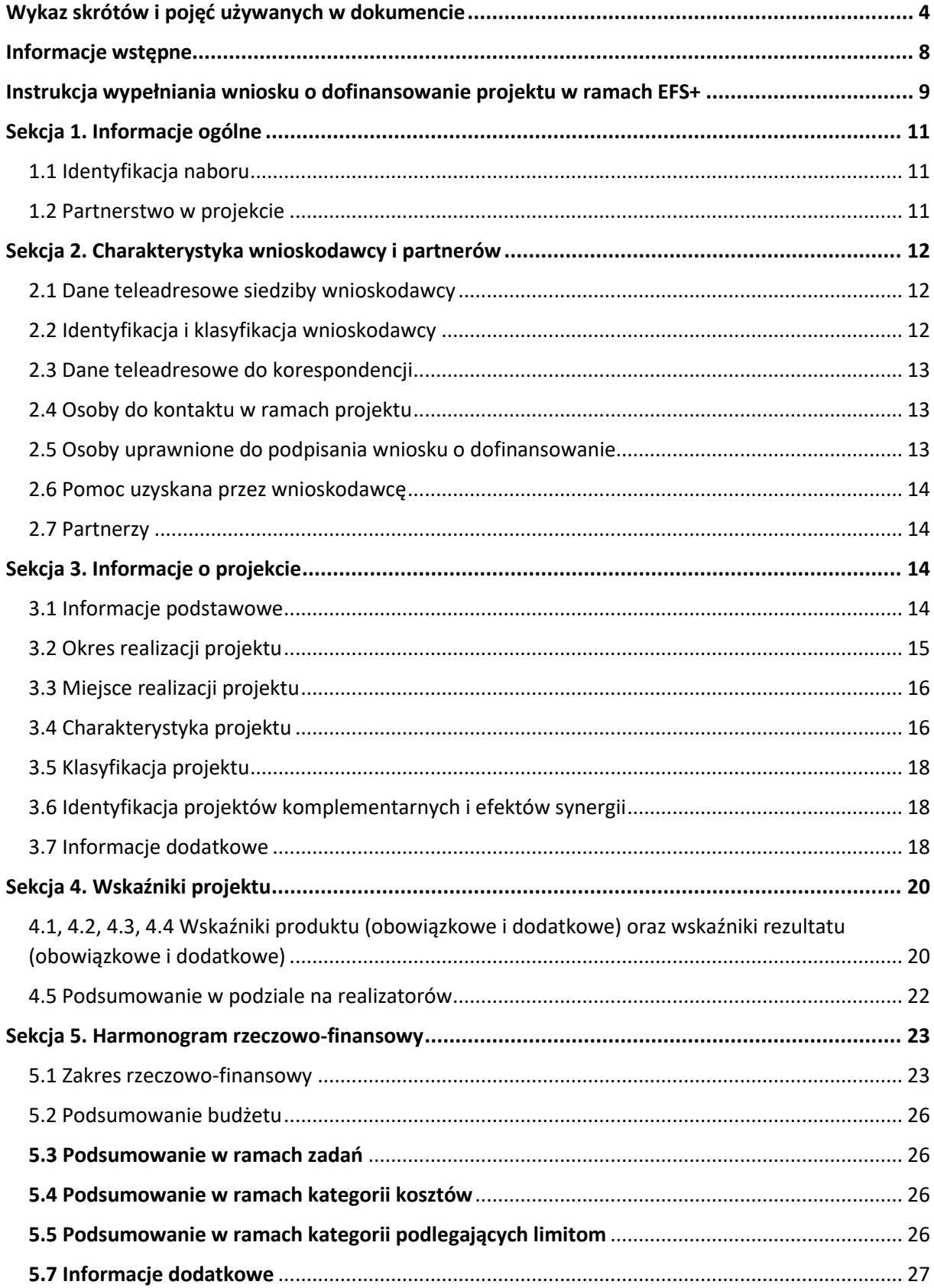

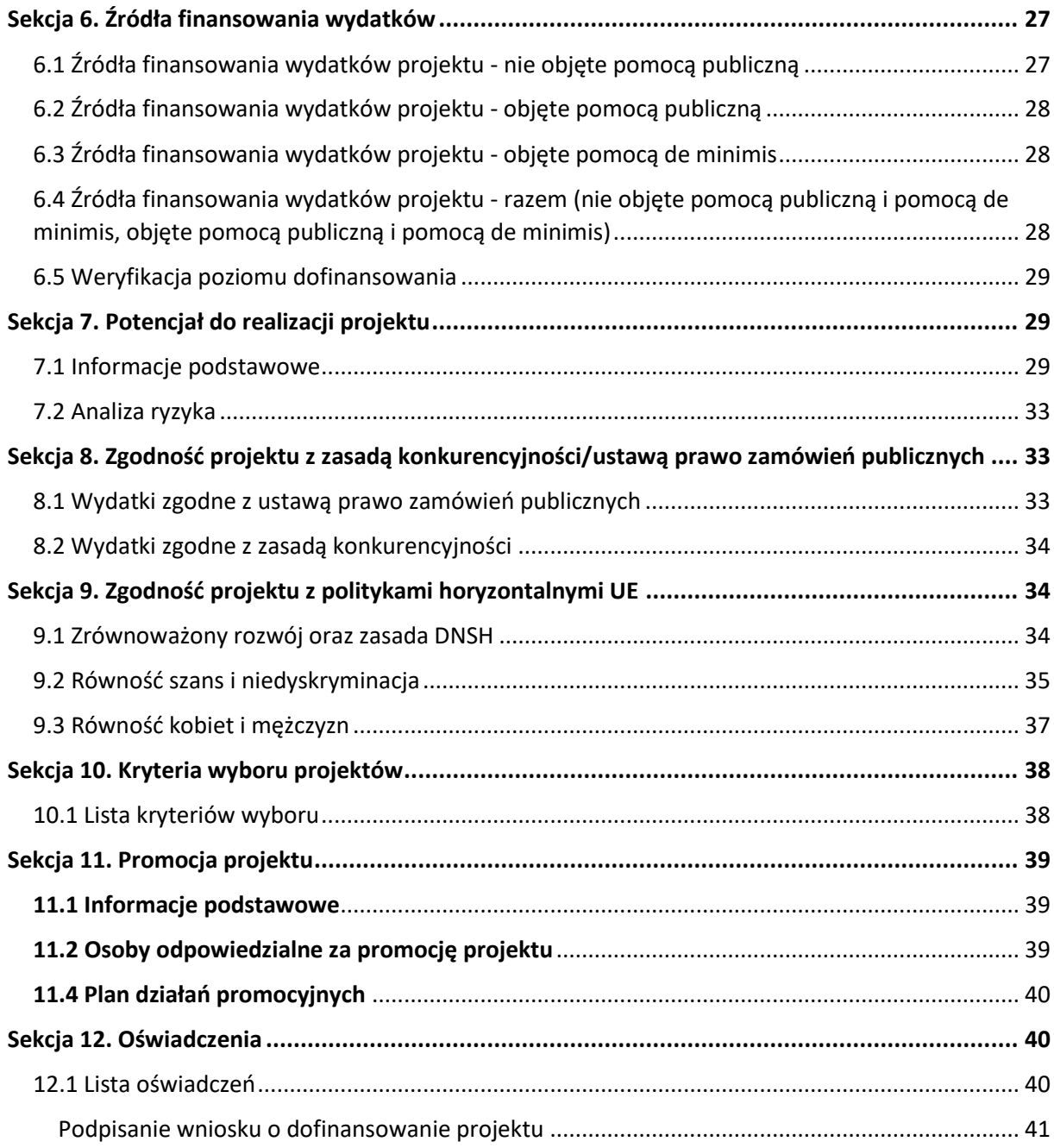

# <span id="page-85-0"></span>**Wykaz skrótów i pojęć używanych w dokumencie**

**Baza Konkurencyjności (BK2021)** – strona internetowa prowadzona przez ministra właściwego do spraw rozwoju regionalnego przeznaczona do zamieszczania zapytań ofertowych zgodnie z zasadą konkurencyjności określoną w podrozdziale 3.2 "Wytycznych dotyczących kwalifikowalności wydatków na lata 2021-2024"

**Beneficjent** – podmiot, o którym mowa w art. 2 pkt 9 rozporządzenia ogólnego

Cross-financing – zasada w rozumieniu podrozdziału 2.4 pkt 6 "Wytycznych dotyczących kwalifikowalności wydatków na lata 2021-2027". Cross-financing dotyczy wyłącznie takich kategorii wydatków, których poniesienie wynika z potrzeby realizacji danego projektu lub programu. Cross-financing może dotyczyć całości lub części projektu w zależności od typu projektów. Wartość wydatków w ramach cross-financingu nie może stanowić więcej niż 15% finansowania UE każdego priorytetu.

Cross-financing w projektach EFS+ dotyczy wyłącznie:

a) zakupu gruntu i nieruchomości<sup>1</sup>,

b) zakupu infrastruktury<sup>2</sup>,

 $\overline{\phantom{a}}$ 

c) zakupu mebli, sprzętu i pojazdów<sup>3</sup>,

**EFS+** – Europejski Fundusz Społeczny Plus

**FEO 2021-2027** – program regionalny Fundusze Europejskie dla Opolskiego 2021-2027

**Generator** – generator wniosków w ramach FEO 2021-2027, jest elementem Panelu Wnioskodawcy systemu LSI 2021-2027. To specjalna aplikacja, funkcjonująca jako serwis internetowy, dedykowana dla wnioskodawców oraz Beneficjentów, dostępna wyłącznie online. Generator wniosków jest jedynym narzędziem dostępnym dla wnioskodawców, za pomocą którego mogą wypełnić

i złożyć w odpowiedniej instytucji wniosek o dofinansowanie w ramach FEO 2021-2027.

 $1$  o ile są spełnione warunki z podrozdziału 3.4 "Wytycznych dotyczących kwalifikowalności wydatków na lata 2021-2027"

<sup>2</sup> Infrastruktura rozumiana jako budowa nowej infrastruktury oraz wykonywanie wszelkich prac w ramach istniejącej infrastruktury, których wynik staje się częścią nieruchomości i które zostają trwale przyłączone do nieruchomości

<sup>&</sup>lt;sup>3</sup> z wyjątkiem sytuacji, gdy: i) zakupy te zostaną zamortyzowane w całości w okresie realizacji projektu, lub ii) beneficjent udowodni, że zakup będzie najbardziej opłacalną opcją, lub iii) zakupy te są konieczne dla osiągniecia celów projektu. Warunki i-iii są rozłączne, co oznacza, że w przypadku spełnienia któregokolwiek z nich, zakup mebli, sprzętu i pojazdów może być kwalifikowalny w ramach EFS+ poza cross-financingiem. Zakup mebli, sprzętu i pojazdów niespełniający żadnego z warunków wskazanych w i-iii stanowi cross-financing.

**IP** – Instytucja Pośrednicząca w realizacji programu regionalnego Fundusze Europejskie dla Opolskiego 2021-2027

**IZ** – Instytucja Zarządzająca programem regionalnym Fundusze Europejskie dla Opolskiego 2021-2027 tj. Zarząd Województwa Opolskiego (wykonujący swoje zadania przy pomocy pracowników odpowiednich komórek Urzędu Marszałkowskiego)

**KE** – Komisja Europejska

**Koszty pośrednie projektu** – koszty niezbędne do realizacji projektu, których nie można bezpośrednio przypisać do głównego celu projektu, w szczególności koszty administracyjne związane z obsługą projektu, która nie wymaga podejmowania merytorycznych działań zmierzających do osiągnięcia celu projektu

**Limit (inaczej kwota wydatków)** – pojęcie stosowane w generatorze w celu monitorowania wysokości niektórych wydatków zgodnie z regulaminem wyboru projektów. Limity do wyboru z rozwijalnej listy: cross-financing, pomoc de minimis, pomoc publiczna, wkład niepieniężny, wydatki na dostępność, wydatki poza obszarem UE

**LSI 2021-2027** - Lokalny System Informatyczny na lata 2021-2027 przeznaczony do obsługi wniosków o dofinansowanie składanych w ramach programu regionalnego FEO 2021-2027, którego elementem jest Generator wniosków

**LWK 2021** – Lista wskaźników kluczowych 2021-2027 EFS+

**Panel Wnioskodawcy –** jest elementem systemu LSI 2021-2027, za pomocą którego możliwe jest utworzenie wniosku o dofinansowanie projektu i przesłanie do IP.

**Partnerzy** – partnerzy, o których mowa w art. 8 rozporządzenia ogólnego

**Pomoc de minimis** – pomoc zgodna z przepisami rozporządzenia Komisji (UE) nr 1407/2013 z dnia 18 grudnia 2013 r. w sprawie stosowania art. 107 i 108 Traktatu o funkcjonowaniu Unii Europejskiej do pomocy de minimis lub rozporządzenia Komisji (UE) nr 360/2012 z dnia 25 kwietnia 2012 r. w sprawie stosowania art. 107 i 108 Traktatu o funkcjonowaniu Unii Europejskiej do pomocy de minimis przyznawanej przedsiębiorstwom wykonującym usługi świadczone w ogólnym interesie gospodarczym

**Pomoc publiczna** – pomoc publiczna w rozumieniu TFUE (art. 93, art. 106 ust. 2, art. 107 ust. 2 i 3) oraz pomoc de minimis, chyba że z treści "Wytycznych dotyczących kwalifikowalności wydatków na lata 2021-2027" wynika, że chodzi wyłącznie o pomoc publiczną w rozumieniu art. 2 pkt 9 lit. c rozporządzenia ogólnego

**Pracownik IP** – pracownik Instytucji Pośredniczącej programu regionalnego Fundusze Europejskie dla Opolskiego 2021-2027

**Projekt** – przedsięwzięcie zmierzające do osiągnięcia założonego celu określonego wskaźnikami, z określonym początkiem i końcem realizacji, zgłoszone do objęcia albo objęte finansowaniem UE jednego z funduszy strukturalnych, Funduszu Spójności albo Funduszu na rzecz Sprawiedliwej Transformacji w ramach programu

**PZP** – Prawo Zamówień Publicznych

**Rozporządzenie ogólne** – Rozporządzenie Parlamentu Europejskiego i Rady (UE) nr 2021/1060 z dnia 24 czerwca 2021 r. ustanawiające wspólne przepisy dotyczące Europejskiego Funduszu Rozwoju Regionalnego, Europejskiego Funduszu Społecznego Plus, Funduszu Spójności, Funduszu na rzecz Sprawiedliwej Transformacji i Europejskiego Funduszu Morskiego, Rybackiego i Akwakultury, a także przepisy finansowe na potrzeby tych funduszy oraz na potrzeby Funduszu Azylu, Migracji i Akwakultury, Funduszu Bezpieczeństwa Wewnętrznego i Instrumentu Wsparcia Finansowego na rzecz Zarządzania Granicami i Polityki Wizowej

**Standard minimum** – narzędzie używane do oceny realizacji zasady równości kobiet i mężczyzn w ramach projektów współfinansowanych z EFS+. Stanowi załącznik nr 1 do "Wytycznych dotyczących realizacji zasad równościowych w ramach funduszy unijnych na lata 2021-2027". Narzędzie to obejmuje pięć zagadnień i pomaga ocenić, czy wnioskodawca uwzględnił kwestie równościowe w ramach analizy potrzeb w projekcie, zaplanowanych działań, wskaźników lub w ramach działań prowadzonych na rzecz zespołu projektowego

**SZOP 2021-2027** – Szczegółowy Opis Priorytetów Programu Fundusze Europejskie dla Opolskiego 2021-2027

**TFUE** – Traktat o funkcjonowaniu Unii Europejskiej

**UE** – Unia Europejska

**Wnioskodawca** – podmiot składający wniosek o dofinansowanie projektu

**Wniosek o dofinansowanie projektu** – wniosek generowany w LSI 2021-2027, w którym zawarte są informacje na temat wnioskodawcy oraz opis projektu, na podstawie których dokonuje się oceny spełniania przez projekt kryteriów wyboru projektów

**Wkład niepieniężny** - to stanowiący część lub całość wkładu własnego wydatek kwalifikowalny, wniesiony na rzecz projektu, nieprzekazany beneficjentowi w formie dofinansowania. Wkład niepieniężny polega na wniesieniu do projektu określonych składników majątku przez Beneficjenta lub z majątku innych podmiotów, jeżeli możliwość taka wynika z przepisów prawa, w szczególności urządzeń lub materiałów, badań lub świadczeń wykonywanych przez wolontariuszy.

**Wydatki na dostępność** - wydatki przeznaczone na zapewnienie dostępności zgodnie z zapisami ustawy o dostępności cyfrowej, ustawy o zapewnieniu dostępności, "Wytycznych dotyczących realizacji zasad równościowych w ramach funduszy unijnych na lata 2021-2027". Dostępność - możliwość korzystania z infrastruktury, transportu, technologii i systemów

informacyjno-komunikacyjnych oraz produktów i usług. Pozwala ona osobom ze szczególnymi potrzebami, w tym osobom z niepełnosprawnościami i osobom z obniżonym poziomem sprawności z powodu wieku lub choroby, na korzystanie z nich na zasadzie równości z innymi osobami. W przypadku projektów realizowanych w polityce spójności, dostępność oznacza, że wszystkie produkty (w tym także udzielane usługi) mogą być wykorzystywane (używane) przez każdą osobę. Przykładami tych produktów są: strona lub aplikacja internetowa, materiały szkoleniowe, konferencja, wybudowane lub modernizowane obiekty, zakupione środki transportu, przy czym w przypadku modernizacji dostępność dotyczy co najmniej tych elementów budynku, które były przedmiotem dofinansowania z funduszy unijnych.

Wyróżniamy następujące standardy dostępności dla polityki spójności 2021-2027 określone w "Wytycznych dotyczących realizacji zasad równościowych w ramach funduszy unijnych na lata 2021-2027", które ustanawiają minimalne wymogi wsparcia:

- $-$  Standard szkoleniowy
- Standard informacyjno-promocyjny
- $-$  Standard transportowy
- $-$  Standard cyfrowy
- Standard architektoniczny

Głównym celem standardów dostępności dla polityki spójności 2021-2027, jest zapewnienie osobom ze szczególnymi potrzebami, w tym z niepełnosprawnościami, na równi z osobami pełnosprawnymi, dostępu do funduszy unijnych w zakresie: udziału, użytkowania, zrozumienia, komunikowania się, korzystania z ich efektów.

Standardy uwzględniają osoby z różnymi potrzebami, w tym między innymi osoby: z niepełnosprawnością ruchową, niewidome i słabowidzące, głuche i słabosłyszące, z niepełnosprawnością intelektualną, z zaburzeniami lub chorobami psychicznymi, z trudnościami komunikacyjnymi.

**Wydatki poza obszarem UE** - wydatki ponoszone poza terytorium UE, wydatki te powinny spełnić warunki określone w programie i SZOP oraz regulaminie wyboru projektów.

## <span id="page-89-0"></span>**Informacje wstępne**

#### **Uwaga!**

**W celu poprawnego wypełnienia wniosku o dofinansowanie projektu wnioskodawca powinien zapoznać się z poniższą instrukcją.**

**Należy pamiętać, iż wniosek o dofinansowanie projektu musi być wypełniony w taki sposób, aby zawierał informacje, które pozwolą na ocenę wszystkich kryteriów wyboru projektów obowiązujących dla danego postępowania stanowiących załącznik do regulaminu wyboru projektów.**

W celu prawidłowego wypełnienia wniosku o dofinansowanie projektu niezbędna jest znajomość następujących aktów prawa wspólnotowego i krajowego oraz dokumentów programowych:

#### A. Prawodawstwo Unii Europejskiej:

- 1) Rozporządzenie Parlamentu Europejskiego i Rady (UE) nr 2021/1060 z dnia 24 czerwca 2021 r ustanawiające wspólne przepisy dotyczące Europejskiego Funduszu Rozwoju Regionalnego, Europejskiego Funduszu Społecznego Plus, Funduszu Spójności, Funduszu na rzecz Sprawiedliwej Transformacji i Europejskiego Funduszu Morskiego, Rybackiego i Akwakultury, a także przepisy finansowe na potrzeby tych funduszy oraz na potrzeby Funduszu Azylu, Migracji i Integracji, Funduszu Bezpieczeństwa Wewnętrznego i Instrumentu Wsparcia Finansowego na rzecz Zarządzania Granicami i Polityki Wizowej;
- 2) Rozporządzenie Parlamentu Europejskiego i Rady (UE) nr 2021/1057 z dnia 24 czerwca 2021 r. ustanawiające Europejski Fundusz Społeczny Plus (EFS+) oraz uchylające rozporządzenia (UE) nr 1296/2013;

## B. Prawodawstwo krajowe:

- 1) Ustawa z dnia 28 kwietnia 2022 r. o zasadach realizacji zadań finansowanych ze środków europejskich w perspektywie finansowej 2021-2027 (t.j. Dz.U. z 2022 r., poz. 1079);
- 2) Ustawa z dnia 27 sierpnia 2009 r. o finansach publicznych (t.j. Dz. U. z 2022 r. poz. 1634 ze zm.);
- 3) Ustawa z dnia 11 marca 2004 r. o podatku od towarów i usług (t.j. Dz. U. z 2022 r. poz. 931 ze zm.);
- 4) Ustawa z dnia 11 września 2019 r. Prawo zamówień publicznych (t.j. Dz. U. z 2022 r. poz. 1710 ze zm.);
- 5) Akty prawne obowiązujące w danym obszarze wskazane we właściwym regulaminie wyboru projektów.

## C. Dokumenty operacyjne:

- 1) Fundusze Europejskie dla Opolskiego 2021-2027 dokument przyjęty Decyzją Wykonawczą Komisji z dnia 29 listopada 2022 r., do wsparcia z Europejskiego Funduszu Rozwoju Regionalnego i Europejskiego Funduszu Społecznego Plus w ramach celu "Inwestycje na rzecz zatrudnienia i wzrostu" dla regionu Opolskiego w Polsce. CCI 2021PL16FFPR008;
- 2) Szczegółowy Opis Priorytetów Programu Fundusze Europejskie dla Opolskiego 2021- 2027;
- 3) Wytyczne horyzontalne wydane przez ministra właściwego ds. rozwoju regionalnego wskazane w regulaminie wyboru projektów.

## <span id="page-90-0"></span>**Instrukcja wypełniania wniosku o dofinansowanie projektu w ramach EFS+**

Poniżej przedstawiono opis wszystkich pól wniosku o dofinansowanie projektu wraz z instrukcją ich wypełniania.

Nowy wniosek o dofinansowanie wypełniamy poprzez uzupełnienie karty "Utworzenie nowego wniosku". W karcie tej dostępne będą dwa pola, które bezwzględnie należy wypełnić:

**Numer naboru** – z listy należy wybrać nabór, w ramach którego będzie składany wniosek o dofinansowanie. Na liście rozwijanej będą widoczne tylko aktualne nabory. Nabory zakończone nie będą prezentowane na liście. Po wybraniu naboru, w polu obok, system pokaże jego szczegóły.

**Nazwa** – nazwa pliku wniosku o dofinansowanie projektu. Nazwa powinna umożliwić szybką identyfikację wnioskodawcy danego wniosku.

Należy pamiętać, że dane w poszczególnych polach wniosku o dofinansowanie projektu należy wprowadzać zgodnie z zasadami przedstawionymi w poniższej instrukcji.

Pola, które obligatoryjnie należy wypełnić są oznaczone czerwoną ramką.

#### **Walidacja i sprawdzanie poprawności wniosku**

Generator wniosków posiada wbudowaną automatyczną walidację, która weryfikuje czy wszystkie pola obowiązkowe są uzupełnione. Jeśli wszystkie pola wniosku zostały uzupełnione, sekcje zostaną zaznaczone na zielono.

Sekcja 1 v Sekcja 2 v Sekcja 3 v Sekcja 4 v Sekcia 5 v Sekcia 6 v Sekcia 7 v Sekcia 8 v Sekcia 9 v Sekcia 10 v Sekcia 11 v

Jeśli jakieś pole nie zostało uzupełnione lub zawiera błąd merytoryczny, to sekcja ta pozostanie zaznaczona na czerwono. Błąd ten należy poprawić, gdyż nie będzie możliwe utworzenie projektu i w konsekwencji wysłanie go do IP.

Sekcja 1 v Sekcja 2 v Sekcja 3 x Sekcja 4 v Sekcja 5 v Sekcja 6 v Sekcja 7 v Sekcja 8 v Sekcja 9 v Sekcja 10 v Sekcja 11 v

#### **Strona tytułowa wniosku**

Pierwsza strona na wydruku wniosku o dofinansowanie projektu (plik PDF) nie jest widoczna w generatorze. Zostanie ona utworzona automatycznie na podstawie danych wprowadzonych do generatora w poszczególnych sekcjach. Znajdują się na niej następujące pola:

**Numer wniosku** – pole zostanie uzupełnione w momencie jego rejestracji w systemie przez pracownika IP.

**Korekta** – pole zostanie uzupełnione o numer składanej korekty.

**Data złożenia wniosku** oraz **Data złożenia korekty** – pola uzupełniane automatycznie w momencie rejestracji projektu w systemie przez pracownika IP.

**Nazwa wnioskodawcy** – nazwa uzupełniona przez wnioskodawcę w polu 2.1 wniosku o dofinansowanie projektu.

**Tytuł projektu** – tytuł projektu uzupełniony przez wnioskodawcę w polu 3.1 wniosku o dofinansowanie projektu.

**Rozpoczęcie realizacji**, **Zakończenie rzeczowe** i **Zakończenie finansowe** – pola z datami uzupełnione przez wnioskodawcę w pkt. 3.2 wniosku o dofinansowanie projektu.

Pola dotyczące kwot wydatków ogółem, wydatków kwalifikowalnych, wydatków niekwalifikowalnych, kwot dofinansowania, dofinansowania EFS+, dofinansowania z budżetu państwa, wkładu własnego, kosztów pośrednich – wydatków kwalifikowalnych i pomocy publicznej są zasilane danymi, które zostały uzupełnione przez wnioskodawcę w sekcji 6 wniosku o dofinansowanie projektu.

## **Uwaga!**

**Należy pamiętać, iż liczba znaków możliwa do wpisania w danym polu może być różna od liczby znaków wykazywanych w statystykach edytorów tekstów np. Word, z uwagi na fakt zliczania przez generator również znaków/symboli/poleceń używanych przez te aplikacje. Przykładowo znak następnej linii tj. enter, który przez Word nie jest liczony jako znak, przez generator traktowany jest jak znak.**

# <span id="page-92-0"></span>**Sekcja 1. Informacje ogólne**

## <span id="page-92-1"></span>**1.1 Identyfikacja naboru**

Wszystkie pola w tym punkcie są nieedytowalne. Dane zostaną automatycznie wypełnione przez generator po wybraniu przez wnioskodawcę naboru, w ramach którego składany będzie wniosek dofinansowanie projektu.

## <span id="page-92-2"></span>**1.2 Partnerstwo w projekcie**

Przy pomocy przycisku **w można zadeklarować czy projekt będzie realizowany** w partnerstwie.

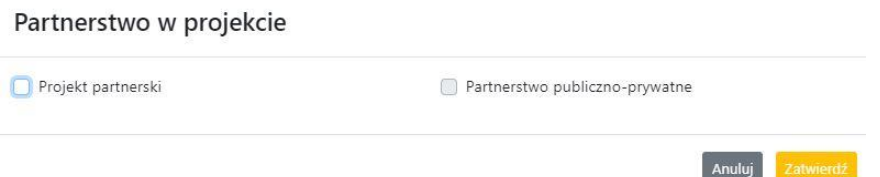

Zaznaczenie opcji "Projekt partnerski" spowoduje uruchomienie w dalszej części wniosku o dofinansowanie projektu dodatkowych pól, koniecznych do wypełnienia dla tego typu projektu. Zaznaczenie tej opcji spowoduje także odblokowanie możliwości zaznaczenia: "Partnerstwo publiczno-prywatne".

## **Uwaga!**

**W celu uznania zawiązanego partnerstwa za zasadne i racjonalne niezbędne jest korzystanie przez partnerów projektu z dofinansowania UE, które musi być przewidziane dla partnerów w budżecie projektu, w powiązaniu z zadaniami, które mają do wykonania.**

# <span id="page-93-0"></span>**Sekcja 2. Charakterystyka wnioskodawcy i partnerów**

## <span id="page-93-1"></span>**2.1 Dane teleadresowe siedziby wnioskodawcy**

Dane teleadresowe wpisane we wniosku o dofinansowanie projektu muszą być zgodne ze stanem faktycznym i prawnym. W pierwszym wierszu należy podać pełną nazwę własną podmiotu, uprawnionego do aplikowania o środki w ramach danego naboru programu regionalnego Fundusze Europejskie dla Opolskiego 2021-2027, zgodnie z zapisami aktualnego dokumentu rejestrowego (np. wypisu z KRS lub zapisów umowy spółki).

W kolejnych polach należy wybrać z listy rozwijanej kraj, województwo, powiat, gminę, miejscowość, ulicę, dane dotyczące kodu pocztowego, numeru budynku i lokalu oraz podać numer telefonu, adres e-mail i skrytkę ePUAP (jeśli dotyczy). Opcjonalnie można uzupełnić pole dotyczące "Strony internetowej" wnioskodawcy.

Poprawnie wpisane dane teleadresowe są ważne ze względu na późniejszy kontakt pracowników IP z wnioskodawcą.

## **Uwaga!**

**W przypadku, gdy siedziba wnioskodawcy znajduje się w gminie Opole należy wypełniając generator w polu "powiat" wybrać z listy rozwijanej m. Opole (a nie powiat opolski).**

## <span id="page-93-2"></span>**2.2 Identyfikacja i klasyfikacja wnioskodawcy**

Z rozwijanej listy należy wybrać zgodnie z dokumentami statutowymi/rejestrowymi (np. KRS, rejestr stowarzyszeń i inne) jedną z podanych "form prawnych" oraz "form własności" wnioskodawcy. W przypadku, gdy na liście rozwijanej brak jest formy prawnej przynależnej wnioskodawcy należy wybrać pozycję "bez szczególnej formy prawnej". W polu "Wielkość przedsiębiorstwa należy z rozwijalnej listy wybrać jedną z podanych opcji lub opcję "nie dotyczy".

Dla projektów, których łączny koszt jest mniejszy niż 5 mln EUR (włączając VAT) w polu "Możliwość odzyskania VAT" należy z rozwijalnej listy wybrać opcję "nie dotyczy". W przypadku takich projektów informacje w tym zakresie nie podlegają weryfikacji na etapie oceny wniosku o dofinansowanie projektu.

W następnych polach należy podać numer NIP i REGON wnioskodawcy. Numer NIP i REGON należy wpisać pomijając separatory, np. 8661730985. Generator weryfikuje poprawność wprowadzonych numerów sprawdzając sumę kontrolną. Poniżej należy z rozwijanej listy wybrać odpowiedni "Rodzaj działalności gospodarczej" i "PKD wnioskodawcy". Natomiast w polu "Nazwa i numer dokumentu rejestrowego" należy wpisać nazwę i numer dokumentu, na postawie którego został utworzony podmiot (KRS, rejestr stowarzyszeń itp.). W polu "Inne dokumenty" należy wpisać opcjonalnie inny dokument określający status prawny beneficjenta.

## <span id="page-94-0"></span>**2.3 Dane teleadresowe do korespondencji**

Dane teleadresowe należy uzupełnić przy pomocy przycisku **leta lub skopiować przy pomocy** przycisku **Pa** pkt. 2.1 Dane teleadresowe siedziby wnioskodawcy.

## <span id="page-94-1"></span>**2.4 Osoby do kontaktu w ramach projektu**

Należy wpisać aktualne dane osoby kompetentnej do udzielania informacji w sprawie projektu i uprawnionej bądź upoważnionej do kontaktu. Dane te są bardzo istotne w przypadku konieczności wyjaśnienia wątpliwości dotyczących ewentualnych poprawek i uzupełnień we wniosku o dofinansowanie projektu. Dane można wpisać po kliknięciu przycisku **.** Numer telefonu należy podać wraz z numerem wewnętrznym. W przypadku, gdy wnioskodawca chciałby wpisać dane więcej niż jednej osoby do kontaktu należy użyć przycisku **+** .

## <span id="page-94-2"></span>**2.5 Osoby uprawnione do podpisania wniosku o dofinansowanie**

Należy wpisać aktualne dane osoby/osób, która/które zgodnie ze statutem jednostki/aktem powołującym jednostkę są prawnie uprawnione do reprezentowania wnioskodawcy. Osoba ta podpisuje/osoby te podpisują wniosek o dofinansowanie projektu.

W przypadku jednostek działających na podstawie Ustawy z dnia 27 sierpnia 2009 r. o finansach publicznych (tj. Dz. U. 2023, poz. 412 ze zm.) za każdym razem wymagana jest kontrasygnata skarbnika/podpis osoby odpowiedzialnej za finanse lub osoby upoważnionej. Dane skarbnika/osoby odpowiedzialnej za finanse muszą zostać również wpisane w pkt. 2.5 wniosku o dofinansowanie projektu. Ponadto dane muszą być zgodne z aktualnym stanem prawnym jednostki w zakresie upoważnień do podejmowania zobowiązań finansowych.

Dane kolejnej osoby można wpisać po kliknięciu przycisku **.** Numer telefonu należy podać wraz z numerem wewnętrznym.

System umożliwia również skopiowanie przy pomocy przycisku **do**danych osób wpisanych w pkt. 2.4 wniosku.

## <span id="page-95-0"></span>**2.6 Pomoc uzyskana przez wnioskodawcę**

Jeżeli Wnioskodawca nie ubiega się o pomoc de minimis/pomoc publiczną, to ten punkt wniosku o dofinansowanie należy pozostawić niewypełniony.

Jeżeli Wnioskodawca ubiega się o pomoc de minimis/pomoc publiczną i w okresie ostatnich 3 lat poprzedzających złożenie wniosku o dofinansowanie projektu wnioskodawca uzyskał wsparcie w ramach pomocy de minimis i/lub korzystał z pomocy publicznej na realizację jakiegoś przedsięwzięcia, to należy podać w odpowiednim polu wielkość uzyskanej kwoty.

Informacja ta służy zabezpieczeniu przed przekroczeniem maksymalnych pułapów udzielania pomocy de minimis/pomocy publicznej.

## <span id="page-95-1"></span>**2.7 Partnerzy**

Punkt ten jest aktywny tylko jeśli wnioskodawca w Sekcji 1 uzupełni pkt. 1.2. W takim przypadku należy uzupełnić wszystkie pola dotyczące "Danych teleadresowych siedziby partnera", "Identyfikacji i klasyfikacji partnera" oraz "Pomocy uzyskanej przez partnera". Pola należy uzupełnić analogicznie jak w przypadku Lidera projektu.

# <span id="page-95-2"></span>**Sekcja 3. Informacje o projekcie**

## <span id="page-95-3"></span>**3.1 Informacje podstawowe**

## **Tytuł projektu**

Tytuł projektu powinien w sposób jasny identyfikować projekt. Powinien być inny niż nazwa programu regionalnego FEO 2021-2027 i działań występujących w programie regionalnym FEO 2021-2027. Nazwa powinna nawiązywać np. do typu projektu, realizowanych działań, grupy docelowej. Nie powinno się stosować jako pierwszego znaku w tytule projektu takich znaków jak cudzysłów, myślnik, nawias, itp. Tytuł powinien stanowić krótką nazwę. Należy też mieć na uwadze, że tytuł projektu będzie w przyszłości często wykorzystywany przez beneficjenta, m.in. do celów promocyjnych. Należy pamiętać, że tytuł nie powinien ulegać modyfikacji po złożeniu wniosku o dofinansowanie projektu i powinien być używany w całej dokumentacji związanej z realizacją projektu.

Maksymalna liczba znaków do wpisania w tym polu wynosi: 1000.

## **Opis projektu**

Należy wskazać uzasadnienie potrzeby realizacji projektu poprzez wskazanie konkretnego problemu/problemów na który odpowiedź stanowi cel projektu. Sytuacja problemowa, do której odnosi się projekt musi zostać szczegółowo opisana, z uwzględnieniem sytuacji kobiet i mężczyzn oraz wszystkich ewentualnych barier równościowych. Do opisu należy wykorzystać aktualne dane statystyczne wraz z podaniem źródeł ich pochodzenia. Rzetelna analiza wyjściowej sytuacji problemowej jest też podstawą doboru odpowiednich form wsparcia adekwatnych do potrzeb określonej grupy docelowej. Należy mieć także na uwadze, iż analiza problemowa oraz projekt muszą być zgodne z zapisami Regulaminu wyboru projektów oraz obowiązujących wytycznych horyzontalnych.

Należy opisać, co będzie przedmiotem projektu. Opis powinien zawierać główne założenia projektu. Powinien być również zgodny z informacjami zawartymi przez wnioskodawcę w pozostałych częściach wniosku.

Wnioskodawca opisując projekt powinien uwzględnić jego najważniejsze elementy, czyli: cel główny projektu, główne rezultaty, które zostaną osiągnięte dzięki realizacji projektu, grupę docelową projektu oraz główne zadania, które zostaną zrealizowane w ramach projektu. Maksymalna liczba znaków do wpisania w tym polu wynosi: 4000.

## <span id="page-96-0"></span>**3.2 Okres realizacji projektu**

W polu "Data od" należy wybrać z kalendarza datę rozpoczęcia realizacji projektu. W polu "Data do" (zakończenie rzeczowe)" należy wybrać z kalendarza datę zakończenia rzeczowej realizacji projektu, która jest tożsama z datą zakończenia realizacji zadań merytorycznych ujętych w projekcie. Termin zakończenia rzeczowej realizacji projektu dotyczy wszystkich kategorii wydatków kwalifikowalnych.

W polu "Data do (zakończenie finansowe)" należy wybrać z kalendarza datę zakończenia finansowej realizacji projektu.

Należy jednak pamiętać, aby okres pomiędzy planowanym terminem zakończenia rzeczowej realizacji projektu, a planowaną datą zakończenia finansowego nie przekraczał 60 dni. Termin ten nie dotyczy projektów, w których występuje leasing (wówczas należy zaznaczyć pole typu checkbox "W projekcie występuje leasing", co wyłączy walidację w generatorze ograniczającą datę zakończenia finansowego do 60 dni od daty zakończenia rzeczowej realizacji projektu). Data zakończenia finansowego projektu nie może być wcześniejsza od daty zakończenia rzeczowego projektu.

## <span id="page-97-0"></span>**3.3 Miejsce realizacji projektu**

Biorąc pod uwagę podejście terytorialne w programie regionalnym FEO 2021-2027 oraz odpowiednie zapisy działań należy podać dane umożliwiające przestrzenną lokalizację projektu.

Miejsce realizacji projektu można uzupełnić na dwa sposoby:

- klikając na przycisk **i z lim**i z rozwijanej listy należy wybrać powiat, gminę i miejscowość. Jeżeli projektu realizowany będzie na terenie kilku gmin lub powiatów to należy je wymienić, poprzez dodanie kolejnych wierszy. Jeżeli projekt realizowany będzie na terenie całej gminy wówczas nie należy podawać miejscowości;
- $-$  zaznaczając checkbox "Całe województwo" zostanie dodana tylko jedna rubryka z wypełnionym polem województwo opolskie.

## <span id="page-97-1"></span>**3.4 Charakterystyka projektu**

W niniejszym punkcie należy wypełnić tabelę korzystając z list rozwijanych.

W poszczególnych polach tj. "Typ projektu", "Powiązanie ze strategiami" (z listy rozwijanej należy dokonać odpowiedniego wyboru). W polu "Pomoc publiczna" z listy rozwijanej należy dokonać odpowiedniego wyboru (jest to pole wielokrotnego wyboru):

- $-$  pomoc de minimis;
- pomoc de minimis udzielana przez beneficjenta;
- pomoc publiczna;
- bez pomocy publicznej/pomocy de minimis.

## **Uwaga!**

## W przypadku wybrania pozycji "bez pomocy publicznej/pomocy de minimis" nie można **wybrać dodatkowo żadnej innej opcji.**

Pole "Niestandardowy sposób rozliczania KE" należy zostawić puste, ponieważ koszty w ramach niniejszego naboru nie są rozliczane z zastosowaniem art. 94 i art. 95.

Pola: Duży projekt; Instrumenty finansowe; Operacja strategicznego znaczenia; Rozliczanie wnioskami częściowymi są polami wypełnionymi automatycznie przez generator wniosków.

## **Pomoc publiczna**

Od 1 maja 2004 r. w Polsce obowiązują, w zakresie pomocy publicznej, przepisy prawa Unii Europejskiej określające zarówno warunki dopuszczalności pomocy publicznej, jak i zasady jej nadzorowania. Dane wsparcie może zostać uznane za pomoc publiczną w oparciu o przepis art. 107. "Traktatu o funkcjonowaniu Unii Europejskiej" (TFUE), zgodnie z którym:

Wsparcie dla podmiotu prowadzącego działalność gospodarczą podlega przepisom dotyczącym pomocy publicznej, o ile jednocześnie spełnione są następujące przesłanki:

- a) Udzielane jest ono przez Państwo lub ze środków państwowych, co oznacza, że pomoc nie musi być koniecznie udzielona przez państwo. Może być również udzielona przez prywatny lub publiczny organ pośredni wyznaczony przez państwo.
- b) Przedsiębiorca uzyskuje przysporzenie na warunkach korzystniejszych od oferowanych na rynku, czyli korzyść ekonomiczną, której nie osiągnąłby w zwykłym toku działalności.
- c) Ma charakter selektywny (uprzywilejowuje określonego lub określonych przedsiębiorców albo produkcję określonych towarów). Za selektywny uważa się taki program, w przypadku którego władze zarządzające posiadają pewną swobodę decyzyjną. Kryterium selektywności spełnione jest również wówczas, gdy program ma zastosowanie tylko do części terytorium państwa członkowskiego (tak jest w przypadku wszelkich programów pomocy regionalnej i sektorowej).
- d) Grozi zakłóceniem lub zakłóca konkurencję, chodzi tu o konkurencję faktyczną (gdy konkurują ze sobą co najmniej dwa podmioty) lub potencjalną (w obecnej chwili daną działalność na określonym rynku wykonuje tylko jeden podmiot, lecz potencjalnie mogą pojawić się inne podmioty zainteresowane podjęciem tej samej działalności na tym samym rynku).
- e) Wpływa na wymianę handlową między państwami członkowskimi UE. Zakłada się, że ta przesłanka jest spełniana w każdym przypadku, gdyż zgodnie z wyrokami Europejskiego Trybunału Sprawiedliwości nie ma znaczenia jaka jest "siła" oddziaływania wsparcia przyznanego przedsiębiorcy na wymianę handlową.

Biorąc powyższe pod uwagę, w celu stwierdzenia czy dane wsparcie stanowi pomoc publiczną w rozumieniu art. 107 ust. 1 TFUE, konieczne jest rozważenie, czy spełnione zostają wszystkie przesłanki zawarte w tym przepisie.

Odbiorcami pomocy publicznej są wszystkie kategorie podmiotów zaangażowanych w działalność gospodarczą niezależnie od formy prawnej, źródeł finansowania. Nie ma także znaczenia czy są nastawione na zysk. Przepisy prawa UE znajdują zastosowanie także do podmiotów sektora publicznego prowadzących działalność gospodarczą.

Działalność gospodarczą mogą prowadzić także podmioty, które ze względu na formę organizacyjno – prawną nie znajdują się w Centralnej Ewidencji i Informacji o Działalności Gospodarczej. Przykładem takich form są stowarzyszenia i fundacje, często realizujące swoje cele poprzez prowadzenie działalności gospodarczej. Taką możliwość musi przewidywać ich statut, przychody z takiej działalności są najczęściej przeznaczane na cele statutowe.

## <span id="page-99-0"></span>**3.5 Klasyfikacja projektu**

Z rozwijanej listy należy wybrać kolejno: rodzaj działalności gospodarczej, zakres interwencji, formę wsparcia, temat uzupełniający, realizację instrumentów terytorialnych, wymiar równości płci, branże kluczowe (lista wielokrotnego wyboru). Wskazany rodzaj działalności powinien być zgodny z Tabelą 4: Kody dla wymiaru "Rodzaj działalności gospodarczej", która zawarta jest w załączniku 1 do rozporządzenia ogólnego. Należy zwrócić uwagę, aby dane, o których mowa powyżej, były zgodne z aktualnym stanem prawnym, wskazanym w dokumentach rejestrowych ujętych w pkt 2.2 wniosku o dofinansowanie projektu.

## <span id="page-99-1"></span>**3.6 Identyfikacja projektów komplementarnych i efektów synergii**

Projekt zgłaszany do wsparcia może być elementem realizacji szerszego przedsięwzięcia, jak również pozostawać w związku z realizacją innych projektów.

W niniejszym punkcie (jeśli dotyczy) należy wskazać projekty powiązane logicznie i tematycznie z innymi realizowanymi /zrealizowanymi projektami. W takim przypadku

należy skorzystać z przycisku .

Dla projektów komplementarnych należy podać nazwę beneficjenta oraz tytuł projektu. W polu "Dane o projekcie" należy wpisać nazwę programu, z którego projekt otrzymał dofinansowanie, wartość całkowitą projektu, wartość dofinansowania oraz okres realizacji. Natomiast w polu "Opis powiązania" należy ująć najważniejsze rezultaty i rozwiązania wypracowane w ramach projektu komplementarnego. Następnie należy wypełnić pole "Planowany efekt synergii", natomiast w polu "Typ i zakres komplementarności" należy z listy rozwijanej wybrać właściwe opcje (lista wielokrotnego wyboru). Wnioskodawca może podać kilka projektów, z którymi powiązany jest projekt zgłaszany do wsparcia. Należy wtedy

ponownie skorzystać z przycisku .

Maksymalna liczba znaków do wpisania w poszczególnych wierszach została określona w generatorze.

## <span id="page-99-2"></span>**3.7 Informacje dodatkowe**

## **Cel realizacji projektu i jego wpływ na realizację celów FEO 2021-2027**

W punkcie tym należy uzupełnić pole opisowe dotyczące celu realizacji projektu i jego wpływu na realizację celów programu FEO 2021-2027 oraz celów szczegółowych określonych dla działania, w ramach którego przeprowadzany jest nabór wniosków o dofinansowanie projektu. Należy zdefiniować cel projektu odpowiadając przy tym na pytanie "czemu i komu ma służyć realizacja przedmiotowego projektu". Opisując cel należy pamiętać, że pod tą

definicją nie kryją się osiągnięte efekty rzeczowe (produkty). Cel projektu musi odpowiadać zakładanym rezultatom, które zostaną po zakończeniu realizacji przedsięwzięć zaplanowanych w projekcie.

Przy konstruowaniu celu powinno się zwrócić uwagę na następujące aspekty:

- 1. Cel powinien wynikać ze zdiagnozowanych problemów i być odpowiedzią na nie tzn. przyczyniać się do ich rozwiązywania/złagodzenia,
- 2. Celem nie powinien być środek do jego osiągnięcia (np. przeszkolenie…, objęcie wsparciem…),
- 3. Cel powinien się przekładać na zadania określone w projekcie.

Maksymalna liczba znaków do wpisania w tym polu wynosi: 5000.

#### **Grupy docelowe**

W tym polu należy opisać osoby i/lub podmioty, które zostaną objęte wsparciem w ramach projektu oraz uzasadnić – uwzględniając specyfikę objętej wsparciem grupy oraz założony cel projektu – wybór konkretnej grupy docelowej spośród wskazanych potencjalnych grup w SZOP 2021-2027 i w regulaminie wyboru projektów. Wnioskodawca powinien opisać grupę docelową w sposób pozwalający osobie oceniającej wniosek o dofinansowanie projektu jednoznacznie stwierdzić, czy projekt jest skierowany do grupy kwalifikującej się do otrzymania wsparcia zgodnie z zapisami zawartymi w SZOP 2021-2027 oraz w regulaminie wyboru projektów. Informacje dotyczące grupy docelowej nie powinny ograniczać się tylko i wyłącznie do wskazania grup odbiorców zapisanych w SZOP 2021-2027.

Osoby, które zostaną objęte wsparciem należy opisać z punktu widzenia istotnych dla projektu cech takich jak np. wiek, status zawodowy, wykształcenie, płeć. W przypadku, gdy dana cecha osób, do których skierowane będzie wsparcie nie ma znaczenia w kontekście planowanego do realizacji projektu, projektodawca nie musi jej uwzględniać w opisie.

Należy zamieścić informację na temat miejsca zamieszkania na terenie województwa opolskiego, w rozumieniu Kodeksu Cywilnego, i/lub miejsca pracy i/lub miejsca nauki osób fizycznych, do których skierowany jest projekt oraz w przypadku podmiotów miejsca ich siedziby/oddziału.

Maksymalna liczba znaków do wpisania w tym polu wynosi: 7000.

## **Grupa objęta wsparciem**

Należy uzupełnić pole "Grupa objęta wsparciem" w podziale na płeć, bądź jeśli jest taka potrzeba – ogółem dla projektu:

Osoby objęte wsparciem – kobiety,

- Osoby objęte wsparciem mężczyźni,
- Osoby objęte wsparciem ogółem,
- Podmioty objęte wsparciem ogółem.

Liczbę kobiet i mężczyzn należy wpisać ręcznie. Pole "Osoby objęte wsparciem - ogółem" wyliczane jest automatycznie. W przypadku podmiotów należy wpisać tylko wartość ogółem (jeśli dotyczy).

## **Wpływ projektu na realizację kierunków działań Strategii Opolskie 2030**

Należy zaznaczyć odpowiedni checkbox dotyczący wpływu projektu na realizację kierunków działań Strategii Opolskie 2030. Należy wskazać co najmniej 1 powiązanie z kierunkami działań Strategii Opolskie 2030.

# <span id="page-101-0"></span>**Sekcja 4. Wskaźniki projektu**

# <span id="page-101-1"></span>**4.1, 4.2, 4.3, 4.4 Wskaźniki produktu (obowiązkowe i dodatkowe) oraz wskaźniki rezultatu (obowiązkowe i dodatkowe)**

Wnioskodawca zobowiązany jest do wykazania rzeczowego postępu realizacji projektu za pomocą wskaźników.

W celu umożliwienia wprowadzenia wskaźników należy zastosować przycisk  $\begin{array}{c} \bullet \bullet \bullet \end{array}$ . W części tej wydzielono:

 **pkt 4.1 i 4.3** tj. **wskaźniki produktu i rezultatu (obowiązkowe)** - są to wskaźniki produktu i wskaźniki rezultatu określone dla poszczególnych celów polityki i celów szczegółowych na poziomie krajowym w LWK 2021,

**Pkt 4.1 - wskaźniki produktu (obowiązkowe)** – mierzą wielkość i pokazują charakter oferowanego wsparcia lub grupę docelową objętą wsparciem w programie lub projekcie. Produkt stanowi wszystko, co zostało uzyskane w wyniku działań współfinansowanych z EFS+. Są to zarówno wytworzone dobra, jak i usługi świadczone na rzecz uczestników podczas realizacji projektu. Wskaźniki produktu w programie określone są na poziomie celu szczegółowego oraz odnoszą się, co do zasady, do osób lub podmiotów objętych wsparciem, ale mogą odwoływać się również do wytworzonych dóbr i usług.

**Pkt 4.3 - wskaźniki rezultatu (obowiązkowe)** – dotyczą oczekiwanych efektów działań współfinansowanych z EFS+. W odniesieniu do osób lub podmiotów, określają efekt w postaci zmiany sytuacji w momencie pomiaru w stosunku do sytuacji w momencie rozpoczęcia udziału w projekcie, np. w odniesieniu do poprawy statusu uczestnika na rynku pracy. W celu ograniczenia wpływu czynników zewnętrznych na wartość wskaźnika rezultatu, powinien on być jak najbliżej powiązany z działaniami wdrażanymi w ramach odpowiedniego celu szczegółowego. Oznacza to, że wskaźnik rezultatu obrazuje efekt wsparcia udzielonego danej osobie lub podmiotowi i nie obejmuje efektów dotyczących grupy uczestników lub podmiotów, która nie otrzymała wsparcia. Wartości docelowe wskaźników rezultatu określane są na poziomie celu szczegółowego. Wyróżnia się dwa typy wskaźników rezultatu:

- wskaźniki rezultatu bezpośredniego odnoszącego się do sytuacji bezpośrednio po zakończeniu wsparcia
- wskaźniki rezultatu długoterminowego dotyczącego efektów wsparcia osiągniętych w dłuższym okresie od zakończenia wsparcia.
- **pkt 4.2 i 4.4** tj. **wskaźniki produktu i rezultatu (dodatkowe)** dla programu Fundusze Europejskie dla Opolskiego 2021-2027- dodatkowe wskaźniki określone przez IZ na poziomie programu FEO 2021-2027, SZOP 2021-2027 i projektu w celu uzyskania informacji o konkretnych formach wsparcia realizowanych przez wnioskodawcę lub specyficznych dla działania. Jeśli dla danego naboru IZ nie zaproponuje wskaźników dodatkowych, wówczas pola w pkt 4.2 i 4.4 będą nieaktywne.

Zestawienie wskaźników ujęto w dokumencie "Lista wskaźników na poziomie projektu programu Fundusze Europejskie dla Opolskiego 2021-2027 zakres EFS+", który stanowi załącznik do regulaminu wyboru projektów.

Dla każdego naboru wniosków o dofinansowanie w pierwszym polu dot. każdego wskaźnika tj. "Nazwa wskaźnika" zaimplementowana jest odpowiednia (rozwijana) lista wskaźników.

## **Obowiązki wnioskodawcy:**

- 1. Generator automatycznie uzupełni/wybierze wskaźniki horyzontalne dla projektu z przypisaną wartością "0". W przypadku gdy dany wskaźnik horyzontalny będzie realizowany w ramach projektu należy określić jego wartość i opisać jego sposób pomiaru.
- 2. Wnioskodawca zobowiązany jest do wyboru i określenia wartości większej niż "0" **dla wszystkich wskaźników adekwatnych** dla danego projektu**.**

## **Zasady prezentowania wskaźników:**

- 1. Wartość bazowa dla wskaźnika produktu nie jest określana.
- 2. Wartość bazowa dla wskaźnika rezultatu jest określana. Wartość bazowa nie jest uwzględniana w jego wartości docelowej. W sytuacji gdy oszacowanie wartości bazowej nie jest możliwe, m.in. ze względu na brak dostępnych danych historycznych lub ich nieporównywalność, wartość bazowa może wynosić "0".
- 3. Jednostka miary właściwa wybranemu wskaźnikowi pojawia się w generatorze automatycznie. Wartości obrazujące produkty i rezultaty należy wyrazić liczbowo w odpowiednich jednostkach miary.
- 4. Założona do realizacji wartość wskaźnika powinna zostać rzetelnie oszacowana.

Realność założonych wartości docelowych wskaźników badana będzie na etapie oceny merytorycznej. Należy ponadto podkreślić, że osiąganie wskaźników będzie szczegółowo badane na etapie wdrażania projektu oraz w okresie trwałości projektu, a nieosiąganie założonych wartości może skutkować niekwalifikowalnością wydatków proporcjonalną do stopnia nieosiągnięcia wskaźnika (zapisy umowy o dofinansowanie/decyzji o dofinansowaniu).

Podstawa szacowania wartości wskaźników oraz metoda monitoringu wskaźników (częstotliwość pozyskiwania danych pomiarowych oraz źródło informacji) powinna zostać opisana w polu "Sposób pomiaru".

Maksymalna liczba znaków do wpisania w tym polu wynosi: 500.

- 5. Jeśli Wnioskodawca i Partner/Partnerzy realizują w projekcie te same wskaźniki wówczas należy to opisać w polu "Szczegóły realizacji" (w punktach: 4.1, 4.2, 4.3 i 4.4). **Należy pamiętać, że Wnioskodawca i Partner/Partnerzy powinni ujmować we wskaźnikach tylko te wartości, za realizację których odpowiadają.**  Maksymalna liczba znaków do wpisania w tym polu wynosi: 1000.
- 6. Wartości wskaźników, dla których jednostką miary jest "osoba" przedstawiane są przez Wnioskodawcę w podziale na płeć – kobiety (K), mężczyźni (M) oraz w ujęciu ogółem. Pole "ogółem" po wpisaniu wartości w podziale na płeć wyliczane jest automatycznie. W przypadku, gdy brak jest możliwości przedstawienia wskaźnika w podziale na płeć (wskaźnik dotyczy np. podmiotów, miejsc pracy) należy wpisać planowaną wartość wskaźnika ogółem.
- 7. Pomiar wykazanych we wniosku o dofinansowanie wskaźników następuje:
	- a) dla wskaźników produktu w momencie przystąpienia uczestników do Projektu lub w niektórych przypadkach w momencie uzyskania przez nich wsparcia np. otrzymania dotacji na podjęcie działalności gospodarczej;
	- b) dla wskaźników rezultatu bezpośredniego po zakończeniu wsparcia, do 4 tygodni od zakończenia przez uczestników lub podmiot obejmowany wsparciem w projekcie udziału w projekcie (o ile definicja wskaźnika nie wskazuje innego okresu).

## <span id="page-103-0"></span>**4.5 Podsumowanie w podziale na realizatorów**

Na podstawie danych wprowadzonych w polach 4.1, 4.2, 4.3 i 4.4 generator automatycznie uzupełni to pole – podsumuje wskaźniki w podziale na realizatorów.

# <span id="page-104-0"></span>**Sekcja 5. Harmonogram rzeczowo-finansowy**

## <span id="page-104-1"></span>**5.1 Zakres rzeczowo-finansowy**

Zakres rzeczowy projektu należy przedstawić w rozbiciu na poszczególne zadania.

Poszczególne zadania należy dodawać klikając na przycisk ...

Do każdego zadania należy przypisać nazwę, a w następnym polu "Opis i uzasadnienie zadania" opisać działania, które są planowane do realizacji w ramach tego zadania oraz uzasadnienie potrzeby jego realizacji. W przypadku rozliczania projektu kwotami ryczałtowymi w tym polu należy dodatkowo wskazać wszystkie elementy danego kosztu wraz z poszczególnymi kwotami składającymi się na dany koszt, w tym np. cena jednostkowa produktu x liczba.

Maksymalna liczba znaków do wpisania w tym polu wynosi: 3000.

Dodatkowo w tym polu należy wybrać (z kalendarza) planowany okres realizacji zadania. Należy również opisać sposób w jaki zostanie zachowana trwałość rezultatów projektu (jeśli dotyczy).

Wnioskodawca zobowiązany jest do określenia sposobu rozliczania wydatków poprzez zaznaczenie odpowiednio pola/pól:

- "Wydatki rzeczywiście ponoszone"
- "Stawki jednostkowe"
- "Kwoty ryczałtowe"
- "Stawki ryczałtowe".

Na podstawie uzupełnionych zadań i zaznaczonych rodzajów wydatków, generator automatyczne odblokuje tabele dotyczące wydatków rzeczywiście ponoszonych i/lub część dotyczącą wydatków rozliczonych ryczałtowo (stawki jednostkowe, kwoty ryczałtowe, stawki ryczałtowe).

## **Wydatki rzeczywiście ponoszone**

W celu uzupełnienia danych dla poszczególnych wydatków rzeczywiście ponoszonych, należy

kliknąć przycisk **.** Następnie należy wybrać z rozwijanych list Realizatora (Wnioskodawcę lub Partnera) oraz kategorię kosztu. W dalszej kolejności należy wpisać nazwę kosztu, która powinna być unikalna w ramach danej kategorii kosztów i danego zadania - system umożliwia kilkukrotne wybranie tej samej kategorii kosztu w ramach jednego zadania. W polu "Opis kosztu" należy wskazać wszystkie elementy danego kosztu wraz z poszczególnymi kwotami składającymi się na dany koszt, w tym np. cena jednostkowa produktu x liczba.

Maksymalna liczba znaków do wpisania w tym polu wynosi: 750.

Dodatkowo w przypadku, gdy wydatek będzie objęty jednym z limitów: cross-financing, pomoc de minimis, pomoc publiczna, wkład niepieniężny, wydatki na dostępność, wydatki poza obszarem UE Wnioskodawca zobowiązany jest zaznaczyć odpowiednie pole dla tego wydatku.

Następnie należy uzupełnić pola dot. szczegółów wydatku tj. jednostka miary, cena jednostkowa, liczba. W polach "Wydatki kwalifikowalne" i "Dofinansowanie" należy wpisać odpowiednią wartość, natomiast pole: "Wydatki ogółem" uzupełnia się automatycznie.

Jeśli całość wydatku stanowi wkład własny, należy w polu "Dofinansowanie" zostawić wartość 0.

#### **Stawki jednostkowe**

W celu uzupełnienia danych dla poszczególnych wydatków rozliczanych za pomocą stawek

jednostkowych, należy kliknąć przycisk **.** Następnie należy wybrać z rozwijanych list Realizatora (Wnioskodawcę lub Partnera) oraz nazwę stawki jednostkowej.

Dodatkowo w przypadku, gdy wydatek będzie objęty jednym z limitów: cross-financing, pomoc de minimis, pomoc publiczna, wkład niepieniężny, wydatki na dostępność, wydatki poza obszarem UE Wnioskodawca zobowiązany jest zaznaczyć odpowiednie pole w tym zakresie.

Następnie należy uzupełnić pola dot. szczegółów stawki jednostkowej tj. ilość stawek, wysokość stawki. W polach "Wydatki kwalifikowalne" i "Dofinansowanie" należy wpisać odpowiednią wartość, natomiast pole: "Wydatki ogółem" uzupełnia się automatycznie.

Jeśli całość wydatku stanowi wkład własny, należy w polu "Dofinansowanie" zostawić wartość 0.

## **Kwota ryczałtowa**

W celu uzupełnienia danych dla poszczególnych wydatków rozliczanych za pomocą kwot ryczałtowych, należy kliknąć przycisk **.** Następnie należy wybrać z rozwijanej listy Realizatora (Wnioskodawcę lub Partnera). W dalszej kolejności należy wpisać nazwę ryczałtu.

Dodatkowo w przypadku, gdy wydatek będzie objęty jednym z limitów: Cross-financing, pomoc de minimis, pomoc publiczna, wkład niepieniężny, Wydatki na dostępność, Wydatki poza obszarem UE Wnioskodawca zobowiązany jest zaznaczyć odpowiednie pole w tym zakresie.

Co do zasady **w ramach jednego zadania można zastosować tylko jedną kwotę ryczałtową***.* Wyjątkiem jest sytuacja, gdy w ramach zadania część wydatków powinna zostać objęta limitem. W takim przypadku zadanie może obejmować dwie lub więcej kwot ryczałtowych, tj. kwotę objętą limitem (lub kilka kwot, ale w takim przypadku każda z nich w całości objęta jest odrębnym limitem) oraz kwotę ryczałtową nie objętą limitem.

W jednym zadaniu nie mogą istnieć dwie pozycje kwot ryczałtowych, w których nie wskazano żadnego limitu lub wskazano taki sam limit. Nie ma możliwości wprowadzenia wielu kwot ryczałtowych z wybranym tym samym limitem w jednym zadaniu.

## Przykład:

Jeżeli w jednym zadaniu dodane zostaną dwie kwoty ryczałtowe:

- jedna z limitem druga bez limitu lub jedna z limitem druga z innym limitem będzie działaniem poprawnym
- obie z takim samym limitem/limitami lub obie bez limitu będzie działaniem niepoprawnym (generator zablokuje taką możliwość)

Wnioskodawca wybierając np. limit "wydatki na dostępność" powinien racjonalnie oszacować czy elementy związane z dostępnością w danej pozycji budżetowej są znaczące na tyle, by całość kosztu mogła zostać uznana za wydatek związany z dostępnością. Gdy tylko część wydatku jest wydatkiem na dostępność wtedy Wnioskodawca powinien wybrać dwie kwoty ryczałtowe w budżecie projektu. Gdy np. z jednej usługi tylko część wydatków stanowi wydatki na dostępność, wtedy należy rozdzielić te koszty na dwie pozycje w budżecie (jedna z określonym limitem a druga bez limitu).

W ramach danej kwoty ryczałtowej można ująć maksymalnie dwa adekwatne wskaźniki produktu. W przypadku braku wskaźnika produktu, należy wybrać adekwatne dla danej kwoty ryczałtowej wskaźniki rezultatu lub wprowadzić własne wskaźniki.

Następnie należy uzupełnić pola "Wydatki ogółem" i "Wydatki kwalifikowalne", natomiast w polu "Dofinansowanie" należy wpisać odpowiednią wartość.

Jeśli całość wydatku stanowi wkład własny, należy w polu "Dofinansowanie" zostawić wartość 0.

## **Stawki ryczałtowe**

Za pomocą stawek ryczałtowych możliwe jest rozliczanie kosztów pośrednich. W celu dodania kosztów pośrednich należy kliknąć przycisk **+** , a następnie w polu "Zadanie" zaznaczyć checkbox "Koszty pośrednie". Koszty pośrednie przypisane mogą być wyłącznie Wnioskodawcy. Pole "Nazwa zadania" wypełnia się automatycznie.

W dalszej kolejności należy uzupełnić pole "Opis i uzasadnienie zadania". Maksymalna liczba znaków do wpisania w tym polu wynosi: 3000.

Jeśli planowane są w projekcie koszty pośrednie to należy dodać je na końcu, po wprowadzeniu wszystkich zadań i uzupełnieniu wszystkich wydatków w ramach zadań, gdyż stanowią one pochodną tych wydatków. Koszty pośrednie wyliczają się automatycznie na podstawie wprowadzonych wydatków w ramach kosztów bezpośrednich po wybraniu odpowiedniej stawki ryczałtowej. Pola: "Wydatki ogółem" i "Wydatki kwalifikowalne" uzupełniają się automatycznie, natomiast w polu "Dofinansowanie" należy wpisać odpowiednią wartość.

#### **Uwaga!**

## **Dodanie kosztów pośrednich na początku lub w trakcie sporządzania budżetu zablokuje możliwość edycji zadań.**

Jeśli dodano koszty pośrednie, a zaistniała konieczność dodania lub poprawienia jakiegoś wydatku to należy:

- usunąć koszty pośrednie z listy zadań w sekcji V korzystając z ikony
- edytować zadanie/wydatek w budżecie
- dodać ponownie koszty pośrednie.

#### **Uwaga!**

- **1. Usunięcie kosztów pośrednich z listy zadań w sekcji V spowoduje usunięcie opisów dotyczących kosztów pośrednich. Przed usunięciem należy skopiować opisy do innego dokumentu i zapisać je na komputerze.**
- **2. Jeżeli projekt nie jest objęty pomocą publiczną a podatek VAT jest kosztem kwalifikowalnym należy w polu wydatki kwalifikowalne wykazać kwoty brutto (tj. z podatkiem VAT).**

## <span id="page-107-0"></span>**5.2 Podsumowanie budżetu**

Pole uzupełnia się automatycznie.

## <span id="page-107-1"></span>**5.3 Podsumowanie w ramach zadań**

Pole uzupełnia się automatycznie.

## <span id="page-107-2"></span>**5.4 Podsumowanie w ramach kategorii kosztów**

Pole uzupełnia się automatycznie.

## <span id="page-107-3"></span>**5.5 Podsumowanie w ramach kategorii podlegających limitom**

Pole uzupełnia się automatycznie.

## **5.6 Podsumowanie w podziale na realizatorów**

Pole uzupełnia się automatycznie.
## **5.7 Informacje dodatkowe<sup>4</sup>**

#### **Uzasadnienie kosztów**

W tym polu należy m.in. umieścić zapisy, w przypadku rozliczania projektu kwotami ryczałtowymi, w pełni uzasadniające każdy wydatek, który będzie miał podlegać rozliczeniu kwotą ryczałtową. W przypadku inwestycji w ramach cross-financingu należy wskazać na ich realizację w oparciu o analizę przedstawioną w pkt 3.1 wniosku o dofinansowanie projektu ("Opis projektu").

Maksymalna liczba znaków do wpisania w tym polu wynosi: 4000.

#### **Metodologia wyliczania dofinansowania i wkładu własnego w ramach wydatków objętych pomocą publiczną i pomocą de minimis**

Metodologia wyliczania dofinansowania i wkładu prywatnego w ramach wydatków objętych pomocą publiczną i pomocą de minimis powinna być wyliczana zgodnie informacjami zawartymi w Rozporządzeniu Ministra Funduszy i Polityki Regionalnej z dnia 20 grudnia 2022 r. w sprawie udzielania pomocy de minimis oraz pomocy publicznej w ramach programów finansowanych z Europejskiego Funduszu Społecznego Plus na lata 2021-2027.

Maksymalna liczba znaków do wpisania w tym polu wynosi: 3000.

## **Sekcja 6. Źródła finansowania wydatków**

#### **6.1 Źródła finansowania wydatków projektu - nie objęte pomocą publiczną**

#### **Uwaga!**

1

**1. Przed przystąpieniem do wypełniania pola 6.1 należy przejść do pola 6.5 "Weryfikacja poziomu dofinansowania" w celu określenia maksymalnego poziomu dofinansowania dla poszczególnych źródeł (EFS+, budżet państwa) zgodnie z zapisami regulaminu wyboru projektów.** 

<sup>4</sup> W przypadku wnioskodawców w ramach działania 5.1 Aktywizacja zawodowa osób pozostających bez zatrudnienia realizowana przez PUP – w przypadku braku konieczności uzupełnienia, w opisie należy wpisać "Nie dotyczy".

**2. Wartości liczbowe w poszczególnych polach należy wpisywać z dokładnością do dwóch miejsc po przecinku, zwracając uwagę, aby suma wartości dofinansowania oraz wkładu własnego była tożsama z wartością wydatków kwalifikowalnych.**

Na podstawie danych wprowadzonych w Sekcji V w polu "Dofinansowanie" generator automatycznie uzupełnia pola: "Wydatki kwalifikowalne" i "Dofinansowanie". Wnioskodawca powinien uzupełnić pola "Dofinansowanie z EFS+" i "Dofinansowanie z budżetu państwa".

Generator automatycznie uzupełnia również pole "Wkład własny" w podziale na "Krajowe środki publiczne" i "Inne publiczne". Wnioskodawca powinien uzupełnić pola dot. wartości wkładu własnego zgodnie z jego źródłem finansowania.

#### **6.2 Źródła finansowania wydatków projektu - objęte pomocą publiczną**

W przypadku projektów objętych pomocą publiczną dofinansowanie powinno być zgodne z zasadami udzielania pomocy publicznej określonymi w Rozporządzeniu Ministra Funduszy i Polityki Regionalnej z dnia 20 grudnia 2022 r. w sprawie udzielania pomocy de minimis oraz pomocy publicznej w ramach programów finansowanych z Europejskiego Funduszu Społecznego Plus na lata 2021-2027.

Tabelę należy wypełnić analogiczne jak dla projektu bez pomocy tj. zgodnie z opisem w pkt 6.1.

#### **6.3 Źródła finansowania wydatków projektu - objęte pomocą de minimis**

W przypadku projektów objętych pomocą de minimis dofinansowanie powinno być zgodne z zasadami udzielania pomocy de minimis określonymi w Rozporządzeniu Ministra Funduszy i Polityki Regionalnej z dnia 20 grudnia 2022 r. w sprawie udzielania pomocy de minimis oraz pomocy publicznej w ramach programów finansowanych z Europejskiego Funduszu Społecznego Plus na lata 2021-2027.

Tabelę należy wypełnić analogiczne jak dla projektu bez pomocy tj. zgodnie z opisem w pkt 6.1.

**6.4 Źródła finansowania wydatków projektu - razem** (nie objęte pomocą publiczną i pomocą de minimis, objęte pomocą publiczną i pomocą de minimis)

Na podstawie danych wprowadzonych w Sekcji V oraz w pkt 6.1, 6.2, 6.3 generator automatycznie wylicza sumę wartości dofinansowania dla wydatków kwalifikowalnych z dokładnością do dwóch miejsc po przecinku (pole to nie jest edytowalne) oraz następuje automatyczne obliczenie % dofinansowania. Ponadto generator automatycznie wypełni pola dotyczące wartości wkładu własnego z podziałem na krajowe środki publiczne (budżet państwa, budżet jednostek samorządu terytorialnego, inne publiczne) i prywatne.

#### **6.5 Weryfikacja poziomu dofinansowania**

W punkcie wbudowano mechanizm kontrolny sprawdzający przekroczenie maksymalnego % dofinansowania ustalonego dla naboru. W celu weryfikacji czy wnioskowana kwota dofinansowania przekracza ten % należy w tych polach wpisać maksymalny % dofinansowania jaki wnioskodawca może uzyskać w ramach tego naboru (musi być on zgodny na poziomie całego projektu z dokumentacją postępowania).

Generator sam obliczy czy nastąpiło przekroczenie sygnalizując to pojawieniem się odpowiedniego komunikatu. W takiej sytuacji należy dokonać korekty wartości dofinansowania w tabelach w sekcji V lub pkt 6.1 / 6.2 / 6.3 wniosku w taki sposób, aby zapewnić nieprzekroczenie maksymalnego procentu dofinansowania.

#### **Uwaga!**

**Informacje dotyczące poziomu oraz źródeł dofinansowania znajdują się w regulaminie wyboru projektów.**

## **Sekcja 7. Potencjał do realizacji projektu**

### **7.1 Informacje podstawowe<sup>5</sup>**

#### **Doświadczenie**

**.** 

Należy uzupełnić pole "Doświadczenie" wnioskodawcy w realizacji podobnych projektów.

Należy opisać, jakie jest doświadczenie Wnioskodawcy i Partnera/ów (jeśli występują) przy realizacji projektów w obszarze merytorycznym wsparcia projektu (zakres tematyczny), na rzecz grupy docelowej występującej w projekcie oraz na obszarze terytorialnym, na którym będzie realizowany projekt.

W tym punkcie Wnioskodawca opisuje m.in. projekty aktualnie realizowane i zrealizowane w okresie ostatnich trzech lat, współfinansowane ze środków Unii Europejskiej lub innych środków publicznych, wskazując m.in. cele projektu, grupę docelową, wartość projektu, okres i miejsce realizacji oraz podając informację, czy zostały osiągnięte zakładane rezultaty.

<sup>5</sup> W przypadku wnioskodawców w ramach działania 5.1 Aktywizacja zawodowa osób pozostających bez zatrudnienia realizowana przez PUP – w opisie należy wpisać "Nie dotyczy".

W przypadku, gdy projekt realizowany jest w partnerstwie – wszystkie powyższe dane powinny być przedstawione również dla Partnera/ów. Na podstawie tych danych oceniający będą mieli możliwość szerszego spojrzenia na dotychczasową działalność Wnioskodawcy i jego Partnera/ów oraz określenia poziomu doświadczenia merytorycznego Wnioskodawcy i jego Partnera/ów.

Maksymalna liczba znaków do wpisania w tym polu wynosi: 4000.

#### **Opis sposobu zarządzania projektem**

W tym polu należy opisać sposób zarządzania projektem oraz działania jakie zostaną podjęte w celu zapewnienia równościowego zarządzania projektem.

Przy opisie sposobu zarządzania projektem należy uwzględnić:

- sposób zarządzania projektem adekwatny do jego zakresu i zapewniający jego sprawną, efektywną i terminową realizację,
- wskazanie kadry zarządzającej, sposobu i wymiaru zaangażowania w realizację projektu,
- podział ról i zadań w zespole zarządzającym,
- sposób podejmowania decyzji w projekcie,
- sposób zachowania w projekcie dostępności dla osób z niepełnosprawnościami.

Należy również zamiesić informację na temat tego gdzie Wnioskodawca w okresie realizacji projektu będzie prowadzić biuro projektu (lub czy posiada siedzibę, filię, delegaturę, oddział czy inną prawnie dozwoloną formę organizacyjną działalności podmiotu) na terenie województwa opolskiego z możliwością udostępnienia pełnej dokumentacji wdrażanego projektu oraz zapewniające uczestnikom projektu osobisty kontakt z kadrą projektu.

Maksymalna liczba znaków do wpisania w tym polu wynosi: 4000.

#### **Opis wkładu rzeczowego**

Należy opisać metodologię wyliczania wkładu rzeczowego wniesionego do projektu (jeśli dotyczy) oraz przedstawić sposób wyceny poszczególnych wydatków wnoszonych w ramach wkładu rzeczowego.

Maksymalna liczba znaków do wpisania w tym polu wynosi: 4000.

#### **Opis potencjału finansowego**

Wnioskodawca musi opisać swój potencjał finansowy oraz potencjał finansowy Partnera/Partnerów (jeśli dotyczy) w kontekście planowanych wydatków założonych w budżecie projektu.

#### **UWAGA!**

#### **Ocena potencjału finansowego nie dotyczy jednostek sektora finansów publicznych.**

Badanie potencjału finansowego odbywa się w ramach jednego z kryteriów formalnych. Ocena potencjału finansowego dokonywana jest w kontekście planowanych wydatków założonych w budżecie projektu. Polega ona na porównaniu poziomu średnich rocznych wydatków w projekcie z łącznymi rocznymi obrotami Wnioskodawcy (Lidera) i Partnera/Partnerów (jeśli dotyczy) za wybrany przez Wnioskodawcę jeden z trzech ostatnich:

- zatwierdzonych lat obrotowych zgodnie z ustawą o rachunkowości z dnia 29 września 1994 r. (jeśli dotyczy), lub
- zamkniętych i zatwierdzonych lat kalendarzowych.

Poprzez średnie roczne wydatki w projekcie rozumie się:

wartość wydatków w projekcie<br>Karlowiech w projekcie X 12 miesięcy. liczba miesięcy w projekcie

**W wartości wydatków w projekcie niezbędnych do obliczenia średnich rocznych wydatków w projekcie nie uwzględnia się wydatków ponoszonych przez jednostkę/jednostki sektora finansów publicznych występującą/występujące w roli Partnera/Partnerów projektu.** 

W przypadku gdy:

- jednostka sektora finansów publicznych jest Wnioskodawcą, kryterium dot. obrotu nie jest badane,
- podmiot niebędący jednostką sektora finansów publicznych jest Wnioskodawcą, łączny obrót Wnioskodawcy oraz wszystkich partnerów nie należących do sektora finansów publicznych (jeśli dotyczy) musi być równy lub wyższy od średnich rocznych wydatków w projekcie (w których nie uwzględniono wydatków Partnerów będących jednostką sektora finansów publicznych).

Dodatkowo w projekcie partnerskim Wnioskodawca (Lider) jest odpowiedzialny za posiadanie potencjału ekonomicznego zapewniającego prawidłową realizację projektu partnerskiego, stąd roczny obrót Wnioskodawcy musi być wyższy niż 50 % średnich rocznych wydatków w projekcie (w których nie uwzględniono wydatków Partnerów będących jednostką sektora finansów publicznych).

#### **Uwaga!**

**Podmiot, który rozpoczął działalność w roku bieżącym nie ma możliwości wykazania w punkcie 7.1 wniosku o dofinansowanie projektu obrotów za poprzedni zamknięty rok obrotowy lub zamknięty i zatwierdzony rok kalendarzowy co oznacza, że nie może być Wnioskodawcą.**

Uwzględniając powyższe, w tym polu Wnioskodawca powinien zawrzeć odpowiednie sformułowanie:

*"Wnioskodawca za rok ……. osiągnął obroty w wysokości …… PLN"* – w przypadku podmiotów prowadzących działalność gospodarczą;

*"Wnioskodawca za rok …….. osiągnął obroty/przychody w wysokości ….. PLN"* – w przypadku podmiotów nie prowadzących działalności gospodarczej i nie będących jednostkami sektora finansów publicznych;

Na tej podstawie sprawdzane będzie, czy Wnioskodawca posiada potencjał pozwalający realizować projekt w ramach założonego budżetu.

Podanie powyższych informacji jest niezbędne do oceny kryterium formalnego.

Maksymalna liczba znaków do wpisania w tym polu wynosi: 4000.

#### **Potencjał kadrowy do realizacji projektu**

Należy opisać potencjał kadrowy Wnioskodawcy oraz Partnera/ów (jeśli dotyczy) i wskazać sposób jego wykorzystania w ramach projektu (wskazać kluczowe osoby, które zaangażowane zostaną do realizacji projektu, ich planowaną funkcję w projekcie oraz ich kwalifikacje i doświadczenie, sposób zaangażowania do projektu oraz jego wymiar). W tym polu należy podać informacje o koordynatorze projektu. Należy opisać również potencjał techniczny, w tym sprzętowy, warunki lokalowe Wnioskodawcy oraz Partnera/ów (jeśli dotyczy) i sposób ich wykorzystania w ramach

projektu.

Maksymalna liczba znaków do wpisania w tym polu wynosi: 4000.

#### **Opis rekrutacji uczestników projektu**

Należy opisać sposób rekrutacji uczestników projektu. Należy zwróć uwagę na zasady rekrutacji do projektu i dopasowanie odpowiednich form wsparcia dla uczestników/uczestniczek projektu zgodnie ze stwierdzonymi nierównościami. Opis rekrutacji powinien być szczegółowy i powinien zawierać m.in.:

- założenia procedury rekrutacyjnej,
- kryteria rekrutacji,
- opis i uzasadnienie technik i metod rekrutacji dopasowanych do grupy odbiorców oraz charakteru projektu, a także obszaru realizacji,
- planowane działania informacyjno-promocyjne dostosowane do specyfiki, potrzeb i możliwości grupy docelowej.

Należy także wskazać, na podstawie jakich dokumentów będą kwalifikowani uczestnicy/uczestniczki do projektu (co będzie potwierdzało spełnienie przez nich kryteriów rekrutacji – jeśli dotyczy).

Wybrany sposób rekrutacji powinien korespondować z opisanymi we wniosku potrzebami, oczekiwaniami i barierami potencjalnych uczestników projektu.

W rekrutacji należy uwzględnić zasadę równych szans i niedyskryminacji oraz zasadę dostępności dla osób z niepełnosprawnościami i zasadę równości szans kobiet i mężczyzn. Jeśli projekt kierowany jest do osób z niepełnosprawnościami, należy prowadzić rekrutację uwzględniając możliwość dotarcia do informacji o projekcie i oferowanym w nim wsparciu osobom z różnymi rodzajami niepełnosprawności (wykorzystanie odpowiednich środków przekazu).

Maksymalna liczba znaków do wpisania w tym polu wynosi: 4000.

#### **7.2 Analiza ryzyka**

Konieczność przeprowadzenia analizy ryzyka będzie wynikała z zapisów w regulaminie wyboru projektów.

W przypadku braku konieczności przeprowadzenia takiej analizy należy zaznaczyć checkbox "Nie dotyczy".

## **Sekcja 8. Zgodność projektu z zasadą konkurencyjności/ustawą prawo zamówień publicznych**

#### **Uwaga!**

**.** 

**Prawidłowość wskazanych we wniosku trybów wyboru wykonawców do planowanych zamówień weryfikowana jest na etapie realizacji projektu tj. po podpisaniu umowy o dofinansowanie projektu/decyzji o dofinansowaniu projektu.**

#### **8.1 Wydatki zgodne z ustawą prawo zamówień publicznych<sup>6</sup>**

W przypadku, gdy wnioskodawca jest zobowiązany do stosowania Ustawy z dnia 11 września 2019 r. Prawo zamówień publicznych w tym polu powinien wykazać postępowania, które będzie przeprowadzał w ramach projektu.

<sup>6</sup> W przypadku wnioskodawców w ramach działania 5.1 Aktywizacja zawodowa osób pozostających bez zatrudnienia realizowana przez PUP – należy zaznaczyć "Nie dotyczy".

W niniejszym punkcie należy z rozwijanej listy wybrać odpowiedni tryb procedury dla danego postępowania, ze względu na przedmiot i wartość zamówienia. Po dokonaniu wyboru odpowiedniego trybu należy opisać przedmiot zamówienia oraz podać planowany termin rozpoczęcia procedury.

Maksymalna liczba znaków do wpisania w tym polu wynosi: 500.

W przypadku, gdy występuje konieczność wprowadzenia kolejnych postępowań należy

wybierać przycisk

W przypadku, gdy wnioskodawca nie jest zobligowany do przeprowadzenia postępowania zgodnie z zapisami ustawy PZP należy zaznaczyć pole "Nie dotyczy".

#### **8.2 Wydatki zgodne z zasadą konkurencyjności<sup>7</sup>**

W przypadku braku obowiązku stosowania ustawy PZP, wnioskodawca jest zobowiązany do przygotowania i przeprowadzenia postępowania o udzielenie zamówienia w sposób zapewniający zachowanie uczciwej konkurencji oraz równe traktowanie wykonawców, a także do działania w sposób przejrzysty i proporcjonalny **zgodnie z zasadą konkurencyjności** oraz z wykorzystaniem **Bazy Konkurencyjności.**

W związku z powyższym wnioskodawca zobowiązany jest do stosowania zasad opisanych w dokumencie ministra właściwego ds. rozwoju tj. "Wytycznych dotyczących kwalifikowalności wydatków na lata 2021-2027". W takim przypadku wnioskodawca powinien uzupełnić pole "Przedmiot zamówienia" opisując przedmioty zamówienia z podaniem planowanych terminów rozpoczęcia poszczególnych procedur wykazując **wszystkie wydatki**, do których nie zastosowano ustawy PZP (tj. nie zostały ujęte w punkcie 8.1).

W przypadku, gdy występuje konieczność wprowadzenia kolejnych postępowań należy wybierać przycisk .

Maksymalna liczba znaków do wpisania w tym polu wynosi: 500.

## **Sekcja 9. Zgodność projektu z politykami horyzontalnymi UE**

#### **9.1 Zrównoważony rozwój oraz zasada DNSH**

**.** 

<sup>7</sup> W przypadku wnioskodawców w ramach działania 5.1 Aktywizacja zawodowa osób pozostających bez zatrudnienia realizowana przez PUP – należy zaznaczyć "Nie dotyczy".

W polu "Uzasadnienie" należy opisać zgodność realizowanego projektu z zasadą zrównoważonego rozwoju oraz z zasadą "Do No Significant Harm" - "nie czyń poważnych szkód" (DNSH) w odniesieniu do wyznaczonych celów środowiskowych.

Zasada zrównoważonego rozwoju ma charakter horyzontalny i w związku z tym będzie uwzględniana przy realizacji programu FEO 2021-2027. Ze względu na charakter interwencji przewidzianej do realizacji w programie FEO 2021-2027, co do zasady będzie ona miała charakter neutralny wobec tej zasady. Niemniej, tam gdzie będzie to uzasadnione, zasada zrównoważonego rozwoju będzie realizowana poprzez włączenie zagadnień z nią związanych do tematyki wsparcia realizowanego przy współfinansowaniu EFS+.

Zgodnie z art. 9 ust. 4 rozporządzenia ogólnego cele funduszy są realizowane zgodnie z celem wspierania zrównoważonego rozwoju, określonym w art. 11 Traktat o funkcjonowaniu Unii Europejskiej (TFUE) oraz z uwzględnieniem celów ONZ dotyczących zrównoważonego rozwoju, a także porozumienia paryskiego i zasady "nie czyń poważnych szkód".

Jednym z narzędzi realizacji zasady zrównoważonego rozwoju w ramach realizowanych przedsięwzięć jest zastosowanie rozwiązań proekologicznych takich między innymi jak oszczędność energii i wody, czy gospodarkę obiegu zamkniętego. W polu uzasadnienie należy wskazać przykłady planowanych do zastosowania rozwiązań proekologicznych. Ze względu na charakter interwencji przewidzianej do realizacji w programie Fundusze Europejskie dla Opolskiego 2021-2027 - zakres EFS+, realizowane przedsięwzięcia co do zasady są zgodne z zasadą DNSH. Ze względu na ich charakter przyjmuje się, że nie mają negatywnego wpływu na środowisko.

Należy opisać projekt pod kątem zgodności z zasadą "nie czyń poważanych szkód" (DNSH), w tym należy zadeklarować stosowanie w projekcie ww. zasady.

Zasada DNSH dotyczy wyłącznie projektów, w których występują wydatki objęte crossfinancingiem.

Maksymalna liczba znaków do wpisania w tym polu wynosi: 3000.

## **9.2 Równość szans i niedyskryminacja**

Należy wskazać czy wniosek ma pozytywny wpływ na zasadę równości szans i niedyskryminacji, w tym dostępności dla osób z niepełnoprawnościami. Przez pozytywny wpływ należy rozumieć zapewnienie wsparcia bez jakiekolwiek dyskryminacji ze względu na przesłanki określone w art. 9 Rozporządzenia ogólnego, w tym zapewnienie dostępności do oferowanego w projekcie wsparcia i rekrutacji dla wszystkich jego uczestników/uczestniczek oraz zapewnienie dostępności wszystkich produktów projektu (w tym także usług), które nie zostały uznane za neutralne oraz zapewnienie dostępnych form komunikacji z biurem projektu i informacji o projekcie dla wszystkich ich użytkowników/użytkowniczek, zgodnie ze standardami dostępności, stanowiącymi załącznik do "Wytycznych dotyczących realizacji zasad równościowych w ramach funduszy unijnych na lata 2021-2027".

Przez pozytywny wpływ rozumie się wdrożenie w ramach projektu działań umożliwiających wszystkim osobom sprawiedliwe i pełne uczestnictwo bez względu na ich płeć, rasę, kolor skóry, pochodzenie etniczne lub społeczne, cechy genetyczne, język, religie lub przekonania, poglądy polityczne, przynależność do mniejszości narodowej, majątek, urodzenie, niepełnosprawność, wiek lub orientację seksualną.

Wnioskodawca zobligowany jest do zaplanowania i opisania w tym punkcie sposobu w jaki zapewni zgodnie ze standardami dostępności dla polityki spójności na lata 2021-2027:

- dostępność do oferowanego w projekcie wsparcia i rekrutacji dla wszystkich jego uczestników/uczestniczek,
- dostępność wszystkich produktów projektu (w tym także usług), które nie zostały uznane za neutralne, dla wszystkich ich użytkowników/użytkowniczek zgodne ze standardami dostępności,
- komunikację z biurem projektu i informowanie o projekcie.

W tym polu należy opisać również zgodność projektu z Kartą Praw Podstawowych Unii Europejskiej (KPP) z dnia 26 października 2012 r. Za zgodność projektu w zakresie odnoszącym się do sposobu jego realizacji, zakresu projektu oraz Wnioskodawcy z KPP należy rozumieć brak sprzeczności pomiędzy zapisami projektu a wymogami tego dokumentu lub stwierdzenie, że te wymagania są neutralne wobec zakresu i zawartości projektu.

Należy wskazać również informacje potwierdzające zgodność projektu z Konwencją o Prawach Osób Niepełnosprawnych (KPON) sporządzoną w Nowym Jorku dnia 13 grudnia 2006r. Za zgodność projektu w zakresie odnoszącym się do sposobu jego realizacji, zakresu oraz Wnioskodawcy z KPON należy rozumieć brak sprzeczności pomiędzy zapisami projektu a wymogami tego dokumentu lub stwierdzenie, że te wymagania są neutralne wobec zakresu i zawartości projektu.

#### **Uwaga!**

#### **Każdy beneficjent ma obowiązek stosowania KPP i KPON w trakcie realizacji projektu.**

W przypadku gdy Wnioskodawca/Partner jest jednostką samorządu terytorialnego (lub podmiotem przez nią kontrolowanym lub od niej zależnym) należy opisać czy zostały przez jednostkę/podmiot podjęte jakiekolwiek działania dyskryminujące, sprzeczne z zasadami, o których mowa w art. 9 ust. 3 rozporządzenia nr 2021/1060 bądź zadeklarować ich brak.

Maksymalna liczba znaków do wpisania w tym polu wynosi: 3000.

W polu "Wpływ" wykazywany jest wpływ projektu na zasadę równości szans i niedyskryminacji. W polu tym należy z rozwijalnej listy wybrać "pozytywny".

#### **9.3 Równość kobiet i mężczyzn**

W niniejszym polu należy wskazać informacje potwierdzające zgodność planowanego projektu z zasadą równości kobiet i mężczyzn.

Przez zgodność z tą zasadą należy rozumieć, że Wnioskodawca:

- zaplanował w projekcie działania, które wpłyną na wyrównywanie szans danej płci będącej w gorszym położeniu (o ile takie nierówności zostały zdiagnozowane w projekcie),
- zaplanował w projekcie zastosowanie mechanizmów, dzięki którym na żadnym etapie realizacji projektu nie dojdzie do dyskryminacji i wykluczenia ze względu na płeć.

Obowiązkowe jest zastosowanie standardu minimum. Narzędzie to obejmuje pięć kryteriów i pomaga ocenić, czy wnioskodawca uwzględnił kwestie równościowe w ramach analizy potrzeb w projekcie, zaplanowanych działań, wskaźników lub w ramach działań prowadzonych na rzecz zespołu projektowego.

#### **Uwaga!**

**Każdy projekt współfinansowany z EFS+ musi spełnić standard minimum, o którym mowa w załączniku nr 1 "Standard minimum realizacji zasady równości kobiet i mężczyzn**  w ramach projektów współfinansowanych z EFS+" do "Wytycznych dotyczących realizacji **zasad równościowych w ramach funduszy unijnych na lata 2021-2027".**

Wniosek o dofinansowanie projektu musi uzyskać łącznie co najmniej 3 punkty z wszystkich kryteriów standardu minimum.

Poszczególne kryteria standardu minimum:

- 1. We wniosku o dofinansowanie projektu zawarte zostały informacje, które potwierdzają istnienie (albo brak istniejących) barier równościowych w obszarze tematycznym interwencji i/lub zasięgu oddziaływania projektu.
- 2. Wniosek o dofinansowanie projektu zawiera działania odpowiadające na zidentyfikowane bariery równościowe w obszarze tematycznym interwencji i/lub zasięgu oddziaływania projektu.
- 3. W przypadku stwierdzenia braku barier równościowych, wniosek o dofinansowanie projektu zawiera działania, zapewniające przestrzeganie zasady równości kobiet i mężczyzn, tak aby na żadnym etapie realizacji projektu nie wystąpiły bariery równościowe.
- 4. Wskaźniki realizacji projektu zostały podane w podziale na płeć.

5. We wniosku o dofinansowanie projektu wskazano jakie działania zostaną podjęte w celu zapewnienia równościowego zarządzania projektem.

Maksymalna liczba punktów możliwych do zdobycia za spełnienie kryterium nr 1, 4 i 5 - 1 pkt, natomiast kryterium nr 2 i 3 – 2 pkt. Kryteria nr 2 i 3 są alternatywne.

Wyjątki, w których nie stosuje się standardu minimum wynikają z:

- 1. profilu działalności wnioskodawców ze względu na ograniczenia statutowe (na przykład Stowarzyszenie Samotnych Ojców lub teren zakładu karnego)
- 2. zamkniętej rekrutacji

Wówczas w treści wniosku o dofinansowanie projektu powinna zostać zawarta informacja, że dany projekt należy do wyjątku od standardu minimum - ze względu na ograniczenia wynikające z profilu działalności lub ze względu na zamkniętą rekrutację - wraz z uzasadnieniem.

Zaleca się beneficjentom, aby w przypadku projektów które należą do wyjątków, również zaplanować działania zapewniające przestrzeganie zasady równości kobiet i mężczyzn.

Należy określić wpływ działań zaplanowanych w ramach projektu na zapewnienie równości szans kobiet i mężczyzn. Natomiast nawet w przypadku projektów, które należą do wyjątków (neutralne) ze względu na profil działalności beneficjenta (ograniczenia statutowe) i/lub zamkniętą rekrutację zaleca się również planowanie działań zmierzających do przestrzegania zasady równości szans kobiet i mężczyzn.

Maksymalna liczba znaków do wpisania w tym polu wynosi: 3000.

W polu "Wpływ" wykazywany jest wpływ projektu na zasadę równości kobiet i mężczyzn. W tym polu należy z rozwijalnej listy wybrać "pozytywny".

**W przypadku projektów współfinansowanych z EFS+ nie ma możliwości zaznaczenia, że projekt jest neutralny.**

## **Sekcja 10. Kryteria wyboru projektów**

## **10.1 Lista kryteriów wyboru<sup>8</sup>**

**.** 

W punkcie 10.1 Lista kryteriów wyboru należy w odniesieniu do każdego z wymienionych kryteriów wskazać dokładne miejsce we wniosku o dofinansowanie projektu, w którym

<sup>8</sup> W przypadku wnioskodawców w ramach działania 5.1 Aktywizacja zawodowa osób pozostających bez zatrudnienia realizowana przez PUP – w opisie należy wpisać "Nie dotyczy".

umieszczono informacje niezbędne do oceny kryteriów (np. wskazanie punktu wniosku). Kryteria wstawiane są w generatorze automatycznie, zgodnie z dokumentacją danego postępowania. Pole "Uzasadnienie spełnienia" należy uzupełnić do każdego kryterium przy pomocy przycisku  $\sqrt{\frac{1}{2}}$ 

## **Sekcja 11. Promocja projektu**

#### **Ważne**

**.** 

Zasady dot. informacji i promocji projektu znajdują się w *Podręczniku wnioskodawcy i beneficjenta Funduszy Europejskich na lata 2021-2027 w zakresie informacji i promocji.*

#### **11.1 Informacje podstawowe**<sup>9</sup>

Informacje podstawowe o promocji projektu należy wprowadzić klikając przycisk i uzupełniając pole opis. Wprowadzanie danych potwierdzamy klikając przycisk "zatwierdź". W polu *Opis* należy opisać podstawowe informacje na temat działań promocyjnych planowanych do realizacji w ramach projektu oraz o sposobie wypełnienia przez Wnioskodawcę obowiązków informacyjnych i promocyjnych, w tym wymogu informowania społeczeństwa o dofinansowaniu projektu przez Unię Europejską, wynikających z zapisów rozporządzenia ogólnego<sup>10</sup> (w szczególności art. 50).

#### **11.2 Osoby odpowiedzialne za promocję projektu**

Należy wpisać dane osoby upoważnionej do udzielania informacji w zakresie promocji projektu. Dane te są bardzo istotne w przypadku np. konieczności uzyskania materiałów promujących projekt, współpracy przy wydarzeniach promujących projekt/program. Dane można wpisać po kliknięciu przycisku **.** Numer telefonu wraz z numerem wewnętrznym (jeśli dotyczy).

W przypadku, gdy wnioskodawca chciałby wpisać dane więcej niż jednej osoby do kontaktu należy ponownie użyć przycisku + .

<sup>9</sup> W przypadku wnioskodawców w ramach działania 5.1 Aktywizacja zawodowa osób pozostających bez zatrudnienia realizowana przez PUP – w opisie należy wpisać "Nie dotyczy".

<sup>&</sup>lt;sup>10</sup> Rozporządzenie Parlamentu Europejskiego i Rady (UE) 2021/1060 z dnia 24 czerwca 2021 r. ustanawiające wspólne przepisy dotyczące Europejskiego Funduszu Rozwoju Regionalnego, Europejskiego Funduszu Społecznego Plus, Funduszu Spójności, Funduszu na rzecz Sprawiedliwej Transformacji i Europejskiego Funduszu Morskiego, Rybackiego i Akwakultury, a także przepisy finansowe na potrzeby tych funduszy oraz na potrzeby Funduszu Azylu, Migracji i Integracji, Funduszu Bezpieczeństwa Wewnętrznego i Instrumentu Wsparcia Finansowego na rzecz Zarządzania Granicami i Polityki Wizowej (Dz.Urz.UE L 231 z 30.06.2021, str. 159, z późn. zm.).

#### **11.3 Projekt w internecie**

W niniejszym punkcie wnioskodawca powinien wskazać swoją stronę internetową lub konto/stronę w mediach społecznościowych gdzie zamieści opis realizowanego projektu. Dane można wpisać po kliknięciu przycisku **.** Lista adresów stron internetowych lub kont/stron w mediach społecznościowych musi zawierać co najmniej 1 pozycję.

#### **Ważne**

Beneficjent zobowiązany jest do zamieszczenia na oficjalnej stronie internetowej, jeżeli taka strona istnieje, lub na stronach mediów społecznościowych, opisu realizowanego projektu. Minimalny zakres informacji znajduje się w *Podręczniku wnioskodawcy i beneficjenta Funduszy Europejskich na lata 2021-2027 w zakresie informacji i promocji.*

#### 11.4 Plan działań promocyjnych<sup>11</sup>

Działania promocyjne planowane do realizacji w ramach projektu należy wpisać do tabeli

dodając kolejne wiersze klikając przycisk **19** 

Do każdego działania należy wybrać z listy rozwijanej adekwatny typ, a następnie w kolejnym polu opisać sposób realizacji planowanego działania promocyjnego. Dla każdego działania należy określić jego planowany okres realizacji wybierając z listy rozwijanej miesiąc początkowy i końcowy. Aby dodać działanie do planu, po uzupełnieniu wszystkich pól należy kliknąć przycisk "zatwierdź".

Aby wprowadzić kolejne działanie promocyjne należy ponownie użyć przycisku .

## **Sekcja 12. Oświadczenia**

#### **12.1 Lista oświadczeń**

**.** 

Przed złożeniem podpisów przez osobę/y upoważnioną/ne do reprezentowania wnioskodawcy jak również przez osobę odpowiedzialną za finanse w instytucji, należy dokładnie zapoznać się z treścią poszczególnych oświadczeń oraz aktami prawnymi, do których odnoszą się zapisy oraz zaznaczyć odpowiednie pola w każdym punkcie.

Należy zwrócić uwagę, że **w przypadku projektów partnerskich** składane we wniosku o dofinansowanie projektu oświadczenia, dotyczą również wszystkich partnerów biorących udział w projekcie.

<sup>11</sup> W przypadku wnioskodawców w ramach działania 5.1 Aktywizacja zawodowa osób pozostających bez zatrudnienia realizowana przez PUP – w opisie należy wpisać "Nie dotyczy".

#### **Podpisanie wniosku o dofinansowanie projektu**

Wniosek o dofinansowanie projektu musi być podpisany przez wszystkie osoby wskazane w statucie jednostki/akcie powołującym jednostkę lub innym dokumencie oraz przez osoby upoważnione do podejmowania zobowiązań finansowych (jeśli dotyczy).

Wniosek o dofinansowanie projektu musi być podpisany:

- 1. Profilem zaufanym z poziomu usługi "Podpisz dokument elektronicznie", która dostępna jest pod adresem: **<https://moj.gov.pl/nforms/signer/upload?xFormsAppName=SIGNER>** lub
- 2. Podpisem kwalifikowanym z poziomu oprogramowania dedykowanego przez dostawcę certyfikatu kwalifikowanego.

Podpisany elektronicznie dokument należy dołączyć do projektu. Wskazówki dot. podpisywania projektów znajdują się w "Instrukcji obsługi panelu wnioskodawcy FEO 2021-2027", który stanowi załącznik do regulaminu wyboru projektów.

Jeśli uzupełniony/poprawiony wniosek o dofinansowanie projektu zostanie złożony przez wnioskodawcę w wymaganym terminie jednak nie będzie poprawnie podpisany, wówczas dopuszcza się możliwość uzupełnienia/poprawy w zakresie podpisu elektronicznego.

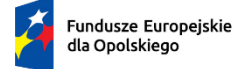

Rzeczpospolita<br>Polska

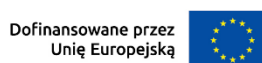

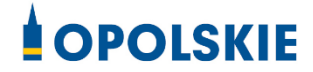

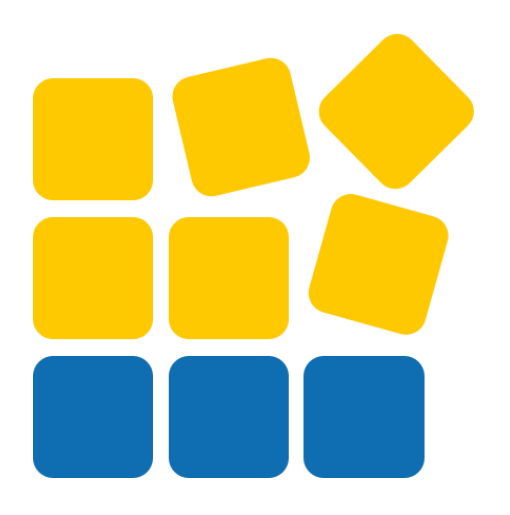

# INSTRUKCJA OBSŁUGI PANELU WNIOSKODAWCY FEO 2021-2027

Opole, grudzień 2023 r.

## Spis treści

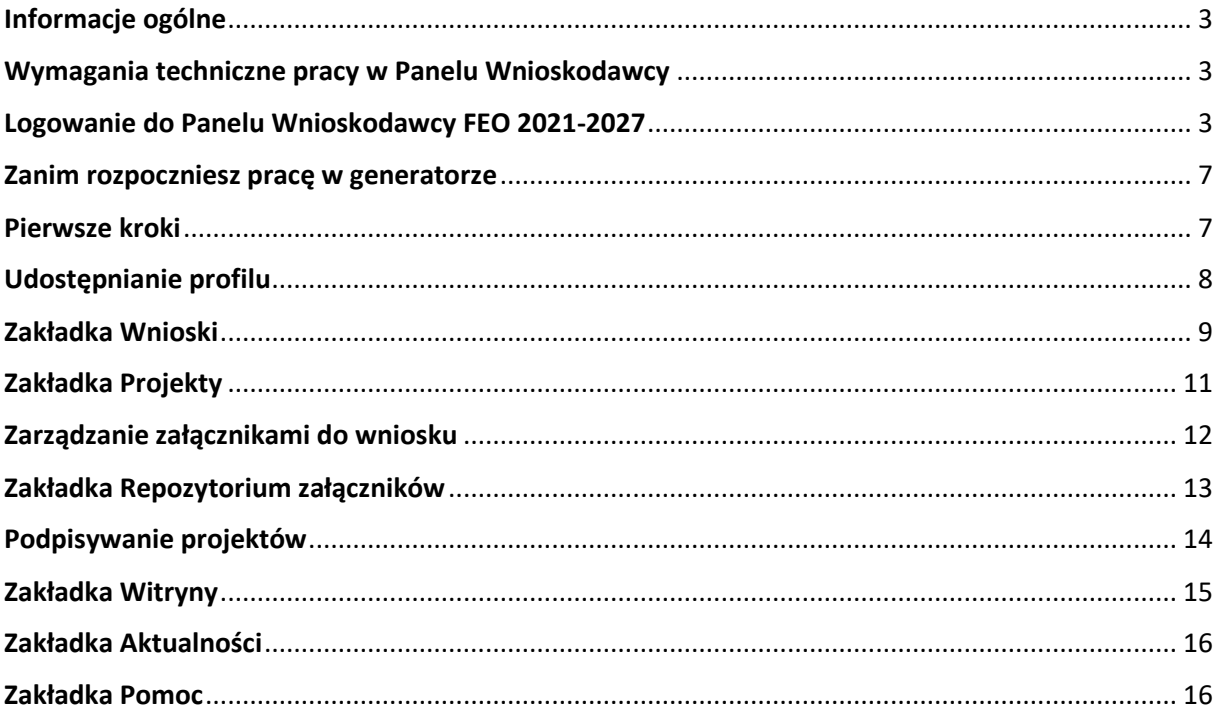

#### <span id="page-125-0"></span>**Informacje ogólne**

Lokalny System Informatyczny FEO 2021-2027 służy IZ/IP jako narzędzie w skutecznym zarządzaniu projektami oraz w monitorowaniu i zarządzaniu środkami w ramach programu Fundusze Europejskie dla Opolskiego 2021-2027.

Zadaniem systemu jest umożliwienie Beneficjentom tworzenia wniosków o dofinansowanie oraz elektroniczne prowadzenie wykazu projektów od momentu ich złożenia przez wnioskodawcę, aż do utworzenia listy projektów wybranych do dofinansowania.

Elementem systemu LSI 2021-2027 jest Panel Wnioskodawcy. Jest to specjalna aplikacja, funkcjonująca jako serwis internetowy, dedykowana dla wnioskodawców oraz Beneficjentów, dostępna wyłącznie on-line. Panel Wnioskodawcy jest jedynym narzędziem dostępnym dla wnioskodawców, za pomocą którego potencjalni beneficjenci mogą wypełnić i złożyć w odpowiedniej instytucji wniosek o dofinansowanie w ramach FEO 2021-2027. W województwie opolskim Instytucja Zarządzająca/Instytucje Pośredniczące przyjmują wnioski o dofinansowanie projektów wyłącznie za pomocą systemu informatycznego LSI 2021-2027.

#### <span id="page-125-1"></span>**Wymagania techniczne pracy w Panelu Wnioskodawcy**

W celu prawidłowej pracy w Panelu Wnioskodawcy należy na stacji roboczej zainstalować najnowszą przeglądarkę internetową oraz przeglądarkę plików PDF oraz zapewnić połączenie z siecią Internet.

Adres strony internetowej Panelu Wnioskodawcy:

#### **https://pw2021.opolskie.pl**

#### <span id="page-125-2"></span>**Logowanie do Panelu Wnioskodawcy FEO 2021-2027**

Aby zalogować się do Panelu Wnioskodawcy należy w pierwszej kolejności zarejestrować nowe konto w systemie. W tym celu należy na pierwszej stronie systemu kliknąć na zakładkę "Logowanie", a następnie na opcję "Zarejestruj się jeśli nie masz jeszcze konta".

W przeglądarce ukaże się formularz rejestracji nowego konta, w którym należy uzupełnić poniższe pola:

- 1. Dane do logowania:
	- Login login musi zawierać od 5 do 30 znaków, przy czym można użyć dużych i małych liter (bez polskich znaków), cyfr i znaku podkreślenia np. jan\_kowalski;
	- E-mail;
	- Hasło hasło musi zawierać od 12 do 30 znaków, przy czym należy użyć dużych i małych liter, cyfr i znaków specjalnych !@#\$%^&\* =+-;
- 2. Dane kontaktowe:
	- Imię;
	- Nazwisko;
	- Telefon telefon musi zawierać od 9 do 15 cyfr;

Na samym końcu należy zaznaczyć wszystkie oświadczenia dotyczące zapoznania się z regulaminem korzystania z aplikacji, polityką prywatności i zgodę na podanie i przetwarzanie danych osobowych zgodnie z Ogólnym Rozporządzeniem o Ochronie Danych (RODO).

Po uzupełnieniu wszystkich pól należy kliknąć na przycisk

Zarejestruj konto

W kolejnym kroku system poinformuje cię o konieczności aktywacji konta poprzez kliknięcie na link aktywujący przesłany pocztą elektroniczną na wskazany przy rejestracji adres e-mail.

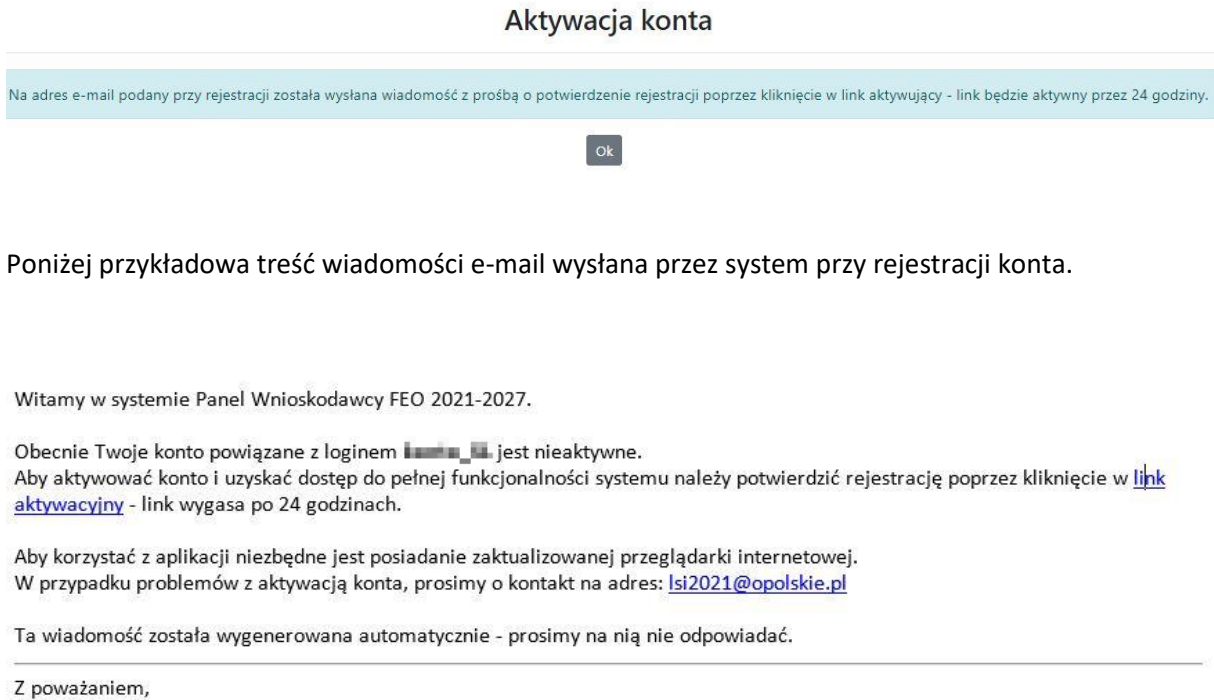

Administratorzy LSI FEO 2021-2027 e-mail: si2021@opolskie.pl tel.: (77) 549 38 15 | 20 | 19

Po kliknięciu na link aktywacyjny, możesz logować się do Panelu Wnioskodawcy FEO2021-2027.

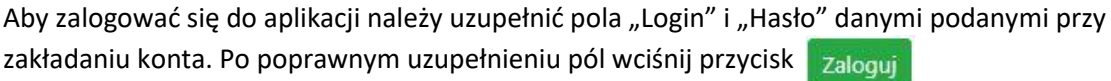

System automatycznie przeniesie cię do okna głównego z funkcjonalnościami pozwalającymi na utworzenie wniosków i projektów.

Jeśli nie pamiętasz swojego hasła do logowania, możesz skorzystać z funkcji przypomnienia hasła. W tym celu, w oknie logowania, kliknij na opcję "Nie pamiętam hasła". W dalszym kroku uzupełnij pole odzyskiwania hasła o adres e-mail, na który zostało założone konto w aplikacji.

 $\blacksquare$ 

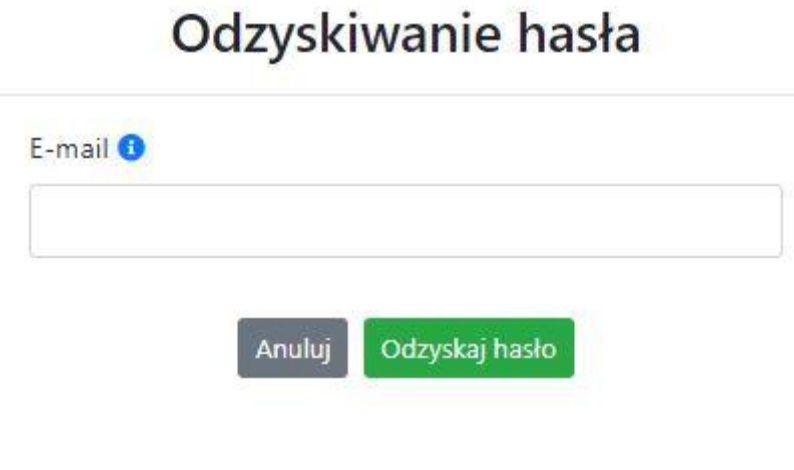

Odzyskaj hasło Na końcu kliknij na przycisk

System poinformuję cię, że na adres e-mail na który zostało założone konto, została wysłana wiadomość e-mail z linkiem do zresetowania hasła. Procedurę resetu hasła należy wykonać w ciągu 24 godzin od otrzymania tej wiadomości.

Poniżej przykładowa treść wiadomości e-mail wysłana przez system przy resecie hasła.

Hasło do Twojego konta w systemie Panel Wnioskodawcy FEO 2021-2027 można odzyskać pod adresem - link wygasa po 24 godzinach.

W przypadku problemów z odzyskaniem hasła, prosimy o kontakt na adres: Isi2021@opolskie.pl

Ta wiadomość została wygenerowana automatycznie - prosimy na nią nie odpowiadać.

Z poważaniem, Administratorzy LSI FEO 2021-2027 e-mail: si2021@opolskie.pl tel.: (77) 549 38 15 | 20 | 19

Po kliknięciu na link do resetu hasła w dostarczonej wiadomości, w przeglądarce należy uzupełnić poniższe pola:

- 1. Login podany przy założeniu konta;
- 2. Hasło hasło musi zawierać od 12 do 30 znaków, przy czym należy użyć dużych i małych liter, cyfr i znaków specjalnych !@#\$%^&\*\_=+-;
- 3. Powtórz hasło.

#### **Załącznik nr 4 do Regulaminu wyboru projektów nr FEOP.05.06-IP.02-001/23**

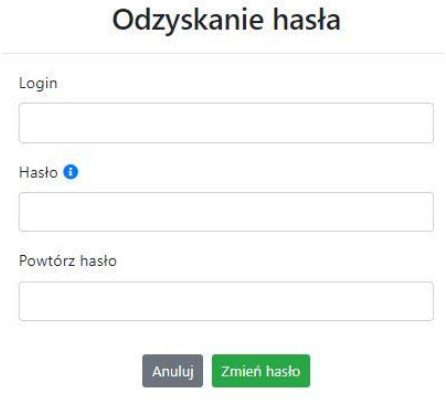

Po poprawnym uzupełnieniu pól, w celu zresetowania hasła, kliknij na przycisk

Zmień hasło

W dalszym kroku system poinformuje cię o zmianie hasła i poprosi o zalogowanie do systemu.

## Odzyskanie hasła

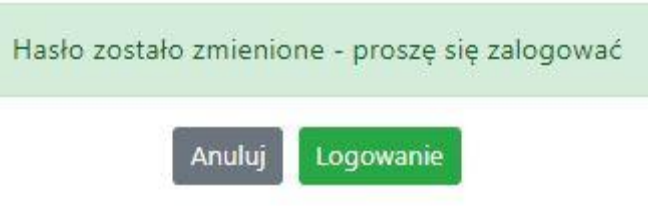

Widok systemu po poprawnym zalogowaniu do Panelu Wnioskodawcy FEO 2021-2027

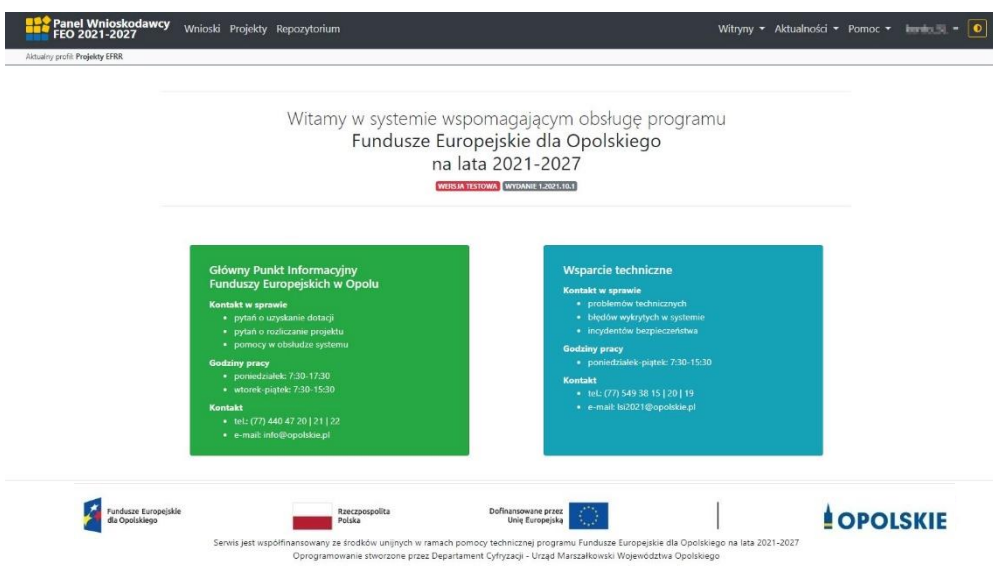

#### <span id="page-129-0"></span>**Zanim rozpoczniesz pracę w generatorze**

Aby rozpocząć pracę nad przygotowaniem projektu do dofinansowania, zapoznaj się w pierwszej kolejności z dostępnymi zakładkami i funkcjami generatora wniosków.

- 1. **Zakładka "Wnioski"**. To tutaj przygotowujesz wnioski, z których z kolei utworzysz projekty w zakładce "Projekty" i prześlesz do IZ/IP.
- 2. **Zakładka "Projekty"**. W tej zakładce tworzysz pliki projektów, które po twoim zatwierdzeniu, będą gotowe do wysłania do IZ/IP. W tej zakładce można również edytować przesłane przez IZ/IP korekty projektów.
- 3. **Zakładka "Repozytorium"**. W tej zakładce dodajesz załączniki do projektu, jeśli są wymagane.
- 4. **Zakładka "Witryny"**. W tej zakładce dostępne są odnośniki do stron:
	- Samorządu Województwa Opolskiego;
	- $-$  Serwisu FEO 2021-2027;
	- Portalu Funduszy Europejskich;
	- Elektronicznej Platformy Usług Administracji Publicznej.
- 5. **Zakładka "Aktualności"**. W tej zakładce dostępne są odnośniki do podstron dotyczących:
	- Aktualności informacje na temat m.in. zmian i aktualizacji dokonanych w systemie;
	- Nabory informacje na temat aktualnie trwających naborów.
- 6. **Zakładka "Pomoc"**. W tej zakładce dostępne są informacje na temat:
	- O systemie;
	- Polityka prywatności;
	- Instrukcja obsługi;
	- Regulamin serwisu;
	- Deklaracja dostępności.
- 7. **Zakładka "Rejestracja"**. W tej zakładce dostępny jest formularz elektronicznej rejestracji konta w systemie.
- 8. **Zakładka "Logowanie"**. W tej zakładce udostępnione są opcje do zalogowania się do konta w systemie.
- 9. **Zakładka z nazwą konta**. Zakładka dostępna po zalogowaniu się do systemu. W niej dostępne są opcje dotyczące:
	- Profili;
	- Edycji konta;
	- Zmiany hasła;
	- Wylogowania.

#### <span id="page-129-1"></span>**Pierwsze kroki**

Panel Wnioskodawcy FEO 2021-2027 umożliwia tworzenie wniosków wyłącznie w ramach wcześniej utworzonego profilu. W celu utworzenia profilu należy wykonać poniższe kroki:

- 1. Utworzyć konto w systemie i zalogować się do niego.
- 2. Kliknąć na zakładkę z nazwą profilu i wybrać opcję "Profile".
- 3. Kliknąć na ikonę "Utwórz nowy profil"  $\boxed{+}$
- 4. Widok tworzenia nowego profilu.

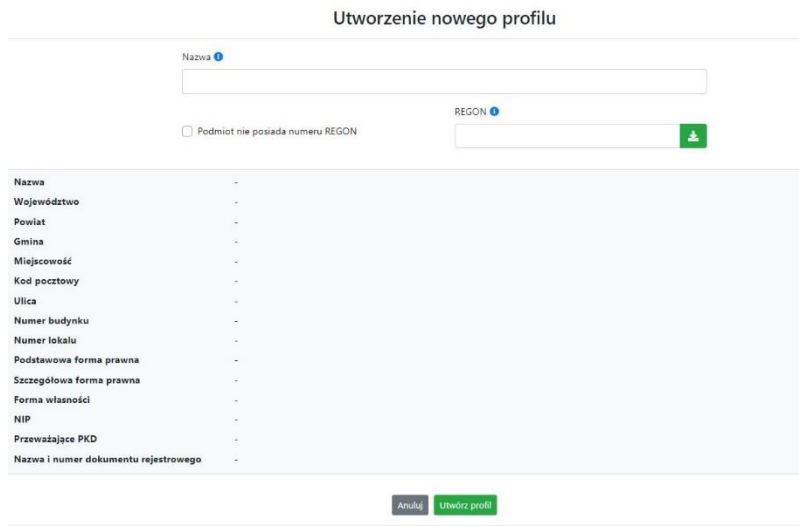

- 5. Uzupełnij nazwę profilu.
- 6. Jeśli podmiot nie posiada numeru REGON zaznacz odpowiedni checkbox.
- 7. Jeśli jednak podmiot aplikujący posiada numer REGON, zalecamy wpisanie go w odpowiednie okno. System korzysta z zewnętrznej bazy danych REGON, więc po wpisaniu numeru należy kliknąć na przycisk "Pobierz dane z bazy REGON" $\blacktriangleright$
- 8. Dane dotyczące podmiotu aplikującego zostaną automatycznie uzupełnione w tabeli poniżej.
- 9. Pamiętaj, że za aktualność i poprawność danych odpowiada podmiot, którego te dane dotyczą.
- 10. Na końcu należy kliknąć na przycisk "Utwórz profil". Profil z danymi podmiotu zostanie utworzony.
- 11. Dane, w ten sposób utworzonego profilu, będą prezentowane we wniosku o dofinansowanie.

Po wykonaniu tych kroków można przejść do zakładki "Wnioski" i rozpocząć uzupełnianie wniosków w ramach dostępnych naborów.

#### <span id="page-130-0"></span>Udostępnianie profilu

**Uwaga! IZ/IP rekomendują Beneficjentom aby w ramach swojej organizacji utworzyli konto w Panelu Wnioskodawcy oraz profil przy użyciu adresu e-mail swojej organizacji. Profil ten będzie mógł być następnie udostępniony pracownikowi merytorycznemu organizacji bądź ewentualnie podmiotowi, który będzie składał w imieniu Beneficjenta projekt.** 

Aby udostępnić utworzony w ramach konta profil, należy kliknąć na opcję "Profile" dostępną w zakładce z nazwą konta. Następnie zaznaczyć profil, który będzie udostępniany, poprzez kliknięcie

#### **Załącznik nr 4 do Regulaminu wyboru projektów nr FEOP.05.06-IP.02-001/23**

na niego i kliknięcie opcji "Szczegóły profilu"  $\bullet$ . W szczegółach profilu należy kliknąć na zakładkę "Udostępniania" i opcję "Udostępnij profil"  $\left| \begin{array}{c} \end{array} \right|$ . W nowym oknie uzupełnić pola "Login" i "E-mail" o dane konta, dla którego ma zostać udostępniony profil, a następnie kliknąć na przycisk "Udostępnij profil". Na udostępnionym profilu pracownik merytoryczny organizacji Beneficjenta bądź podmiot, który będzie składał w imieniu Beneficjenta projekty, będzie mógł tworzyć wnioski o dofinansowanie, projekty i składać korekty projektów.

System umożliwia również wycofanie udostępnionego profilu. W tym celu należy zaznaczyć na szczegółach profilu właściwy profil i kliknąć na opcję  $\overline{x}$  "Cofnij udostępnienie profilu". W nowym oknie system poprosi o potwierdzenie wykonania operacji poprzez kliknięcie na przycisk "Cofnij udostępnienie".

W przypadku powyższych funkcjonalności system informuje o tym fakcie pracownika merytorycznego organizacji Beneficjenta bądź podmiot, któremu profil zostaje udostępniony bądź odebrany, wysyłając wiadomość e-mail.

**Uwaga! IZ/IP rekomenduje utworzenie jednego profilu pod realizację jednego projektu.**

#### <span id="page-131-0"></span>**Zakładka Wnioski**

W tej zakładce możesz przygotować wniosek o dofinansowanie. Z przygotowanego wniosku utworzysz potem projekt i prześlesz go do IZ/IP.

Opis dostępnych funkcji:

 $+$ Utwórz nowy wniosek. Umożliwia tworzenie nowego formularza wniosku o dofinansowanie w ramach aktualnych naborów.

Aby utworzyć w aplikacji wniosek o dofinansowanie należy kliknąć na przycisk "Utwórz nowy wniosek". Pamiętaj aby wcześniej utworzyć profil w ramach swojego konta.

W kolejnym oknie system poprosi cię o podanie numeru ogłoszonego naboru oraz wpisanie nazwy pliku wniosku.

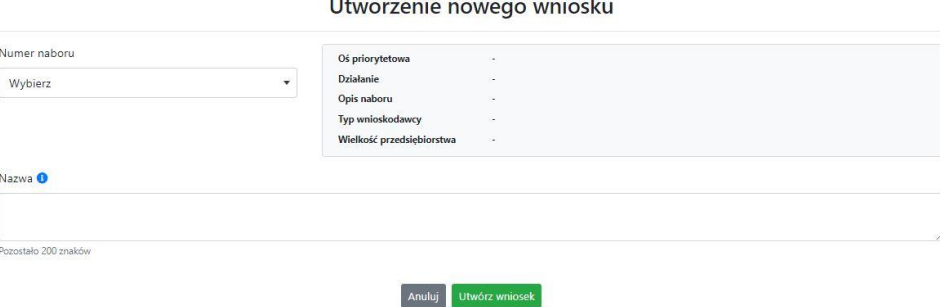

Numery ogłoszonych naborów będą widoczne w formie listy rozwijanej. Nie będą na niej prezentowane nabory przed terminem ogłoszenia oraz nabory, których termin został zakończony. Po wybraniu numeru naboru, automatycznie uzupełniona zostanie tabela obok z podstawowymi danymi naboru.

Kiedy wszystkie niezbędne pola tworzenia nowego wniosku zostały już uzupełnione, kliknij na przycisk "Utwórz wniosek". System automatycznie przeniesie cię do formularza wniosku o dofinansowanie.

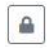

Zablokuj wniosek. Kliknij na ikonę jeśli chcesz zablokować w ramach tego profilu wniosek w celu jego edycji.

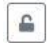

Odblokuj wniosek. Odblokowanie wniosku jest niezbędne w celu jego udostępnieniu innemu kontu w ramach systemu.

Blokada wniosku jest niezbędna w celu jego edycji w ramach aktywnego profilu. Funkcję blokady wniosku jest reprezentowana poprzez odpowiednie ikony na liście wniosków.

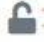

Wniosek odblokowany

Wniosek zablokowany przez użytkownika *nazwa\_konta*, na którym jesteś aktualnie zalogowany.

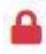

Wniosek zablokowany przez użytkownika *nazwa\_konta*, który został udostępniony innemu kontu w systemie.

Aby zablokować/odblokować wniosek, zaznacz go na liście wniosków, a następnie kliknij na odpowiedni przycisk.

**Uwaga!** Nie odblokujesz wniosku, który został udostępniony w profilu dla innego konta w aplikacji. Warunkiem tego jest również blokada tego wniosku na koncie, któremu profil został udostępniony.

 $\begin{tabular}{|c|c|c|} \hline \rule{0.3cm}{.0.3cm} \rule{0.3cm}{.0.3cm} \end{tabular}$ 

Edytuj wniosek. Kliknięcie na tę ikonę spowoduje wejście w tryb edycji wybranego wcześniej na liście wniosku o dofinansowanie.

Wygeneruj podgląd wniosku. Za pomocą tej funkcji możesz wygenerować wersję roboczą  $\mathbf{E}$ wniosku o dofinansowanie. Plik tak wygenerowanego wniosku nie będzie zawierał sumy kontrolnej.

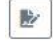

 $\overline{\mathbf{m}}$ 

Zmień nazwę wniosku. Umożliwia zmianę nazwy pliku wniosku o dofinansowanie.

Usuń wniosek. Korzystając z tej opcji trwale usuwasz wniosek z systemu.

W zakładce tej dodatkowo dostępne są informacje o poszczególnych utworzonych wnioskach:

- 1. **Nazwa** uzupełniania w momencie tworzenia wniosku.
- 2. **Autor** pole to uzupełniane jest zależnie od właściciela profilu, w ramach którego został wniosek utworzony.
- 3. **Data utworzenia** data i godzina utworzenia wniosku o dofinansowanie.
- 4. **Data edycji** data i godzina ostatniej edycji pliku wniosku.
- 5. **Stan** informacja w formie graficznej o zablokowaniu/odblokowaniu wniosku oraz czy został do końca wypełniony i nie zawiera błędów uniemożliwiających utworzenie projektu.
- 6. **Numer naboru**  numer naboru, w ramach którego wniosek został utworzony.

#### <span id="page-133-0"></span>**Zakładka Projekty**

W zakładce tej przygotujesz, z wcześniej poprawnie uzupełnionego wniosku, projekt. Projektu nie utworzysz z pliku wniosku o dofinansowanie, który nie został poprawnie i do końca uzupełniony oraz w momencie kiedy nabór został już zakończony.

Opis dostępnych funkcji:

- Utwórz nowy projekt. Umożliwia utworzenie nowego projektu. Warunkiem jest poprawnie  $+$ uzupełnienie formularza wniosku o dofinansowanie w zakładce Wnioski. Po kliknięciu na przycisk, pojawi się nowe okno, w którym należy wybrać plik wniosku z listy rozwijanej. Po wybraniu wniosku należy kliknąć na przycisk "Utwórz projekt". Na liście projektów pojawi się dodany projekt o statusie "Wersja robocza".
- Szczegóły projektu. Po kliknięciu na przycisk ukaże się nowa strona z podziałem na dwie  $\hat{\mathbf{v}}$ zakładki:
	- 1. Szczegóły. W tej zakładce znajdują się podstawowe informacje o projekcie oraz informacje o ocenie projektu przez pracownika IZ/IP.
	- 2. Wnioski. Tutaj znajduje się lista wszystkich plików wersji danego projektu, a więc wniosek pierwotny oraz jego korekty.

W tej zakładce dostępne są dodatkowe opcje:

- $\mathbf{E}$ Wygeneruj podgląd wniosku. Funkcja pozwalająca wygenerować plik PDF projektu z sumą kontrolną.
- Zarządzaj załącznikami do wniosku. Po kliknięciu na przycisk, system przerzuci  $\mathcal Q$ cię do strony, na której możesz zarządzać załącznikami do wniosku. A więc dodawać i usuwać pliki załączników.
- Zablokuj projekt. Kliknij na ikonę jeśli chcesz zablokować w ramach tego profilu projekt w  $\triangle$ celu jego przesłania do IZ/IP lub edycji.
- $\triangleq$ Odblokuj projekt. Odblokowanie projektu jest niezbędne w celu jego udostępnieniu innemu kontu w ramach systemu.
- $\boldsymbol{\kappa}$ Dołącz podpisany elektronicznie plik dokumentacji projektu. Funkcja umożliwia dołączenie do składanej dokumentacji projektu do IZ/IP, gotowego pliku projektu podpisanego elektronicznie przez osoby upoważnione.
- Złóż dokumentacje projektu do IZ/IP. Za pomocą tego przycisku należy zatwierdzić ostateczną  $\circ$ wersję projektu. Zatwierdzony projekt zmieni swój status na "Złożony".
- $\mathbf{E}$ Wygeneruj podgląd dokumentacji projektu złożonej do IZ/IP. Funkcjonalność umożliwia wygenerowanie pliku PDF złożonego do IZ/IP projektu z sumą kontrolną.

#### **Załącznik nr 4 do Regulaminu wyboru projektów nr FEOP.05.06-IP.02-001/23**

- $\bullet$ Wyświetl listę załączników do projektu. Umożliwia wyświetlenie w formie okna listy załączonych do projektu dokumentów.
- Wycofaj ostatnią dokumentację projektu złożona do IZ/IP. Za pomocą tego przycisku możesz  $\mathbb{C}$ wycofać w systemie projekt jedynie o statusie "Złożony". Status ten bowiem wskazuje, że projekt nie został jeszcze zarejestrowany w systemie przez pracownika w IZ/IP. Wycofany projekt przyjmuje status "Wersja robocza".
- Korekta. Używając tej funkcji możesz dokonać korekty na projekcie. Korekty możesz dokonać  $\mathbb{Z}^*$ jedynie na projektach o statusie "Korekta nazwa\_oceny" lub "W korekcie nazwa\_oceny".
- Usuń projekt. Przy pomocy tego przycisku możesz trwale usunąć projekt z systemu. Można  $\overline{\textbf{m}}$ usuwać projekty jedynie o statusie "Wersja robocza".

W zakładce tej dodatkowo dostępne są informacje o poszczególnych utworzonych projektach:

- 1. **Tytuł** pole prezentuje tytuł twojego projektu.
- 2. **Status** w tym polu znajduje się status projektu. Status będzie cię informował na jakim etapie oceny znajduje się projekt.
- 3. **Numer** jest nadawany dla projektu w momencie przyjęcia go przez pracownika IZ/IP.
- 4. **Data zatwierdzenia / wpływu** pole prezentuje daty zatwierdzenia projektu przez ciebie oraz datę przyjęcia projektu przez pracownika IZ/IP.
- 5. **Stan** informacja w formie graficznej o zablokowaniu/odblokowaniu projektu.
- 6. **Numer naboru** pole prezentuje numer naboru, w ramach którego jest składany projekt.

#### <span id="page-134-0"></span>**Zarządzanie załącznikami do wniosku**

Funkcja zarządzania załącznikami pozwoli ci na dodawanie załączników do gotowego projektu. Załączniki można dodawać wyłącznie dla projektów o statusie "Wersja robocza" oraz "Korekta *nazwa\_oceny*" i "W korekcie nazwa\_oceny".

Opis dostępnych funkcji:

- \$ Wyświetl listę wymaganych załączników. Po kliknięciu na przycisk, w nowym oknie otworzy się lista wszystkich wymaganych załączników w ramach naboru.
- Powiąż załącznik z wnioskiem. Pozwala na wybór i powiązanie załączników do  $\overline{\bullet}$ przygotowanego projektu. Lista załączników jest prezentowana w formie listy rozwijanej. Na liście będą się znajdować wszystkie załączniki, które były wcześniej dodane w zakładce "Repozytorium".
- Odepnij załącznik od wniosku. Funkcja pozwala na usunięcie wcześniej powiązanego z  $\boldsymbol{\times}$ projektem załącznika. Odpięcie załącznika można wykonać dla projektów o statusie "Wersja robocza" oraz "Korekta *nazwa* oceny" i "W korekcie nazwa oceny".
- $B$ Pobierz załącznik. Funkcja pozwala na pobranie i zapisanie na swoim komputerze powiązanego z projektem załącznika.

W zakładce tej dostępne są informacje o powiązanych z projektem załącznikach:

- 1. **Nazwa** nazwa załącznika powiązanego z projektem. Nazwa jest podawana w zakładce "Repozytorium".
- 2. **Opis**  opis załączonego do projektu pliku załącznika. Opis załącznika jest uzupełniany w zakładce "Repozytorium".
- 3. **Typ** pole określa jaki jest to typ załączonego pliku. System dopuszcza załączanie plików o następujących typach: PDF, DOC, DOCX, ODT, XLS, XLSX, ODS, JPG, JPEG, PNG, ZIP, RAR, 7Z.
- 4. **Rozmiar**  informacja o rozmiarze powiązanego z projektem załącznika.

#### <span id="page-135-0"></span>**Zakładka Repozytorium załączników**

Repozytorium załączników pozwoli ci na przygotowanie dokumentów niezbędnych do powiązania z przygotowanym projektem. Umieszczone tutaj dokumenty należy powiązać z projektem poprzez funkcjonalność "Zarządzanie załącznikami do wniosku".

Opis dostępnych funkcji:

 $+$ 

Dodaj nowy załącznik. Za pomocą tego przycisku możesz dodawać pliki załączników do repozytorium.

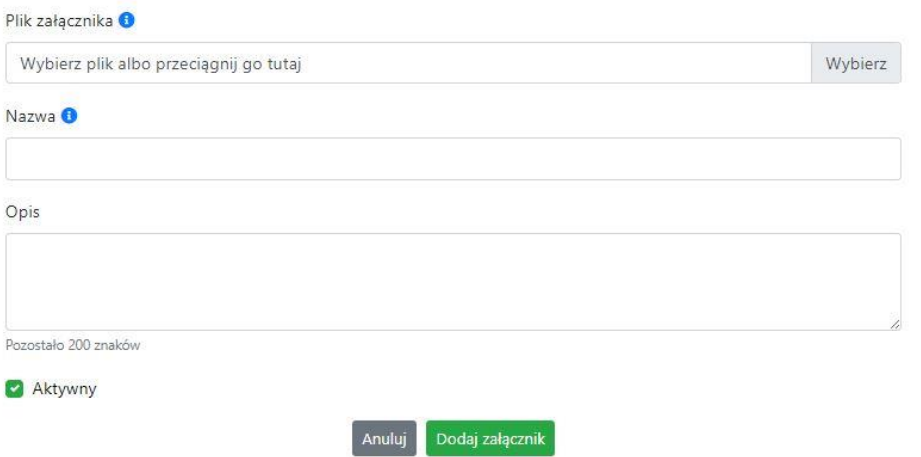

Dodanie nowego załącznika

W nowym oknie dodaj plik załącznika w odpowiednim formacie, a następnie uzupełnij pola z nazwą oraz opisem załącznika.

**Sugerujemy aby nazwa załącznika była czytelna i jednoznacznie umożliwiała jego szybką identyfikację w repozytorium dokumentów. Pole "Opis" jest dodatkową opcją do uzupełnienia w celu lepszej identyfikacji pliku załącznika. Opis w sposób syntetyczny powinien wskazywać czego dotyczy załączony plik.**

#### **Załącznik nr 4 do Regulaminu wyboru projektów nr FEOP.05.06-IP.02-001/23**

Poniżej przykłady nazwy załącznika w repozytorium dokumentów:

 $\mathsf{ZLE}-\mathsf{zal}\_3$  biz. pl.

**DOBRZE** – Załącznik nr 3. Biznesplan projektu

Na samym końcu zaznacz opcję "Aktywny" aby móc dodać ten załącznik do dokumentacji projektu. Opcję tę w każdej chwili będziesz mógł odznaczyć. Plik nie będzie wtedy widoczny na liście załączników do dodania w funkcji "Zarządzanie załącznikami do wniosku".

 $\boxed{\nearrow}$  Edytuj załącznik. Za pomocą tej funkcji możesz edytować pola nazwy i opisu pliku załącznika. Jeżeli plik załącznika jest powiązany z projektem, pola te są zablokowane do edycji. Ponadto możesz ustawić plik jako aktywny/nieaktywny.

Pobierz załącznik. Funkcja pozwala na pobranie na swój komputer, wybranego z listy repozytorium, pliku załącznika.

Wyświetl listę powiązanych dokumentów. Za pomocą tej funkcji możesz podejrzeć listę swoich projektów, z którymi jest powiązany dany plik załącznika.

面 Usuń załącznik. Funkcja umożliwia usunięcie załącznika z repozytorium. System uniemożliwia usunięcie załącznika powiązanego z projektem.

W zakładce tej dostępne są informacje o plikach załączników:

- 1. **Nazwa** nazwa pliku załącznika. Nazwa jest podawana w momencie dodania pliku załącznika do repozytorium.
- 2. **Opis**  opis pliku załącznika jest podawana w momencie dodawania pliku załącznika do repozytorium.
- 3. **Data dodania** data dodania pliku załącznika do repozytorium.
- 4. **Stan** oznaczenie czy plik załącznika jest ustawiony na aktywny/nieaktywny.
- 5. **Typ** rodzaj załącznika. System dopuszcza dodawanie załączników o rozszerzeniach: PDF, DOC, DOCX, ODT, XLS, XLSX, ODS, JPG, JPEG, PNG, ZIP, RAR, 7Z.
- 6. **Rozmiar** rozmiar oddanego pliku załącznika.
- 7. **Autor** w polu tym znajduje się informacja o autorze konta, z którego został dodany plik załącznika.

#### <span id="page-136-0"></span>**Podpisywanie projektów**

System umożliwia podłączenie podpisanego elektroniczne gotowego projektu. W celu podpisania elektronicznie dokumentu należy najpierw zaznaczyć go na liście projektów i kliknąć na przycisk *Dołącz podpisany elektronicznie plik dokumentacji projektu* aby pobrać go na swój komputer.

**Załącznik nr 4 do Regulaminu wyboru projektów nr FEOP.05.06-IP.02-001/23** 

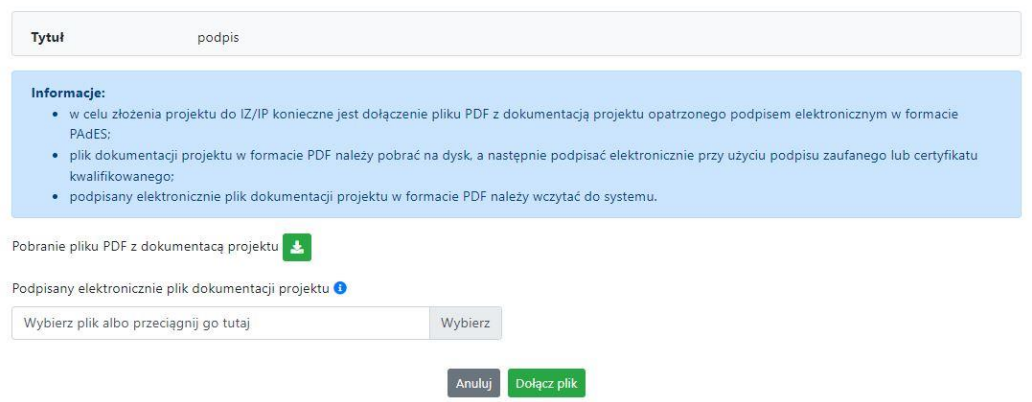

W nowym oknie należy kliknąć na przycisk $\left| \cdot \right|$  aby pobrać plik PDF z dokumentacją projektu.

Pobrany plik projektu będzie oznaczony sumą kontrolną. Plik dokumentacji projektu można podpisać:

1. Profilem zaufanym z poziomu usługi "Podpisz dokument elektronicznie", która dostępna jest pod adresem:

#### **<https://moj.gov.pl/nforms/signer/upload?xFormsAppName=SIGNER>**

2. Podpisem kwalifikowanym z poziomu oprogramowania dedykowanego przez dostawcę certyfikatu kwalifikowanego.

**Uwaga! Plik PDF projektu należy podpisać podpisem kwalifikowanym lub profilem zaufanym wyłącznie w formacie PAdES.**

Podpisany elektronicznie dokument należy następnie dołączyć do projektu i kliknąć na przycisk "Dołącz plik".

Tak przygotowana dokumentacja projektu jest gotowa do wysłania do IZ/IP.

**Uwaga! Przy podpisywaniu projektu istotna jest kolejność wykonywanych czynności. W pierwszej kolejności należy dołączyć/powiązać wszystkie pliki załączników do projektu. Następnie pobrać plik projektu z sumą kontrolną. Podpisać go elektronicznie i załączyć do dokumentacji. Odstępstwo od tej kolejności skutkować będzie komunikatem walidacyjnym systemu i brakiem możliwości załączenia podpisanego elektronicznie projektu.**

#### <span id="page-137-0"></span>**Zakładka Witryny**

W zakładce tej znajdują się linki do witryn związanych z funduszami europejskimi oraz samorządem województwa:

- 1. Samorząd Województwa Opolskiego.
- 2. Serwis FEO 2021-2027
- 3. Portal Funduszy Europejskich
- 4. Elektroniczna Platforma Usług Administracji Publicznej.

#### <span id="page-138-0"></span>**Zakładka Aktualności**

Tutaj znajdziesz informacje na poniższe tematy:

- 1. Aktualności informacje na temat aplikacji Panel Wnioskodawcy FEO 2021-2027.
- 2. Nabory informacje na temat aktualnych naborów. Informacje na temat naborów zakończonych nie są prezentowane.

#### <span id="page-138-1"></span>**Zakładka Pomoc**

W zakładce tej znajdują się informacje:

- 1. O systemie.
- 2. Polityka prywatności.
- 3. Instrukcja obsługi.
- 4. Regulamin serwisu.
- 5. Deklaracja dostępności.

**Załącznik nr 5 do Regulaminu wyboru projektów nr FEOP.05.06-IP.02-001/23**

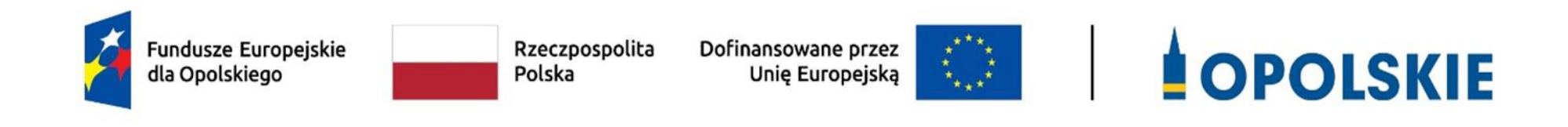

**Kryteria wyboru projektów dla Działania 5.6 Edukacja przedszkolna w ramach Osi priorytetowej 5 Fundusze Europejskie wspierające opolski rynek pracy i edukację FEO 2021-2027**

**Zakres: Europejski Fundusz Społeczny Plus**

OPOLE, GRUDZIEŃ 2023 r.

# **FORMALNE KRYTERIA WYBORU PROJEKTÓW DLA DZIAŁANIA 5.6** *EDUKACJA PRZEDSZKOLNA*  **FEO 2021-2027**

## **Zakres: Europejski Fundusz Społeczny Plus**

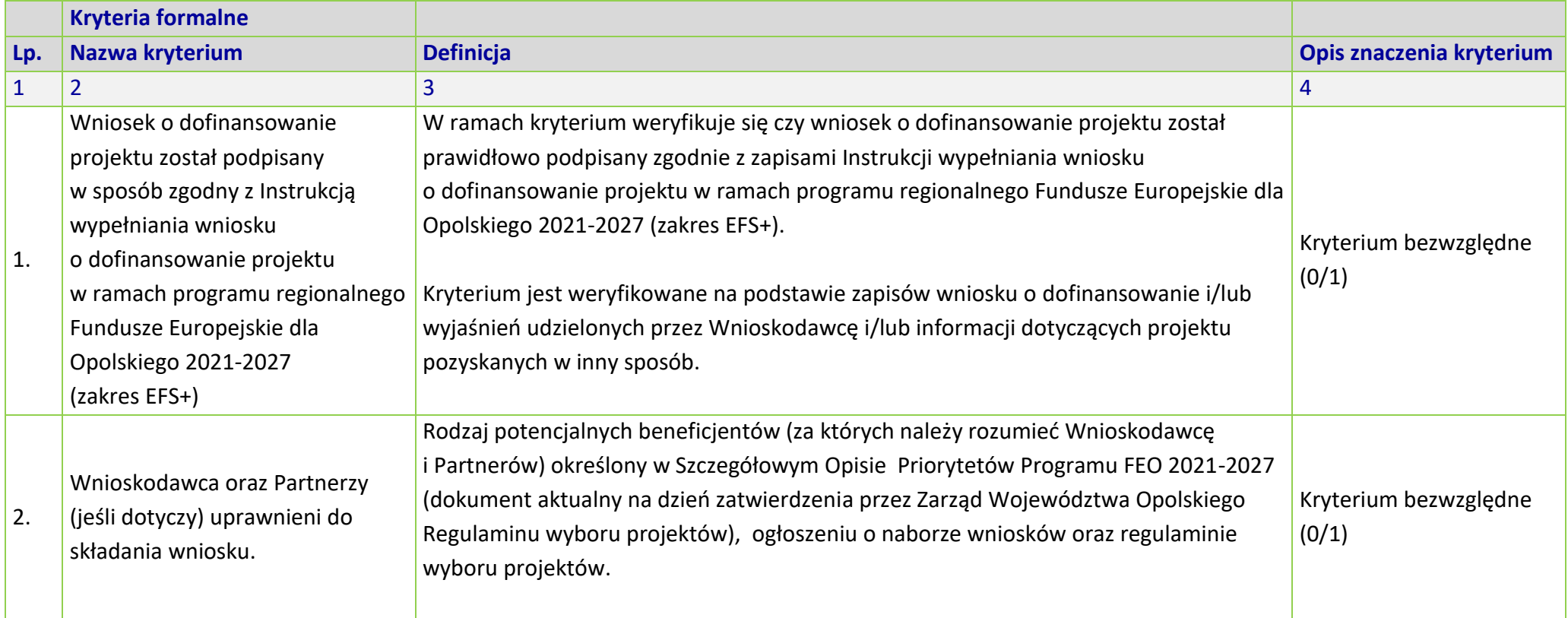

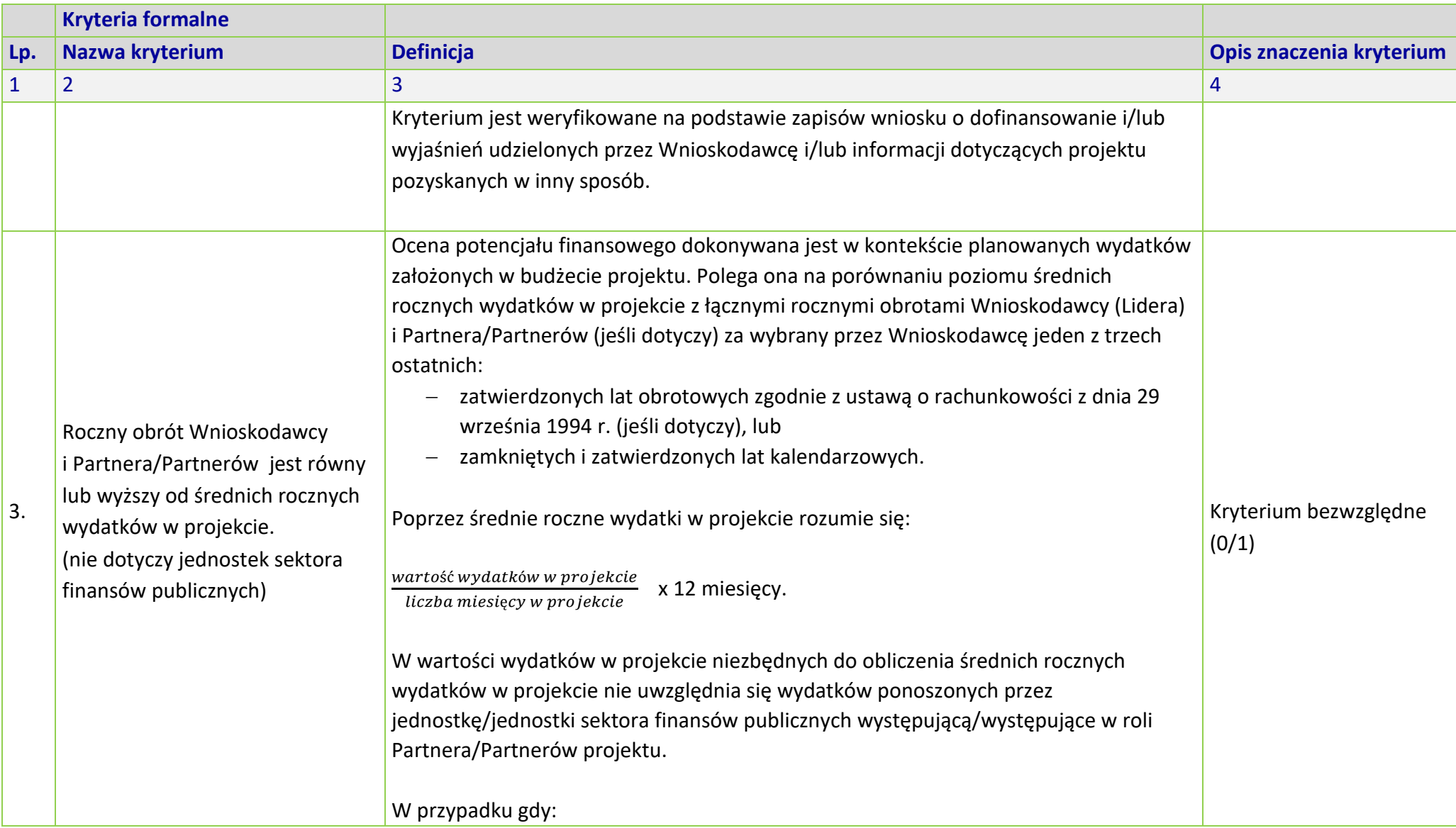

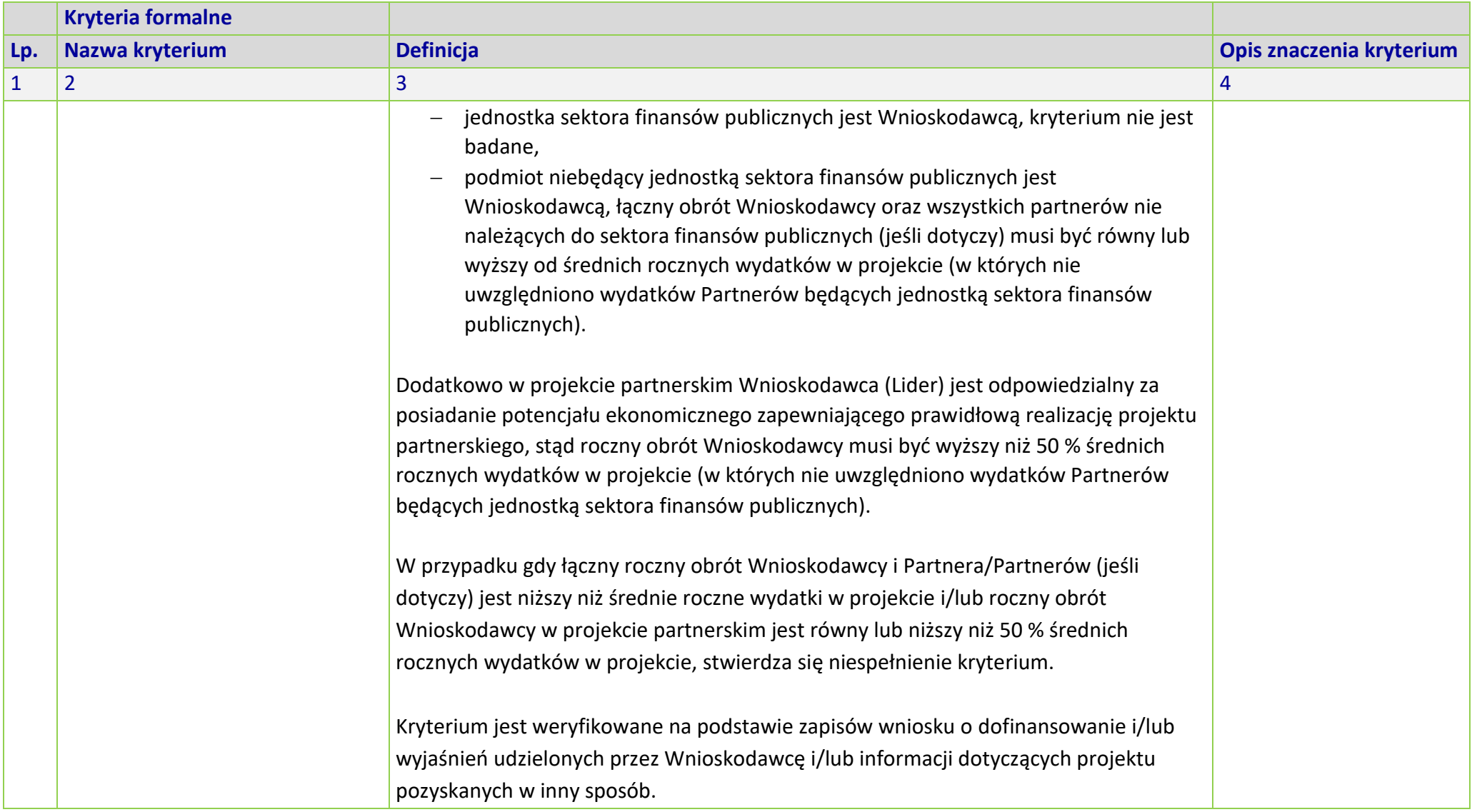

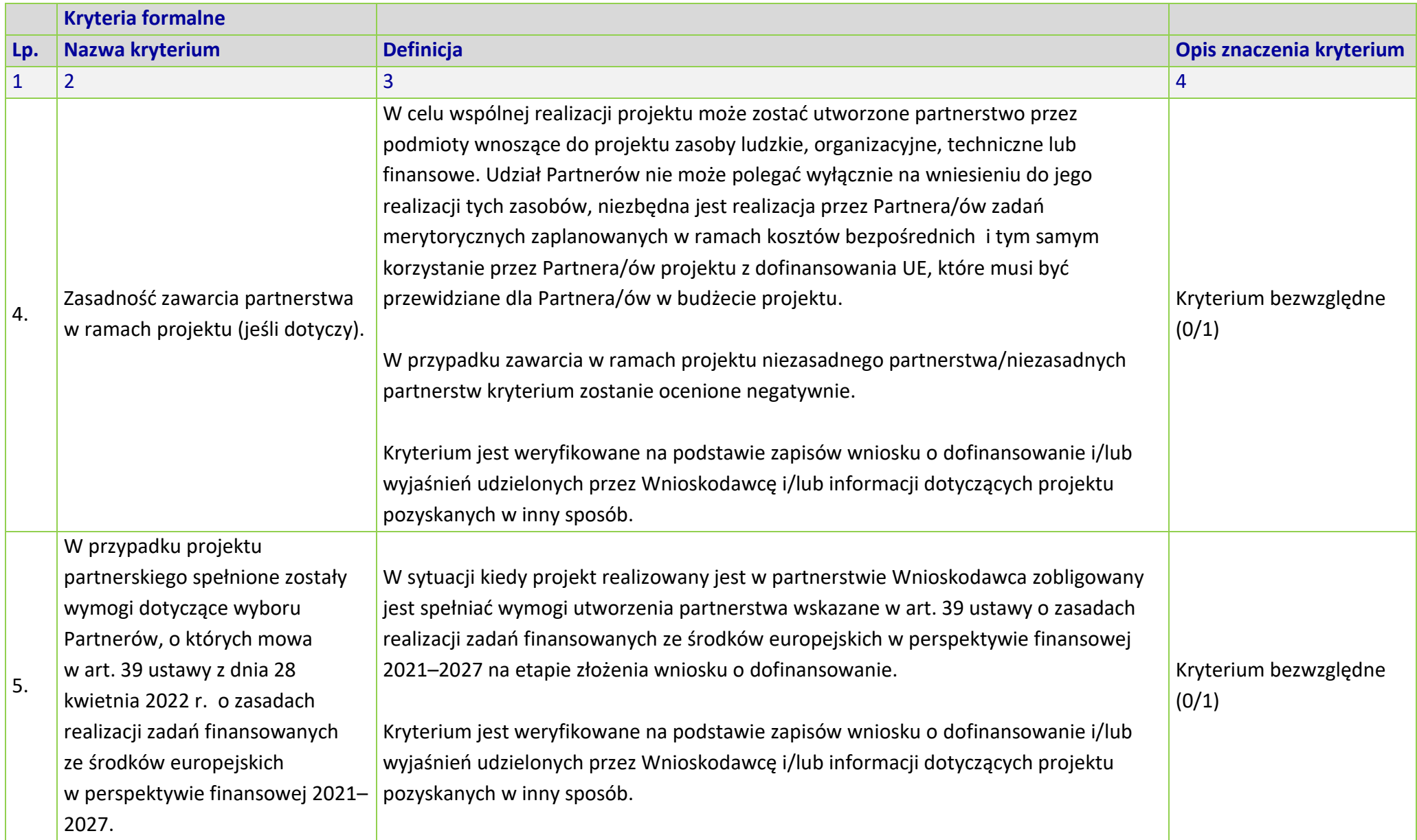
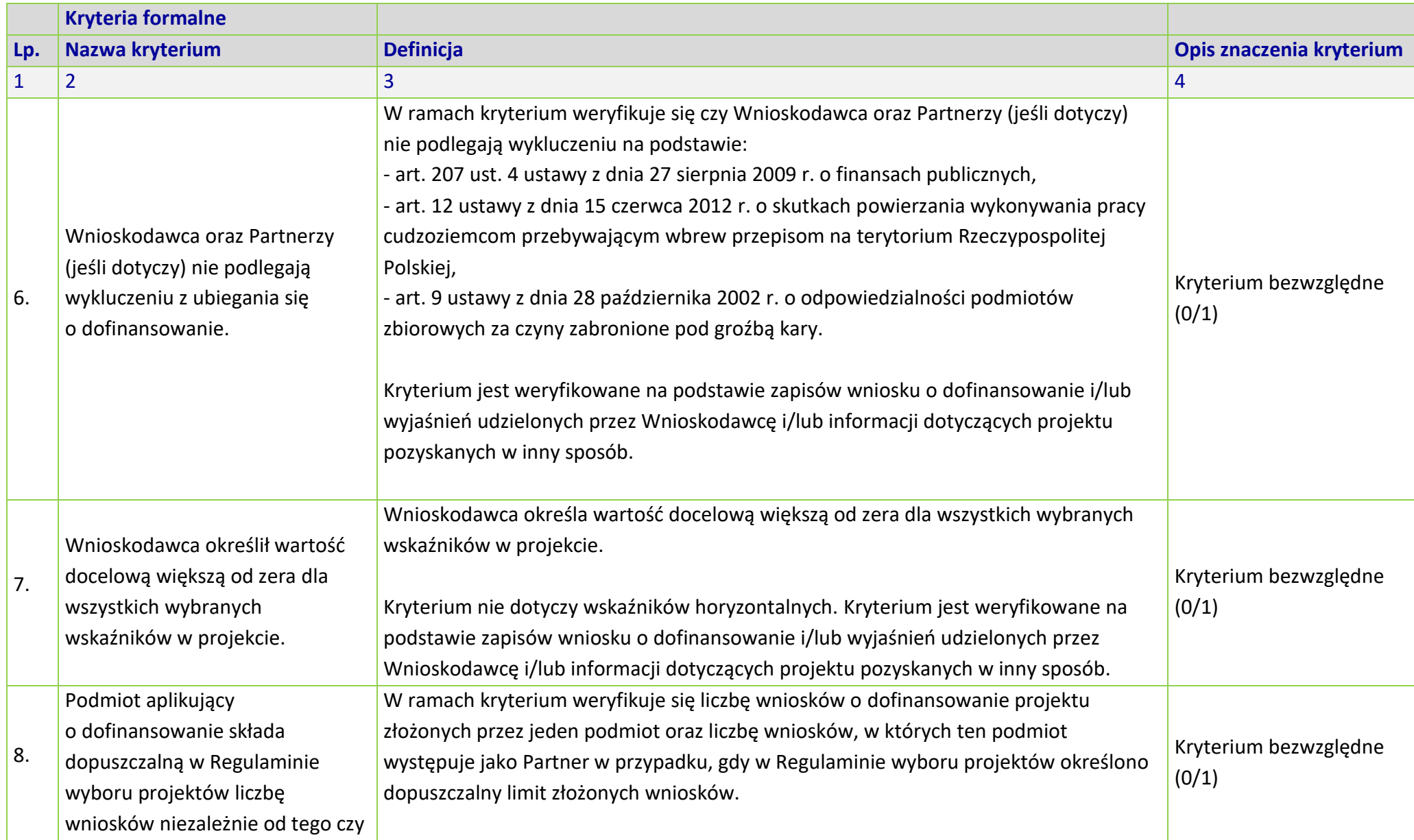

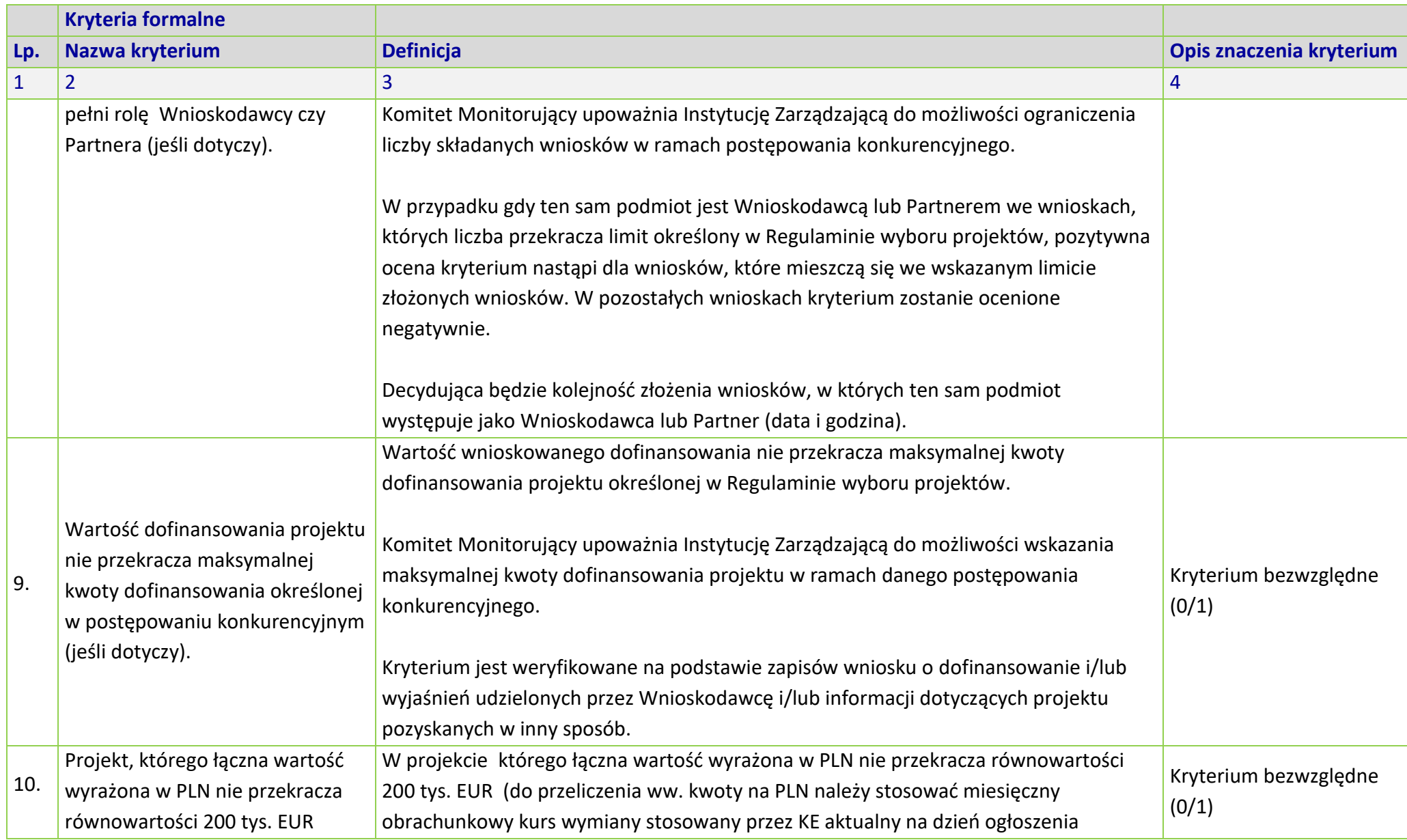

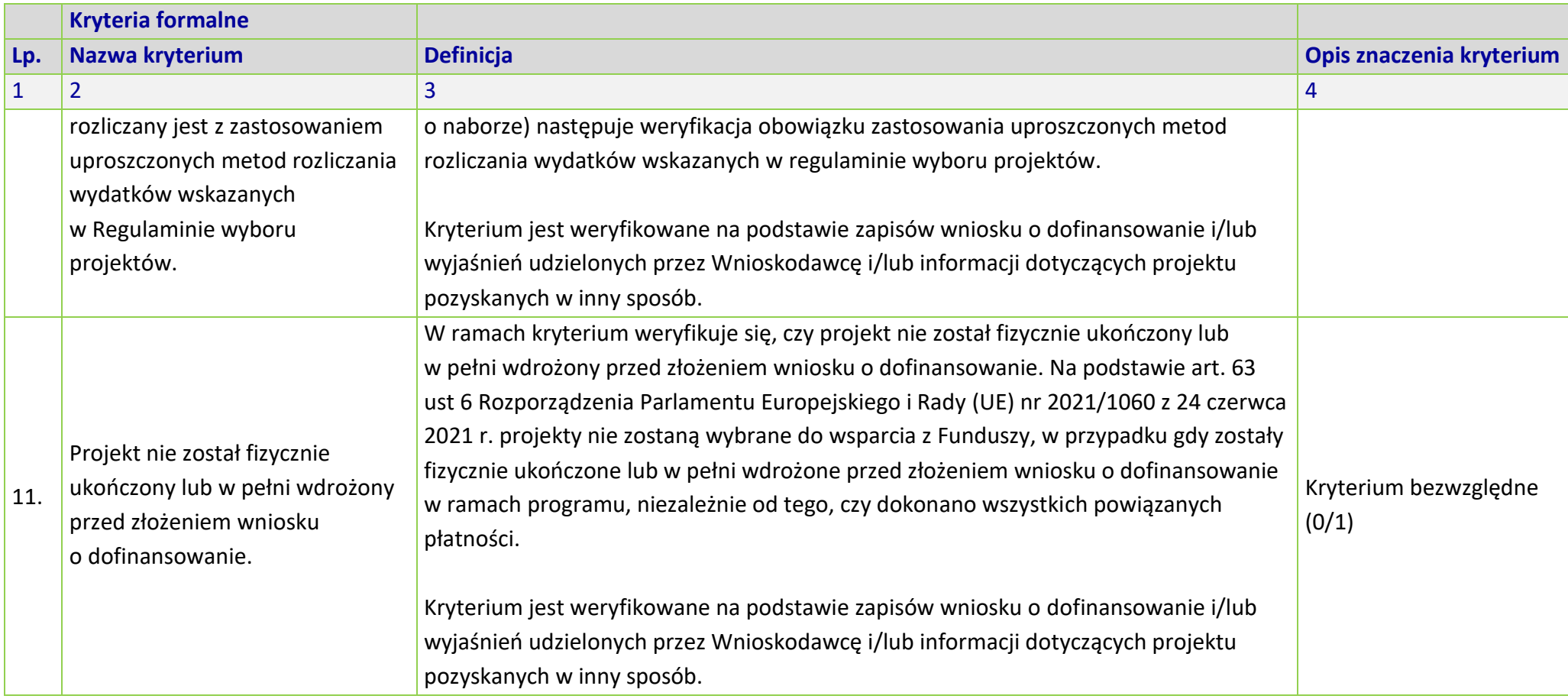

# **MERYTORYCZNE UNIWERSALNE KRYTERIA WYBORU PROJEKTÓW DLA DZIAŁANIA 5.6** *EDUKACJA PRZEDSZKOLNA*

#### **FEO 2021-2027**

## **Zakres: Europejski Fundusz Społeczny Plus**

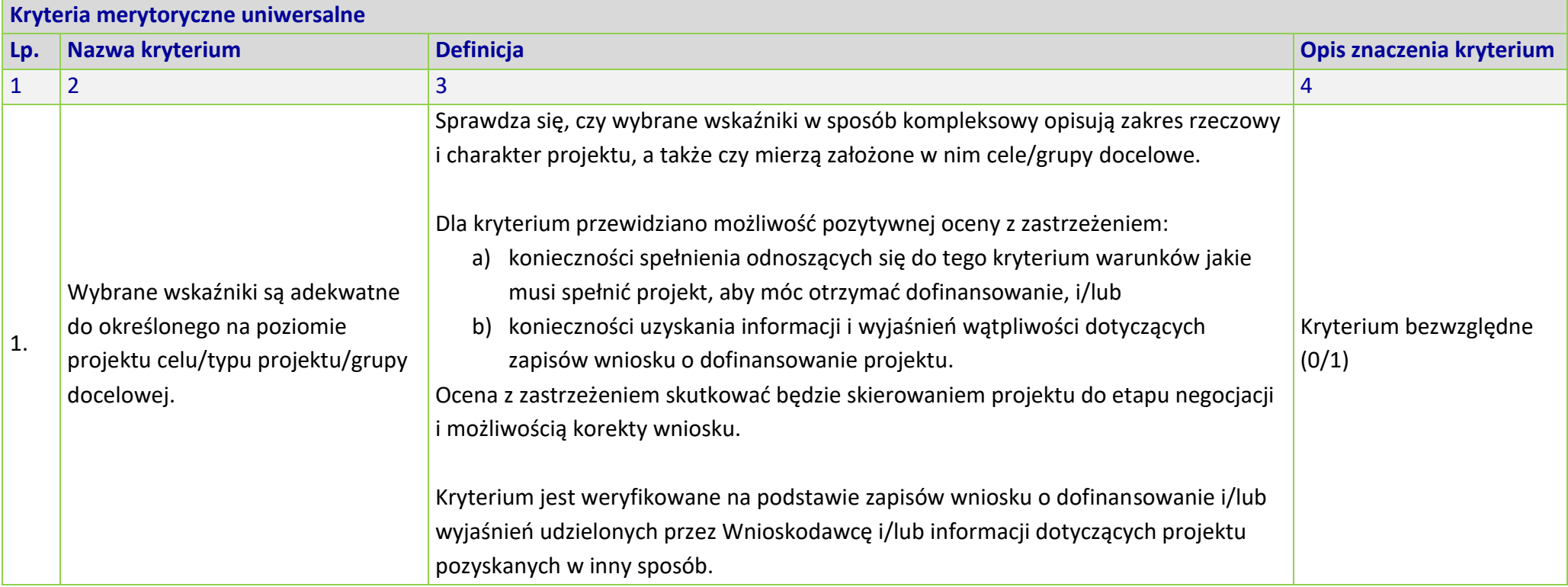

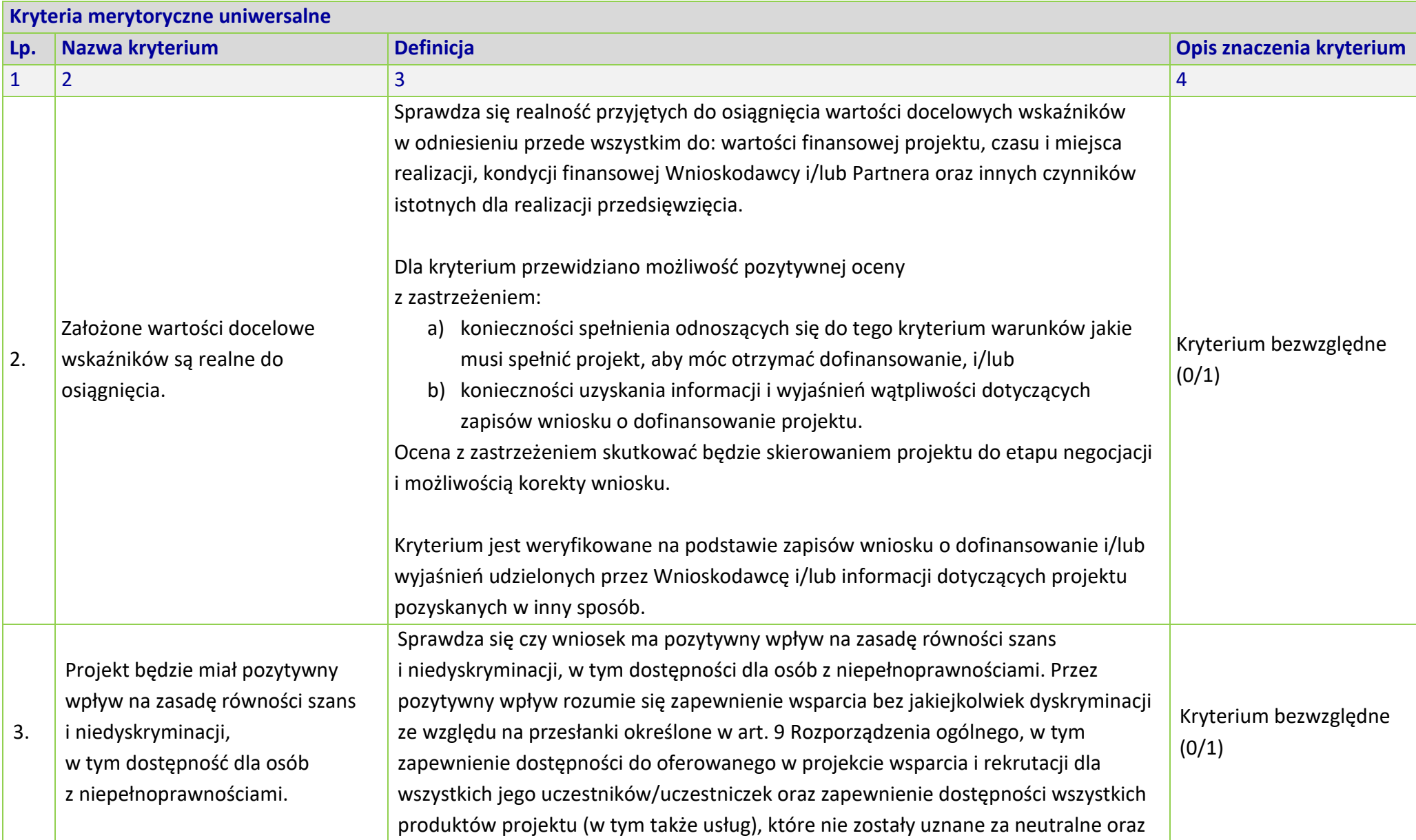

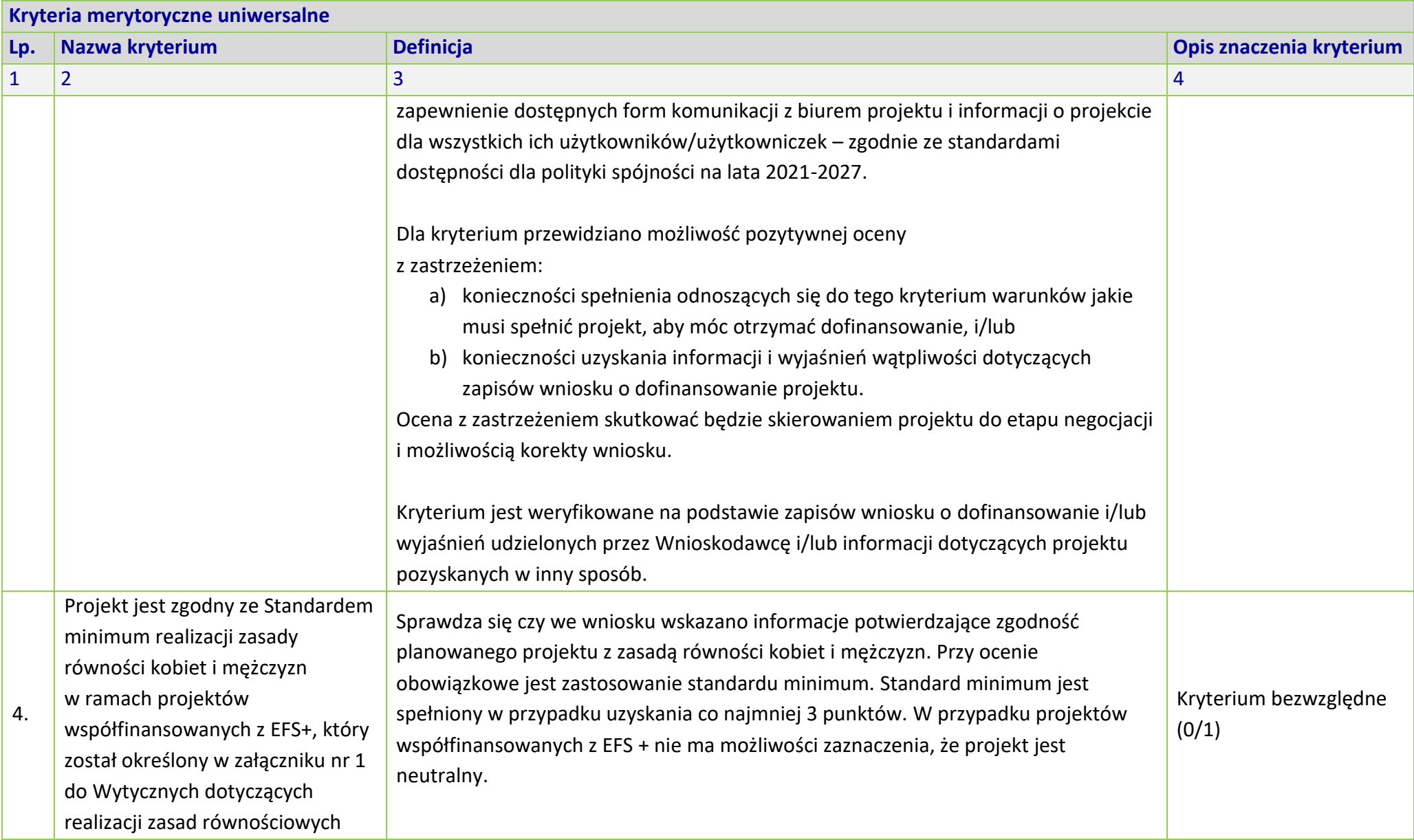

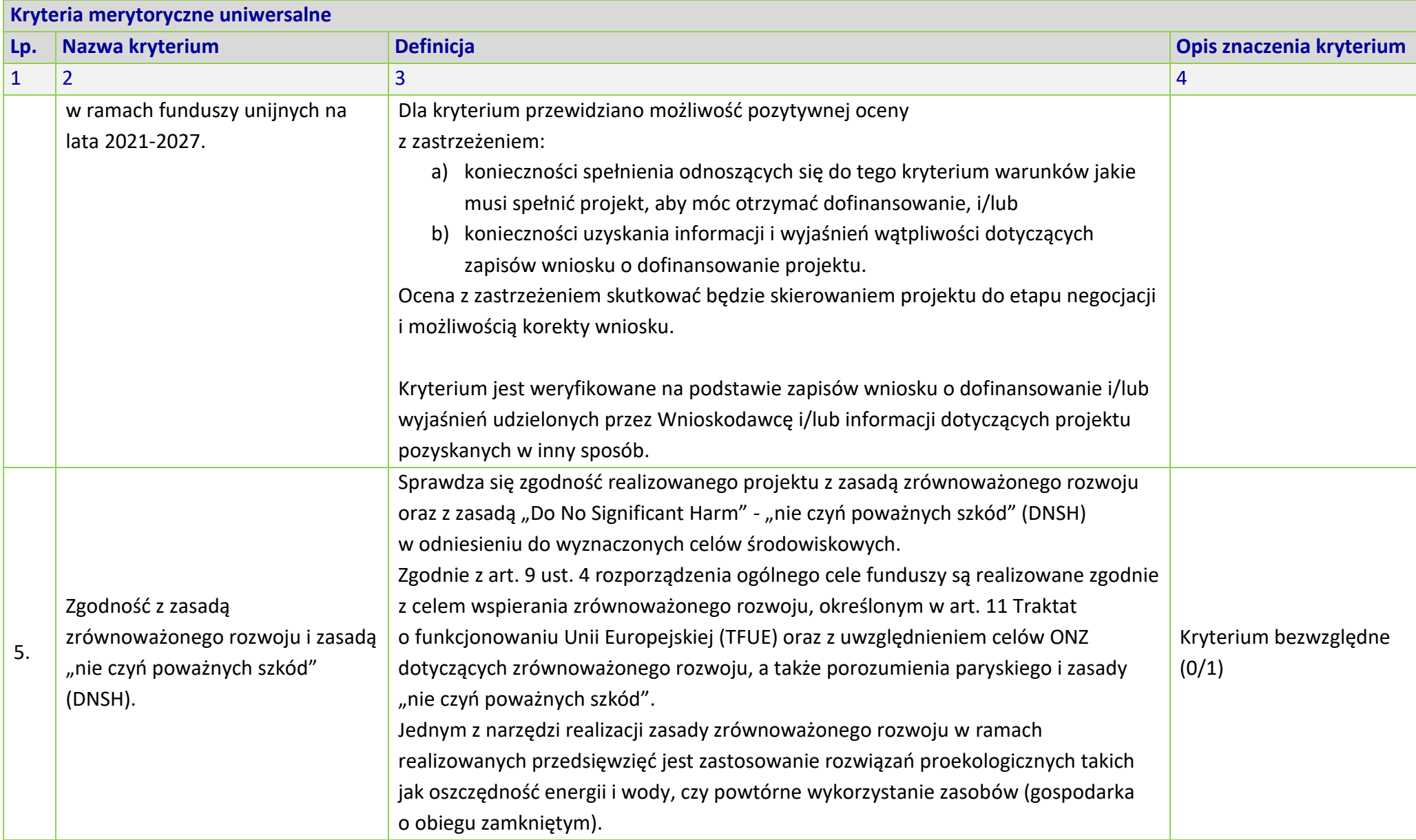

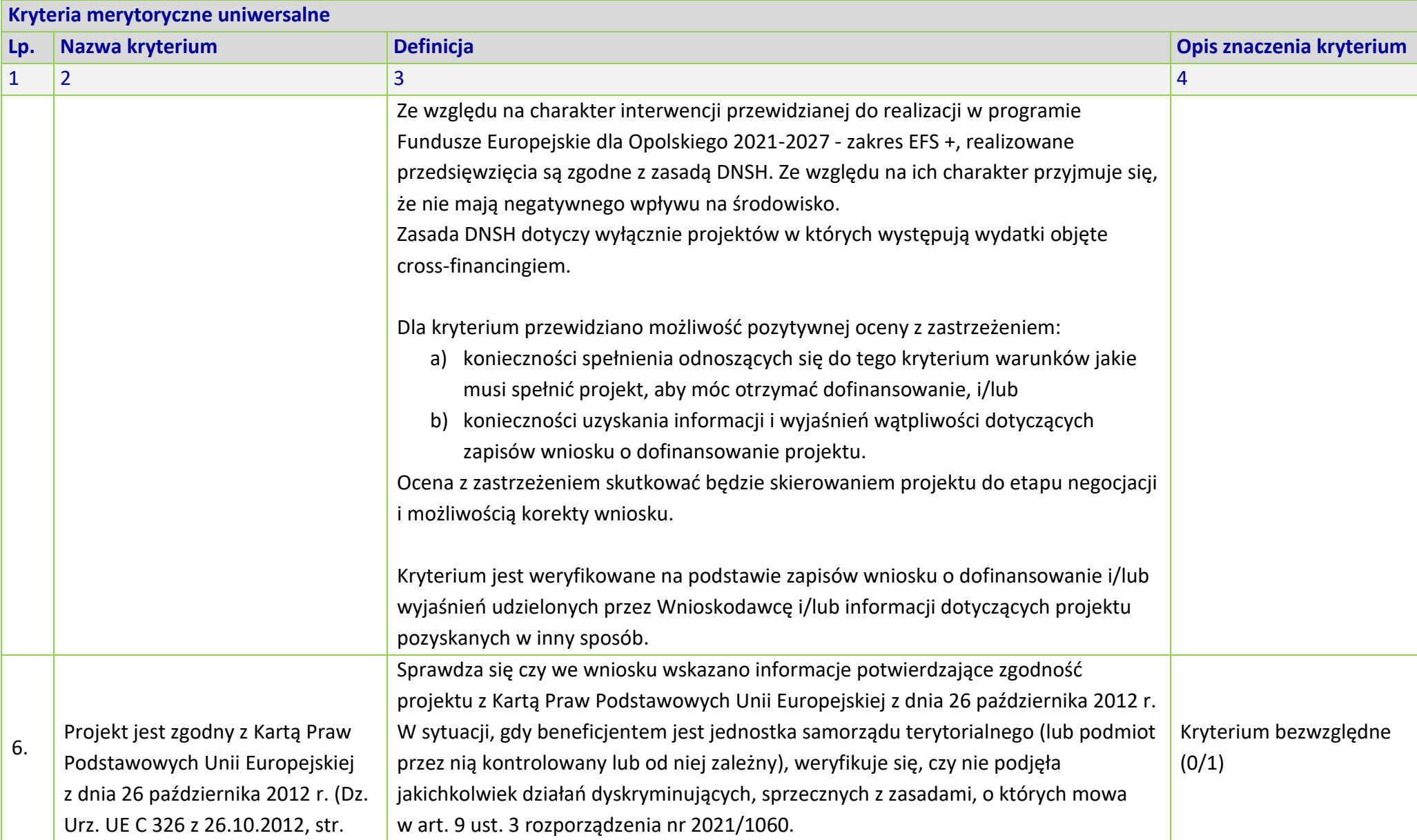

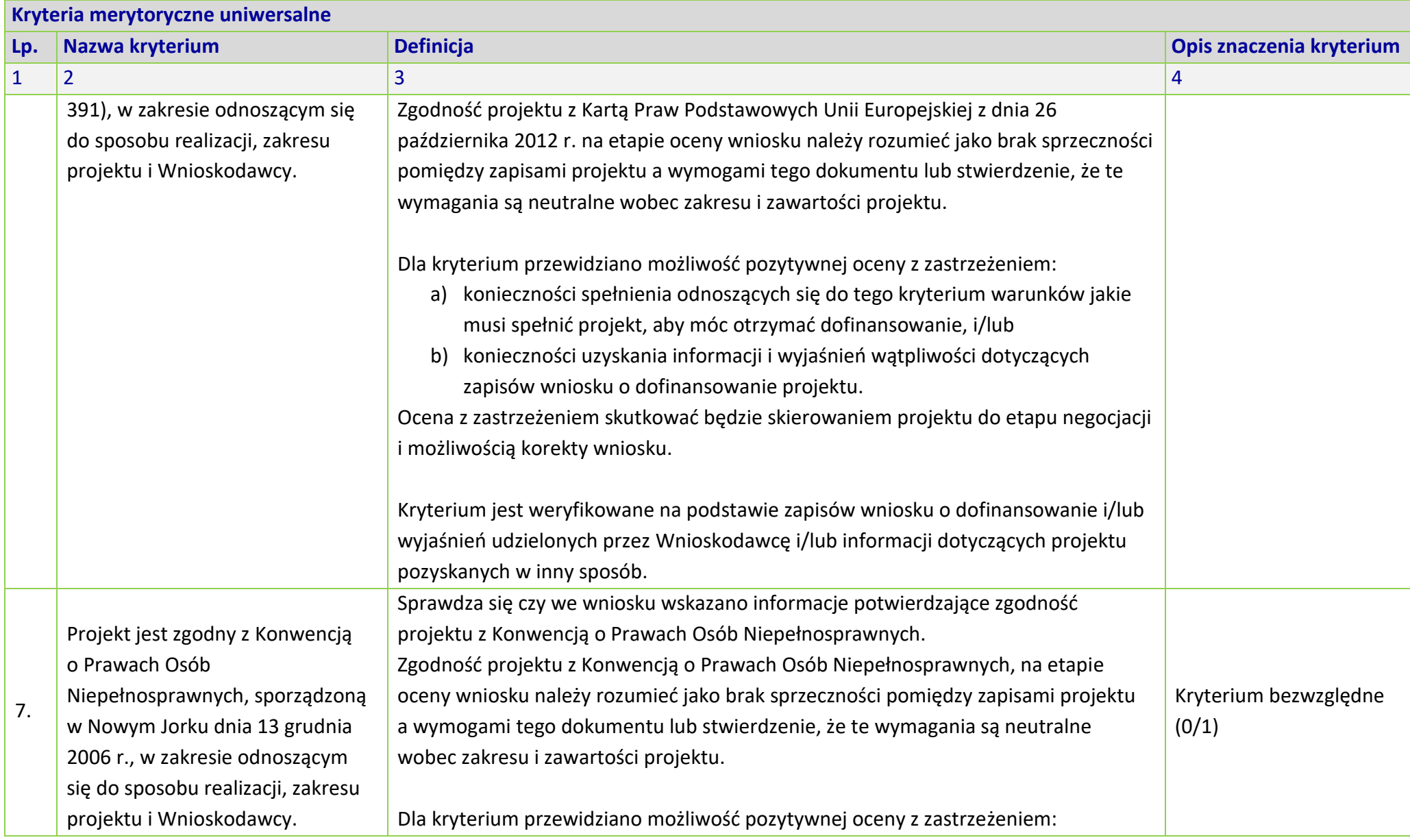

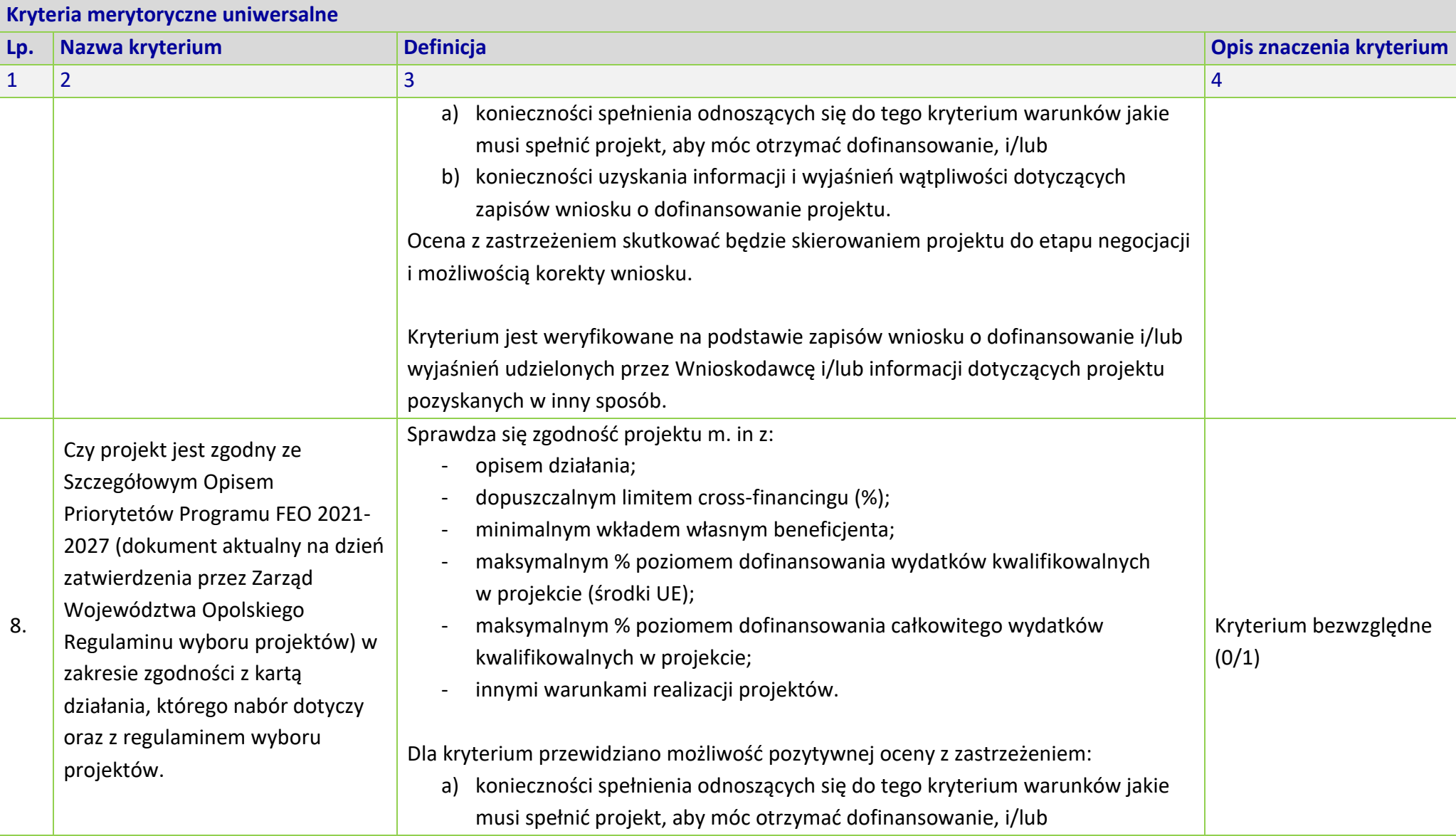

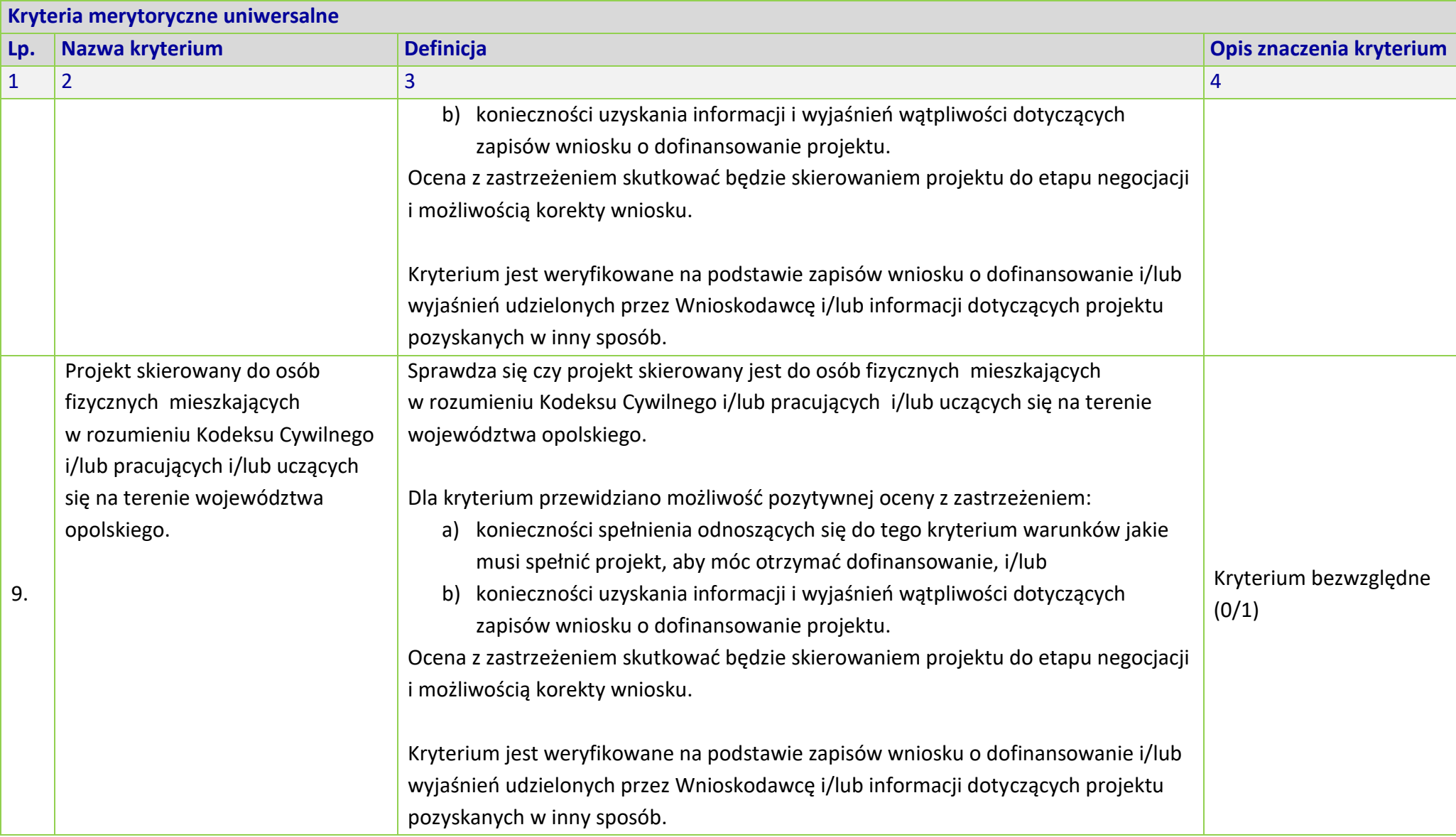

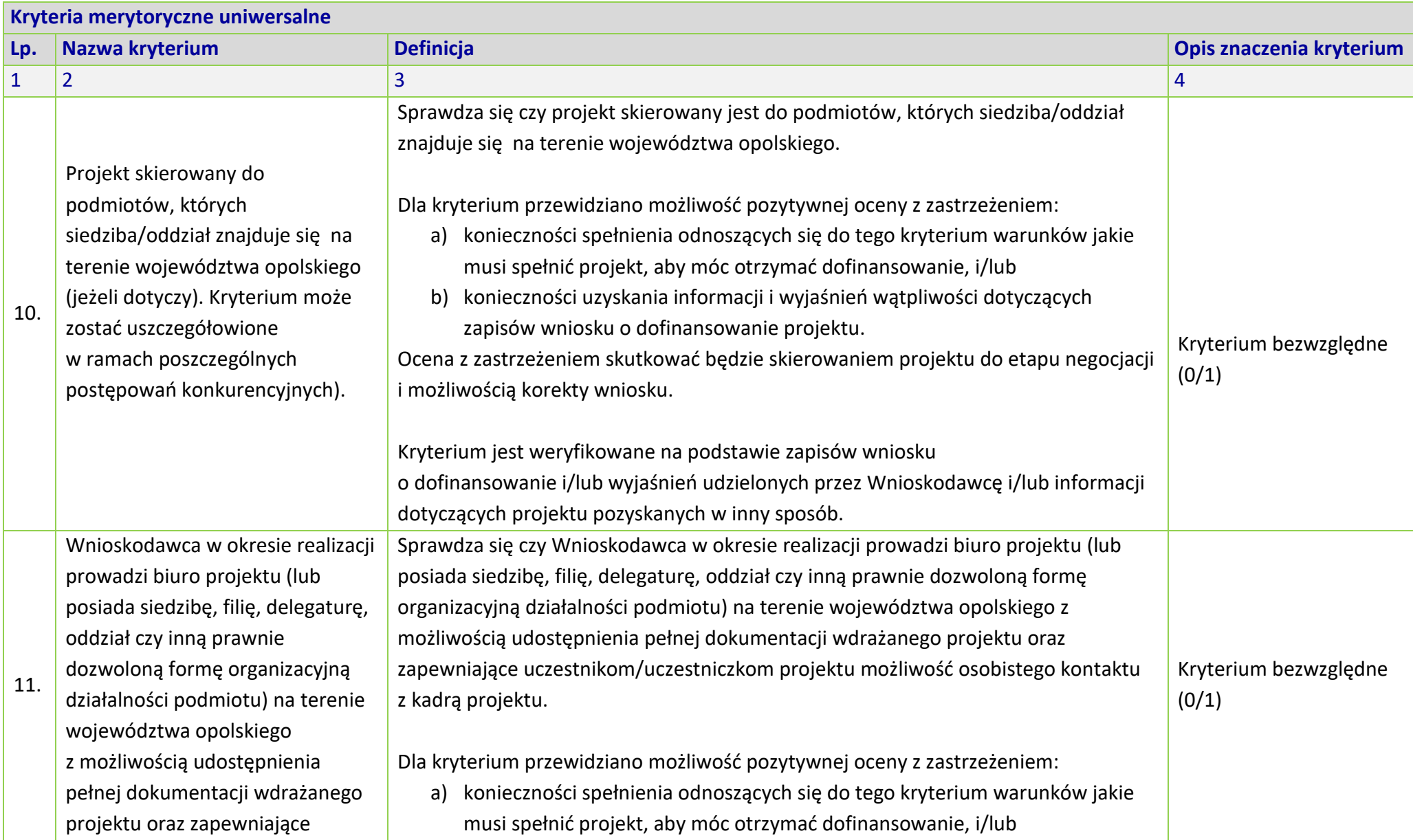

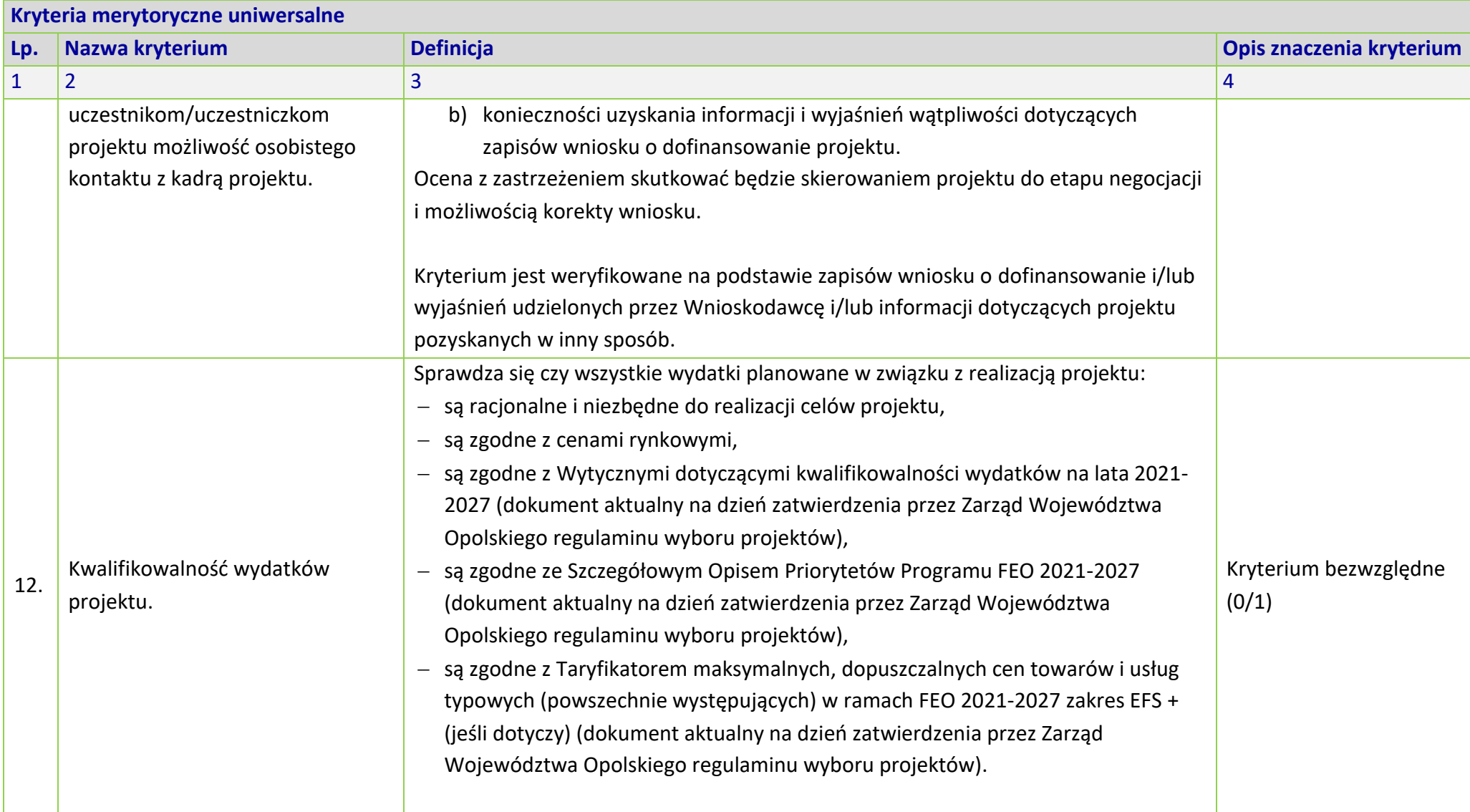

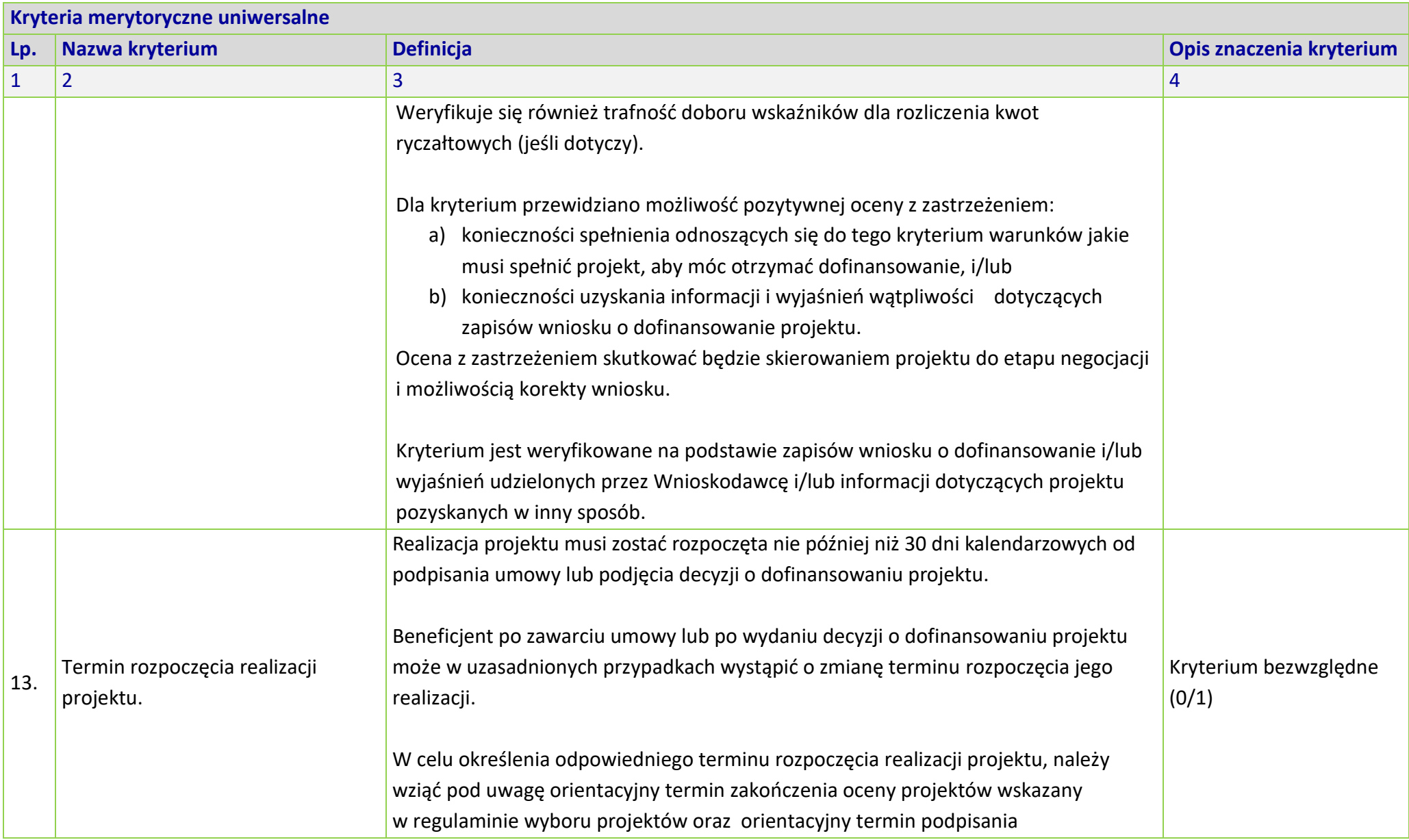

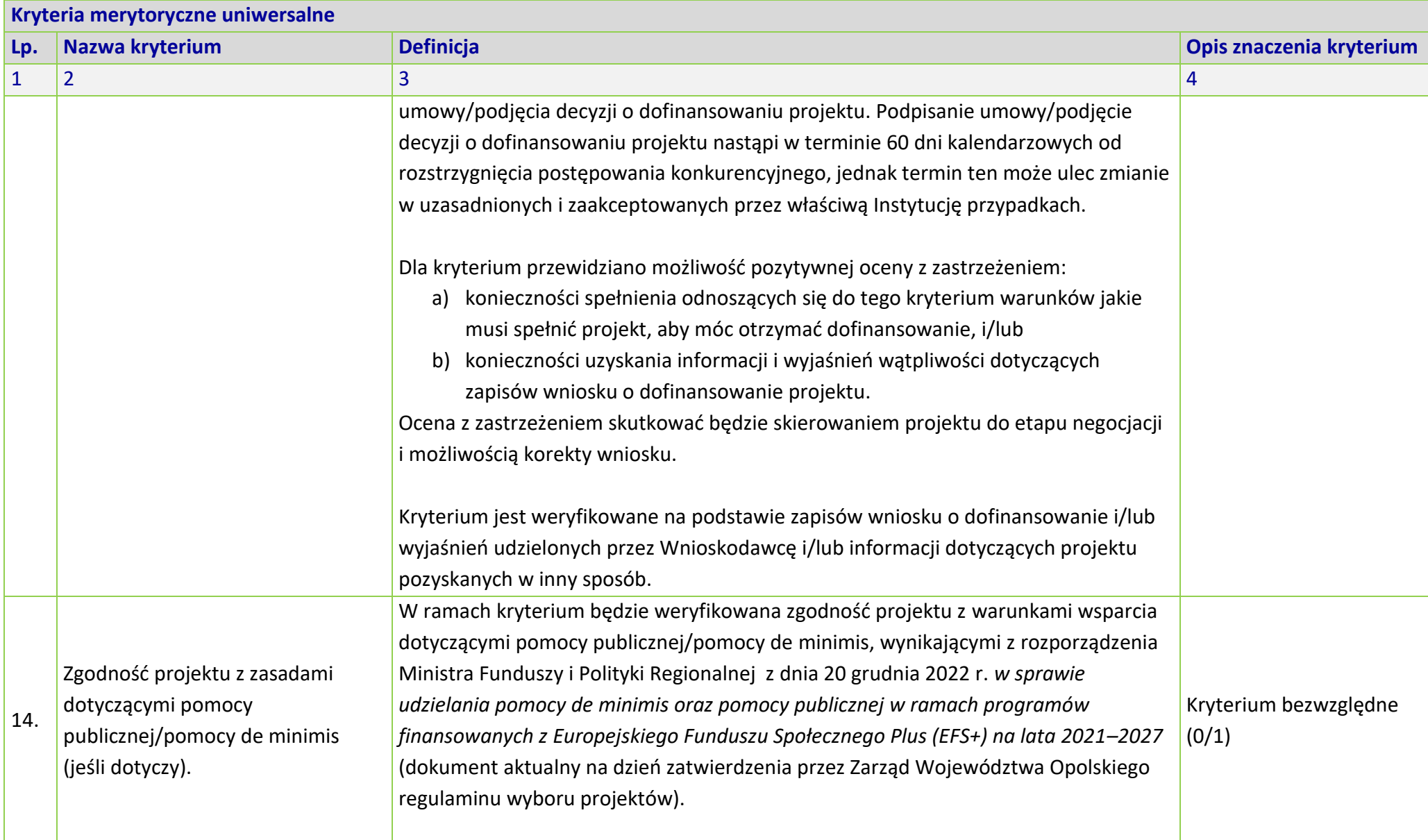

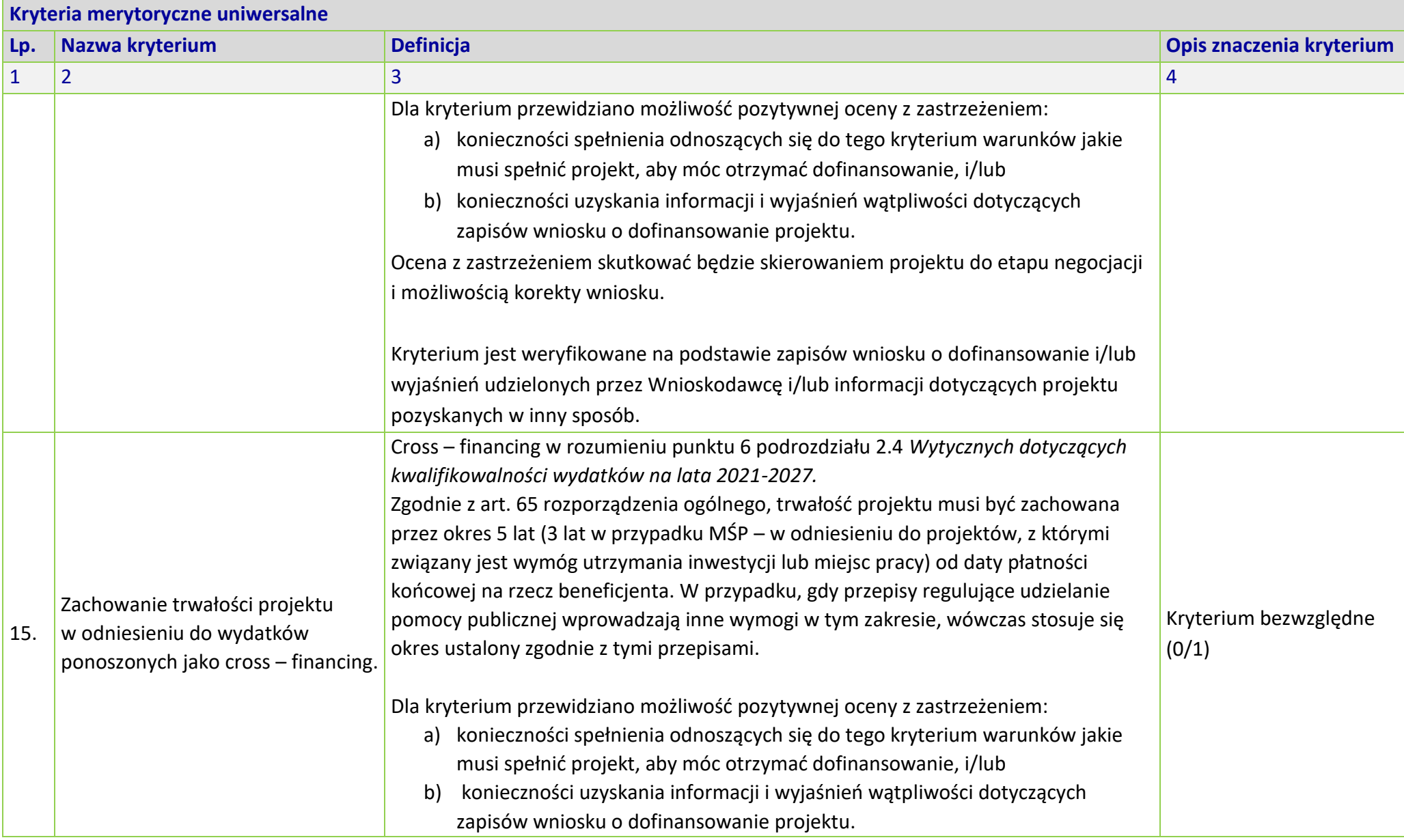

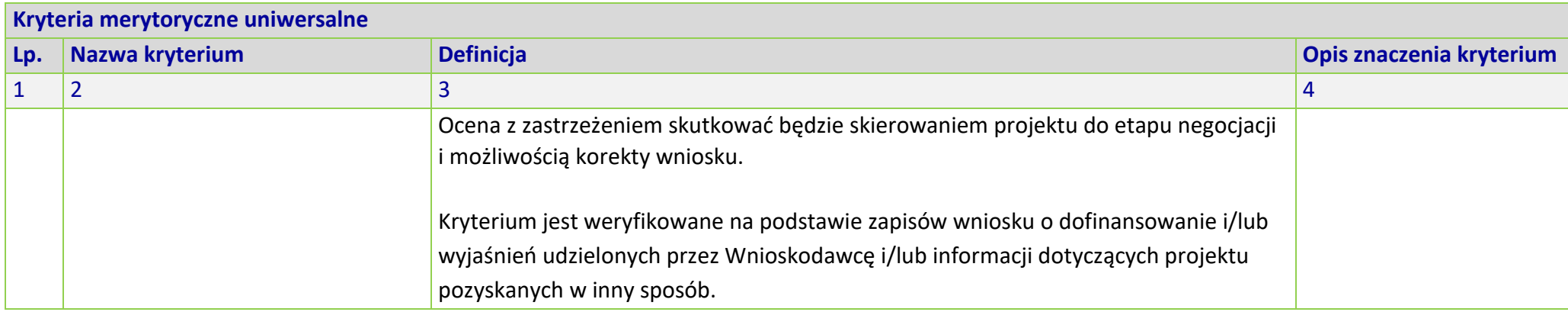

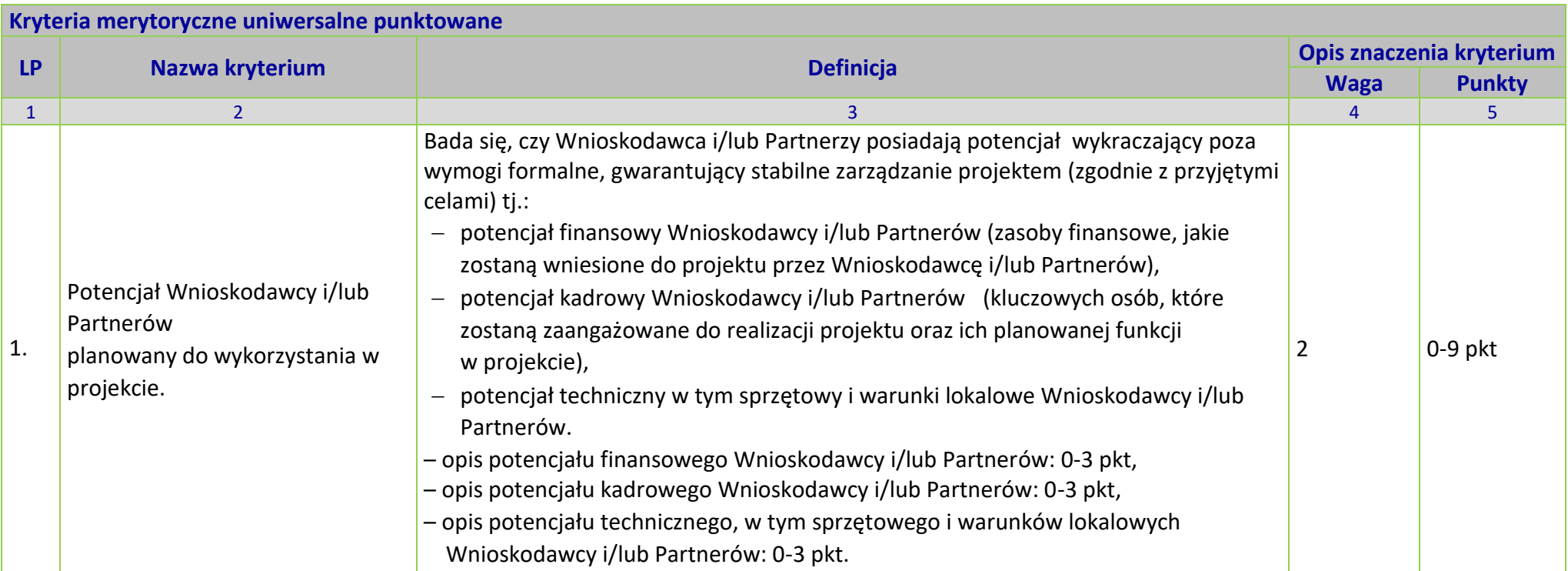

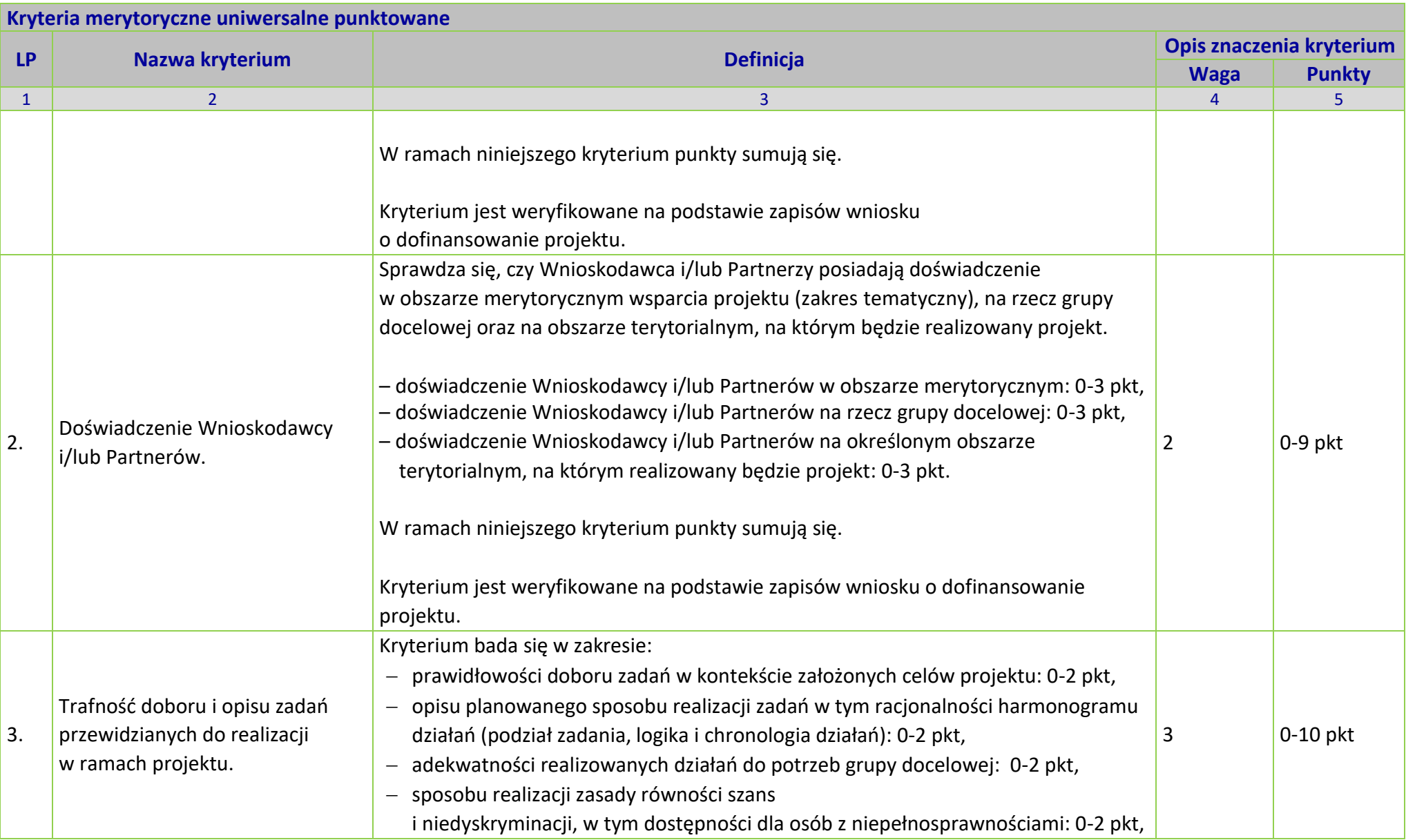

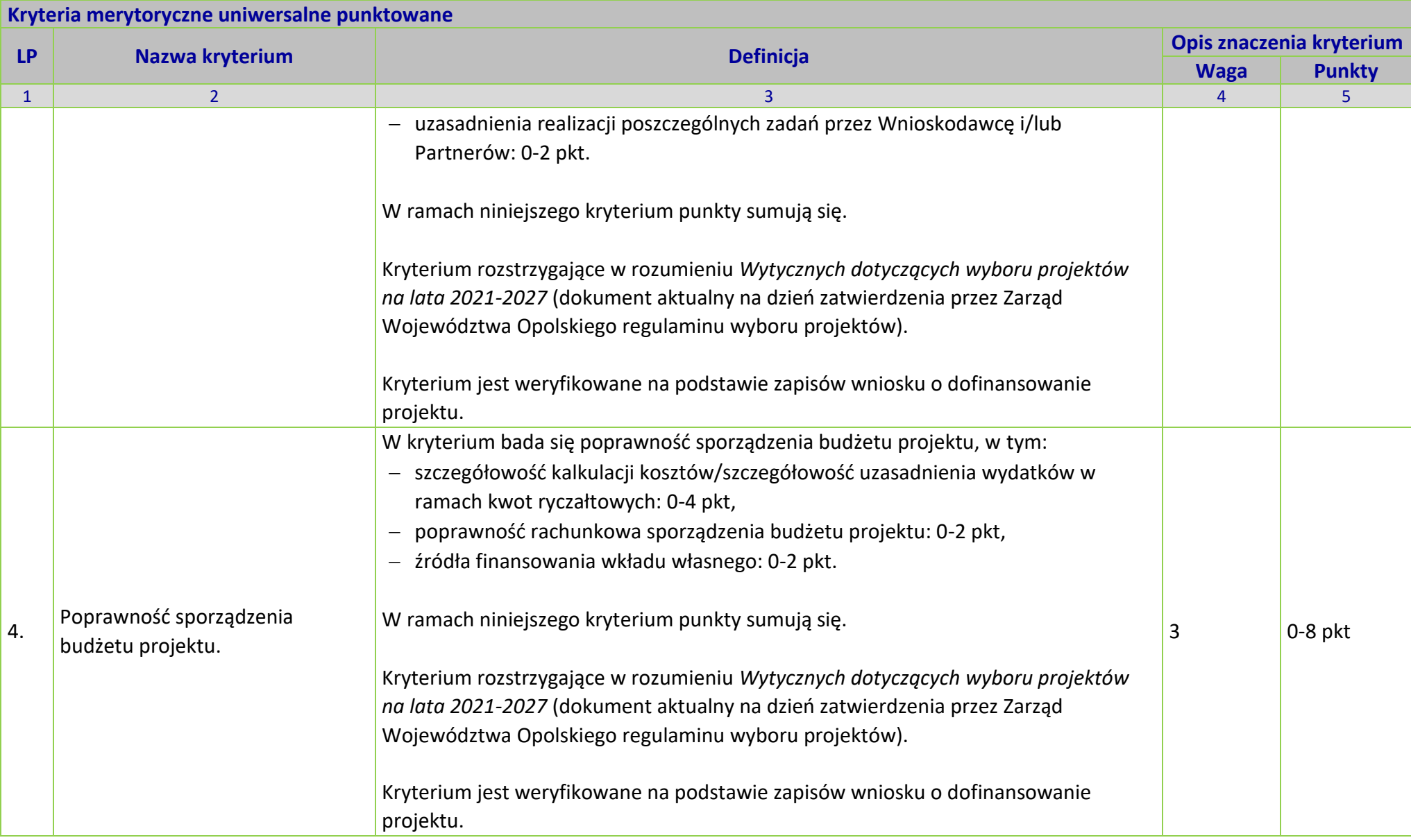

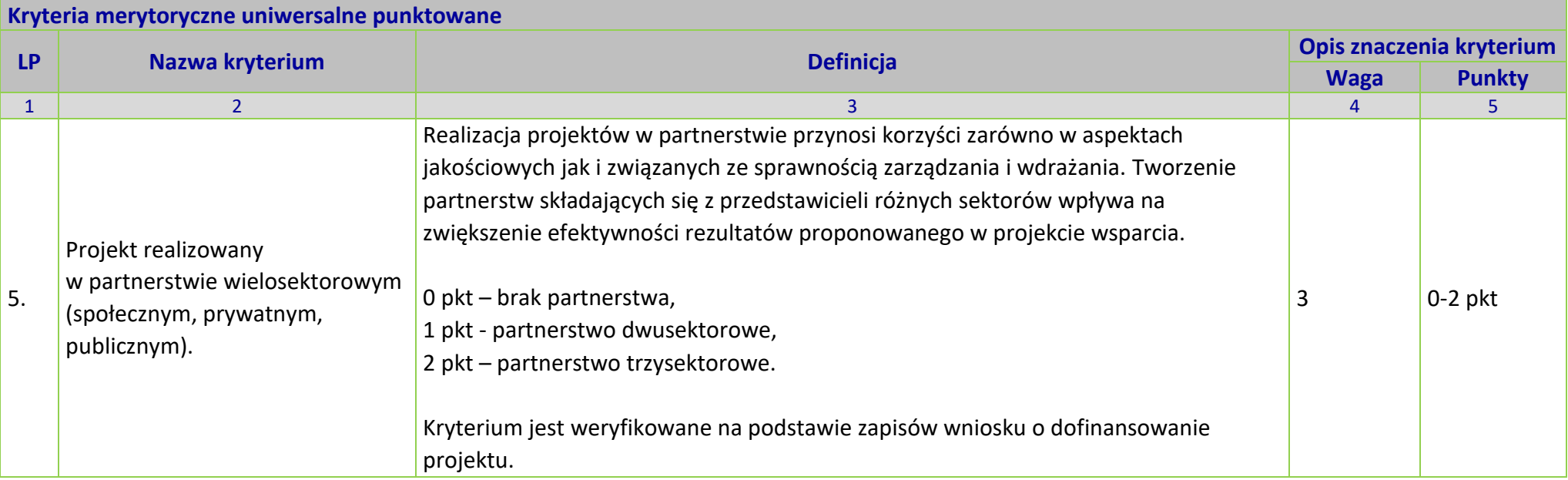

# **KRYTERIA MERYTORYCZNE SZCZEGÓŁOWE DLA DZIAŁANIA 5.6** *EDUKACJA PRZEDSZKOLNA* **FEO 2021-2027**

### **Zakres: Europejski Fundusz Społeczny Plus**

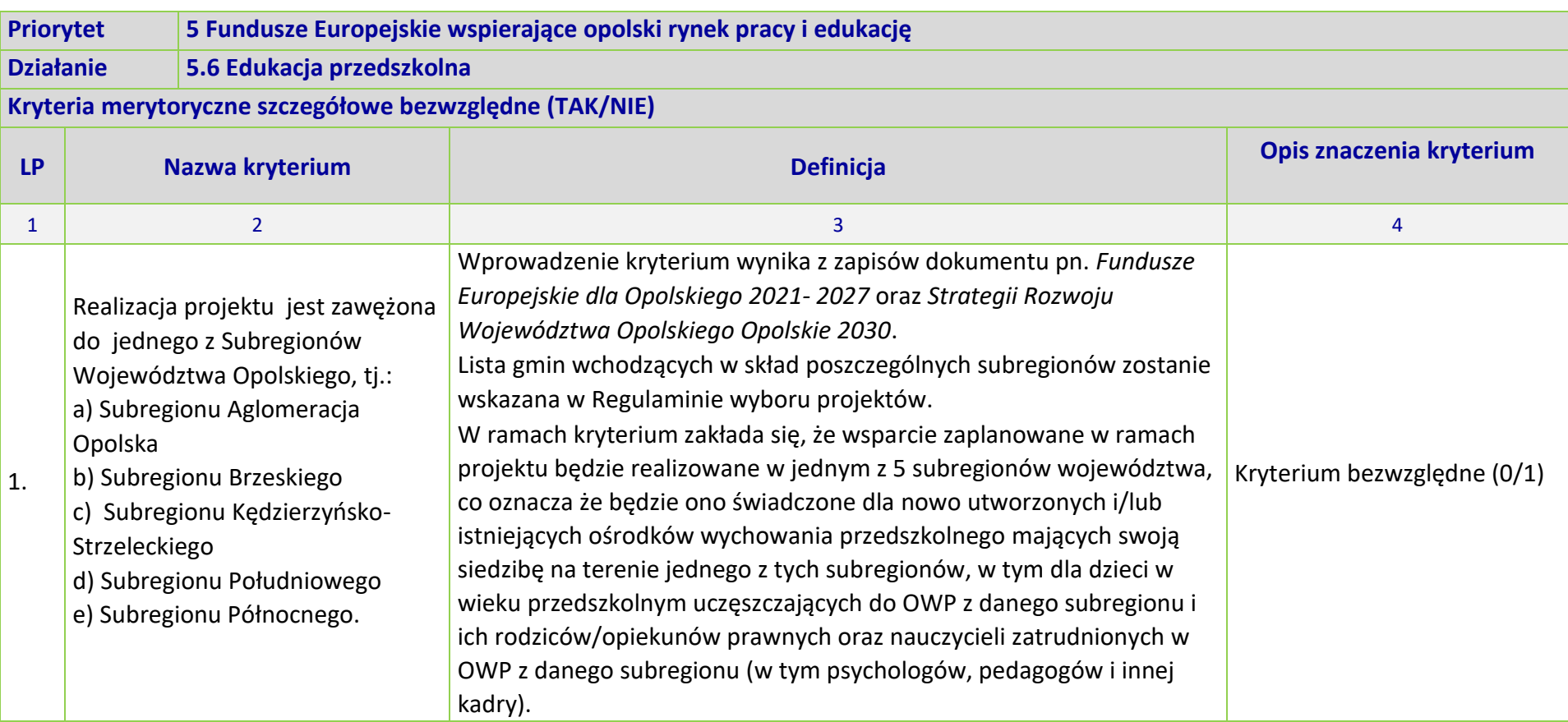

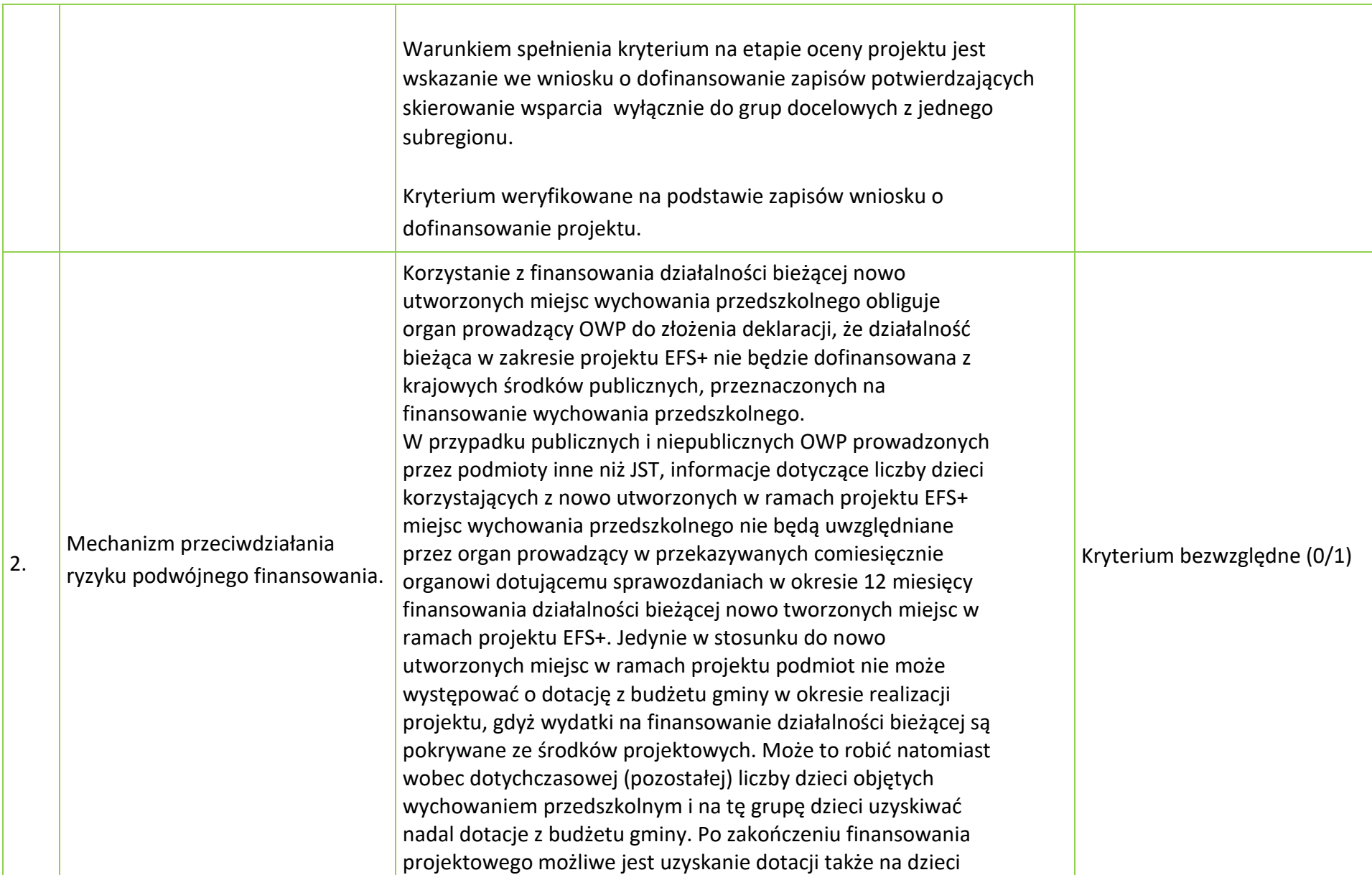

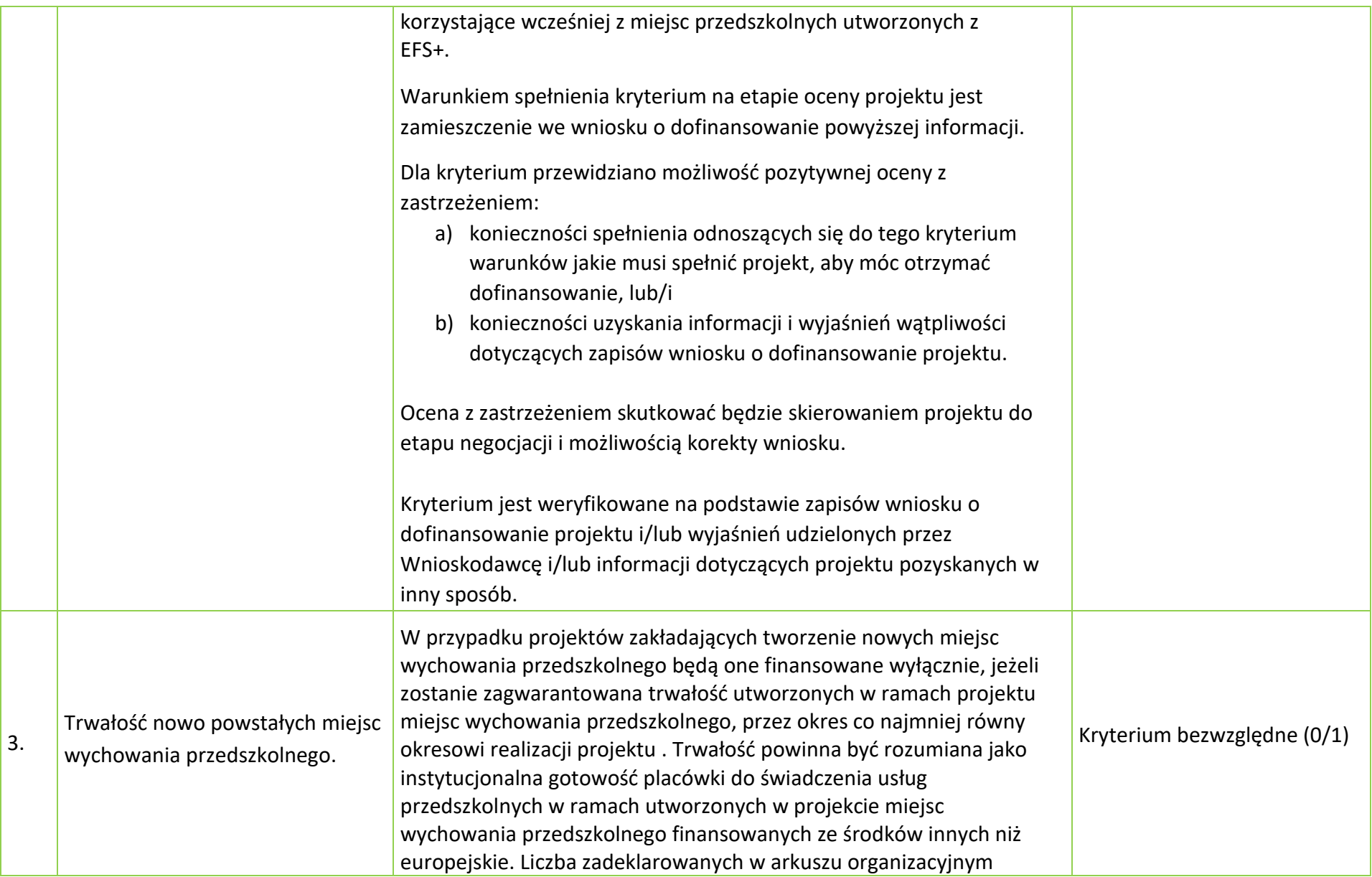

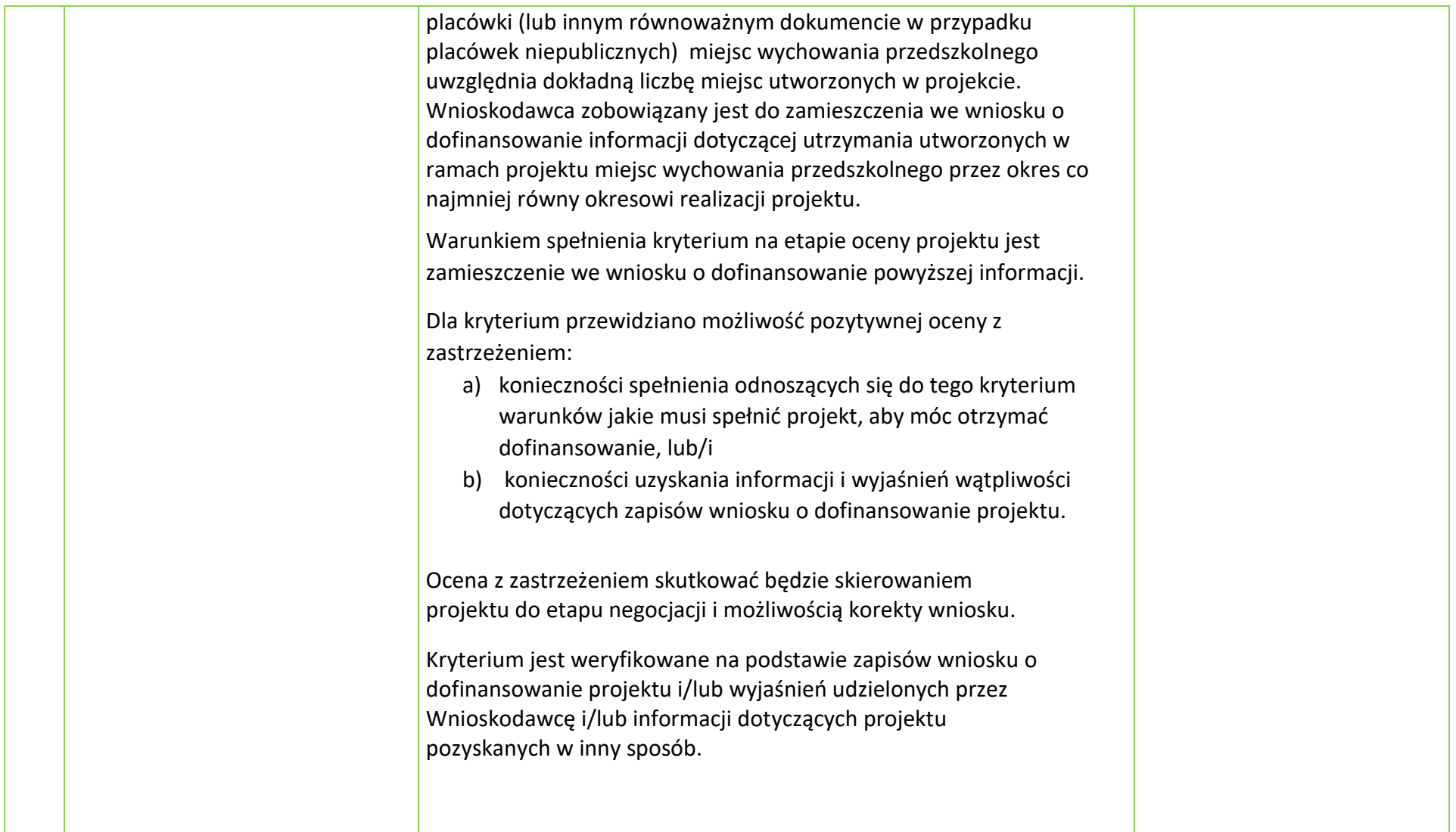

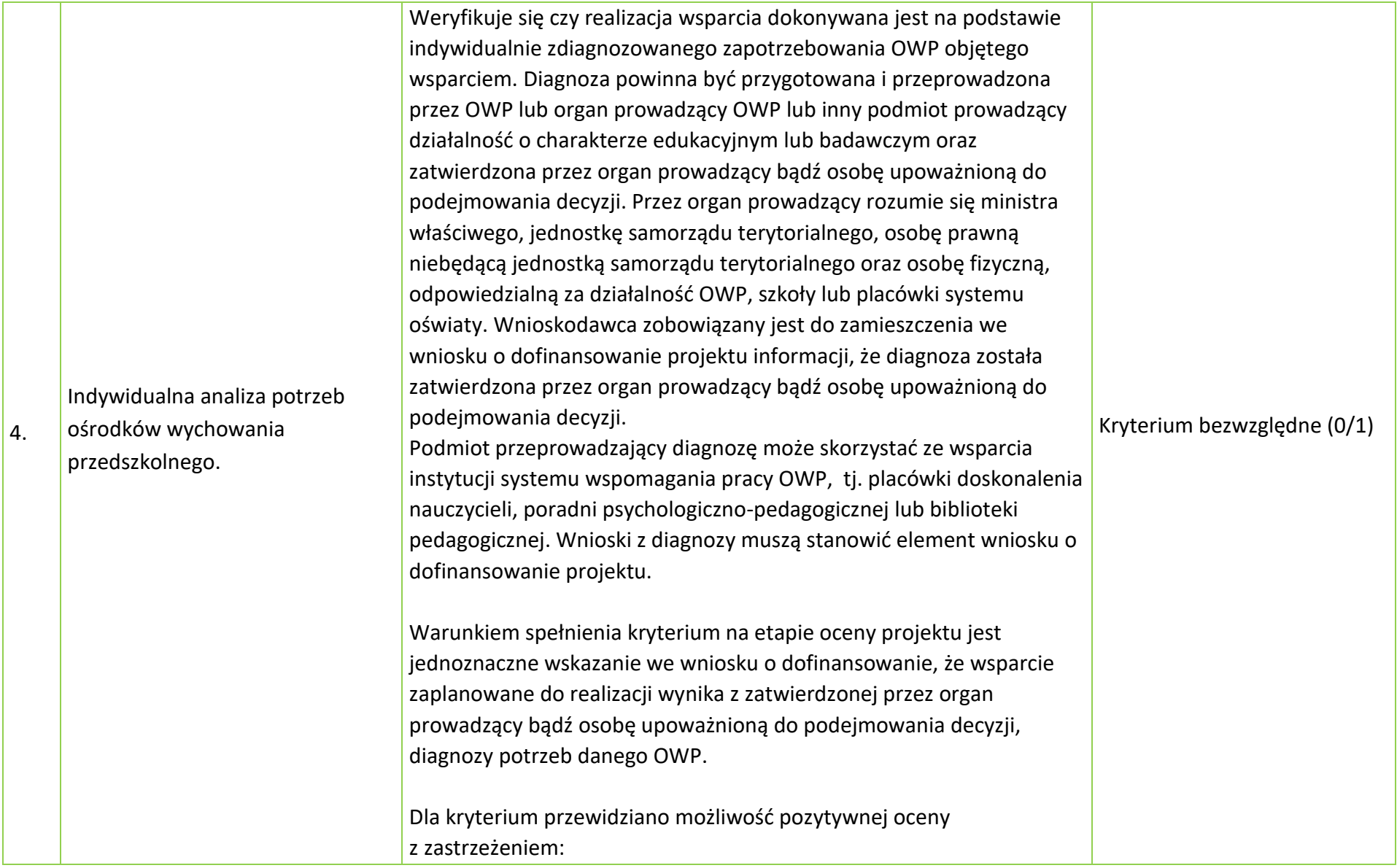

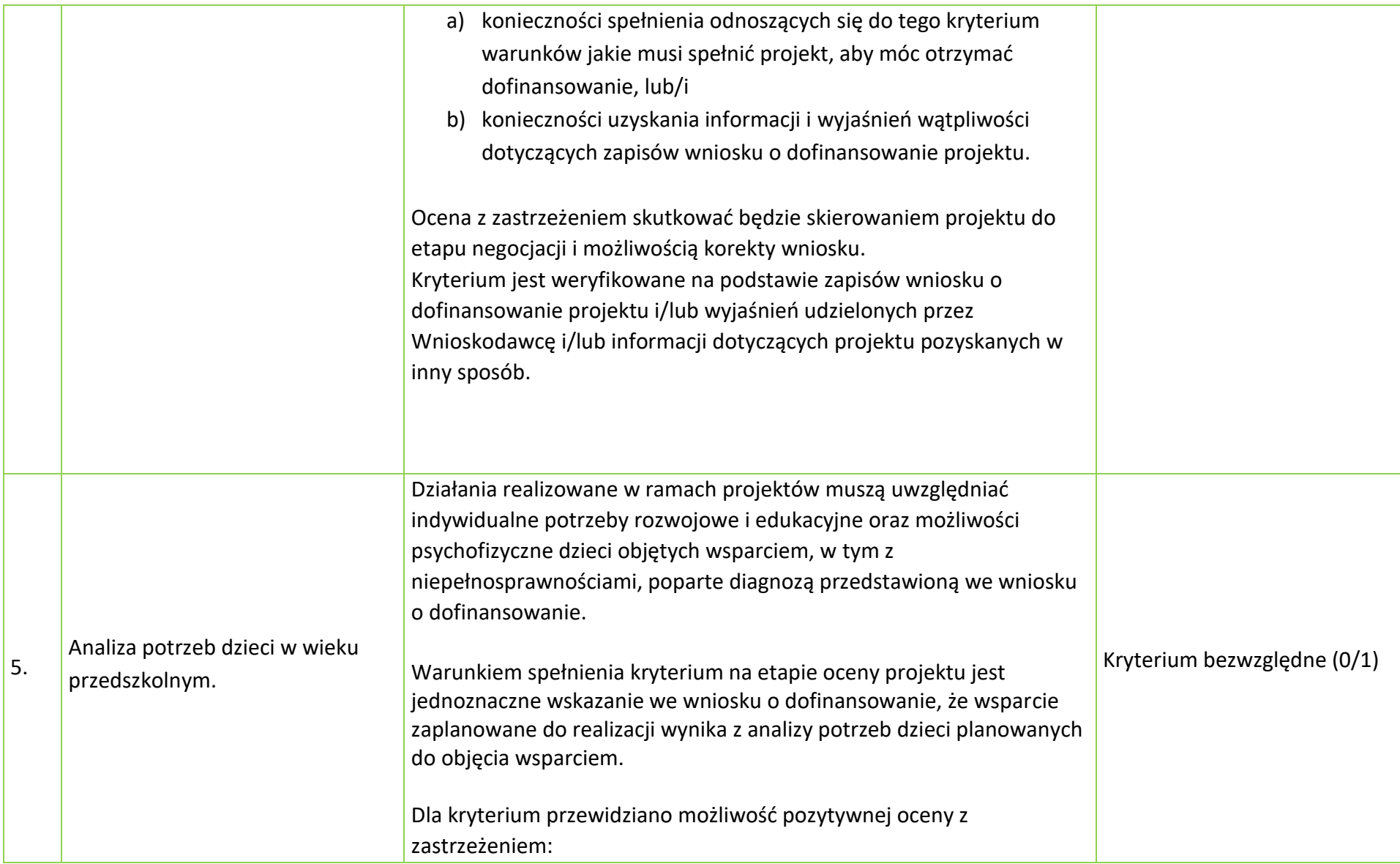

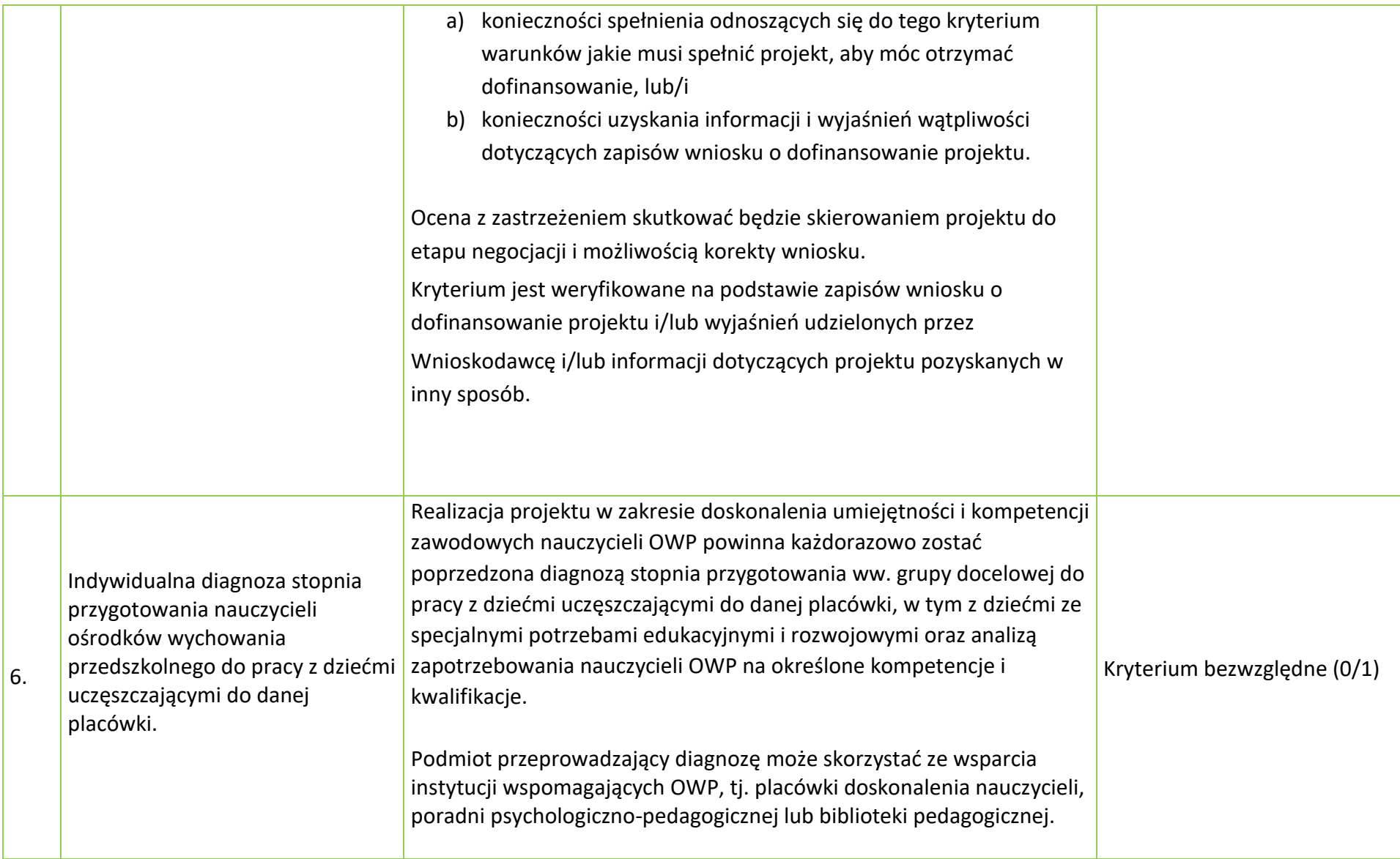

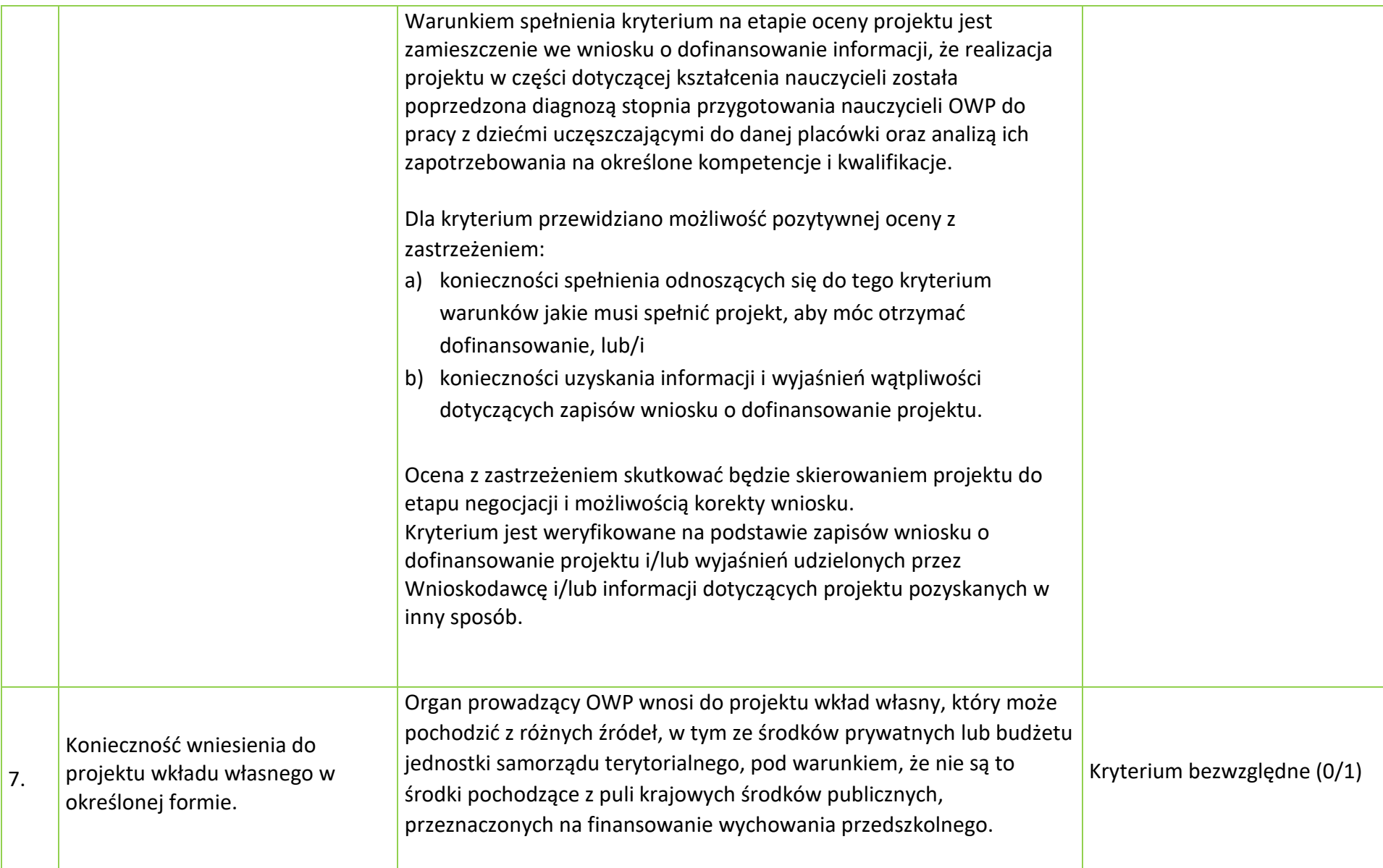

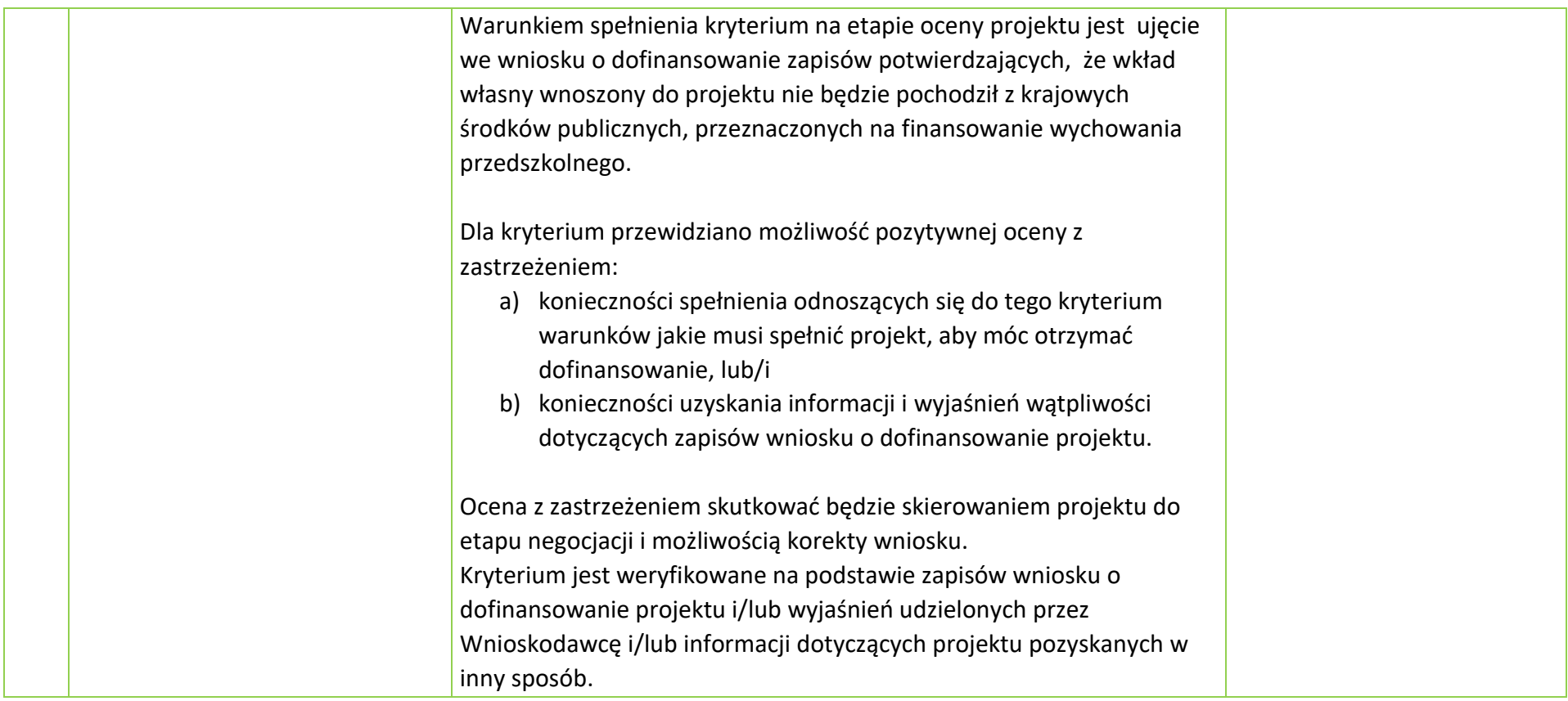

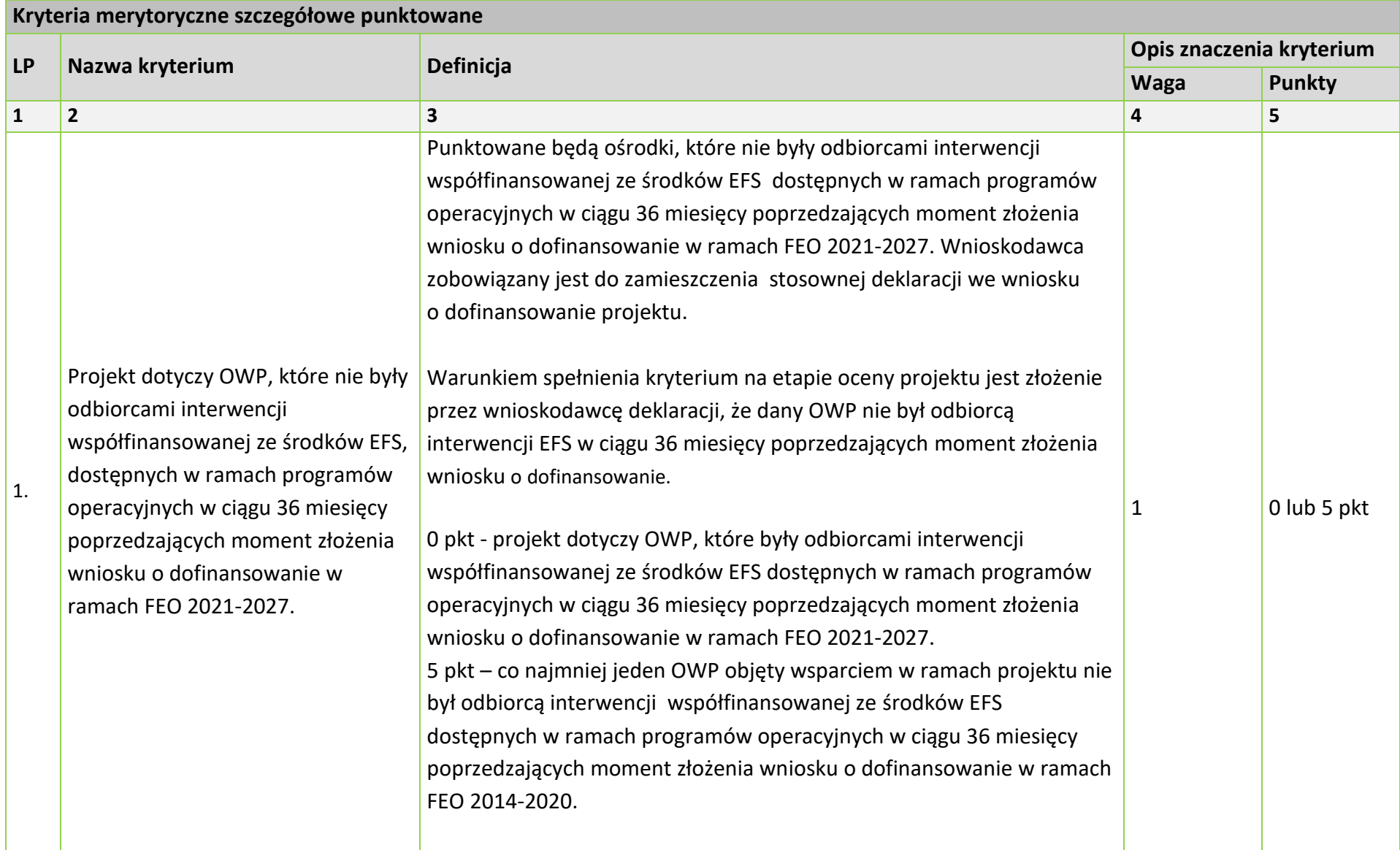

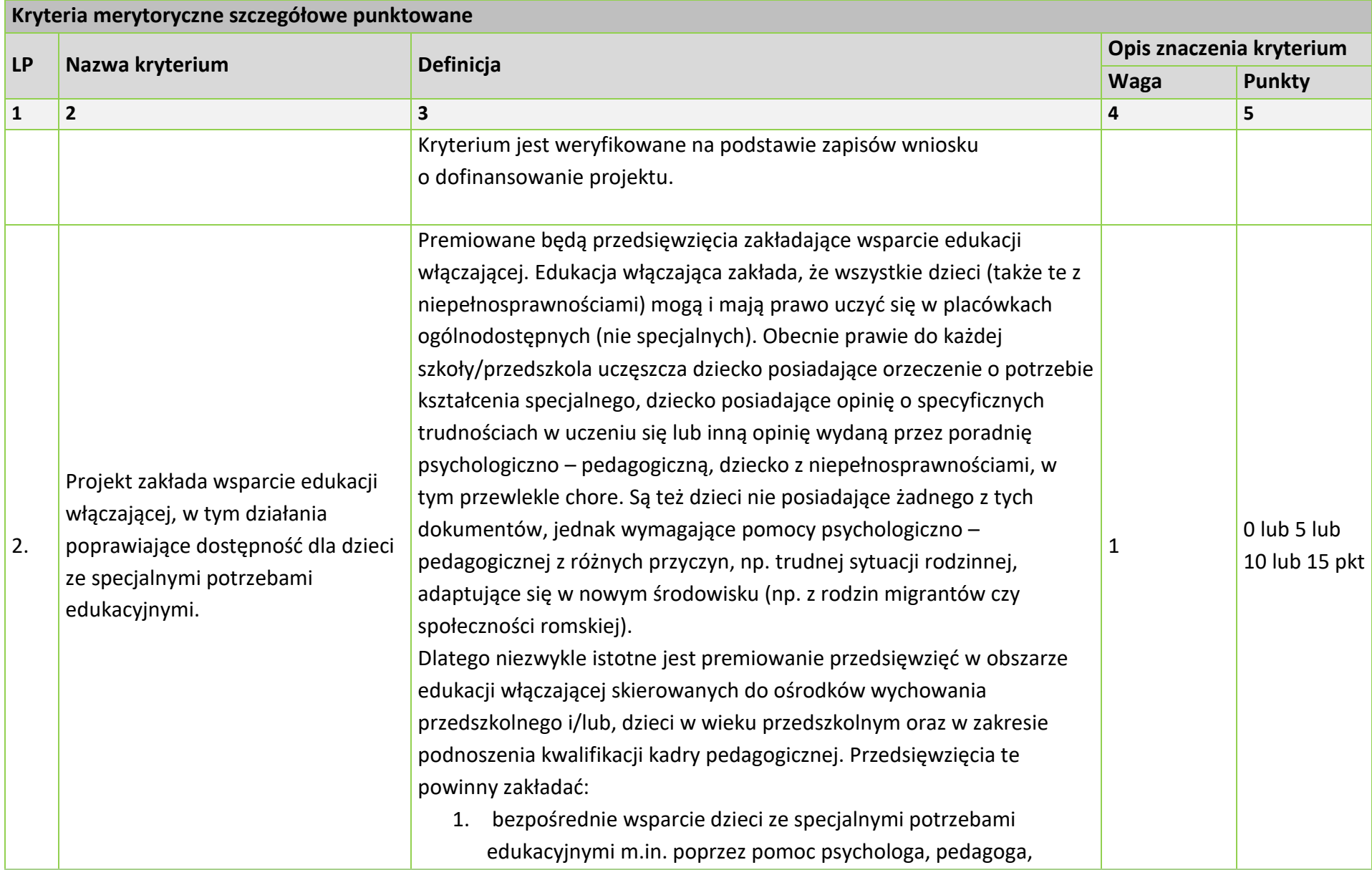

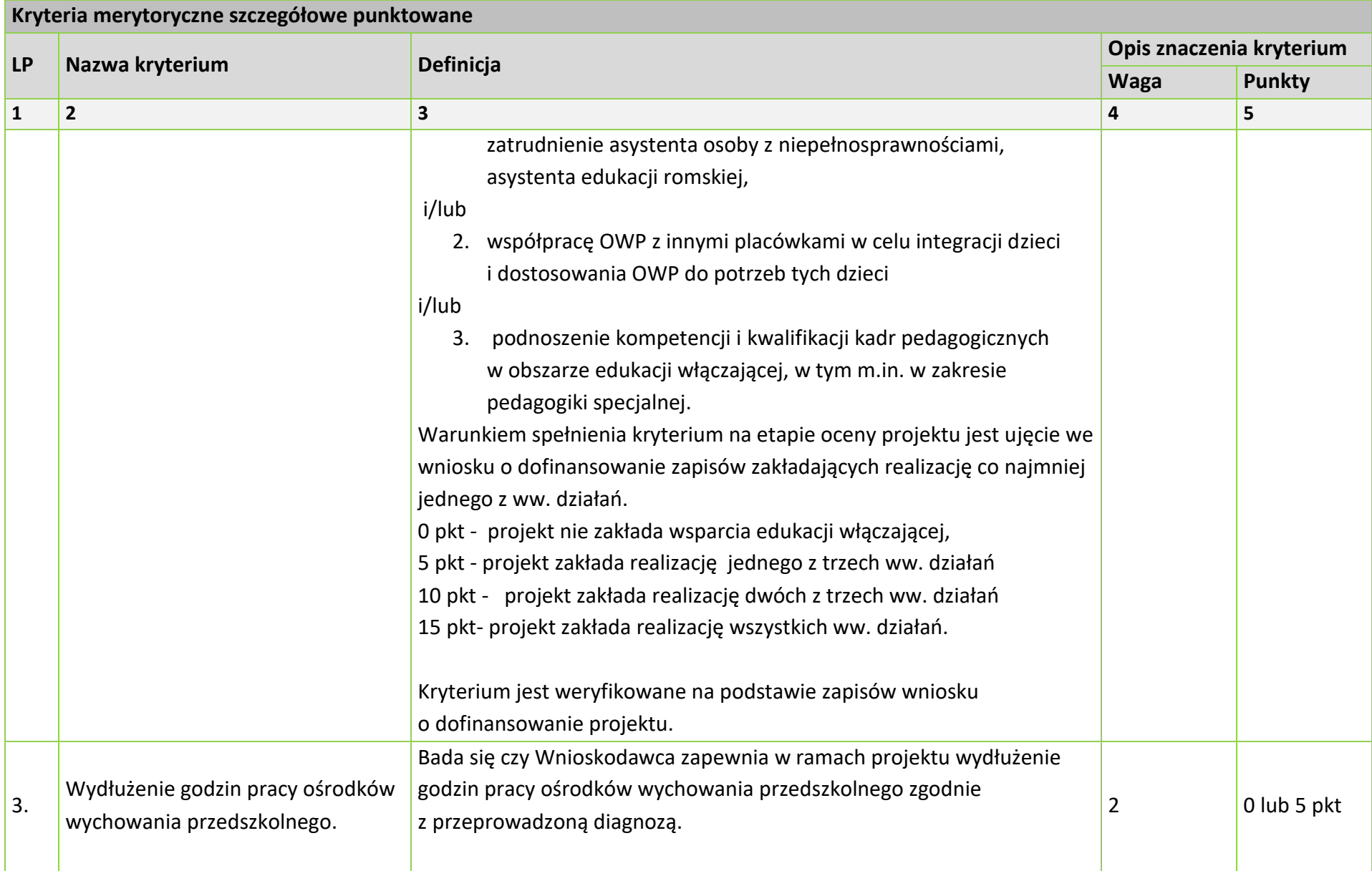

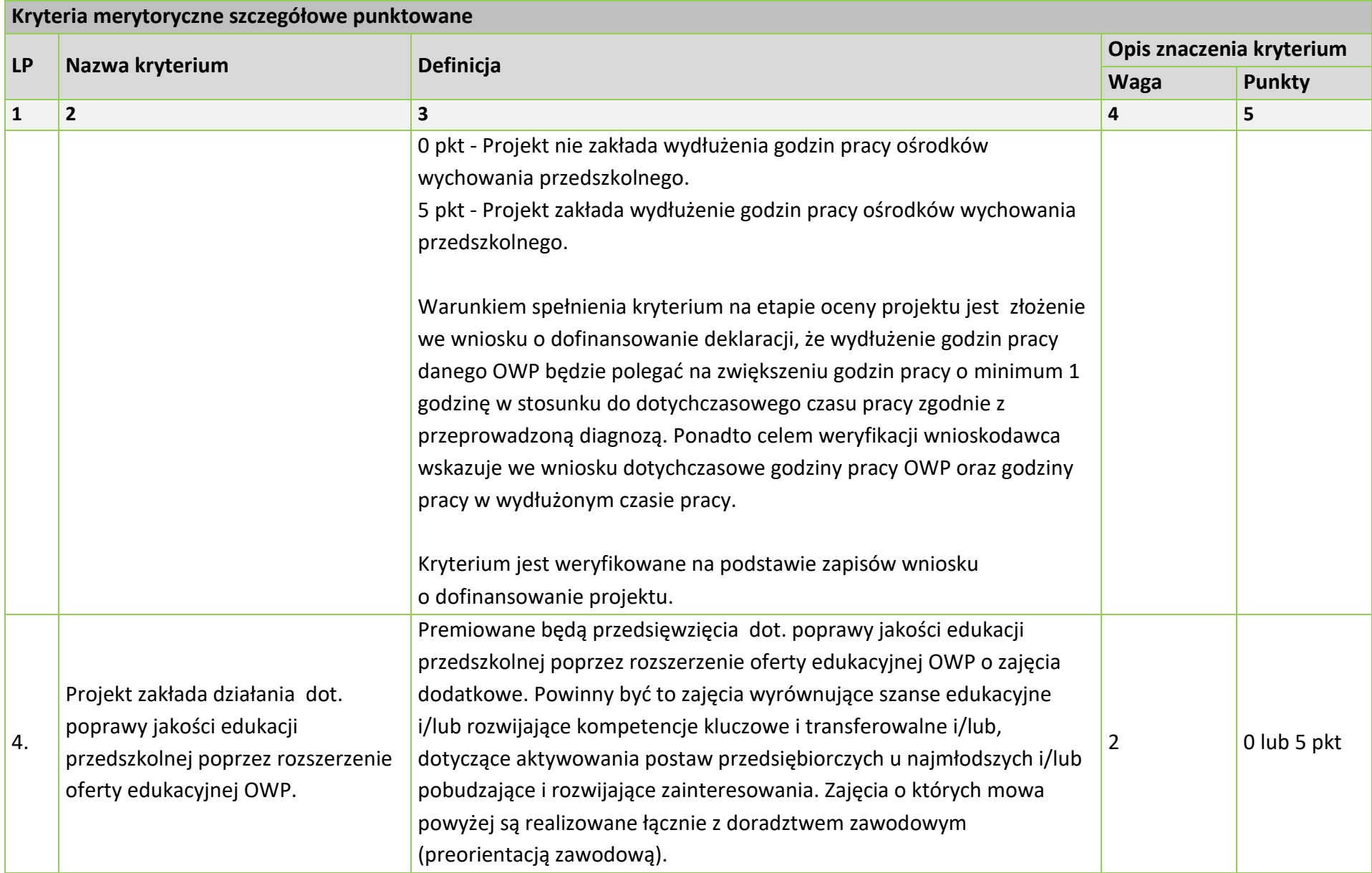

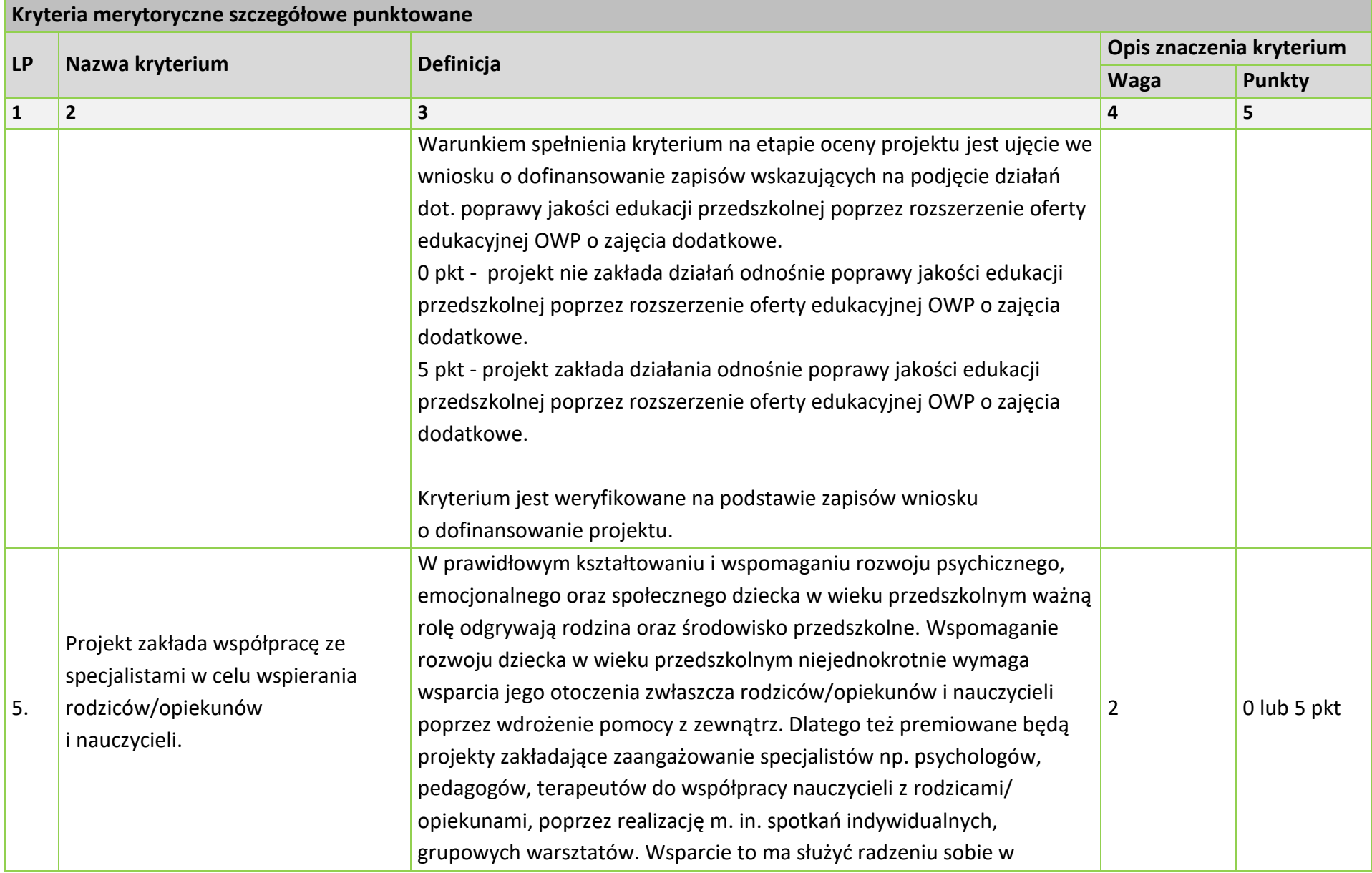

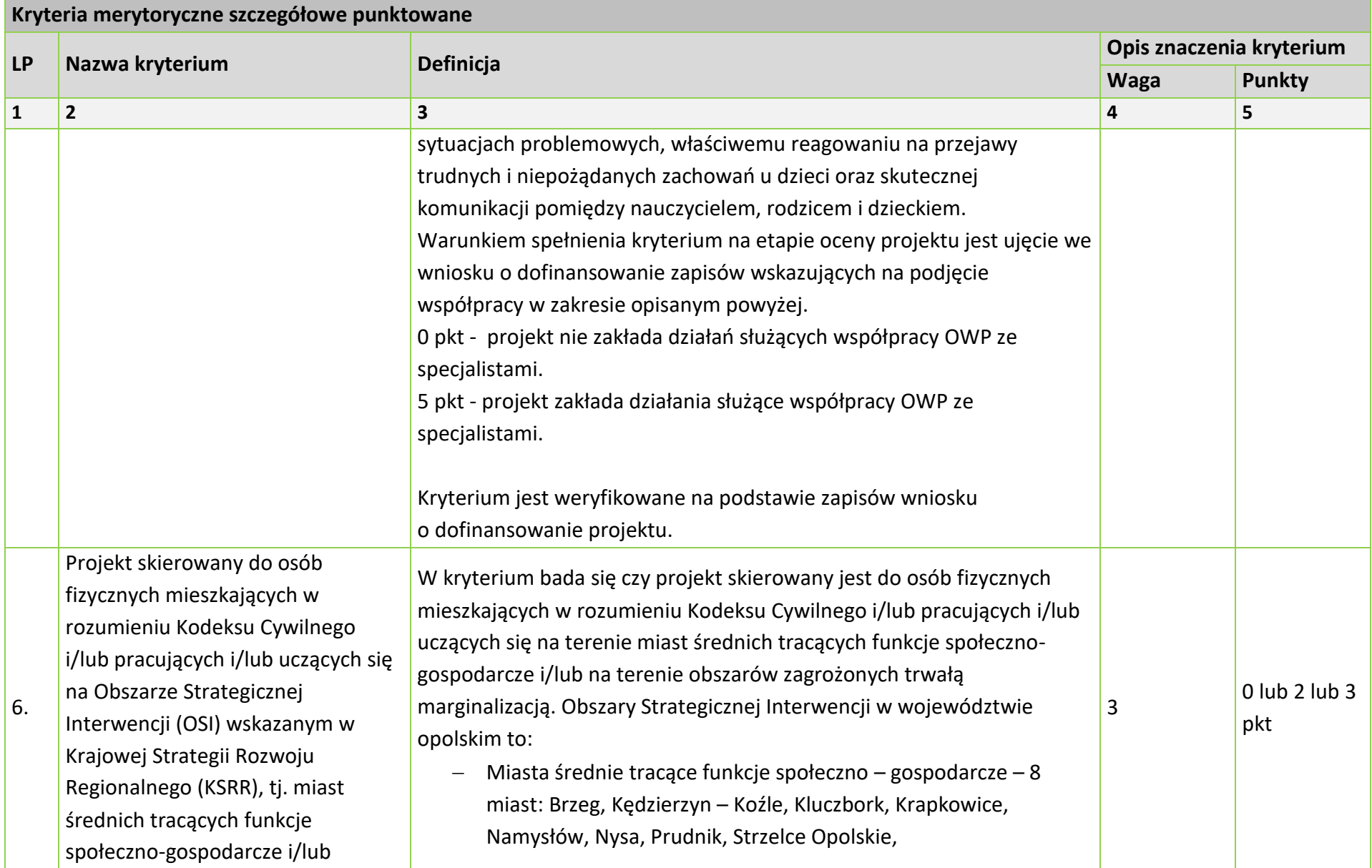

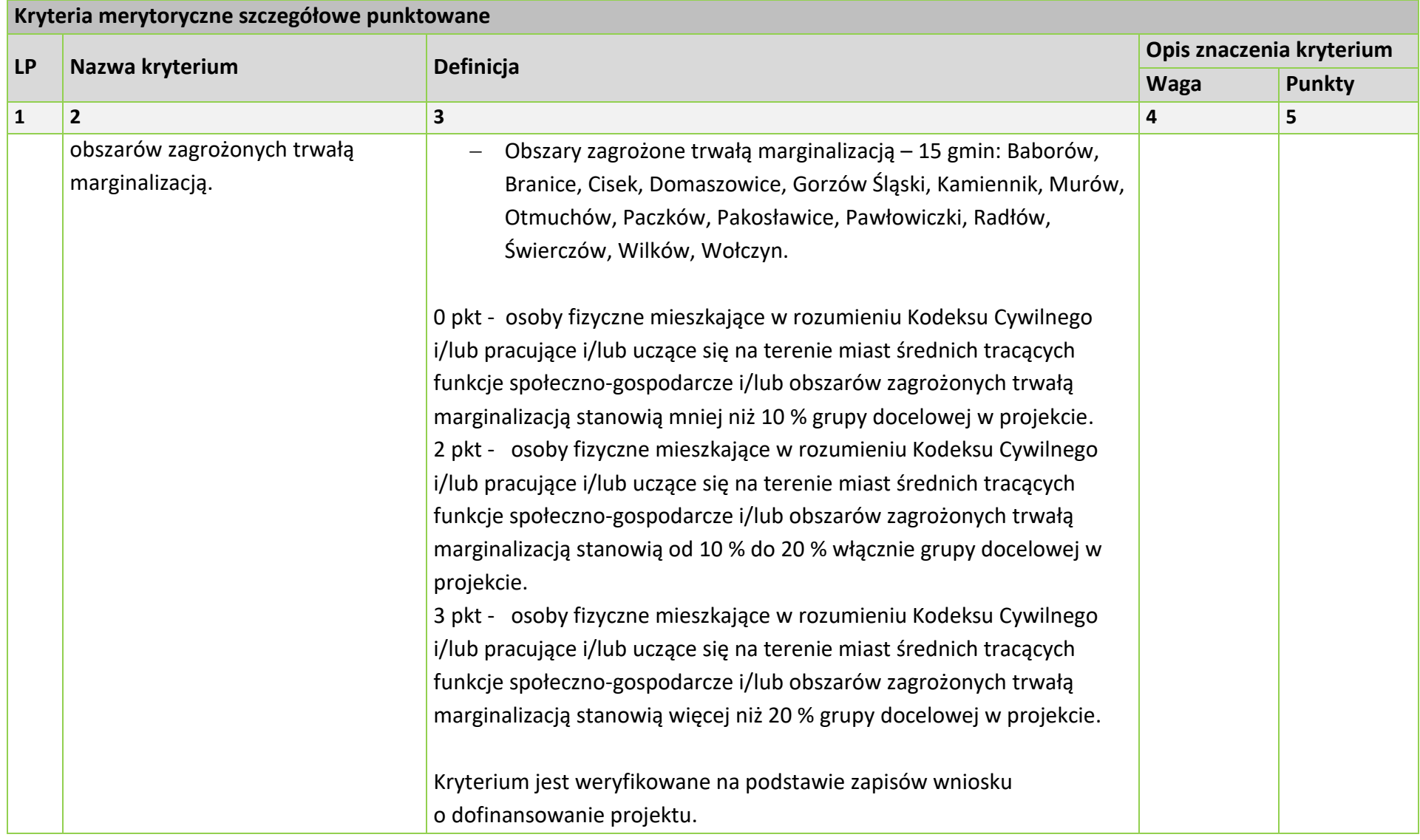
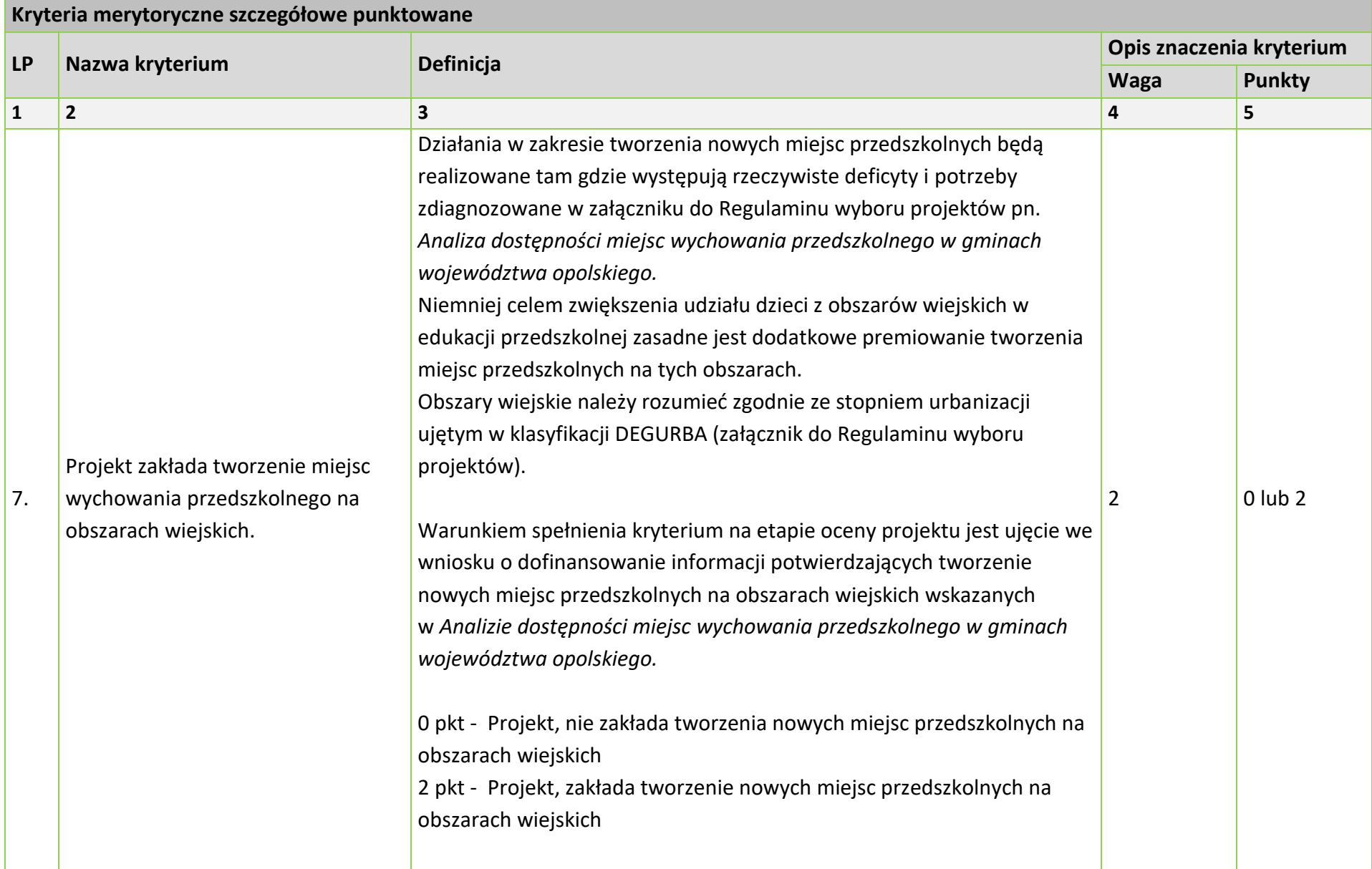

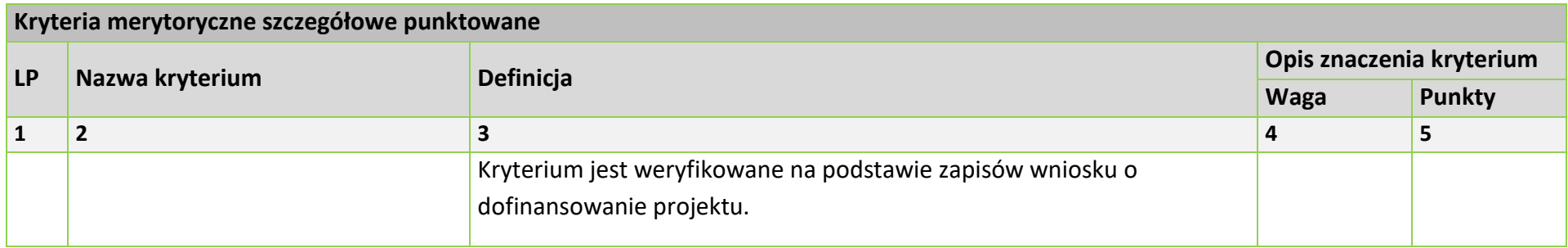

# **KRYTERIUM NEGOCJACYJNE DLA WSZYSTKICH DZIAŁAŃ FEO 2021-2027 (dla postępowań konkurencyjnych)**

# **Zakres: Europejski Fundusz Społeczny Plus**

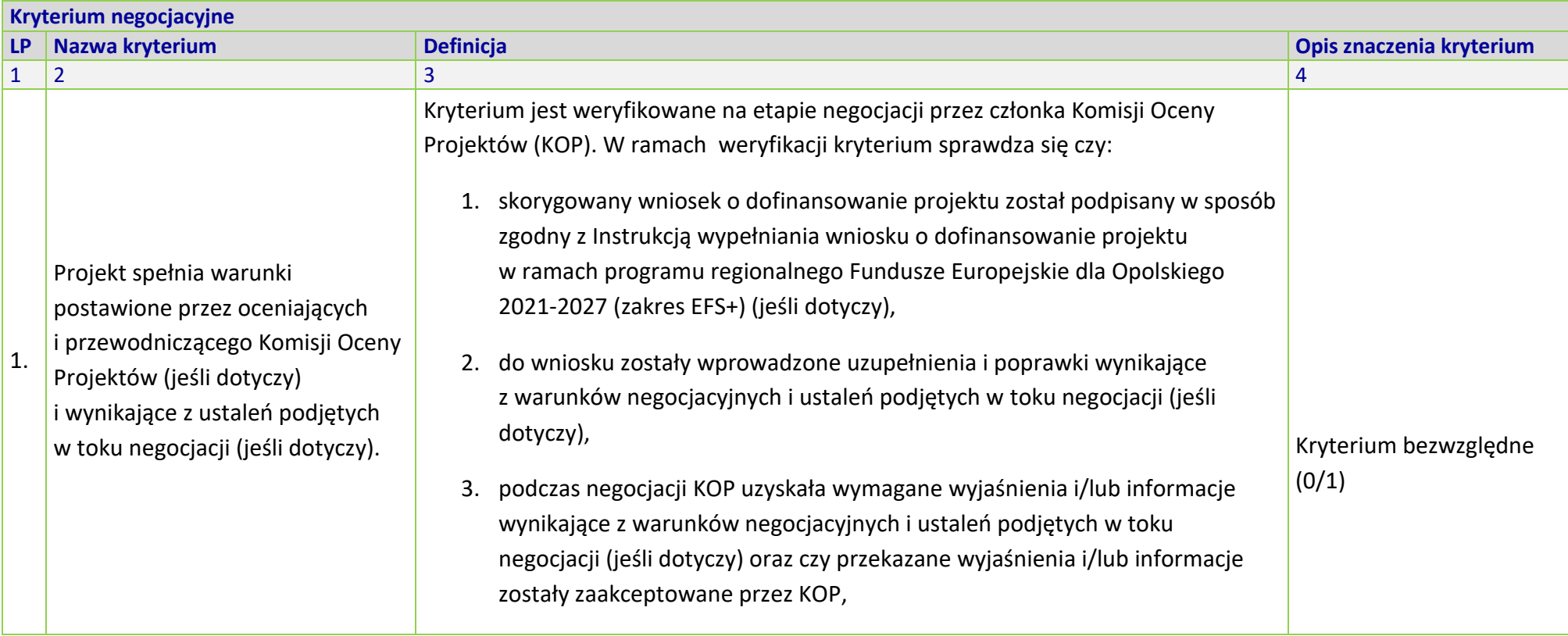

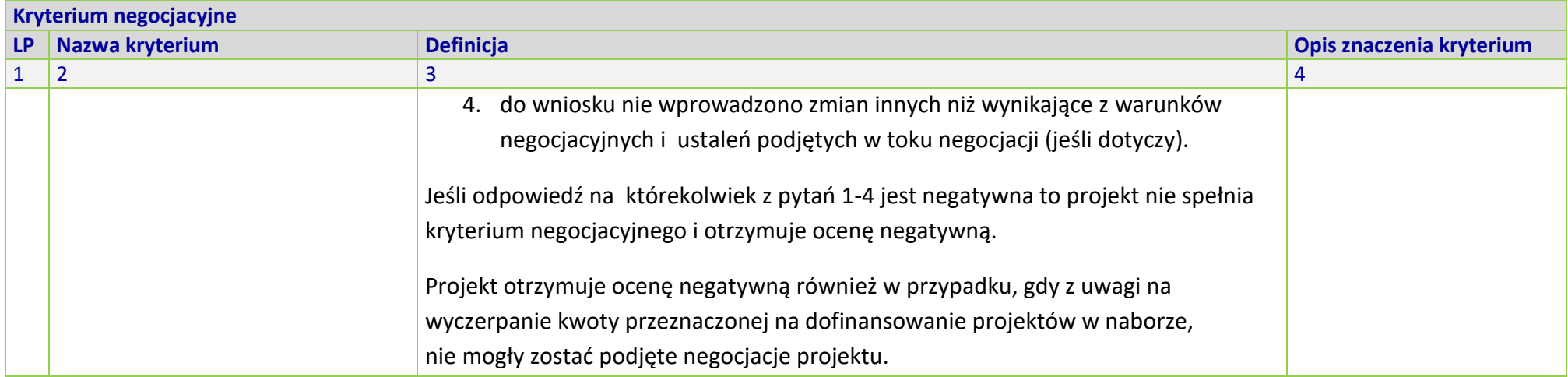

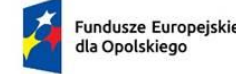

Rzeczpospolita Polska

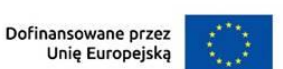

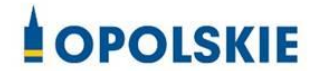

*.*

*WZÓR<sup>1</sup> - Koszty rzeczywiście poniesione*

# **UMOWA O DOFINANSOWANIE PROJEKTU**

**W RAMACH:**

**PRIORYTETU 5 – Fundusze Europejskie wspierające opolski rynek pracy i edukację**

#### **DZIAŁANIA 5.6 – Edukacja przedszkolna**

**PROGRAMU REGIONALNEGO FUNDUSZE EUROPEJSKIE DLA OPOLSKIEGO 2021-2027**

#### **Nr umowy: ……**

Umowa o dofinansowanie Projektu: *[tytuł projektu]* w ramach programu regionalnego Fundusze Europejskie dla Opolskiego 2021-2027 współfinansowanego ze środków Europejskiego Funduszu Społecznego Plus, zawarta w ………………… *[miejsce zawarcia umowy]* w dniu ….................. pomiędzy:

**Województwem Opolskim z siedzibą przy ul. Piastowskiej 14, 45-082 Opole, NIP: 7543077565, REGON: 531412421,** w imieniu którego występuje **Wojewódzki Urząd Pracy w Opolu, z siedzibą przy ul. Głogowskiej 25c, 45- 315 Opole, NIP: 7542663278, REGON: 531655508**, reprezentowany przez:

…………………………………

zwany dalej "Instytucją Pośredniczącą"

a

 $\overline{a}$ 

.....................................................................................................*[nazwa i adres Beneficjenta<sup>2</sup> , NIP, a gdy posiada - również REGON, dla osób prawnych dodatkowo KRS],* reprezentowanym przez:

..............................................................……............................................................... 3

<sup>1</sup> Wzór umowy ma zastosowanie wyłącznie dla projektów, w których koszty bezpośrednie projektu w całości rozliczane są na podstawie rzeczywiście ponoszonych wydatków. Stanowi minimalny zakres i może być przez strony uzupełniony o postanowienia niezbędne dla realizacji Projektu. Postanowienia stanowiące uzupełnienie wzoru umowy nie mogą być sprzeczne z postanowieniami zawartymi w tym wzorze. Wzór umowy stosuje się dla beneficjentów niebędących państwowymi jednostkami budżetowymi oraz beneficjentów, którzy nie otrzymują środków na realizację projektów na podstawie odrębnych przepisów prawa krajowego.

<sup>2</sup> Beneficjent jest rozumiany jako partner wiodący projektu w przypadku realizowania Projektu

z Partnerem/ami wskazanymi we wniosku.

<sup>3</sup> Należy przywołać pełnomocnictwo oraz je załączyć, jeśli strona jest reprezentowana przez pełnomocnika.

*działającym w imieniu własnym i na swoją rzecz oraz w imieniu i na rzecz Partnerów <sup>4</sup>* .....................................................................................................*[nazwa i adres Partnerów],*

zwaną/ym dalej "Beneficjentem".

<sup>4</sup> Dotyczy przypadku gdy Projekt jest realizowany w ramach partnerstwa. W takim przypadku Beneficjent (partner wiodący projektu) powinien posiadać pełnomocnictwo do zawarcia umowy o dofinansowanie Projektu w imieniu i na rzecz Partnerów.

#### **Definicje**

- § 1. Ilekroć w umowie jest mowa o:
- 1) "Beneficjencie" oznacza to podmiot, o którym mowa w art. 2 pkt 9 Rozporządzenia ogólnego;
- 2) "CST2021" oznacza to Centralny system teleinformatyczny, o którym mowa w art. 2 pkt 29 ustawy wdrożeniowej, wykorzystywany w procesie rozliczania Projektu oraz komunikowania się z Instytucją Pośredniczącą;
- 3) "danych osobowych" oznacza to dane osobowe w rozumieniu rozporządzenia Parlamentu Europejskiego i Rady (UE) 2016/679 z dnia 27 kwietnia 2016 r. w sprawie ochrony osób fizycznych w związku z przetwarzaniem danych osobowych i w sprawie swobodnego przepływu takich danych oraz uchylenia dyrektywy 95/46/WE (ogólne rozporządzenie o ochronie danych);
- 4) "dniach roboczych" oznacza to dni z wyłączeniem sobót i dni ustawowo wolnych od pracy w rozumieniu ustawy z dnia 18 stycznia 1951 r. o dniach wolnych od pracy;
- 5) "dofinansowaniu" oznacza to płatności pochodzące z budżetu środków europejskich odpowiadające wkładowi z EFS+ oraz współfinansowanie pochodzące ze środków Budżetu Państwa, stanowiące bezzwrotną pomoc przeznaczoną na pokrycie wydatków kwalifikowalnych, ponoszonych w związku z realizacją Projektu w ramach Programu na podstawie Umowy;
- 6) "dotacji celowej" oznacza to środki pochodzące z budżetu państwa jako współfinansowanie wkładu krajowego, stanowiące uzupełnienie do środków europejskich, przekazywane przez Instytucję Pośredniczącą na rachunek bankowy Beneficjenta;
- 7) "Działaniu" oznacza to *[nazwa i numer Działania]* w ramach Programu;
- 8) "Instytucji Pośredniczącej" oznacza to Wojewódzki Urząd Pracy w Opolu;
- 9) "Instytucji Zarządzającej" oznacza to Zarząd Województwa Opolskiego;
- 10) "FEO 2021-2027" oznacza to program regionalny Fundusze Europejskie dla Opolskiego 2021-2027;
- 11) "konflikcie interesów" oznacza to sytuację wskazaną w at. 61 ust. 3 Rozporządzenia Parlamentu Europejskiego i Rady (UE, Euratom) 2018/1046 z dnia 18 lipca 2018 r. w sprawie zasad finansowych mających zastosowanie do budżetu ogólnego Unii, zmieniające rozporządzenia (UE) nr 1296/2013, (UE) nr 1301/2013, (UE) nr 1303/2013, (UE) nr 1304/2013, (UE) nr 1309/2013, (UE) nr 1316/2013, (UE) nr 223/2014 i (UE) nr 283/2014 oraz decyzję nr 541/2014/UE, a także uchylające rozporządzenie (UE, Euratom) nr 966/2012 (Dz. U. UE. L. z 2018 r. Nr 193, str. 1 z późn. zm.) zgodnie z którym: "*Do celów ust. 1 konflikt interesów istnieje wówczas, gdy bezstronne i obiektywne pełnienie funkcji podmiotu upoważnionego do działań finansowych lub innej osoby, o których*

*mowa w ust. 1, jest zagrożone z uwagi na względy rodzinne, emocjonalne, sympatie polityczne lub związki z jakimkolwiek krajem, interes gospodarczy lub jakiekolwiek inne bezpośrednie lub pośrednie interesy osobiste*";

- 12) "LSI 2021-2027" oznacza to Lokalny System Informatyczny na lata 2021-2027;
- 13) "okresie rozliczeniowym" oznacza to okres ............<sup>5</sup>, przy czym okres rozliczeniowy może podlegać zmianie, pod warunkiem akceptacji przez Beneficjenta i Instytucję Pośredniczącą, co nie wymaga formy aneksu do umowy;
- 14) "nieprawidłowości" oznacza to każde naruszenie mającego zastosowanie prawa, wynikające z działania lub zaniechania podmiotu gospodarczego<sup>6</sup>, które ma lub może mieć szkodliwy wpływ na budżet Unii poprzez obciążenie go nieuzasadnionym wydatkiem;
- 15) "Partnerze" oznacza to podmiot w rozumieniu art. 39 ustawy wdrożeniowej, który jest wymieniony w zatwierdzonym wniosku o dofinansowanie projektu, realizujący wspólnie z beneficjentem (i ewentualnie innymi partnerami) projekt na warunkach określonych w umowie o dofinansowanie projektu i porozumieniu albo umowie o partnerstwie i wnoszący do projektu zasoby ludzkie, organizacyjne, techniczne lub finansowe, bez którego realizacja projektu nie byłaby możliwa;
- 16) "personelu projektu" oznacza to osoby zaangażowane do realizacji zadań lub czynności w ramach projektu na podstawie stosunku pracy i wolontariusze wykonujący świadczenia na zasadach określonych w ustawie z dnia 24 kwietnia 2003r. o działalności pożytku publicznego i o wolontariacie; personelem projektu jest również osoba fizyczna prowadząca działalność gospodarczą będąca beneficjentem oraz osoby z nią współpracujące w rozumieniu art. 8 ust. 11 ustawy z dnia 13 października 1998 r. o systemie ubezpieczeń społecznych;
- 17) "Powierzającym" oznacza to Marszałka Województwa Opolskiego dla zbioru "FEO 2021-2027" pełniącego rolę właściwego dla danego zbioru administratora danych osobowych;
- 18) "Portalu Funduszy Europejskich" oznacza to stronę internetową pod adresem: www.funduszeeuropejskie.gov.pl;
- 19) "Programie" oznacza to program regionalny Fundusze Europejskie dla Opolskiego 2021-2027 przyjęty 29 listopada 2022 r. decyzją wykonawczą Komisji nr CCI 2021PL16FFPR008;

<sup>5</sup> Należy podać miesiąc lub kwartał lub inny okres rozliczeniowy. W przypadku pierwszego wniosku o płatność rozliczającego wydatki okres ten może być dłuższy, jeśli umowa zostanie podpisana po okresie rozpoczęcia realizacji Projektu.

<sup>6</sup> "podmiot gospodarczy" oznacza każdą osobę fizyczną lub prawną lub inny podmiot biorący udział we wdrażaniu Funduszy, z wyjątkiem państwa członkowskiego podczas wykonywania uprawnień władzy publicznej.

- 20) "Projekcie" oznacza to projekt pt. [*tytuł projektu*] realizowany w ramach Działania określony we wniosku o dofinansowanie projektu nr .................., zwanym dalej "Wnioskiem", który stanowi załącznik nr 1 do Umowy;
- 21) "przetwarzaniu danych osobowych" oznacza to przetwarzanie w rozumieniu art. 4 pkt 2 RODO, tj. operację lub zestaw operacji wykonywanych na danych osobowych lub zestawach danych osobowych w sposób zautomatyzowany lub niezautomatyzowany, taką jak zbieranie, utrwalanie, organizowanie, porządkowanie, przechowywanie, adaptowanie lub modyfikowanie, pobieranie, przeglądanie, wykorzystywanie, ujawnianie poprzez przesyłanie, rozpowszechnianie, lub innego rodzaju udostępnianie, dopasowanie lub łączenie, ograniczanie, usuwanie lub niszczenie, a zwłaszcza te, które wykonuje się w systemie informatycznym;
- 22) "Regulaminie wyboru projektów" oznacza to Regulamin dotyczący postępowania konkurencyjnego nr…, gdzie zawarto szczegółowe informacje na temat w/w postępowania, w tym m.in. określono sposób wyboru projektów oraz wskazano informacje niezbędne podczas przygotowywania wniosków o dofinansowanie projektu w ramach programu regionalnego *Fundusze Europejskie dla Opolskiego 2021-2027*  Priorytet 5 – *Fundusze Europejskie wspierające opolski rynek pracy i edukację*, Działania 5.6 – *Edukacja przedszkolna*; dostępny na stronie internetowej Instytucji Zarządzającej j oraz na portalu Funduszy Europejskich;
- 23) "RODO" oznacza to rozporządzenie Parlamentu Europejskiego i Rady (UE) 2016/679 z dnia 27 kwietnia 2016 r. w sprawie ochrony osób fizycznych w związku z przetwarzaniem danych osobowych i w sprawie swobodnego przepływu takich danych oraz uchylenia dyrektywy 95/46/WE (ogólne rozporządzenie o ochronie danych);
- 24) "Rozporządzeniu ogólnym" oznacza to rozporządzenie Parlamentu Europejskiego i Rady (UE) 2021/1060 z dnia 24 czerwca 2021 r. ustanawiające wspólne przepisy dotyczące Europejskiego Funduszu Rozwoju Regionalnego, Europejskiego Funduszu Społecznego Plus, Funduszu Spójności, Funduszu na rzecz Sprawiedliwej Transformacji i Europejskiego Funduszu Morskiego, Rybackiego i Akwakultury, a także przepisy finansowe na potrzeby tych funduszy oraz na potrzeby Funduszu Azylu, Migracji i Integracji, Funduszu Bezpieczeństwa Wewnętrznego i Instrumentu Wsparcia Finansowego na rzecz Zarządzania Granicami i Polityki Wizowej (Dz. Urz. UE L 231 z 30.06.2021, str. 159, z późn. zm.);
- 25) "stronie internetowej Instytucji Zarządzającej" oznacza to adres strony: www.funduszeue.opolskie.pl
- 26) "uczestniku Projektu" oznacza to uczestnika w rozumieniu *Wytycznych dotyczących monitorowania postępu rzeczowego realizacji programów operacyjnych na lata 2021- 2027,* zwanych dalej "*Wytycznymi dotyczącymi monitorowania*", zamieszczonych na Portalu Funduszy Europejskich;
- 27) "Ufp" oznacza to ustawę z dnia 27 sierpnia 2009 r. o finansach publicznych;
- 28) "ustawie o ochronie danych osobowych" oznacza to ustawę z dnia 10 maja 2018 r. o ochronie danych osobowych;
- 29) "ustawie Pzp" oznacza to ustawe z dnia 11 września 2019 r. Prawo zamówień publicznych;
- 30) "ustawie wdrożeniowej" oznacza to ustawę z dnia 28 kwietnia 2022 r. o zasadach realizacji zadań finansowanych ze środków europejskich w perspektywie finansowej 2021–2027;
- 31) "wydatkach kwalifikowalnych" oznacza to wydatki kwalifikowalne zgodnie z *Wytycznymi dotyczącymi kwalifikowalności wydatków na lata 2021-2027,* zwanymi dalej "*Wytycznymi dotyczącymi kwalifikowalności*", zamieszczonymi na Portalu Funduszy Europejskich;
- 32) "Wytycznych dotyczące korekt" oznacza to *Wytyczne dotyczące sposobu korygowania nieprawidłowych wydatków na lata 2021-2027<sup>7</sup> ,* zamieszczone na Portalu Funduszy Europejskich;
- 33) Wytycznych dotyczących gromadzenia" oznacza to *Wytyczne dotyczące warunków gromadzenia i przekazywania danych w postaci elektronicznej na lata 2021-2027*, zamieszczone na Portalu Funduszy Europejskich;
- 34) "Wytycznych dotyczących kontroli" oznacza to *Wytyczne dotyczące kontroli realizacji programów polityki spójności na lata 2021–2027,* zamieszczone na Portalu Funduszy Europejskich;
- 35) "Wytycznych dotyczących kwalifikowalności" oznacza to *Wytyczne dotyczące kwalifikowalności wydatków na lata 2021-2027*, zamieszczone na Portalu Funduszy Europejskich;
- 36) "Wytycznych dotyczących monitorowania" oznacza to *Wytyczne dotyczące monitorowania postępu rzeczowego realizacji programów operacyjnych na lata 2021- 2027,* zamieszczone na Portalu Funduszy Europejskich;
- 37) "Wytycznych dotyczących zasad równościowych" oznacza to *Wytyczne dotyczące realizacji zasad równościowych w ramach funduszy unijnych na lata 2021-2027*, zamieszczone na Portalu Funduszy Europejskich;
- 38) "zamówieniu" oznacza to zamówienie realizowane w ramach projektu, zgodnie z warunkami wynikającymi z ustawy z dnia 11 września 2019 r. ‒ *Prawo zamówień publicznych* albo z ustawy z dnia 21 października 2016 r. o *umowie koncesji na roboty budowlane lub usługi*, albo z umowy o dofinansowanie projektu.

<sup>7</sup> pkt 32 będzie obowiązywał od dnia wejścia w życie *Wytycznych dotyczących sposobu korygowania nieprawidłowych wydatków na lata 2021-2027.* Status dokumentu*: Projekt.*

#### **Przedmiot umowy**

§ 2.

- 1. Na warunkach określonych w umowie, Instytucja Pośrednicząca przyznaje Beneficjentowi dofinansowanie na realizację Projektu, a Beneficjent *wraz z Partnerami zobowiązuje/ą<sup>8</sup>* się do jego realizacji.
- 2. Projekt będzie realizowany przez: .................9.
- 3. Łączna wysokość wydatków kwalifikowalnych Projektu wynosi …… zł (słownie: …) i obejmuje:
	- 1) dofinansowanie w kwocie …… zł (słownie …), z następujących źródeł:
		- a) ze środków europejskich w kwocie … zł (słownie: …), co stanowi … % wydatków kwalifikowalnych Projektu,
		- b) ze środków dotacji celowej w kwocie … zł (słownie: …);
	- 2) wkład własny w kwocie … zł (słownie …), z następujących źródeł:
		- a) ze środków …… w kwocie … zł (słownie …),
		- b) ze środków ...... w kwocie ... zł (słownie ...)<sup>10</sup>.
- 4. Beneficjent *oraz Partnerzy<sup>11</sup>* nie mogą przeznaczać otrzymanego dofinansowania na cele inne niż związane z realizacją Projektu, w szczególności na tymczasowe finansowanie swojej podstawowej, pozaprojektowej działalności. W przypadku naruszenia zdania pierwszego, stosuje się § 16.
- 5. W przypadku niewniesienia przez Beneficienta i Partnerów<sup>12</sup> wkładu własnego w kwocie, o której mowa w ust. 3 pkt 2, Instytucja Pośrednicząca może obniżyć kwotę przyznanego dofinansowania proporcjonalnie do jej udziału w całkowitej wartości Projektu. Wkład własny, który zostanie rozliczony ponad wysokość wskazaną w ust. 3 pkt 2 może zostać uznany za niekwalifikowalny<sup>13</sup>.

 $\overline{a}$ <sup>8</sup> Dotyczy przypadku, gdy Projekt jest realizowany w ramach partnerstwa.

<sup>9</sup> Jeżeli Projekt będzie realizowany wyłącznie przez podmiot wskazany jako Beneficjent, ust. 2 należy wykreślić. W przypadku realizacji przez jednostkę organizacyjną Beneficjenta należy wpisać nazwę jednostki, adres, numer Regon lub/i NIP (w zależności od statusu prawnego jednostki realizującej). W sytuacji, kiedy jako Beneficjenta Projektu wskazano jedną jednostkę (np. powiat), natomiast Projekt faktycznie jest realizowany przez wiele jednostek (np. placówki oświatowe) do umowy o dofinansowanie należy załączyć wykaz wszystkich jednostek realizujących Projekt. Realizatorem nie może być jednostka posiadająca osobowość prawną.

<sup>&</sup>lt;sup>10</sup> Dotyczy przypadku, gdy Beneficjent lub Partnerzy są zobowiązani do wniesienia wkładu własnego.

<sup>&</sup>lt;sup>11</sup> Dotyczy przypadku, gdy Projekt jest realizowany w ramach partnerstwa.

<sup>&</sup>lt;sup>12</sup> Dotyczy przypadku, gdy Projekt jest realizowany w ramach partnerstwa.

<sup>&</sup>lt;sup>13</sup> Dotyczy przypadku gdy Beneficjent lub Partnerzy są zobowiązani do wniesienia wkładu własnego.

- 6. Wydatki w ramach Projektu mogą obejmować koszt podatku od towarów i usług, zgodnie ze złożonym przez Beneficjenta i/ lub Partnerów<sup>14</sup> oświadczeniem, stanowiącym załącznik nr 2 do umowy<sup>15</sup>.
- 7. Wydatki w ramach cross-financingu, o których mowa w *Wytycznych dotyczących kwalifikowalności*, nie mogą przekroczyć limitu kwotowego określonego we Wniosku.

# **Podstawowe obowiązki Beneficjenta**

§ 3.

- 1. W związku z realizacją Projektu Beneficjent *oraz odpowiednio Partnerzy<sup>16</sup>* zobowiązują się w szczególności do:
	- 1) osiągnięcia wskaźników produktu oraz rezultatu określonych we Wniosku;
	- 2) terminowej realizacji Projektu w oparciu o harmonogram określony we Wniosku;
	- 3) stosowania wytycznych, o których mowa w § 6;
	- 4) rozliczenia całości dofinansowania na zasadach opisanych w § 12;
	- 5) poddania się kontroli na zasadach opisanych w § 20;
	- 6) zbierania danych osobowych uczestników Projektu oraz podmiotów obejmowanych wsparciem zgodnie z zakresem określonym w załączniku nr 12 do umowy i na warunkach określonych w *Wytycznych dotyczących monitorowania* oraz niezwłoczne wprowadzanie ich do CST2021;
	- 7) przetwarzania danych osobowych zgodnie z RODO;
	- 8) zachowania trwałości Projektu lub rezultatów, o ile tak przewiduje Wniosek;
	- 9) udzielania uczestnikom Projektu lub podmiotom objętym wsparciem pomocy publicznej lub pomocy de minimis w ramach Projektu i wykonywania obowiązków wynikających z przepisów powszechnie obowiązujących, w szczególności weryfikacji poziomu otrzymanej pomocy w Systemie Udostępniania Danych o Pomocy Publicznej przed udzieleniem pomocy de minimis;
	- 10)zobligowania uczestników Projektu, na etapie ich rekrutacji do Projektu, do przekazania informacji dotyczących ich sytuacji po zakończeniu udziału w Projekcie (do 4 tygodni od zakończenia udziału) zgodnie z zakresem danych określonych

<sup>14</sup> Dotyczy przypadku, gdy Projekt jest realizowany w ramach partnerstwa.

<sup>15</sup> Należy wykreślić, jeżeli Beneficjent lub Partner nie będzie kwalifikował kosztu podatku od towarów i usług lub jeżeli całkowita wartość Projektu nie przekracza stanowiącej równowartość w PLN kwoty 5 mln EUR, przeliczonej zgodnie z kursem określonym w regulaminie wyboru projektów.

<sup>16</sup> Dotyczy przypadku, gdy Projekt jest realizowany w ramach partnerstwa.

w *Wytycznych dotyczących monitorowania* (tzw. wspólne wskaźniki rezultatu bezpośredniego) oraz możliwości przyszłego udziału w badaniu ewaluacyjnym;

- 11)przestrzegania zasad równościowych na wszystkich etapach wdrażania Projektu, w tym w szczególności w odniesieniu do uczestników projektów;
- 12)realizacji działań informacyjnych i promocyjnych na zasadach opisanych w § 24;
- 13)zapewnienia stosowania Wytycznych dotyczących unikania konfliktów interesów i zarządzania takimi konfliktami na podstawie rozporządzenia finansowego (Wytyczne Komisji Europejskiej – Zawiadomienie Komisji (2021/C 121/01)) w zakresie dotyczącym zapobiegania konfliktom interesów w odniesieniu do beneficjentów i wykonawców zamówień, w tym w szczególności: powstrzymania się od jakiejkolwiek działalności prowadzącej do konfliktu interesów oraz przeniesienia tych i innych odpowiednich obowiązków na osoby fizyczne, które mogą ich reprezentować lub podejmować decyzje w ich imieniu, na ich personel oraz osoby trzecie zaangażowane w wykonanie/realizację umowy, w tym podwykonawców;
- 14)potwierdzenia kwalifikowalności uczestnika projektu lub podmiotu otrzymującego wsparcie bezpośrednio przed udzieleniem mu pierwszej formy wsparcia w ramach Projektu;
- 15)udokumentowania kwalifikowalności uczestnika projektu lub podmiotu otrzymującego wsparcie zarówno na etapie weryfikacji wniosków o płatność jak i podczas kontroli na miejscu realizacji Projektu.
- 2. W przypadku dokonania zmian w Projekcie, o których mowa w § 5, Beneficjent realizuje Projekt zgodnie z aktualnym Wnioskiem.
- 3. Beneficjent zobowiązuje się niezwłocznie i pisemnie poinformować Instytucję Pośredniczącą o problemach w realizacji Projektu, w szczególności o zamiarze zaprzestania jego realizacji.
- 4. Beneficjent zobowiązuje się sporządzić i przesłać do Instytucji Pośredniczącej za pośrednictwem CST2021 oraz zamieścić na stronie internetowej Projektu, o ile taka istnieje, szczegółowy harmonogram udzielania wsparcia w Projekcie co najmniej na 7 dni kalendarzowych przed rozpoczęciem udzielania wsparcia. Harmonogram ten powinien obejmować przynajmniej kolejne 30 dni kalendarzowe i zawierać co najmniej informację o rodzaju wsparcia oraz dokładną datę, godzinę, adres i formę realizacji wsparcia (stacjonarnie/zdalnie), dane prowadzącego oraz liczbę osób uczestniczących w danej formie wsparcia. W przypadku, gdy strona internetowa Projektu nie istnieje, Beneficjent przekazuje szczegółowy harmonogram udzielenia wsparcia Instytucji Pośredniczącej z wykorzystaniem CST2021 co najmniej na 7 dni kalendarzowych przed rozpoczęciem udzielania wsparcia. Informacje zawarte w harmonogramie powinny być na bieżąco aktualizowane w przypadku zaistnienia zmian.
- 5. Beneficjent zobowiązany jest niezwłocznie poinformować Instytucję Pośredniczącą o zmianie rachunku płatniczego, o którym mowa w § 10 ust. 4. Zmiana rachunku płatniczego wymaga zawarcia aneksu do Umowy.
- 6. W ramach realizacji Projektu Beneficjent zobowiązany jest do spełnienia wszystkich bezwzględnych kryteriów wyboru Projektów: formalnych, merytorycznych-uniwersalnych, i merytorycznych szczegółowych, zawartych w załączniku do *Regulaminu wyboru projektów.*
- 7. W przypadku zidentyfikowania przez Beneficjenta ryzyka nieosiągnięcia wskaźników, zobowiązany jest on niezwłocznie poinformować Instytucję Pośredniczącą i przedstawić stosowne wyjaśnienia.
- 8. W przypadku zmian w zakresie rzeczowym Projektu, skutkujących nieosiągnięciem wskaźnika produktu i rezultatu, Instytucja Pośrednicząca dokona indywidualnej analizy powodów odchylenia, w wyniku czego może pomniejszyć wartość dofinansowania stosownie do niezrealizowanego zakresu rzeczowego stosując regułę proporcjonalności.
- 9. Instytucja Pośrednicząca dokona indywidualnej analizy powodów nieosiągnięcia wskaźników, biorąc pod uwagę:
	- 1) zakres procentowy odchylenia wartości osiągniętej od wartości założonej,
	- 2) liczbę nieosiągniętych wskaźników,
	- 3) informację, w jaki sposób odchylenie wskaźnika/wskaźników wpływa na odchylenie wskaźnika/wskaźników ujętych w Programie,
	- 4) informację, czy wskaźnik/wskaźniki miał/miały wpływ na wybór Projektu do dofinansowania,
	- 5) wyjaśnienia Beneficjenta, w szczególności podejmowane przez niego działania naprawcze.
- 10. W zależności od wyników indywidualnej analizy zmiany w realizacji założonych wartości docelowych **wskaźników rezultatu i produktu** związane mogą być z regułą proporcjonalności Projektu:
	- 1) osiągnięcie na poziomie minimum 80% o stosowaniu reguły proporcjonalności decyduje Instytucja Pośrednicząca;
	- 2) osiągnięcie na poziomie poniżej 80% stosuje się regułę proporcjonalności do poziomu odchylenia wskaźnika.
- 11. Zgodnie z regułą proporcjonalności:
	- 1) w przypadku niespełnienia któregokolwiek kryterium, o którym mowa w ust. 6 Instytucja Pośrednicząca może uznać wszystkie lub odpowiednią część wydatków dotychczas rozliczonych w ramach Projektu za niekwalifikowalne,
	- 2) w przypadku nieosiągnięcia celu Projektu Instytucja Pośrednicząca może uznać wszystkie lub odpowiednią część wydatków dotychczas rozliczonych w ramach

Projektu za niekwalifikowalne. Wysokość wydatków niekwalifikowalnych uzależniona jest od stopnia niezrealizowania celu projektu. Wydatki niekwalifikowalne obejmują wydatki związane z tym zadaniem merytorycznym (zadaniami merytorycznymi), którego założenia nie zostały osiągnięte. Stopień nieosiągnięcia założeń projektu określany jest przez Instytucję Pośredniczącą,

- 3) w przypadku wystąpienia siły wyższej Instytucja Pośrednicząca może podjąć decyzję o odstąpieniu od stosowania reguły proporcjonalności.
- 12. Reguła proporcjonalności weryfikowana jest przez Instytucję Pośredniczącą według stanu na zakończenie realizacji Projektu na etapie weryfikacji końcowego wniosku o płatność.
- 13. Niewykonanie wskaźnika w Projekcie może stanowić przesłankę do stwierdzenia nieprawidłowości indywidualnej.
- 14. Instytucja Pośrednicząca na każdym etapie realizacji Projektu oraz po jego zrealizowaniu w czasie do końca okresu przechowywania dokumentacji, wskazanym w § 19 ust. 2 ,ma prawo wezwać Beneficjenta do złożenia dokumentów potwierdzających treść składanych przez Beneficjenta oświadczeń.
- 15. W przypadku niezłożenia przez Beneficjenta dokumentów, o których mowa w ust. 14 Instytucja Pośrednicząca może uznać wydatki za niekwalifikowane w sytuacji braku możliwości potwierdzenia prawdziwości okoliczności wskazanych przez Beneficjenta w treści oświadczenia.

# **Okres realizacji Projektu**

 $64.$ 

- 1. Okres realizacji Projektu jest zgodny z okresem wskazanym we Wniosku.
- 2. Okres, o którym mowa w ust. 1, dotyczy realizacji zadań w ramach Projektu i jest równoznaczny z okresem kwalifikowalności wydatków w ramach Projektu, z zastrzeżeniem ust. 3.
- 3. Beneficjent *oraz Partnerzy* ma/*mają<sup>17</sup>* prawo do ponoszenia wydatków po okresie realizacji Projektu, jednak nie dłużej niż do 31 grudnia 2029 r., pod warunkiem, że wydatki te dotyczą okresu realizacji Projektu oraz zostaną uwzględnione w końcowym wniosku o płatność.
- 4. Instytucja Pośrednicząca może wyrazić zgodę na zmianę okresu realizacji Projektu na pisemny uzasadniony wniosek Beneficjenta, złożony w terminie i na zasadach określonych w § 5 ust. 2.

 $\overline{\phantom{a}}$ <sup>17</sup> Dotyczy przypadku, gdy Projekt jest realizowany w ramach partnerstwa.

- 5. Dofinansowanie na realizację Projektu może być przeznaczone na sfinansowanie przedsięwzięć zrealizowanych w ramach Projektu przed zawarciem umowy, o ile wydatki zostaną uznane za kwalifikowalne zgodnie z *Wytycznymi dotyczącymi kwalifikowalności* oraz będą dotyczyć okresu realizacji Projektu<sup>18</sup>.
- 6. Poniesienie wydatków przed zawarciem Umowy jest dokonywane na ryzyko Beneficjenta.

# **Zmiany w Projekcie**

§ 5.

 $\overline{\phantom{a}}$ 

- 1. Beneficjent może dokonywać przesunięć w budżecie Projektu określonym we Wniosku o sumie kontrolnej: ………………………………<sup>19</sup> do 10% wartości środków w odniesieniu do zadania, z którego są przesuwane środki, jak i do zadania, na które są przesuwane środki w stosunku do zatwierdzonego Wniosku bez konieczności zachowania wymogu, o którym mowa w ust. 2. Przesunięcia, o których mowa w zdaniu pierwszym, nie mogą:
	- 1) zwiększać łącznej wysokości wydatków dotyczących cross-financingu;
	- 2) wpływać na wysokość i przeznaczenie pomocy publicznej przyznanej Beneficjentowi<sup>20</sup>;
	- 3) dotyczyć kosztów pośrednich rozliczanych ryczałtowo.
- 2. Beneficjent może dokonywać zmian w Projekcie, z zastrzeżeniem ust. 1, 3-5, pod warunkiem:
	- 1) zgłoszenia zmian Instytucji Pośredniczącej w CST2021 za pośrednictwem Formularza wprowadzania zmian w Projekcie, stanowiącym załącznik nr 4 do umowy, nie później niż na 1 miesiąc przed planowanym zakończeniem realizacji Projektu i
	- 2) przekazania w LSI 2021-2027 zaktualizowanego Wniosku oraz
	- 3) uzyskania akceptacji Instytucji Pośredniczącej.

Akceptacja, o której mowa w pkt. 3, jest dokonywana w CST2021 oraz LSI 2021-2027 w terminie 15 dni roboczych<sup>21</sup> i nie wymaga formy aneksu do umowy. W przypadku konieczności dokonania korekty wniosku o dofinansowanie termin, o którym mowa, liczony jest od dnia złożenia korekty. W uzasadnionych sytuacjach Instytucja

<sup>18</sup> Należy wykreślić, w przypadku, gdy Instytucja Pośrednicząca w regulaminie wyboru projektów ograniczy możliwość kwalifikowania wydatków przed podpisaniem umowy.

<sup>19</sup> Należy podać numer sumy kontrolnej wersji Wniosku, który stanowi podstawę do podpisania umowy o dofinansowanie.

<sup>&</sup>lt;sup>20</sup> Dotyczy przypadku, gdy w ramach Projektu jest udzielana pomoc publiczna.

<sup>21</sup> Termin nie uwzględnia czasu oczekiwania przez Instytucję Pośredniczącą na wyjaśnienia Beneficjenta lub poprawiony Wniosek.

Pośrednicząca może rozpatrzeć zmiany złożone po terminie 1 miesiąca przed planowanym zakończeniem realizacji Projektu.

- 3. Zmiana wartości Projektu skutkuje ponowną oceną kwalifikowalności podatku od towarów i usług, zgodnie z *Wytycznymi dotyczącymi kwalifikowalności*.
- 4. Beneficjent ma możliwość zgłaszania zmian do Projektu wymagających aktualizacji wniosku nie częściej niż raz na kwartał. W przypadku złożenia Formularza zmian, o którym mowa w ust. 2 pkt 1, częściej niż jeden raz na kwartał, Instytucja Pośrednicząca może odstąpić od jego weryfikacji o czym informuje Beneficjenta przez system CST2021.
- 5. W razie zmian w prawie krajowym lub unijnym wpływających na wysokość wydatków kwalifikowalnych w Projekcie strony mogą wnioskować o renegocjację budżetu Projektu.
- 6. Beneficjent może dokonywać zmian w Projekcie jeśli zmiany nie wpłynęłyby na wynik oceny Projektu w sposób, który skutkowałby jego negatywną oceną.
- 7. W sytuacji, gdy umowa dotycząca zabezpieczenia Projektu określa, że warunkiem ważności zabezpieczenia jest wyrażenie zgody podmiotu udzielającego zabezpieczenia na dokonanie zmian w Projekcie, Beneficjent zgłaszając zmianę do Instytucji Pośredniczącej jest zobowiązany złożyć oświadczenie tego podmiotu, w którym wyraża zgodę na zaproponowane zmiany<sup>22</sup>.
- 8. Wszelkie wydatki nieuwzględnione w ramach projektu, których poniesienie stało się konieczne po podpisaniu umowy, a których poniesienie jest niezbędne dla prawidłowego zrealizowania projektu, Beneficjent ma obowiązek zgłosić Instytucji Pośredniczącej. Instytucja Pośrednicząca może podjąć decyzję o wprowadzeniu tych wydatków do zapisów umowy. W uzasadnionych przypadkach Instytucja Pośrednicząca może podjąć decyzję o zwiększeniu dofinansowania projektu, o którym mowa w § 2 ust.3.
- 9. W przypadku wyrażenia zgody na zwiększenie dofinansowania projektu, o którym mowa w ust. 8, Instytucja Pośrednicząca weźmie w szczególności pod uwagę:
	- 1) dostępność alokacji,
	- 2) harmonogram naborów wniosków o dofinansowanie dostępny na stronie Instytucji Pośredniczącej,
	- 3) zasadność zwiększenia dofinansowania,
	- 4) dotychczasową jakość realizacji i rozliczeń projektu w odniesieniu do wytycznych programowych,
	- 5) czy na *Liście zawierającej informacje o projektach, które spełniły kryteria wyboru oraz uzyskały wymaganą liczbę punktów i zostały wybrane do dofinansowania w trybie konkursowym* w ramach danego naboru, ujęto projekty, które uzyskały odpowiednią ilość punktów, ale nie otrzymały dofinansowania z uwagi na ograniczoną wartość alokacji.

 $\overline{\phantom{a}}$ <sup>22</sup> Nie dotyczy sytuacji, gdy zabezpieczeniem prawidłowej realizacji umowy jest weksel in blanco.

#### **Stosowanie wytycznych**

§ 6.

- 1. Beneficjent oświadcza *w imieniu swoim i Partnerów<sup>23</sup>*, że zapoznał się z treścią zamieszczonych na Portalu Funduszy Europejskich [\[www.funduszeeuropejskie.gov.pl\]](http://www.funduszeeuropejskie.gov.pl/):
	- 1) *Wytycznych dotyczących monitorowania,*
	- 2) *Wytycznych dotyczących kwalifikowalności,*
	- 3) *Wytycznych dotyczących zasad równościowych,*
	- 4) *Wytycznych dotyczących gromadzenia,*
	- 5) *Wytycznych dotyczące korekt<sup>24</sup>*

oraz zobowiązuje się do ich stosowania podczas realizacji Projektu, z uwzględnieniem ust. 3.

- 2. Beneficjent oświadcza w imieniu swoim i Partnerów<sup>25</sup>, że postępowania wszczęte w celu zawarcia umów w ramach Projektu oraz wydatki poniesione przed podpisaniem niniejszej Umowy a dotyczące realizacji Projektu zostały dokonane zgodnie z *Wytycznymi dotyczącymi kwalifikowalności.*
- 3. Instytucja Pośrednicząca zobowiązuje się powiadomić Beneficjenta na stronie internetowej Instytucji Zarządzającej: www.funduszeue.opolskie.pl o wszelkich zmianach wytycznych, o których mowa w ust. 1, a Beneficjent zobowiązuje się do stosowania zmienionych wytycznych.

#### **Koszty pośrednie**

§ 7.

- 1. Beneficjentowi przysługują koszty pośrednie na pokrycie kosztów administracyjnych związanych z techniczną obsługą realizacji Projektu, które rozlicza stawką ryczałtową w wysokości …… % wydatków bezpośrednich, zatwierdzonych jako wydatki kwalifikowalne w ramach wniosków o płatność, z zastrzeżeniem ust. 3.
- 2. W celu prawidłowej realizacji Projektu, w ramach przyznanych we Wniosku kosztów pośrednich, Beneficjent zobowiązuje się zapewnić personel do obsługi Projektu posiadający kwalifikacje określone we Wniosku lub zaangażować do obsługi Projektu osoby bezpośrednio wskazane we Wniosku, w szczególności zapewnić koordynatora Projektu, zgodnie z opisem wskazanym we Wniosku. Beneficjent zobowiązuje się

 $\overline{\phantom{a}}$ <sup>23</sup> Fragment oznaczony kursywa należy wykreślić, jeżeli Projekt nie jest realizowany w ramach partnerstwa.

<sup>24</sup> ust. 1 pkt 5 będzie obowiązywał od dnia wejścia w życie *Wytycznych dotyczących sposobu korygowania nieprawidłowych wydatków na lata 2021-2027*. Status dokumentu: *Projekt*.

<sup>&</sup>lt;sup>25</sup> Fragment oznaczony kursywą należy wykreślić, jeżeli Projekt nie jest realizowany w ramach partnerstwa.

przekazać dane koordynatora Projektu do Instytucji Pośredniczącej w terminie …<sup>26</sup> dni kalendarzowych od dnia zawarcia umowy, a w przypadku zmiany na stanowisku koordynatora Projektu, w terminie ….<sup>27</sup> dni kalendarzowych od dnia wystąpienia zmiany.

- 3. Instytucja Pośrednicząca uznaje za niekwalifikowalną część kosztów pośrednich podczas zatwierdzania wniosku o płatność, o którym mowa w § 13 ust. 7, w przypadku naruszenia przez Beneficjenta postanowień umowy w zakresie zarządzania projektem, w tym gdy nie dochował obowiązków w zakresie Standardu dostępności dla polityki spójności (Standard szkoleniowy), określonych w załączniku nr 2 do *Wytycznych dotyczących zasad równościowych*. Wysokość kosztów niekwalifikowalnych obliczana jest zgodnie z taryfikatorem stanowiącym załącznik nr 5 do umowy, z zastrzeżeniem ust. 4.
- 4. Instytucja Pośrednicząca może odstąpić od uznania za niekwalifikowalną części kosztów pośrednich jeżeli Beneficjent wykaże, że naruszenie umowy wynika z okoliczności od niego niezależnych, tj. takich, których następstw nie można było uniknąć mimo zachowania należytej staranności.
- 5. W przypadku zwiększenia wartości projektu, które skutkuje zmniejszeniem wysokości procentu stawki ryczałtowej kosztów pośrednich Beneficjent zobowiązany jest do zwrotu odpowiedniej części kosztów pośrednich zatwierdzonych przez Instytucję Pośredniczącą w ramach wcześniej złożonych wniosków o płatność, bez odsetek. Przedmiotowego zwrotu należy dokonać w ciągu 14 dni od dnia podpisania aneksu, dotyczącego zmiany procentowej stawki kosztów pośrednich. W przypadku braku zwrotu zastosowanie mają zapisy § 16.

# **Zasady odpowiedzialności**

§ 8.

- 1. Instytucja Pośrednicząca nie ponosi odpowiedzialności wobec osób trzecich za szkody powstałe w związku z realizacją Projektu. Instytucja Pośrednicząca nie ponosi odpowiedzialności za działania lub zaniechania Beneficjenta wobec Partnera/ów oraz Partnera/ów wobec Beneficjenta<sup>28</sup>.
- 2. Umowa o partnerstwie określa odpowiedzialność Beneficjenta oraz Partnerów wobec osób trzecich za działania wynikające z niniejszej Umowy<sup>29</sup>.

l <sup>26</sup> Termin określa Instytucia Pośredniczaca.

<sup>&</sup>lt;sup>27</sup> Termin określa Instytucja Pośrednicząca.

<sup>&</sup>lt;sup>28</sup> Dotyczy przypadku, gdy Projekt jest realizowany w ramach partnerstwa.

<sup>&</sup>lt;sup>29</sup> Dotyczy przypadku, gdy Projekt jest realizowany w ramach partnerstwa.

# **Wyodrębniona ewidencja**

§ 9.

- 1. Beneficjent zobowiązuje się do prowadzenia wyodrębnionej ewidencji wydatków Projektu w sposób przejrzysty, tak aby możliwa była identyfikacja poszczególnych operacji związanych z Projektem, z wyłączeniem kosztów pośrednich, o których mowa w § 7.
- 2. Beneficjent zobowiązuje się do takiego opisywania dokumentacji księgowej Projektu, o której mowa w ust. 1, aby widoczny był związek danego wydatku z Projektem.
- 3. Obowiązki, o których mowa w ust. 1 i 2, dotyczą każdego z Partnerów, w zakresie tej części Projektu, za której realizację odpowiada dany Partner<sup>30</sup>.

# **Ogólne zasady wypłaty dofinansowania**

§ 10.

 $\overline{a}$ 

- 1. Dofinansowanie, o którym mowa w § 2 ust. 3 pkt 1, jest wypłacane w formie zaliczki w wysokości określonej w harmonogramie płatności stanowiącym załącznik nr 6 do Umowy, z zastrzeżeniem ust. 3 i § 11. Pierwsza transza zaliczki wypłacana jest w kwocie nie przekraczającej 25% wartości dofinansowania Projektu. Wysokość kolejnych transz dofinansowania powinna odpowiadać faktycznym wydatkom, zgodnym z postępem rzeczowym i finansowym Projektu. W szczególnie uzasadnionych przypadkach dofinansowanie może być wypłacane jako zwrot wydatków poniesionych przez Beneficjenta *lub Partnerów<sup>31</sup>* .
- 2. Beneficjent sporządza harmonogram płatności, o którym mowa w ust. 1, w uzgodnieniu z Instytucją Pośredniczącą i przekazuje za pośrednictwem CST2021, chyba że z przyczyn technicznych nie jest to możliwe. W takim przypadku stosuje się § 18 ust. 8, przy czym formularz wersji pisemnej harmonogramu płatności jest zgodny z załącznikiem nr 6 do umowy.
- 3. Harmonogram płatności, o którym mowa w ust. 1, może podlegać aktualizacji. Aktualizacja ta jest skuteczna, pod warunkiem akceptacji przez Instytucję Pośredniczącą i nie wymaga formy aneksu do umowy. Instytucja Pośrednicząca akceptuje lub odrzuca zmianę harmonogramu płatności w CST2021 w terminie 10 dni roboczych od jej otrzymania. Harmonogram może podlegać aktualizacji nie później niż przed terminem zakończenia okresu rozliczeniowego, którego dotyczy.
- 4. Transze dofinansowania są przekazywane na wyodrębniony dla Projektu rachunek płatniczy Beneficjenta nr ………………………………………………………………….. .

<sup>&</sup>lt;sup>30</sup> Dotyczy przypadku, gdy Projekt jest realizowany w ramach partnerstwa.

<sup>31</sup> Dotyczy przypadku, gdy Projekt jest realizowany w ramach partnerstwa.

- 5. Beneficjent przekazuje Partnerom odpowiednią część dofinansowania na pokrycie ich wydatków, zgodnie z umową o partnerstwie. Wszystkie płatności dokonywane w związku z realizacją niniejszej umowy, pomiędzy Beneficjentem a Partnerem bądź pomiędzy Partnerami, powinny być dokonywane za pośrednictwem rachunku płatniczego, o którym mowa w ust. 4, pod rygorem możliwości uznania poniesionych wydatków za niekwalifikowalne<sup>32</sup>.
- 6. Odsetki bankowe od przekazanych Beneficjentowi transz dofinansowania podlegają zwrotowi, o ile przepisy odrębne nie stanowią inaczej, w terminie 10 dni roboczych po zakończeniu okresu rozliczeniowego, a w przypadku ostatniego okresu rozliczeniowego w terminie 30 dni kalendarzowych od dnia zakończenia okresu realizacji Projektu<sup>33</sup>. W tytule przelewu Beneficjent wskazuje numer umowy o dofinansowanie oraz tytuł zwrotu.
- 7. W przypadku realizowania Projektu przez Beneficjenta działającego w formie partnerstwa, kwestie zwrotu odsetek bankowych naliczonych na rachunkach projektowych Partnera/Partnerów reguluje umowa o partnerstwie.

# **Warunki wypłaty transz dofinansowania**

#### § 11.

- 1. Strony ustalają następujące warunki przekazania transz dofinansowania, z zastrzeżeniem ust. 2-4:
	- 1) pierwsza transza dofinansowania jest przekazywana w wysokości określonej we wniosku o płatność, pod warunkiem wniesienia zabezpieczenia, o którym mowa w § 17 34;
	- 2) kolejne transze dofinansowania są przekazywane po:
		- a) złożeniu wniosku o płatność i zweryfikowaniu, że złożony wniosek o płatność potwierdza wydatkowanie co najmniej 70% łącznej kwoty otrzymanych transz dofinansowania otrzymanych na dzień zatwierdzania wniosku lub odsyłania wniosku do poprawy (w przypadku odesłania wniosku do poprawy wydatki w wysokości 70 % nie wymagają składania przez beneficjenta dalszych wyjaśnień)

oraz

l

<sup>&</sup>lt;sup>32</sup> Dotyczy przypadku, gdy Projekt jest realizowany w ramach partnerstwa, z wyłączeniem partnerów będących państwowymi jednostkami budżetowymi.

<sup>&</sup>lt;sup>33</sup> Instytucia Pośredniczaca może dostosować czestotliwość dokonywania zwrotu odsetek bankowych do swoich potrzeb.

<sup>&</sup>lt;sup>34</sup> Nie dotyczy beneficjentów zwolnionych na podstawie art. 206 ust 4 Ufp z obowiązku ustanawiania zabezpieczenia wykonania umowy.

- b) zatwierdzeniu przez Instytucję Pośredniczącą wniosków o płatność złożonych za wcześniejsze okresy rozliczeniowe niż wniosek, o którym mowa w lit. a, zgodnie z § 13 ust. 7.
- 2. Transze dofinansowania są przekazywane w terminie płatności, o którym mowa w § 2 pkt 5 rozporządzenia Ministra Finansów z dnia 21 grudnia 2012 r. w sprawie płatności w ramach programów finansowanych z udziałem środków europejskich oraz przekazywania informacji dotyczących tych płatności, przy czym Instytucja Pośrednicząca zobowiązuje się do przekazania Bankowi Gospodarstwa Krajowego zlecenia płatności w terminie do 7 <sup>35</sup> dni roboczych od dnia zatwierdzenia wniosku o płatność, o którym mowa w ust. 1 pkt 1 lub dnia zweryfikowania wniosku o płatność, o którym mowa w ust. 1 pkt 2 lit. a.
- 3. Jednocześnie Instytucja Pośrednicząca zobowiązuje się do przekazania środków dotacji celowej, o których mowa w § 2 ust. 3 pkt 1 litera b na rachunek bankowy Beneficjenta na podstawie dyspozycji przelewu środków z rachunku bankowego Instytucji Pośredniczącej.
- 4. Warunkiem przekazania Beneficjentowi transz dofinansowania jest:
	- 1) dostępność środków europejskich w limicie określonym przez Ministra Funduszy i Polityki Regionalnej,
	- 2) dostępność środków dotacji celowej na rachunku Instytucji Pośredniczącej.
- 5. W przypadku niemożliwości dokonania wypłaty transzy dofinansowania spowodowanej okresowym brakiem środków, o których mowa w § 2 ust. 3 pkt 1, Beneficjent ma prawo renegocjować harmonogram realizacji projektu i harmonogram płatności, o których mowa odpowiednio w § 3 ust. 1 pkt 2 i § 10 ust. 1.
- 6. Instytucja Pośrednicząca może zawiesić wypłatę transzy dofinansowania, w przypadkach określonych w § 27. Instytucja Pośrednicząca informuje Beneficjenta, z wykorzystaniem CST2021 lub pisemnie, jeżeli z powodów technicznych nie będzie to możliwe za pośrednictwem CST2021, o zawieszeniu wypłaty transzy dofinansowania i jego przyczynach.
- 7. Instytucja Pośrednicząca nie ponosi odpowiedzialności za szkody wyrządzone wskutek zawieszenia płatności spowodowanych okolicznościami, o których mowa w ust. 6.

 $\overline{a}$ 

<sup>&</sup>lt;sup>35</sup> Należy podać liczbę dni, przy czym okres przekazania zlecenia płatności nie może przekroczyć 7 dni roboczych.

#### **Rozliczanie Projektu**

§ 12.

 $\overline{a}$ 

- 1. Beneficjent składa pierwszy wniosek o płatność, będący podstawą wypłaty pierwszej transzy dofinansowania w terminie do 10 dni roboczych od dnia zawarcia umowy.
- 2. Beneficjent składa kolejne wnioski o płatność za okresy rozliczeniowe, zgodnie z harmonogramem płatności w terminie do 10 dni roboczych od zakończenia okresu rozliczeniowego, a końcowy wniosek o płatność w terminie do 30 dni kalendarzowych od dnia zakończenia okresu realizacji Projektu.
- 3. Beneficjent zobowiązuje się do wykazania i opisania we wnioskach o płatność, które z działań zaplanowanych we Wniosku zostały już zrealizowane oraz w jaki sposób ich realizacja wpłynęła na sytuację osób z niepełnosprawnościami, a także na równość kobiet i mężczyzn lub innych grup wskazanych we Wniosku. Obowiązek opisania tych działań powstaje wówczas, gdy opisywany we wniosku o płatność postęp rzeczowy i rozliczane w nim wydatki dotyczą działań, przy realizacji których powinny być stosowane zasada równości kobiet i mężczyzn oraz zasada równości szans i niedyskryminacji – zgodnie z Wnioskiem.
- 4. W przypadku niezłożenia wniosku o płatność na kwote wydatków kwalifikowalnych<sup>36</sup> wynikającą z harmonogramu płatności w terminie 14 dni kalendarzowych od dnia upływu terminu, o którym mowa w ust. 2 od środków pozostałych do rozliczenia<sup>37</sup>, przekazanych w ramach zaliczki, Instytucja Pośrednicząca nalicza odsetki w wysokości określonej jak dla zaległości podatkowych, liczone od dnia przekazania środków do dnia złożenia wniosku o płatność lub do dnia zwrócenia niewykorzystanej części zaliczki<sup>38</sup>.
- 5. W przypadku, o którym mowa w ust. 4, Instytucja Pośrednicząca wzywa Beneficjenta do zapłaty odsetek w terminie 14 dni kalendarzowych od dnia doręczenia wezwania. W przypadku braku zwrotu odsetek w terminie, stosuje się przepisy art. 189 ust. 3b-3c i art. 189 ust. 3e Ufp.
- 6. W przypadku, gdy Wniosek przewiduje trwałość Projektu lub rezultatów, Beneficjent po okresie realizacji Projektu jest zobowiązany do przedkładania do Instytucji Pośredniczącej dokumentów potwierdzających zachowanie trwałości Projektu lub rezultatów. Zakres ww. dokumentów, częstotliwość ich przedkładania oraz termin ich przekazywania do

<sup>36</sup> Jako rozliczenie należy również rozumieć zwrot zaliczki na rachunek płatniczy Instytucji Pośredniczącej.

<sup>&</sup>lt;sup>37</sup> Jako środki pozostałe do rozliczenia należy rozumieć środki nierozliczone we wniosku o płatność, poniżej kwoty uprawniającej do otrzymania kolejnej transzy zaliczki, o której mowa w § 11 ust. 1 pkt 2 lit. a. W przypadku końcowego wniosku o płatność – Beneficjent ma obowiązek rozliczenia całości otrzymanego dofinansowania.

<sup>&</sup>lt;sup>38</sup> Dotyczy wniosków o płatność, na podstawie których, zgodnie z harmonogramem płatności, beneficjent wnioskuje o wypłatę kolejnej transzy dofinansowania i do końcowego wniosku o płatność.

Instytucji Pośredniczącej zostaną przez nią określone nie później niż na miesiąc przed zakończeniem realizacji Projektu.

- 7. Beneficjent przedkłada wniosek o płatność oraz dokumenty niezbędne do rozliczenia Projektu za pośrednictwem CST2021, chyba że z przyczyn technicznych nie jest to możliwe. W takim przypadku stosuje się § 18 ust. 8.
- 8. Beneficjent zobowiązuje się ująć każdy wydatek kwalifikowalny we wniosku o płatność przekazywanym do Instytucji Pośredniczącej w terminie do 3 miesięcy od dnia jego poniesienia<sup>39</sup>.
- 9. Beneficjent jest zobowiązany do rozliczenia całości otrzymanego dofinansowania w końcowym wniosku o płatność. W przypadku, gdy z rozliczenia wynika, że dofinansowanie nie zostało w całości wykorzystane na wydatki kwalifikowalne, Beneficjent zwraca tę część dofinansowania, na rachunek bankowy wskazany przez Instytucję Pośredniczącą, w terminie 30 dni kalendarzowych od dnia zakończenia okresu realizacji Projektu.
- 10. W przypadku niedokonania zwrotu dofinansowania w części ze środków europejskich, zgodnie z ust. 9, stosuje się § 16. W przypadku niedokonania zwrotu w części z dotacji celowej, zgodnie z ust. 9, Instytucja Pośrednicząca wydaje decyzje o zwrocie środków na podstawie art. 169 ust. 6 ustawy z dnia 27 sierpnia 2009 r. o finansach publicznych, zwanej dalej "Ufp".

# **Weryfikacja wniosku o płatność**

#### § 13.

 $\overline{a}$ 

1. Instytucja Pośrednicząca w terminie 5 dni roboczych od dnia otrzymania wniosku o płatność dokonuje wyboru próby dokumentów do weryfikacji w oparciu o metodologię doboru próby, do których złożenia zobowiązany będzie Beneficjent lub przekazuje do Beneficjenta informację o konieczności złożenia całości dokumentów celem dokonania kompleksowej weryfikacji wniosku o płatność. W celu potwierdzenia prawidłowości i kwalifikowalności poniesionych wydatków, w związku z podejrzeniem wystąpienia nadużycia finansowego lub złożenia przez beneficjenta niewystarczających wyjaśnień, Instytucja Pośrednicząca może zwrócić się o złożenie wyjaśnień do innych niż Beneficjent podmiotów lub osób zaangażowanych w realizację Projektu, w tym uczestników Projektu, grantobiorców, ostatecznych odbiorców, wykonawców lub podwykonawców. Podmioty te lub osoby są obowiązane udzielić wyjaśnień lub udostępnić Instytucji Pośredniczącej dokumenty dotyczące realizacji Projektu.

<sup>&</sup>lt;sup>39</sup> Dotyczy beneficjentów będących jednostkami sektora finansów publicznych i odnosi się do wydatków bezpośrednich Projektu.

- 2. Instytucja Pośrednicząca dokonuje weryfikacji pierwszego wniosku o płatność (tzw. zaliczkowego) w terminie 18 dni roboczych od dnia następującego po dniu otrzymania wniosku o płatność.
- 3. Instytucja Pośrednicząca dokonuje weryfikacji wniosku o płatność Projektu w terminie 33 dni roboczych od dnia następującego po dniu otrzymania dokumentów z wyboru próby lub otrzymania wniosku, w którym nie rozliczono żadnych wydatków, przy czym termin ten dotyczy każdej złożonej przez Beneficjenta wersji wniosku o płatność.
- 4. W przypadku nieprzedłożenia dokumentów lub złożenia dokumentów niekompletnych zgodnie z ust. 1 wydatki dotyczące tych dokumentów mogą zostać uznane za nieprawidłowość.
- 5. W przypadku, gdy Beneficjent złoży kolejny wniosek o płatność, przed zatwierdzeniem poprzedniego wniosku o płatność, weryfikacja tego wniosku o płatność jest wstrzymywana do czasu zatwierdzenia poprzedniego wniosku o płatność. W takim przypadku termin weryfikacji wniosku o płatność rozpocznie się od dnia następującego po dniu zatwierdzenia poprzedniego wniosku o płatność.
- 6. W przypadku gdy:
	- 1) w ramach Projektu jest dokonywana kontrola na miejscu<sup>40</sup> i został złożony końcowy wniosek o płatność,

lub

2) Instytucja Pośrednicząca zleciła kontrolę doraźną na miejscu w związku ze złożonym wnioskiem o płatność,

lub

3) w ramach prowadzonych czynności kontrolnych (innych niż weryfikacja wniosku o płatność) istnieje podejrzenie stwierdzenia wydatków niekwalifikowalnych w danym wniosku o płatność

bieg terminów weryfikacji, o których mowa w ust. 3, w stosunku do ww. wniosków o płatność, ulega zawieszeniu do dnia przekazania przez Beneficjenta do Instytucji Pośredniczącej informacji o wykonaniu lub zaniechaniu wykonania zaleceń pokontrolnych, chyba że wyniki kontroli nie wskazują na wystąpienie wydatków niekwalifikowalnych w Projekcie lub nie mają wpływu na rozliczenie końcowe Projektu.

7. Beneficjent zobowiązuje się do przedstawienia na każde wezwanie Instytucji Pośredniczącej dokumentów dotyczących Projektu. Instytucja Pośrednicząca może także dokonać uzupełnienia lub poprawienia wniosku o płatność w zakresie oczywistych omyłek, o czym informuje Beneficjenta lub wzywa Beneficjenta do poprawienia lub

 $\overline{\phantom{a}}$ <sup>40</sup> Przez kontrolę rozumie się również audyty upoważnionych organów audytowych.

uzupełnienia wniosku o płatność lub złożenia dodatkowych wyjaśnień w wyznaczonym terminie.

- 8. Beneficjent zobowiązuje się do usunięcia błędów, złożenia wyjaśnień lub złożenia dokumentów dotyczących Projektu w wyznaczonym przez Instytucję Pośredniczącą terminie, jednak nie krótszym niż 5 dni roboczych<sup>41</sup>.
- 9. Instytucja Pośrednicząca, po pozytywnym zweryfikowaniu wniosku o płatność, przekazuje Beneficjentowi w terminie, o którym mowa w ust. 2 i 3, informację o wyniku weryfikacji wniosku o płatność, przy czym informacja o zatwierdzeniu całości lub części wniosku o płatność powinna zawierać:
	- 1) kwotę wydatków, które zostały uznane za niekwalifikowalne wraz z uzasadnieniem oraz wezwaniem do ich zwrotu na rachunek płatniczy wskazany przez Instytucję Pośredniczącą 42;
	- 2) zatwierdzoną kwotę rozliczenia kwoty dofinansowania *oraz wkładu własnego<sup>43</sup>* wynikającą z pomniejszenia kwoty wydatków rozliczanych we wniosku o płatność o wydatki niekwalifikowalne, o których mowa w pkt 1.
- 10. W przypadku konieczności potwierdzenia przez Instytucję Pośredniczącą, po zawarciu umowy, że Beneficjent spełnia kryteria wyboru projektów właściwe dla naboru, w ramach którego Projekt został wybrany do dofinansowania, przed zatwierdzeniem wniosku o płatność końcową Instytucja Pośrednicząca może wezwać Beneficjenta do przedłożenia stosownych dokumentów, o ile nie ma dostępu do tych dokumentów, w celu weryfikacji spełnienia tych kryteriów. Warunkiem zatwierdzenia wniosku o płatność końcową jest potwierdzenie przez Instytucję Pośredniczącą spełnienia tych kryteriów. W sytuacji, gdy Instytucja Pośrednicząca stwierdzi, że kryterium nie zostało przez Beneficjenta spełnione, może uznać wszystkie lub część wydatków w ramach Projektu za niekwalifikowalne, jako niespełniające warunków wynikających z regulaminu wyboru projektów. W przypadku uznania przez Instytucję Pośredniczącą części lub wszystkich wydatków w ramach Projektu za niekwalifikowalne, do tych wydatków zastosowanie mają zapisy § 16.
- 11. Instytucja Pośrednicząca, w celu potwierdzenia prawidłowości i kwalifikowalności poniesionych wydatków, w związku z podejrzeniem wystąpienia nadużycia finansowego lub złożenia przez Beneficjenta niewystarczających wyjaśnień, może zwrócić się o złożenie wyjaśnień do innych niż Beneficjent podmiotów lub osób zaangażowanych w realizację Projektu, w tym uczestników projektu, grantobiorców, ostatecznych odbiorców, wykonawców lub podwykonawców. Te podmioty lub te osoby są obowiązane

<sup>41</sup> W uzasadnionych przypadkach Instytucja Pośrednicząca może wyznaczyć krótszy termin, w szczególności gdy błędy nie były liczne lub zgłoszone uwagi do wniosku nie wymagają obszernych wyjaśnień lub przekazania znacznej ilości dokumentacji źródłowej.

<sup>42</sup> Instytucja Pośrednicząca może wskazać rachunek, o którym mowa w § 10 ust. 4.

<sup>&</sup>lt;sup>43</sup> Dotyczy przypadku, gdy Beneficient jest zobowiązany do wniesienia wkładu własnego.

udzielić wyjaśnień lub udostępnić instytucji kontrolującej dokumenty dotyczące realizacji Projektu.

# **Nieprawidłowości stwierdzone w toku weryfikacji wniosków o płatność**

§ 14.

- 1. Beneficjent ma prawo wnieść w terminie 14 dni kalendarzowych od dnia otrzymania informacji, o której mowa w § 13 ust. 9 pkt 1 zastrzeżenia do ustaleń Instytucji Pośredniczącej w zakresie wydatków niekwalifikowalnych.
- 2. Termin, o którym mowa w ust. 1, może być przedłużony przez Instytucję Pośredniczącą na czas oznaczony, na wniosek Beneficjenta, złożony przed upływem terminu zgłoszenia zastrzeżeń.
- 3. Instytucja Pośrednicząca ma prawo poprawienia w informacji o wynikach weryfikacji, w każdym czasie, z urzędu lub na wniosek Beneficjenta, oczywistych omyłek. Informację o zakresie tych poprawek przekazuje się bez zbędnej zwłoki Beneficjentowi.
- 4. Instytucja Pośrednicząca rozpatruje zastrzeżenia do informacji o wynikach weryfikacji w terminie nie dłuższym niż 14 dni kalendarzowych, licząc od dnia otrzymania tych zastrzeżeń. Podjęcie przez Instytucję Pośredniczącą, w trakcie rozpatrywania zastrzeżeń, czynności lub działań, o których mowa w ust. 6, przerywa bieg tego terminu.
- 5. Zastrzeżenia, o których mowa w ust. 1, mogą zostać w każdym czasie wycofane. Zastrzeżenia, które zostały wycofane, Instytucja Pośrednicząca pozostawia bez rozpatrzenia.
- 6. W trakcie rozpatrywania zastrzeżeń Instytucja Pośrednicząca ma prawo przeprowadzić dodatkowe czynności kontrolne lub żądać przedstawienia dokumentów lub złożenia dodatkowych wyjaśnień.
- 7. Instytucja Pośrednicząca, po rozpatrzeniu zastrzeżeń, sporządza i przekazuje Beneficjentowi w terminie nie dłuższym niż 10 dni kalendarzowych ostateczną informację o wynikach weryfikacji lub pisemne stanowisko wobec zgłoszonych zastrzeżeń wraz z uzasadnieniem odmowy skorygowania ustaleń.
- 8. Instytucja Pośrednicząca w razie potrzeby uzupełnia informację o wynikach weryfikacji o wezwanie do zwrotu środków przez Beneficjenta.
- 9. Beneficjentowi nie przysługuje prawo do złożenia zastrzeżeń do ostatecznej informacji o wynikach weryfikacji oraz do pisemnego stanowiska wobec zgłoszonych zastrzeżeń.
- 10. W przypadku gdy Beneficjent nie zastosuje się do zaleceń Instytucji Pośredniczącej dotyczących sposobu skorygowania wydatków niekwalifikowalnych, stosowane będą postanowienia § 16.

#### **Nieprawidłowości stwierdzone po zatwierdzeniu wniosku o płatność**

§ 15.

- 1. W przypadku stwierdzenia w Projekcie nieprawidłowości, o której mowa w art. 2 pkt 31 Rozporządzenia ogólnego, dotyczącej zatwierdzonych wniosków o płatność, wartość Projektu, o której mowa w § 2 ust. 3, ulega pomniejszeniu o kwotę nieprawidłowości. Pomniejszeniu ulega także wartość dofinansowania, o której mowa w § 2 ust. 3 pkt 1 oraz wartość wkładu własnego, o którym mowa w § 2 ust. 3 pkt 2, w części w jakiej nieprawidłowość została sfinansowana z tych środków. Zmiany, o których mowa powyżej, nie wymagają formy aneksu do umowy.
- 2. Do zwrotu nieprawidłowości, o której mowa w ust. 1, stosuje się postanowienia § 16.

#### **Zwrot środków**

§ 16.

- 1. Jeżeli na podstawie wniosków o płatność lub czynności kontrolnych uprawnionych organów zostanie stwierdzone, że dofinansowanie jest:
	- 1) wykorzystane niezgodnie z przeznaczeniem,
	- 2) wykorzystane z naruszeniem procedur, o których mowa w art. 184 Ufp,
	- 3) pobrane nienależnie lub w nadmiernej wysokości

Instytucja Pośrednicząca wzywa Beneficjenta do zwrotu całości lub części dofinansowania wraz z odsetkami w wysokości określonej jak dla zaległości podatkowych liczonymi od daty przekazania Beneficjentowi ostatniej transzy przed poniesieniem wydatków, które zostały uznane za nieprawidłowości do dnia obciążenia rachunku bankowego Beneficjenta kwotą zwrotu. W przypadku zaangażowania do realizacji Projektu środków własnych Beneficjenta, odsetki naliczane są od dnia transzy przekazanej po poniesieniu wydatku, który został uznany za nieprawidłowość.

- 2. Beneficjent zwraca środki, o których mowa w ust. 1, wraz z odsetkami, na pisemne wezwanie Instytucji Pośredniczącej, w terminie 14 dni kalendarzowych od dnia doręczenia wezwania do zapłaty, na rachunek bankowy wskazany przez Instytucję Pośredniczącą w tym wezwaniu.
- 3. Beneficjent dokonuje również zwrotu na rachunek bankowy wskazany przez Instytucję Pośredniczącą kwot korekt wydatków kwalifikowalnych (wydatków niekwalifikowalnych niestanowiących nieprawidłowości, dotyczących zatwierdzonych wniosków o płatność) oraz innych kwot wydatków niekwalifikowalnych.
- 4. Beneficjent dokonuje opisu przelewu zwracanych środków, o których mowa w ust. 1, poprzez wskazanie:
	- 1) numeru Projektu,
- 2) informacji o kwocie głównej i kwocie odsetek,
- 3) tytułu zwrotu (a w przypadku dokonania zwrotu środków na podstawie decyzji, o której mowa w art. 207 ustawy o finansach, także numeru decyzji),
- 4) roku, w którym zostały przekazane środki, których dotyczy zwrot,
- 5) klasyfikacji budżetowej.
- 5. W przypadku niedokonania przez Beneficjenta zwrotu środków zgodnie z ust. 2 Instytucja Pośrednicząca, po przeprowadzeniu postępowania określonego przepisami ustawy z dnia 14 czerwca 1960 r. - Kodeks postępowania administracyjnego wydaje decyzję, o której mowa w art. 207 ust. 9 Ufp. Od decyzji Beneficjentowi przysługuje odwołanie do Instytucji Zarządzającej programem regionalnym Fundusze Europejskie dla Opolskiego 2021-2027.
- 6. Decyzji, o której mowa w ust. 5, nie wydaje się, jeżeli Beneficjent dokonał zwrotu środków przed jej wydaniem.
- 7. W przypadku braku zwrotu środków w terminie 14 dni kalendarzowych od dnia upływu terminu zwrotu określonego w ostatecznej decyzji, o której mowa w ust. 5, Beneficjent zostaje wykluczony z możliwości otrzymania środków zgodnie z art. 207 ust. 4 pkt 3 Ufp, z zastrzeżeniem art. 207 ust. 7 Ufp.
- 8. Beneficjent zobowiązuje się do pokrycia, w uzasadnionej wysokości, poniesionych przez Instytucję Pośredniczącą kosztów odzyskiwania kwot, o których mowa w ust. 1.
- 9. Wszelkich zwrotów środków związanych z realizowanym Projektem Beneficjent dokonuje na rachunek bankowy wskazany przez Instytucję Pośredniczącą: *…..[należy wskazać nr rachunku bankowego]*.

#### **Zabezpieczenie prawidłowej realizacji Projektu**

 $$17^{44}.$ 

 $\overline{a}$ 

1. Zabezpieczeniem prawidłowej realizacji umowy jest *składany przez Beneficjenta, nie później niż w terminie ……<sup>45</sup> weksel in blanco wraz z podpisaną deklaracją wekslową<sup>46</sup> .*

<sup>44</sup> Nie dotyczy beneficjentów zwolnionych na podstawie art. 206 ust. 4 Ufp z obowiązku ustanawiania zabezpieczenia wykonania umowy.

<sup>45</sup> Należy wskazać termin złożenia zabezpieczenia, przy czym zaleca się, aby termin nie przekraczał 15 dni roboczych od daty podpisania umowy, chyba że nie jest możliwe złożenie zabezpieczenia przez Beneficjenta z przyczyn obiektywnych we wskazanym terminie.

<sup>46</sup> W przypadku, gdy wartość zaliczek przekracza limit określony w § 5 ust. 2 pkt 1 lub § 5 ust. 4 pkt 2 rozporządzenia Ministra Funduszy i Polityki Regionalnej z dnia 21 września 2022 r. w sprawie zaliczek w ramach programów finansowanych z udziałem środków europejskich, zabezpieczenie ustanawiane jest na warunkach określonych w § 5 ust. 3 ww. rozporządzenia i w takim wypadku § 17 zostanie zmodyfikowany odpowiednio do

- 2. Zwrot dokumentu stanowiącego zabezpieczenie umowy następuje na wniosek Beneficjenta po ostatecznym rozliczeniu umowy, tj. po zatwierdzeniu końcowego wniosku o płatność w Projekcie oraz – jeśli dotyczy – zwrocie środków niewykorzystanych przez Beneficjenta, z zastrzeżeniem ust. 3 i 4.
- 3. W przypadku wszczęcia postępowania administracyjnego w celu wydania decyzji o zwrocie środków na podstawie Ufp lub postępowania sądowo-administracyjnego w wyniku zaskarżenia takiej decyzji, lub w przypadku prowadzenia egzekucji administracyjnej zwrot dokumentu stanowiącego zabezpieczenie umowy następuje po zakończeniu postępowania i, jeśli takie było jego ustalenie, odzyskaniu środków.
- 4. W przypadku gdy Wniosek przewiduje trwałość Projektu lub rezultatów, zwrot dokumentu stanowiącego zabezpieczenie umowy następuje na wniosek Beneficjenta po upływie okresu trwałości. W przypadku gdy zabezpieczenie umowy ustanowione zostało na warunkach określonych w § 5 ust. 3 rozporządzenia Ministra Funduszy i Polityki Regionalnej z dnia 21 września 2022 r. w sprawie zaliczek w ramach programów finansowanych z udziałem środków europejskich, po całkowitym rozliczeniu Projektu Beneficjent może wnioskować do Instytucji Pośredniczącej o zmianę zabezpieczenia na weksel in blanco wraz z deklaracją wekslową.

# **Zasady wykorzystywania CST2021**

§ 18.

 $\overline{a}$ 

- 1. Beneficjent zobowiązuje się do wykorzystywania CST2021 w procesie rozliczania Projektu oraz komunikowania się z Instytucją Pośredniczącą. Wykorzystanie CST2021 obejmuje co najmniej przesyłanie:
	- 1) wniosków o płatność;
	- 2) dokumentów potwierdzających kwalifikowalność wydatków ponoszonych w ramach Projektu i wykazywanych we wnioskach o płatność;
	- 3) danych uczestników Projektu i podmiotów otrzymujących wsparcie;
	- 4) harmonogramu płatności;
	- 5) informacji o zamówieniach publicznych o wartości równej lub wyższej niż progi unijne w rozumieniu art. 3 ustawy Pzp;
	- 6) innych dokumentów związanych z realizacją Projektu, w tym niezbędnych do przeprowadzenia kontroli Projektu oraz wymiany dokumentacji pokontrolnej.

rodzaju zabezpieczenia. W przypadku gdy Wniosek przewiduje trwałość Projektu lub rezultatów, okres, na jaki ustanowione zostało zabezpieczenie powinien uwzględniać ww. okres trwałości.

Przekazanie drogą elektroniczną dokumentów, o których mowa w pkt 2, 3, 5 i 6, nie zdejmuje z Beneficjenta *i Partnerów* obowiązku przechowywania oryginałów dokumentów i ich udostępniania podczas kontroli na miejscu.

- 2. Beneficjent i Instytucja Pośrednicząca uznają za prawnie wiążące przyjęte w umowie rozwiązania stosowane w zakresie komunikacji i wymiany danych w CST2021, bez możliwości kwestionowania skutków ich stosowania. Wszelkie działania w CST2021 osób uprawnionych, o których mowa w ust. 3 są traktowane w sensie prawnym jako działanie Beneficjenta/Partnerów.
- 3. Beneficjent/Partnerzy wyznacza/ją osoby uprawnione do wykonywania w CST2021 w jego/ich imieniu czynności związanych z realizacją Projektu oraz osoby, które w jego imieniu będą zarządzać uprawnieniami użytkowników CST2021 po stronie Beneficjenta/Partnerów. Zgłoszenie osób zarządzających uprawnieniami użytkowników odbywa się w oparciu o procedurę stanowiącą załącznik nr 4 do *Wytycznych dotyczących gromadzenia*. Wniosek o dodanie osoby zarządzającej projektem stanowi załącznik nr 7 do Umowy a jego zmiana nie wymaga aneksowania umowy.
- 4. Beneficjent rozlicza projekt w CST2021 zgodnie z zadeklarowanym przed podpisaniem umowy o dofinansowanie sposobem, tj. "projekt partnerski" albo "projekt realizowany w formule partnerskiej"<sup>47</sup>.
- 5. Beneficjent zapewnia, że osoby, o których mowa w ust. 3, wykorzystują certyfikat niekwalifikowany generowany przez CST2021 (jako kod autoryzacyjny przesyłany na adres email danej osoby uprawnionej) lub kwalifikowany podpis elektroniczny w ramach uwierzytelniania czynności dokonywanych w ramach CST2021.
- 6. Beneficjent zapewnia, że osoby, o których mowa w ust. 3, przestrzegają regulaminu bezpieczeństwa informacji przetwarzanych w CST2021 oraz aktualnej wersji Instrukcji Użytkownika zewnętrznego udostępnionej przez Instytucję Pośredniczącą.
- 7. Beneficjent zobowiązuje się do każdorazowego informowania Instytucji Pośredniczącej o nieautoryzowanym dostępie do danych Beneficjenta w CST2021.
- 8. W przypadku niedostępności CST2021 Beneficjent zgłasza Instytucji Pośredniczącej zaistniały problem na adres e-mail ………………………………. W przypadku potwierdzenia awarii CST2021 przez pracownika Instytucji Pośredniczącej proces rozliczania Projektu oraz komunikowania się z Instytucją Pośredniczącą odbywa się drogą pisemną<sup>48</sup>. Wszelka korespondencja papierowa, aby została uznana za wiążącą, musi zostać podpisana przez osoby uprawnione do składania oświadczeń w imieniu Beneficjenta. O usunięciu awarii CST2021 Instytucja Pośrednicząca informuje Beneficjenta na adresy e-mail osób uprawnionych wskazanych w załączniku nr 7 do umowy, Beneficjent zaś zobowiązuje się

 $\overline{a}$ 

<sup>47</sup> Należy wykreślić, jeżeli nie dotyczy.

<sup>48</sup> Wzór wniosku o płatność stanowi załącznik nr 3.

uzupełnić dane w CST2021 w zakresie dokumentów przekazanych drogą pisemną w terminie 5 dni roboczych od otrzymania tej informacji.

- 9. Beneficjent zobowiązuje się do wprowadzania do CST2021 danych dotyczących angażowania personelu Projektu zgodnie z zakresem określonym w *Wytycznych dotyczących gromadzenia* pod rygorem uznania związanych z tym wydatków za niekwalifikowalne.
- 10. Przedmiotem komunikacji wyłącznie przy wykorzystaniu CST2021 nie mogą być:
	- 1) zmiany treści umowy w formie aneksu;
	- 2) dochodzenie zwrotu środków od Beneficjenta, o którym mowa w § 16, w tym prowadzenie postępowania administracyjnego w celu wydania decyzji o zwrocie środków.

# **Dokumentacja Projektu**

§ 19.

- 1. W przypadku zlecania zadań lub ich części w ramach Projektu wykonawcy Beneficjent zobowiązuje się zapewnić i udostępnić Instytucji Pośredniczącej na jej wezwanie wszelkie dokumenty umożliwiające weryfikację kwalifikowalności wydatków.
- 2. Beneficjent zobowiązuje się do przechowywania dokumentacji związanej z realizacją Projektu przez okres pięciu lat od dnia 31 grudnia roku, w którym został zatwierdzony końcowy wniosek o płatność w ramach Projektu. Bieg terminu, o którym mowa w zdaniu pierwszym, zostaje przerwany w przypadku wszczęcia postępowania administracyjnego lub sądowego dotyczącego wydatków rozliczonych w Projekcie albo na należycie uzasadniony wniosek Komisji Europejskiej, o czym Beneficjent jest informowany pisemnie lub za pomocą CST2021. Dokumenty dotyczące pomocy publicznej udzielanej przedsiębiorcom Beneficjent zobowiązuje się przechowywać przez 10 lat, licząc od dnia jej przyznania, o ile Projekt dotyczy pomocy publicznej.
- 3. W przypadku naruszenia przez Beneficjenta obowiązku, o którym mowa w ust. 1 i 2, Instytucja Pośrednicząca może uznać za niekwalifikowalne wydatki w zakresie niepotwierdzonym dokumentami, w tym dokonać zmiany informacji o wynikach weryfikacji wniosku o płatność, o której mowa w § 13 ust. 9.
- 4. Beneficjent przechowuje dokumentację związaną z realizacją Projektu w sposób zapewniający dostępność, poufność i bezpieczeństwo, oraz jest zobowiązany do poinformowania Instytucji Pośredniczącej o miejscu jej archiwizacji w terminie 10 dni roboczych od dnia zawarcia umowy, o ile dokumentacja jest przechowywana poza jego siedzibą.
- 5. W przypadku zmiany miejsca archiwizacji dokumentów oraz w przypadku zawieszenia lub zaprzestania przez Beneficjenta działalności w okresie, o którym mowa w ust. 2,

Beneficjent zobowiązuje się niezwłocznie, na piśmie poinformować Instytucję Pośredniczącą o miejscu archiwizacji dokumentów związanych z realizowanym Projektem.

6. Postanowienia ust. 1-5 stosuje się odpowiednio do Partnerów, z zastrzeżeniem, że obowiązek informowania o miejscu przechowywania całej dokumentacji Projektu, w tym gromadzonej przez Partnerów dotyczy wyłącznie Beneficjenta<sup>49</sup>.

# **Kontrola**

§ 20.

- 1. Beneficjent zobowiązuje się poddać kontroli<sup>50</sup> dokonywanej przez Instytucję Pośredniczącą oraz inne uprawnione podmioty w zakresie prawidłowości realizacji Projektu.
- 2. Kontrole projektów, w tym wydatków, służą sprawdzeniu ich zgodności z przepisami prawa, programem, zasadami krajowymi i unijnymi oraz umową o dofinansowanie projektu lub decyzją o dofinansowaniu projektu.
- 3. Kontrola może zostać przeprowadzona zarówno w siedzibie Beneficjenta, *w siedzibie podmiotu, o którym mowa w § 2 ust. 2 <sup>51</sup>*, jak i w miejscu realizacji projektu, przy czym niektóre czynności kontrolne mogą być prowadzone w siedzibie podmiotu kontrolującego lub w innym miejscu świadczenia pracy przez osoby kontrolujące lub usług na rzecz podmiotu kontrolującego, na podstawie danych i dokumentów zamieszczonych w CST2021 i innych dokumentów przekazywanych przez Beneficjenta*,* w okresie, o którym mowa w § 19 ust. 2. W uzasadnionych przypadkach, w szczególności, gdy wsparcie w ramach projektu jest udzielane w formule zdalnej, możliwe jest prowadzenie czynności kontrolnych zdalnie, za pośrednictwem kanałów komunikacji elektronicznej.
- 4. Beneficjent jest obowiązany do:
	- 1) udostępnienia dokumentów związanych z realizacją Projektu, w szczególności dokumentów umożliwiających potwierdzenie kwalifikowalności wydatków – z zachowaniem przepisów o tajemnicy prawnie chronionej,
	- 2) zapewnienia dostępu do pomieszczeń i terenu realizacji Projektu lub pomieszczeń kontrolowanego Projektu, zapewnienia dostępu do związanych z Projektem systemów teleinformatycznych, w tym baz danych, kodów źródłowych i innych dokumentów elektronicznych wytworzonych w ramach Projektu,

<sup>49</sup> Dotyczy przypadku, gdy Projekt jest realizowany w ramach partnerstwa.

<sup>50</sup> Przez kontrolę rozumie się również audyty upoważnionych organów audytowych.

<sup>&</sup>lt;sup>51</sup> Nie dotyczy przypadku, gdy Projekt jest realizowany wyłącznie przez podmiot wskazany jako Beneficjent.

- 3) umożliwienia sporządzenia, a na żądanie osoby kontrolującej sporządzenia kopii, odpisów lub wyciągów z dokumentów oraz zestawień lub obliczeń sporządzonych na podstawie dokumentów związanych z realizacją Projektu,
- 4) udzielenia wszelkich wyjaśnień dotyczących realizacji Projektu

Instytucji Pośredniczącej oraz podmiotom, o których mowa w ust. 1.

- 5. Jeżeli jest to konieczne do stwierdzenia kwalifikowalności wydatków ponoszonych w związku z realizacją Projektu, Beneficjent jest obowiązany udostępnić Instytucji Pośredniczącej oraz podmiotom o których mowa w ust. 1 również dokumenty niezwiązane bezpośrednio z jego realizacją.
- 6. Instytucja kontrolująca, w celu potwierdzenia prawidłowości i kwalifikowalności poniesionych wydatków, w związku z podejrzeniem wystąpienia nadużycia finansowego lub złożenia przez Beneficjenta niewystarczających wyjaśnień, może zwrócić się o złożenie wyjaśnień do innych niż Beneficjent podmiotów lub osób zaangażowanych w realizację Projektu, w tym uczestników Projektu, grantobiorców, ostatecznych odbiorców, wykonawców lub podwykonawców. Beneficjent zobowiązany jest do podjęcia wszelkich działań aby Podmioty te lub osoby udzieliły wyjaśnień oraz udostępniły instytucji kontrolującej dokumenty dotyczące realizacji Projektu.
- 7. Beneficjent zobowiązuje się niezwłocznie poinformować Instytucję Pośredniczącą o każdej kontroli prowadzonej przez inne niż Instytucja Pośrednicząca uprawnione podmioty, w ramach której weryfikacji podlegają wydatki rozliczane w Projekcie. Beneficjent zobowiązany jest do przekazania do Instytucji Pośredniczącej za pośrednictwem CST2021 skanu wyników ww. kontroli w terminie 5 dni roboczych od dnia ich otrzymania.
- 8. Ustalenia Instytucji Pośredniczącej oraz podmiotów, o których mowa w ust. 1, mogą prowadzić do korekty wydatków kwalifikowalnych rozliczonych w ramach Projektu. W takim przypadku stosuje się § 16.
- 9. Jeżeli w wyniku kontroli są wydawane zalecenia pokontrolne, Beneficjent jest zobowiązany do ich wykonania i podjęcia w określonym w nich terminie działań naprawczych.
- 10. Postanowienia ust. 1-9 stosuje się także do Partnerów<sup>52</sup>.

#### **Przekazywanie informacji**

§ 21.

1. Beneficjent zobowiązuje się do przedstawiania na wezwanie Instytucji Pośredniczącej wszelkich informacji i wyjaśnień związanych z realizacją Projektu, w terminie określonym

 $\overline{\phantom{a}}$ <sup>52</sup> Dotyczy przypadku, gdy Projekt jest realizowany w ramach partnerstwa.

w wezwaniu, jednak nie krótszym niż 5 dni roboczych. W uzasadnionych przypadkach Instytucja Pośrednicząca może wyznaczyć krótszy termin, w szczególności gdy błędy nie były liczne lub zgłoszone uwagi do wniosku nie wymagają obszernych wyjaśnień lub przekazania znacznej ilości dokumentacji źródłowej.

- 2. Postanowienia ust. 1 stosuje się w okresie realizacji Projektu oraz w okresie wskazanym w § 19 ust. 2.
- 3. Beneficjent jest zobowiązany do współpracy z podmiotami zewnętrznymi, realizującymi badanie ewaluacyjne na zlecenie Instytucji Zarządzającej lub innego podmiotu, który zawarł umowę lub porozumienie z Instytucją Pośredniczącą na realizację ewaluacji. Beneficjent jest zobowiązany do udzielania każdorazowo na wniosek tych podmiotów dokumentów i informacji na temat realizacji Projektu, niezbędnych do przeprowadzenia badania ewaluacyjnego.

# **Udzielanie zamówień w ramach Projektu**

§ 22.

 $\overline{a}$ 

- 1. Beneficjent udziela zamówień, o których mowa w § 1 pkt 38 umowy na warunkach określonych we wskazanych tam ustawach albo Wytycznych dotyczących kwalifikowalności, w szczególności zobowiązuje się do upubliczniania zapytań ofertowych, z zastrzeżeniem ust. 2.
- 2. Instytucja Pośrednicząca, w przypadku stwierdzenia naruszenia przez Beneficjenta ust. 1, o charakterze nieprawidłowości, o której mowa w art. 2 pkt 31 rozporządzenia ogólnego, koryguje nieprawidłowości związane z udzielaniem zamówień, zgodnie ze sposobem podanym w *Wytycznych dotyczących sposobu korygowania nieprawidłowych wydatków na lata 2021-2027*. Wartość korekty finansowej związanej z nieprawidłowością stwierdzoną w danym zamówieniu jest równa wartości wydatków poniesionych w ramach tego zamówienia objętych finansowaniem UE<sup>53</sup>.
- 3. Wartość korekty finansowej, o której mowa w ust. 2 może zostać obniżona, jeżeli anulowanie całości wydatków poniesionych w ramach zamówienia, finansowanych z funduszy UE, byłoby niewspółmierne do charakteru i wagi nieprawidłowości. Wówczas wartość korekty finansowej ustala się na podstawie załącznika do *Wytycznych o korektach* zawierającym opracowaną na podstawie decyzji KE tabelę ze stawkami procentowymi obniżania korekt finansowych i pomniejszeń stosowanych w zamówieniach, w zależności od rodzaju stwierdzonej nieprawidłowości indywidualnej.
- 4. Za nienależyte wykonanie zamówień, o których mowa w ust. 1, Beneficjent stosuje kary, które wskazane są w umowie o zamówieniu zawieranej z wykonawcą. W sytuacji

<sup>&</sup>lt;sup>53</sup> ust. 2 będzie obowiązywał od dnia wejścia w życie Wytycznych dotyczących sposobu korygowania nieprawidłowych wydatków na lata 2021-2027. Status dokumentu: *Projekt*.

niewywiązania się przez wykonawcę z warunków umowy o zamówienie przy jednoczesnym niezastosowaniu kar umownych, Instytucja Pośrednicząca może uznać część wydatków związanych z tym zamówieniem za niekwalifikowalne.

5. Postanowienia ust. 1-4 stosuje się także do Partnerów<sup>54</sup>.

# **Ochrona danych osobowych**

§ 23.

- 1. W związku z art. 28 RODO, Instytucja Pośrednicząca powierza Beneficjentowi przetwarzanie danych osobowych, na warunkach opisanych w niniejszym paragrafie.
- 2. Przetwarzanie danych osobowych w odniesieniu do zbioru FEO 2021-2027 jest dopuszczalne na podstawie:
	- 1) rozporządzenia ogólnego;
	- 2) Rozporządzenie Parlamentu Europejskiego i Rady (UE) nr 2021/1057 z dnia 24 czerwca 2021 r. ustanawiające Europejski Fundusz Społeczny Plus (EFS+) oraz uchylające rozporządzenie (UE) nr 1296/2013, zwanego dalej "rozporządzeniem nr 2021/1057";
	- 3) ustawy wdrożeniowej.
- 3. Beneficjent zobowiązuje się, przy przetwarzaniu powierzonych danych osobowych, do ich zabezpieczenia poprzez stosowanie odpowiednich środków technicznych i organizacyjnych zapewniających adekwatny stopień bezpieczeństwa odpowiadający ryzyku związanemu z przetwarzaniem danych osobowych, o których mowa w art. 32-34 RODO.
- 4. Beneficjent zapewnia gwarancje wdrożenia odpowiednich środków technicznych i organizacyjnych, by przetwarzanie spełniało wymogi RODO i chroniło prawa osób, których dane dotyczą.
- 5. Powierzone dane osobowe mogą być przetwarzane wyłącznie zgodnie z zapisami Umowy albo udokumentowanym poleceniem Instytucji Pośredniczącej lub Powierzającego przekazywanym elektronicznie lub pisemnie.
- 6. Beneficjent ponosi odpowiedzialność, w tym wobec osób trzecich, jak i wobec Powierzającego, za szkody powstałe w związku z nieprzestrzeganiem RODO, przepisów prawa powszechnie obowiązującego dotyczącego ochrony danych osobowych oraz za przetwarzanie powierzonych do przetwarzania danych osobowych niezgodnie z umową.
- 7. Powierzone dane osobowe mogą być przetwarzane przez Beneficjenta wyłącznie w celu aplikowania o środki unijne i realizacji projektów, w szczególności potwierdzania kwalifikowalności wydatków, udzielania wsparcia uczestnikom projektów, ewaluacji, monitoringu, kontroli, audytu, sprawozdawczości oraz działań informacyjno-

<sup>54</sup> Dotyczy przypadku, gdy Projekt jest realizowany w ramach partnerstwa.
promocyjnych, w ramach Programu w zakresie określonym w załączniku nr 12 do Umowy.

- 8. Przy przetwarzaniu danych osobowych Beneficjent zobowiązany jest do przestrzegania zasad wskazanych w niniejszym paragrafie, w RODO oraz innych przepisach prawa powszechnie obowiązującego dotyczącego ochrony danych osobowych.
- 9. Beneficjent nie decyduje o celach i środkach przetwarzania powierzonych danych osobowych.
- 10. Beneficjent, w przypadku przetwarzania powierzonych danych osobowych w systemie informatycznym, zobowiązany jest do przetwarzania ich w LSI 2021-2027 i w CST2021.
- 11. Beneficjent prowadzi rejestr wszystkich kategorii czynności przetwarzania, o którym mowa w art. 30 ust. 2 RODO.
- 12. Instytucja Pośrednicząca w imieniu własnym i Powierzającego umocowuje Beneficjenta do powierzania przetwarzania danych osobowych podmiotom wykonującym zadania związane z udzieleniem wsparcia i realizacją Projektu, w tym w szczególności realizującym badania ewaluacyjne, jak również podmiotom realizującym zadania związane z audytem, kontrolą, monitoringiem i sprawozdawczością oraz działaniami informacyjno-promocyjnymi prowadzonymi w ramach Programu, pod warunkiem niewyrażenia sprzeciwu przez Instytucję Pośredniczącą w terminie 7 dni roboczych od dnia wpłynięcia informacji o zamiarze powierzania przetwarzania danych osobowych do Instytucji Pośredniczącej i pod warunkiem, że Beneficjent zawrze z każdym podmiotem, któremu powierzy przetwarzanie danych osobowych umowę powierzenia przetwarzania danych osobowych w kształcie zasadniczo zgodnym z postanowieniami niniejszego paragrafu.
- 13. Instytucja Pośrednicząca w imieniu własnym i Powierzającego zobowiązuje Beneficjenta, by podmioty świadczące usługi na jego rzecz zagwarantowały wdrożenie odpowiednich środków technicznych i organizacyjnych zapewniających adekwatny stopień bezpieczeństwa odpowiadający ryzyku związanemu z przetwarzaniem danych osobowych, o których mowa w art. 32-34 RODO, żeby przetwarzanie spełniało wymogi RODO i chroniło prawa osób, których dane dotyczą.
- 14. Instytucja Pośrednicząca w imieniu własnym i Powierzającego zobowiązuje Beneficjenta, do wskazania w umowie powierzenia przetwarzania danych osobowych, o której mowa w ust. 12, że podmiot świadczący usługi na jego rzecz ponosi odpowiedzialność, tak wobec osób trzecich, jak i wobec administratora, za szkody powstałe w związku z nieprzestrzeganiem RODO, przepisów prawa powszechnie obowiązującego dotyczącego ochrony danych osobowych oraz za przetwarzanie powierzonych do przetwarzania danych osobowych niezgodnie z umową powierzenia przetwarzania danych osobowych.
- 15. Instytucja Pośrednicząca w imieniu własnym i Powierzającego zobowiązuje Beneficjenta, by podmioty świadczące usługi na jego rzecz, którym powierzył przetwarzanie danych

osobowych w drodze umowy powierzenia przetwarzania danych osobowych, o której mowa w ust. 12 prowadziły rejestr wszystkich kategorii czynności przetwarzania, o którym mowa w art. 30 ust. 2 RODO.

- 16. Zakres danych osobowych powierzanych przez Beneficjenta podmiotom, o których mowa w ust. 12, powinien być adekwatny do celu powierzenia oraz każdorazowo indywidualnie dostosowany przez Beneficjenta, przy czym zakres nie może być szerszy niż zakres określony w załączniku nr 12 do Umowy.
- 17. Beneficjent przed rozpoczęciem przetwarzania danych osobowych podejmie środki umożliwiające należyte zabezpieczenie danych osobowych i prywatności, wymagane przepisami prawa powszechnie obowiązującego dotyczącego ochrony danych osobowych, w tym w szczególności art. 32 RODO oraz o których mowa w regulaminie bezpiecznego użytkowania CST2021.
- 18. Przed rozpoczęciem przetwarzania danych osobowych Beneficjent zobowiązany jest przygotować dokumentację opisującą sposób przetwarzania danych osobowych oraz środki techniczne i organizacyjne zapewniające ochronę i bezpieczeństwo przetwarzanych danych osobowych, które uwzględniają warunki przetwarzania w szczególności te, o których mowa w art. 32 RODO.
- 19. Do przetwarzania danych osobowych mogą być dopuszczone jedynie osoby upoważnione przez Beneficjenta oraz przez podmioty, o których mowa w ust. 12, posiadające imienne upoważnienie do przetwarzania danych osobowych.
- 20. Instytucja Pośrednicząca w imieniu własnym i Powierzającego zobowiązuje Beneficjenta, by osoby upoważnione przez niego oraz przez podmioty, o których mowa w ust. 12, do przetwarzania danych osobowych zobowiązane zostały do zachowania w tajemnicy danych osobowych oraz informacji o stosowanych sposobach ich zabezpieczenia, także po ustaniu stosunku prawnego łączącego osobę upoważnioną do przetwarzania danych osobowych z Beneficjentem i z wyżej wymienionymi podmiotami.
- 21. Instytucja Pośrednicząca w imieniu własnym i Powierzającego umocowuje Beneficjenta do wydawania oraz odwoływania osobom, o których mowa w ust. 19, imiennych upoważnień do przetwarzania danych osobowych w zbiorze, o którym mowa w ust. 2. Upoważnienia przechowuje Beneficjent w swojej siedzibie. Wzór upoważnienia do przetwarzania danych osobowych oraz wzór odwołania upoważnienia do przetwarzania danych osobowych zostały określone odpowiednio w załączniku nr 13 i 14 do Umowy. Instytucja Pośrednicząca dopuszcza stosowanie przez Beneficjenta innych wzorów niż określone odpowiednio w załączniku nr 13 i 14 do Umowy, o ile zawierają one wszystkie elementy wskazane we wzorach określonych w tych załącznikach. Upoważnienia do przetwarzania danych osobowych w zbiorze, o którym mowa w ust. 2 wydaje wyłącznie Powierzający.
- 22. Imienne upoważnienia, o których mowa w ust. 21 są ważne do dnia odwołania, nie dłużej jednak niż do dnia, o którym mowa w § 19 ust. 2. Upoważnienie wygasa z chwilą ustania

stosunku prawnego łączącego Beneficjenta z osobą wskazaną w ust. 19. Beneficjent winien posiadać przynajmniej jedną osobę legitymującą się imiennym upoważnieniem do przetwarzania danych osobowych odpowiedzialną za nadzór nad zarchiwizowaną dokumentacją do dnia zakończenia jej archiwizowania.

- 23. Beneficjent prowadzi ewidencję osób upoważnionych do przetwarzania danych osobowych w związku wykonywaniem Umowy.
- 24. Instytucja Pośrednicząca, w imieniu własnym i Powierzającego, umocowuje Beneficjenta do dalszego umocowywania podmiotów, o których mowa w ust. 12, do wydawania oraz odwoływania osobom, o których mowa w ust. 19, upoważnień do przetwarzania danych osobowych w zbiorze, o którym mowa w ust. 2. W takim wypadku stosuje się odpowiednie postanowienia dotyczące Beneficjentów w tym zakresie. Upoważnienia do przetwarzania danych osobowych w zbiorze, o którym mowa w ust. 2 , wydaje wyłącznie Powierzający.
- 25. Instytucja Pośrednicząca, w imieniu własnym i Powierzającego, umocowuje Beneficjenta do określenia wzoru upoważnienia do przetwarzania danych osobowych oraz wzoru odwołania upoważnienia do przetwarzania danych osobowych przez podmioty, o których mowa w ust. 12. Instytucja Pośrednicząca zaleca stosowanie wzoru upoważnienia do przetwarzania danych osobowych oraz wzoru odwołania upoważnienia do przetwarzania danych osobowych, które zostały określone odpowiednio w załączniku nr 13 i 14 do Umowy. Instytucja Pośrednicząca dopuszcza stosowanie innych wzorów niż określone odpowiednio w załączniku nr 13 i 14 do Umowy, o ile zawierają one wszystkie elementy wskazane we wzorach określonych w tych załącznikach.
- 26. Instytucja Pośrednicząca, w imieniu własnym i Powierzającego, zobowiązuje Beneficjenta do wykonywania wobec osób, których dane dotyczą, obowiązków informacyjnych wynikających z art. 13 i art. 14 RODO.
- 27. W celu zrealizowania, wobec uczestnika Projektu, obowiązku informacyjnego, o którym mowa w art. 13 i art. 14 RODO, Beneficjent jest zobowiązany odebrać od uczestnika Projektu oświadczenie, którego wzór stanowi załącznik nr 11 do umowy. Oświadczenia przechowuje Beneficjent w swojej siedzibie lub w innym miejscu, w którym są zlokalizowane dokumenty związane z Projektem. Zmiana wzoru oświadczenia nie wymaga aneksowania umowy.
- 28. Beneficjent zobowiązany jest do przekazania Instytucji Pośredniczącej wykazu podmiotów, o których mowa w ust. 12, za każdym razem, gdy takie powierzenie przetwarzania danych osobowych nastąpi, a także na każde jej żądanie. Wykaz podmiotów będzie zawierał, co najmniej, nazwę podmiotu oraz dane kontaktowe podmiotu.
- 29. Instytucja Pośrednicząca, w imieniu własnym i Powierzającego, umocowuje Beneficjenta do takiego formułowania umów zawieranych przez Beneficjenta z podmiotami, o których

mowa w ust. 12, by podmioty te były zobowiązane do wykonywania wobec osób, których dane dotyczą, obowiązków informacyjnych wynikających z art. 13 i art. 14 RODO.

- 30. Beneficjent zobowiązany jest do podjęcia wszelkich kroków służących zachowaniu tajemnicy danych osobowych przetwarzanych przez mające do nich dostęp osoby upoważnione do przetwarzania danych osobowych oraz sposobu ich zabezpieczenia.
- 31. Beneficjent niezwłocznie informuje Instytucję Pośredniczącą o:
	- 1) wszelkich przypadkach naruszenia tajemnicy danych osobowych lub o ich niewłaściwym użyciu oraz naruszeniu obowiązków dotyczących ochrony powierzonych do przetwarzania danych osobowych, z zastrzeżeniem ust. 33;
	- 2) wszelkich czynnościach z własnym udziałem w sprawach dotyczących ochrony danych osobowych prowadzonych w szczególności przed Prezesem Urzędu Ochrony Danych Osobowych, Europejskim Inspektoratem Ochrony Danych Osobowych, urzędami państwowymi, policją lub przed sądem;
	- 3) wynikach kontroli prowadzonych przez podmioty uprawnione w zakresie przetwarzania danych osobowych wraz z informacją na temat zastosowania się do wydanych zaleceń, o których mowa w ust. 45.
- 32. Beneficjent zobowiązuje się do udzielenia Instytucji Pośredniczącej lub Powierzającemu, na każde ich żądanie, informacji na temat przetwarzania danych osobowych, o których mowa w niniejszym paragrafie, a w szczególności niezwłocznego przekazywania informacji o każdym przypadku naruszenia, przez niego i osoby przez niego upoważnione do przetwarzania danych osobowych, obowiązków dotyczących ochrony danych osobowych.
- 33. Beneficjent, bez zbędnej zwłoki, nie później jednak niż w ciągu 24 godzin po stwierdzeniu naruszenia, zgłosi Instytucji Pośredniczącej każde naruszenie ochrony danych osobowych. Zgłoszenie powinno oprócz elementów określonych w art. 33 ust. 3 RODO zawierać informacje umożliwiające Powierzającemu określenie, czy naruszenie skutkuje wysokim ryzykiem naruszenia praw lub wolności osób fizycznych. Jeżeli informacji, o których mowa w art. 33 ust. 3 RODO nie da się udzielić w tym samym czasie, Beneficjent może ich udzielać sukcesywnie bez zbędnej zwłoki.
- 34. W przypadku wystąpienia naruszenia ochrony danych osobowych, mogącego powodować w ocenie Powierzającego wysokie ryzyko naruszenia praw lub wolności osób fizycznych, Beneficjent na wniosek Instytucji Pośredniczącej zgodnie z zaleceniami Powierzającego bez zbędnej zwłoki zawiadomi osoby, których naruszenie ochrony danych osobowych dotyczy, o ile Instytucja Pośrednicząca o to wystąpi.
- 35. Beneficjent pomaga Instytucji Pośredniczącej i Powierzającemu wywiązać się z obowiązków określonych w art. 32 - 36 RODO.
- 36. Beneficjent pomaga Instytucji Pośredniczącej i Powierzającemu wywiązać się z obowiązku odpowiadania na żądania osoby, której dane dotyczą, w zakresie wykonywania jej praw określonych w rozdziale III RODO.
- 37. Beneficjent umożliwi Instytucji Pośredniczącej, Powierzającemu lub podmiotom przez nie upoważnionym, w miejscach, w których są przetwarzane powierzone dane osobowe, dokonanie kontroli lub audytu zgodności przetwarzania powierzonych danych osobowych z RODO, przepisami prawa powszechnie obowiązującego dotyczącymi ochrony danych osobowych oraz z Umową. Zawiadomienie o zamiarze przeprowadzenia kontroli lub audytu powinno być przekazane podmiotowi kontrolowanemu co najmniej 5 dni przed rozpoczęciem kontroli lub audytu.
- 38. Po rozwiązaniu lub wygaśnięciu Umowy Beneficjent zaprzestanie przetwarzania danych osobowych i zwróci je albo usunie lub dokona ich anonimizacji, w taki sposób, aby nie było możliwe ich ponowne odtworzenie oraz usunie wszelkie istniejące nośniki i ich kopie lub zanonimizuje znajdujące się na nich dane, chyba że prawo Unii Europejskiej lub prawo państwa członkowskiego nakazują przechowywanie danych osobowych. Na żądanie Instytucji Pośredniczącej lub Powierzającego Beneficjent przekaże protokół usunięcia lub anonimizacji danych osobowych.
- 39. Podmioty, o których mowa w ust. 12 powinny spełniać te same gwarancje i obowiązki, jakie zostały nałożone w niniejszej Umowie na Beneficjenta.
- 40. Beneficjent ponosi pełną odpowiedzialność wobec Instytucji Pośredniczącej i Powierzającego za niewywiązywanie się z obowiązków spoczywających na Podmiotach, o których mowa w ust. 12 wynikających z niniejszej Umowy.
- 41. W przypadku powzięcia przez Instytucję Pośredniczącą lub Powierzającego wiadomości o rażącym naruszeniu przez Beneficjenta obowiązków wynikających z RODO, przepisów prawa powszechnie obowiązującego dotyczących ochrony danych osobowych lub z Umowy, Beneficjent umożliwi Instytucji Pośredniczącej, Powierzającemu lub podmiotom przez nie upoważnionym dokonanie niezapowiedzianej kontroli lub audytu w celu, o którym mowa w ust. 37.
- 42. Kontrolerzy Instytucji Pośredniczącej, Powierzającego lub podmiotów przez nich upoważnionych, mają w szczególności prawo:
	- 1) wstępu, w godzinach pracy Beneficjenta, za okazaniem imiennego upoważnienia, do pomieszczenia, w którym jest zlokalizowany zbiór powierzonych do przetwarzania danych osobowych oraz pomieszczenia, w którym są przetwarzane powierzone dane osobowe i przeprowadzenia niezbędnych badań lub innych czynności kontrolnych w celu oceny zgodności przetwarzania danych osobowych z RODO, przepisami prawa powszechnie obowiązującego dotyczącymi ochrony danych osobowych oraz Umową;
- 2) żądać złożenia pisemnych lub ustnych wyjaśnień przez osoby upoważnione do przetwarzania danych osobowych, przedstawiciela Beneficjenta oraz pracowników w zakresie niezbędnym do ustalenia stanu faktycznego;
- 3) wglądu do wszelkich dokumentów i wszelkich danych mających bezpośredni związek z przedmiotem kontroli lub audytu oraz sporządzania ich kopii;
- 4) przeprowadzania oględzin urządzeń, nośników oraz systemu informatycznego służącego do przetwarzania danych osobowych.
- 43. Uprawnienia kontrolerów Instytucji Pośredniczącej, Powierzającego lub podmiotu przez nich upoważnionego, o których mowa w ust. 42, nie wyłączają uprawnień wynikających z wytycznych w zakresie kontroli wydanych na podstawie art. 5 ust. 1 ustawy wdrożeniowej.
- 44. Beneficjent może zostać poddany kontroli lub audytowi zgodności przetwarzania powierzonych do przetwarzania danych osobowych RODO, przepisami prawa powszechnie obowiązującego dotyczącymi ochrony danych osobowych w miejscach, w których są one przetwarzane przez instytucje uprawnione do kontroli lub audytu na podstawie odrębnych przepisów.
- 45. Beneficjent zobowiązuje się zastosować zalecenia dotyczące poprawy jakości zabezpieczenia danych osobowych oraz sposobu ich przetwarzania sporządzone w wyniku kontroli przeprowadzonych przez Instytucję Pośredniczącą, Powierzającego lub przez podmioty przez nie upoważnione albo przez inne instytucje upoważnione do kontroli na podstawie odrębnych przepisów.
- 46. Instytucja Pośrednicząca w imieniu Powierzającego zobowiązuje Beneficjenta, do zastosowania odpowiednio ustępów 37-45 w stosunku do podmiotów świadczących usługi na jego rzecz, którym powierzył przetwarzanie danych osobowych w drodze umowy powierzenia przetwarzania danych osobowych, o której mowa w ust. 12.
- 47. Postanowienia ust. 1-46 stosuje się odpowiednio do przetwarzania danych osobowych przez Partnerów Projektu, pod warunkiem zawarcia umowy powierzenia przetwarzania danych osobowych, w kształcie zgodnym w postanowieniami niniejszego paragrafu<sup>55</sup>.

### **Komunikacja i widoczność (Obowiązki informacyjne i promocyjne dot. wsparcia z UE)**

### § 24.

 $\overline{\phantom{a}}$ 

1. Beneficjent jest zobowiązany do wypełniania obowiązków informacyjnych i promocyjnych, w tym informowania społeczeństwa o dofinansowaniu Projektu przez Unię Europejską, zgodnie z rozporządzeniem ogólnym (w szczególności z załącznikiem IX -

<sup>&</sup>lt;sup>55</sup> Dotyczy przypadku, gdy Projekt jest realizowany w ramach partnerstwa.

Komunikacja i Widoczność) oraz zgodnie z załącznikiem nr 8 do Umowy *(wyciąg z zapisów podręcznika dla beneficjenta*).

- 2. W okresie realizacji Projektu, o którym mowa w § 4 ust. 1 Beneficjent jest zobowiązany do:
	- 1) umieszczania w widoczny sposób znaku Funduszy Europejskich, znaku barw Rzeczypospolitej Polskiej (jeśli dotyczy; wersja pełnokolorowa) i znaku Unii Europejskiej na:
		- a) wszystkich prowadzonych działaniach informacyjnych i promocyjnych dotyczących Projektu,
		- b) wszystkich dokumentach i materiałach (m.in. produkty drukowane lub cyfrowe) podawanych do wiadomości publicznej,
		- c) wszystkich dokumentach i materiałach dla osób i podmiotów uczestniczących w Projekcie,
		- d) produktach, sprzęcie, pojazdach, aparaturze itp., powstałych lub zakupionych z Projektu, poprzez umieszczenie trwałego oznakowania w postaci naklejek;
	- 2) umieszczenia w miejscu realizacji Projektu trwałej tablicy informacyjnej podkreślającej fakt otrzymania dofinansowania z UE, niezwłocznie po rozpoczęciu fizycznej realizacji Projektu obejmującego inwestycje rzeczowe lub zainstalowaniu zakupionego sprzętu, w odniesieniu do:
		- a) projektów wspieranych z Europejskiego Funduszu Społecznego Plus, Funduszu na rzecz Sprawiedliwej Transformacji, Europejskiego Funduszu Morskiego, Rybackiego i Akwakultury, Funduszu Azylu, Migracji i Integracji, Funduszu Bezpieczeństwa Wewnętrznego i Instrumentu Wsparcia Finansowego na rzecz Zarządzania Granicami i Polityki Wizowej, których całkowity koszt przekracza 100 000 EUR<sup>56</sup>.

W przypadku, gdy miejsce realizacji projektu nie zapewnia swobodnego dotarcia do ogółu społeczeństwa z informacją o realizacji tego projektu, umiejscowienie tablicy powinno być uzgodnione z Instytucją Pośredniczącą.

Tablica musi być umieszczona niezwłocznie po rozpoczęciu fizycznej realizacji projektu lub zainstalowaniu zakupionego sprzętu aż do końca okresu trwałości projektu.

3) w przypadku projektów innych niż te, o których mowa w pkt 2, umieszczenia w widocznym miejscu realizacji projektu przynajmniej jednego trwałego plakatu o minimalnym formacie A3 lub podobnej wielkości elektronicznego wyświetlacza, podkreślającego fakt otrzymania dofinansowania z UE,

 $\overline{\phantom{a}}$ 

<sup>&</sup>lt;sup>56</sup> Całkowity koszt projektu obejmuje koszty kwalifikowane i niekwalifikowane. Koszt projektu należy przeliczyć według kursu Europejskiego Banku Centralnego z przedostatniego dnia pracy Komisji Europejskiej w miesiącu poprzedzającym miesiąc podpisana umowy o dofinansowanie.

- 4) umieszczenia krótkiego opisu Projektu na oficjalnej stronie internetowej Beneficjenta, jeśli ją posiada i na jego stronach mediów społecznościowych. Opis Projektu musi zawierać:
	- a) tytuł Projektu lub jego skróconą nazwę,
	- b) podkreślenie faktu otrzymania wsparcia finansowego z Unii Europejskiej przez zamieszczenie znaku Funduszy Europejskich, znaku barw Rzeczypospolitej Polskiej i znaku Unii Europejskiej,
	- c) zadania, działania, które będą realizowane w ramach Projektu (opis, co zostanie zrobione, zakupione etc.),
	- d) grupy docelowe (do kogo skierowany jest projekt, kto z niego skorzysta),
	- e) cel lub cele Projektu,

 $\overline{a}$ 

- f) efekty, rezultaty projektu (jeśli opis zadań, działań nie zawiera opisu efektów, rezultatów),
- g) wartość Projektu (łączny koszt projektu),
- h) wysokość wkładu Funduszy Europejskich,
- i) hasztagi: #FunduszeUE lub #FunduszeEuropejskie.
- 5) dokumentowania działań informacyjnych i promocyjnych prowadzonych w ramach Projektu.
- 3. Każdorazowo na prośbę Instytucji Pośredniczącej, Beneficjent jest zobowiązany do zorganizowania wspólnego wydarzenia informacyjno-promocyjnego dla mediów (np. briefingu prasowego, konferencji prasowej) z przedstawicielami Instytucji Pośredniczącej.
- 4. Jeśli Beneficjent realizuje projekty, w których przewidziany jest udział uczestników projektu<sup>57</sup>, Beneficjent zobowiązany jest do rzetelnego i regularnego wprowadzania aktualnych danych do wyszukiwarki wsparcia dla potencjalnych beneficjentów i uczestników projektów, dostępnej na Portalu Funduszy Europejskich.
- 5. W przypadku niewywiązania się Beneficjenta z obowiązków określonych w **ust. 2 pkt 1 lit. a) - d) oraz pkt 2-4**, Instytucja Pośrednicząca wzywa Beneficjenta do podjęcia działań zaradczych w terminie i na warunkach określonych w wezwaniu. W przypadku braku wykonania przez Beneficjenta działań zaradczych, o których mowa w wezwaniu, Instytucja Pośrednicząca pomniejsza maksymalną kwotę dofinansowania, o której mowa w § 2 o wartość nie większą niż 3 % tego dofinansowania, zgodnie z wykazem pomniejszenia wartości dofinansowania projektu w zakresie obowiązków

<sup>57</sup> Uczestnik projektu oznacza osobę fizyczną, która odnosi bezpośrednio korzyści z danego projektu, przy czym nie jest odpowiedzialna ani za inicjowanie projektu, ani jednocześnie za jego inicjowanie, i wdrażanie i która nie otrzymuje wsparcia finansowego.

komunikacyjnych, który stanowi załącznik nr 9 do Umowy. W takim przypadku Instytucja Pośrednicząca w drodze jednostronnego oświadczenia woli, które jest wiążące dla Beneficjenta, dokona zmiany maksymalnej kwoty dofinansowania, o której mowa w § 2, o czym poinformuje Beneficjenta w formie pisemnej lub elektronicznej, wzywając go jednocześnie do odpowiedniej zmiany Harmonogramu Płatności. Jeżeli w wyniku pomniejszenia dofinasowania okaże się, że Beneficjent otrzymał środki w kwocie wyższej niż maksymalna wysokość dofinansowania, o której mowa w zdaniu poprzednim, różnica podlega zwrotowi bez odsetek w terminie i na zasadach określonych przez Instytucję Pośredniczącą. Po bezskutecznym upływie terminu do zwrotu, następuje on w trybie i na zasadach określonych w art. 207 Ufp.

- 6. W przypadku stworzenia przez osobę trzecią utworów, w rozumieniu art.1 ustawy z dnia 4 lutego 1994 r. o Prawach autorskich i prawach pokrewnych, związanych z komunikacją i widocznością (np. zdjęcia, filmy, broszury, ulotki, prezentacje multimedialne nt. projektu), powstałych w ramach projektu Beneficjent zobowiązuje się do uzyskania od tej osoby majątkowych praw autorskich do tych utworów.
- 7. Każdorazowo, na wniosek Instytucji Koordynującej Umowę Partnerstwa, Instytucji Zarządzającej, Instytucji Pośredniczącej i unijnych instytucji lub organów i jednostek organizacyjnych, Beneficjent zobowiązuje się do udostępnienia tym podmiotom utworów związanych komunikacją i widocznością (np. zdjęcia, filmy, broszury, ulotki, prezentacje multimedialne nt. Projektu) powstałych w ramach Projektu, na podstawie oświadczenia udzielenia licencji niewyłącznej, stanowiącego załącznik nr 10 do niniejszej umowy.
- 8. Na wniosek Instytucji Koordynującej Umowę Partnerstwa, Instytucji Zarządzającej, Instytucji Pośredniczącej i unijnych instytucji, organów lub jednostek organizacyjnych Beneficjent zobowiązuje się do udzielenia tym podmiotom nieodpłatnej i niewyłącznej licencji do korzystania z utworów związanych z komunikacją i widocznością (np. zdjęcia, filmy, broszury, ulotki, prezentacje multimedialne nt. Projektu) powstałych w ramach Projektu w następujący sposób:
	- 1) na terytorium Rzeczypospolitej Polskiej oraz na terytorium innych państw członkowskich UE,
	- 2) na okres 10 lat,
	- 3) bez ograniczeń co do liczby egzemplarzy i nośników, w zakresie następujących pól eksploatacji:
		- a) utrwalanie w szczególności drukiem, zapisem w pamięci komputera i na nośnikach elektronicznych, oraz zwielokrotnianie, powielanie i kopiowanie tak powstałych egzemplarzy dowolną techniką,
		- b) rozpowszechnianie oraz publikowanie w dowolny sposób (w tym poprzez: wyświetlanie lub publiczne odtwarzanie lub wprowadzanie do pamięci komputera i sieci multimedialnych, w tym Internetu) – w całości lub w części, jak również w połączeniu z innymi utworami,
- c) publiczna dystrybucja utworów lub ich kopii we wszelkich formach (np. książka, broszura, CD, Internet),
- d) udostępnianie, w tym unijnym instytucjom, organom lub jednostkom organizacyjnym Unii, Instytucji Koordynującej Umowę Partnerstwa, Instytucji Zarządzającej i Instytucji Pośredniczącej oraz ich pracownikom oraz publiczne udostępnianie przy wykorzystaniu wszelkich środków komunikacji (np. Internet),
- e) przechowywanie i archiwizowanie w postaci papierowej albo elektronicznej,
- 4) z prawem do udzielania osobom trzecim sublicencji na warunkach i polach eksploatacji, o których mowa w niniejszym ustępie.
- 9. Znaki graficzne oraz obowiązkowe wzory tablic, plakatu i naklejek są określone w Księdze Tożsamości Wizualnej marki Fundusze Europejskie 2021-2027 i dostępne na stronie Programu Fundusze Europejskie dla Opolskiego 2021-2027 pod adresem [www.funduszeue.opolskie.pl](http://www.funduszeue.opolskie.pl/) oraz w załączniku nr 8 do Umowy (wyciąg z zapisów podręcznika dla beneficjenta).
- 10. Zmiana adresu strony internetowej wskazanej w ust. 9 nie wymaga aneksowania Umowy. Instytucja poinformuje Beneficjenta o tym fakcie w formie pisemnej lub elektronicznej, wraz ze wskazaniem daty, od której obowiązuje zmieniony adres. Zmiana jest skuteczna z chwilą doręczenia informacji Beneficjentowi.
- 11. Beneficjent przyjmuje do wiadomości, że objęcie dofinansowaniem oznacza umieszczenie danych Beneficjenta w publikowanym przez Instytucję Zarządzającą wykazie projektów<sup>58</sup>.

### **Prawa autorskie**

#### § 25.

- 1. Beneficjent zobowiązuje się, że wszystkie utwory, dzieła, efekty pracy twórczej i naukowej wytworzone w Projekcie, których cechy świadczą o tym, że mogą być przedmiotem ochrony praw autorskich, zostaną udostępnione w ramach licencji otwartej typu "Creative Commons" ("CC"). Otwarty dostęp opinii publicznej jest podstawowym warunkiem zarządzania tego rodzaju elementami w projekcie, zgodnie z regulacjami w niniejszym paragrafie, z zastrzeżeniem ust. 2.
- 2. Na wniosek Instytucji Koordynującej Umowę Partnerstwa, Instytucji Zarządzającej, Instytucji Pośredniczącej i unijnych instytucji i organów Beneficjent zobowiązuje się udostępnić w ramach licencji CC wszystkie utwory związane z komunikacją i widocznością, które stworzono w ramach Projektu.

 $\overline{\phantom{a}}$ <sup>58</sup> Zgodnie z art. 49 ust. 3 i 5 rozporządzenia ogólnego.

- 3. Dobór konkretnego rodzaju licencji CC jest określony przez Instytucję Pośredniczącą i wynika z celu Projektu.
- 4. Sposoby publikacji zapewniającej otwarty dostęp na warunkach niniejszego paragrafu, określa Instytucja Pośrednicząca, zgodnie z celem Projektu.
- 5. Ust. 1-3 stosuje się odpowiednio przez Partnerów i uczestników Projektu, co nie ogranicza odpowiedzialności Beneficjenta za realizację warunków określonych w niniejszym paragrafie.
- 6. W przypadku utworów zależnych, do których majątkowe prawa autorskie nie wygasły, a autorzy i spadkobiercy nie godzą się na uwolnienie prawa licencji, Beneficjent udostępni je na zasadach określonych w ustawie z dnia 4 lutego 1994 r. o prawie autorskim i prawach pokrewnych.

### **Oświadczenia**

§ 26.

 $\overline{a}$ 

- 1. Beneficjent *w imieniu swoim i Partnerów<sup>59</sup>* oświadcza, że nie podlega wykluczeniu na podstawie przepisów powszechnie obowiązujących z ubiegania się o środki przeznaczone na realizację Projektu, w tym wykluczeniu na podstawie art. 207 ust. 4 Ufp.
- 2. Beneficjent oświadcza, że nie był prawomocnie skazany za przestępstwo przeciwko mieniu, przeciwko obrotowi gospodarczemu, przeciwko działalności instytucji państwowych oraz samorządu terytorialnego, przeciwko wiarygodności dokumentów lub za przestępstwo skarbowe<sup>60</sup>.
- 3. Beneficjent zapewnia, że osoby dysponujące środkami dofinansowania Projektu, tj. osoby upoważnione do podejmowania wiążących decyzji finansowych w imieniu Beneficjenta, nie są prawomocnie skazane za przestępstwo przeciwko mieniu, przeciwko obrotowi gospodarczemu, przeciwko działalności instytucji państwowych oraz samorządu terytorialnego, przeciwko wiarygodności dokumentów lub za przestępstwo skarbowe.
- 4. Beneficjent jest zobowiązany do informowania Instytucji Pośredniczącej o wszelkich zmianach w zakresie oświadczeń i zapewnień wskazanych w ust. 1 – 3 w terminie 7 dni od zaistnienia tych zmian.

<sup>59</sup> Dotyczy przypadku, gdy Projekt jest realizowany w partnerstwie.

<sup>60</sup> Dotyczy przypadku, gdy Beneficjent jest osobą fizyczną.

#### **Rozwiązanie umowy przez Instytucję Pośredniczącą**

§ 27.

 $\overline{a}$ 

- 1. Instytucja Pośrednicząca może rozwiązać umowę w trybie natychmiastowym bez zachowania okresu wypowiedzenia, w przypadku gdy:
	- 1) Beneficjent nie przedłoży zabezpieczenia prawidłowej realizacji umowy zgodnie z § 17<sup>61</sup>;
	- 2) Beneficjent dopuścił się poważnych nieprawidłowości finansowych, w szczególności wykorzystał przekazane środki na cel inny niż określony w Projekcie lub niezgodnie z umową;
	- 3) Beneficjent złoży lub posłuży się fałszywym oświadczeniem lub podrobionymi, przerobionymi lub stwierdzającymi nieprawdę dokumentami w celu uzyskania dofinansowania w ramach niniejszej umowy lub uznania za kwalifikowalne wydatków ponoszonych w ramach Projektu;
	- 4) Beneficjent ze swojej winy nie rozpoczął realizacji Projektu w ciągu 3 miesięcy od ustalonej we Wniosku początkowej daty okresu realizacji Projektu;
	- 5) Beneficjent w ramach realizacji Projektu nie spełnia któregokolwiek z bezwzględnych kryteriów, o których mowa w § 3 ust. 6;
	- 6) Beneficjent nie wywiązuje się z obowiązków nałożonych na niego w Umowie;
	- 7) Beneficjent realizuje Projekt w sposób niezgodny z umową, przepisami prawa unijnego lub krajowego lub zasadami realizacji FEO 2021-2027;
	- 8) Beneficjent nie przestrzega procedur udzielania zamówień.
- 2. Instytucja Pośrednicząca może wypowiedzieć umowę z zachowaniem jednomiesięcznego okresu wypowiedzenia, w przypadku gdy:
	- 1) Beneficjent opóźnia się w realizacji Projektu w stosunku do harmonogramu określonego we Wniosku o okres dłuższy niż 3 miesiące albo gdy inne okoliczności czynią zasadnym przypuszczenie, że zakończenie realizacji zakresu rzeczowego Projektu nie nastąpi w terminie wynikającym z tego harmonogramu;
	- 2) Beneficjent odmówi poddania się kontroli, o której mowa w § 20;
	- 3) Beneficjent w ustalonym przez Instytucję Pośredniczącą terminie nie doprowadzi do usunięcia stwierdzonych nieprawidłowości;
	- 4) Beneficjent nie przedkłada zgodnie z umową wniosków o płatność lub dokumentów, o których mowa w § 13 ust. 1;

<sup>&</sup>lt;sup>61</sup> Nie dotyczy beneficjentów sektora finansów publicznych oraz beneficjentów zwolnionych na podstawie art. 206 ust. 4 Ufp z obowiązku ustanawiania zabezpieczenia wykonania umowy.

- 5) Beneficjent uchyla się od wykonywania obowiązków, o których mowa w § 21 ust. 1;
- 6) Beneficjent dokonał zmian prawno-organizacyjnych zagrażających realizacji Projektu;
- 7) Beneficjent podlega zarządowi komisarycznemu, bądź zawiesił swoją działalność lub prowadzone są względem niego postępowania prawne o podobnym charakterze;
- 8) Beneficjent zaprzestał prowadzenia działalności, został złożony wobec niego wniosek o ogłoszenie upadłości lub zostało wszczęte postępowanie likwidacyjne;
- 9) Beneficjent zaprzestał realizacji umowy na skutek siły wyższej, a w opinii Instytucji Pośredniczącej brak jest możliwości prawidłowej i terminowej realizacji Projektu;
- 10) Beneficjent został prawomocnie wykluczony z ubiegania się o środki przeznaczone na realizację Projektu na podstawie przepisów powszechnie obowiązujących, w tym wykluczeniu na podstawie art. 207 ust. 4 Ufp jeśli zagraża to realizacji Projektu.

#### **Rozwiązanie umowy za porozumieniem**

#### § 28.

Umowa może zostać rozwiązana w drodze pisemnego porozumienia stron na wniosek każdej ze stron w przypadku wystąpienia okoliczności, które uniemożliwiają dalsze wykonywanie postanowień zawartych w umowie.

### **Skutki rozwiązania umowy**

§ 29.

- 1. W przypadku rozwiązania umowy na podstawie § 27 ust. 1, Beneficjent jest zobowiązany do zwrotu całości otrzymanego dofinansowania wraz z odsetkami w wysokości określonej jak dla zaległości podatkowych liczonymi od dnia przekazania środków dofinansowania w terminie 30 dni kalendarzowych od dnia rozwiązania umowy na rachunek płatniczy wskazany przez Instytucję Pośredniczącą.
- 2. W przypadku rozwiązania umowy w trybie § 27 ust. 2 i § 28 Beneficjent ma prawo do wykorzystania wyłącznie tej części otrzymanych transz dofinansowania*,* które odpowiadają prawidłowo zrealizowanej części Projektu, z zastrzeżeniem ust. 3-5.
- 3. Za prawidłowo zrealizowaną część Projektu należy uznać część Projektu rozliczoną zgodnie z regułą proporcjonalności, o której mowa w *Wytycznych dotyczących kwalifikowalności*. Beneficjent jest zobowiązany przedstawić rozliczenie otrzymanych transz dofinansowania, w formie wniosku o płatność w terminie 30 dni kalendarzowych od dnia rozwiązania umowy<sup>62</sup>.

 $\overline{\phantom{a}}$  $62$  Przepis nie dotyczy przypadku, gdy Beneficient nie poniósł wydatków kwalifikowalnych.

- 4. W przypadku rozwiązania umowy w trybie § 27 ust. 2 Beneficjent jest zobowiązany do zwrotu niewykorzystanej części otrzymanych transz dofinansowania wraz z odsetkami w wysokości określonej jak dla zaległości podatkowych liczonymi od dnia przekazania środków dofinansowania w terminie 30 dni kalendarzowych od dnia rozwiązania umowy na rachunek płatniczy wskazany przez Instytucję Pośredniczącą.
- 5. W przypadku rozwiązania umowy w trybie § 28 Beneficjent jest zobowiązany do zwrotu niewykorzystanej części otrzymanych transz dofinansowania bez odsetek w terminie 30 dni kalendarzowych od dnia rozwiązania umowy na rachunek płatniczy wskazany przez Instytucję Pośredniczącą.
- 6. W przypadku niedokonania zwrotu środków zgodnie z ust. 1, 4 lub 5, stosuje się odpowiednio § 16 umowy.

## § 30.

- 1. Rozwiązanie umowy nie obejmuje obowiązków Beneficjenta wynikających z § 3 ust. 1 pkt 8, § 19-21 oraz § 24-25, które jest on zobowiązany wykonywać w dalszym ciągu.
- 2. Przepis ust. 1 nie dotyczy sytuacji, gdy w związku z rozwiązaniem umowy wszystkie wydatki poniesione w ramach Projektu są uznane za niekwalifikowalne.

### **Zakaz przenoszenia praw**

§ 31.

- 1. Prawa i obowiązki oraz wierzytelności Beneficjenta wynikające z umowy nie mogą być przenoszone na osoby trzecie, bez zgody Instytucji Pośredniczącej. Powyższy przepis nie obejmuje przenoszenia praw w ramach partnerstwa.
- 2. Beneficjent zobowiązuje się wprowadzić prawa i obowiązki Partnerów wynikające z niniejszej umowy w zawartej z nimi umowie o partnerstwie<sup>63</sup>.

### **Postanowienia końcowe**

§ 32.

 $\overline{a}$ 

- 1. Beneficjent zobowiązuje się do przestrzegania zasad równościowych, w tym *Standardów dostępności dla polityki spójności na lata 2021-2027,* Karty Praw Podstawowych (KPP) oraz Konwencji o prawach osób niepełnosprawnych (KPON).
- 2. W przypadku Beneficjentów będących jednostkami samorządu terytorialnego lub podmiotami od nich zależnymi lub przez nie kontrolowanymi, warunek ten nie odnosi się

<sup>63</sup> Dotyczy przypadku, gdy Projekt jest realizowany w ramach partnerstwa.

wyłącznie do działalności prowadzonej w ramach Projektu, ale do ogółu podejmowanych przez jednostkę działań.

- 3. Podpisanie Umowy o dofinansowanie jest jednoznaczne z oświadczeniem przez Beneficjenta, iż instytucja którą reprezentuje do tej pory nie podjęła jakichkolwiek działań dyskryminujących/uchwał, sprzecznych z zasadami, o których mowa w art. 9 ust. 3 ROZPORZĄDZENIA PARLAMENTU EUROPEJSKIEGO I RADY (UE) 2021/1060 z dnia 24 czerwca 2021 r. ustanawiające wspólne przepisy dotyczące Europejskiego Funduszu Rozwoju Regionalnego, Europejskiego Funduszu Społecznego Plus, Funduszu Spójności, Funduszu na rzecz Sprawiedliwej Transformacji i Europejskiego Funduszu Morskiego, Rybackiego i Akwakultury, a także przepisy finansowe na potrzeby tych funduszy oraz na potrzeby Funduszu Azylu, Migracji i Integracji, Funduszu Bezpieczeństwa Wewnętrznego i Instrumentu Wsparcia Finansowego na rzecz Zarządzania Granicami i Polityki Wizowej, nie opublikowane zostały wyroki sądu.
- 4. Beneficjent zobowiązuje się do przestrzegania zasad równościowych, w tym Standardów dostępności dla polityki spójności na lata 2021-2027, Karty Praw Podstawowych (KPP) oraz Konwencji o prawach osób niepełnosprawnych (KPON) na wszystkich etapach wdrażania Projektu (w tym w odniesieniu do uczestników projektów).
- 5. Powyższe ma charakter deklaratywny wyłącznie na etapie wnioskowania i będzie podlegać weryfikacji na etapie rozliczania i kontroli.
- 6. W przypadku otrzymania zgłoszenia o podejrzeniu naruszenia przez Beneficjenta dotyczącego realizacji działań dyskryminacyjnych, sprzecznych z zasadami, o których mowa w art. 9 ust. 3 rozporządzenia ogólnego wypłata dofinansowania przewidzianego w Umowie zostaje wstrzymana do czasu wyjaśnienia sprawy.
- 7. Po rozpatrzeniu sprawy przez właściwy organ/instytucję, w zależności od okoliczności może to oznaczać uznanie za niekwalifikowalne wszystkich wydatków w ramach Projektu i obciążenie Beneficjenta korektą finansową lub pomniejszeniem wydatków, o których mowa w art. 26 ustawy wdrożeniowej.
- 8. W przypadku rażących lub notorycznych naruszeń *Standardów dostępności dla polityki spójności 2021-2027*, stanowiących załącznik nr 2 do *Wytycznych dotyczących zasad równościowych* lub uchylania się beneficjenta od realizacji działań naprawczych Instytucja Pośrednicząca FEO 2021-2027 może uznać część wydatków za niekwalifikowalne. Skutkować może to obciążeniem Beneficjenta korektą finansową lub pomniejszeniem wydatków, o których mowa w art. 26 ustawy wdrożeniowej.
- 9. W sprawach nieuregulowanych Umową zastosowanie mają odpowiednie reguły i warunki wynikające z Programu, a także odpowiednie przepisy prawa unijnego i prawa krajowego, w szczególności:
	- 1) Rozporządzenia ogólnego;
	- 2) rozporządzenia Parlamentu Europejskiego i Rady (UE) 2021/1057 z dnia 24 czerwca

2021 r. ustanawiające Europejski Fundusz Społeczny Plus (EFS+) oraz uchylające rozporządzenie (UE) nr 1296/2013 (Dz. Urz. UE L 231 z 30.06.2021, str. 21, z późn. zm.);

- 3) ustawy z dnia 23 kwietnia 1964 r. Kodeks cywilny;
- 4) Ufp;
- 5) ustawy wdrożeniowej;
- 6) ustawy Pzp;
- 7) rozporządzenia Ministra Funduszy i Polityki Regionalnej z dnia 21 września 2022 r. w sprawie zaliczek w ramach programów finansowanych z udziałem środków europejskich;
- 8) rozporządzenia wydanego na podstawie zapisu art. 30 ust. 4 ustawy wdrożeniowej;
- 9) ustawy z dnia 30 kwietnia 2004 r. o postępowaniu w sprawach dotyczących pomocy publicznej (t.j. Dz. U. z 2023 r., poz. 702 z późn. zm.).

#### § 33.

- 1. Spory związane z realizacją umowy strony będą starały się rozwiązać polubownie.
- 2. W przypadku braku porozumienia spór będzie podlegał rozstrzygnięciu przez sąd powszechny właściwy dla siedziby Instytucji Pośredniczącej, za wyjątkiem sporów związanych ze zwrotem środków na podstawie przepisów o finansach publicznych.

#### § 34.

 $\overline{\phantom{a}}$ 

Zmiana w treści umowy związana ze zmianą adresu siedziby Beneficjenta i *Partnerów<sup>64</sup>* , wymaga pisemnego poinformowania Instytucji Pośredniczącej pod rygorem nieważności. Pozostałe zmiany w treści umowy wymagają, pod rygorem nieważności, formy aneksu do umowy, z zastrzeżeniem § 1 pkt 13, § 2 ust. 5, § 5 ust. 1 i 2, § 10 ust. 3, § 15 ust. 1 oraz § 18 ust. 3.

<sup>64</sup> Dotyczy przypadku, gdy Projekt jest realizowany w ramach partnerstwa.

§ 35.

- 1. Umowa została sporządzona w dwóch jednobrzmiących egzemplarzach, po jednym dla każdej ze stron<sup>65</sup>.
- 2. Integralną część umowy stanowią następujące załączniki:
	- 1) Załącznik nr 1: Wniosek o dofinansowanie projektu o sumie kontrolnej nr…… ;
	- 2) Załącznik nr 2: Oświadczenie o kwalifikowalności podatku od towarów i usług<sup>66</sup>;
	- 3) Załącznik nr 3: Formularz wniosku o płatność;
	- 4) Załącznik nr 4: Formularz wprowadzania zmian w projekcie realizowanym w ramach FEO 2021-2027;
	- 5) Załącznik nr 5: Taryfikator korekt kosztów pośrednich za naruszenia postanowień umowy w zakresie zarządzania projektem;
	- 6) Załącznik nr 6: Harmonogram płatności;
	- 7) Załącznik nr 7: Wniosek o dodanie osoby zarządzającej projektem;
	- 8) Załącznik nr 8: Obowiązki informacyjne Beneficjenta;
	- 9) Załącznik nr 9: Wykaz pomniejszenia wartości dofinansowania projektu w zakresie obowiązków komunikacyjnych beneficjentów FE;
	- 10) Załącznik nr 10: Wzór oświadczenia udzielenia licencji niewyłącznej;
	- 11) Załącznik nr 11: Oświadczenie uczestnika projektu;
	- 12) Załącznik nr 12: Zakres danych osobowych powierzonych do przetwarzania;
	- 13) Załącznik nr 13: Wzór upoważnienia do przetwarzania danych osobowych;
	- 14) Załącznik nr 14: Wzór odwołania upoważnienia do przetwarzania danych osobowych.

Podpisy:

 $\overline{\phantom{a}}$ 

*Instytucja Pośrednicząca Beneficjent*

................................................ ................................................

<sup>65</sup> W przypadku, gdy umowa jest zawierana elektronicznie, należy wykreślić.

<sup>66</sup> Dotyczy projektu o wartości co najmniej 5 mln EUR, w którym Beneficjent/Partner będzie kwalifikował koszt podatku od towarów i usług.

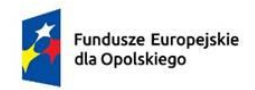

**.** 

Rzeczpospolita Polska

Dofinansowane przez Unię Europejską

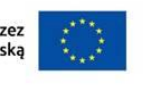

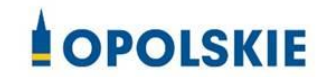

załącznik nr 2 do Umowy

### OŚWIADCZENIE O KWALIFIKOWALNOŚCI VAT<sup>1</sup>

W związku z przyznaniem ........ *(nazwa Beneficjenta/partnera oraz jego status prawny*)......... dofinansowania ze środków Europejskiego Funduszu Społecznego Plus w ramach programu regionalnego Fundusze Europejskie dla Opolskiego 2021-2027 na realizację projektu ............................................. *(nazwa i nr projektu) ................. (nazwa Beneficjenta/Partnera)*  oświadcza, iż realizując powyższy projekt nie może odzyskać w żaden sposób poniesionego kosztu podatku VAT, którego wysokość została zawarta w budżecie Projektu.

*......................................(nazwa Beneficjenta/partnera).................* zobowiązuje się do zwrotu zrefundowanej w ramach Projektu............. *(nazwa i nr projektu) ..........................................* części poniesionego podatku od towarów i usług, jeżeli w okresie do 5 lat po zakończeniu Projektu zaistnieją przesłanki umożliwiające odzyskanie tego podatku<sup>2</sup> przez *......................................(nazwa Beneficjenta/partnera) <sup>3</sup> , w terminie nie dłuższym niż 90 dni od dnia złożenia deklaracji podatkowej VAT*<sup>4</sup> .

Jednocześnie ......................................(nazwa Beneficjenta/partnera) zobowiązuje się do poinformowania Instytucji Pośredniczącej o zmianie statusu podatkowego VAT w okresie realizacji Projektu, jak też 5 lat po jego zakończeniu, jeśli będzie to miało wpływ na prawną możliwość odzyskania VAT rozliczonego w Projekcie.

<sup>2</sup> Por. z art. 91 ust. 7 ustawy z dnia 11 marca 2004 r. o podatku od towarów i usług (Dz. U. z 2022 r. poz. 931, z późn. zm.).

 $3$  Art. 86 ust. 13 ustawy z dnia 11 marca 2004 r. o podatku od towarów i usług "Jeżeli podatnik nie dokonał obniżenia kwoty podatku należnego o kwotę podatku naliczonego w terminach, o których mowa w ust. 10, 10d, 10e i 11, może on obniżyć kwotę podatku należnego przez dokonanie korekty deklaracji podatkowej za okres, w którym powstało prawo do obniżenia kwoty podatku należnego, nie później jednak niż **w ciągu 5 lat**, licząc od początku roku, w którym powstało prawo do obniżenia kwoty podatku należnego, z zastrzeżeniem ust. 13a."

<sup>4</sup> Dotyczy deklaracji podatkowej VAT, w której wykazano kwotę podatku naliczonego z tytułu zakupu towarów i usług poniesionych w ramach przyznanego dofinansowania. W przypadku niedokonania zwrotu w tym terminie, stosuje się § 16 umowy.

<sup>1</sup> Oświadczenie może być modyfikowane w przypadku gdy beneficjent kwalifikuje VAT wyłącznie w odniesieniu do poszczególnych kategorii wydatków. W przypadku realizacji projektu w ramach partnerstwa, oświadczenie składa każdy z partnerów, który w ramach ponoszonych przez niego wydatków będzie kwalifikował VAT.

(nazwa Beneficjenta/partnera) ……………zobowiązuję się również do udostępniania dokumentacji finansowo-księgowej oraz udzielania uprawnionym organom kontrolnym informacji umożliwiających weryfikację kwalifikowalności podatku od towarów i usług.

………………………… (podpis i pieczęć)

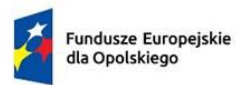

Rzeczpospolita<br>Polska

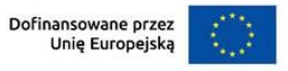

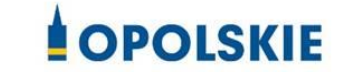

załącznik nr 3 do Umowy

**Numer wniosku o płatność** *\*Pole uzupełnia pracownik instytucji.*

## **----------INFORMACJE O PROJEKCIE----------------------------------------------**

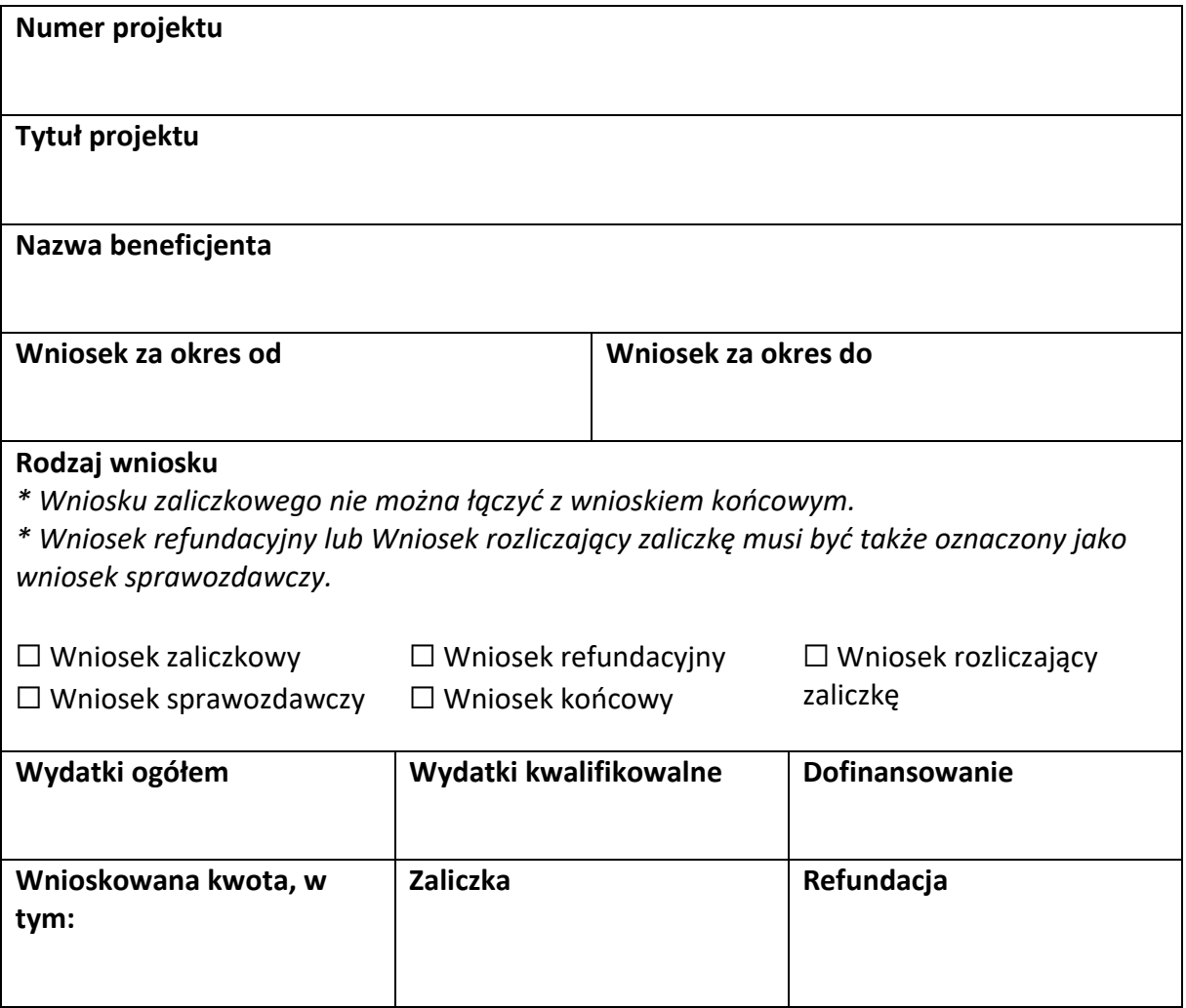

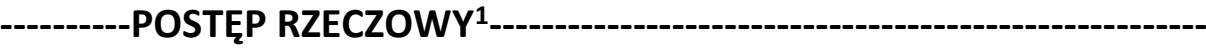

**Numer i nazwa zadania<sup>2</sup>**

**Stan realizacji zadania**

**.** 

**Problemy napotkane w trakcie realizacji projektu (pole opcjonalne)**

**Planowany przebieg realizacji projektu (pole opcjonalne)**

<sup>&</sup>lt;sup>1</sup> Sekcja wymaga uzupełnienia, jeśli jako rodzaj wniosku oznaczono "Wniosek sprawozdawczy".

<sup>&</sup>lt;sup>2</sup> Dla każdego ze swoich zadań powiel i uzupełnij pola "Numer i nazwa zadania" oraz "Stan realizacji zadania".

# **----------WSKAŹNIKI PRODUKTU<sup>3</sup> -------------------------------------------------**

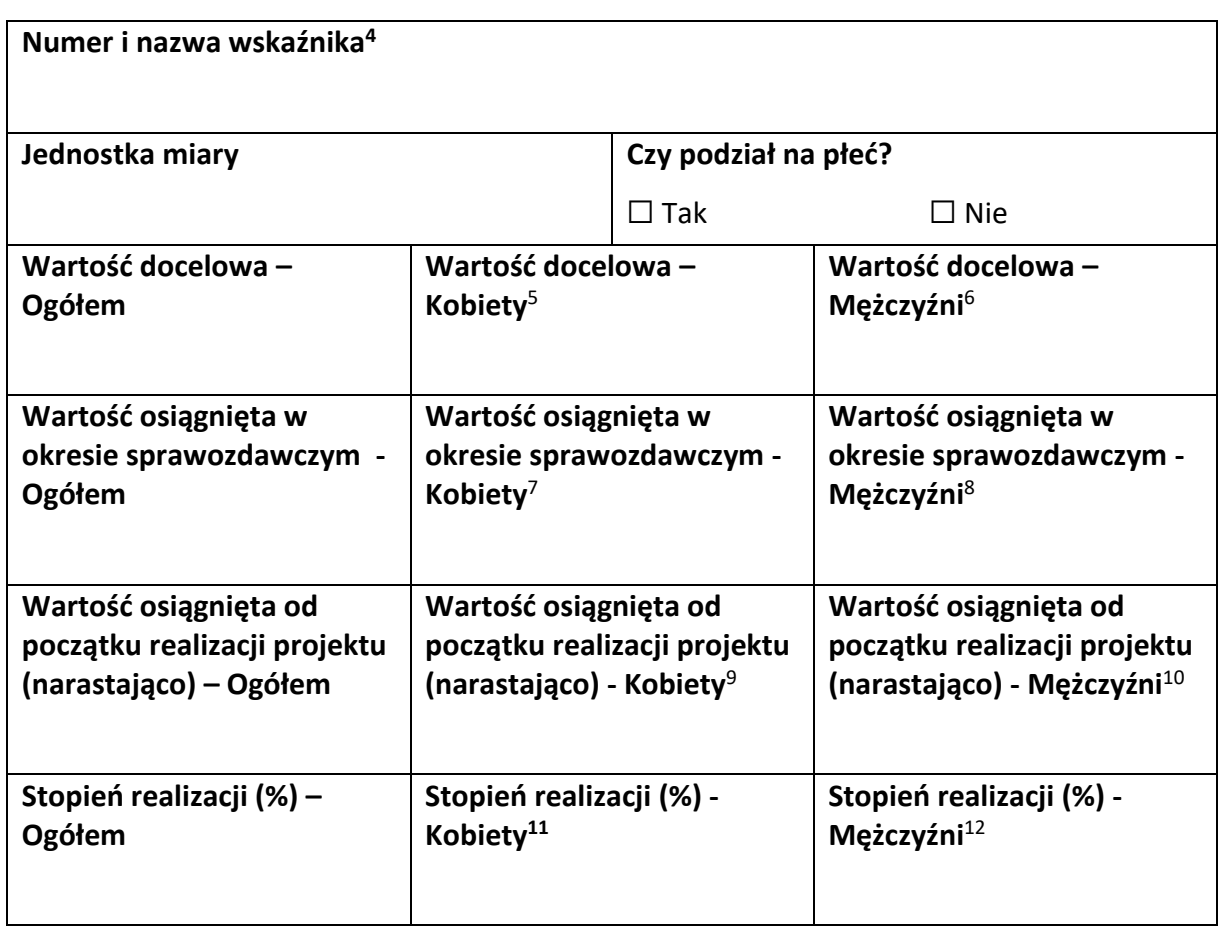

 $\overline{\phantom{a}}$ 

 $^8$  Jw.

 $^9$  Jw.  $10$  Jw.

<sup>11</sup> Jw.

 $12$  Jw.

 $3$  Sekcja wymaga uzupełnienia, jeśli jako rodzaj wniosku oznaczono "Wniosek sprawozdawczy".

<sup>4</sup> Powiel i uzupełnij tabelkę dot. wskaźnika tyle razy, ile masz wskaźników produktu w projekcie.

<sup>5</sup> Uzupełnij pole, jeśli wskaźnik wykazujesz w podziale na płeć.

 $<sup>6</sup>$  Jw.</sup>

 $7$  Jw.

## **----------WSKAŹNIKI REZULTATU<sup>13</sup> ------------------------------------------------**

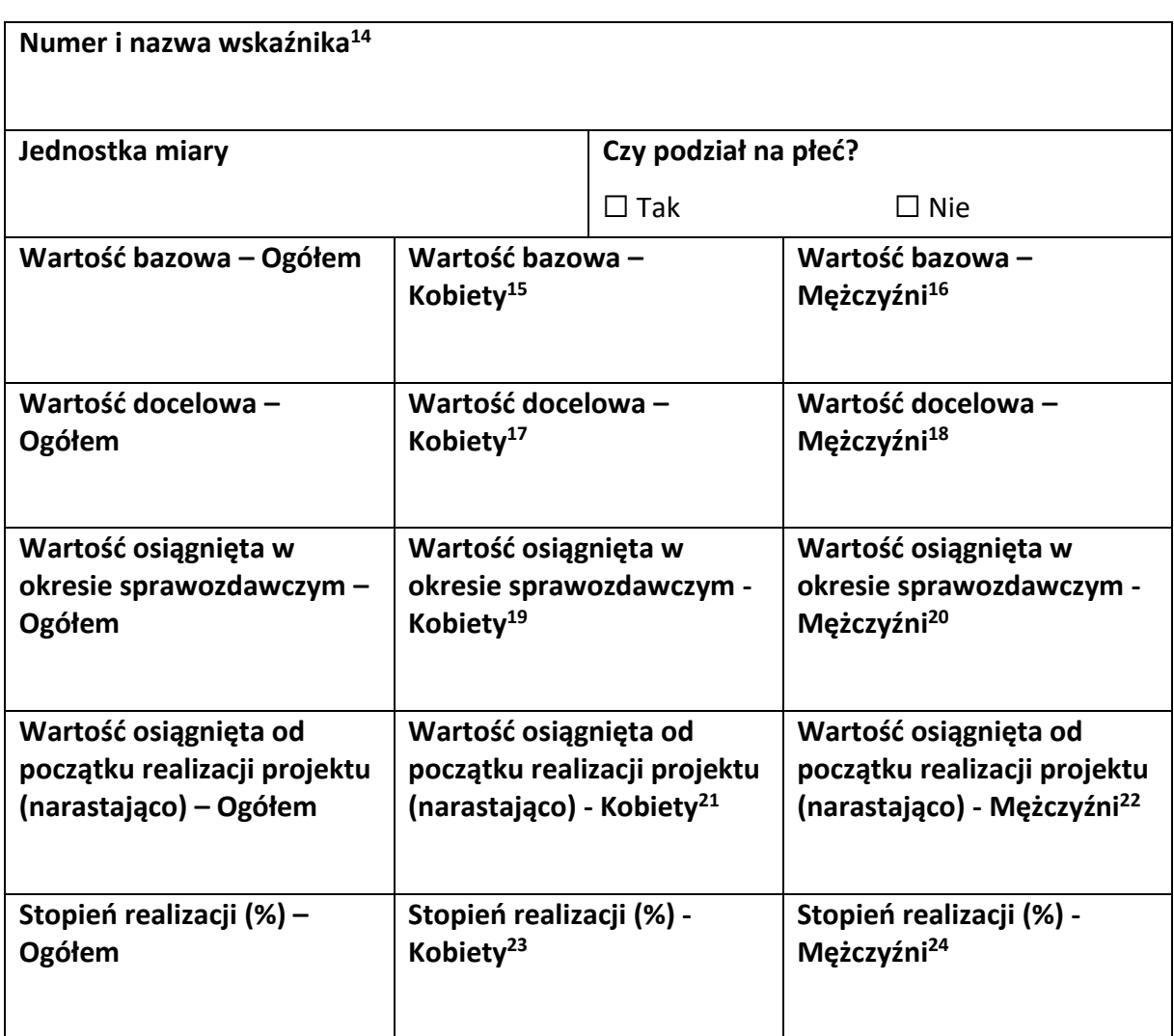

1

 $19$  Jw.

<sup>20</sup> Jw.

<sup>23</sup> Jw.  $24$  Jw.

<sup>&</sup>lt;sup>13</sup> Sekcja wymaga uzupełnienia, jeśli jako rodzaj wniosku oznaczono "Wniosek sprawozdawczy".

<sup>14</sup> Powiel i uzupełnij tabelkę dot. wskaźnika tyle razy, ile masz wskaźników rezultatu w projekcie.

<sup>15</sup> Uzupełnij pole, jeśli wskaźnik wykazujesz w podziale na płeć.

 $16$  Jw.

<sup>17</sup> Jw.

 $18$  Jw.

<sup>21</sup> Jw.

<sup>22</sup> Jw.

## **----------ZESTAWIENIE DOKUMENTÓW<sup>25</sup> ---------------------------------------**

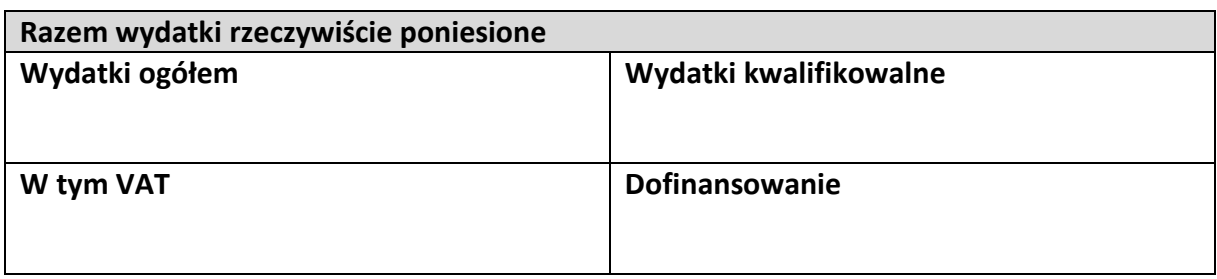

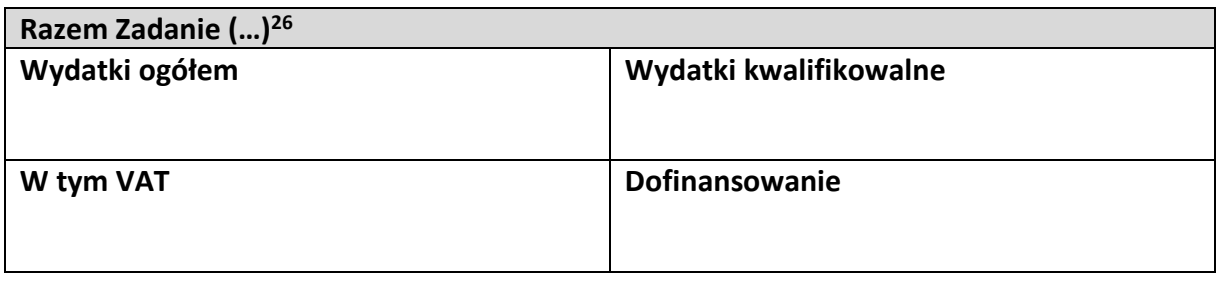

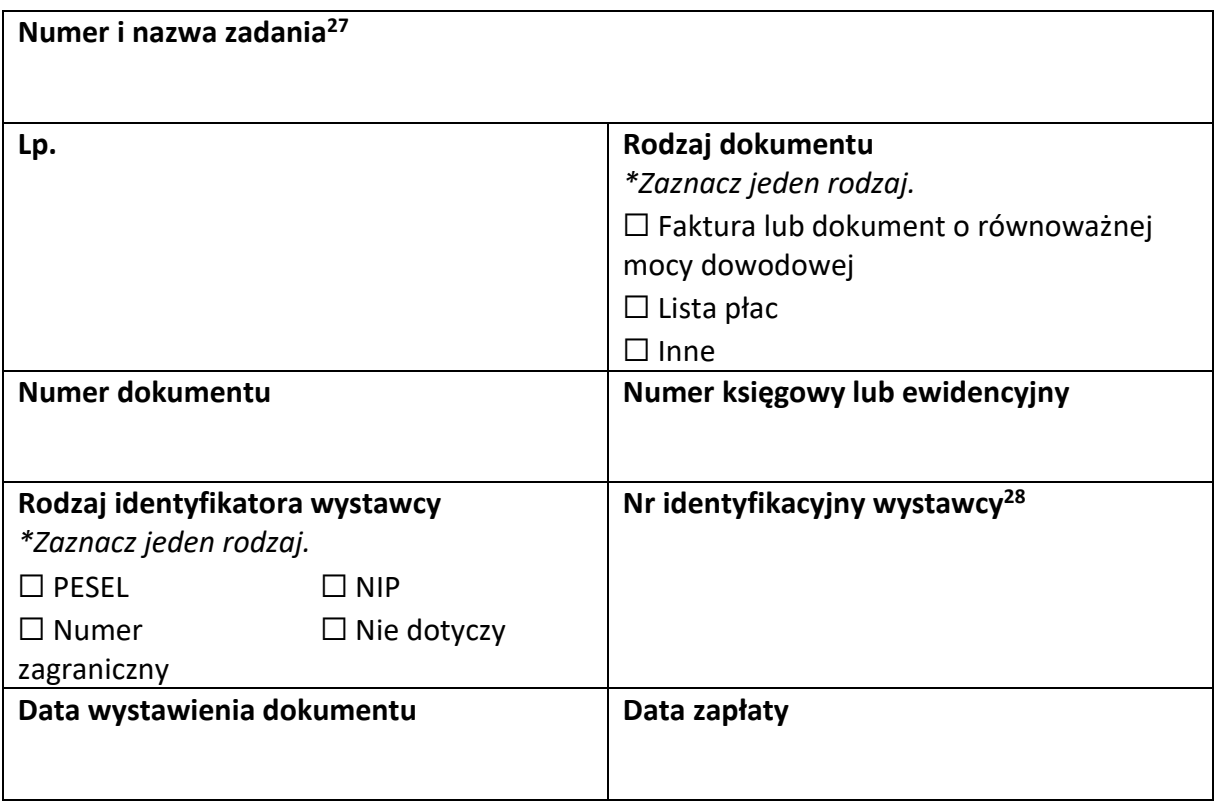

**.** 

<sup>&</sup>lt;sup>25</sup> Sekcja wymaga uzupełnienia, jeśli jako rodzaj wniosku oznaczono "Wniosek refundacyjny" lub "Wniosek rozliczający zaliczkę".

<sup>&</sup>lt;sup>26</sup> Wstaw tu numer i nazwę swojego zadania, a w tabelce wpisz sumę wydatków które zgłaszasz tym wnioskiem. Tabelkę powiel tyle razy, ile masz zadań w projekcie rozliczanych za pomocą wydatków rzeczywiście ponoszonych.

<sup>27</sup> Powiel tą tabelkę (od pola "Numer i nazwa zadania" do pola "Typ dokumentu") tyle razy, ile wykazujesz dokumentów na zestawieniu dokumentów.

<sup>&</sup>lt;sup>28</sup> Jeśli jako "Rodzaj identyfikatora" wskazano "Nie dotyczy", nie uzupełniaj tego pola.

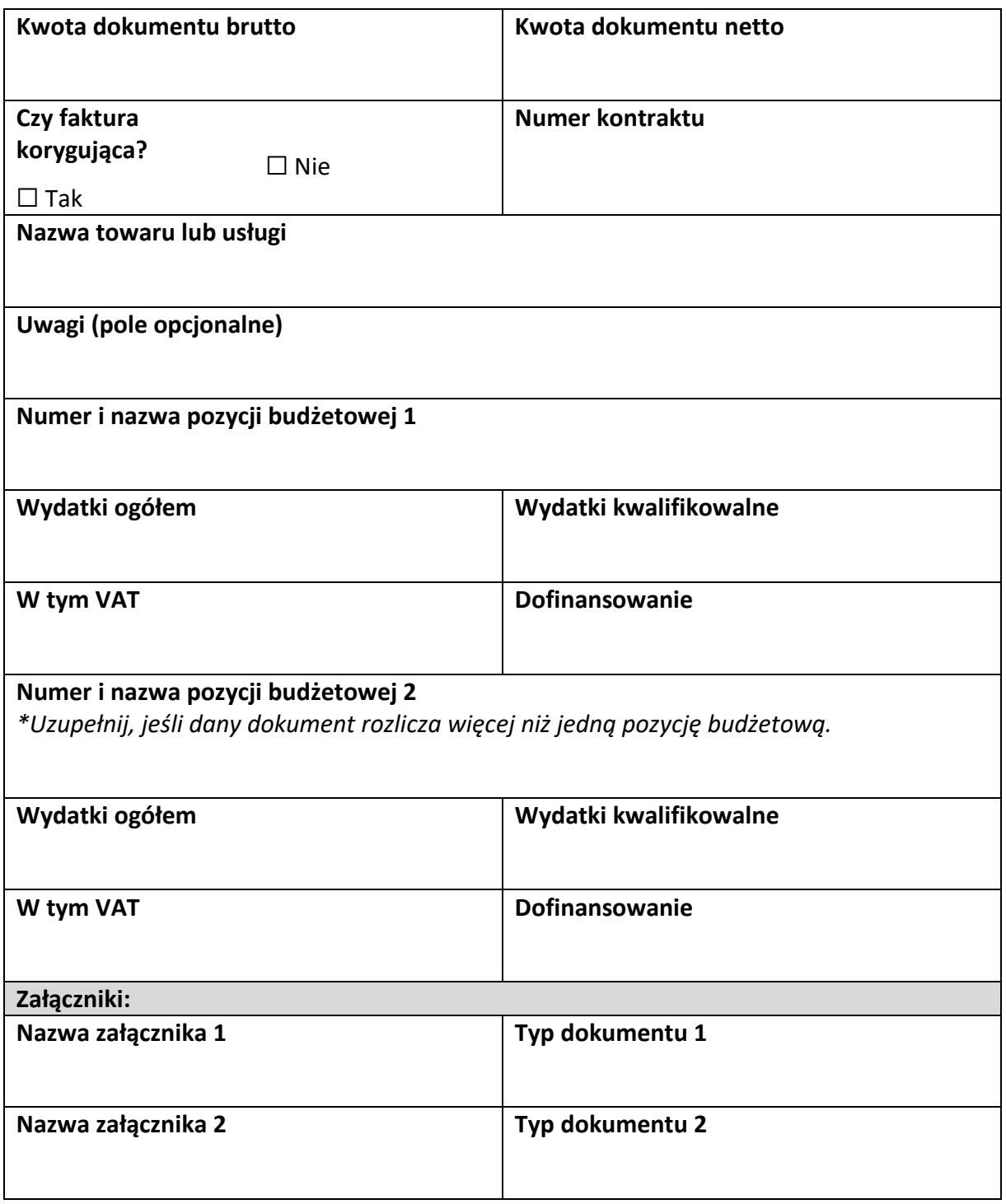

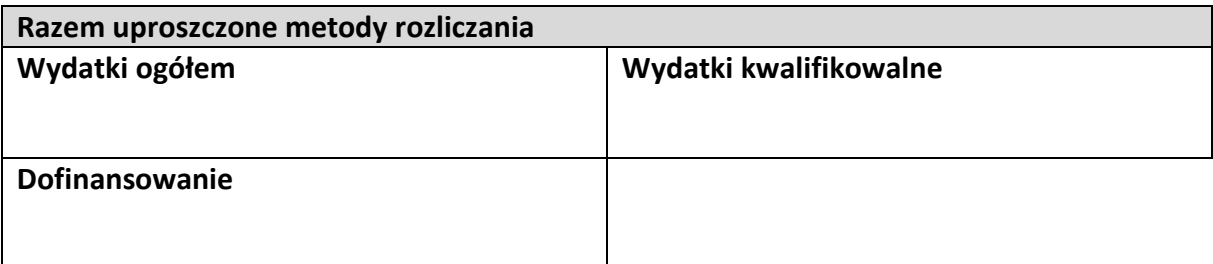

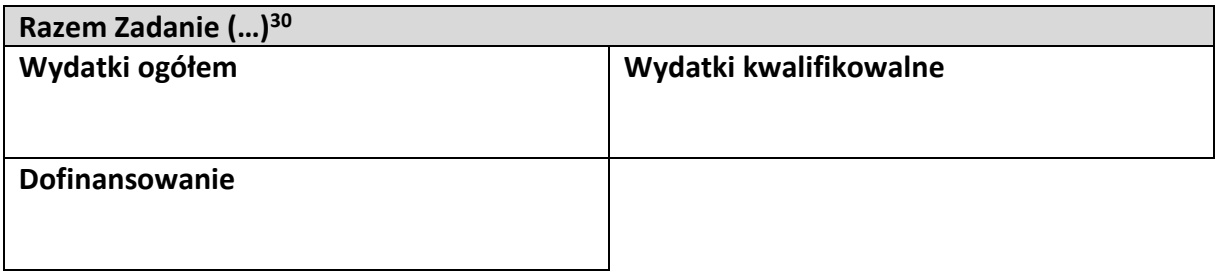

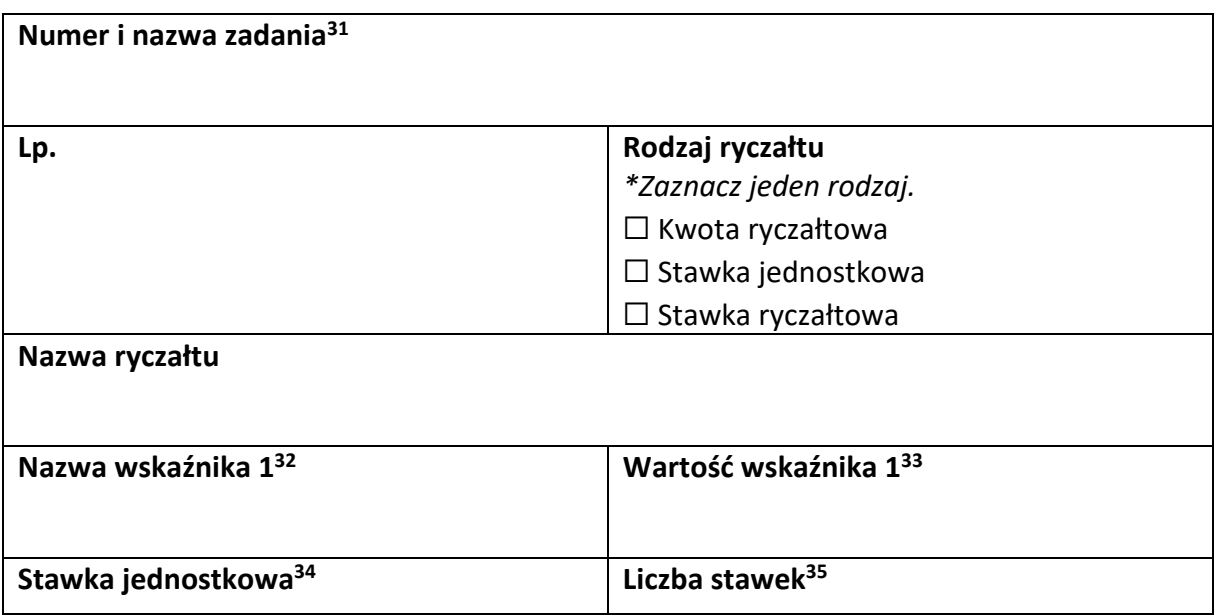

 $\overline{\phantom{a}}$ <sup>29</sup> Sekcja wymaga uzupełnienia, jeśli jako rodzaj wniosku oznaczono "Wniosek refundacyjny" lub "Wniosek rozliczający zaliczkę".

<sup>30</sup> Wstaw tu numer i nazwę swojego zadania, a w tabelce wpisz sumę wydatków które zgłaszasz tym wnioskiem. Tabelkę powiel tyle razy, ile masz zadań w projekcie rozliczanych za pomocą uproszczonych metod rozliczania.

 $31$  Powiel tą tabelkę (od pola "Numer i nazwa zadania" do pola "Dofinansowanie") tyle razy, ile w projekcie masz pozycji budżetowych rozliczanych za pomocą uproszczonych metod rozliczania.

 $32$  Pole wymaga uzupełnienia, jeśli jako rodzaj ryczałtu wskazano "kwotę ryczałtową".  $33$  Jw.

<sup>34</sup> Pole wymaga uzupełnienia, jeśli jako rodzaj ryczałtu wskazano "stawkę jednostkową".  $35$  Jw.

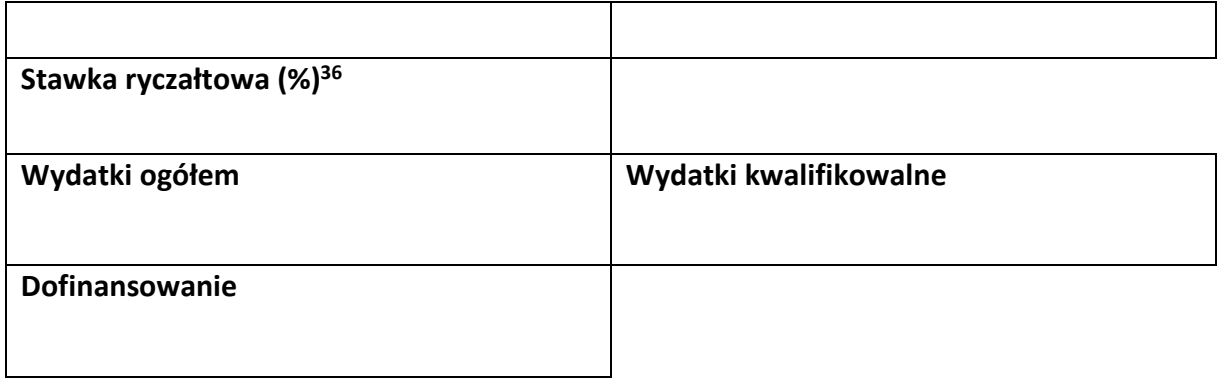

<sup>&</sup>lt;sup>36</sup> Pole wymaga uzupełnienia, jeśli jako rodzaj ryczałtu wskazano "stawkę ryczałtową".

### **-----------ŹRÓDŁA FINANSOWANIA WYDATKÓW<sup>37</sup> ---------------------------**

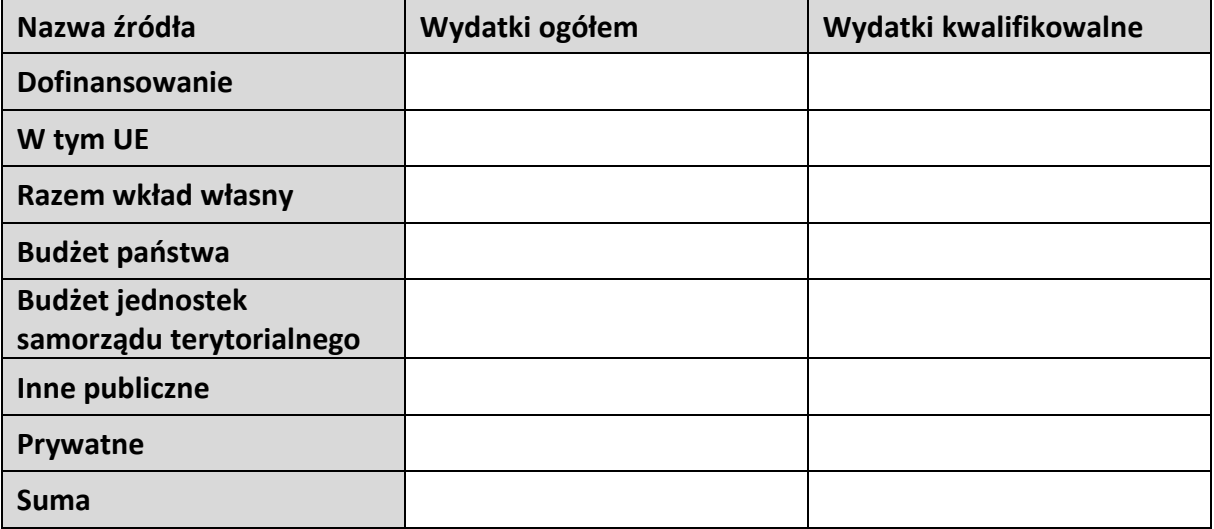

<sup>&</sup>lt;sup>37</sup> Sekcja wymaga uzupełnienia, jeśli jako rodzaj wniosku oznaczono "Wniosek refundacyjny" lub "Wniosek rozliczający zaliczkę".

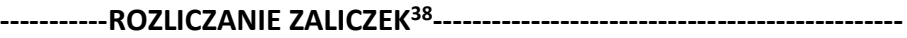

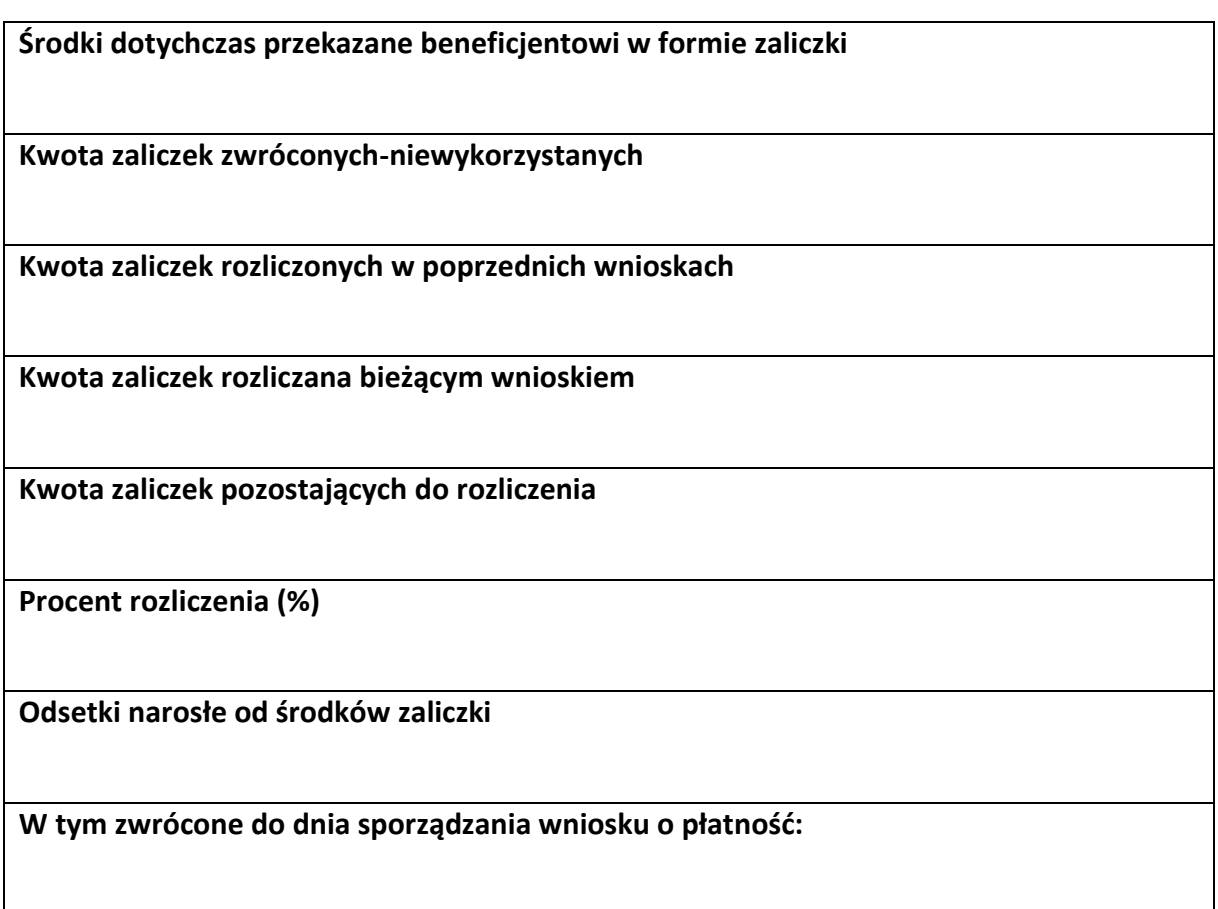

<sup>&</sup>lt;sup>38</sup> Sekcja wymaga uzupełnienia, jeśli jako rodzaj wniosku oznaczono "Wniosek rozliczający zaliczkę".

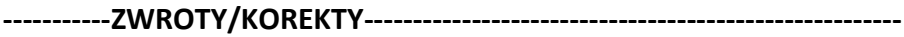

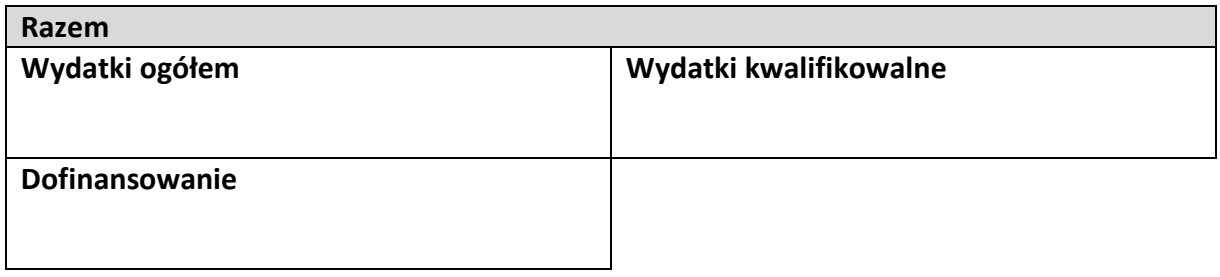

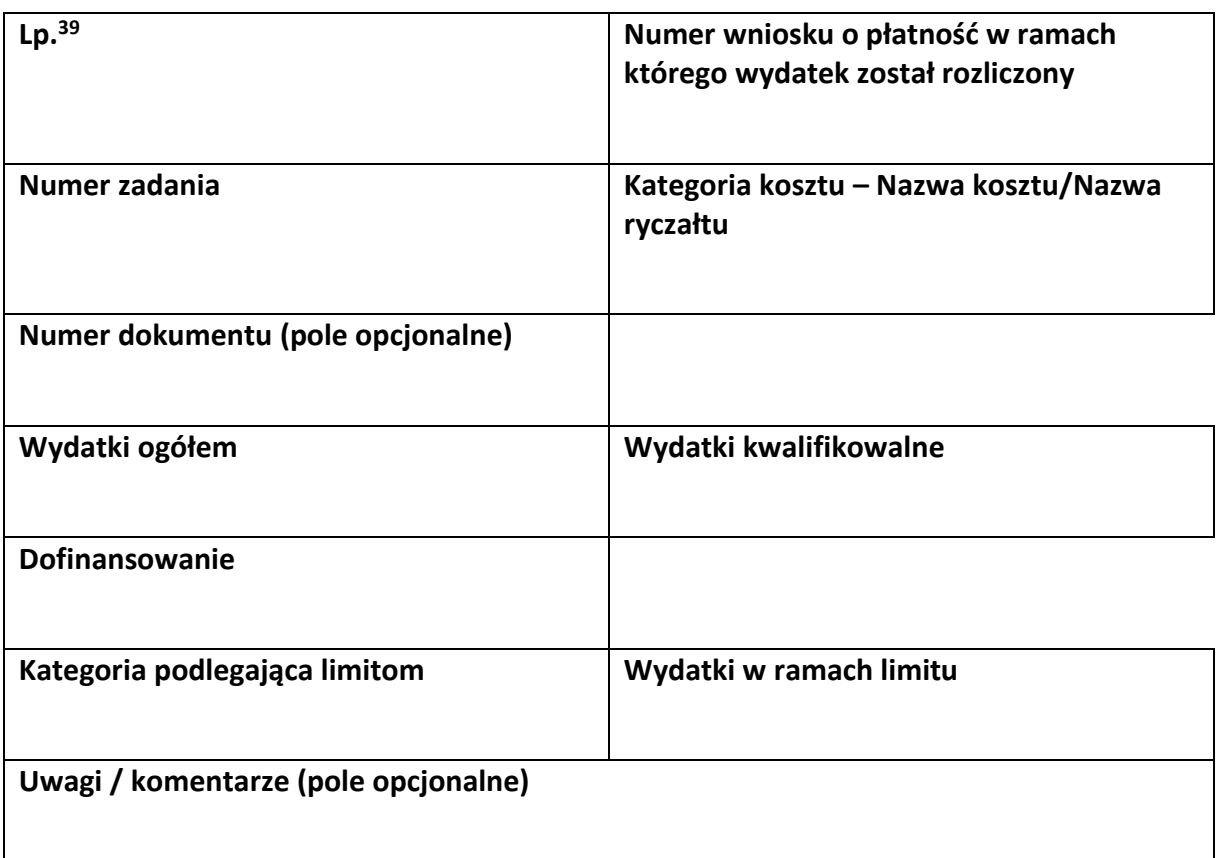

<sup>&</sup>lt;sup>39</sup> Powiel tą tabelkę dla każdego raportowanego zwrotu i każdej raportowanej tym wnioskiem korekty.

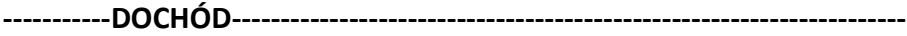

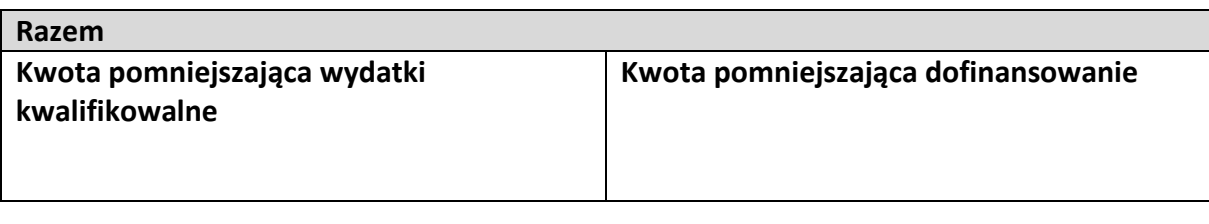

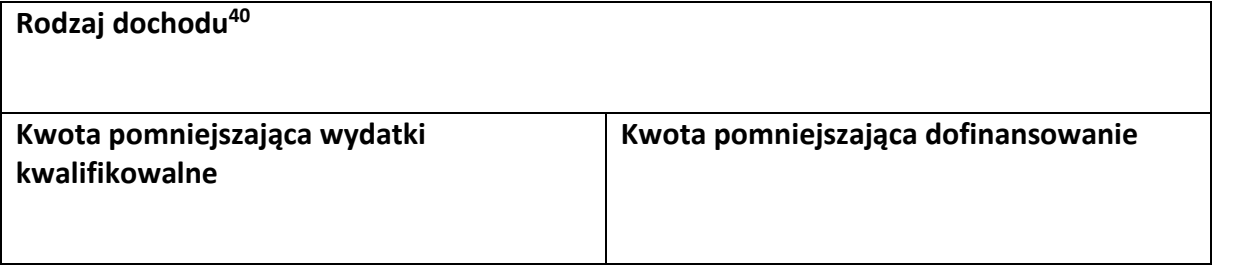

<sup>&</sup>lt;sup>40</sup> Powiel tą tabelkę dla każdego wykazywanego dochodu.

**-----------OŚWIADCZENIA------------------------------------------------------------**

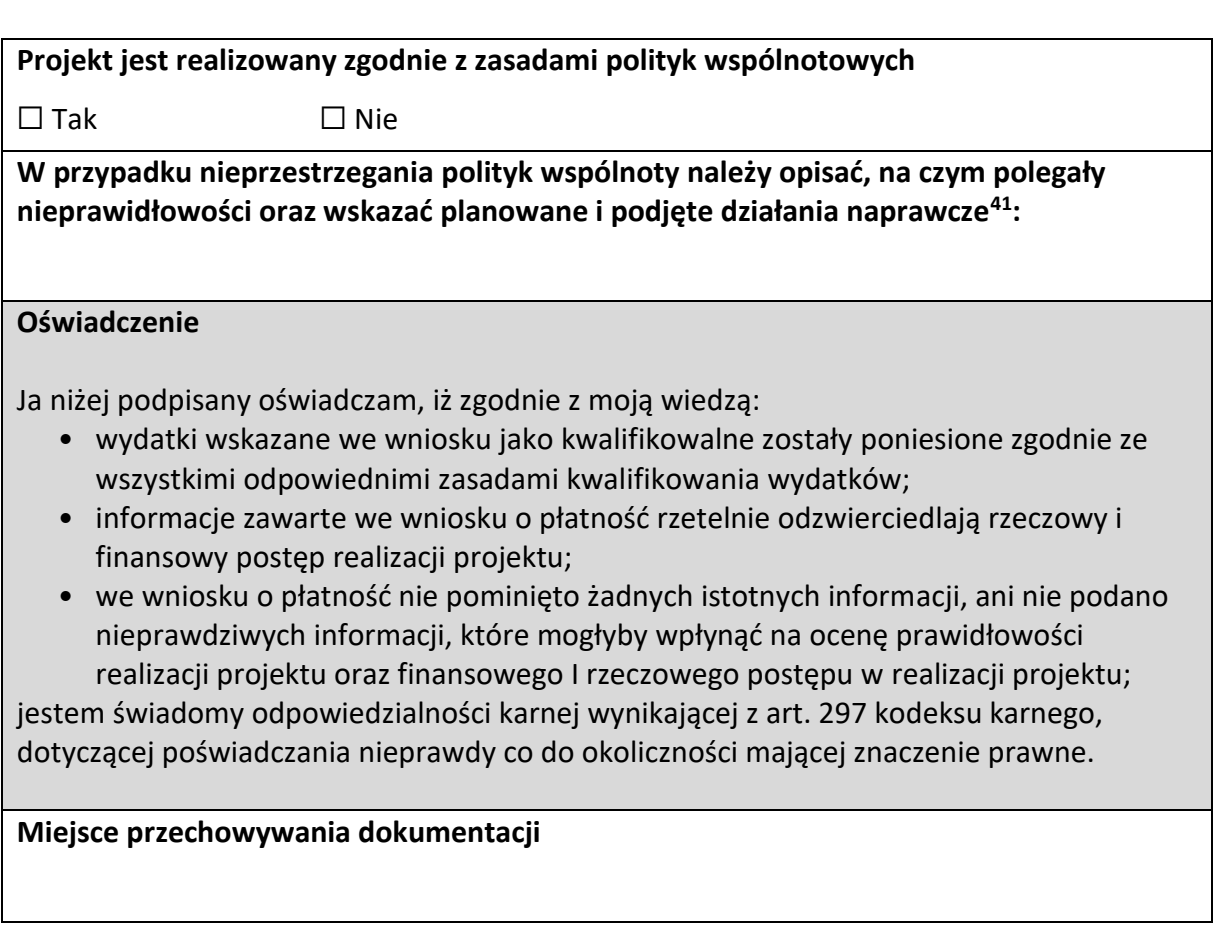

<sup>&</sup>lt;sup>41</sup> Pole wymaga uzupełnienia, jeśli projekt nie jest realizowany zgodnie z zasadami polityk wspólnotowych.

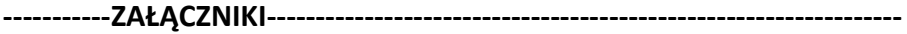

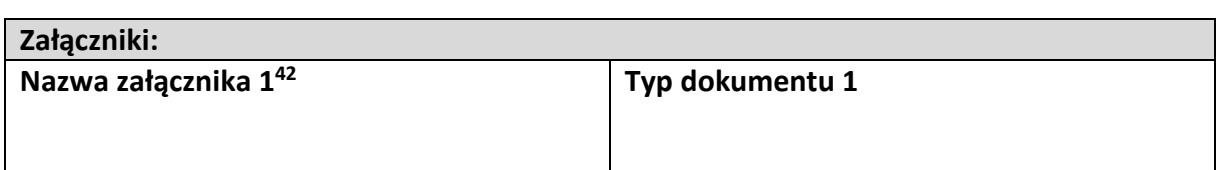

**Data i podpis składającego wniosek**

<sup>&</sup>lt;sup>42</sup> Powiel wiersze tyle razy, ile wykazujesz załączników.

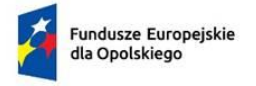

Rzeczpospolita Polska

Dofinansowane przez<br>Unię Europejską

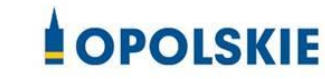

Załącznik nr 4 do umowy

## **FORMULARZ WPROWADZANIA ZMIAN W PROJEKCIE REALIZOWANYM W RAMACH FEO 2021-2027**

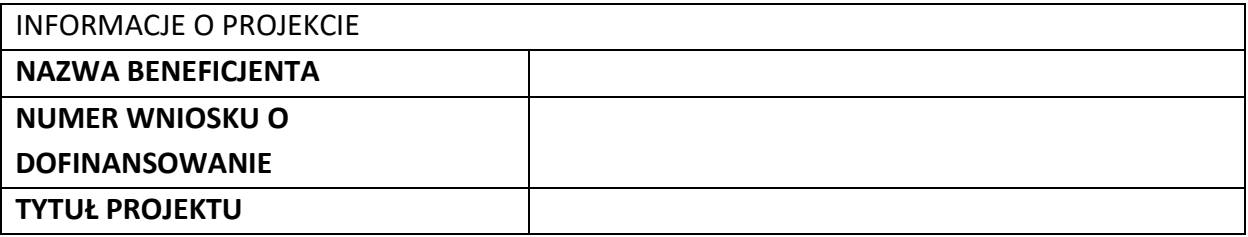

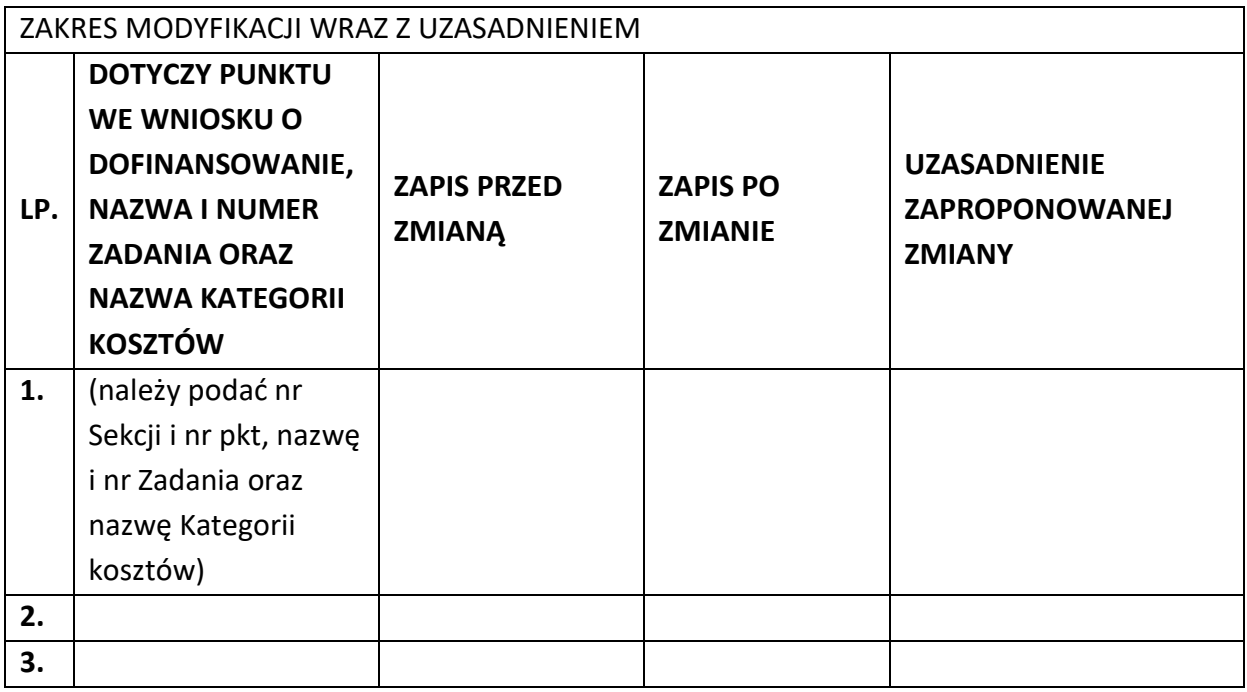

Oświadczam, że do wniosku o dofinansowanie projektu ………………………….. (tytuł projektu) o sumie kontrolnej ………………………….. (suma kontrolna nowego wniosku) zostały wprowadzone wyłącznie powyższe zmiany. Jednocześnie oświadczam, że do wniosku o dofinansowanie projektu nie zostały wprowadzone zmiany, które zostały zakwestionowane na etapie wyboru projektu do dofinansowania.

…………….………………………………. (podpis osoby uprawnionej do reprezentowania wnioskodawcy, zgodnie z pkt 2.5 wniosku)

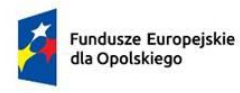

Rzeczpospolita<br>Polska

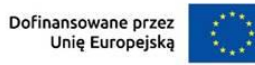

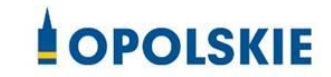

załącznik nr 5 do Umowy

1

Taryfikator korekt kosztów pośrednich za naruszenia postanowień umowy w zakresie zarządzania projektem

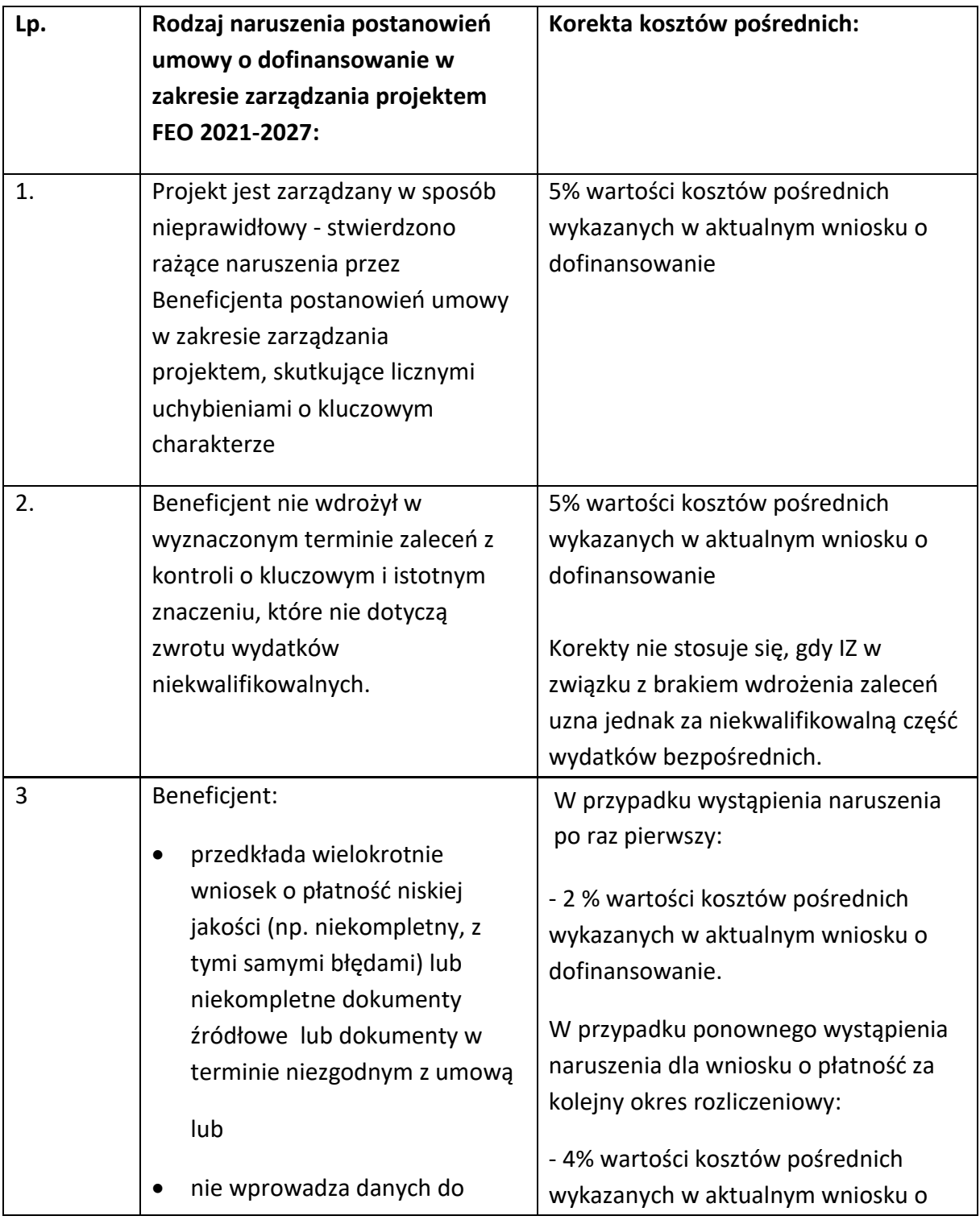
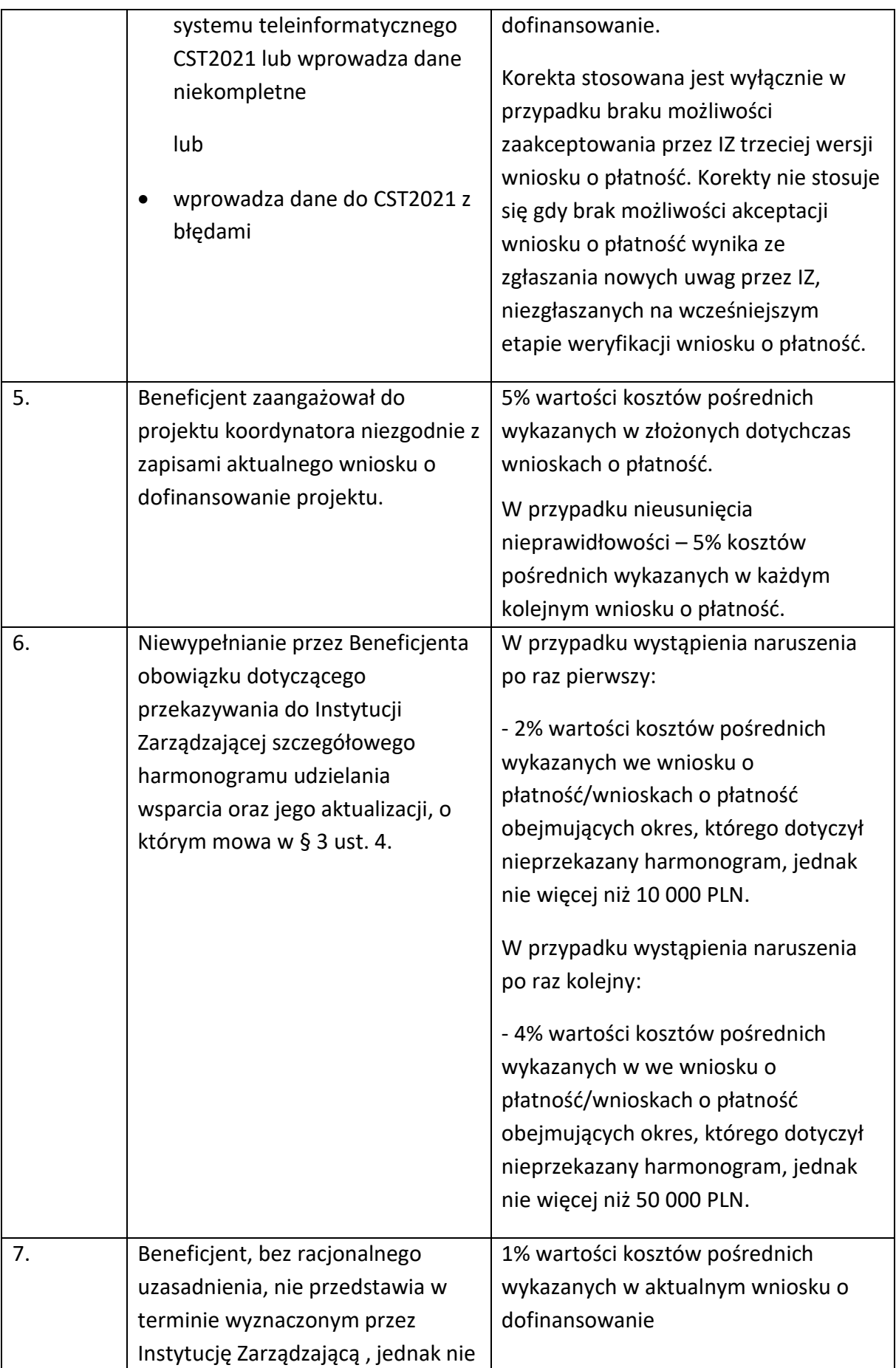

|    | krótszym niż 5 dni roboczych,                        | Korekty nie stosuje się, gdy IZ w                                          |
|----|------------------------------------------------------|----------------------------------------------------------------------------|
|    | informacji i wyjaśnień związanych z                  | związku z naruszeniem za                                                   |
|    | realizacją projektu                                  | niekwalifikowalną uzna część                                               |
|    |                                                      | wydatków bezpośrednich.                                                    |
| 8. | Beneficjent nie dochował                             | Za każde naruszenie 1% wartości                                            |
|    | obowiązków w zakresie Standardu                      | kosztów pośrednich wykazanych w                                            |
|    | dostępności dla polityki spójności                   | aktualnym wniosku o dofinansowanie.                                        |
|    | (Standard szkoleniowy) <sup>1</sup> , tj.:           | Naruszenia sumują się, jednak nie                                          |
|    | formularze wykorzystywane w<br>$\bullet$             | więcej niż do 3% wartości kosztów                                          |
|    | procesie rekrutacji nie                              | pośrednich wykazanych w aktualnym                                          |
|    | zawierają, minimum jednego                           | wniosku o dofinansowanie. Warunkiem                                        |
|    | pytania o specjalne potrzeby                         | nałożenia korekty jest wezwanie                                            |
|    | uczestnika projektu;                                 | Beneficjenta do podjęcia działań<br>naprawczych w terminie i na            |
|    | informacja o projekcie jest<br>٠                     |                                                                            |
|    | umieszczona na stronie www                           | warunkach określonych w wezwaniu.                                          |
|    | niespełniającej wymagań                              | W przypadku braku wykonania przez                                          |
|    | standardu cyfrowego;                                 | Beneficjenta działań naprawczych, o<br>których mowa w wezwaniu, Instytucja |
|    |                                                      | Zarządzająca jest uprawniona do                                            |
|    | komunikacja na linii<br>٠                            | nałożenia korekty.                                                         |
|    | beneficjent-uczestnik/czka                           |                                                                            |
|    | projektu nie jest zapewniona,                        |                                                                            |
|    | przez co najmniej dwa<br>sposoby/kanały komunikacji; |                                                                            |
|    |                                                      |                                                                            |
|    | brak jest informacji o                               |                                                                            |
|    | dostępności miejsca realizacji                       |                                                                            |
|    | projektu na jego stronie                             |                                                                            |
|    | internetowej;                                        |                                                                            |
|    | do budynku, w którym odbywa<br>٠                     |                                                                            |
|    | się szkolenie prowadzą schody,                       |                                                                            |
|    | a nie zastosowano windy,                             |                                                                            |
|    | podjazdu czy innego                                  |                                                                            |
|    | usprawnienia, które umożliwi                         |                                                                            |
|    | osobom z niepełnosprawnością                         |                                                                            |
|    | dostęp do budynku;                                   |                                                                            |
|    | na kondygnacjach dostępnych                          |                                                                            |
|    | dla osób z niepełnosprawnością                       |                                                                            |
|    | nie ma przystosowanych toalet;                       |                                                                            |

<sup>1</sup> Załącznik nr 2 do Wytycznych zasad równościowych.

**.** 

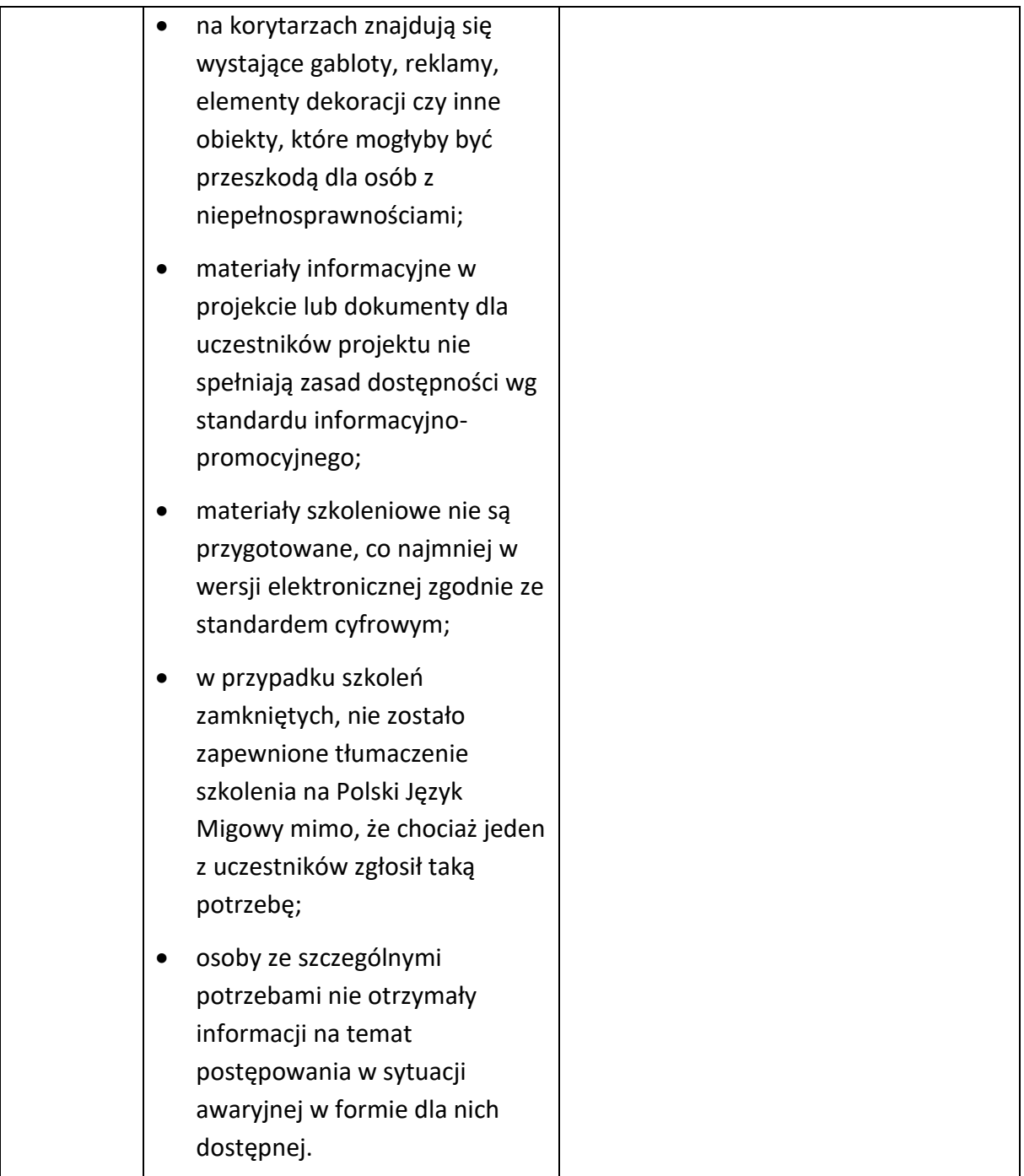

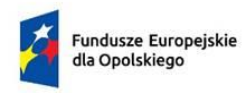

Rzeczpospolita Polska

Dofinansowane przez Unię Europejską

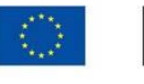

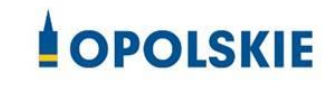

załącznik nr 6 do Umowy

#### **Harmonogram płatności**

Nazwa i adres Beneficjenta (miejsce i data) Nazwa i nr projektu

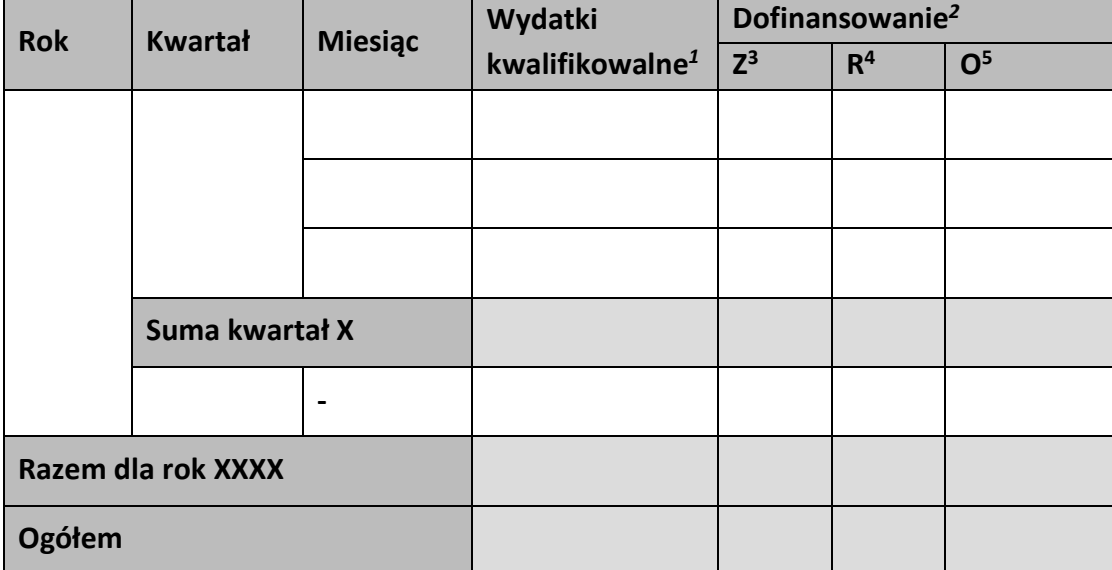

**.** 

<sup>&</sup>lt;sup>1</sup> Należy podać kwotę wydatków kwalifikowalnych, które Beneficjent planuje rozliczyć we wnioskach o płatność składanych w danym okresie. O przyporządkowaniu określonej kwoty wydatków do konkretnego miesiąca/kwartału nie decyduje moment faktycznego poniesienia wydatku przez Beneficjenta/Partnerów.

<sup>2</sup> Należy podać kwotę transzy dofinansowania, o którą wnioskować będzie Beneficjent w przedkładanych w danym miesiącu/kwartale wnioskach o płatność.

<sup>&</sup>lt;sup>3</sup> Kwota zaliczki.

<sup>4</sup> Kwota refundacji.

<sup>5</sup> Kwota ogółem.

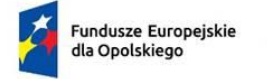

Rzeczpospolita<br>Polska

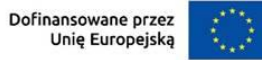

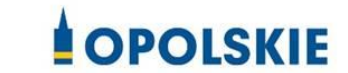

Załącznik nr 7 do Umowy

Wniosek o dodanie osoby zarządzającej projektem.

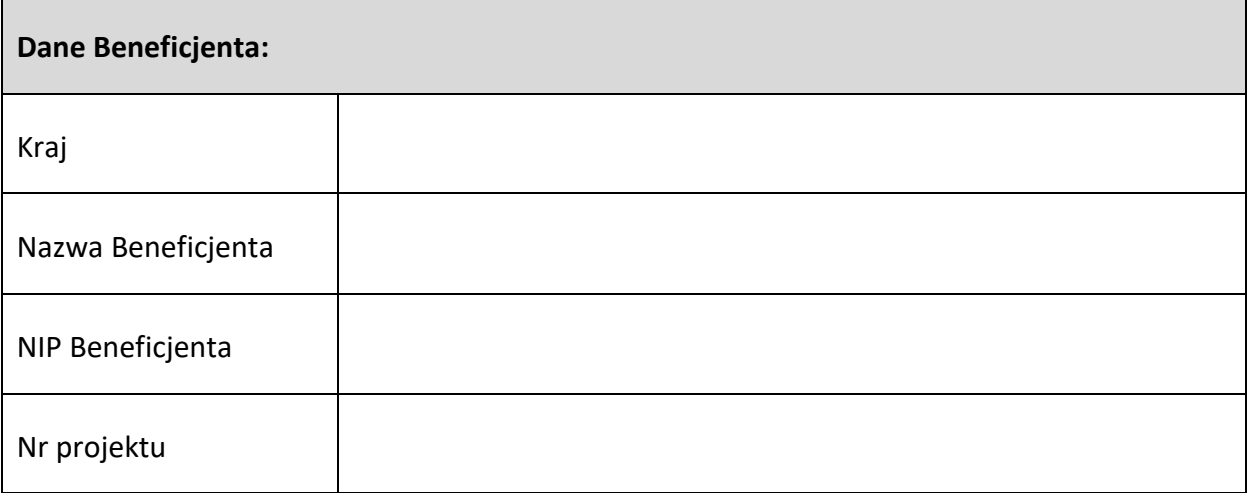

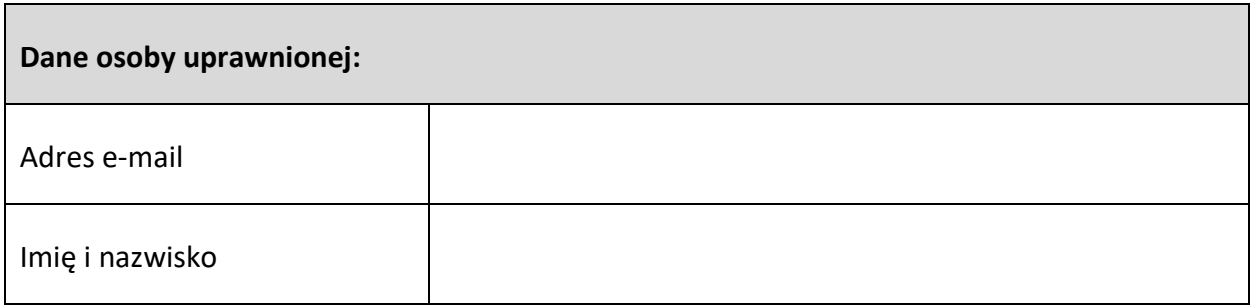

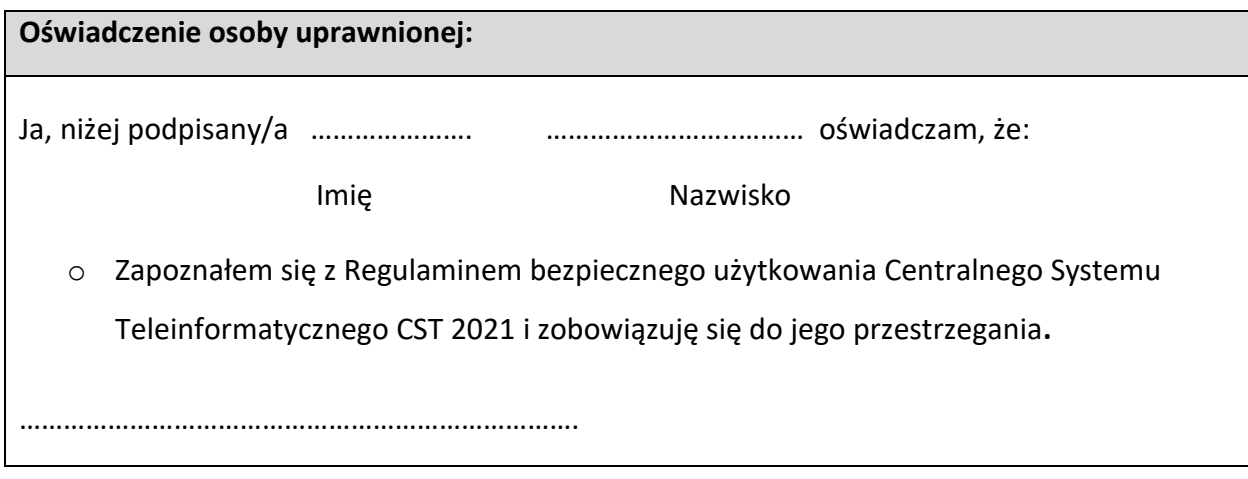

Data, Podpis osoby uprawnionej

Fundusze Europejskie dla Opolskiego

Rzeczpospolita Polska

Dofinansowane przez Unie Europeiska

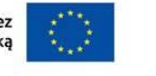

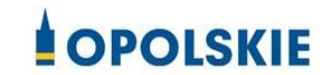

Załącznik nr 8 do Umowy

# **Wyciąg z zapisów "Podręcznika wnioskodawcy i beneficjenta Funduszy Europejskich na lata 2021-2027 w zakresie informacji i promocji"**

# **1. Jak oznaczać dokumenty i działania informacyjno-promocyjne w projekcie?**

Jako beneficjent musisz oznaczać działania informacyjne i promocyjne oraz dokumenty związane z realizacją projektu, które podajesz do wiadomości publicznej lub przeznaczasz dla uczestników projektów. Z wyjątkiem dokumentów, których ze względu na ich specyfikę nie można zmieniać i ingerować w ich wzory, np. z powodu obowiązującego prawa (dokumenty księgowe, certyfikaty etc.).

Uwaga! Jeśli w zestawieniu lub na materiale występują inne znaki dodatkowe (logo), to nie mogą być one większe (mierzone wysokością lub szerokością) od flagi (symbolu) Unii Europejskiej.

# **1.1. Jakie znaki graficzne należy umieścić?**

Jeśli realizujesz projekt finansowany przez program regionalny, oznaczenie projektu musi zawierać następujące znaki:

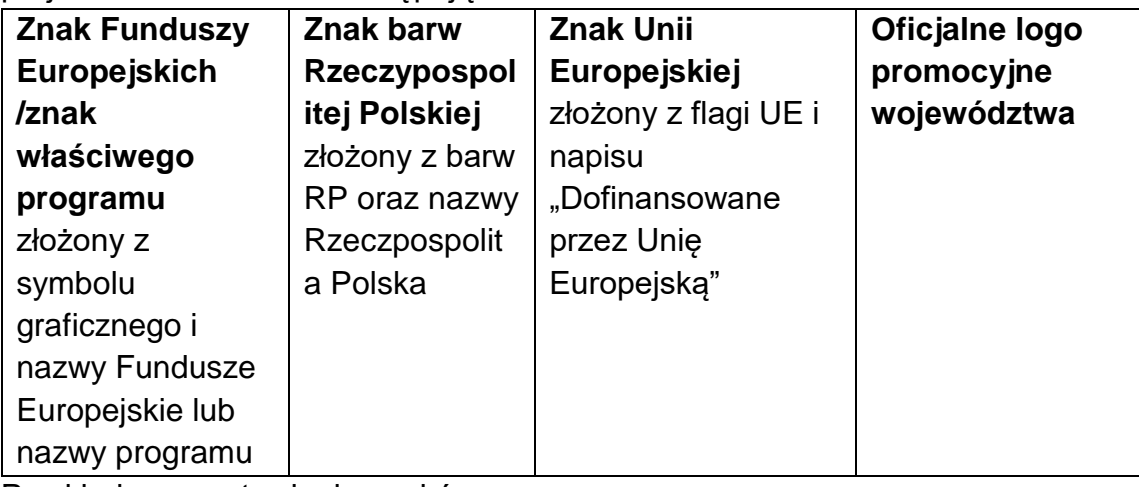

Przykładowe zestawienie znaków:

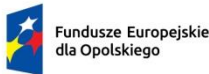

Rzeczpospolita Polska

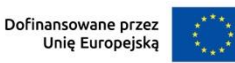

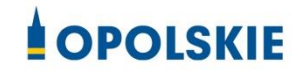

# **1.2. Liczba znaków w zestawieniu**

Liczba znaków w zestawieniu (tzn. w jednej linii) **nie może przekraczać czterech<sup>1</sup>** , łącznie ze znakami FE, znakiem barw RP i znakiem UE, a w przypadku programów regionalnych również z herbem lub oficjalnym logo województwa.

**Nie można** w zestawieniu umieszczać znaków wykonawców, którzy realizują działania w ramach projektu, ale którzy nie są beneficjentami. Inne znaki, jeśli są potrzebne, można umieścić poza zestawieniem – linią znaków: FE, barw RP, UE (z wyjątkiem tablic, plakatów i naklejek, których wzory nie mogą być modyfikowane).

## **2. Jak oznaczać miejsce projektu? Tablice i plakaty.**

Twoje obowiązki związane z oznaczaniem miejsca realizacji projektu zależą od rodzaju projektu oraz całkowitego kosztu projektu. Zarówno tablice, jak i plakaty, muszą znajdować się **w miejscu dobrze widocznym.**

#### **2.1. Tablice informacyjne**

## **2.1.1. Jak powinna wyglądać tablica informacyjna?**

Tablica musi zawierać:

- 1) znak FE, znak UE oraz oficjalne logo promocyjne województwa (jeśli realizujesz projekt dofinansowany przez program regionalny),
- 2) nazwę beneficjenta,
- 3) tytuł projektu (maksymalnie 150 znaków),
- 4) adres portalu [www.mapadotacji.gov.pl.](http://www.mapadotacji.gov.pl/)

Wzór tablicy dla programu regionalnego (przykład):

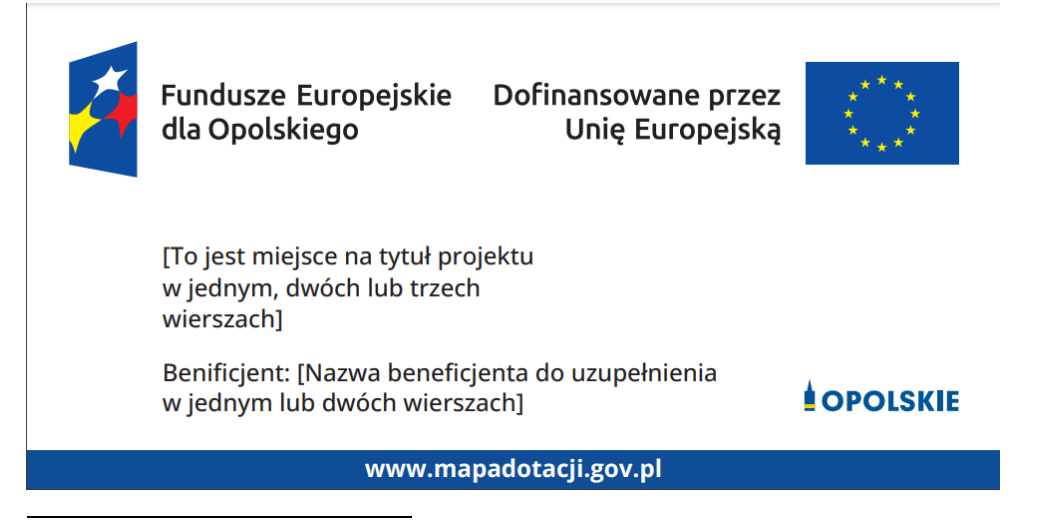

<sup>1</sup> Nie dotyczy tablic, plakatów, naklejek, których wzory nie mogą być zmieniane

Projekty tablic są przygotowane w trzech wymiarach: 80/40, 120/60 i 240/120 cm.

# **UWAGA: Wzór tablic informacyjnych jest obowiązkowy, tzn. nie można go modyfikować, dodawać/usuwać znaków, poza uzupełnianiem treści we wskazanych polach.**

# **2.1.2. Gdzie umieścić tablicę informacyjną?**

Tablicę informacyjną umieść w miejscu realizacji projektu, np. tam, gdzie prowadzone są prace budowlane lub infrastrukturalne.

Jeżeli realizujesz projekt, ale nie przewidujesz w nim prac budowlanych lub infrastrukturalnych, a planujesz inwestycje rzeczowe lub zakup sprzętu, to tablica powinna znajdować się na lub przed siedzibą beneficjenta.

Wybierz miejsce dobrze widoczne i ogólnie dostępne, gdzie największa liczba osób będzie miała możliwość zapoznać się z treścią tablicy.

Jeśli prowadzisz prace w kilku lokalizacjach, należy ustawić kilka tablic w kluczowych dla projektu miejscach.

W przypadku inwestycji liniowych (takich jak np. drogi, koleje, ścieżki rowerowe etc.) umieść przynajmniej dwie tablice informacyjne: na odcinku początkowym i końcowym. Tablic może być więcej, w zależności od potrzeb.

Powierzchnia tablicy powinna być odpowiednio duża tak, aby była dobrze widoczna.

## **2.1.3 Kiedy umieścić tablicę informacyjną i na jak długo?**

Tablicę informacyjną musisz umieścić niezwłocznie po rozpoczęciu fizycznej realizacji Projektu obejmującego inwestycje rzeczowe lub zainstalowaniu zakupionego sprzętu. Jeśli projekt rozpoczął się przed uzyskaniem dofinansowania, tablica powinna stanąć bezpośrednio po podpisaniu umowy lub uzyskaniu decyzji o dofinansowaniu (nie później niż dwa miesiące od tej daty).

Tablica informacyjna powinna być wyeksponowana w okresie realizacji projektu oraz w okresie jego trwałości. Okres trwałości projektu jest określony w umowie o dofinansowanie. Musi zatem być wykonana z trwałych materiałów, odpornych na warunki atmosferyczne. Uszkodzoną lub nieczytelną tablicę musisz wymienić lub odnowić.

### **2.1.4 Co zrobić, jeśli realizuję kilka projektów w tym samym miejscu?**

Jeśli w tym samym miejscu realizujesz kilka projektów, które musisz oznaczyć tablicami lub jeśli w późniejszym terminie otrzymasz dalsze finansowanie na ten sam projekt, możesz umieścić jedną, **wspólną tablicę informacyjną.** Wygląd wspólnej tablicy musi być zgodny z zasadami określonymi w "Ksiedze Tożsamości Wizualnej marki Fundusze Europejskie 2021-2027".

#### **2.2 Plakaty informujące o projekcie**

#### **2.2.1 Jak powinien wyglądać plakat?**

Plakat musi zawierać:

- 1) znak FE, znak UE oraz herb lub oficjalne logo promocyjne województwa (jeśli realizujesz projekt finansowany przez program regionalny),
- 2) nazwę beneficjenta,
- 3) tytuł projektu (maksymalnie 150 znaków),
- 4) wysokość dofinansowania projektu z Unii Europejskiej,
- 5) adres portalu www.mapadotacii.gov.pl

Wzór plakatu dla programu regionalnego:

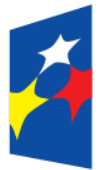

Fundusze Europejskie Dofinansowane przez dla Opolskiego

Unie Europejska

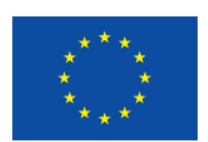

[Nazwa benificienta do uzupełnienia] realizuje projekt [tytuł projektu do uzupełnienia]

Dofinansowanie projektu z UE: [kwota w PLN do uzupełnienia]

**OPOLSKIE** 

www.mapadotacji.gov.pl

**UWAGA: Wzór plakatu jest obowiązkowy, tzn. nie można go modyfikować, dodawać/usuwać znaków poza uzupełnieniem treści we wskazanych polach.**

# **2.2.2 Gdzie umieścić plakat?**

Plakat umieść w widocznym i dostępnym publicznie miejscu. Może być to np. wejście do budynku, w którym masz swoją siedzibę albo w recepcji. Musisz zawiesić przynajmniej jeden plakat, a jeśli działania w ramach projektu realizujesz w kilku lokalizacjach, plakaty umieść w każdej z nich.

# **2.2.3 Kiedy umieścić plakat i na jak długo?**

Plakat musi być wyeksponowany w trakcie realizacji projektu. Trzeba go umieścić w widocznym miejscu nie później niż miesiąc od uzyskania dofinansowania.

# **3. Jak oznaczyć sprzęt i wyposażenie zakupione/powstałe w projekcie?**

## **3.1.1. Jak powinna wyglądać naklejka?**

Jako beneficjent, jesteś zobowiązany do umieszczenia naklejek na wyposażeniu, sprzęcie i środkach transportu, powstałych lub zakupionych w ramach projektu dofinansowanego z Funduszy Europejskich. **Naklejki powinny znajdować się w dobrze widocznym miejscu.**

Naklejka musi zawierać:

- zestawienie znaków: Funduszy Europejskich (lub znaku odpowiedniego programu), barw Rzeczypospolitej Polskiej, Unii Europejskiej,
- tekst "Zakup współfinansowany ze środków Unii Europejskiej".

Wzór naklejki:

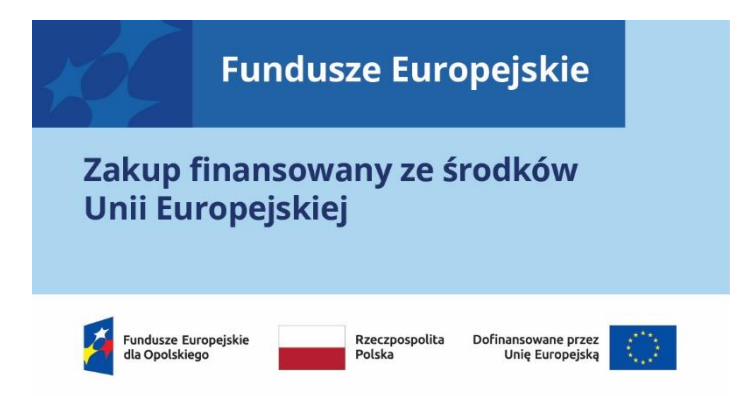

**UWAGA: Wzór naklejki jest obowiązkowy, tzn. nie można go modyfikować, dodawać/usuwać znaków, poza zmianą znaku "Fundusze Europejskie" na znak odpowiedniego programu.**

Naklejki należy umieścić na:

- a) sprzętach, maszynach, urządzeniach (np. maszyny, urządzenia produkcyjne, laboratoryjne, komputery, laptopy),
- b) środkach transportu (np. samochodach, radiowozach, tramwajach, autobusach, wagonach kolejowych),
- c) aparaturze (np. laboratoryjnej, medycznej, modelach szkoleniowych),
- d) środkach i pomocach dydaktycznych (np. tablicach, maszynach edukacyjnych), itp.

#### **4. Jakie informacje musisz umieścić na oficjalnej stronie internetowej i w mediach społecznościowych?**

Jeśli posiadasz oficjalną stronę internetową, musisz zamieścić na niej opis projektu, który zawiera**:**

- 1. tytuł projektu lub jego skróconą nazwę (maksymalnie 150 znaków),
- 2. podkreślenie faktu otrzymania wsparcia finansowego z Unii Europejskiej przez zamieszczenie znaku Funduszy Europejskich, znaku barw Rzeczypospolitej Polskiej i znaku Unii Europejskiej,
- 3. zadania, działania, które będą realizowane w ramach projektu (opis, co zostanie zrobione, zakupione etc.),
- 4. grupy docelowe (do kogo skierowany jest projekt, kto z niego skorzysta),
- 5. cel lub cele projektu,
- 6. efekty, rezultaty projektu (jeśli opis zadań, działań nie zawiera opisu efektów, rezultatów),
- 7. wartość projektu (całkowity koszt projektu),
- 8. wysokość wkładu Funduszy Europejskich.

Jest to minimalny zakres informacji, obowiązkowy dla każdego projektu.

#### **Dodatkowo muszą znaleźć się hasztagi: #FunduszeUE lub #FunduszeEuropejskie w przypadku wszelkich informacji o projekcie.**  Rekomendujemy też zamieszczanie zdjęć, grafik, materiałów audiowizualnych oraz harmonogramu projektu, prezentującego jego główne etapy i postęp prac.

Powyższe informacje i oznaczenia (pkty 1-8) musisz także umieścić na profilu w mediach społecznościowych. Pamiętaj także o hasztagach.

Jeżeli nie posiadasz profilu w mediach społecznościowych, musisz go założyć.

Zarówno profil w mediach społecznościowych, jak i oficjalna strona internetowa, na której zamieszczasz powyższe informacje, powinny być utrzymywane do końca realizacji projektu.

Pamiętaj, że oznaczenia na stronach internetowych i w mediach społecznościowych występują **zawsze w wariancie pełnokolorowym**. Nie można tu zastosować wersji achromatycznych.

**Uwaga! Jeżeli tworzysz nową stronę internetową**, **którą finansujesz w ramach projektu**, **oznaczenia graficzne muszą znaleźć się na samej górze strony internetowej** (szczegóły znajdziesz w *Podręczniku*). Taką stronę musisz utrzymywać do końca okresu trwałości projektu.

#### **5. Jak oznaczać projekty dofinansowane jednocześnie z Funduszy Europejskich oraz Krajowego Planu Odbudowy i Zwiększania Odporności?**

Jeśli realizujesz projekt, który dofinansowany jest jednocześnie z Funduszy Europejskich (FE) oraz Krajowego Planu Odbudowy i Zwiększania Odporności (KPO), umieść wspólne zestawienie znaków: FE z nazwą właściwego programu, barw RP, UE oraz znak dodatkowy KPO (po linii oddzielającej). Pod zestawieniem tych znaków musisz umieścić informację słowną: "Dofinansowane przez Unię Europejską - NextGenerationEU".

Wzór wspólnego zestawienia znaków:

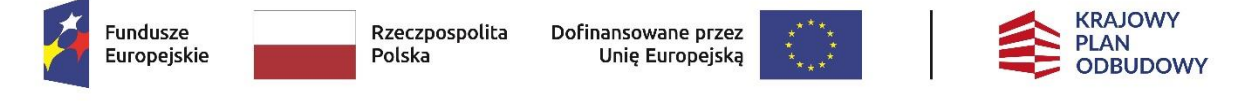

Dofinansowane przez Unię Europejską – NextGenerationEU

Jeśli w Twoim projekcie istnieje obowiązek umieszczenia tablic informacyjnych, możesz umieścić dwie oddzielne tablice – jedną dla Funduszy Europejskich i drugą dla Krajowego Planu Odbudowy **albo** możesz postawić jedną wspólną tablicę informacyjną.

Jeśli w Twoim projekcie musisz umieścić plakaty informacyjne, możesz umieścić dwa oddzielne plakaty – jeden dla FE i drugi dla KPO **lub** możesz umieścić co najmniej jeden wspólny plakat informacyjny.

Aby oznaczyć sprzęt i wyposażenie zakupione/ powstałe w ramach projektu finansowanego z FE i KPO, zastosuj wspólny wzór naklejek.

Wspólne **wzory tablicy, plakatu oraz naklejek, znajdziesz w** *Podręczniku* i na portalu www.funduszeeuropejskie.gov.pl.

### **6. Gdzie znajdziesz znaki: FE, barw RP, UE i wzory materiałów?**

Potrzebne znaki i zestawienia znaków zapisane w plikach programów graficznych, a także wzory plakatów, tablic, naklejek i poglądowe wzory innych materiałów informacyjno-promocyjnych znajdziesz na portalu Funduszy Europejskich:

[https://www.funduszeeuropejskie.gov.pl/strony/o-funduszach/fundusze-2021-](https://www.funduszeeuropejskie.gov.pl/strony/o-funduszach/fundusze-2021-2027/prawo-i-dokumenty/zasady-komunikacji-fe/) [2027/prawo-i-dokumenty/zasady-komunikacji-fe/](https://www.funduszeeuropejskie.gov.pl/strony/o-funduszach/fundusze-2021-2027/prawo-i-dokumenty/zasady-komunikacji-fe/) oraz na stronach internetowych programów.

Jest tam również dostępna "Księga Tożsamości Wizualnej marki Fundusze Europejskie 2021-2027", w której znajdziesz szczegółowe zasady tworzenia i używania oznaczeń projektów.

Zasady stosowania herbu województwa lub jego oficjalnego logo promocyjnego oraz gotowe zestawienia znaków dla programów regionalnych, znajdziesz na stronach internetowych programów regionalnych.

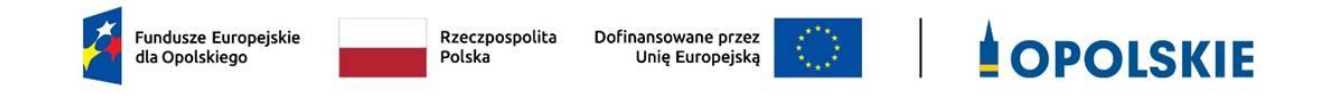

Załącznik nr 9 do Umowy

#### **Wykaz pomniejszenia wartości dofinansowania projektu w zakresie obowiązków komunikacyjnych beneficjentów FE**

Maksymalna wielkość pomniejszenia za wszystkie uchybienia nie może przekroczyć 3% kwoty dofinansowania.

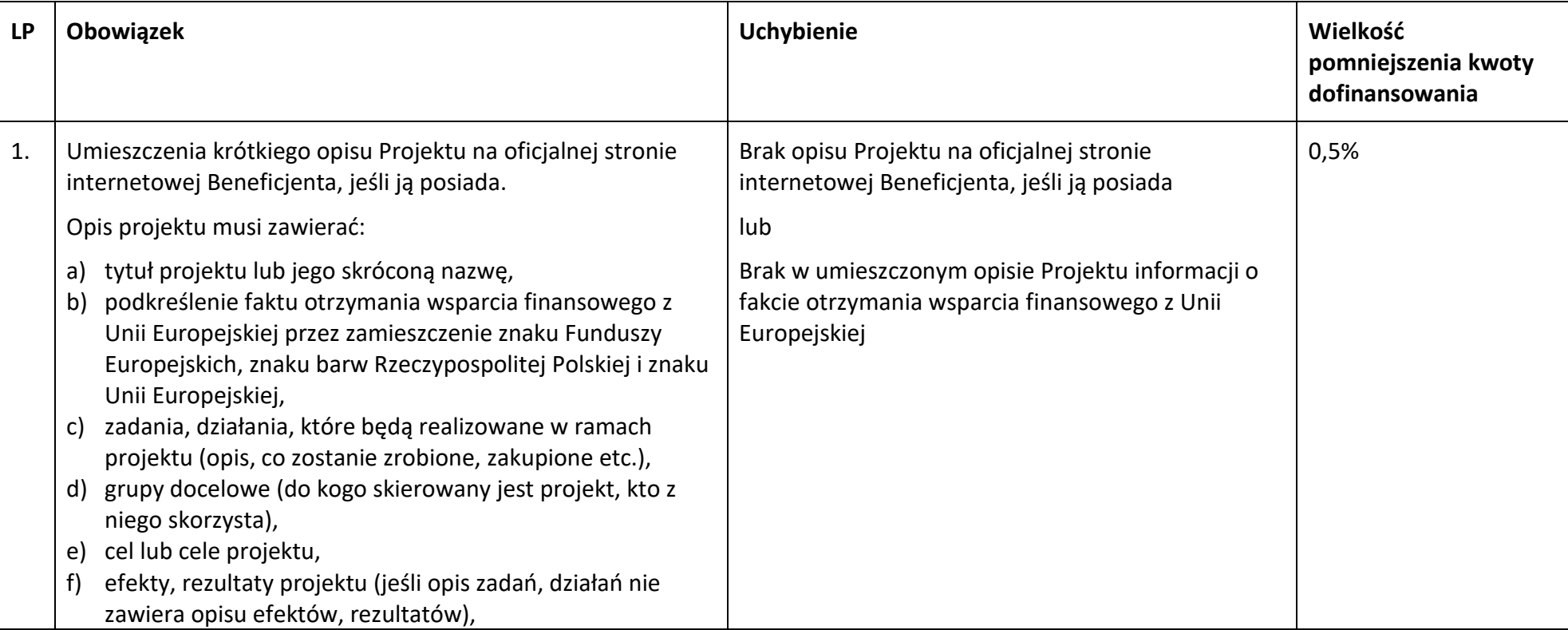

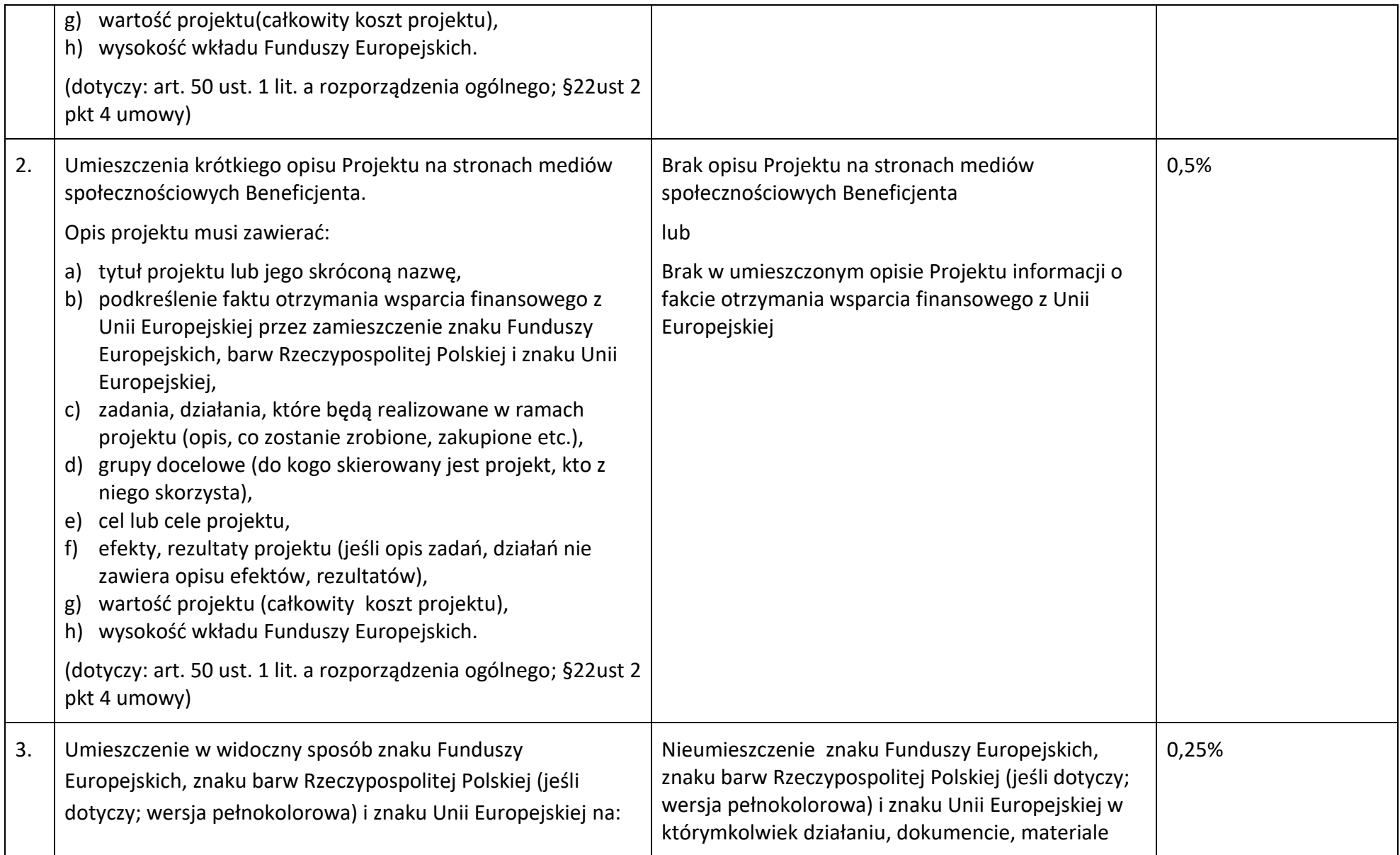

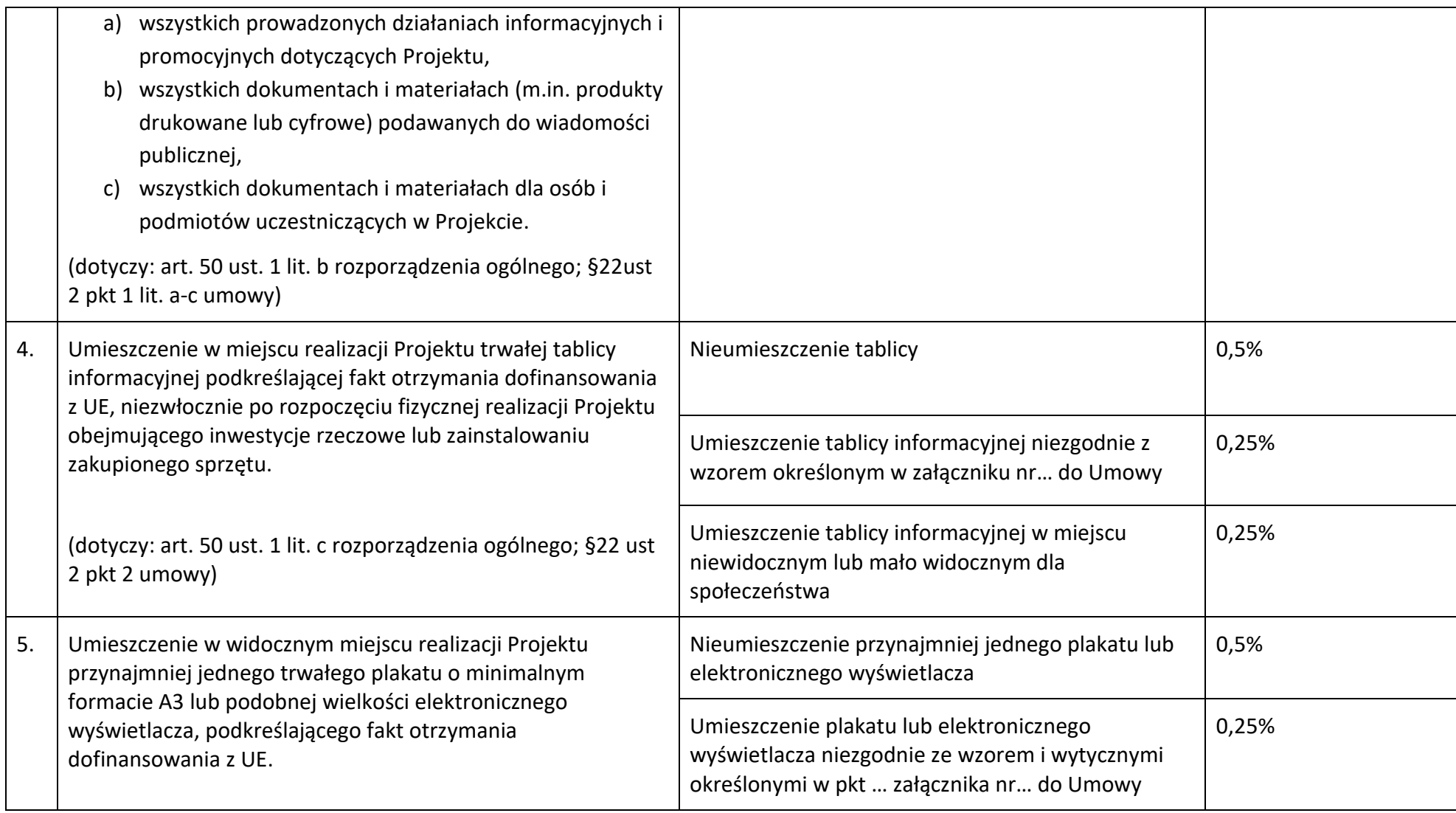

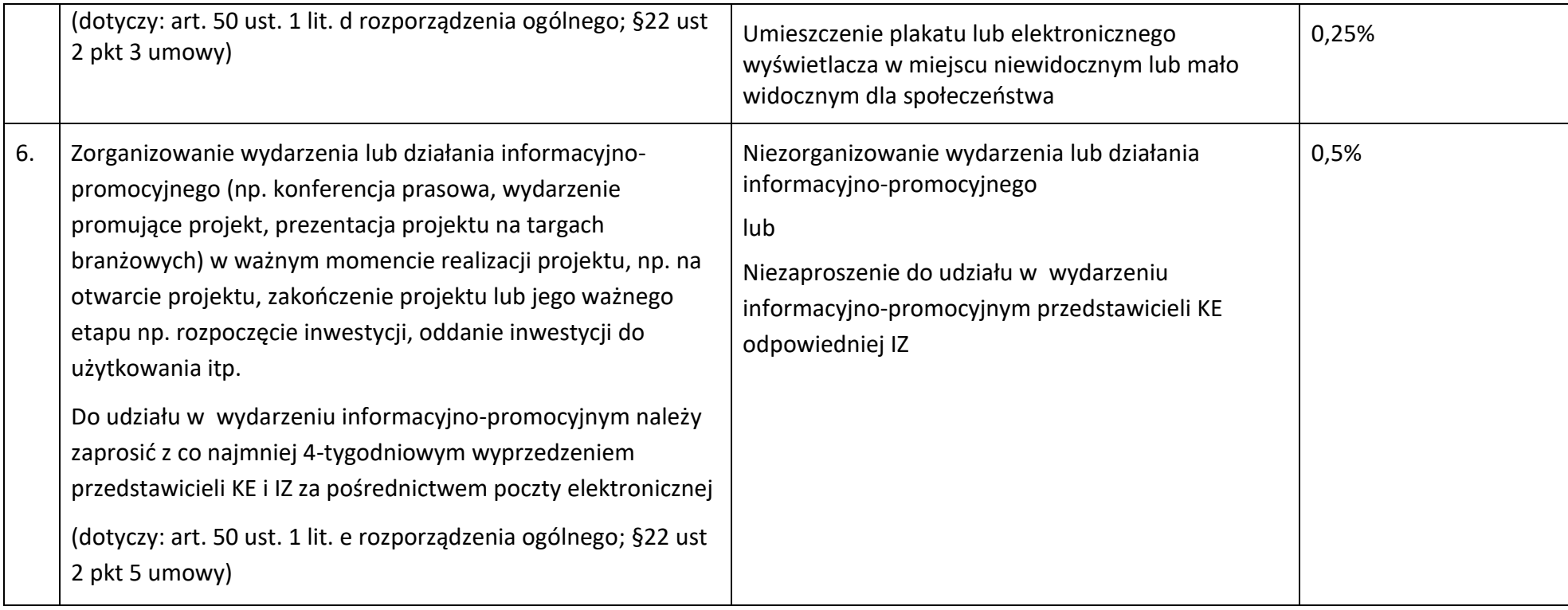

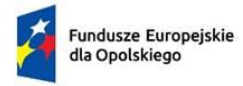

Rzeczpospolita Polska

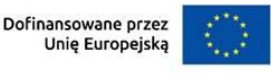

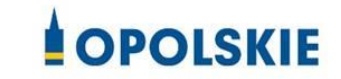

załącznik nr 10 do Umowy

………………………. ………………… *(miejscowość, data)*

#### **Wzór oświadczenia udzielenia licencji niewyłącznej**

Niniejszym, jako posiadacz majątkowych praw autorskich, udzielam ……….. *(nazwa licencjobiorcy)* nieodpłatnej i niewyłącznej licencji do korzystania z

………………………………………………………… *(przekazane utwory),* powstałego/powstałych w ramach Projektu …………………………………(*nazwa Projektu*) na następujących warunkach:

- 1) na terytorium Rzeczypospolitej Polskiej oraz na terytorium innych państw członkowskich UE,
- 2) na okres 10 lat,
- 3) bez ograniczeń co do liczby egzemplarzy i nośników, w zakresie następujących pól eksploatacji:
	- a) utrwalanie w szczególności drukiem, zapisem w pamięci komputera i na nośnikach elektronicznych, oraz zwielokrotnianie, powielanie i kopiowanie tak powstałych egzemplarzy dowolną techniką,
	- b) rozpowszechnianie oraz publikowanie w dowolny sposób (w tym poprzez: wyświetlanie lub publiczne odtwarzanie lub wprowadzanie do pamięci komputera i sieci multimedialnych, w tym Internetu) – w całości lub w części, jak również w połączeniu z innymi utworami,
	- c) publiczna dystrybucja utworów lub ich kopii we wszelkich formach (np. książka, broszura, CD, kanał youtube, Internet),
	- d) udostępnianie, w tym instytucjom i jednostkom organizacyjnym Unii, IK UP, IZ, IP i IW oraz ich pracownikom oraz publiczne udostępnianie przy wykorzystaniu wszelkich środków komunikacji (np. Internet),
	- e) przechowywanie i archiwizowanie w postaci papierowej albo elektronicznej,
- 4) z prawem do udzielania osobom trzecim sublicencji na warunkach i polach eksploatacji, o których mowa powyżej.

…………………………

Podpis Beneficjenta

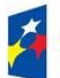

**.** 

Fundusze Europejskie dla Opolskiego

Rzeczpospolita Polska

Dofinansowane przez Unię Europejską

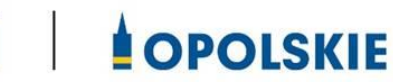

Załącznik nr 11 do Umowy

#### **OŚWIADCZENIE UCZESTNIKA PROJEKTU<sup>1</sup>**

W związku z przystąpieniem do projektu pn. (nazwa projektu) oświadczam, że przyjmuję do wiadomości, iż:

- 1) administratorem moich danych osobowych w odniesieniu do zbioru FEO 2021-2027 jest Marszałek Województwa Opolskiego z siedzibą przy ul. Piastowskiej 14, 45-082 Opole, Urząd Marszałkowski Województwa Opolskiego,
- 2) podstawę prawną przetwarzania moich danych osobowych stanowi art. 6 ust. 1 lit. a i c oraz art. 9 ust. 2 lit. a i g rozporządzenia Parlamentu Europejskiego i Rady (UE) 2016/679 z dnia 27 kwietnia 2016 r. w sprawie ochrony osób fizycznych w związku z przetwarzaniem danych osobowych i w sprawie swobodnego przepływu takich danych oraz uchylenia dyrektywy 95/46/WE (Dz. U. UE. L. 2016.119.1) – dane osobowe są niezbędne dla realizacji programu operacyjnego Fundusze Europejskie dla Opolszczyzny 2021-2027 (FEO 2021-2027) na podstawie:

w odniesieniu do zbioru FEO 2021-2027:

- rozporządzenie Parlamentu Europejskiego i Rady (UE) nr 2021/1060 z 24 czerwca 2021 r. ustanawiającego wspólne przepisy dotyczące Europejskiego Funduszu Rozwoju Regionalnego, Europejskiego Funduszu Społecznego Plus, Funduszu Spójności, Funduszu na rzecz Sprawiedliwej Transformacji i Europejskiego Funduszu Morskiego, Rybackiego i Akwakultury, a także przepisy finansowe na potrzeby tych funduszy oraz na potrzeby Funduszu Azylu, Migracji i Integracji, Funduszu Bezpieczeństwa Wewnętrznego i Instrumentu Wsparcia Finansowego na rzecz Zarządzania Granicami i Polityki Wizowej,
- rozporządzenie Parlamentu Europejskiego i Rady (UE) 2021/1057 z dnia 24 czerwca 2021 r. ustanawiające Europejski Fundusz Społeczny Plus (EFS+) oraz uchylające rozporządzenie (UE) nr 1296/2013 (Dz. Urz. UE L 231 z 30.06.2021, str. 21, z późn. zm.)

<sup>1</sup> Wzór może być modyfikowany przez Instytucję Zarządzającą poprzez dodanie elementów określonych dla deklaracji uczestnictwa w projekcie, przy czym wymagane jest aby uczestnik złożył odrębne podpisy na deklaracji i oświadczeniu.

- ustawa z dnia 28 kwietnia 2022 r. o zasadach realizacji zadań finansowanych ze środków europejskich w perspektywie finansowej 2021-2027, w szczególności art. 87-93,
- 3) moje dane osobowe będą przetwarzane wyłącznie w celu realizacji projektu (nazwa projektu), w szczególności potwierdzenia kwalifikowalności wydatków, udzielenia wsparcia, monitoringu, ewaluacji, kontroli, audytu i sprawozdawczości oraz działań informacyjno-promocyjnych w ramach programu operacyjnego Fundusze Europejskie dla Opolszczyzny 2021-2027 (FEO 2021-2027);
- 4) moje dane osobowe zostały powierzone do przetwarzania Instytucji Zarządzającej (nazwa i adres), beneficjentowi realizującemu projekt -(nazwa i adres beneficjenta) oraz podmiotom, które na zlecenie beneficjenta uczestniczą w realizacji projektu - (nazwa i adres ww. podmiotów). Moje dane osobowe mogą zostać udostępnione firmom badawczym realizującym badanie ewaluacyjne na zlecenie Powierzającego, Instytucji Zarządzającej lub innego podmiotu który zawarł porozumienie z Powierzającym lub Instytucją Zarządzającą na realizację ewaluacji. Moje dane osobowe mogą zostać również udostępnione specjalistycznym firmom, realizującym na zlecenie Powierzającego lub Instytucji Zarządzającej kontrole w ramach FEO 2021- 2027;
- 5) moje dane osobowe będą przechowywane do czasu rozliczenia FEO 2021-2027oraz zakończenia archiwizowania dokumentacji;
- 6) podanie danych jest dobrowolne, aczkolwiek odmowa ich podania jest równoznaczna z brakiem możliwości udzielenia wsparcia w ramach projektu;
- 7) w ciągu 4 tygodni po zakończeniu udziału w projekcie udostępnię dane dot. mojego statusu na rynku pracy oraz informacje nt. udziału w kształceniu lub szkoleniu oraz uzyskania kwalifikacji lub nabycia kompetencji;
- 8) w ciągu 12 miesięcy od rozpoczęcia działalności gospodarczej przekażę informację o liczbie utworzonych miejscach pracy<sup>2</sup>.
- 9) mam prawo wniesienia skargi do Prezesa Urzędu Ochrony Danych Osobowych;
- 10) mogę skontaktować się z Inspektorem Ochrony Danych wysyłając wiadomość na adres poczty elektronicznej: iod@opolskie.pl lub adres poczty ……………………………………………….. (gdy ma to zastosowanie - należy podać dane kontaktowe inspektora ochrony danych u Beneficjenta);
- 11) dodatkowo w zakresie przetwarzania danych osobowych na podstawie rozporządzenia Parlamentu Europejskiego i Rady (UE) 2016/679 z dnia 27 kwietnia 2016 r. w sprawie ochrony osób fizycznych w związku z przetwarzaniem danych osobowych i w sprawie swobodnego przepływu takich danych oraz uchylenia dyrektywy 95/46/WE (Dz. U. UE. L. 2016.119.1) mam prawo do:
	- cofnięcia zgody na przetwarzanie danych osobowych;

<sup>1</sup> <sup>2</sup> Dotyczy przyznania jednorazowych środków na podjęcie działalności gospodarczej.

- żądania od administratora dostępu do danych osobowych w zakresie danych dotyczących składającego niniejsze oświadczenie w tym ich sprostowania, usunięcia lub ograniczenia ich przetwarzania;

- wniesienia sprzeciwu wobec przetwarzania danych osobowych;
- do przeniesienia danych osobowych..

1

…..……………………………………… ……………………………………………

*MIEJSCOWOŚĆ I DATA CZYTELNY PODPIS UCZESTNIKA PROJEKTU\**

<sup>\*</sup> W przypadku deklaracji uczestnictwa osoby małoletniej oświadczenie powinno zostać podpisane przez jej prawnego opiekuna.

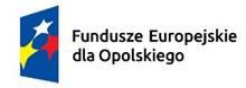

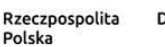

```
Dofinansowane przez
Unię Europejską
```
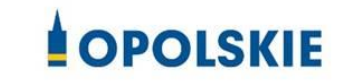

Załącznik nr 12 do Umowy

#### Zbiór FEO 2021-2027:

- 1. Kategorie osób których dane dotyczą:
	- wykonawcy, zleceniobiorcy, klienci,
	- wnioskodawcy, beneficjenci i partnerzy oraz ich pracownicy, którzy aplikują o środki wspólnotowe i realizują projekty w ramach FEO 2021-2027,
	- uczestnicy projektów instytucjonalni i indywidualni,
	- uczestnicy szkoleń, konkursów, konferencji,
	- uczestnicy spotkań informacyjnych,
	- osoby których dane przetwarzane są w związku z badaniem kwalifikowalności wydatków w projektach (w tym w szczególności personel projektu, wykonawcy, oferenci, uczestnicy komisji przetargowych).

#### 2. Dane osobowe osób z ww. kategorii:

- nazwiska i imiona
- data urodzenia
- miejsce urodzenia
- adres zamieszkania lub pobytu
- numer ewidencyjny PESEL
- numer identyfikacji podatkowej NIP
- miejsce pracy
- zawód
- wykształcenie
- numer telefonu
- obywatelstwo,
- adres e-mail, -
- rodzaj uczestnika,
- nazwa instytucji,
- płeć,
- wiek w chwili przystępowania do projektu,
- rodzaj przyznanego wsparcia,
- data rozpoczęcia/zakończenia udziału w projekcie,
- data rozpoczęcia/zakończenia udziału we wsparciu,
- status osoby na rynku pracy w chwili przystąpienia do projektu,
- sytuacja osoby w momencie zakończenia udziału w projekcie,
- zakończenie udziału osoby w projekcie zgodnie z zaplanowaną dla niej ścieżką uczestnictwa,
- osoba należąca do mniejszości narodowej lub etnicznej, migrant, osoba obcego pochodzenia,
- osoba bezdomna lub dotknięta wykluczeniem z dostępu do mieszkań,
- osoba z niepełnosprawnościami,
- osoba w innej niekorzystnej sytuacji społecznej,
- forma zaangażowania,
- okres zaangażowania w projekcie,
- wymiar czasu pracy,
- stanowisko,
- numer konta bankowego,
- kwota wynagrodzenia,
- nazwa instytucji/organizacji,
- REGON,
- forma prawna,
- forma własności,
- osoba/y uprawniona/e do podejmowania decyzji wiążących,
- osoba do kontaktów roboczych,
- symbol partnera,
- typ instytucji,
- obszar według stopnia urbanizacji (DEGURBA),
- informacja, czy wsparciem zostali objęci pracownicy instytucji,
- identyfikator użytkownika,
- rodzaj użytkownika.

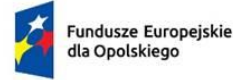

Rzeczpospolita Polska

Dofinansowane przez<br>Unię Europejską

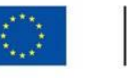

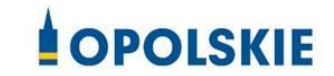

Załącznik nr 13 do Umowy

# **UPOWAŻNIENIE Nr DO PRZETWARZANIA DANYCH OSOBOWYCH**

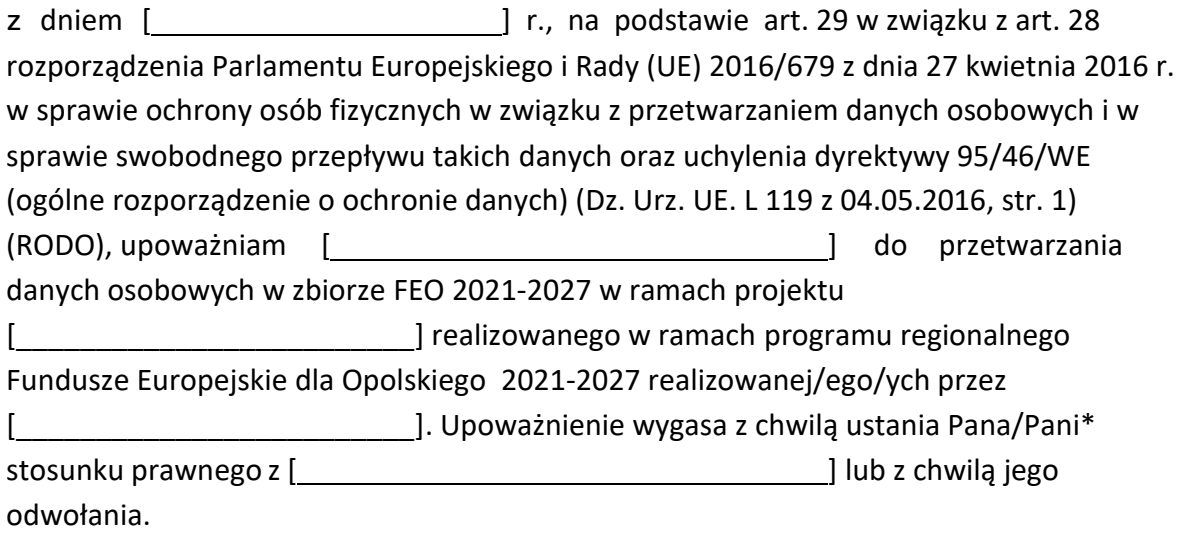

Czytelny podpis osoby upoważnionej do wydawania i odwoływaniaupoważnień.

(miejscowość, data,podpis)

Oświadczam, że zapoznałem/am się z przepisami dotyczącymi ochrony danych osobowych, w tym z RODO, a także z obowiązującymi w Polityką bezpieczeństwa ochrony danych osobowych oraz Instrukcją zarządzania systemem informatycznym służącym do przetwarzania danych osobowych i zobowiązuję się do przestrzegania zasad przetwarzania danych osobowych określonych w tych dokumentach.

Zobowiązuję się do zachowania w tajemnicy przetwarzanych danych osobowych, z którymi zapoznałem/am się oraz sposobów ich zabezpieczania, zarówno w okresie trwania umowy

jak również po ustaniu stosunku prawnego łączącego mnie z [ [ [ [ [ [ [ [ [ [ ]]. Upoważnienie wygasa z chwilą ustania Pana/Pani\* stosunku prawnego z [\_\_\_\_\_\_\_\_\_\_\_\_] lub z chwilą jego odwołania.

Czytelny podpis osoby składającej

oświadczenie

Upoważnienie otrzymałem

(miejscowość, data,podpis)

**\***niepotrzebne skreślić

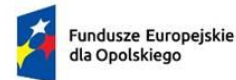

Rzeczpospolita Polska

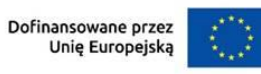

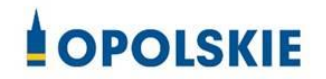

Załącznik nr 14 do Umowy

**ODWOŁANIE UPOWAŻNIENIA Nr DO PRZETWARZANIA DANYCH OSOBOWYCH**

Z dniem r., na podstawie art. 29 w związku z art. 28 rozporządzenia Parlamentu Europejskiego i Rady (UE) 2016/679 z dnia 27 kwietnia 2016 r. w sprawie ochrony osób fizycznych w związku z przetwarzaniem danych osobowych i w sprawie swobodnego przepływu takich danych oraz uchylenia dyrektywy 95/46/WE (ogólne rozporządzenie o ochronie danych) (Dz. Urz. UE. L 119 z 04.05.2016, str. 1) (RODO), odwołuję upoważnienie Pana /Pani\* \_\_\_\_\_\_\_\_ do przetwarzania danych osobowych nr\_\_\_wydane w dniu

Czytelny podpis osoby, upoważnionej do wydawania i odwoływania upoważnień

(miejscowość,data)

**\***niepotrzebne skreślić

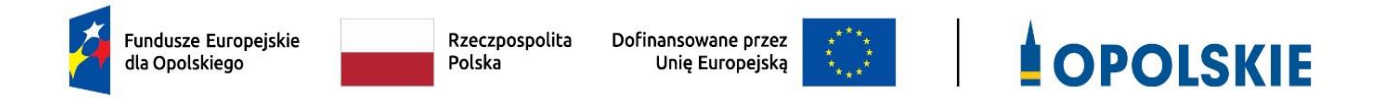

# **ZAŁĄCZNIK NR 7**

# **LISTA WSKAŹNIKÓW PRODUKTU I REZULTATU FEO 2021-2027**

**NA POZIOMIE PROJEKTU**

**Załącznik nr 7 do Regulaminu wyboru projektów nr FEOP.05.06-IP.02-001/23**

Opracowanie: Departament Programowania Funduszy Europejskich Urząd Marszałkowski Województwa Opolskiego Opole, maj 2023 r.

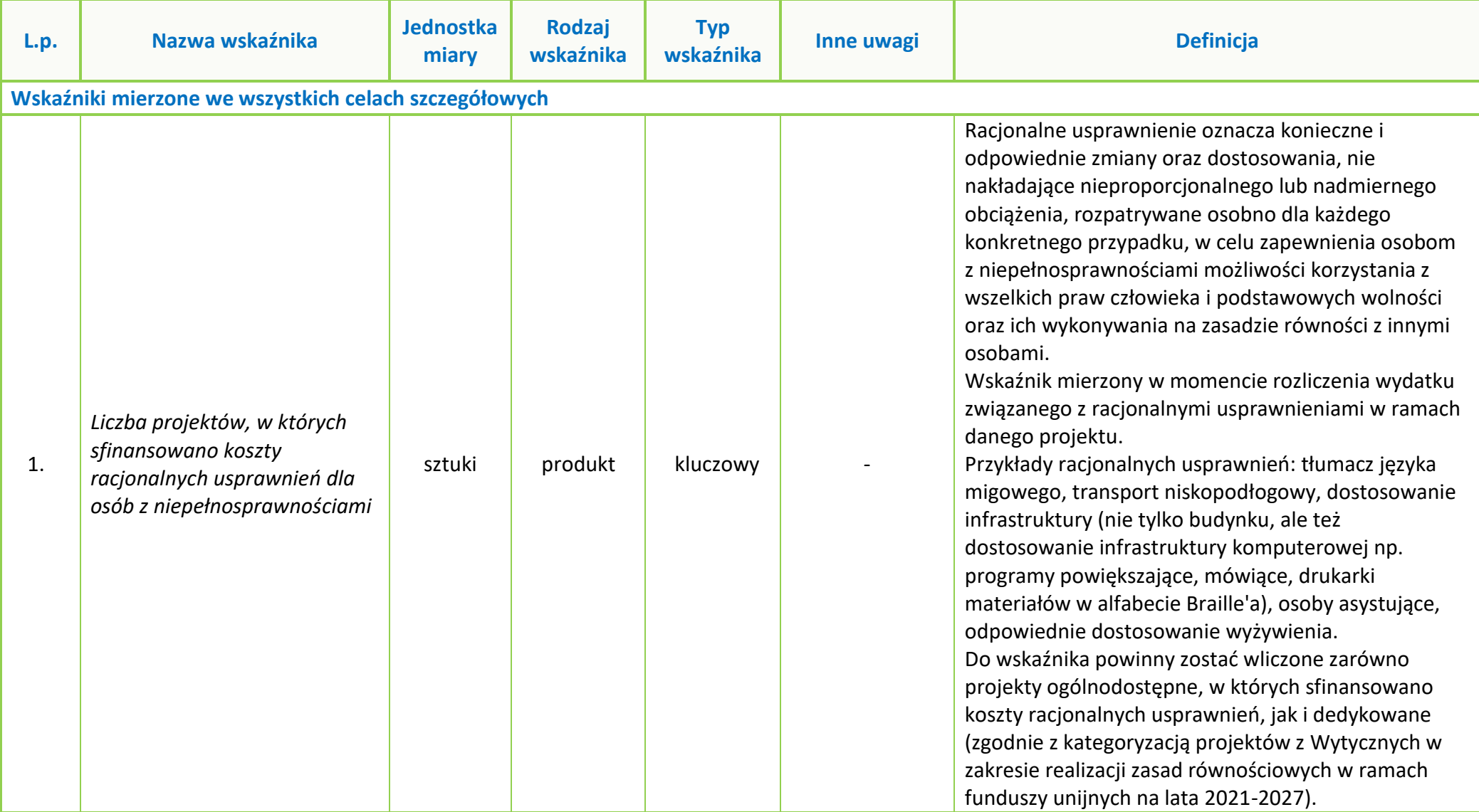

**Tabela 1** *Zestawienie wskaźników EFS na poziomie projektu w ramach FEO 2021-2027*

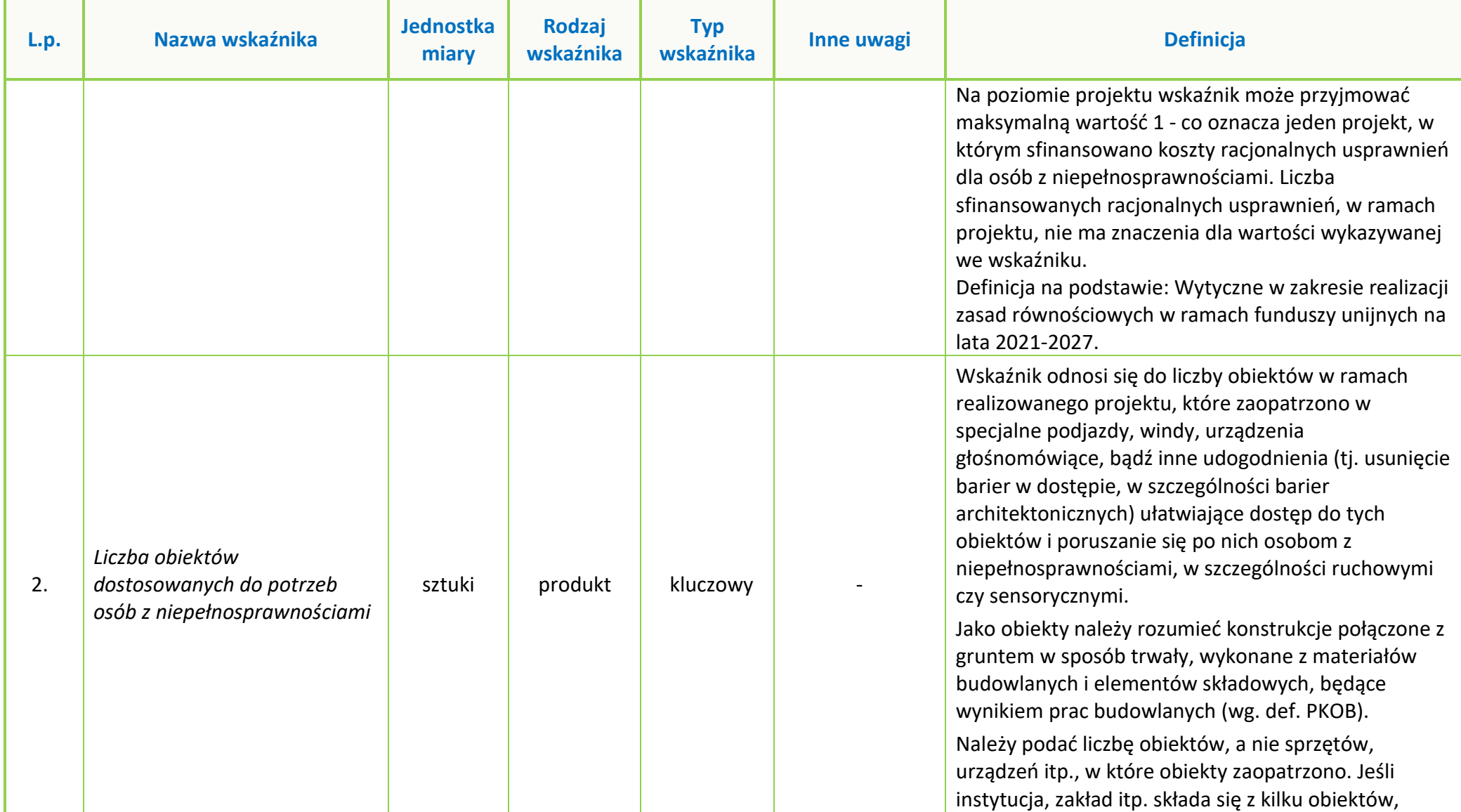

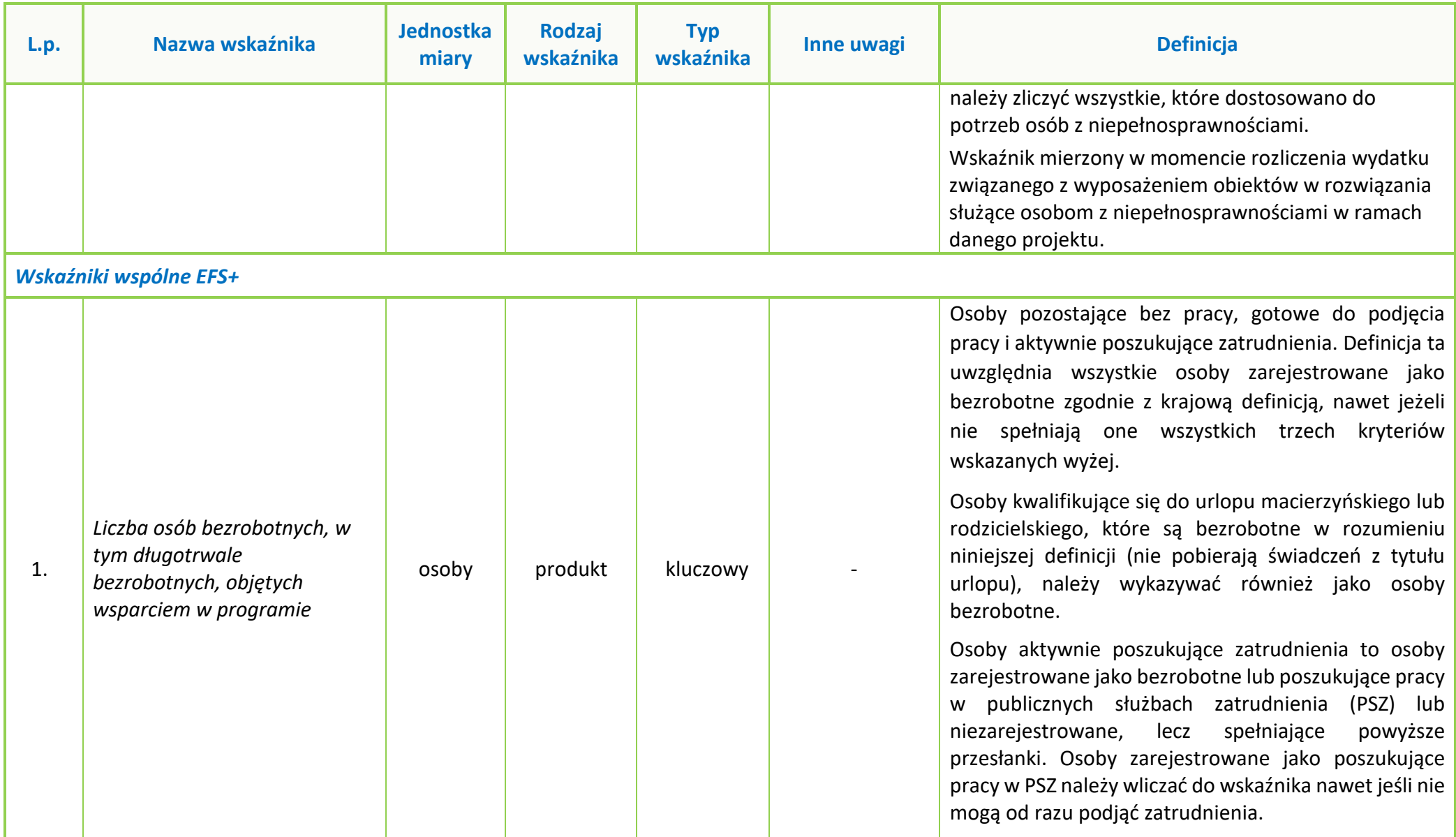

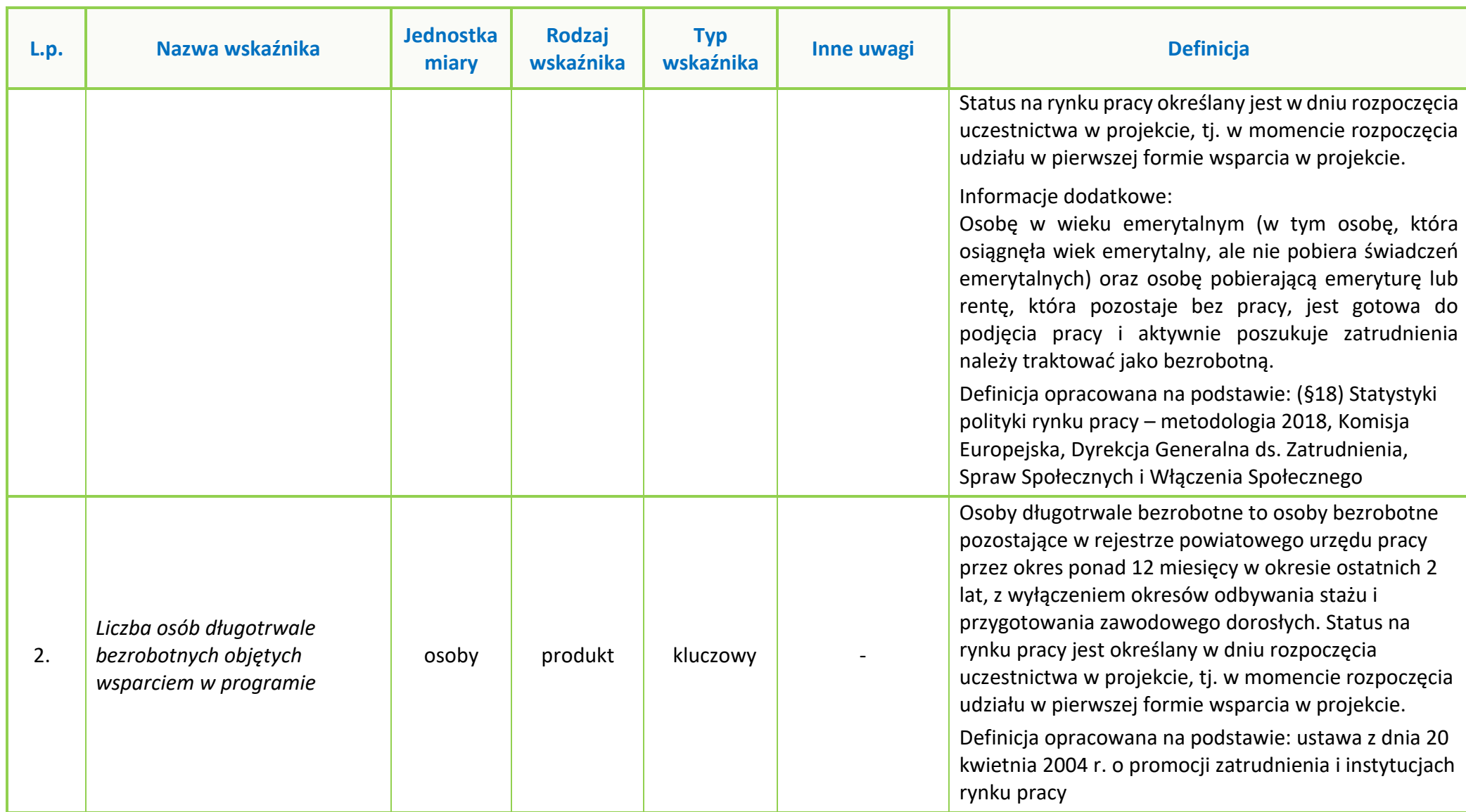

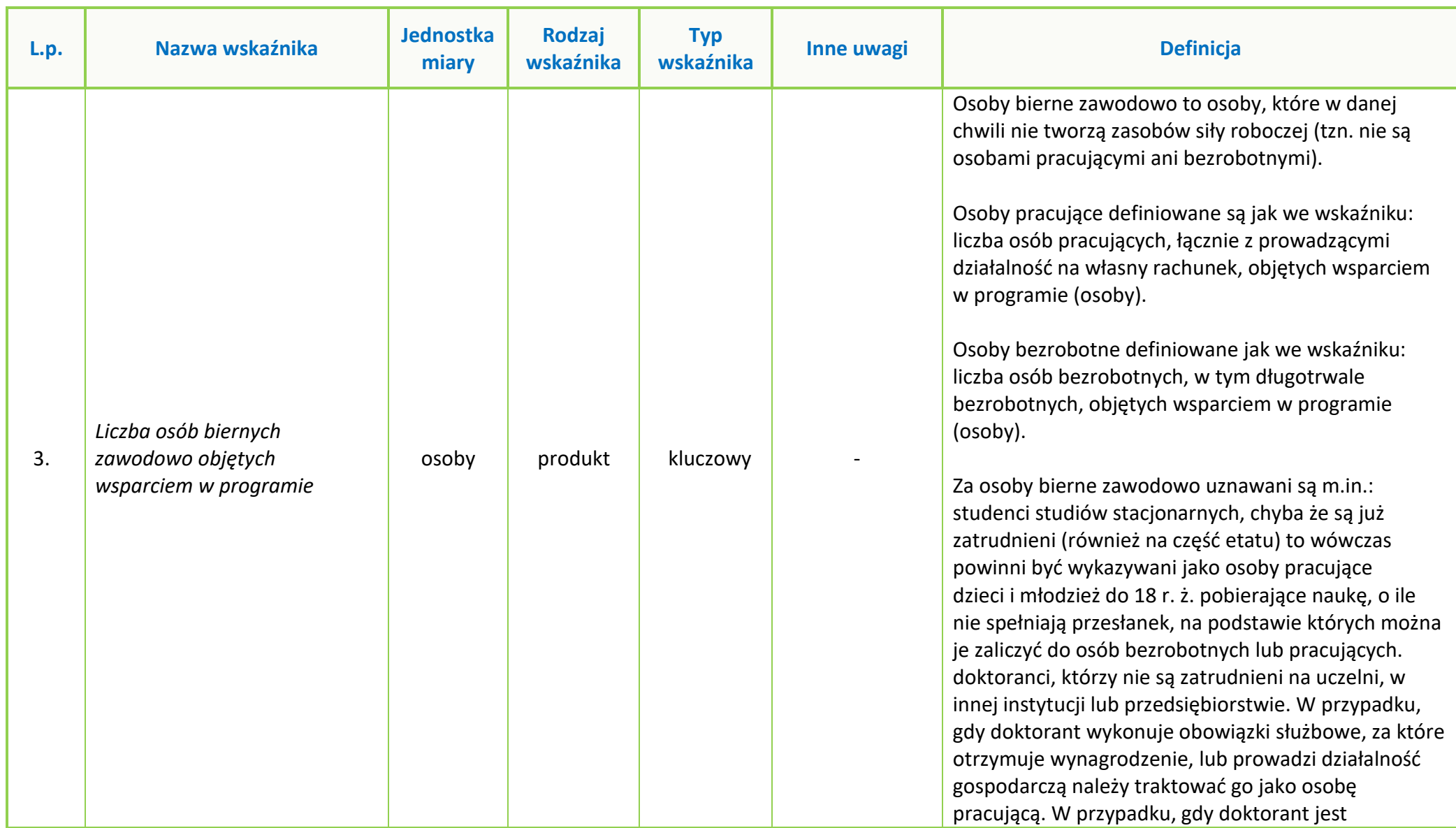

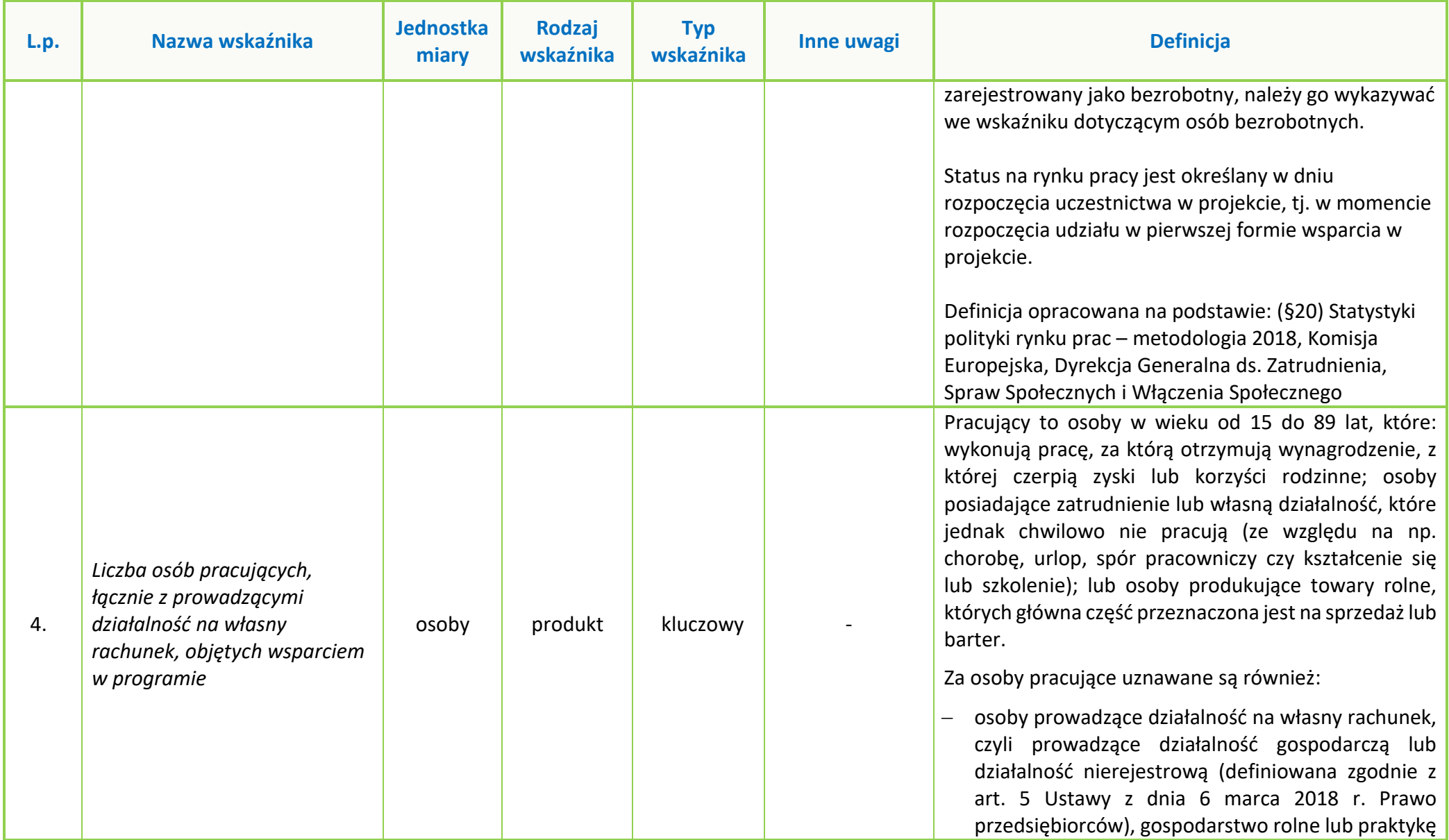

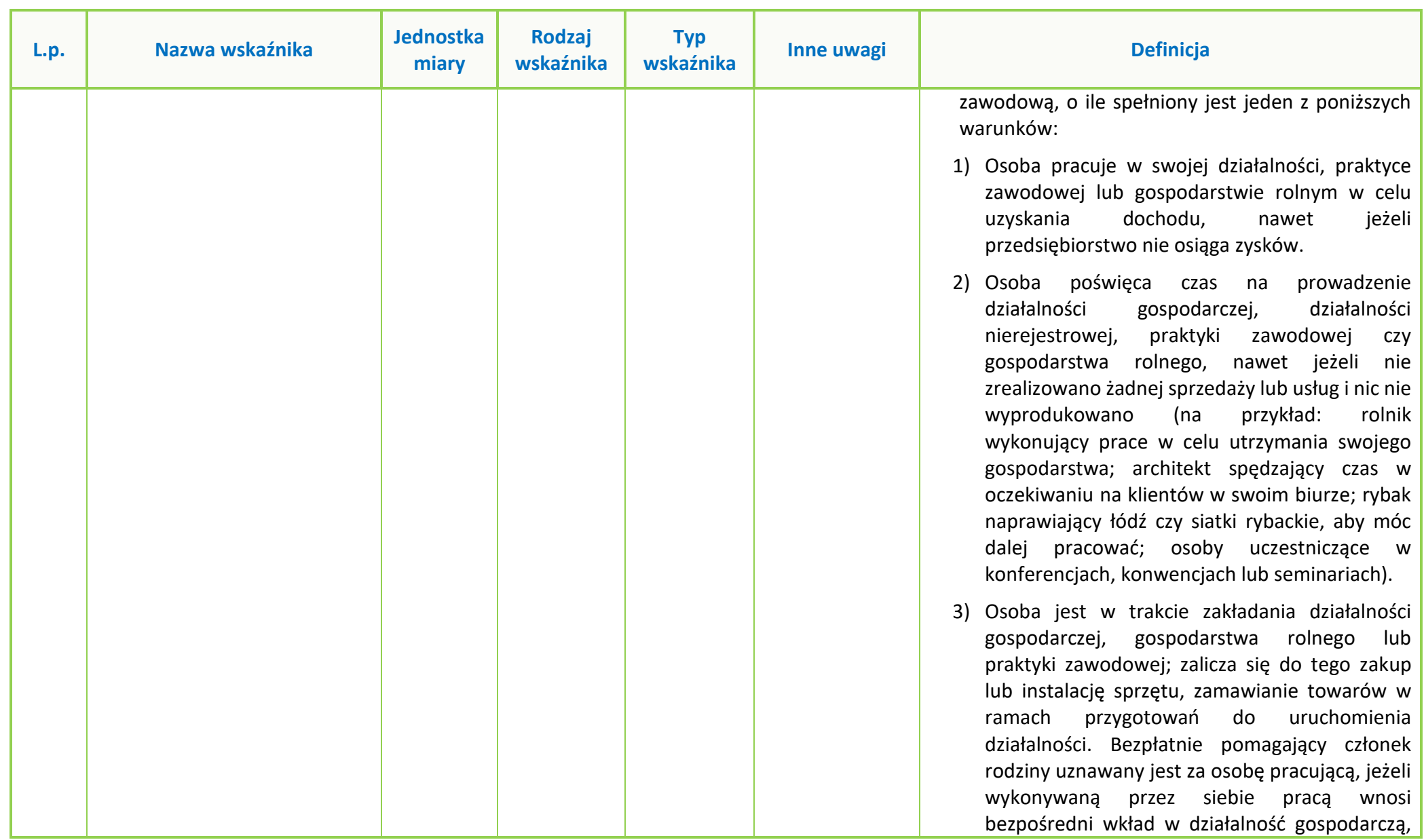
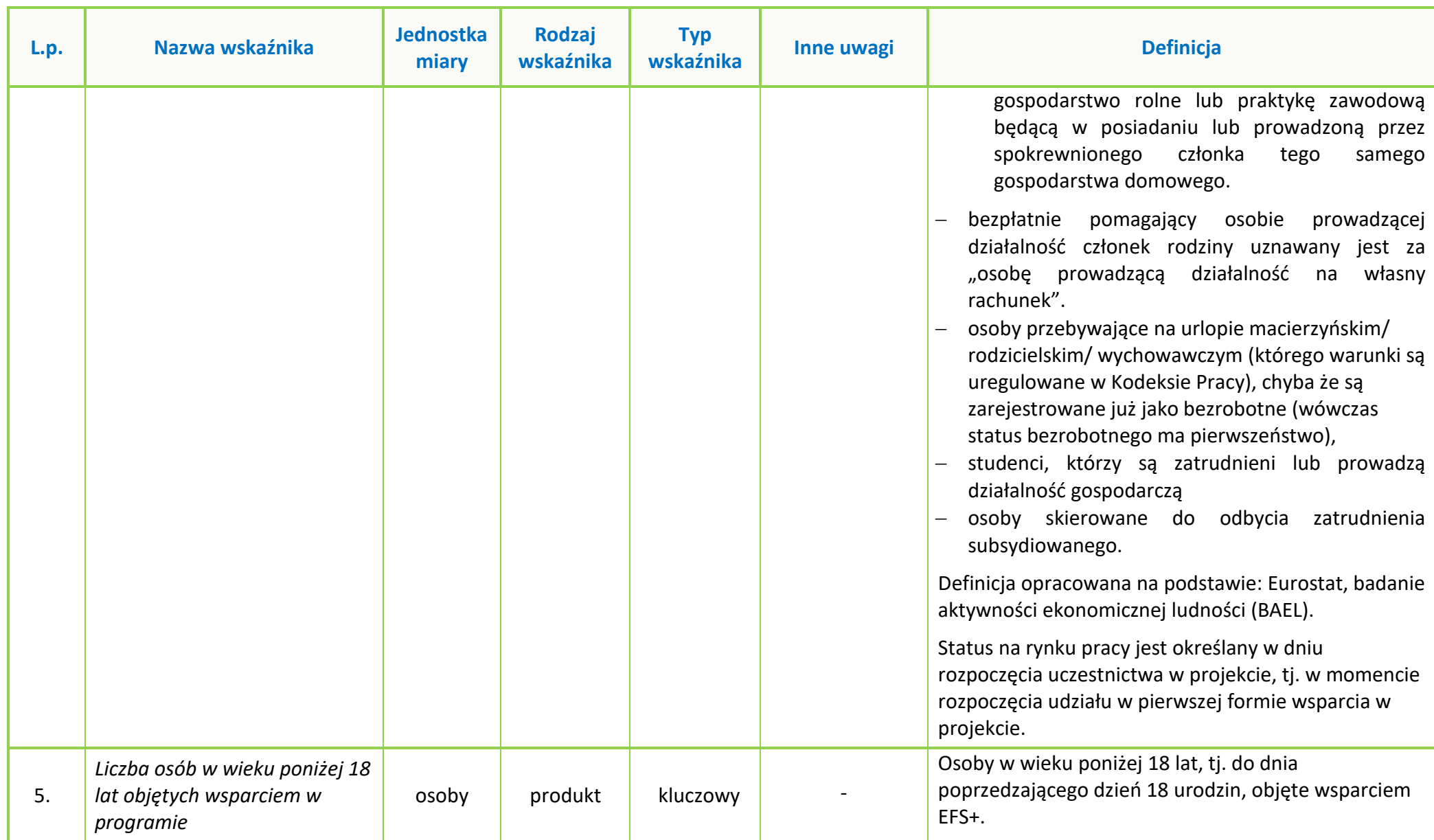

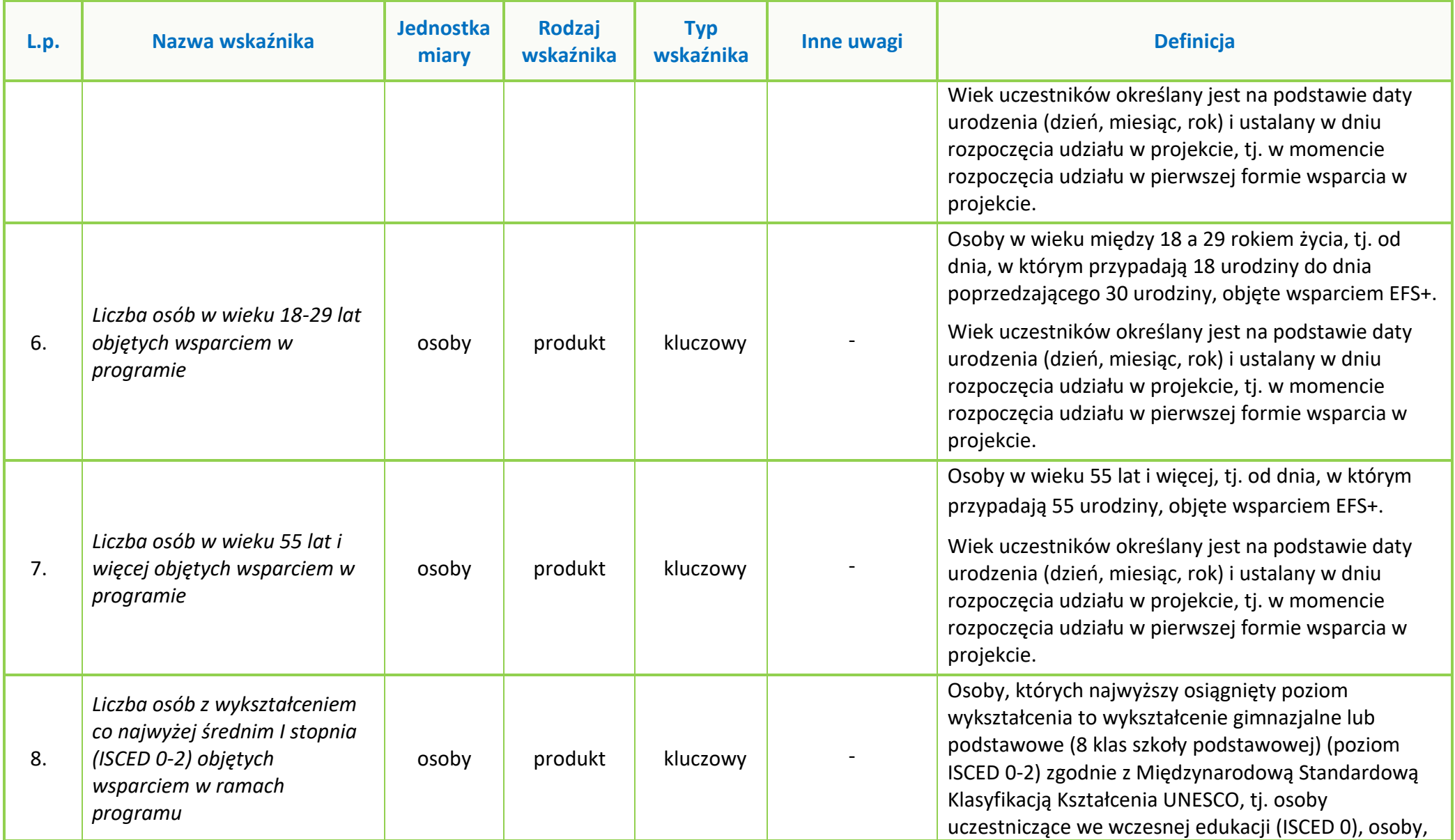

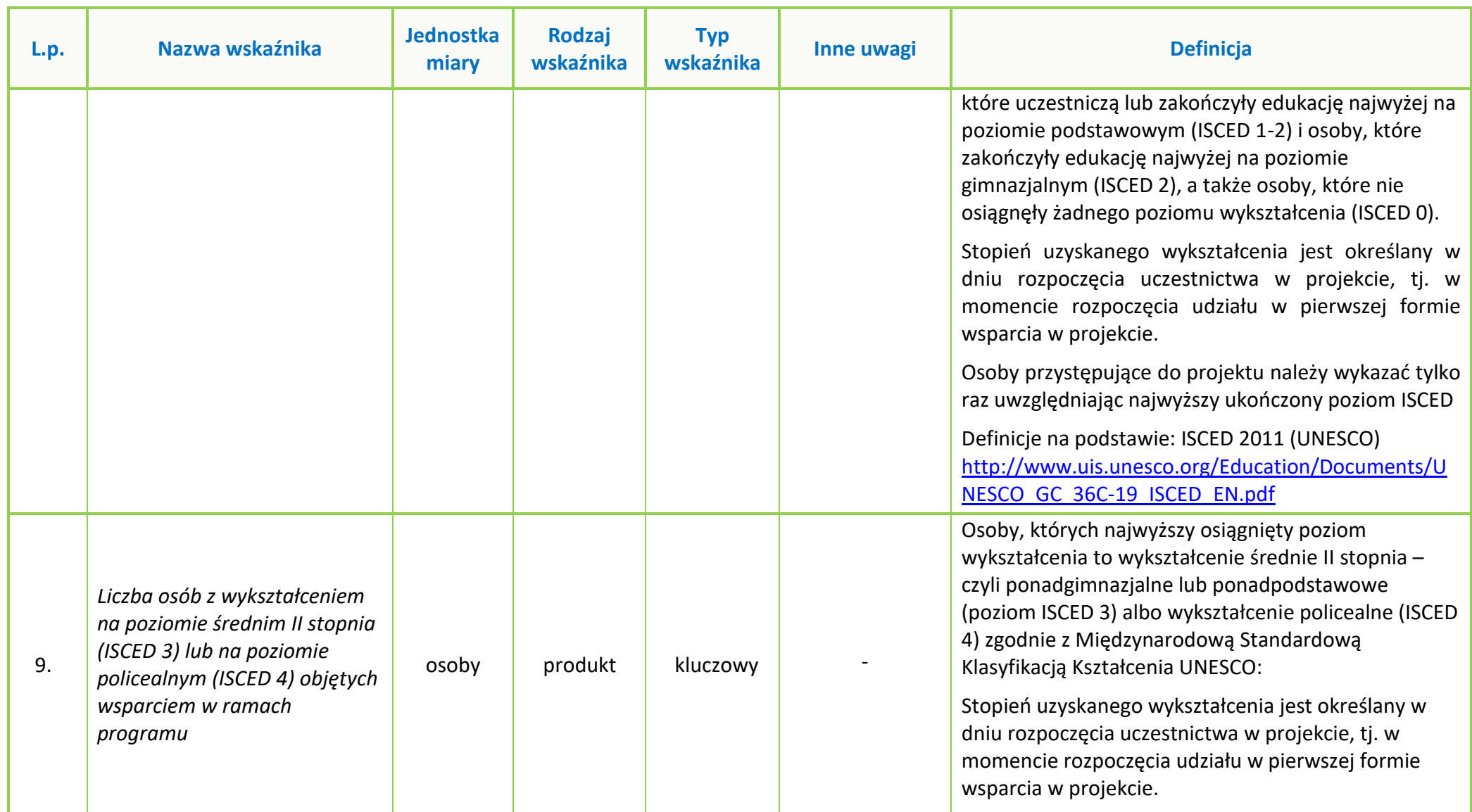

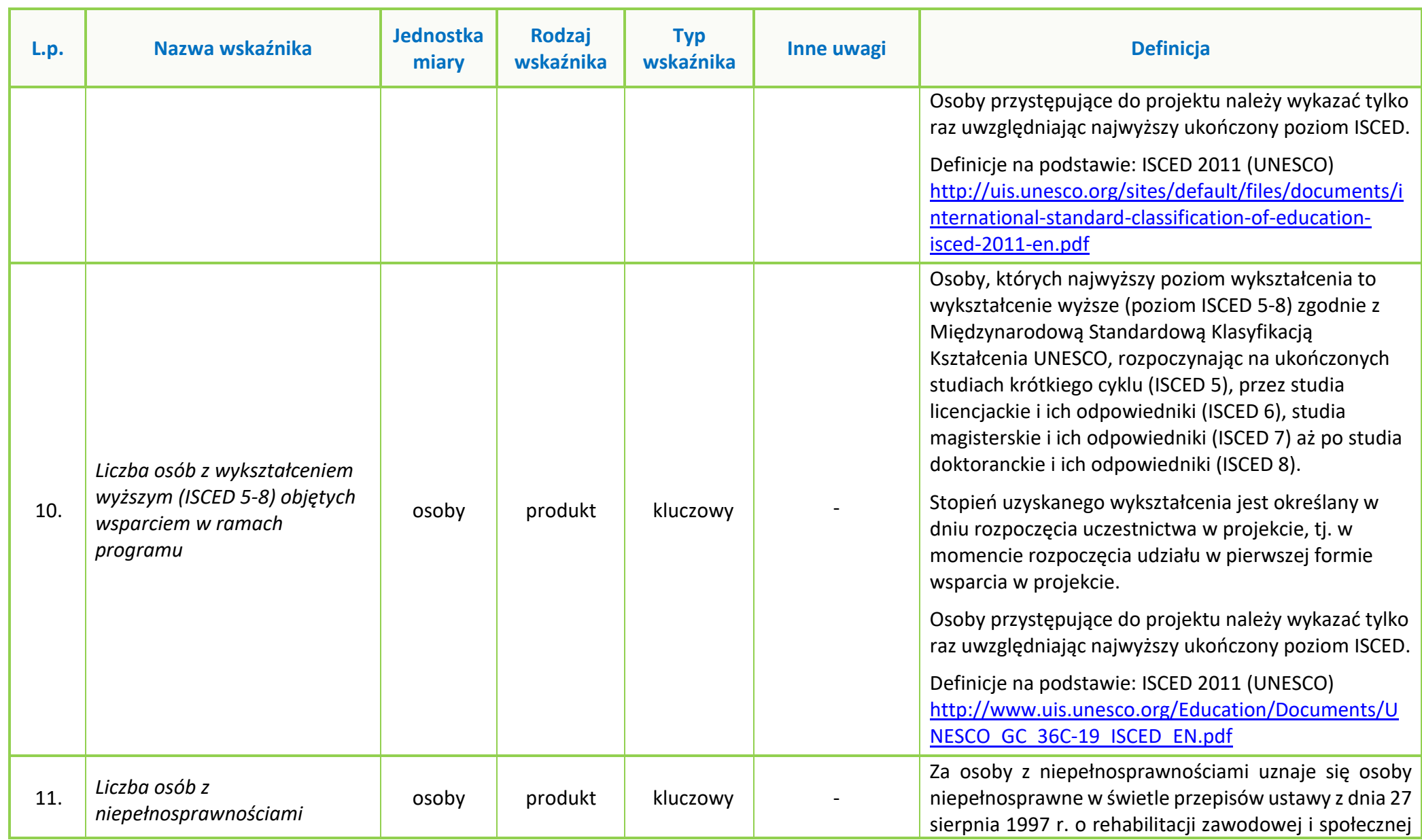

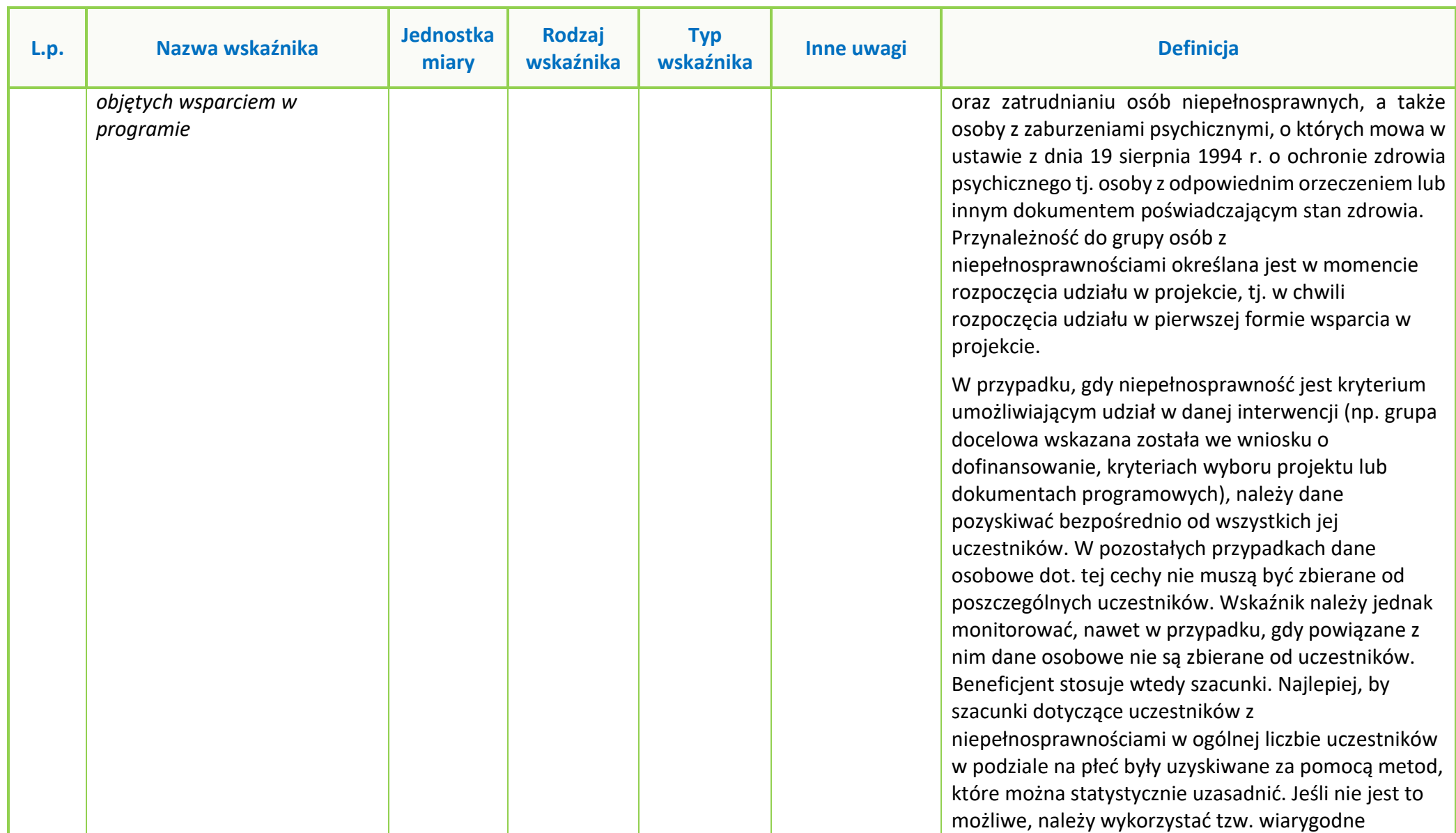

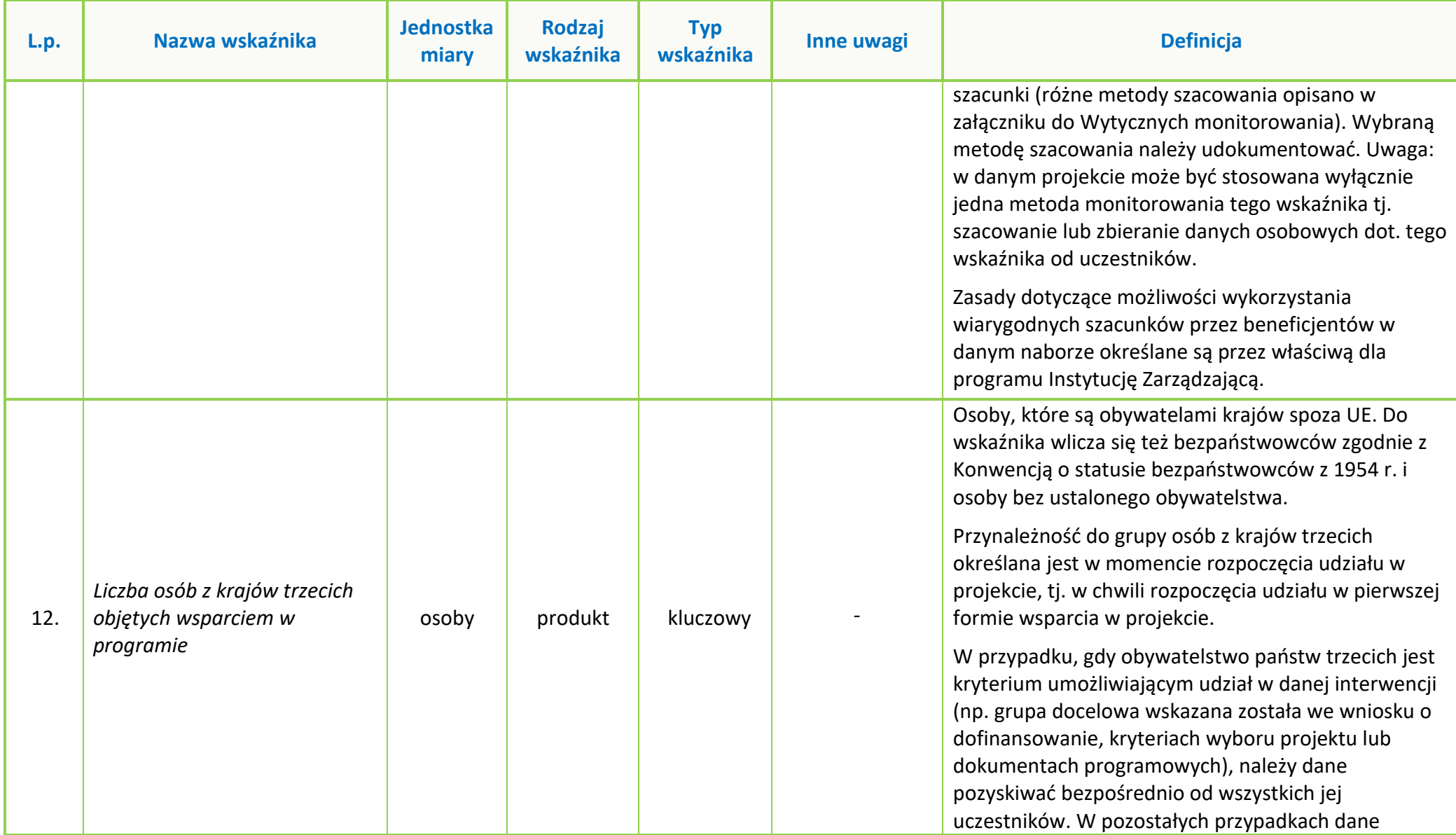

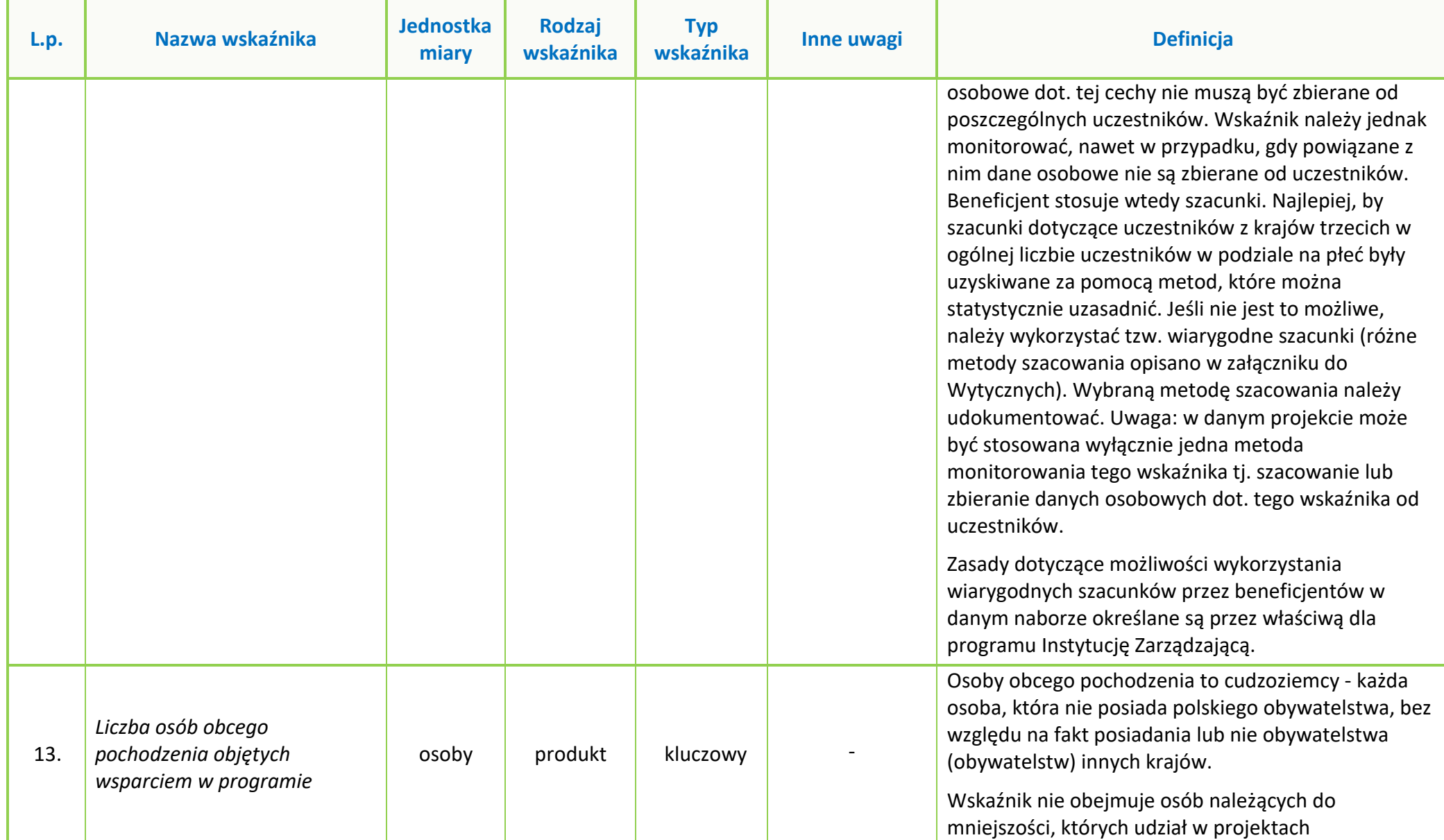

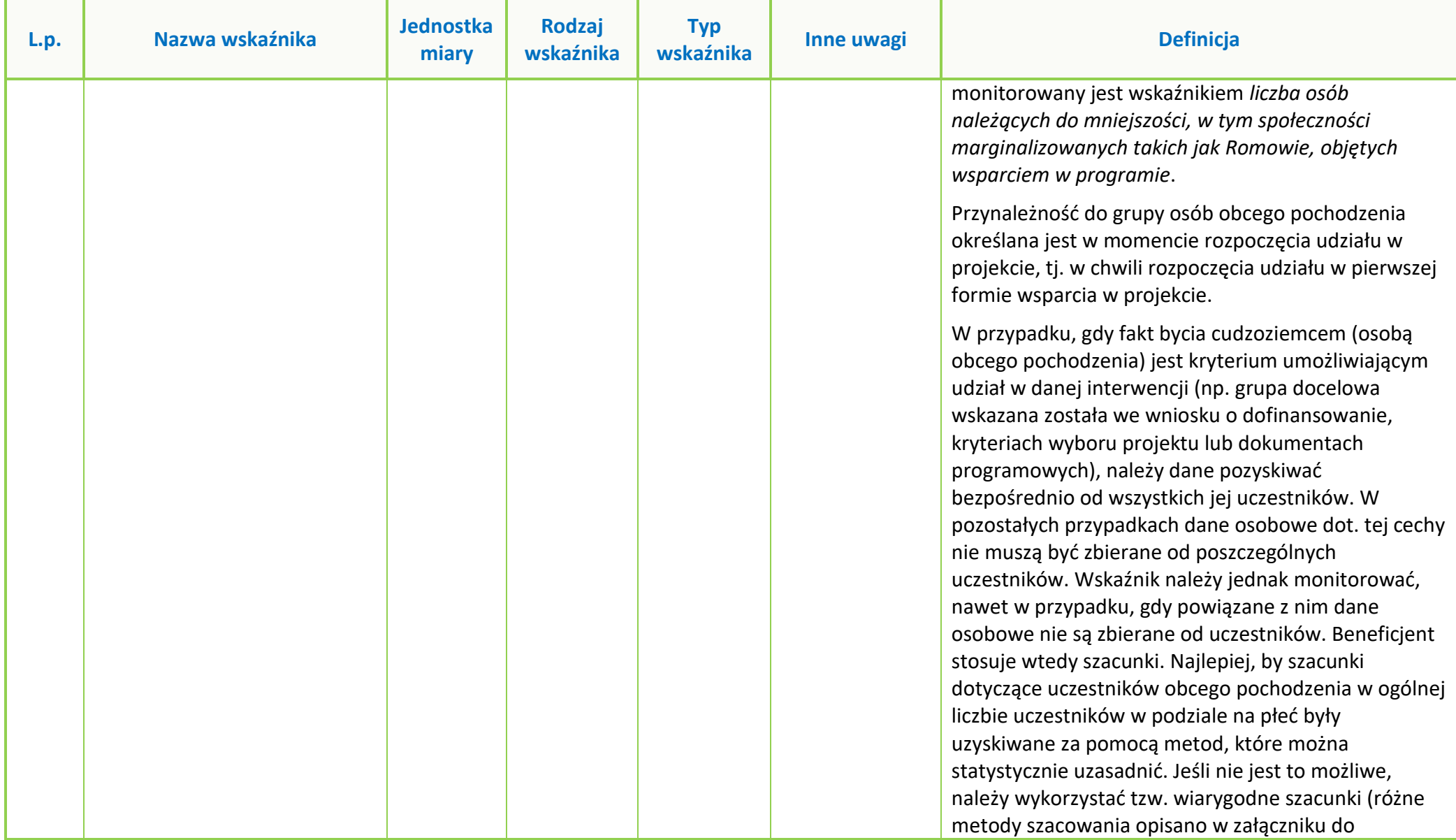

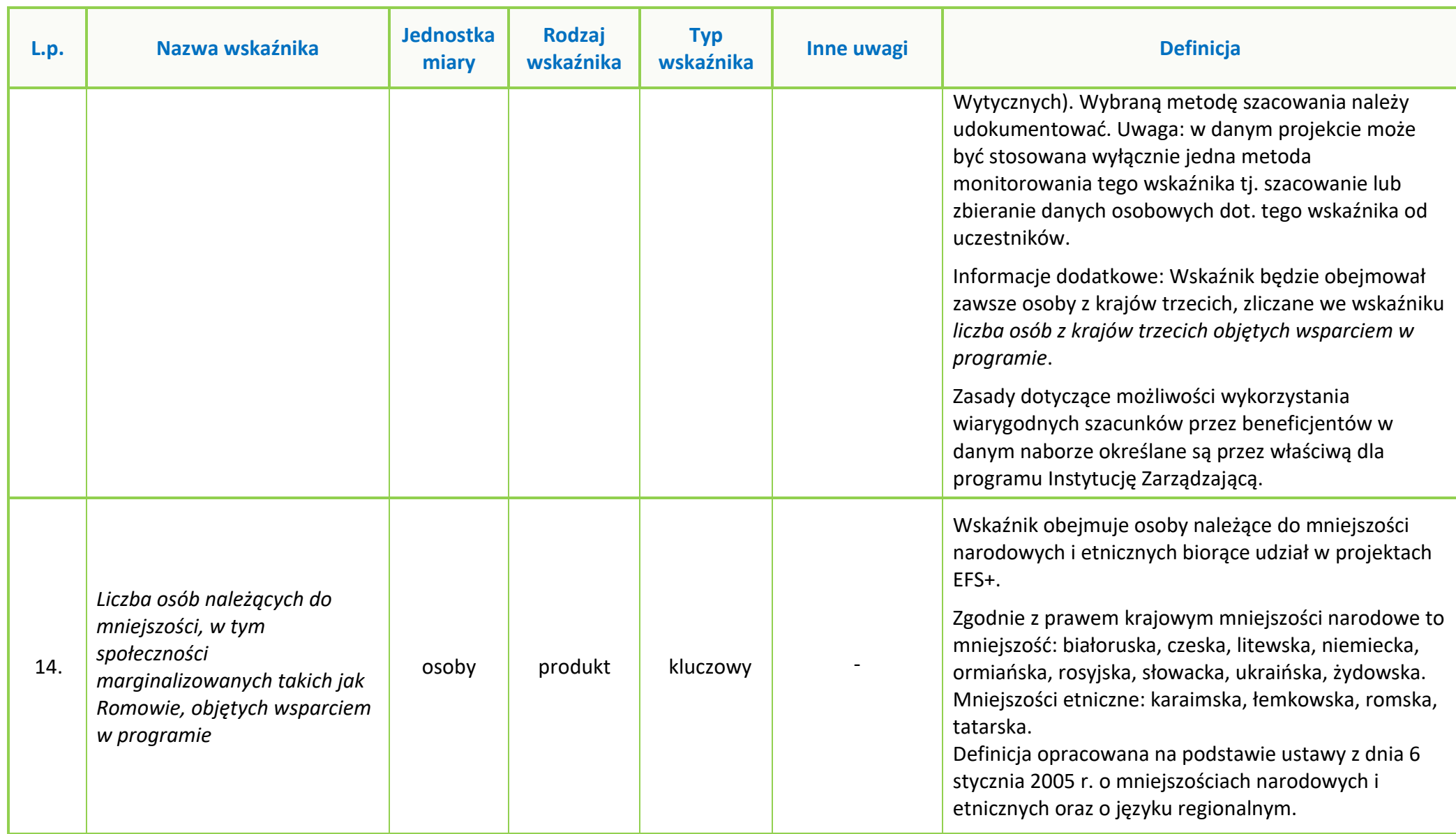

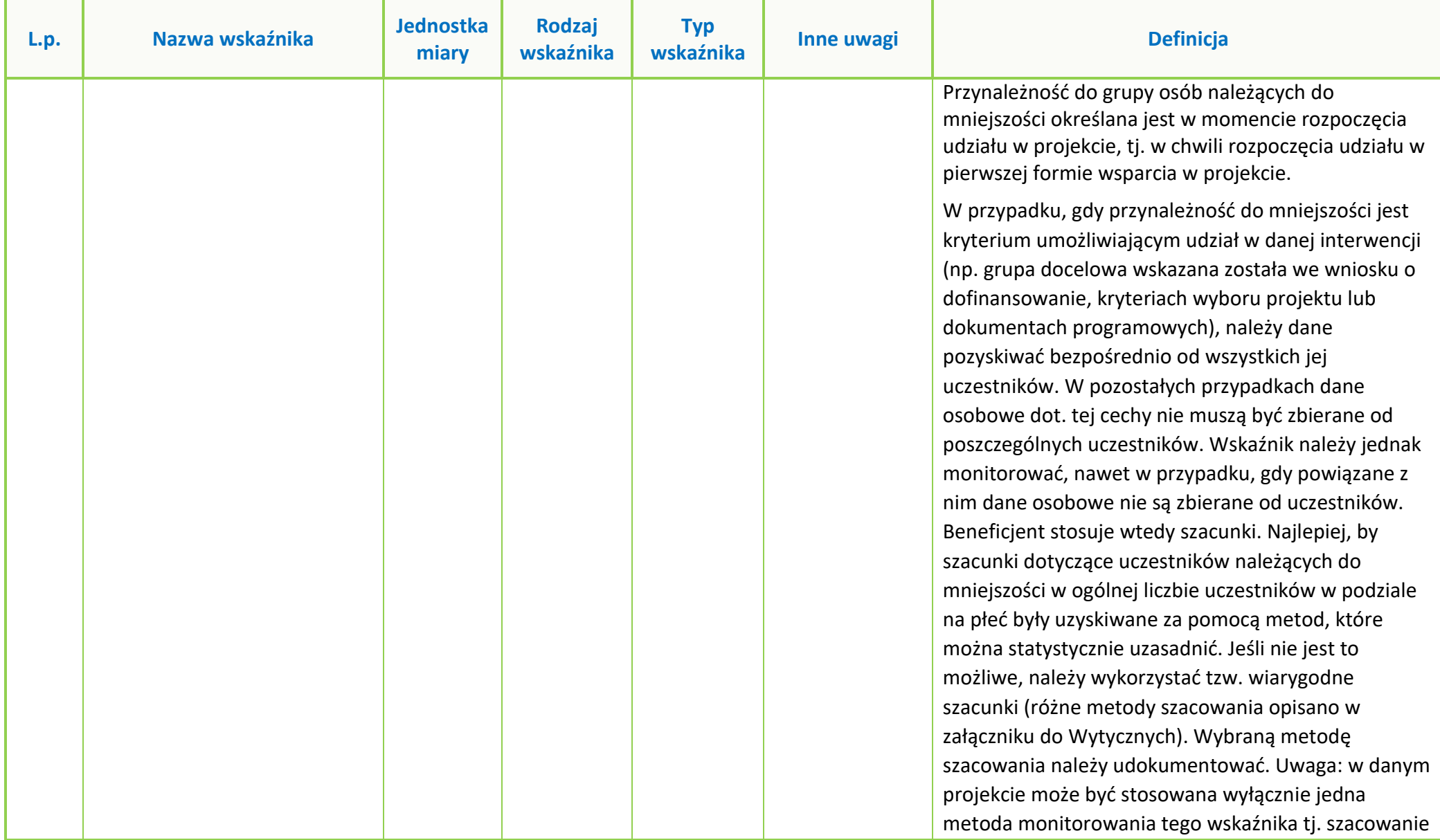

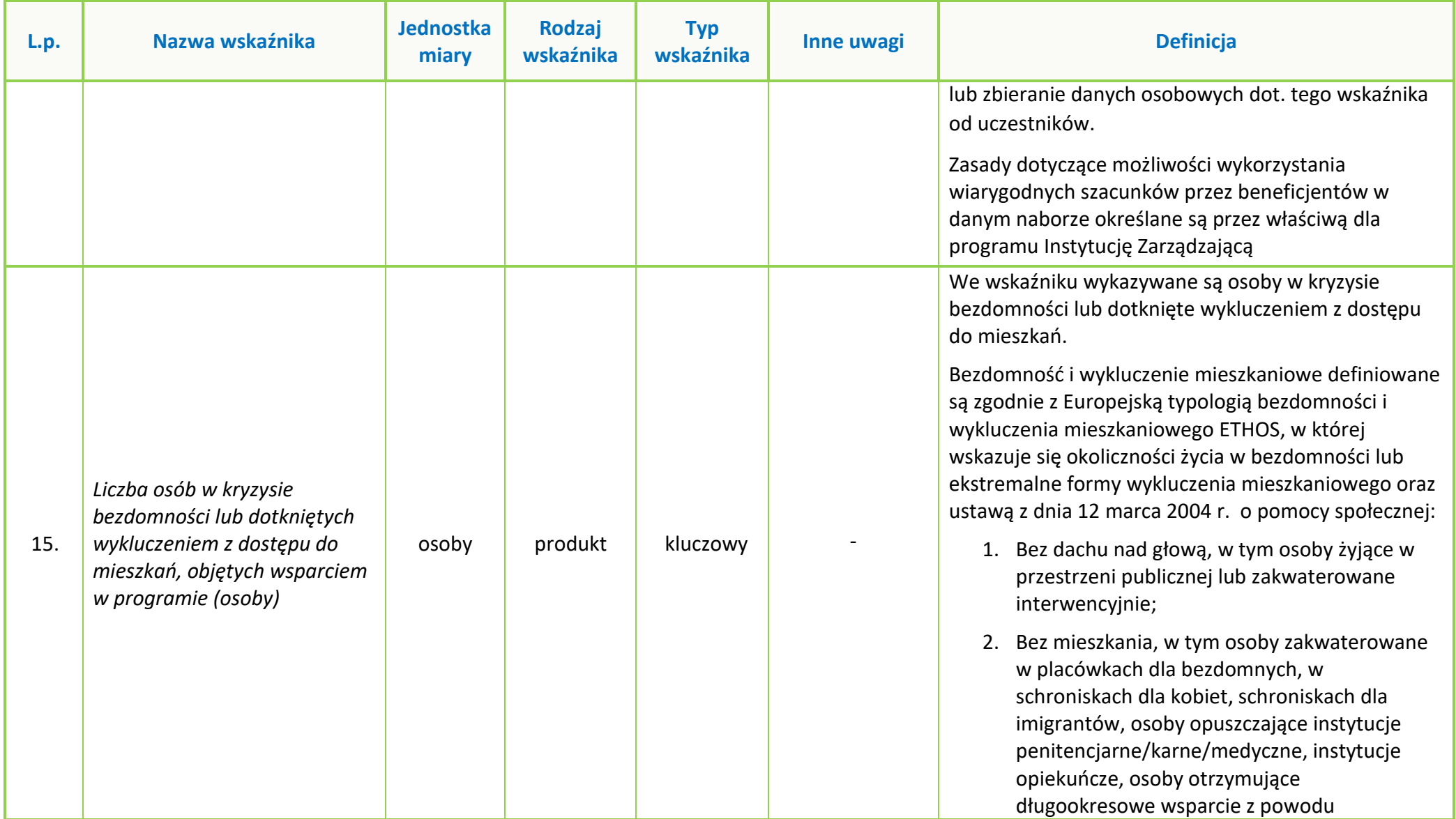

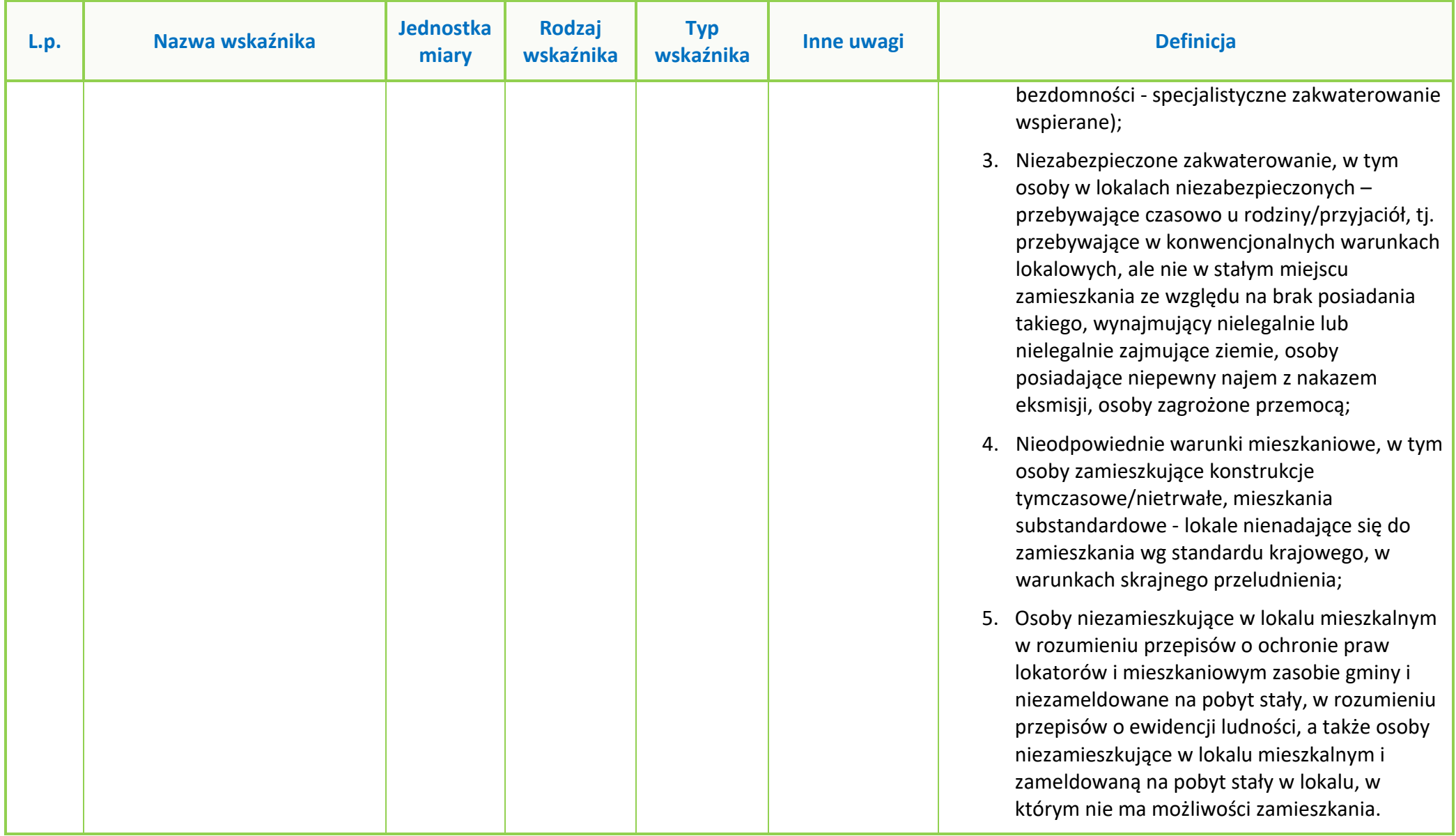

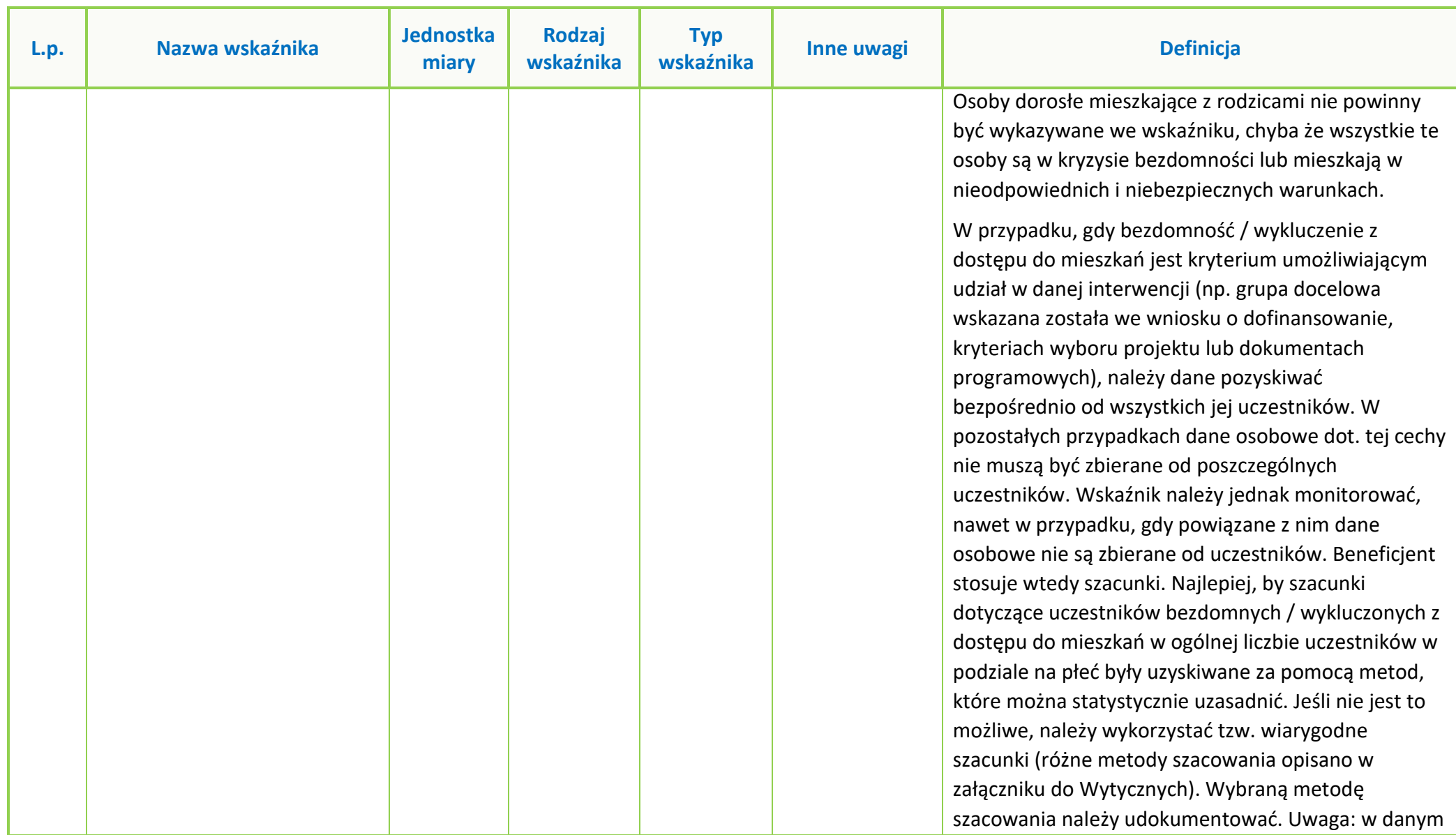

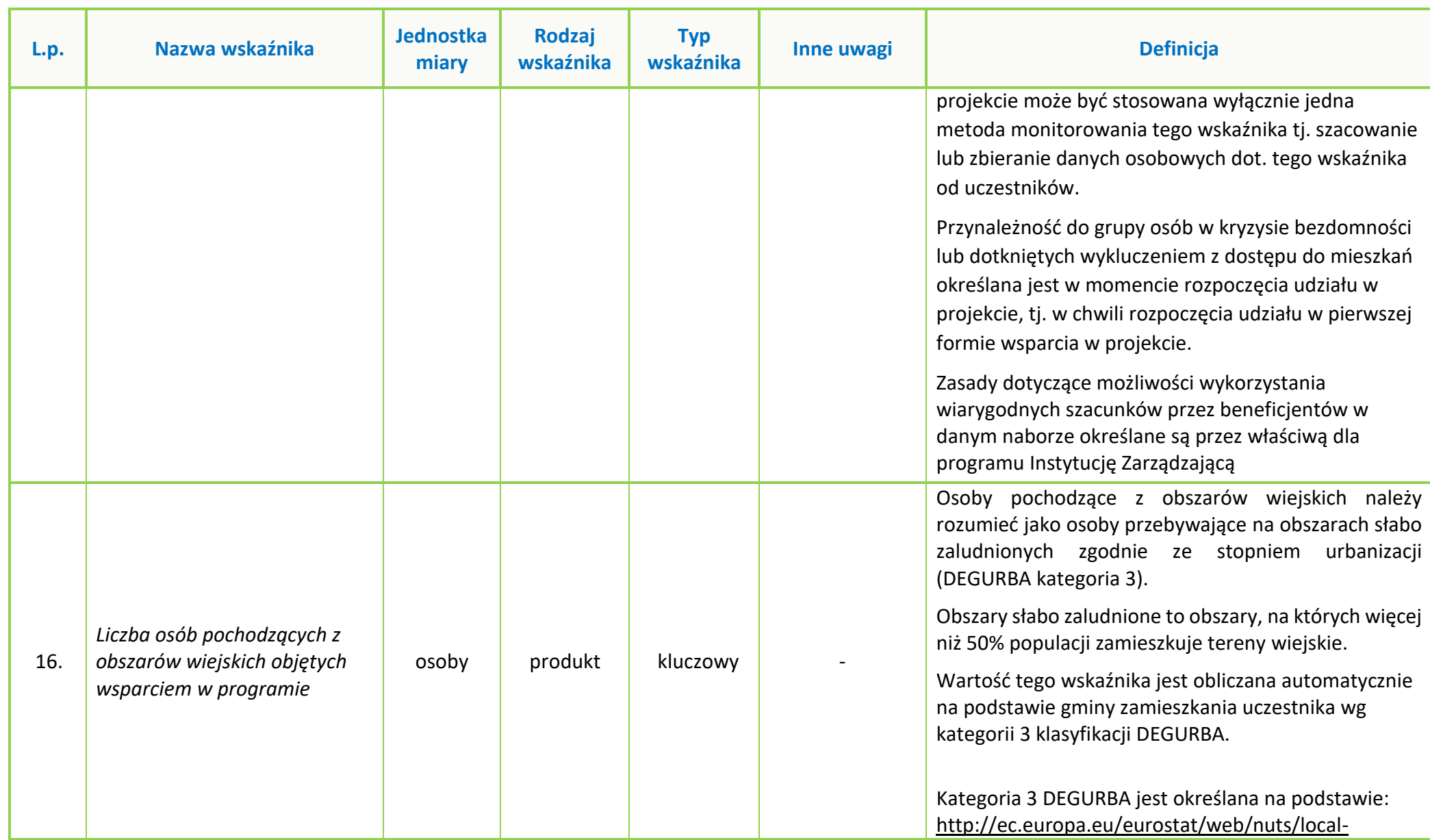

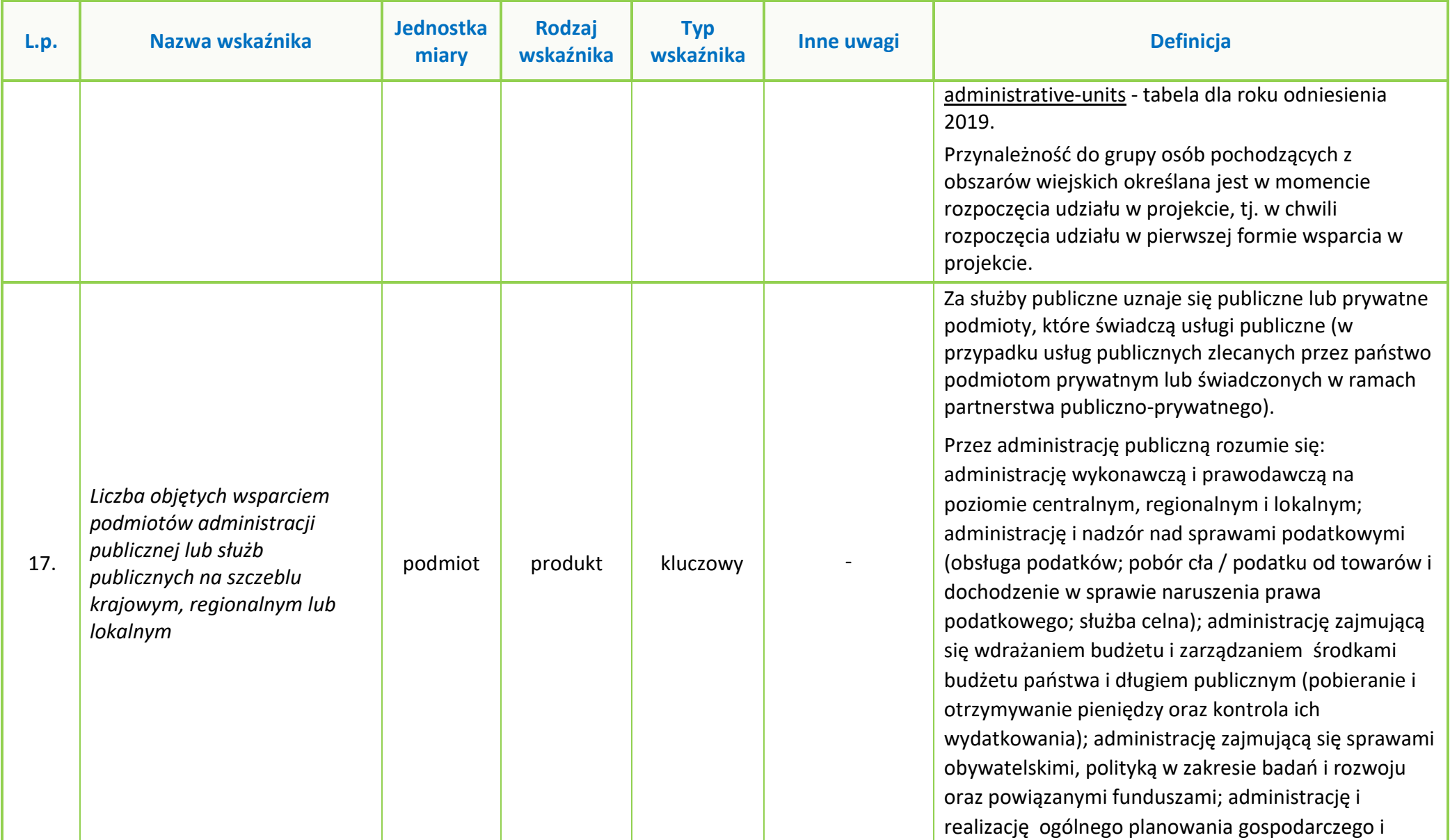

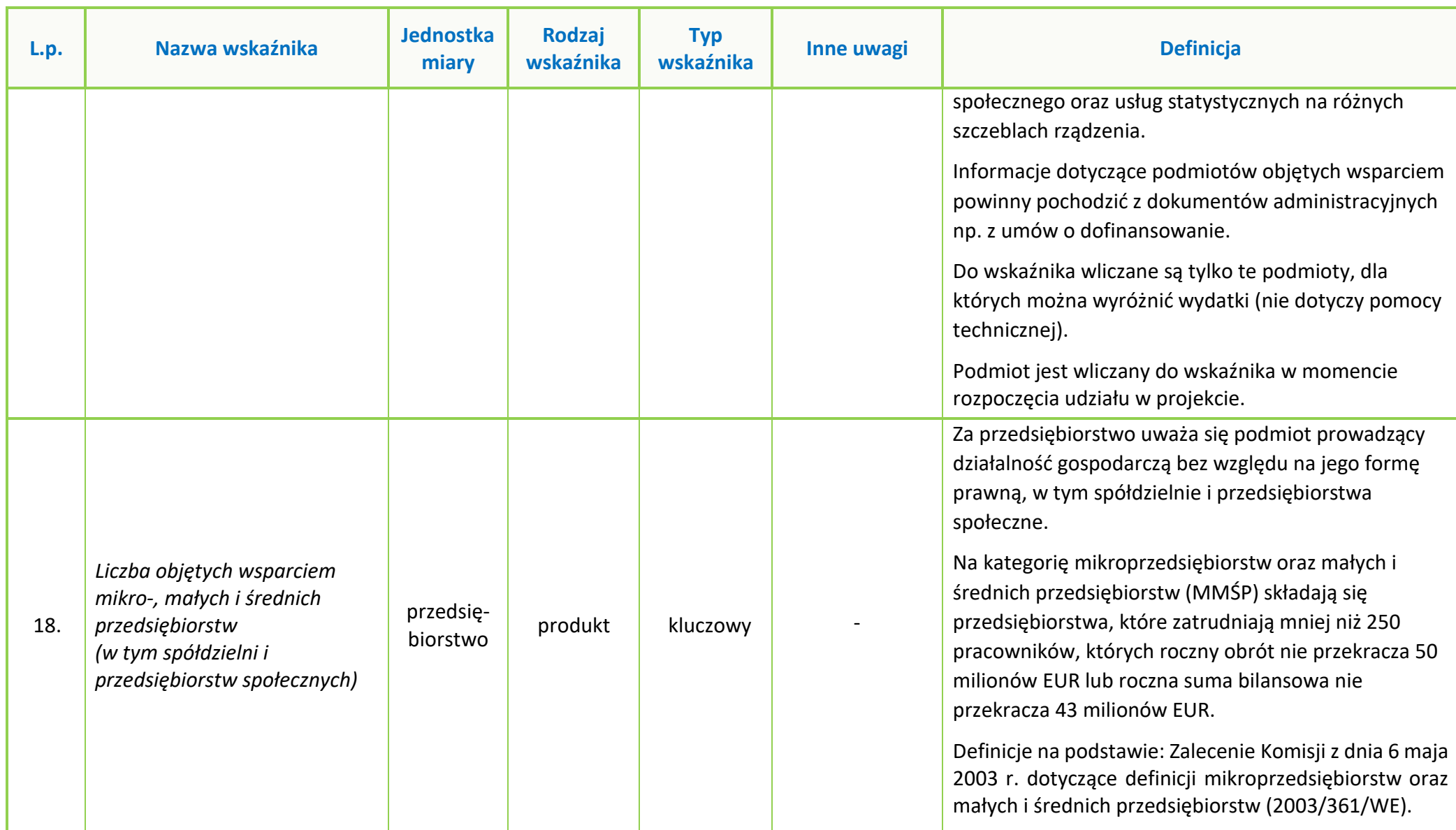

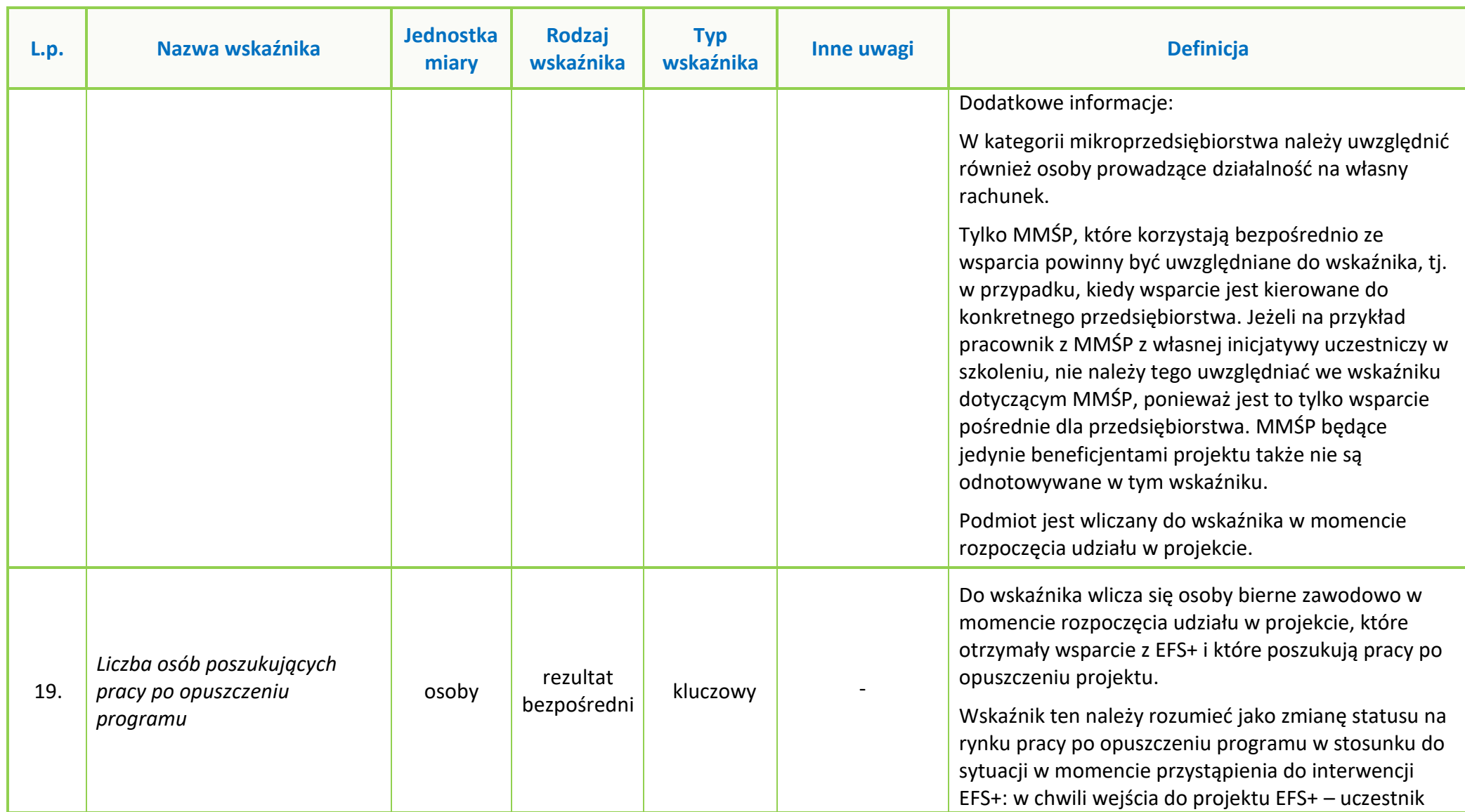

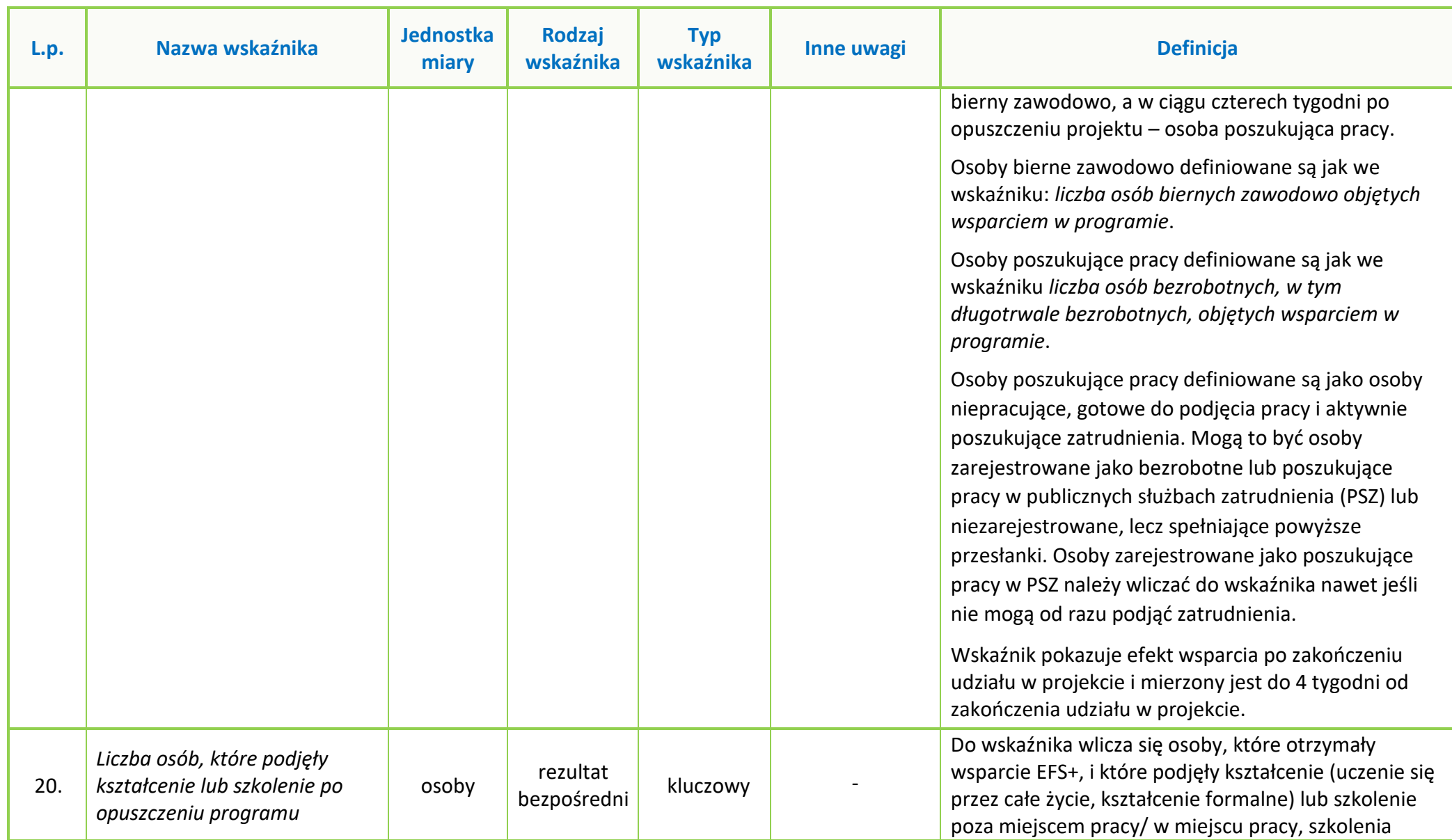

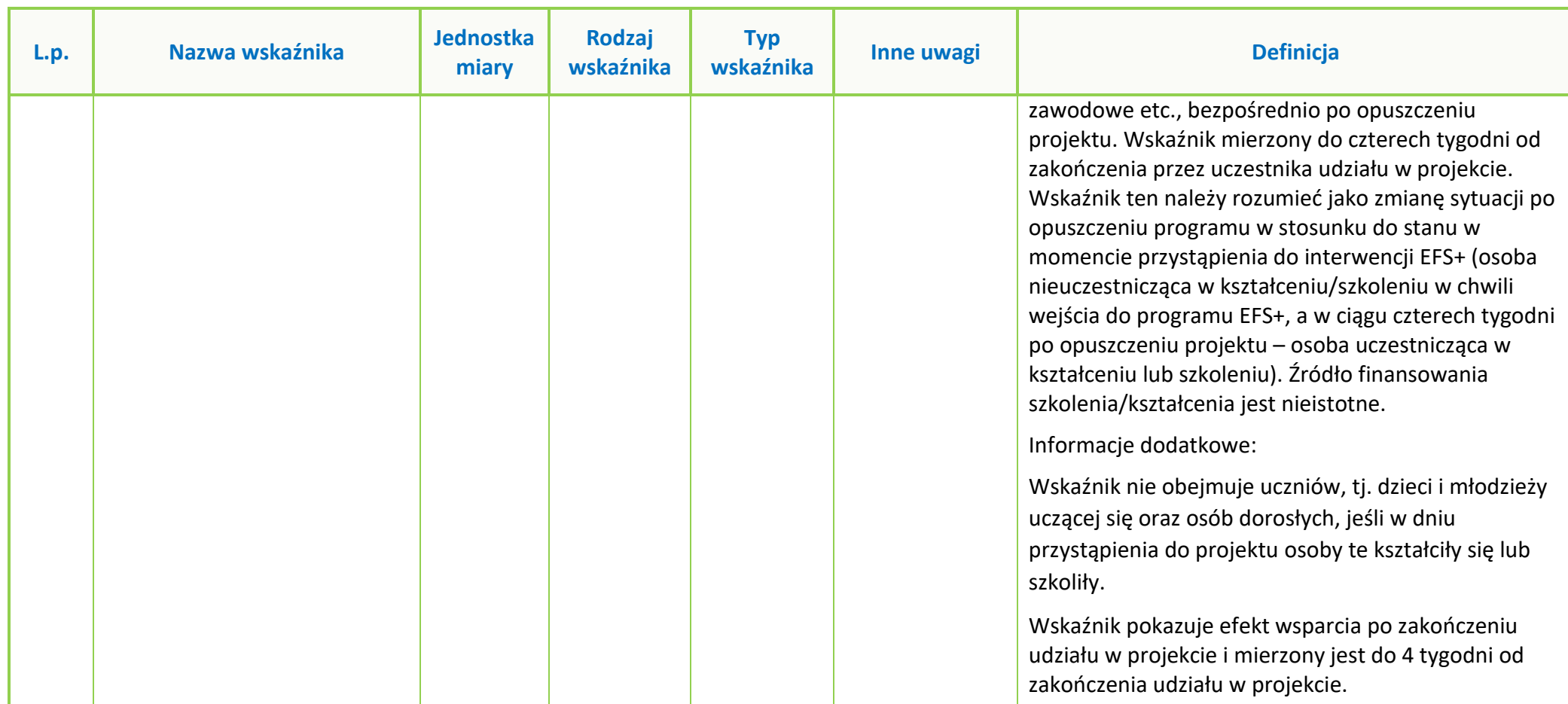

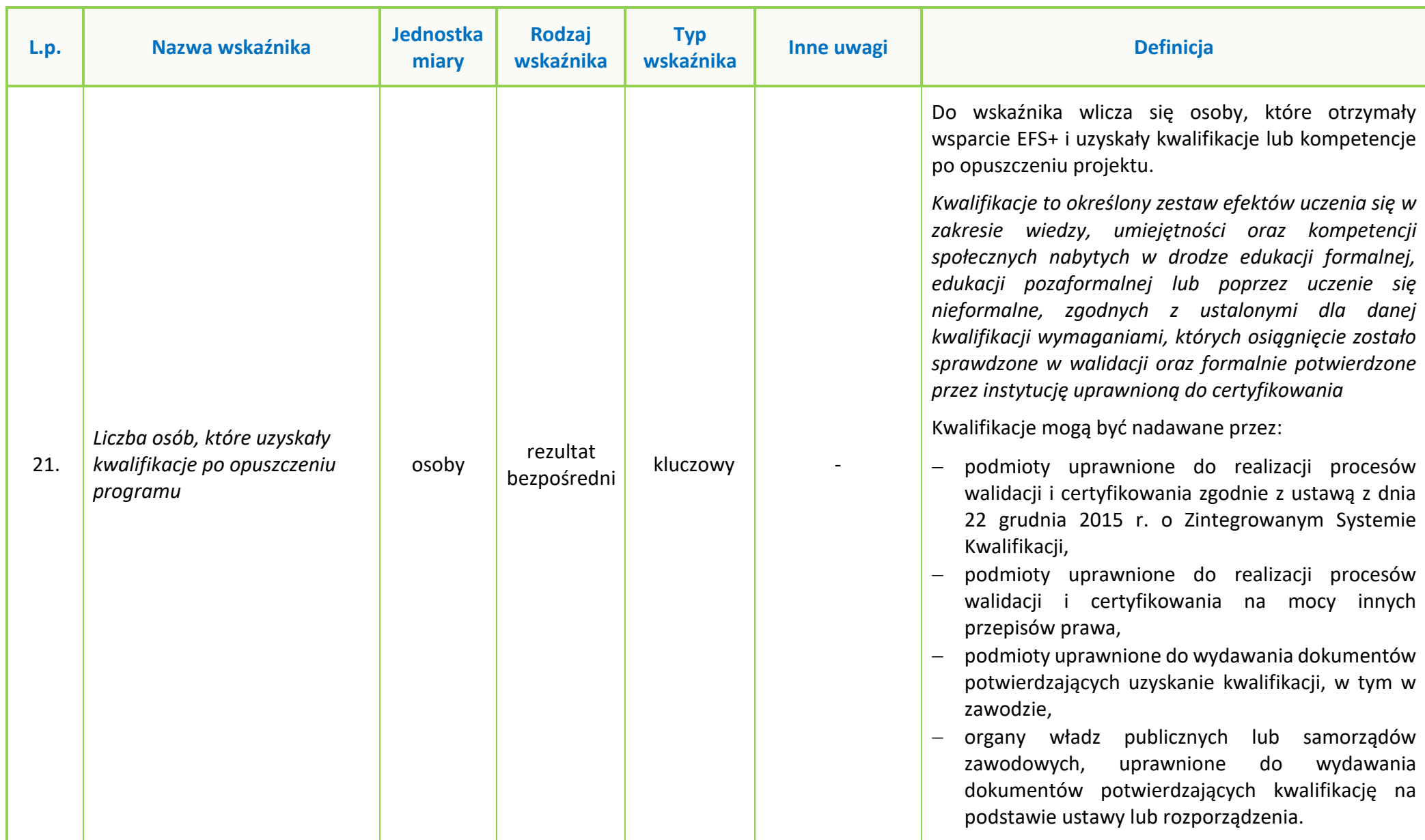

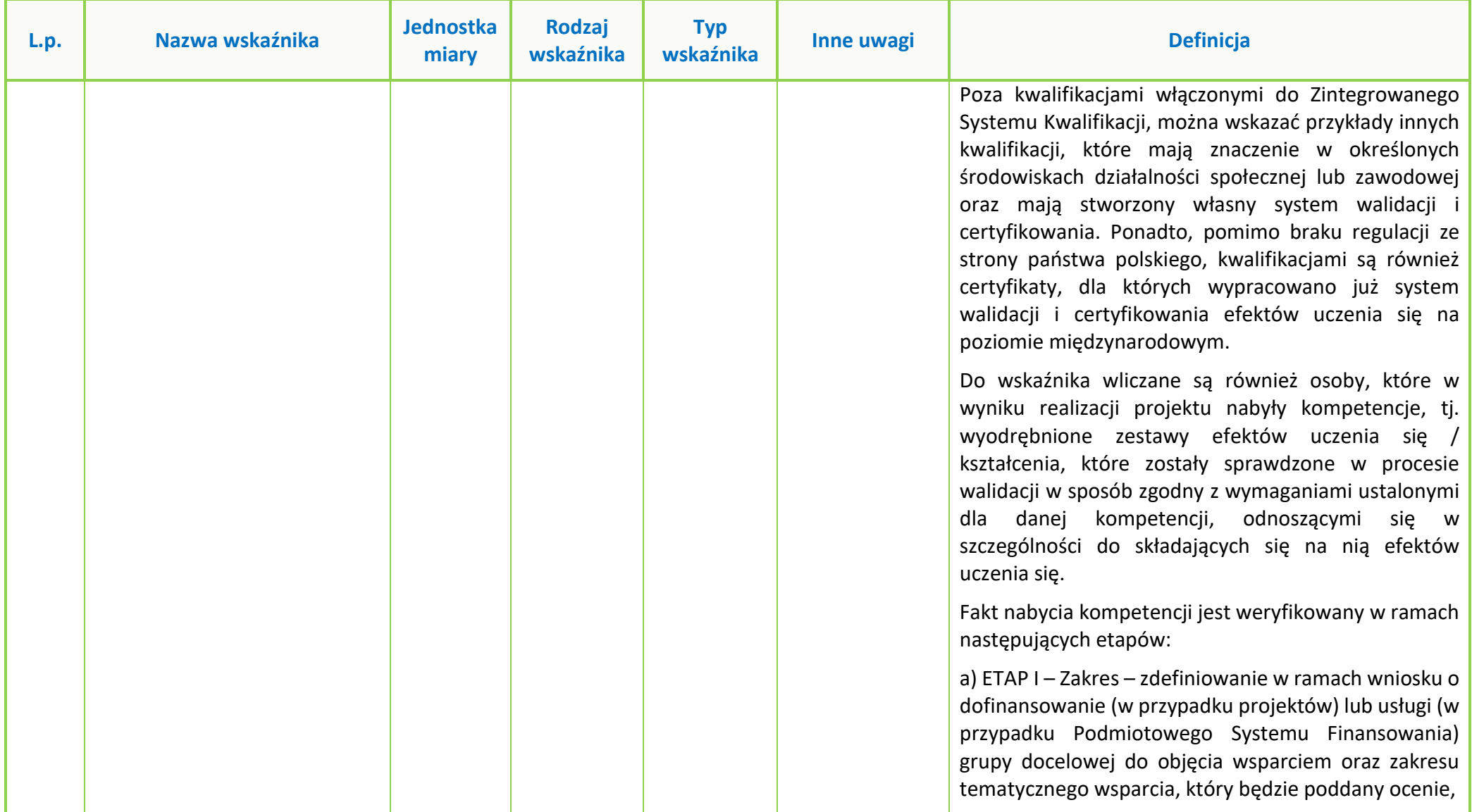

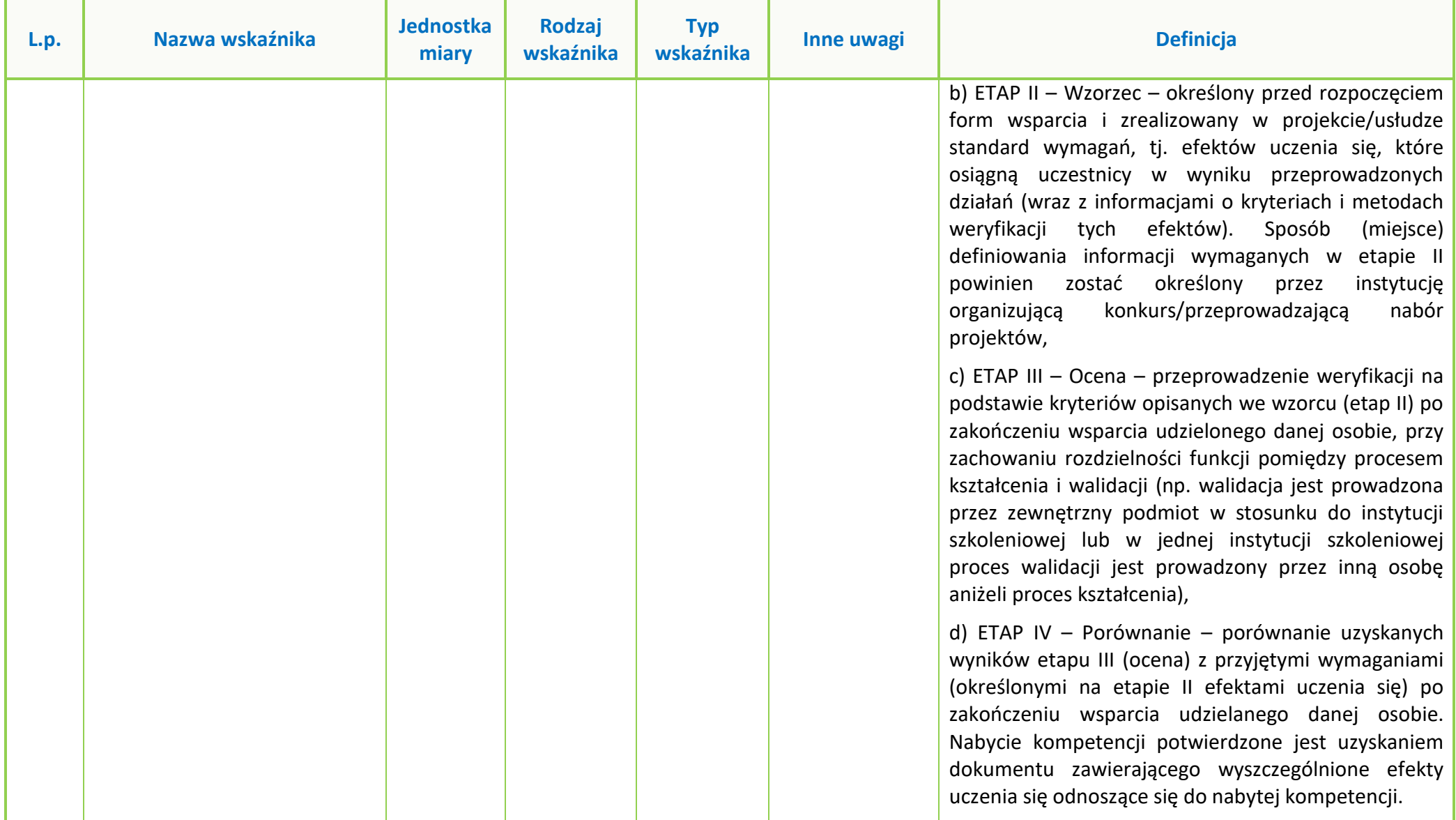

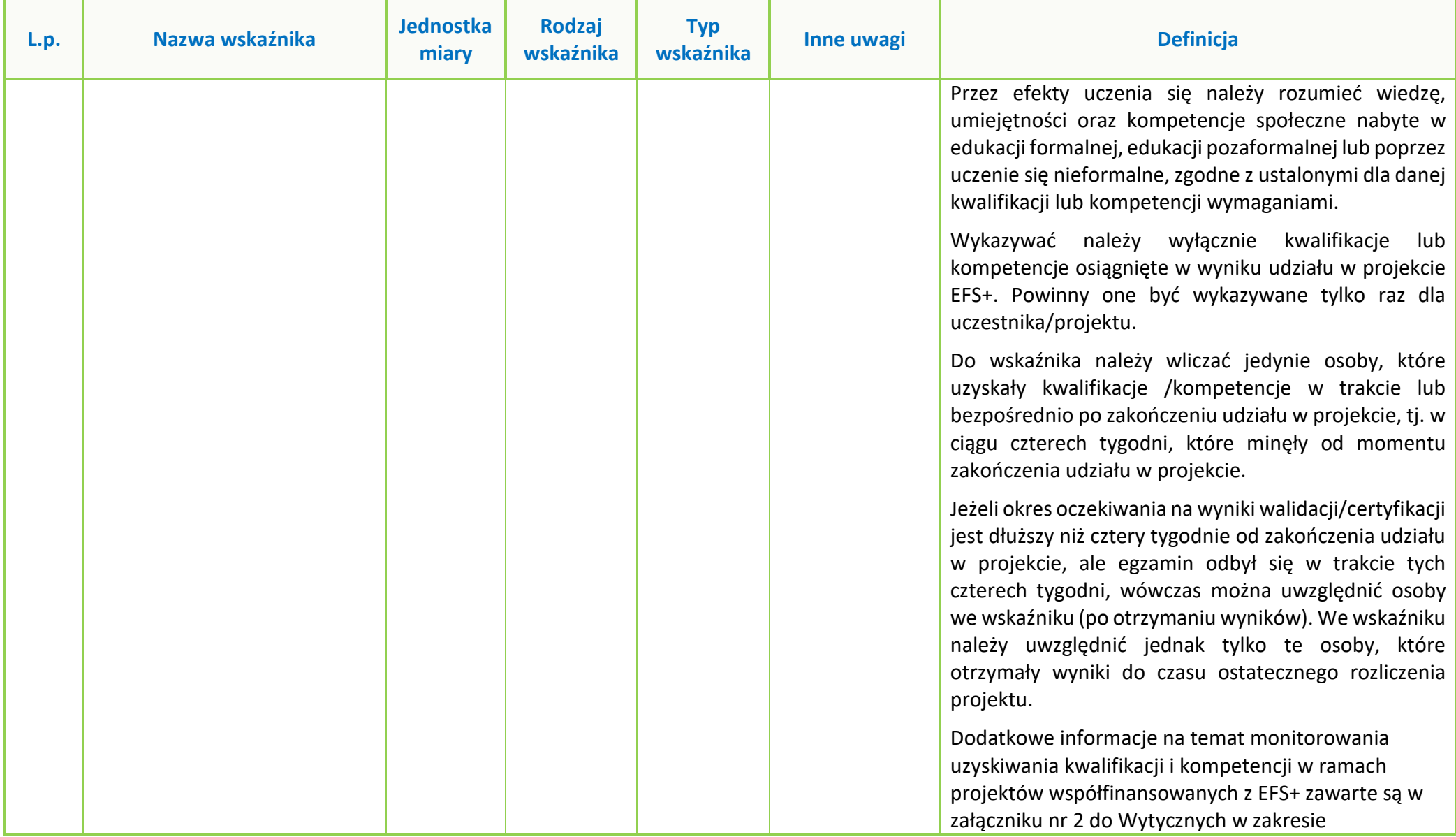

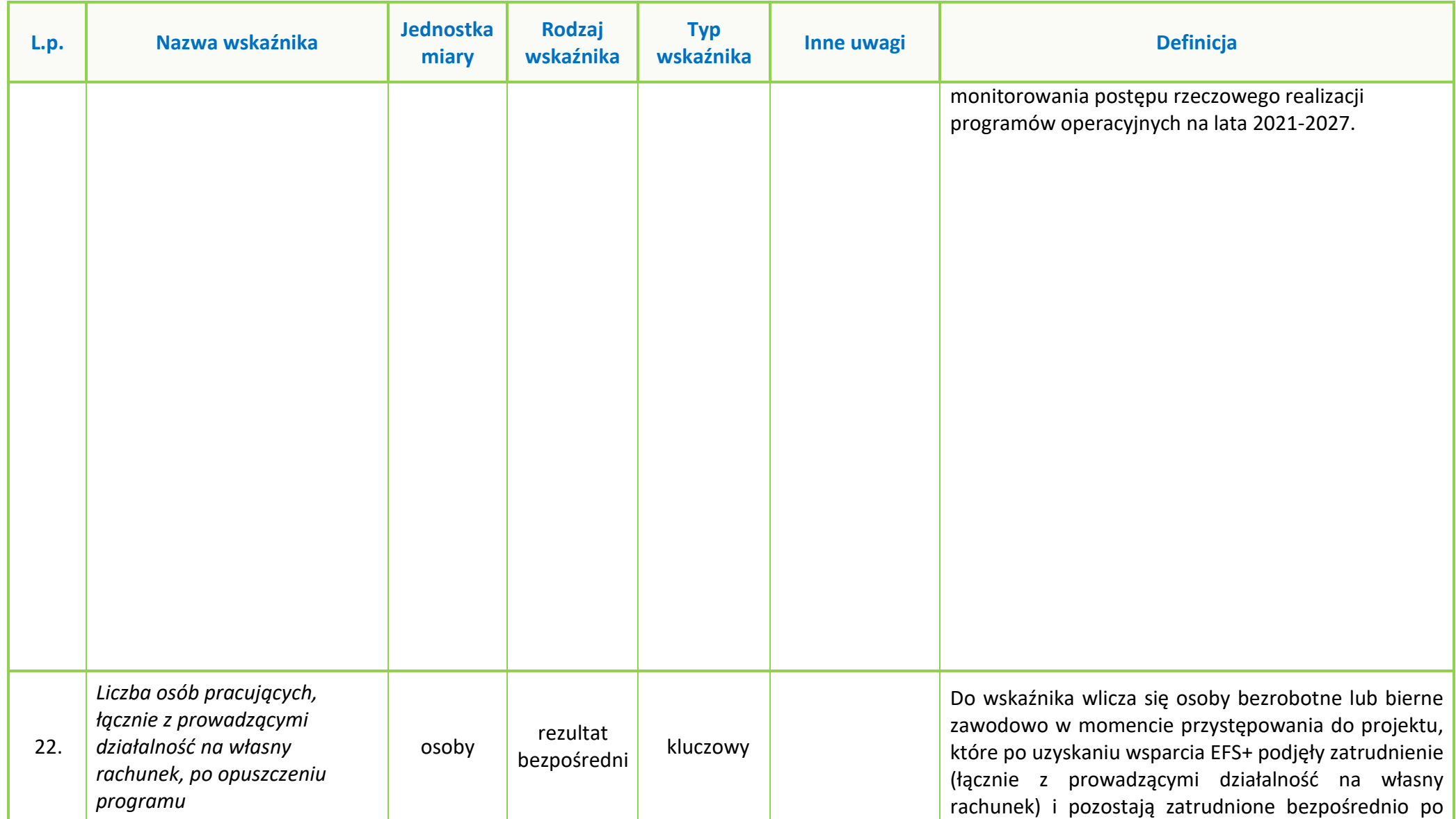

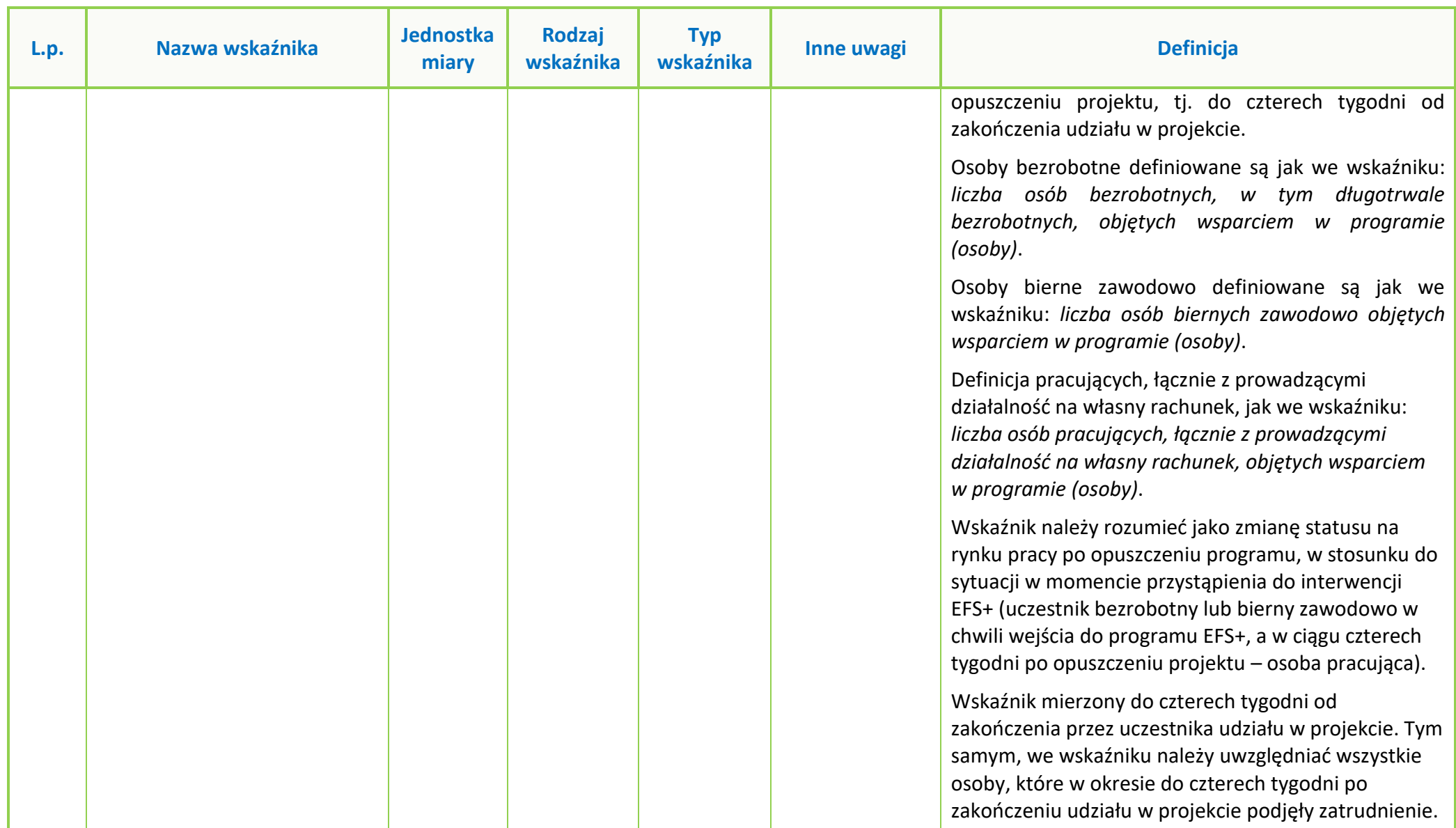

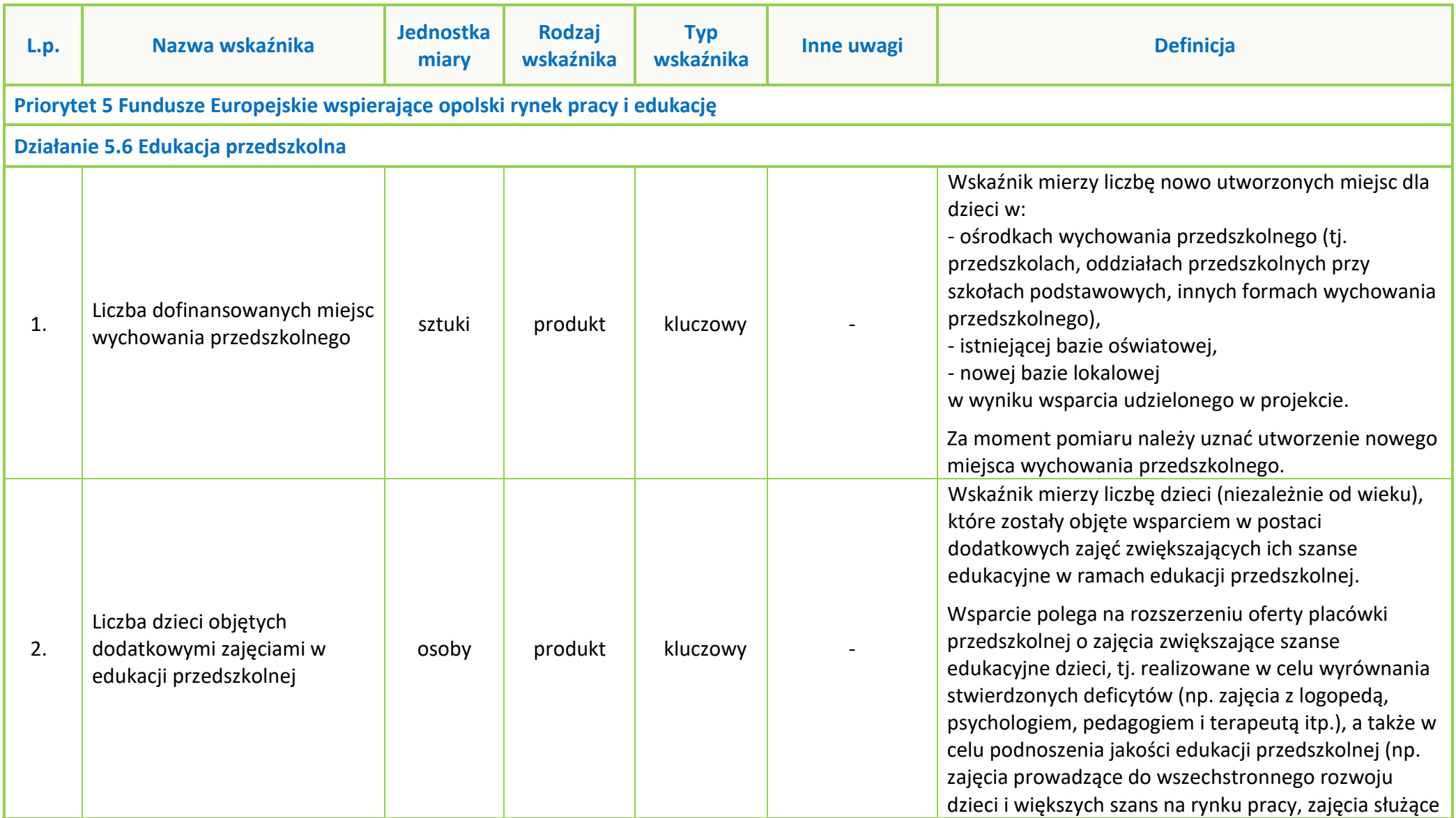

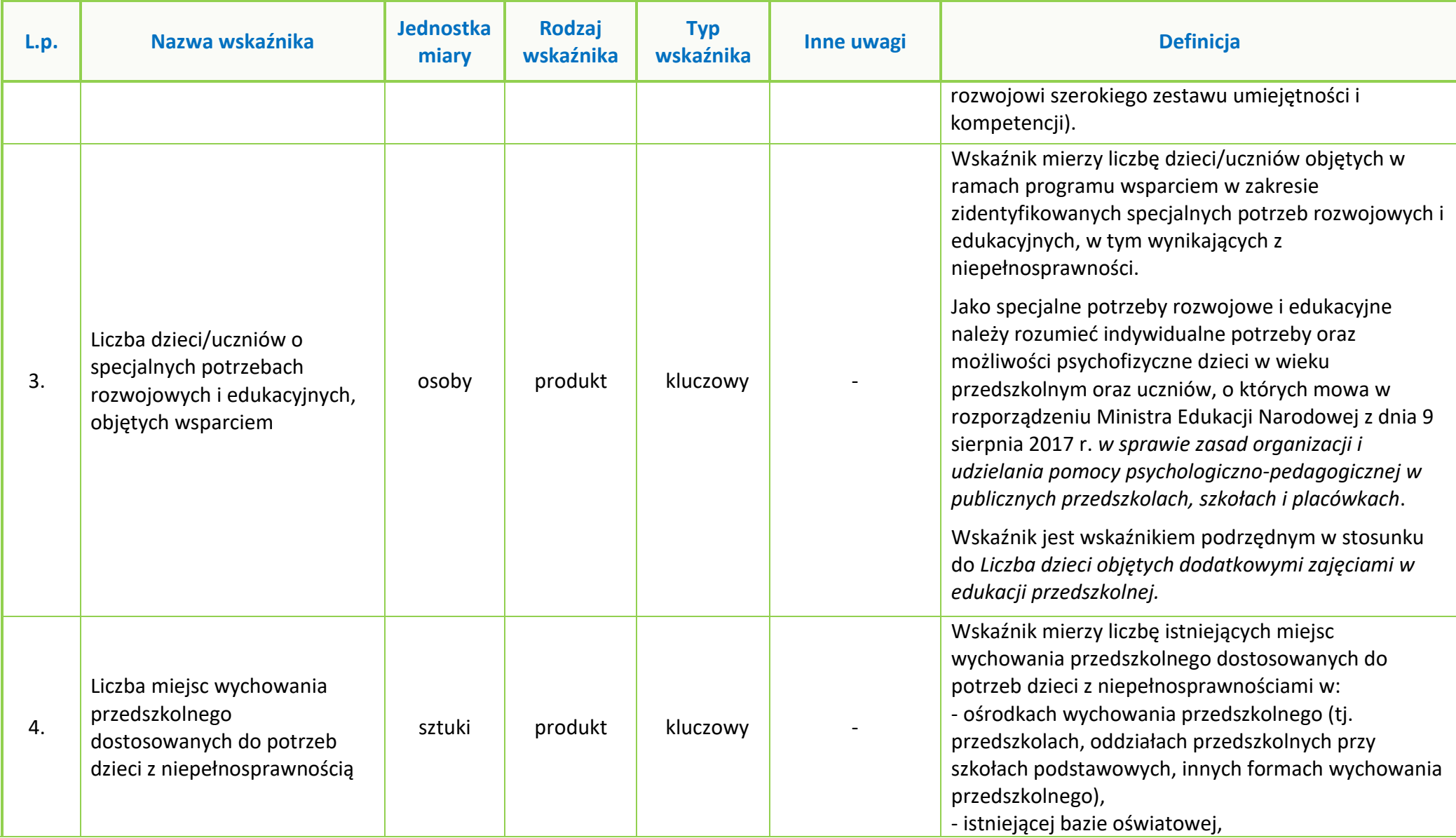

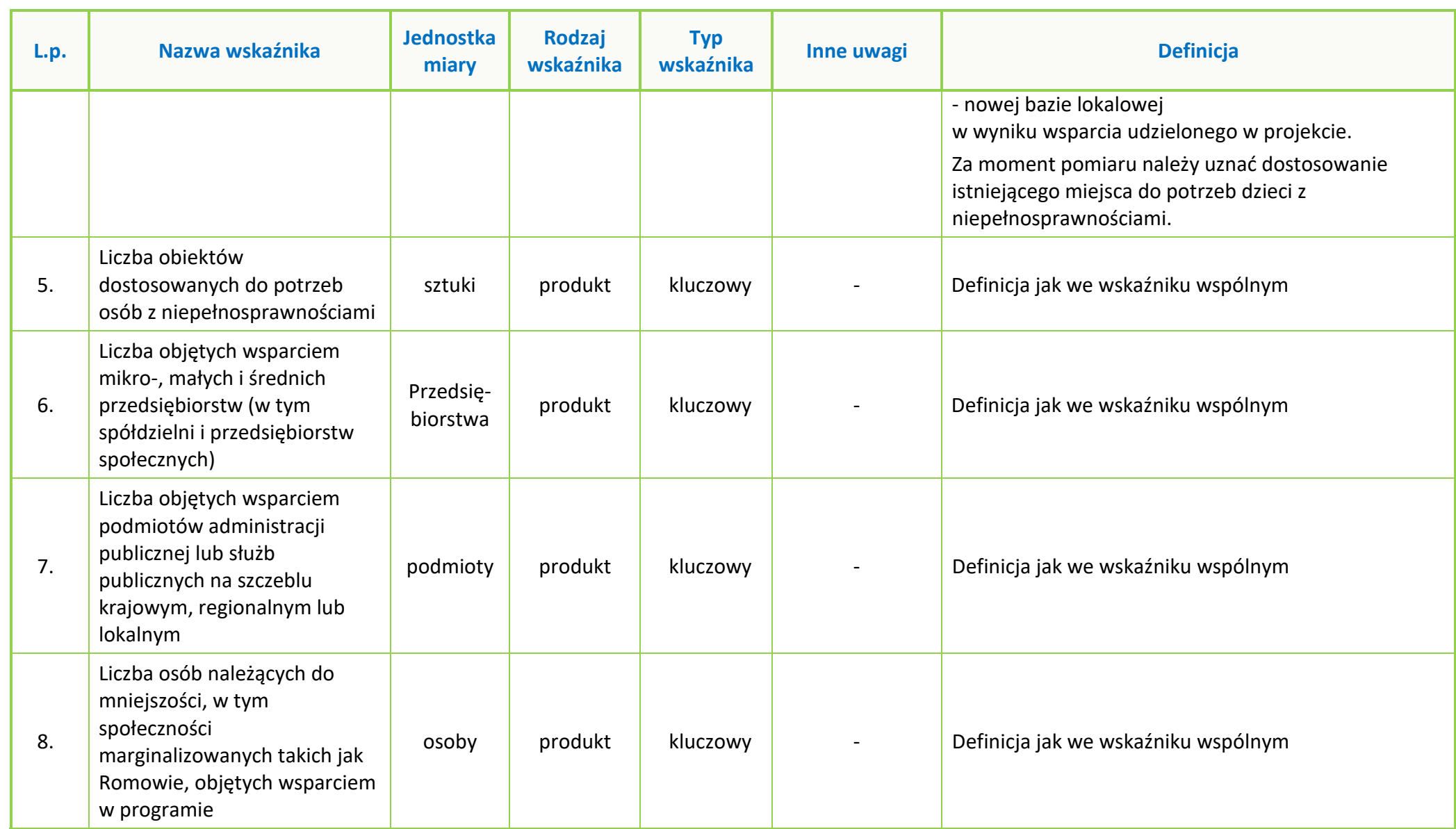

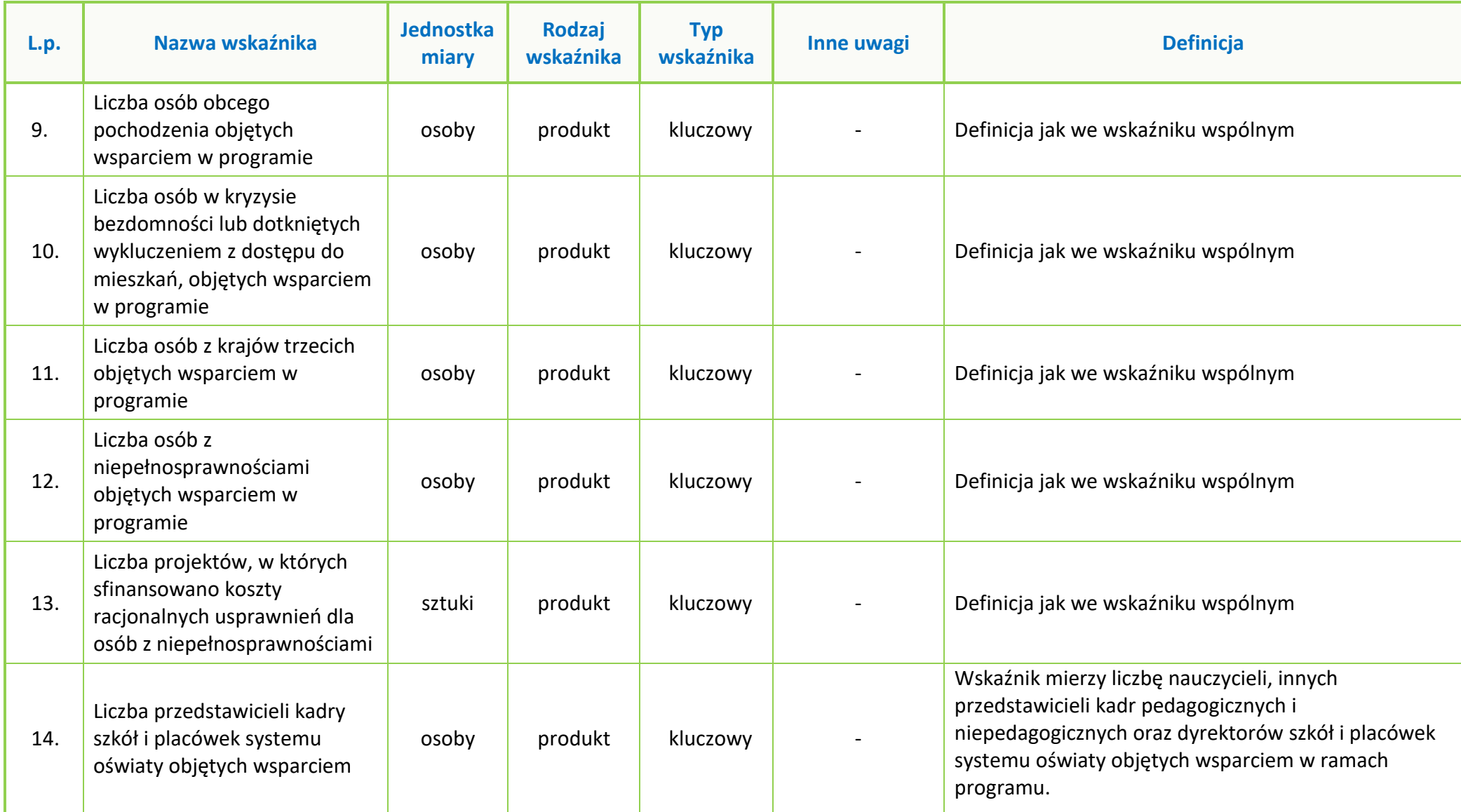

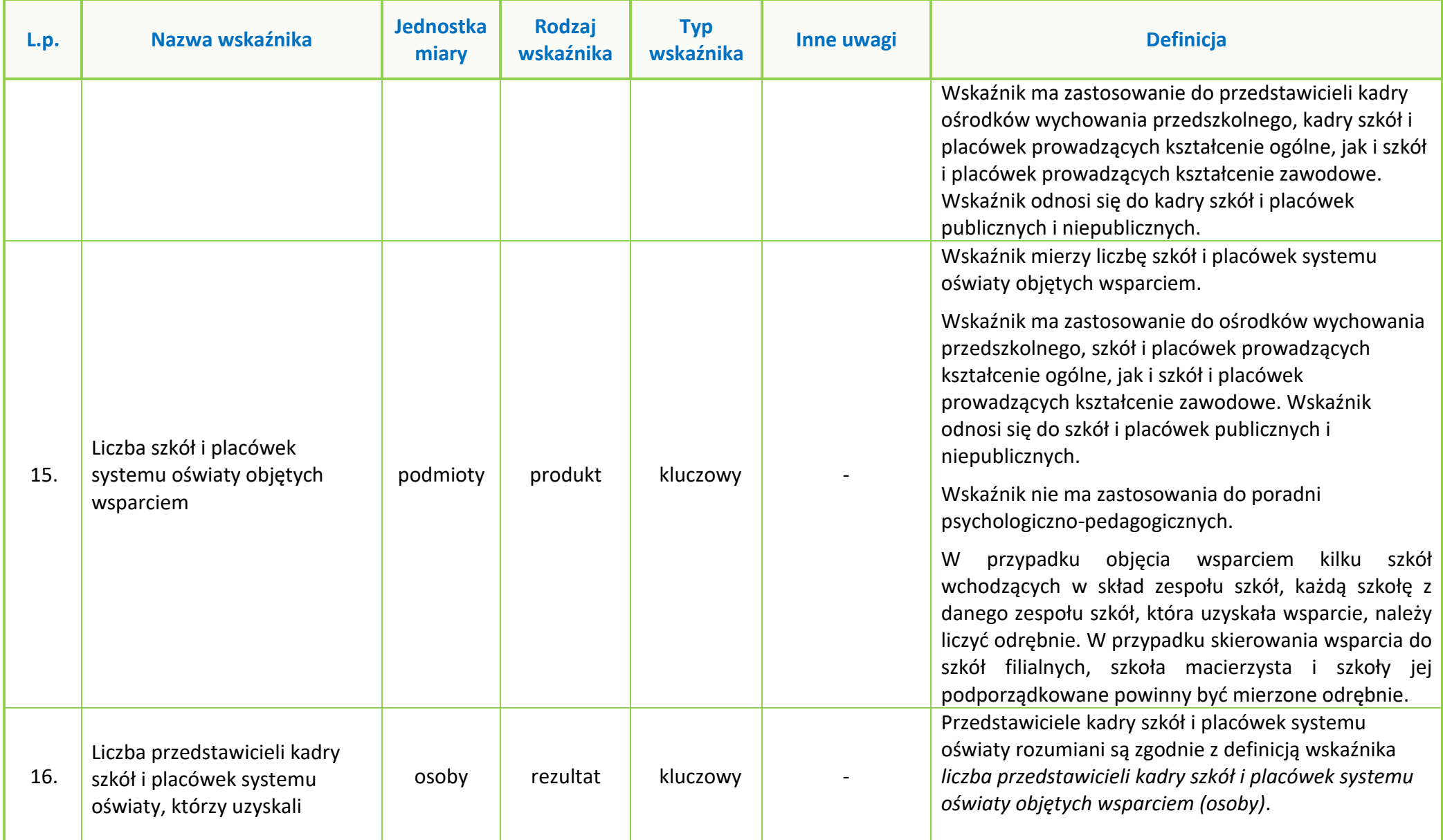

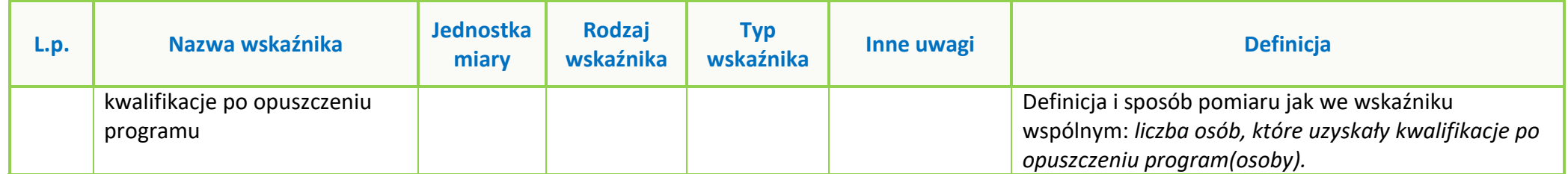

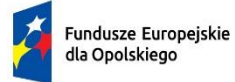

Polska

Rzeczpospolita

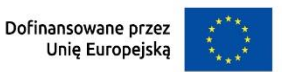

 $\mathbb{R}$ 

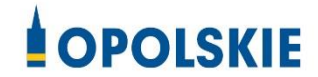

# **ZAŁĄCZNIK NR 8 PODZIAŁ JEDNOSTEK PRZESTRZENNYCH WOJEWÓDZTWA OPOLSKIEGO WG KLASYFIKACJI DEGURBA**

Zbierając od uczestników dane dotyczące miejsca zamieszkania, należy mieć na uwadze, iż w perspektywie finansowej 2021-2027 obszary wiejskie należy rozumieć zgodnie ze stopniem urbanizacji ujętym w klasyfikacji DEGURBA. Stopień urbanizacji (DEGURBA, od ang. degree of urbanization) służy do zaklasyfikowania lokalnych jednostek administracyjnych (w Polsce klasyfikacja oparta jest na podziale gminnym) do trzech grup jednostek: "miast", "małych miast lub przedmieść" oraz "obszarów wiejskich"<sup>1</sup> .

Założenia metodologiczne DEGURBA opierają się na kryterium gęstości zaludnienia i minimalnej liczby ludności. Zaklasyfikowanie terenów jako:

- **miasta** (obszary gęsto zaludnione): gminy, w których co najmniej 50% ludności mieszka w "ośrodkach miejskich" – w województwie opolskim Miasto Opole;
- **małe miasta i przedmieścia** (obszary o średniej gęstości zaludnienia): gminy, w których poniżej 50% ludności mieszka w "ośrodkach miejskich", jednocześnie poniżej 50% ludności mieszka w "komórkach siatki obszarów wiejskich" - w województwie opolskim są to gminy: Brzeg, Głubczyce, Kietrz, Namysłów, Głuchołazy, Nysa, Paczków, Prudnik, Kędzierzyn-Koźle, Kluczbork, Gogolin, Krapkowice, Zdzieszowice, Olesno, Praszka, Komprachcice, Ozimek, Strzelce Opolskie, Zawadzkie,
- **obszary wiejskie** (obszary słabo zaludnione): lokalne jednostki administracyjne, w których ponad 50% ludności mieszka w "komórkach siatki obszarów wiejskich" - pozostałe gminy województwa opolskiego.

Poniżej przedstawiono mapę województwa opolskiego wg klasyfikacji DEGURBA (dane za rok 2019).

l

<sup>1</sup> https://stat.gov.pl/statystyka-regionalna/jednostki-terytorialne/unijne-typologie-terytorialne-tercet/stopien-urbanizacji-degurba/

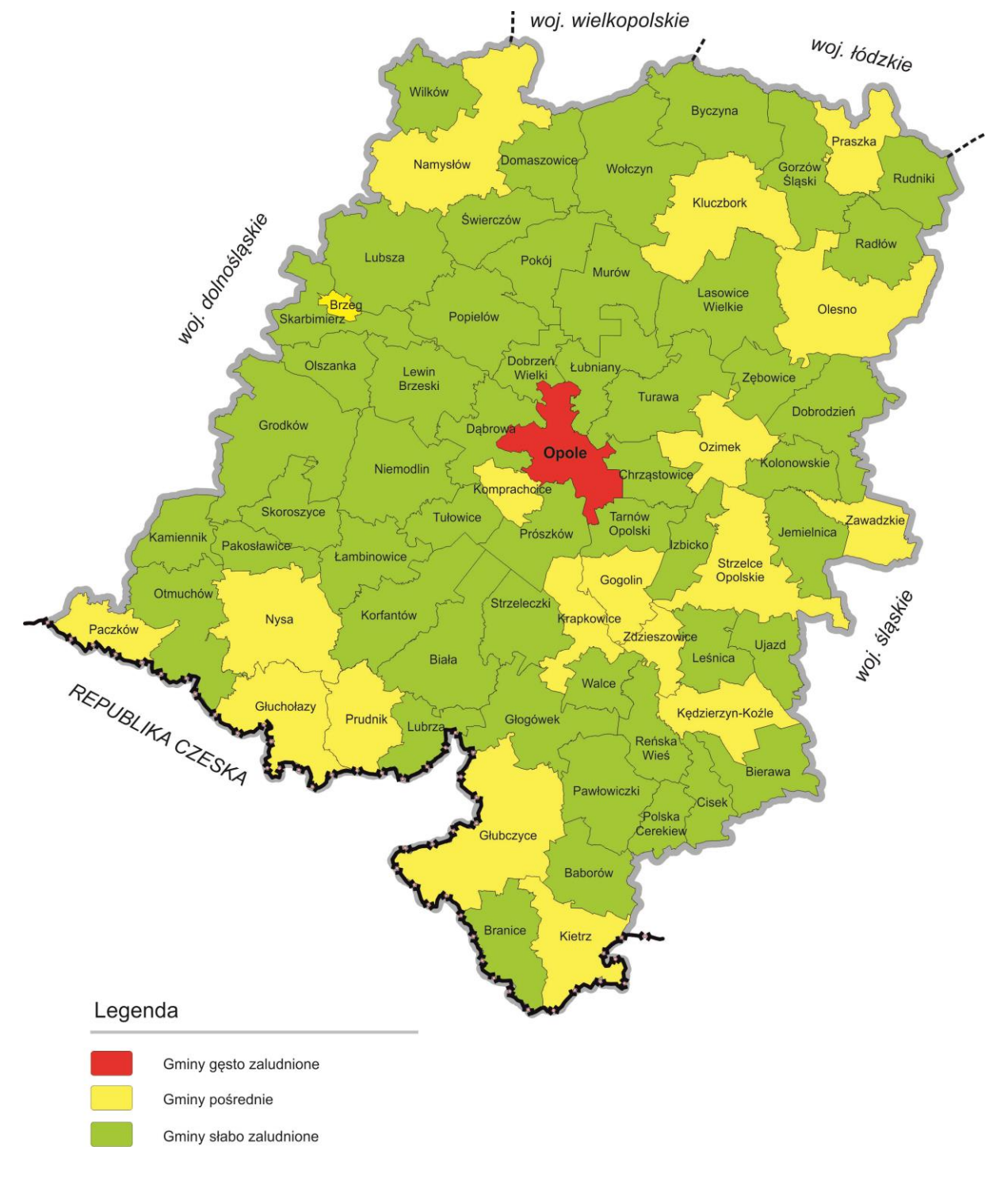

**Mapa nr 1.** *Klasyfikacja jednostek przestrzennych województwa opolskiego wg definicji DEGURBA*

*Źródło: Opracowanie własne IZ FEO 2021-2027 wg danych Eurostat.*

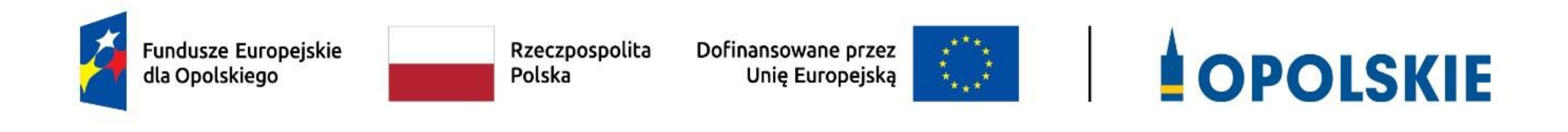

# **Załącznik nr 9 Źródła weryfikacji dokumentów składanych przez uczestników projektu w Działaniu 5.6**

Opole, grudzień 2023 r.

## **Tabela nr 1. Zakres weryfikacji prawdziwości oświadczeń uczestników projektu w Działaniu 5.06 2021-2027**

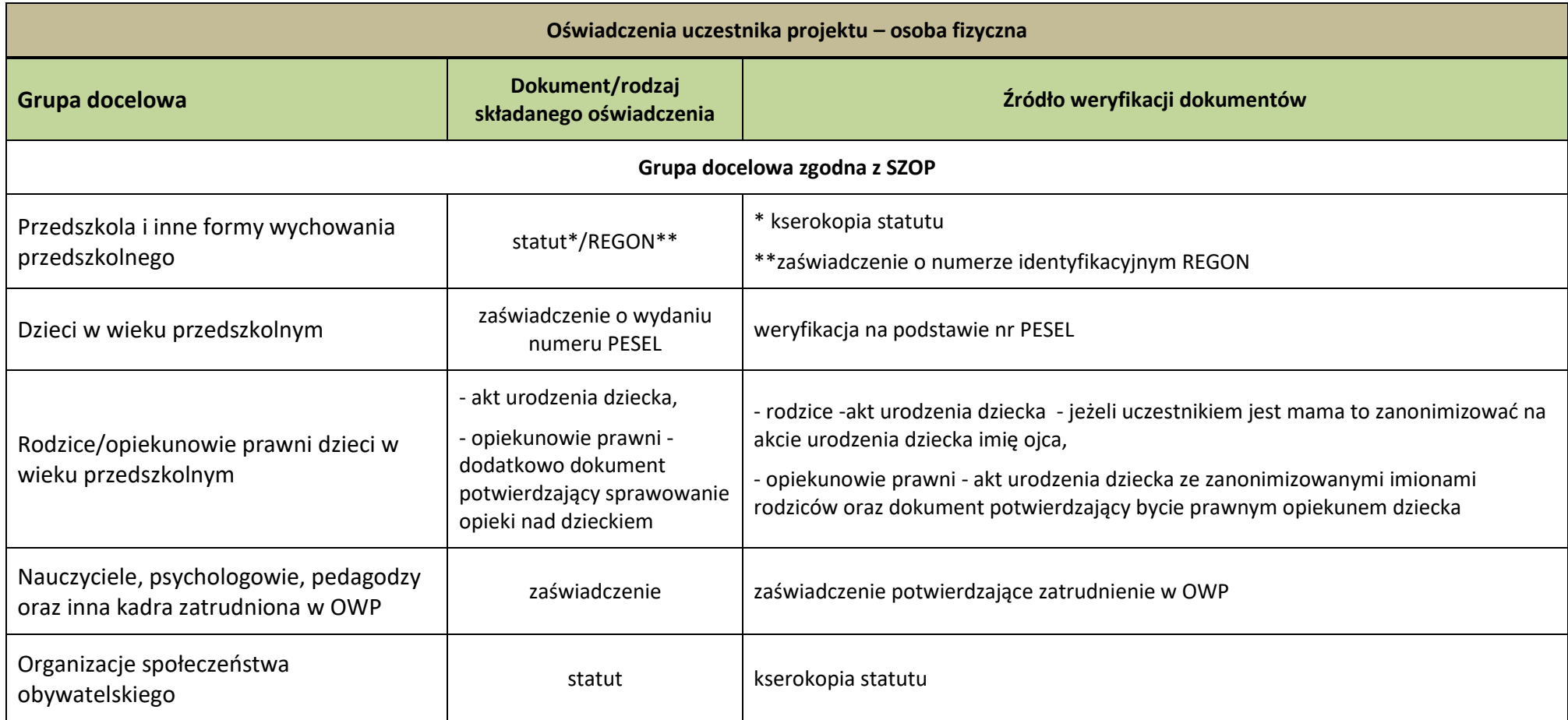
**Załącznik nr 10 do Regulaminu wyboru projektów nr FEOP.05.06-IP.02-001/23**

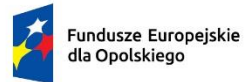

Rzeczpospolita Polska

Dofinansowane przez Unię Europejską

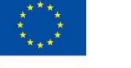

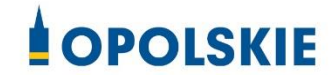

# *Analiza grup znajdujących się w niekorzystnej sytuacji w województwie opolskim*

OPOLE, CZERWIEC 2023 R.

#### **Opracowanie**:

Joanna Piłat Referat Zarządzania i Programowania Departament Programowania Funduszy Europejskich UMWO przy współpracy Departamentu Edukacji i Rynku Pracy i Wojewódzkiego Urzędu Pracy w Opolu

# **SPIS TREŚCI**

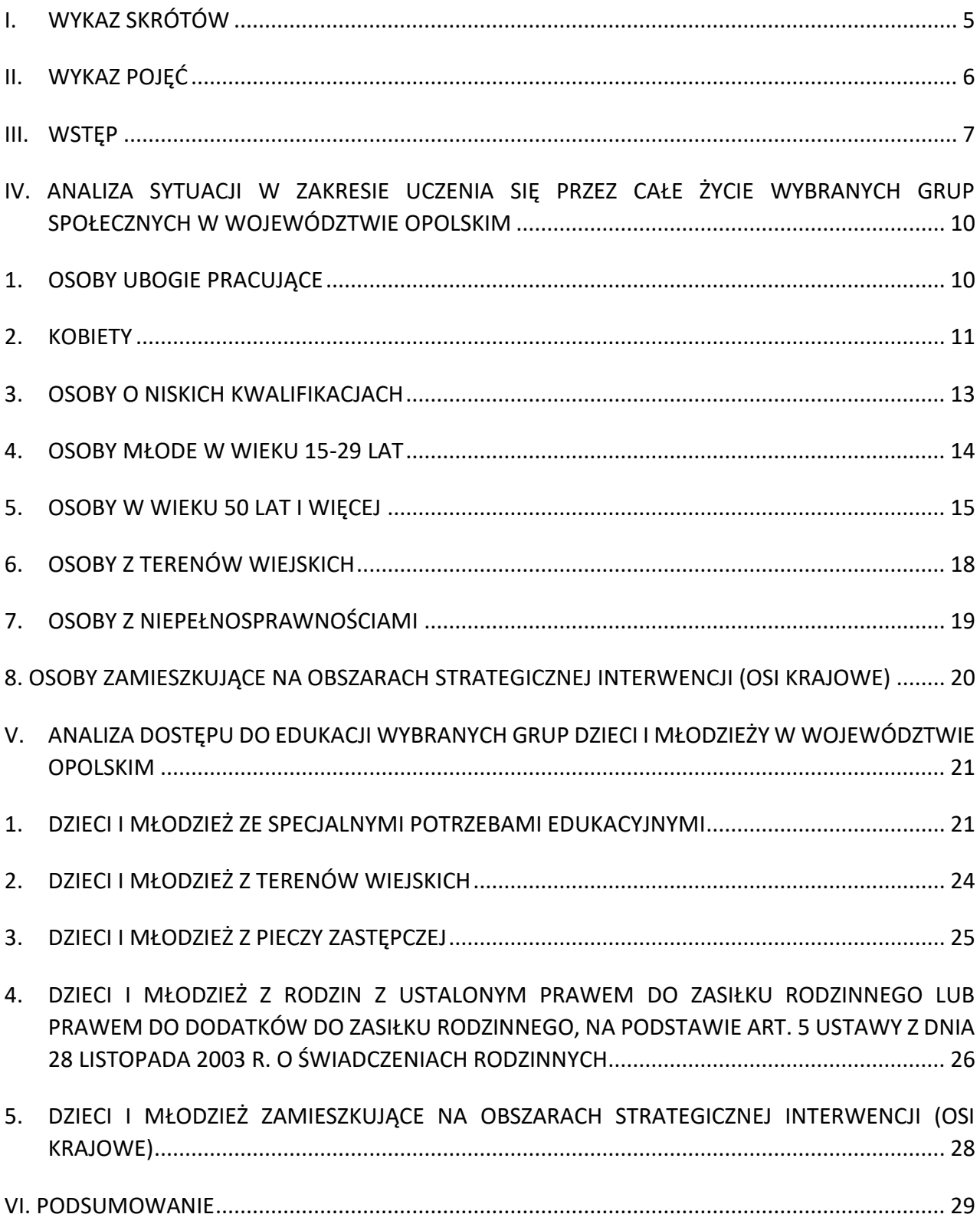

#### <span id="page-328-0"></span>**I. WYKAZ SKRÓTÓW**

- **BAEL**  Badanie Aktywności Ekonomicznej Ludności
- **CBOS**  Centrum Badania Opinii Społecznej
- **EFRR**  Europejski Fundusz Rozwoju Regionalnego
- **EFS+**  Europejski Fundusz Społeczny Plus
- **FEO 2021-2027**  Program regionalny Fundusze Europejskie dla Opolskiego 2021-2027
- **GUS** Główny Urząd Statystyczny
- **IOB**  Instytucje Otoczenia Biznesu
- **IT**  Technologie Informatyczne
- **KE** Komisja Europejska
- **OECD**  Organizacja Współpracy Gospodarczej i Rozwoju
- **ORE** Ośrodek Rozwoju Edukacji

**OSI krajowe** – obszary strategicznej interwencji wskazane w Strategii na rzecz Odpowiedzialnego Rozwoju

- **PIAAC**  Międzynarodowe Badanie Osób Dorosłych
- **SIO** System Informacji Oświatowej
- **SP** szkoły podstawowe
- **SPE**  specjalne potrzeby edukacyjne
- **UE** Unia Europejska
- **UP** Umowa Partnerstwa dla realizacji polityki spójności 2021–2027 w Polsce
- **ZSK** Zintegrowany System Kwalifikacji
- **ZUS** Zakład Ubezpieczeń Społecznych

#### <span id="page-329-0"></span>**II. WYKAZ POJĘĆ**

**cel szczegółowy (cs)** – cel, o którym mowa w art. 4 rozporządzenia EFS+<sup>1</sup> ;

W przedmiotowej *Analizie* mowa jest o następujących celach szczegółowych:

**cs (f)**: *Wspieranie równego dostępu do dobrej jakości, włączającego kształcenia i szkolenia oraz możliwości ich ukończenia, w szczególności w odniesieniu do grup w niekorzystnej sytuacji, od wczesnej edukacji i opieki nad dzieckiem przez ogólne i zawodowe kształcenie i szkolenie, po szkolnictwo wyższe, a także kształcenie i uczenie się dorosłych, w tym ułatwianie mobilności edukacyjnej dla wszystkich i dostępności dla osób z niepełnosprawnościami*,

**cs (g)**: *Wspieranie uczenia się przez całe życie, w szczególności elastycznych możliwości podnoszenia i zmiany kwalifikacji dla wszystkich, z uwzględnieniem umiejętności w zakresie przedsiębiorczości i kompetencji cyfrowych, lepsze przewidywanie zmian i zapotrzebowania na nowe umiejętności na podstawie potrzeb rynku pracy, ułatwianie zmian ścieżki kariery zawodowej i wspieranie mobilności zawodowej*,

**grupa w niekorzystnej sytuacji** *-* zgodnie z art. 2 ust. 1 pkt 4 rozporządzenia EFS+<sup>2</sup> to grupa osób w trudnej sytuacji w tym osoby doświadczające: ubóstwa, wykluczenia społecznego lub dyskryminacji w wielu wymiarach lub zagrożone takimi zjawiskami.

**osoba uboga pracująca** – osoba pracująca:

- zamieszkująca w gospodarstwie domowym<sup>3</sup>, w którym dochody (z wyłączeniem transferów społecznych<sup>4</sup>), przypadające na jedną osobę nie przekraczają kryteriów dochodowych ustalonych w oparciu o próg interwencji socjalnej w miesiącu poprzedzającym przystąpienie do projektu albo
- której dochody podlegające opodatkowaniu w ujęciu miesięcznym nie przekraczają minimalnego wynagrodzenia za pracę w miesiącu poprzedzającym przystąpienie do projektu.

**<sup>.</sup>** <sup>1</sup> Rozporządzenie Parlamentu Europejskiego i Rady (UE) nr 2021/1057 z dnia 24 czerwca 2021 r. ustanawiające Europejski Fundusz Społeczny Plus (EFS+) oraz uchylające rozporządzenia (UE) nr 1296/2013.

<sup>2</sup> Tamże.

<sup>&</sup>lt;sup>3</sup> Gospodarstwo domowe - zespół osób zamieszkujących razem i wspólnie utrzymujących się. Osoby samotne utrzymujące się samodzielnie tworzą jednoosobowe gospodarstwa domowe.

<sup>4</sup> Transfery społeczne - bieżące przelewy otrzymywane przez gospodarstwa domowe podczas okresu odniesienia dochodu, przeznaczone do zmniejszenia ciężarów finansowych związanych z wieloma nieprzewidywalnymi sytuacjami lub potrzebami, dokonywane w ramach wspólnie organizowanych systemów lub poza tymi systemami przez organy rządowe lub instytucje typu non-profit świadczące usługi na rzecz gospodarstw domowych (NPISH). W ramach świadczeń społecznych można wyodrębnić następujące grupy: świadczenia dotyczące rodziny, dodatki mieszkaniowe, świadczenia dla bezrobotnych, świadczenia związane z wiekiem, renty rodzinne, świadczenia chorobowe, świadczenia dla osób z niepełnosprawnościami, stypendia, świadczenia dotyczące wykluczenia społecznego.

**osoby o niskich kwalifikacjach** - osoby, których najwyższy osiągnięty poziom wykształcenia to wykształcenie ponadgimnazjalne lub ponadpodstawowe (poziom ISCED 0-3) zgodnie z Międzynarodową Standardową Klasyfikacją Kształcenia UNESCO (poziom ISCED 0 – 2 oznacza osoby uczestniczące we wczesnej edukacji (ISCED 0), osoby, które uczestniczą lub zakończyły edukację najwyżej na poziomie podstawowym (ISCED 1-2) i osoby, które zakończyły edukację najwyżej na poziomie gimnazjalnym (ISCED 2), a także osoby, które nie osiągnęły żadnego poziomu wykształcenia (ISCED 0)).

#### **osoby z niepełnosprawnościami**:

- a) osoby niepełnosprawne w świetle przepisów ustawy z dnia 27 sierpnia 1997 r. o rehabilitacji zawodowej i społecznej oraz zatrudnianiu osób niepełnosprawnych,
- b) osoby z zaburzeniami psychicznymi, o których mowa w ustawie z dnia 19 sierpnia 1994 r. o ochronie zdrowia psychicznego tj. osoby z odpowiednim orzeczeniem lub innym dokumentem poświadczającym stan zdrowia,
- c) uczeń lub dziecko w wieku przedszkolnym posiadający orzeczenie o potrzebie kształcenia specjalnego wydane ze względu na dany rodzaj niepełnosprawności lub posiadający orzeczenie o potrzebie zajęć rewalidacyjno - wychowawczych wydawane ze względu na niepełnosprawność intelektualną w stopniu głębokim. Orzeczenia uczniów, dzieci lub młodzieży są wydawane przez zespół orzekający działający w publicznej poradni psychologiczno-pedagogicznej, w tym poradni specjalistycznej.

**osoby pochodzące z obszarów wiejskich** - osoby przebywające na obszarach słabo zaludnionych zgodnie ze stopniem urbanizacji (DEGURBA kategoria 3). Obszary słabo zaludnione to obszary, na których więcej niż 50% populacji zamieszkuje tereny wiejskie. W województwie opolskim obowiązuje następujący podział:

- − obszary gęsto zaludnione miasta: Miasto Opole,
- − obszary pośrednie małe miasta i przedmieścia: gminy: Brzeg, Głubczyce, Kietrz, Namysłów, Głuchołazy, Nysa, Paczków, Prudnik, Kędzierzyn-Koźle, Kluczbork, Gogolin, Krapkowice, Zdzieszowice, Olesno, Praszka, Komprachcice, Ozimek, Strzelce Opolskie, Zawadzkie,
- − obszary słabo zaludnione wiejskie: pozostałe gminy województwa opolskiego.

#### <span id="page-330-0"></span>**III. WSTĘP**

Analiza opiera się na wiarygodnych danych statystycznych opracowanych m.in. przez:

- Główny Urząd Statystyczny, Urząd Statystyczny w Opolu
- Wojewódzki Urząd Pracy w Opolu (Wydział Obserwatorium Rynku Pracy).

FEO 2021-2027 jest programem, który, jeśli chodzi przede wszystkim o część współfinansowaną z EFS+, jest ukierunkowany na wsparcie grup znajdujących się w gorszej sytuacji czy to w dostępie do rynku pracy, edukacji czy też usług społecznych i zdrowotnych. Posiada też osobny priorytet dotyczący włączenia społecznego dedykowany m.in. wsparciu obywateli państw trzecich w cs (i) oraz Romów w cs (j).

Wsparcie dedykowane konkretnym grupom docelowym w ramach regionalnego programu, dotyczy głównie EFS+, który jest jednym z podstawowych instrumentów Unii Europejskiej służącym eliminacji wszelkich form dyskryminacji, wykluczenia i ubóstwa.

W ramach włączenia społecznego osoby w niekorzystnej sytuacji są rozumiane jako osoby zagrożone ubóstwem i wykluczeniem społecznym. Katalog tych osób wskazany jest w Regionalnym Planie Rozwoju Usług Społecznych i Deinstytucjonalizacji (RPDI). Takie podejście zostało przyjęte w cs (h), w ramach którego wspierane są m.in. osoby z niepełnosprawnościami oraz w cs (l) dotyczącym wsparcia rodzin dysfunkcyjnych, dzieci i młodzieży znajdujących się w gorszym położeniu życiowym oraz osób w kryzysie bezdomności.

Z kolei w obszarze rynku pracy wsparcie zostało ukierunkowane na aktywizację zawodową osób bezrobotnych i poszukujących pracy, w tym zwłaszcza:

- kobiet,
- osób młodych do 30 roku życia,
- osób z niepełnosprawnościami,
- osób po 50 roku życia,
- osób długotrwale bezrobotnych,
- osób o niskich kwalifikacjach,

oraz niektóre kategorie osób pracujących, w tym ubogie pracujące.

W przypadku finansowania działań z zakresu ochrony zdrowia wsparcie musi być w pierwszej kolejności ukierunkowane na obszary defaworyzowane w dostępie do usług z tego obszaru (tzw. "białe plamy") oraz grupy, które znajdują się w szczególnie trudnej sytuacji zdefiniowane jako:

- osoby o niższych dochodach,
- osoby o ograniczonej mobilności (zwłaszcza starsze i z niepełnosprawnościami),
- dzieci z rodzin wielodzietnych, dysfunkcyjnych, utrzymujących się z niezarobkowych źródeł,
- dzieci z niepełnosprawnościami, pochodzące ze środowisk migracyjnych, ze społeczności romskiej, pozbawione opieki rodzicielskiej.

**Celem niniejszej Analizy jest natomiast odpowiednie ukierunkowanie interwencji podejmowanej w obszarze edukacji w ramach FEO 2021-2027**. Ze względu na charakter wsparcia Analiza została podzielona na dwie części, przy czym w pierwszej scharakteryzowane zostały osoby dorosłe, które będą mogły skorzystać z edukacji ustawicznej, a w drugiej dzieci i młodzież objęte systemem oświaty w ramach edukacji przedszkolnej, ogólnej, zawodowej. W dokumencie nie przeanalizowano sytuacji osób ze społeczności romskiej oraz obywateli państw trzecich, gdyż grupom tym dedykowano wsparcie, w tym edukacyjne w osobnych celach szczegółowych.

Zgodnie z FEO 2021-2027 w odniesieniu do dzieci i młodzieży zauważa się, że:

*Pomimo, że w regionie kładzie się duży nacisk na kształcenie ogólne i zawodowe, to w dalszym ciągu widoczne jest niedopasowanie systemu edukacji do potrzeb rynku pracy. Słabością szkolnictwa w regionie jest kształcenie praktyczne i niewystarczające przygotowanie do zawodu. Niezbędne jest zatem podjęcie stałej współpracy szkół, w tym zawodowych, ogólnokształcących, wyższych uczelni, pracodawców, ośrodków badawczorozwojowych i IOB, co pozwoli bieżąco monitorować potrzeby branżowe i odpowiednio kierunkować kształcenie. Istotne znaczenie ma możliwość korzystania z rozwiązań, jakie oferuje ZSK i stwarzanie warunków do walidacji i certyfikacji nabywanych kwalifikacji.*

*Konieczne jest wsparcie działań skierowanych do nauczycieli oraz uczniów uwzględniających rozwój kompetencji cyfrowych, takich jak: umiejętności wykorzystania w procesie edukacji nowoczesnych narzędzi IT, umiejętność tworzenia, wyszukiwania oraz selekcjonowania informacji, netykieta, świadomość zagrożeń w Internecie, cyberbezpieczeństwo.*

Natomiast w kwestii kształcenia osób dorosłych w FEO 2021-2027 zauważono, iż:

*Wyniki międzynarodowego badania PIAAC wyraźnie wskazują na niski poziom kompetencji kluczowych Polaków, który dodatkowo jest niższy niż przeciętny poziom umiejętności krajów OECD. Zgodnie ze statystyką publiczną odsetek osób posiadających podstawowe lub ponadpodstawowe umiejętności cyfrowe w regionie był jednym z najniższych w kraju i w 2018 r. kształtował się na poziomie 41%, podczas gdy np. w woj. mazowieckim odsetek ten wynosił 54%. Szczególną uwagę na ten problem zwracają pracodawcy, co również znajduje potwierdzenie w analizach regionalnych. Wyniki projektu Badania potrzeb pracodawców w kontekście oferty systemu edukacji na poziomie średnim i wyższym wskazują, że osoby gotowe podjąć pracę posiadają inne kwalifikacje, niż oczekiwane przez pracodawców. Natomiast nawet, gdy osoby te posiadają odpowiednie kwalifikacje, to często ich poziom jest niewystarczający. Jednocześnie widoczny jest problem braku motywacji wewnętrznej mieszkańców oraz chęci podejmowania działań na rzecz własnego rozwoju.*

Z powyższych zapisów jasno wynika, że poprawa warunków życia, lepsza praca i wyższy status socjo-ekonomiczny nierozerwalnie łączą z się z lepszym wykształceniem i uzyskaniem kwalifikacji oczekiwanych z punktu widzenia rynku pracy. Dlatego w Analizie szczególna uwaga zostanie poświęcona grupom, których poziom edukacji i zakres posiadanych kwalifikacji odbiega od średnich wartości dla regionu lub kraju.

Zgodnie z zapisami rozporządzenia EFS+ realizowana interwencja powinna być wykorzystywana do wspierania *równego dostępu dla wszystkich, zwłaszcza grup w niekorzystnej sytuacji, do wysokiej jakości sprzyjającego włączeniu społecznemu kształcenia i szkolenia, w których nie ma segregacji, od wczesnej edukacji i opieki nad dzieckiem, przy zwracaniu szczególnej uwagi na dzieci pochodzące ze środowisk w niekorzystnej sytuacji pod względem społeczno-ekonomicznym, poprzez ogólne i zawodowe kształcenie i szkolenie, zwłaszcza przygotowanie zawodowe, po wykształcenie wyższe, a także poprzez kształcenie i uczenie się dorosłych, w tym przy wykorzystaniu zajęć sportowych i kulturalnych***<sup>5</sup>** .

 $<sup>5</sup>$  Tamże.</sup>

#### <span id="page-333-0"></span>**IV. ANALIZA SYTUACJI W ZAKRESIE UCZENIA SIĘ PRZEZ CAŁE ŻYCIE WYBRANYCH GRUP SPOŁECZNYCH W WOJEWÓDZTWIE OPOLSKIM**

#### <span id="page-333-1"></span>**1. OSOBY UBOGIE PRACUJĄCE**

- 1.1 Praca jest podstawowym źródłem dochodów gospodarstw domowych. Jednak zagrożenie ubóstwem może dotyczyć również osób pracujących. Zgodnie z raportem KE z 2010 roku, 115 milionów Europejczyków (23% populacji UE) było zagrożonych ubóstwem lub wykluczeniem społecznym. Kilkanaście milionów z nich to osoby borykające się z biedą, mimo zatrudnienia. W rankingu państw o wysokim wskaźniku ubogich pracujących wyjątkowo wysoko znajduje się Polska. Problem pracujących ubogich dotyczy 11 proc. Polaków. Szczególnie zagrożeni tym zjawiskiem są młodzi pracownicy (poniżej 24. roku życia), kobiety oraz imigranci.
- 1.2. Wg danych ZUS, stanu na 31.12.2022 r. liczba osób w woj. opolskim, których zarobki w ujęciu miesięcznym nie przekroczyły minimalnego wynagrodzenia za pracę wynosiła 119 100, co stanowi ok. 32% wszystkich ubezpieczonych w ZUS.
- 1.3. Badanie CBOS z 2011 roku pokazuje, że zbiorowość pracujących zagrożonych biedą jest zróżnicowana pod względem poziomu wykształcenia. Zdecydowana większość biednych pracujących (aż 63,1%) legitymuje się co najwyżej wykształceniem zasadniczym zawodowym, podczas gdy 28,2% ma wykształcenie średnie.
- 1.4. Szanse na uniknięcie ubóstwa mają przede wszystkim osoby wykonujące pracę umysłową, wymagającą wysokich kwalifikacji. Grupa ta stanowi 40% pracujących, a zagrożenie ubóstwem w niej wynosi jedynie 1,5%. Wraz z rozwojem gospodarki opartej na wiedzy oraz dalszym rozwojem technologii informacyjnych będzie rósł popyt na specjalistów, co może doprowadzić do pogłębienia zjawiska ubóstwa wśród osób niewykwalifikowanych. Niska płaca spycha do ubóstwa głównie pracujących w średnim wieku, z wykształceniem gimnazjalnym i niższym bądź zasadniczym zawodowym.
- 1.5. Z ubóstwem osób pracujących łączy się forma umowy o pracę. W tej grupie około 85% stanowią pracownicy na czas nieokreślony, 10% pracujący na własny rachunek oraz 5% pracujący na czas określony. Praca na własny rachunek, podobnie jak praca na czas nieokreślony zmniejsza ryzyko ubóstwa. W przypadku samozatrudnienia zagrożenie ubóstwem jest zbliżone do pracy na czas nieokreślony i wynosi 6,5%.
- 1.6. Szczególnie zagrożeni ubóstwem są pracujący na czas określony (38%). Są oni częściej zatrudnieni w gorzej opłacanych zawodach i w firmach operujących w mniej produktywnych sektorach gospodarki. Jedynie 30% pracowników na czas określony pracuje w zawodach wymagających wysokich kwalifikacji, podczas gdy wśród pracowników na czas nieokreślony ten odsetek wynosi prawie 60%.
- 1.7. Na ubóstwo wśród pracujących wpływa również obecność niepracujących i nieposiadających dochodów członków gospodarstwa domowego. W gospodarstwach ubogich pracujących odsetek dzieci, biernych oraz bezrobotnych przeważa nad

udziałem pracujących, podczas gdy w gospodarstwach pracujących nieubogich to pracownicy najemni stanowią większość.

- 1.8. Ze względu na nasilające się niekorzystne czynniki ekonomiczne prognozy dotyczące wzrostu ubóstwa, w tym wśród osób pracujących, są negatywne. Zasięg ubóstwa może wzrosnąć o co najmniej 2 p.proc. ze względu na zwiększenie się kosztów utrzymania oraz przewidywany wzrost bezrobocia<sup>6</sup>.
- 1.9. Podsumowując osoby ubogie pracujące to często osoby o niskich kwalifikacjach, zatrudnione w oparciu o niestabilne warunki pracy (umowę na czas określony). To często również kobiety, zwłaszcza samotnie wychowujące dzieci. Sytuacja finansowa osób ubogich pracujących może pogarszać się w związku z rosnącymi kosztami życia. Ze względu na ograniczenia finansowe z jakimi mierzą się osoby z tej grupy, uniemożliwiające udział w szkoleniach, oraz często ich niskie kwalifikacje powodujące ograniczenia w zdobyciu lepiej płatnej pracy, grupa ta powinna być uprzywilejowana w dostępie do edukacji ustawicznej, w tym szkoleń zawodowych.

#### <span id="page-334-0"></span>**2. KOBIETY**

 $\overline{a}$ 

- 2.1 Aktywność zawodowa Polek jest niska w porównaniu do aktywności zawodowej kobiet w innych krajach UE: niewiele ponad 63% kobiet w wieku produkcyjnym jest aktywnych zawodowo, w stosunku do średnio 68% w UE. Najmniej aktywne zawodowo są kobiety z grup: słabiej wykształconych, mieszkających w mniejszych miejscowościach i na wsi oraz będących matkami dwójki i więcej małych dzieci. Napotykają one bariery w postaci nieelastycznego czasu pracy, nieatrakcyjnych finansowo miejsc pracy, obciążenia obowiązkami domowymi i opiekuńczymi, a także braku instytucji świadczących usługi opiekuńcze dla małych dzieci<sup>7</sup>.
- 2.2 Warto zauważyć, że zróżnicowanie wskaźnika zatrudnienia ze względu na płeć wzrasta wraz z liczbą dzieci w rodzinie<sup>8</sup>. Patrząc przez pryzmat sytuacji w regionie wyższy współczynnik aktywności zawodowej występuje również w przypadku mężczyzn (wg danych za 2020 r. 66,2% wobec 44,8% kobiet), a różnica między wskaźnikami dla mężczyzn i kobiet wzrosła zarówno w skali kwartału, jak i w porównaniu z analogicznymi okresami 2019 r. oraz 2010 r. Gorszą sytuację kobiet na rynku pracy obrazują również wskaźniki dotyczące liczby osób biernych. W tej grupie zdecydowanie przeważają kobiety (63,9% w 2020 r.), a ich udział zwiększył się w porównaniu z II kwartałem 2020 r. oraz w skali roku<sup>9</sup>.
- 2.3 Liczba osób bezrobotnych w woj. opolskim na koniec 2022 r. wyniosła 20 524. Dane wskazują, że bezrobocie dotyka częściej kobiet, bowiem ich liczba osiągnęła 11 590, co

<sup>6</sup> Dr hab. Szarfenberg R. *Poverty watch 2022 Monitoring ubóstwa finansowego i polityki społecznej przeciw ubóstwu w Polsce 2021-2022*, s. 5.

<sup>7</sup> *Jak zwiększyć aktywność zawodową kobiet w Polsce*?, Instytut Badań Strukturalnych, 2018, s.1

<sup>8</sup> Duda S. *Sytuacja kobiet na rynku pracy w Polsce*, s. 1.

<sup>9</sup> *Aktywność Ekonomiczna Ludności w województwie opolskim w III kwartale 2020 r.*, Urząd Statystyczny w Opolu, 30.12.2020, s. 1 i 5.

stanowiło aż 56,5% ogólnej liczby zarejestrowanych bezrobotnych (na 100 bezrobotnych mężczyzn przypada ok. 130 bezrobotnych kobiet). Natomiast długotrwale bezrobotnych w regionie na koniec 2022 r. było 10 688, z czego 6 397, czyli 59,85%, stanowiły kobiety. Należy mieć na uwadze, że powyższe dane dotyczą bezrobocia rejestrowanego, które nie ujmuje osób biernych zawodowo<sup>10</sup>.

- 2.4 Na koniec 2022 r. 5 256 kobiet bezrobotnych zamieszkiwało obszary wiejskie, co stanowiło aż 25,6% ogółu wszystkich bezrobotnych w regionie (udział kobiet z obszarów wiejskich w ogóle ludności regionu, na koniec 2021 r. wynosił 23,8%)<sup>11</sup>. W związku z tym w dalszym ciągu należy zwiększać udział kobiet w rynku pracy, w szczególności na obszarach wiejskich.
- 2.5 W związku ze zjawiskiem feminizacji ubóstwa należy zwrócić uwagę, że jedną z jego przyczyn jest dyskryminacja kobiet na rynku pracy. Kobiety mniej zarabiają, pracują w sfeminizowanych, nisko płatnych branżach i bardziej niż mężczyźni narażone są na utratę zatrudnienia.
- 2.6 Wg stanu na 31 grudnia 2021 r. bezrobotne kobiety powyżej 55 roku życia w regionie stanowiły 6% ogółu bezrobotnych<sup>12</sup>. Bezrobocie w tym wieku staje się bezrobociem długotrwałym, bo kobietom po 50 r.ż. trudno zdobyć jest jakiekolwiek zatrudnienie. Kobiety padają ofiarą ageizmu, czyli dyskryminacji ze względu na wiek, przy czym dyskryminacja dotyka nie tylko kobiet starszych. Młode kobiety, w tym młode matki są również mniej chętnie zatrudniane, gdyż pracodawcy przyjmują z góry, że wkrótce będą miały dzieci i zaczną korzystać z urlopów i zwolnień lekarskich.
- 2.7 Zgodnie z raportem z badania pn. *Mama wraca do pracy - bariery behawioralne i kierunki wsparcia* niepodejmowanie pracy ze względu na opiekę jest wskazywane przez 77 proc. niepracujących kobiet, których najmłodsze dziecko ma 1-3 lat. Natomiast wśród matek dzieci w wieku 7-9 lat odsetek ten spada do 56%. Wśród części matek pojawia się problem ze znalezieniem odpowiedniej pracy – tzn. takiej, która odpowiada ich kompetencjom oraz umożliwia godzenie obowiązków rodzinnych i zawodowych. Im starsze dziecko (a więc im dłuższa przerwa w pracy), tym relatywnie więcej kobiet sygnalizuje tę trudność – w przypadku wieku dziecka 1-3 lat jest to 13%, a 7-9 lat – już 19%.
- 2.8 Do trudności związanych z podejmowaniem zatrudnienia po urodzeniu dziecka, oprócz obaw związanych bezpośrednio z obowiązkami kobiety jako matki należą: brak możliwości łączenia właściwej opieki nad dzieckiem z pracą zawodową, brak możliwości powrotu do poprzedniej pracy, funkcjonujący na rynku pracy stereotyp nieefektywnej matki, faktyczna lub zakładana utrata umiejętności oraz zdezaktualizowanie wiedzy w czasie trwania urlopu macierzyńskiego, rodzicielskiego lub wychowawczego. Do najczęściej występujących przykładów dyskryminacji młodych

1

<sup>&</sup>lt;sup>10</sup> Na podstawie danych własnych Opolskiego Obserwatorium Rynku Pracy.

<sup>&</sup>lt;sup>11</sup> Na podstawie danych własnych Opolskiego Obserwatorium Rynku Pracy.

<sup>12</sup> *Bezrobocie rejestrowane w województwie opolskim w 2021 r.*, Urząd Statystyczny w Opolu, 24.03.2022 r., s. 5.

matek ze strony pracodawców należą: gorsze traktowanie wynikające z przekonania, że nie będą one w sposób równie kompetentny, jak inni pracownicy, wywiązywać się z obowiązków zawodowych oraz delegowanie im mniej ciekawych czy ambitnych zadań.

- 2.9 Jednym z narzędzi ułatwiających powrót na rynek pracy są szkolenia zawodowe skierowane do młodych matek. Szkolenia takie pozwalają na aktualizację posiadanej wiedzy, nabycie nowych, koniecznych do podjęcia pracy umiejętności lub przebranżowienie<sup>13</sup>.
- 2.10 Biorąc pod uwagę powyższe, celem zwiększenia możliwości trwałego zatrudnienia kobiet, niezależnie od ich wieku i aktualnej sytuacji rodzinnej, grupa ta powinna zostać objęta zintensyfikowanymi działaniami z zakresu podnoszenia kwalifikacji i kompetencji.

#### <span id="page-336-0"></span>**3. OSOBY O NISKICH KWALIFIKACJACH**

- 3.1 Poziom wykształcenia mieszkańców województwa opolskiego jest porównywalny z sytuacją w kraju, przy czym występują odchylenia zarówno w jedną, jak i drugą stronę. Największe odchylenie występuje w odniesieniu do wykształcenia zasadniczego zawodowego. W wymiarze ogólnopolskim osoby z tego typu kwalifikacjami stanowiły w 2016 r. 1/4 społeczeństwa. Z kolei w województwie opolskim było ich aż 29%. Z kolei osób z najwyższym poziomem wykształcenia było stosunkowo mniej względem Polski  $(-3,3)^{14}$ .
- 3.2 Większość bezrobotnych zarejestrowanych w powiatowych urzędach pracy na koniec 2022 r. stanowiły osoby o stosunkowo niskim poziomie wykształcenia. Do najliczniejszej grupy wśród bezrobotnych zaliczały się osoby z wykształceniem gimnazjalnym i niższym oraz zasadniczym zawodowym/branżowym. Ich liczba na koniec 2022 r. kształtowała się na poziomie 11,7 tys., co stanowiło 57,2% wszystkich bezrobotnych (w 2020 r. – 57,2%, a w 2010 r. – 61,0%). Liczba bezrobotnych z analizowanym wykształceniem zmniejszyła się o 13,2% w stosunku do 2020 r., a o 58,3% w odniesieniu do 2010 r.<sup>15</sup>.
- 3.3 Na koniec 2022 r. najmniej bezrobotnych posiadało wykształcenie średnie ogólnokształcące - ich liczba wyniosła 2,3 tys. i była mniejsza o 13,1% w stosunku do 2020 r., a o 51,9% w porównaniu z 2010 r. Bezrobotni z wykształceniem średnim ogólnokształcącym stanowili 11% ogólnej liczby bezrobotnych, tj. więcej o 0,1 p. p. niż przed rokiem i o 1,0 p. p. w stosunku do 2010 r. Wśród bezrobotnych kobiet osoby legitymujące się wykształceniem wyższym, średnim zawodowym (łącznie z

 $\overline{a}$ 

<sup>13</sup> Baszczak Ł., Kiełczewska A., Wincewicz A., Zyzik R. *Mama wraca do pracy - bariery behawioralne i kierunki wsparcia*, Warszawa, grudzień 2022.

<sup>14</sup> *Diagnoza sytuacji na rynku edukacyjnym w województwie opolskim*. Raport desk research opracowany w ramach projektu: "DUAL. Ponadnarodowa współpraca w kierunku wspierania kształcenia dualnego w placówkach szkolenia i kształcenia zawodowego, s. 18-19

<sup>&</sup>lt;sup>15</sup> Na podstawie danych własnych Opolskiego Obserwatorium Rynku Pracy.

policealnym) i ogólnokształcącym stanowiły 51,6% (przed rokiem – 51,7%). Analogiczny odsetek dla mężczyzn wyniósł 31,3% (w 2020 r. – 31,8%)<sup>16</sup>.

- 3.4 Biorąc pod uwagę badanie z 2016 r. przeprowadzone na poziomie kraju, najwyższe wskaźniki nieuczestniczenia w żadnej z form kształcenia wystąpiły wśród osób z wykształceniem zasadniczym zawodowym (co trzecia osoba po zasadniczej szkole zawodowej nie była zainteresowana uczestnictwem w edukacji formalnej i pozaformalnej w ciągu 12 miesięcy poprzedzających badanie) oraz średnim zawodowym (prawie co czwarty respondent legitymujący się świadectwem technikum). Najczęściej dokształcały się osoby z wykształceniem średnim ogólnokształcącym<sup>17</sup>.
- 3.5 Osoby o niskich kwalifikacjach, często nieaktualnych na rynku pracy są grupą, która jest najbardziej zagrożona wykluczeniem zawodowym, stąd konieczność objęcia jej wsparciem w ramach edukacji ustawicznej.

#### <span id="page-337-0"></span>**4. OSOBY MŁODE W WIEKU 15-29 LAT<sup>18</sup>**

- 4.1 Sytuacja na rynku pracy w woj. opolskim ulega systematycznej poprawie. W okresie pomiędzy 2015 a 2021 rokiem odnotowano wzrost o 4% liczby osób pracujących. W przypadku osób w wieku 15-29 lat sytuacja jest jednak bardziej zróżnicowana. W latach 2016 i 2017 odnotowano istotny wzrost liczby pracujących w tej grupie wiekowej, po którym nastąpił spadek do wcześniejszej wartości i dalszy gwałtowny spadek w roku 2020 (efekt epidemii Covid-19). W końcu 2021 liczba pracujących wzrosła, ale nie przekroczyła najwyższych wartości. Przeciętne wartości wskaźnika zatrudnienia osób młodszych są niższe (52,6% w 2021 roku) niż ogółu ludności (56,6%). W okresie 2015-2021 ogólny wskaźnik zatrudnienia wzrósł o 5,6 p.proc., a w przypadku osób w wieku 15-29 lat o 7,5 p.proc.
- 4.2 Dodatkowe informacje na temat form zatrudnienia realizowanych w ramach Labour Force Survey (przy wykorzystaniu programu Badania Aktywności Ekonomicznej Ludności) wskazują, że pracownicy w wieku 15-29 lat znacząco częściej posiadają czasowe zatrudnienie (temporary contracts) niż ogół pracowników w wieku 15-64 lata. W 2021 roku w młodszej grupie wiekowej odsetek pracowników posiadających zatrudnienie czasowe w Polsce wyniósł 33,3%, podczas gdy dla ogółu osiągnął wartości 14,8%. Z punktu widzenia rynku pracy stosowanie tego typu zatrudnienia znacząco uelastycznia możliwość reagowania na zmieniające się warunki makroekonomiczne, jednak dla pracowników jest barierą na drodze do stabilizacji zawodowej.
- 4.3 Biorąc pod uwagę grupę biernych zawodowo zauważa się, że bierność osób młodych w 2021 r. była większa niż przeciętnie dla ogółu ludności (44,5% w stosunku do 42,1%). Głównym powodem bierności mężczyzn w wieku 15-24 lata jest przede wszystkim

1

<sup>16</sup> Tamże

<sup>17</sup> *Kształcenie dorosłych 2016*. GUS, 2016, s. 50.

<sup>18</sup> Na podstawie analizy dr M. Filipowicza pn. *Sytuacja osób w wieku 15-29 lat na rynku pracy w województwie opolskim*, Opolskie Obserwatorium Rynku Pracy, 2023.

nauka (95,5%), a w wieku 25-29 lat choroba i niepełnosprawność (59,7%). Jeżeli chodzi o kobiety, to w ich przypadku w wieku 15-24 najistotniejszym powodem bierności jest nauka (92,0%), jednak w wieku 25-34 są to przede wszystkim obowiązki rodzinne (67,8%).

- 4.4 Z uwagi na fakt, że badania w ramach BAEL mają charakter sondażowy, a liczebność próby nie zawsze pozwala na uogólnianie wyników na poszczególne kategorie wiekowe oraz biorąc pod uwagę, że badania te mają charakter reprezentatywny jedynie na poziomie województwa, analizę uzupełniono o rozkład bezrobocia rejestrowanego. W tym przypadku pod uwagę brane są wyłącznie osoby w wieku 18-30 lat zarejestrowane w powiatowych urzędach pracy.
- 4.5 Procentowy udział bezrobotnych w wieku do 30 lat w okresie pomiędzy 2015 a 2021 rokiem wykazuje tendencję spadkową. W porównaniu do roku bazowego ich odsetek zmniejszył się o 6 p.proc. do poziomu 21,8%. Struktura demograficzna bezrobotnych wskazuje, że w przypadku osób w wieku 18-29 lat obserwuje się nadreprezentację kobiet. W końcu 2021 roku stanowiły one 69% populacji, podczas gdy w przypadku ogółu bezrobotnych odsetek kobiet sięga 57%.
- 4.6 Biorąc pod uwagę strukturę wykształcenia bezrobotnych, populacja bezrobotnych młodszych charakteryzuje się generalnie lepszym wykształceniem. Ich odsetek z wykształceniem średnim i wyższym jest wyższy niż ogółu, jednocześnie odsetek osób o wykształceniu najniższym lub bez wykształcenia jest znacząco niższy (24,6% w stosunku do 29,9%). Znacząca różnica widoczna jest w przypadku wykształcenia zasadniczego zawodowego, w tym przypadku przewaga ogółu wynosi 6,3 p.proc.
- 4.7 Pogłębiona analiza bezrobocia wskazuje, że osoby w wieku 18-29 lat znajdują się w trudniejszej sytuacji względem ogółu bezrobotnych. Częściej nie posiadają doświadczenia zawodowego (40,4% w stosunku do 15,7%), jak również częściej nie dysponują kwalifikacjami zawodowymi (43,8% w porównaniu do 34,2%), pomimo tego, że generalnie charakteryzuje je lepszy poziom wykształcenia. Znamienne również jest to, że jeżeli już zasilają grono osób bezrobotnych, ich czas trwania bezrobocia jest przeciętnie dłuższy niż ogółu zarejestrowanych osób. Odsetek bezrobotnych krótkoterminowych (do 3 miesięcy) w przypadku ogółu zarejestrowanych osób wynosi 26% w stosunku do 18% dla osób w wieku 18-29 lat. Z kolei odsetek bezrobotnych będących w rejestrach od co najmniej 2 lat w przypadku ogółu wynosi 28%, a dla młodszych bezrobotnych sięga 35%.

#### <span id="page-338-0"></span>**5. OSOBY W WIEKU 50 LAT I WIĘCEJ**

**.** 

5.1 Liczba osób starszych w regionie systematycznie wzrasta: w 2000 r. ludność w wieku 50 lat i więcej stanowiła 27,3% ogółu społeczeństwa (wobec 27,7% w kraju), na koniec 2012 r. już 36,6% (wobec 35,6% w kraju)<sup>19</sup>, podczas gdy w IV kwartale 2019 r. wzrosła

<sup>19</sup> *Seniorzy w województwie opolskim – szanse i wyzwania*, UMWO, Opole 2014, s. 10.

do 48,2% ogólnej liczby ludności w wieku 15 lat i więcej (w kraju 45,6%) i wyniosła 353 tys. osób<sup>20</sup>.

- 5.2 Rosnący udział w społeczeństwie osób starszych sprawia, że grupa ta staje się szczególnie ważna w kontekście uzupełniania niedoborów pracowników, a wyzwaniem staje się jej aktywizacja zawodowa, w tym zwłaszcza podnoszenie kwalifikacji cyfrowych. Zgodnie z raportem OECD blisko 20% stanowisk, które dziś zajmują osoby w wieku powyżej 55 lat będzie podlegało automatyzacji, podczas gdy poziom kompetencji cyfrowych polskich seniorów odbiega znacząco od poziomu ich rówieśników z Europy Zachodniej.
- 5.3 Zgodnie z raportem *Kształcenie ustawiczne w województwie opolskim* największa grupa uczestników działań edukacyjnych w badanym okresie (2010 r.) rekrutowała się spośród osób pomiędzy 26 a 40 rokiem życia, w dalszej kolejności były to osoby pomiędzy 41 a 55 rokiem życia, a tylko 1% osoby powyżej 55 roku życia.
- 5.4 W IV kwartale 2019 r. w województwie opolskim aktywni zawodowo w wieku 50 lat i więcej liczyli 117 tys. osób, co oznacza spadek o 4,9% w relacji do IV kwartału poprzedniego roku. W tym samym czasie, liczba osób biernych zawodowo wzrosła o 2,2% do poziomu 236 tys. W województwie opolskim odsetek aktywnych zawodowo (29,3%), w tym pracujących (29,4%) oraz biernych zawodowo (71,1%) w wieku 50 lat i więcej w ogólnej liczbie ludności omawianych kategorii był wyższy niż w kraju (odpowiednio: po 2,4 p. proc. i o 1,7 p. proc.).
- 5.5 Współczynnik aktywności zawodowej osób w wieku 50 lat i więcej w województwie opolskim w IV kwartale 2019 r. kształtował się na poziomie 33,1%, tj. wyższym o 0,1 p. proc. niż w kraju. Dla porównania, omawiany miernik dla ludności ogółem w wieku 15 lat i więcej wynosił 54,6% i w relacji do kraju był mniejszy o 1,4 p. proc. Wobec analogicznego okresu roku poprzedniego, wartość współczynnika aktywności zawodowej w województwie opolskim bardziej zmniejszyła się wśród osób w wieku 50 lat i więcej niż wśród ogółu ludności w wieku 15 lat i więcej (o 1,6 p. proc. wobec 1,3 p. proc.). W kraju tendencja była podobna, większy spadek współczynnika aktywności zawodowej odnotowano wśród osób w wieku 50 lat i więcej niż wśród ludności ogółem w wieku 15 lat i więcej (o 0,5 p. proc. wobec 0,1 p. proc.) $^{21}$ .
- 5.6 W IV kwartale 2019 r. w województwie opolskim ogólny wskaźnik zatrudnienia osób w wieku 50 lat i więcej wynosił 32,0% i był niższy niż w kraju (o 0,3 p. proc.). Dla porównania omawiany miernik dla ludności ogółem w wieku 15 lat i więcej kształtował się w województwie na poziomie 52,5%, tj. również niższym (o 1,9 p. proc.) niż w kraju. W województwie opolskim wskaźnik zatrudnienia osób w wieku 50 lat i więcej

1

<sup>20</sup> *Aktywność ekonomiczna osób w wieku 50 lat i więcej w województwie opolskim w IV kwartale 2019 r.* (na podstawie reprezentacyjnego Badania Aktywności Ekonomicznej Ludności – BAEL), US w Opolu, 20.05.2020, s.1.

 $21$  Tamże.

zmniejszał się wraz z wiekiem i przyjmował wartości od 77,4% w grupie wieku 50-54 lata do 3,5% w grupie wieku 65 lat i więcej).

- 5.7 W IV kwartale 2019 r., w strukturze według wykształcenia największy odsetek wśród pracujących w wieku 50 lat i więcej stanowiły osoby z wykształceniem zasadniczym zawodowym (33,6%), a najmniejszy – legitymujące się wykształceniem średnim ogólnokształcącym (5,3%)<sup>22</sup>.
- 5.8 Osoby w wieku 50 lat i więcej, w tym zwłaszcza w wieku 50-54 lata stanowią wartościową grupę pracowników. Obok długoletniego doświadczenia zawodowego i życiowego, pracownicy 50+, posiadają kompetencje i wiedzę, której brakuje młodszym kolegom; mogą więc pełnić funkcje trenerów, coachów, mentorów, są wsparciem zarówno dla młodych pracowników, jak i przełożonych. Dzięki temu posiadają autorytet i mogą być źródłem nowych idei i inspiracji dla całego zespołu. Starsi pracownicy mają też bardziej ustabilizowaną sytuację rodzinną i są dyspozycyjni (dotyczy to szczególnie kobiet, które już odchowały dzieci). Pomimo tych zalet osoby 50+ nie rzadko spotykają się z dyskryminacją na rynku pracy - pracodawcy często preferują młodszych kandydatów uważając, że młodszy pracownik będzie bardziej energiczny, szybciej przystosuje się do nowych warunków pracy, będzie pracował efektywniej za dużo niższe wynagrodzenie niż osoba z kilkudziesięcioletnim stażem pracy.
- 5.9 Osoby w wieku 55+ mają trudności ze znalezieniem pracy wysokiej jakości. Udział osób w wieku 55-64 lat pracujących ale zagrożonych ubóstwem wzrósł w 2019 r. o 1.3 p.proc., z 10,4% w 2010 r. do 11,7 % w 2019 r. Ukierunkowanie wsparcia, mapowanie umiejętności i polityka kształcenia dorosłych mogą być szczególnie pomocne w promowaniu przechodzenia na emeryturę w późniejszym wieku, zmniejszając tym samym bierność zawodową tej grupy<sup>23</sup>.
- 5.10 Przeciętny wiek wycofywania się z rynku pracy jest niższy od ustawowego wieku emerytalnego, w efekcie, ponad połowa osób w wieku przedemerytalnym pozostaje poza rynkiem pracy uzyskując dochody z systemu pomocy i zabezpieczenia społecznego. Na przedwczesne wycofywanie się z rynku pracy wpływ może mieć wiele czynników, m.in. problemy zdrowotne, niepełnosprawność, zbyt niskie lub nieaktualne kwalifikacje zawodowe (szczególnie opór wobec korzystania z nowoczesnych technologii), niechęć do podejmowania kształcenia ustawicznego, stereotypy wśród pracodawców, dotyczące efektywności pracy osób w średnim wieku, a także bariery psychiczne – osoby 50+ często same nie wierzą w swoje możliwości i rozwój zawodowy. To dlatego tak istotne jest popularyzowanie idei uczenia się przez całe życie wśród starszych osób. Nabycie nowych kompetencji i kwalifikacji może nie tylko wpłynąć na ich pewność siebie ale również otworzyć nowe perspektywy na rynku pracy

<sup>22</sup> Tamże.

<sup>23</sup> *Bierność zawodowa w Polsce przed i po pandemii COVID-19*. Raport OECD, s. 27

czy też umożliwić pozostanie w zatrudnieniu nawet jeśli zakład pracy wprowadzi nowe technologie informacyjno – komunikacyjne oraz nowoczesne rozwiązania cyfrowe.

#### <span id="page-341-0"></span>**6. OSOBY Z TERENÓW WIEJSKICH**

- 6.1 Wg stanu na 31 grudnia 2022 r. w urzędach pracy na Opolszczyźnie było zarejestrowanych 9 214 osób zamieszkałych na terenach wiejskich (o 1 334 mniej niż na koniec 2020 r.). Stanowiły one 44,9% wszystkich bezrobotnych. Jest to wartość zbliżona do tej z końca grudnia 2020 roku (44,4%). Na koniec 2021 roku najwięcej bezrobotnych z terenów wiejskich (1 734 osób) oraz największy udział mieszkańców wsi (81,7%), odnotowano w powiecie opolskim ziemskim, natomiast najmniejszym udziałem mieszkańców wsi do ogółu charakteryzował się powiat kędzierzyńsko – kozielski (34,2%)<sup>24</sup>.
- 6.2 Współczynnik aktywności zawodowej wśród osób zamieszkujące tereny wiejskie wynosił w 2022 r. 57,9% i był niższy niż w 2021 r., w których wynosił 59,6%<sup>25</sup>.
- 6.3 Wg danych z Narodowego Spisu Powszechnego Ludności i Mieszkań z 2021 r. czynnikiem różnicującym strukturę ludności według poziomu wykształcenia jest miejsce zamieszkania. Pomimo wzrostu poziomu wykształcenia ludności Polski w dalszym ciągu struktura poziomu wykształcenia ludności wiejskiej różni się od tej odnotowanej w miastach. Według wstępnych wyników spisu ludności i mieszkań w 2021 r. wśród ludności zamieszkałej w miastach 27,4% stanowią osoby, które ukończyły uczelnie wyższe, na wsi udział takich osób jest znacznie niższy i wynosi 16,6%. Wstępne wyniki spisu wykazały również, że w 2021 r. wykształcenie zasadnicze zawodowe posiadało blisko 25% mieszkańców wsi, a w miastach ten udział był znacznie niższy i wyniósł 16,1%. Nadal najwięcej osób z wykształceniem podstawowym mieszka na wsi i udział tej grupy w 2021 r. wyniósł 15,9%, w miastach natomiast 9,0%. Najwyższy odsetek osób z wykształceniem zasadniczym zawodowym odnotowano w województwie wielkopolskim (23,4%), kujawsko-pomorskim (23,0%) i opolskim  $(22,8\%)^{26}$ .
- 6.4 Wraz z rozwojem gospodarczym woj. opolskiego, w tym wzrostem liczby podmiotów gospodarczych w regionie, zwiększy się liczba zatrudnionych w sektorze przedsiębiorstw, natomiast maleć będzie liczba osób zatrudnionych w rolnictwie. Sytuacja ta, jak również niższe kwalifikacje ludności wiejskiej powodują konieczność zintensyfikowania działań w zakresie podnoszenia kwalifikacji i kompetencji osób zamieszkujących te obszary. Takie działania mogą pozytywnie wpłynąć na rozwój obszarów wiejskich w sektorach pozarolniczych. Ze względu na utrudniony dostęp do kształcenia ustawicznego (często duża odległość od ośrodków miejskich oferującej więcej, lepszej jakości szkoleń) wskazane jest, aby edukacja osób z obszarów wiejskich

1

<sup>&</sup>lt;sup>24</sup> Na podstawie danych własnych Opolskiego Obserwatorium Rynku Pracy

<sup>25</sup> *Aktywność Ekonomiczna Ludności w województwie opolskim w 1 kwartale 2022 r.* Wstępne wyniki Badania Aktywności Ekonomicznej Ludności w 1 kwartale 2022 r., US Opole, 30.06.2022 r., s. 7

<sup>26</sup> *Ludność według cech społecznych – wyniki wstępne*. NSP 2021, GUS 31 maja 2022 r. s. 4-5

odbywała się z zastosowaniem elastycznych rozwiązań, w tym zwłaszcza kształcenia na odległość.

6.5 Dodatkowym argumentem w tym zakresie jest zróżnicowanie aktywności mieszkańców wsi w odniesieniu do płci. Kobiety, które sprawują opiekę nad osobami potrzebującymi wsparcia w codziennym funkcjonowaniu i małymi dziećmi, często nie są w stanie pogodzić tych obowiązków z pracą (obszary wiejskie charakteryzują się niższym dostępem do usług opiekuńczych). Możliwość zdobycia nowych kwalifikacji i kompetencji, z uwzględnieniem kształcenia na odległość, może stanowić bodziec do lepszego zorganizowania życia rodzinnego, a w konsekwencji zdobycia zatrudnienia.

#### <span id="page-342-0"></span>**7. OSOBY Z NIEPEŁNOSPRAWNOŚCIAMI**

- 7.1 W województwie opolskim liczba pracujących osób z niepełnosprawnościami na koniec 4 kwartału 2021 r. wyniosła 6,5 tys. osób. Ich liczba zwiększyła się o 3,6% w porównaniu z analogicznym okresem 2020 r., natomiast zmniejszyła – o 6,4% w odniesieniu do 4 kwartału 2010 r. Wśród ogółu pracujących w województwie, odsetek pracujących osób z niepełnosprawnościami na koniec 4 kwartału 2021 r. wyniósł 2,6%, tj. jak w roku poprzednim, a w relacji do 4 kwartału 2010 r. był niższy o 0,4 p.proc.
- 7.2 W regionie wg stanu na koniec grudnia 2021 r. w urzędach pracy zarejestrowanych było 1,8 tys. osób z niepełnosprawnościami. W relacji do analogicznego okresu 2020 r. ich liczba zwiększyła się o 11,7%, natomiast zmniejszyła – o 28,0% w porównaniu z grudniem 2010 r. Wśród ogółu zarejestrowanych bezrobotnych w województwie, odsetek osób z niepełnosprawnościami na koniec grudnia 2021 r. wyniósł 8,3% i był wyższy niż notowany rok wcześniej o 1,9 p. proc., natomiast o 3,2 p. proc. wyższy względem 2010 r. Szansę na zmianę statusu na rynku pracy przez bezrobotne osoby z niepełnosprawnościami warunkują m.in. takie cechy demograficzno-społeczne jak: wiek, poziom wykształcenia, staż pracy oraz czas pozostawania bez pracy.
- 7.3 Podobnie jak w latach poprzednich w najtrudniejszej sytuacji na rynku pracy były osoby legitymujące się najniższym poziomem wykształcenia. Na koniec 2021 r. z ogólnej liczby zarejestrowanych osób z niepełnosprawnościami w województwie większość, tj. 67,2% legitymowało się wykształceniem zasadniczym zawodowym/branżowym, gimnazjalnym, podstawowym i niepełnym podstawowym, ale pozytywnym zjawiskiem jest sukcesywny spadek omawianego odsetka (w relacji do 2010 r. spadek o 6,2 p. proc.). Najmniej zagrożone bezrobociem były osoby z niepełnosprawnościami posiadające wykształcenie wyższe. Na koniec 2021 r. odsetek osób z niepełnosprawnościami z omawianym poziomem wykształcenia wyniósł w województwie 6,2% wobec 6,1% przed rokiem oraz 3,5% na koniec 2010 r.<sup>27</sup>.
- 7.4 Osoby z niepełnosprawnościami często nie biorą udziału w kształceniu ustawicznym ze względu na bariery, w tym architektoniczne, transportowe, komunikacyjne, poznawcze (pojawiają się gdy percypowanie wiedzy wynika z ograniczeń intelektualnych,

<sup>27</sup> *Osoby niepełnosprawne na rynku pracy w województwie opolskim w 2021 r.* Urząd Statystyczny w Opolu, 30.03.2022, s. 1-3

problemów z koncentracją i dotyczą osób niepełnosprawnych intelektualnie), w dostępie do informacji i społeczne.

7.5 Osoby z niepełnosprawnościami są często słabiej wykształcone i nie posiadają aktualnie pożądanych na rynku pracy kwalifikacji co znacznie ogranicza ich możliwości zdobycia zatrudnienia. Kształcenie ustawiczne może stać się dla nich szansą na zmianę sytuacji życiowo-zawodowej, niemniej jednak w przypadku tej grupy szczególnie ważne jest zwrócenie uwagi na bariery ograniczające jej udział we wsparciu z zakresu edukacji.

#### <span id="page-343-0"></span>**8. OSOBY ZAMIESZKUJĄCE NA OBSZARACH STRATEGICZNEJ INTERWENCJI (OSI KRAJOWE)**

- 8.6. Na potrzeby Strategii na rzecz Odpowiedzialnego Rozwoju zostały zidentyfikowane obszary, które ze względu na koncentrację czynników społeczno-gospodarczych negatywnie wpływających na ich dynamikę rozwoju, nie w pełni wykorzystują swoje możliwości rozwojowe. W województwie opolskim w ramach tej analizy wskazano wiejskie obszary zagrożone trwałą marginalizacją oraz średnie miasta tracące funkcje społeczno-gospodarcze.
- 8.7. W przypadku miast średnich tracących funkcje społeczno-gospodarcze obserwuje się osłabienie ich znaczenia społeczno-gospodarczego, a problemy rozwojowe związane są ze spadkiem liczby ludności (zwłaszcza wykształconej, w wieku produkcyjnym), starzeniem się populacji, niedopasowaniem podaży do popytu na rynku pracy, osłabieniem bazy ekonomiczno-budżetowej samorządów oraz z niewystarczającą dostępnością transportową (w tym powiązaniami transportem zbiorowym z innymi miastami i regionami). mnogość problemów społecznych i gospodarczych w miastach średnich osłabia ich funkcje i stabilizującą rolę w policentrycznym systemie osadniczym. W województwie opolskim miasta średnie tracące funkcje społecznogospodarcze to: Brzeg, Kędzierzyn-Koźle, Kluczbork, Krapkowice, Namysłów, Nysa, Prudnik, Strzelce Opolskie.
- 8.8. Obszary wiejskie (w szczególności położone poza obszarem funkcjonalnym dużych aglomeracji) charakteryzują się niskim poziomem życia i surowcowym charakterem produkcji. Mimo szybkiego tempa wzrostu dochodów gospodarstw domowych na obszarach wiejskich po roku 2004 ich poziom nadal znacząco odbiega od średniej krajowej. Deficyt wolnych miejsc pracy, niski poziom przedsiębiorczości i kwalifikacji mieszkańców sprawiają, iż mimo nadwyżki siły roboczej na obszarach wiejskich notuje się niski poziom mobilności zawodowej. Deficyty rozwojowe związane są także z niedostatecznie rozwiniętą infrastrukturą, w szczególności: energetyczną, wodnokanalizacyjną, urządzeniami melioracji i małej retencji oraz transportową (w zakresie połączeń z miastami wojewódzkimi, połączeń podmiejskich i w obrębie lokalnych rynków pracy). Część obszarów wiejskich, mimo zróżnicowanych potencjałów rozwojowych, zależna jest wyłącznie lub głównie od rolnictwa, ponieważ na obszarach tych nie wykształciły się pozarolnicze specjalizacje gospodarcze. Jest to równoznaczne z faktem, że brakuje na tych terenach stabilnych pozarolniczych miejsc pracy. Obszary

o przeważającej funkcji rolniczej są silnie zróżnicowane regionalnie. Należą do nich zarówno te, gdzie rolnictwo boryka się z trudnościami o charakterze strukturalnym (np. niekorzystna struktura agrarna i struktura demograficzna), jak również te z wysokowydajnym rolnictwem.

- 8.9. W województwie opolskim można wyróżnić skupiska gmin wiejskich i powiązanych z nimi funkcjonalnie małych miast zagrożonych trwałą marginalizacją, na których występuje kumulacja problemów społecznych i ekonomicznych. Problemy te są efektem niekorzystnej struktury powierzchniowej gospodarstw rolnych, niskiej wartości nakładów kapitałowych, deficytów instytucjonalnych i finansowych. Obszary te charakteryzuje m.in. głębokie niezrównoważenie między popytem a podażą na rynku pracy związane m.in. z nadwyżkami siły roboczej w rolnictwie i niewielką liczbą miejsc pracy poza nim, nasiloną emigracją osób w wieku produkcyjnym oraz ograniczonym dostępem do usług. Pomimo znaczących inwestycji finansowanych w ostatnich latach, głównie ze środków UE, obszary wiejskie dotyka zjawisko postępującej marginalizacji, przejawiającej się niemożnością zaspokojenia podstawowych potrzeb ich mieszkańców w sferze społecznej i ekonomicznej. Niektóre z tych obszarów, postrzegane jako mało atrakcyjne miejsce do mieszkania i prowadzenia działalności gospodarczej, doświadczają dalszego wyludniania i kurczenia zasobów.
- 8.10. Obszary zagrożone trwałą marginalizacją w województwie opolskim to gminy: Baborów, Branice, Cisek, Domaszowice, Gorzów Śląski, Kamiennik, Murów, Otmuchów, Paczków, Pakosławice, Pawłowiczki, Radłów, Świerczów, Wilków, Wołczyn.

#### <span id="page-344-0"></span>**V. ANALIZA DOSTĘPU DO EDUKACJI WYBRANYCH GRUP DZIECI I MŁODZIEŻY W WOJEWÓDZTWIE OPOLSKIM**

#### <span id="page-344-1"></span>**1. DZIECI I MŁODZIEŻ ZE SPECJALNYMI POTRZEBAMI EDUKACYJNYMI**

- 1.1 Obecnie prawie do każdej szkoły/przedszkola uczęszcza dziecko posiadające orzeczenie o potrzebie kształcenia specjalnego, dziecko posiadające opinię o specyficznych trudnościach w uczeniu się lub inną opinię wydaną przez poradnię psychologiczno – pedagogiczną. Z danych Kuratorium Oświaty w Opolu, na podstawie danych SIO<sup>28</sup> w roku szkolnym 2023 tylko w 26 placówkach przedszkolnych nie wskazano dzieci ze SPE. W pozostałych szkołach i placówkach przedszkolnych województwa opolskiego podano, że uczy się w nich 5 435 dzieci z orzeczeniem o potrzebie kształcenia specjalnego, w tym 1 233 z niepełnosprawnością sprzężoną.
- 1.2 W szkołach województwa uczą się także dzieci nieposiadające żadnego z ww. dokumentów, jednak wymagające pomocy psychologiczno – pedagogicznej z różnych przyczyn, np. trudnej sytuacji rodzinnej. Wszyscy ci uczniowie, to dzieci ze SPE. SPE w edukacji włączającej dotyczą zatem następujących grup uczniów:

<sup>28</sup> Dane pozyskane przez DEP z Kuratorium Oświaty w Opolu, marzec 2023

- − uczniowie posiadający orzeczenie o potrzebie kształcenia specjalnego, w tym:
	- z niepełnosprawnością (rozróżniając rodzaje niepełnosprawności),
	- zagrożeni niedostosowaniem społecznym i niedostosowani społecznie,
- − uczniowie posiadający orzeczenie o potrzebie indywidualnego nauczania, którym stan zdrowia utrudnia lub uniemożliwia chodzenie do szkoły,
- − uczniowie bez orzeczenia o potrzebie kształcenia specjalnego oraz o potrzebie indywidualnego nauczania:
	- przewlekle chorzy,
	- z zaburzeniami zachowania lub emocji,
	- ze specyficznymi trudnościami w uczeniu się,
	- z deficytami kompetencji i zaburzeniami sprawności językowych,
	- będący w sytuacji kryzysowej bądź traumatycznej,
	- mający za sobą niepowodzenia edukacyjne,
	- zaniedbani środowiskowo, z uwagi na sytuację bytową ucznia i jego rodziny, sposobu spędzania czasu wolnego czy kontakty środowiskowe,
	- z trudnościami adaptacyjnymi związanymi z różnicami kulturowymi lub ze zmianą środowiska edukacyjnego, w tym związanych z wcześniejszym kształceniem za granicą np. dzieci romskie, dzieci z rodzin migrantów,
	- wybitnie zdolni<sup>29</sup>.

**.** 

- 1.3 Dzieci z rodzin migrantów należą do grupy uczniów ze specjalnymi potrzebami edukacyjnymi ze względu na m.in. traumatyczne przeżycia związane z wojną w Ukrainie i ucieczką z kraju oraz konieczność zaadaptowania się w nowym środowisku. Liczba ich znacznie wzrosła, także w naszym województwie, z uwagi na wspomniane działania wojenne. W roku szkolnym 2022/23 w województwie do placówek szkolnych i przedszkolnych uczęszcza 7 636 dzieci i młodzieży cudzoziemskiej, z czego 4 620 to osoby, które przebywają na terenie naszego kraju z uwagi na uchodźstwo czy w wyniku działań wojennych.
- 1.4 W województwie opolskim, podobnie jak w kraju, wzrasta liczba dzieci z SPE. W roku szkolnym 2021/22 w szkołach podstawowych województwa uczyło się 69 618 uczniów, w tym 2 466 uczniów z SPE, wynikającymi tylko z niepełnosprawności. To 3,54% wszystkich dzieci objętych edukacją.

W regionie w 2020 r. odnotowano 3 314 takich uczniów w szkołach podstawowych, podczas gdy w 2017 było ich tylko 1 692. W szkołach ponadpodstawowych w 2020 r.

<sup>29</sup> Mając na uwadze grupę docelową określoną w ramach działania 5.8 *Program pomocy stypendialnej* przyjmuje się, że osoby wybitnie zdolne nie są traktowane jako osoby w niekorzystnej sytuacji w ramach ww. działania.

odnotowano 1 183 uczniów ze specjalnymi potrzebami - wzrost w stosunku do 2017 r. o 370 dzieci. Jeśli chodzi o odsetek dzieci z niepełnosprawnością objętych edukacją przedszkolną w woj. opolskim w 2018 r. wyniósł on tylko 1,6% wobec 1,8% na poziomie kraju.

- 1.5 Z danych SIO wynika, że w roku szkolnym 2022/23 do szkół (w tym specjalnych) i przedszkoli w woj. opolskim uczęszcza 6 014 dzieci posiadających orzeczenie o potrzebie kształcenia specjalnego, w tym 3 486 osób z niepełnosprawnościami, a 789 z niepełnosprawnościami sprzężonymi<sup>30</sup>. Liczba dzieci z niepełnosprawnościami w placówkach wychowania przedszkolnego wzrasta w porównaniu do poprzednich lat. W roku szkolnym 2022/23 w opolskich przedszkolach jest ich 880, z czego 203 ma niepełnosprawności sprzężone. 1 031 dzieci otrzymało orzeczenie o SPE.
- 1.6 Na podstawie danych z *Analizy w zakresie edukacji w województwie opolskim na potrzeby diagnozy kierunków wsparcia w ramach FEO 2021 – 2027* liczba uczniów z SPE w stosunku do wszystkich uczniów w szkołach podstawowych województwa to 15%.
- 1.7 Niestety wciąż duża liczba dzieci w regionie uczy się w szkołach specjalnych w roku szkolnym 2018/19 było to 885 uczniów, tj. o 19,3% więcej niż w poprzednim roku szkolnym. Wśród uczniów szkół specjalnych dominujący udział stanowiły dzieci z upośledzeniem umysłowym (59,4%) oraz z niepełnosprawnością sprzężoną (29,7%)<sup>31</sup>. W roku szkolnym 2021/22 do 24 szkół podstawowych specjalnych uczęszczało już 1 069 uczniów, w tym 361 dziewcząt (niespełna 34%)<sup>32</sup>.
- 1.8 W roku szkolnym 2018/19, podobnie jak w roku poprzednim, funkcjonowało 7 przedszkoli specjalnych, do których uczęszczało 67 dzieci (12,4% ogółu dzieci z niepełnosprawnościami objętych wychowaniem przedszkolnym), tj. więcej o 8,1% w porównaniu z rokiem szkolnym 2017/18).
- 1.9 Jednym z kluczowych wyzwań w zakresie edukacji dzieci i młodzieży jest realizacja edukacji włączającej. I chociaż edukacja włączająca z założenia uwzględnia wszystkie zróżnicowane potrzeby edukacyjne to jednak największe wyzwanie stanowi w tym zakresie edukacja dzieci i młodzieży z niepełnosprawnościami. Z danych SIO, zawartych w Raporcie ORE wynika, że w roku szkolnym 2019/2020 do szkół na terenie kraju uczęszczało 162 054 uczniów z orzeczeniami o potrzebie kształcenia specjalnego, wynikającej z niepełnosprawności. W tym samym czasie do przedszkoli uczęszczało 40 120 dzieci z ww. orzeczeniami. W odniesieniu do łącznej liczby uczniów (4,6 mln) i ok. 1,4 mln dzieci w wieku 3–6 lat objętych wychowaniem przedszkolnym, orzeczeniami legitymowało się 3,52% uczniów i uczennic w szkołach oraz 2,87% wychowanków placówek przedszkolnych.

1

<sup>30</sup> https://dane.gov.pl/pl/dataset/182,dane-statystyczne-uczniow-z-orzeczeniem-o-potrzebie-ksztaceniaspecjalnego/resource/45542/table?page=2&per\_page=20&q=&sort=

<sup>&</sup>lt;sup>31</sup> Edukacja w województwie opolskim w roku szkolnym 2018/19, US w Opolu, 30.08.2019 r., s. 2-3.

<sup>&</sup>lt;sup>32</sup> Oświata i wychowanie w roku szkolnym 2021/2022 w roku szkolnym 2021/22, stat.gov.pl

- 1.10 Współczesny system edukacji (tzn. dzieci i młodzież, rodzice, szkoły) nie spełnia w pełni oczekiwań i wymogów związanych z zapewnieniem odpowiednich warunków osobom z SPE. Wskazują na to wyniki Raportu ORE – *Edukacja włączająca w Polsce*. Najczęściej przytaczanymi przez placówki problemami są: niewystarczająca współpraca z rodzicami, niewystarczające przygotowanie nauczycieli prowadzących zajęcia z uczniami oraz niewystarczająca liczba specjalistów w przedszkolach, szkołach, placówkach. Szkoły zgłaszają także problem braku wiedzy, zrozumienia i akceptacji ze strony rodziców. Do Kuratoriów Oświaty wpływają również skargi opiekunów dzieci z SPE. Autorzy ww. raportu wskazują, że w roku szkolnym 2018/2019 najwięcej skarg dotyczyło szkół podstawowych – 296, z czego 183 uznano za zasadne. Skargi związane były najczęściej z organizacją pomocy psychologiczno-pedagogicznej, kształceniem specjalnym czy przestrzeganiem praw dziecka/ucznia<sup>33</sup>.
- 1.11 Biorąc pod uwagę powyższe niezwykle istotne jest, aby wsparcie w obszarze edukacji trafiało w pierwszej kolejności do dzieci i młodzieży z SPE. Z rekomendacji dotyczących potrzeb takich uczniów, wskazanych w Raporcie końcowym *Potrzeby i wyzwania perspektywy finansowej 2021-2027 w zakresie infrastruktury edukacyjnej w województwie opolskim<sup>34</sup>* , wynika m.in. konieczność*:*
	- wsparcia dla powstawania i modernizacji specjalistycznych gabinetów wsparcia psychologicznego oraz ich doposażenie w taki sposób, żeby były jak najbardziej przyjazne dla uczniów,
	- dostosowania budynków oraz pomieszczeń do potrzeb osób z niepełnosprawnościami,
	- stałego monitoringu pozwalającego na kierowanie wsparcia do podmiotów wymagających nagłej pomocy, w związku z przyjęciem uczniów z Ukrainy,
	- realizacji programu stypendialnego,
	- wsparcia uczniów zdolnych w zakresie dodatkowych zajęć oraz wyjazdów studyjnych.

#### <span id="page-347-0"></span>**2. DZIECI I MŁODZIEŻ Z TERENÓW WIEJSKICH**

1

- 2.1 W roku szkolnym 2021/22 w 259 szkołach podstawowych zlokalizowanych na terenach wiejskich uczyło się 26 336 (blisko 40% wszystkich uczniów). Średnio szkoła wiejska ma 100 uczniów.
- 2.2 W roku szkolnym 2021/22 wychowaniem przedszkolnym objętych było 33 471 dzieci, z czego 39,48% czyli 13 214 na obszarach wiejskich. Zainteresowanie edukacją przedszkolną systematycznie wzrasta, również na wsi. W roku szkolnym 2021/22 do placówek uczęszczało o 690 dzieci więcej, z czego o 455 wzrosła liczba dzieci w przedszkolach na

<sup>33</sup> Mroczek M. *Raport statystyczny. Edukacja włączająca w Polsce*, Ośrodek Rozwoju Edukacji, Warszawa 2021

<sup>34</sup> Dr hab. Drosik A., prof. UO *Potrzeby i wyzwania perspektywy finansowej 2021-2027 w zakresie infrastruktury edukacyjnej w województwie opolskim*, Raport końcowy; lipiec 2022.

obszarach wiejskich (wzrost – rok do roku o 3,7%)<sup>35</sup>. Pomimo stopnia upowszechnienia edukacji przedszkolnej na terenach wiejskich z powyższych danych wynika, iż to dzieci w miastach mają lepszy dostęp do tej formy kształcenia. Przedszkola w miastach mają co do zasady lepszą ofertę zajęć dodatkowych i dogodniejsze dla rodziców, dłuższe godziny funkcjonowania.

- 2.3 W liceach ogólnokształcących w roku szkolnym 2021/22 uczyło się 6 040 osób, zamieszkujących poza miejscowością szkoły, tj. dojeżdżających do szkoły z obszarów wiejskich<sup>36</sup>.
- 2.4 Mieszkańcy wsi, w tym również dzieci są zagrożeni ubóstwem skrajnym prawie 4-krotnie częściej (9,5%) niż mieszkańcy miast (2,4%)<sup>37</sup>. Zagrożenie ubóstwem lub wykluczeniem społecznym kształtuje się więc odmiennie w zależności od stopnia urbanizacji. W 2019 r. najniższa wartość wskaźników obrazujących ten problem była w ośrodkach miejskich, natomiast najwyższa – na obszarach wiejskich. Taka sytuacja utrzymuje się od lat<sup>38</sup>.
- 2.5 Z powyższego wynika, że dzieci i młodzież zamieszkujące tereny wiejskie mają gorszy dostęp do edukacji, który często wynika z ich gorszej sytuacji materialnej i ograniczeń komunikacyjnych w dojeździe do dużych miast, z lepszą ofertą edukacji ponadpodstawowej.
- 2.6 W środowisku wiejskim częściej mamy też do czynienia z negatywnymi, wzajemnie z siebie wynikającymi środowiskowymi uwarunkowaniami szans edukacyjnych dziecka, takimi jak niskie wykształcenie, kwalifikacje zawodowe i status materialny rodziców dziecka, a także przywiązywanie mniejszego znaczenia do formalnego wykształcenia. Dlatego tą grupę uczniów należy uznać za znajdującą się w niekorzystnej sytuacji pod kątem dostępu do edukacji i zintensyfikować działania na rzecz dzieci i młodzieży z terenów wiejskich poprawiając tym samym ich późniejszy start na rynku pracy.

#### <span id="page-348-0"></span>**3. DZIECI I MŁODZIEŻ Z PIECZY ZASTĘPCZEJ**

- 3.1 W 2021 r. liczba podmiotów rodzinnej pieczy zastępczej obejmowała 1 013 podmiotów (o 35 więcej niż w 2020 r.), z tego:
	- 635 rodzin zastępczych spokrewnionych z dzieckiem (o 35 więcej niż w 2020 r.);
	- 306 rodzin niezawodowych (o 5 mniej niż w 2020 r.);
	- 49 rodzin zastępczych zawodowych (o 2 więcej niż w 2020 r.), z tego:
		- 37 "zwykłych" zawodowych rodzin zastępczych;
		- − 8 rodzin pełniących funkcję pogotowia rodzinnego;
		- − 4 rodziny specjalistyczne (wychowujące niepełnosprawne dzieci);

<sup>35</sup> Oświata i wychowanie w roku szkolnym 2021/2022 w roku szkolnym 2021/22, stat.gov.pl

<sup>&</sup>lt;sup>36</sup> Potrzeby i wyzwania perspektyw finansowej 2021-2027 w zakresie infrastruktury edukacyjnej w województwie opolskim, Raport końcowy; Dr hab. Adam Drosik, prof. UO; Lipiec 2022

<sup>37</sup> Aneks do opracowania sygnalnego Zasięg ubóstwa ekonomicznego w Polsce w 2020 r., GUS, Warszawa 2021 r. s. 2-5

<sup>38</sup> Krajowy Program Przeciwdziałania Ubóstwu i Wykluczeniu Społecznemu, Aktualizacja 2021-2027 z perspektywą do roku 2030; Ministerstwo Rodziny i Polityki Społecznej

- 23 rodzinnych domów dziecka (o 3 domy więcej niż w 2020 r.).
- 3.2 W 2021 r. w systemie pieczy zastępczej umieszczonych było 1 976 dzieci (o 3 dzieci więcej niż w 2020 r. – 0,2%). Od początku funkcjonowania systemu pieczy zastępczej, tj. od 2012 r., liczba umieszczonych w nim dzieci sukcesywnie maleje (mimo okresowych wzrostów dzieci w całym systemie pieczy zastępczej).
- 3.3 W 2021 r. podobnie jak w latach 2017-2020, średnio na 1000 mieszkańców woj. opolskiego w wieku do 17 lat przypadało 13 dzieci i młodzieży umieszczonej w pieczy zastępczej. Wartość tego wskaźnika wahała się od 20 (w powiecie prudnickim) do 8 (w powiecie oleskim), a w pozostałych powiatach, z wyjątkiem strzeleckiego (9), wskaźniki ten wyniósł 10 i więcej<sup>39</sup>.
- 3.4 Dzieci przebywające w rodzinie zastępczej to najczęściej dzieci z poważnymi problemami zdrowotnymi i dysfunkcjami społecznymi. Są to często dzieci wymagające wsparcia w ramach poradni specjalistycznych, pomocy psychiatrycznej, poradni rehabilitacyjnych.
- 3.5 Trudna sytuacja życiowa dziecka przebywającego w rodzinie zastępczej jest dużym wyzwaniem dla osób, które podejmują się nad nim opieki. Stąd tak ważna jest pomoc ze strony szkoły, dobre przygotowanie nauczycieli i współpraca z rodziną zastępczą oparta na wspólnym zaangażowaniu i zrozumieniu. Dzieci przebywające w pieczy powinny mieć, w zależności od potrzeb, zapewnione wsparcie zarówno ze strony nauczycieli jak i psychologów, pedagogów oraz innych specjalistów kadr systemu oświaty, które pozwoli na wyrównanie ich szans edukacyjnych i rozwój kompetencji społecznych oraz może dać im szansę na lepszy start w dorosłym życiu. Należy pamiętać, że nabyta wiedza i umiejętności mogą stanowić zasób, który pozwoli dzieciom z pieczy na zmianę (często negatywnego) schematu życia rodziny biologicznej, z których pochodzą.

#### <span id="page-349-0"></span>**4. DZIECI I MŁODZIEŻ Z RODZIN Z USTALONYM PRAWEM DO ZASIŁKU RODZINNEGO LUB PRAWEM DO DODATKÓW DO ZASIŁKU RODZINNEGO, NA PODSTAWIE ART. 5 USTAWY Z DNIA 28 LISTOPADA 2003 R. O ŚWIADCZENIACH RODZINNYCH**

- 4.1 Dane GUS dotyczące zasięgu ubóstwa ekonomicznego pokazują, że w roku 2018 lekko wzrósł (o około 1%) zarówno odsetek skrajnego, jak i relatywnego ubóstwa dzieci (liczonego jako odsetek osób w gospodarstwach domowych, w których poziom wydatków był niższy niż 50% przeciętnych miesięcznych wydatków gospodarstw domowych) i osiągnął odpowiednio – 5,4% oraz 14,2%. Wzrost zakresu ubóstwa ekonomicznego zanotowano przy jednoczesnej poprawie dochodowej sytuacji gospodarstw domowych, co wprost sygnalizuje, że wzrosły ceny na polskim rynku.
- 4.2 Wśród gospodarstw z dziećmi zanotowano stopę ubóstwa skrajnego wyższą od średniej dla całej Polski. Stopa ubóstwa skrajnego wśród gospodarstw domowych z co najmniej jednym dzieckiem poniżej 18. roku życia wyniosła ponad 6% (wzrost z niecałych 5% w 2017 roku do 6% w 2018 roku). W najgorszej sytuacji były gospodarstwa domowe z co najmniej trójką dzieci (około 10% osób ubogich, wzrost o około 2%).

<sup>&</sup>lt;sup>39</sup> Ocena zasobów pomocy społecznej województwa opolskiego w 2021 r., ROPS Opole 2022, s. 56-59.

- 4.3 Wydatkami poniżej granicy ubóstwa skrajnego częściej od mieszkańców miast odznaczali się mieszkańcy wsi, gdzie stopa ubóstwa skrajnego osiągnęła w 2018 roku poziom ponad 9% (dla porównania w miastach, w zależności od wielkości, było to od ok. 1% do ok. 5%).
- 4.4 Wśród rodzin z dwojgiem i większą liczbą dzieci sytuacja braku środków finansowych na edukację/kształcenie dzieci wystąpiła w prawie co piątym gospodarstwie domowym (19%) w roku 2014, natomiast w roku 2017 już tylko w 5% gospodarstwach domowych z dwójką lub większą liczbą dzieci. W dalszym ciągu jednak problem z realizacją potrzeb edukacyjnych dotyczy około 300 tys. osób, jest to więc minimum 60 tys. rodzin. Co więcej, w przypadku minimum 80 tys. osób problem ten ma charakter permanentny (około 16 tys. rodzin)<sup>40</sup>.
- 4.5 W województwie opolskim w 2021 roku świadczenia rodzinne na rzecz dzieci otrzymało 11 542 rodzin.
- 4.6 Na podstawie wyników badania EU-SILC<sup>41</sup> oceniono poziom zagrożenia ubóstwem po uwzględnieniu w dochodach transferów społecznych. W badaniu z 2020 r. dla województwa opolskiego wskaźnik ten wynosił 14,4% i był niższy o 0,3 p. proc. w relacji z 2010 r. (w kraju odpowiednio: 14,8% i spadek o 2,8 p. proc.). W badaniu z 2020 r. województwo opolskie pod względem wysokości analizowanego wskaźnika zajmowało 8 miejsce w kraju. Najniższy wskaźnik odnotowano w województwie śląskim (9,5%), a następnie w pomorskim (10,1%) oraz dolnośląskim (11,3%), natomiast najwyższy w lubelskim (24,4%), podlaskim (22,9%) i warmińsko-mazurskim (20,1%).
- 4.7 Dzieci z rodzin ubogich mają gorszy dostęp do wysokiej jakości edukacji ich rodzice nie są w stanie opłacić dodatkowych zajęć pozalekcyjnych, pomocy naukowych, wycieczek klasowych, wyjść do teatru i innych aktywności związanych z uczestnictwem w kulturze i spędzaniem wolnego czasu. Problemem najuboższych jest też czasem zaspokojenie podstawowych potrzeb materialnych. Wszystko to sprawia, że dzieci z rodzin o niższym statusie ekonomicznym częściej wycofują się z życia klasy i tracą poczucie własnej wartości, co z kolei może mieć wpływ na ich rozwój i karierę zawodową. Dodatkowo ubóstwo ma znaczący wpływ na szerzenie się patologii społecznej wśród dzieci i młodzieży zagrożonych tym zjawiskiem. Wykazują oni częściej niż ich rówieśnicy objawy demoralizacji i wkraczają na drogę przestępczą.
- 4.8 W związku z powyższym szkoła powinna odgrywać rolę integrującą i zwalczającą wszelkie formy wykluczenia. Zaangażowanie rodziców, nauczycieli, pracowników służb społecznych, zaktywizowanie całego środowiska lokalnego, z wykorzystaniem środków EFS+, wydaje się najważniejszym instrumentem w walce o przerwanie kręgu ubóstwa oraz w procesie likwidacji barier edukacyjnych i zapewnieniu równych szans życiowych dzieci i młodzieży, bez względu na ich status materialny czy pochodzenie społeczne.

<sup>40</sup> *Równy dostęp do edukacji dzieci i młodzieży*, Raport z badań, Fundacja Świętego Mikołaja, Warszawa, 2020, s.10-13.

<sup>41</sup> Raport o sytuacji społeczno-gospodarczej województwa opolskiego 2022, GUS.

#### <span id="page-351-0"></span>**5. DZIECI I MŁODZIEŻ ZAMIESZKUJĄCE NA OBSZARACH STRATEGICZNEJ INTERWENCJI (OSI KRAJOWE)**

- 5.1 Na potrzeby Strategii na rzecz Odpowiedzialnego Rozwoju zostały zidentyfikowane obszary, które ze względu na koncentrację czynników społeczno-gospodarczych negatywnie wpływających na ich dynamikę rozwoju, nie w pełni wykorzystują swoje możliwości rozwojowe. W województwie opolskim w ramach tej analizy wskazano wiejskie obszary zagrożone trwałą marginalizacją oraz średnie miasta tracące funkcje społeczno-gospodarcze.
- 5.2 W przypadku miast średnich tracących funkcje społeczno-gospodarcze obserwuje się osłabienie ich znaczenia społeczno-gospodarczego, a problemy rozwojowe związane są ze spadkiem liczby ludności (zwłaszcza wykształconej, w wieku produkcyjnym), starzeniem się populacji, niedopasowaniem podaży do popytu na rynku pracy, osłabieniem bazy ekonomiczno-budżetowej samorządów oraz z niewystarczającą dostępnością transportową (w tym powiązaniami transportem zbiorowym z innymi miastami i regionami). mnogość problemów społecznych i gospodarczych w miastach średnich osłabia ich funkcje i stabilizującą rolę w policentrycznym systemie osadniczym. W województwie opolskim miasta średnie tracące funkcje społeczno-gospodarcze to: Brzeg, Kędzierzyn-Koźle, Kluczbork, Krapkowice, Namysłów, Nysa, Prudnik, Strzelce Opolskie.
- 5.3 Obszary wiejskie (w szczególności położone poza obszarem funkcjonalnym dużych aglomeracji) charakteryzują się niskim poziomem życia i surowcowym charakterem produkcji. Mimo szybkiego tempa wzrostu dochodów gospodarstw domowych na obszarach wiejskich po roku 2004 ich poziom nadal znacząco odbiega od średniej krajowej. Deficyt wolnych miejsc pracy, niski poziom przedsiębiorczości i kwalifikacji mieszkańców sprawiają, iż mimo nadwyżki siły roboczej na obszarach wiejskich notuje się niski poziom mobilności zawodowej. Deficyty rozwojowe związane są także z niedostatecznie rozwiniętą infrastrukturą, w szczególności: energetyczną, wodnokanalizacyjną, urządzeniami melioracji i małej retencji oraz transportową (w zakresie połączeń z miastami wojewódzkimi, połączeń podmiejskich i w obrębie lokalnych rynków pracy). Część obszarów wiejskich, mimo zróżnicowanych potencjałów rozwojowych, zależna jest wyłącznie lub głównie od rolnictwa, ponieważ na obszarach tych nie wykształciły się pozarolnicze specjalizacje gospodarcze. Jest to równoznaczne z faktem, że brakuje na tych terenach stabilnych pozarolniczych miejsc pracy. Obszary o przeważającej funkcji rolniczej są silnie zróżnicowane regionalnie. Należą do nich zarówno te, gdzie rolnictwo boryka się z trudnościami o charakterze strukturalnym (np. niekorzystna struktura agrarna i struktura demograficzna), jak również te z wysokowydajnym rolnictwem.
- 5.4 W województwie opolskim można wyróżnić skupiska gmin wiejskich i powiązanych z nimi funkcjonalnie małych miast zagrożonych trwałą marginalizacją, na których występuje kumulacja problemów społecznych i ekonomicznych. Problemy te są efektem niekorzystnej struktury powierzchniowej gospodarstw rolnych, niskiej wartości nakładów kapitałowych, deficytów instytucjonalnych i finansowych. Obszary te charakteryzuje m.in.

głębokie niezrównoważenie między popytem a podażą na rynku pracy związane m.in. z nadwyżkami siły roboczej w rolnictwie i niewielką liczbą miejsc pracy poza nim, nasiloną emigracją osób w wieku produkcyjnym oraz ograniczonym dostępem do usług. Pomimo znaczących inwestycji finansowanych w ostatnich latach, głównie ze środków UE, obszary wiejskie dotyka zjawisko postępującej marginalizacji, przejawiającej się niemożnością zaspokojenia podstawowych potrzeb ich mieszkańców w sferze społecznej i ekonomicznej. Niektóre z tych obszarów, postrzegane jako mało atrakcyjne miejsce do mieszkania i prowadzenia działalności gospodarczej, doświadczają dalszego wyludniania i kurczenia zasobów.

5.5 Obszary zagrożone trwałą marginalizacją w województwie opolskim to gminy: Baborów, Branice, Cisek, Domaszowice, Gorzów Śląski, Kamiennik, Murów, Otmuchów, Paczków, Pakosławice, Pawłowiczki, Radłów, Świerczów, Wilków, Wołczyn.

#### <span id="page-352-0"></span>**VI. PODSUMOWANIE**

- 1. Najważniejszymi wyzwaniami zarówno dla regionu jak i dla Polski w obszarze edukacji pozostają: podnoszenie poziomu kompetencji i kwalifikacji, zwiększenie uczestnictwa w formach uczenia się przez całe życie, lepsze dopasowanie systemów kształcenia i szkolenia, w tym zawodowego, do potrzeb rynku pracy oraz wsparcie infrastruktury edukacyjnej.
- 2. Zgodnie z *Zaleceniem Rady z dnia 19 grudnia 2016 r. w sprawie ścieżek poprawy umiejętności: nowe możliwości dla dorosłych<sup>42</sup>* w dzisiejszym społeczeństwie każdy musi posiadać szeroki zestaw umiejętności, wiedzy i kompetencji, w tym wystarczający poziom umiejętności czytania i pisania, umiejętności rozumowania matematycznego i kompetencji cyfrowych, aby móc w pełni realizować swój potencjał, odgrywać aktywną rolę w społeczeństwie i realizować swoje obowiązki społeczne i obywatelskie. Takie umiejętności, wiedza i kompetencje są również kluczowe w przypadku dostępu do rynku pracy i rozwoju kariery zawodowej oraz w kontekście uczestniczenia w dalszym kształceniu i szkoleniu.
- 3. W tym kontekście sytuacja w regionie jest niezadawalająca osoby dorosłe uczestniczące w kształceniu lub szkoleniu w 2018 r. stanowiły jedynie 3,7% wśród osób w wieku 25-64 lata (w Polsce 5,7%), przy czym szacuje się, że w 2030 r. odsetek ten wynosić będzie jedynie 3,57%. Odsetek osób posiadających podstawowe lub ponadpodstawowe umiejętności cyfrowe w regionie był jednym z najniższych w kraju - w 2018 r. wynosił 41%, a np. w woj. mazowieckim - 54%.
- 4. We wspomnianym powyżej Zaleceniu Rady wskazano też, iż uczestnictwo w uczeniu się przez całe życie wśród nisko wykwalifikowanych osób dorosłych jest cztery razy niższe niż wśród osób z wyższym wykształceniem. Dostęp do możliwości uczenia się przez całe życie jest nadal nierówny wśród poszczególnych grup społeczno-ekonomicznych, a niektóre grupy ludności w wieku produkcyjnym, w szczególności obywatele państw trzecich, mają

<sup>42</sup> [https://eur-lex.europa.eu/legal-content/PL/TXT/PDF/?uri=CELEX:32016H1224\(01\)&from=IT](https://eur-lex.europa.eu/legal-content/PL/TXT/PDF/?uri=CELEX:32016H1224(01)&from=IT)

do nich mniejszy dostęp. Zatem kluczem do sukcesu środków poprawy umiejętności jest zachęcanie do szerokiego i sprzyjającego włączeniu społecznemu udziału w nich. Konieczne są starania ukierunkowane na ludzi wymagających specjalnej motywacji, wsparcia i poradnictwa przez całe życie, w szczególności na ludzi najbardziej oddalonych od rynku pracy lub kształcenia i szkolenia.

- 5. W związku z powyższym, mając na względzie dane statystyczne i informacje wskazane w rozdziale IV podjęto decyzję, że **w pierwszej kolejności**, w ramach uczenia się przez całe życie, ze środków EFS+, będą wspierane następujące grupy<sup>43</sup>:
	- − **osoby ubogie pracujące,**
	- − **kobiety,**

- − **osoby o niskich kwalifikacjach,**
- − **osoby młode 15 – 29 lat,**
- − **osoby w wieku 50 lat i więcej,**
- − **osoby z terenów wiejskich,**
- − **osoby z niepełnosprawnościami,**
- − **osoby zamieszkujące na obszarach strategicznej interwencji (OSI krajowe).**
- 6. Pozycja społeczno-ekonomiczna i miejsce zamieszkania dziecka stanowią jedne z najważniejszych determinantów warunkujących nierówności w sferze edukacji. Zmieniające się realia życia, coraz więcej wymagań jakie stawia się młodym ludziom, niekorzystny wpływ mediów społecznościowych i nowych technologii komunikacyjnych sprawia, że coraz więcej dzieci i młodzieży doświadcza problemów natury psychologicznej, w tym zaburzeń depresyjnych oraz zachowań autoagresywnych. Wzrasta również liczba dzieci z zaburzeniami autystycznymi (w roku szkolnym 2019/2020 wydano w Opolu 137 orzeczeń o potrzebie specjalnego kształcenia ze względu na autyzm, w tym Zespół Aspergera, w roku szkolnym 2020/2021 – 182, a w roku szkolnym 2021/2022 były to już 223 orzeczenia) i z niepełnosprawnościami.
- 7. W dobie szybkiego rozwoju technologii, gospodarki opartej na wiedzy i kapitale intelektualnym, konieczne jest wsparcie kształcenia uczniów zdolnych, w tym w szczególności tych znajdujących się w niekorzystnej sytuacji społeczno-ekonomicznej. Wczesne rozpoznanie szczególnych uzdolnień oraz zastosowanie odpowiednich narzędzi wspierających indywidualny potencjał uczniów pozwoli na jego skuteczne rozwijanie, w konsekwencji wpływając na rozwój kapitału ludzkiego całego społeczeństwa.
- 8. Ważne jest również wsparcie uczniów ze środowisk wiejskich oraz rodzin uboższych i migranckich, dla których często szkoła jest jedynym miejscem, gdzie mogą korzystać z dodatkowych zajęć pozalekcyjnych, w tym sportowych czy kształtować zdrowe nawyki.
- 9. Mając na uwadze powyższe uwarunkowania oraz dane statystyczne wskazane w rozdziale V podjęto decyzję, że w ramach edukacji dzieci i młodzieży, ze środków EFS+ będą w szczególności wspierane będą dzieci i młodzież:

<sup>&</sup>lt;sup>43</sup> W katalogu grup w niekorzystnej sytuacji nie znaleźli się obywatele państw trzecich i Romowie, gdyż ich wsparcie jest realizowane w ramach wyodrębnionych celów szczegółowych.

- − **ze specjalnymi potrzebami edukacyjnymi,**
- − **z terenów wiejskich,**
- − **z pieczy zastępczej,**
- − **z rodzin z ustalonym prawem do zasiłku rodzinnego lub prawem do dodatków do zasiłku rodzinnego, na podstawie art. 5 ustawy z dnia 28 listopada 2003 r. o świadczeniach rodzinnych,**
- − **zamieszkujące na obszarach strategicznej interwencji (OSI krajowe).**

Powyższe oznacza, że jeżeli w wyniku indywidualnej diagnozy potrzeb przedszkola, szkoły lub placówki systemu oświaty zostaną zidentyfikowane grupy, które wskazano w Analizie grup znajdujących się w niekorzystnej sytuacji w województwie opolskim, to beneficjent musi im zapewnić możliwość uczestnictwa w projekcie w zakresie wynikającym z ww. diagnozy. W przypadku działania 5.8 *Program pomocy stypendialnej* uczestnicy projektów muszą wpisywać się w co najmniej jedną z powyższych grup.

**Załącznik nr 11 do Regulaminu wyboru projektów nr FEOP.05.06-IP.02-001/23**

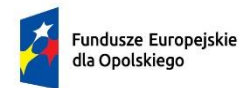

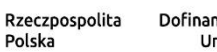

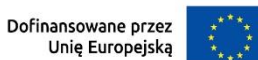

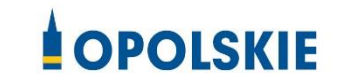

**Załącznik nr 11**

**Wyciąg ze Szczegółowego Opisu Priorytetów Programu Fundusze Europejskie dla Opolskiego 2021-2027, Europejski Fundusz Społeczny Plus (karta działania 5.6)**

**Działanie FEOP.05.06 Edukacja przedszkolna** 

Opole, grudzień 2023 r.

# **Cel szczegółowy**

EFS+.CP4.F - Wspieranie równego dostępu do dobrej jakości, włączającego kształcenia i szkolenia oraz możliwości ich ukończenia, w szczególności w odniesieniu do grup w niekorzystnej sytuacji, od wczesnej edukacji i opieki nad dzieckiem przez ogólne i zawodowe kształcenie i szkolenie, po szkolnictwo wyższe, a także kształcenie i uczenie się dorosłych, w tym ułatwianie mobilności edukacyjnej dla wszystkich i dostępności dla osób z niepełnosprawnościami

# **Instytucja Pośrednicząca**

Wojewódzki Urząd Pracy w Opolu

# **Wysokość alokacji ogółem (EUR)**

9 999 999,00

# **Wysokość alokacji UE (EUR)**

8 500 000,00

# **Zakres interwencji**

148- Wsparcie na rzecz wczesnej edukacji i opieki nad dzieckiem (z wyłączeniem infrastruktury),

163 – Promowanie integracji społecznej osób zagrożonych ubóstwem lub wykluczeniem społecznym, w tym osób najbardziej potrzebujących i dzieci,

# **Opis działania**

Planowane typy przedsięwzięć:

- 1. Tworzenie nowych miejsc wychowania przedszkolnego, w tym dostosowanych do potrzeb dzieci z niepełnosprawnościami, w istniejących lub nowo utworzonych ośrodkach wychowania przedszkolnego (OWP).
- 2. Wydłużenie godzin pracy OWP.
- 3. Rozszerzenie oferty OWP o zajęcia dodatkowe:
	- a) podnoszące jakość edukacji przedszkolnej w zakresie kształcenia i rozwijania u dzieci w wieku przedszkolnym kompetencji kluczowych i transferowalnych niezbędnych na rynku pracy,
- b) wyrównujące szanse edukacyjne dzieci w wieku przedszkolnym, w tym przede wszystkim z grup w niekorzystnej sytuacji,
- c) doradztwo zawodowe dla dzieci w wieku przedszkolnym (preorientacja zawodowa),
- d) aktywowanie postaw przedsiębiorczych,
- e) pobudzanie i wsparcie umiejętności, uzdolnień i zainteresowań dzieci.
- 4. Indywidualizacja pracy z dziećmi, w tym ze specjalnymi potrzebami edukacyjnymi z uwzględnieniem realizacji różnych form edukacji dla rodziców.
- 5. Wsparcie edukacji włączającej w OWP:
	- a) bezpośrednie wsparcie dzieci ze specjalnymi potrzebami edukacyjnymi,
	- b) podnoszenie kompetencji i kwalifikacji kadr pedagogicznych m.in. w zakresie pedagogiki specjalnej,
	- c) współpraca OWP z innymi placówkami w celu integracji dzieci i dostosowania OWP do potrzeb dzieci ze specjalnymi potrzebami edukacyjnymi.
- 6. Doskonalenie umiejętności, kompetencji lub kwalifikacji nauczycieli OWP do pracy z dziećmi w wieku przedszkolnym w zakresie:
	- a) stosowania metod i form organizacyjnych sprzyjających kształtowaniu i rozwijaniu u dzieci w wieku przedszkolnym kompetencji kluczowych i transferowalnych niezbędnych na rynku pracy,
	- b) doradztwa zawodowego dla dzieci w wieku przedszkolnym.
- 7. Współpraca nauczycieli OWP z rodzicami, w tym w zakresie radzenia sobie w sytuacjach trudnych.

Warunki realizacji projektów:

1. Działania świadomościowe (kampanie informacyjne i działania upowszechniające) będą możliwe do finansowania jedynie jeśli stanowić część projektu i będą uzupełniać działania o charakterze wdrożeniowym w ramach tego projektu z zastrzeżeniem iż nie mogą przekroczyć 10% kosztów kwalifikowalnych.

- 2. Grupy w niekorzystnej sytuacji zostały wskazane w dokumencie pn. Analiza grup znajdujących się w niekorzystnej sytuacji w województwie opolskim, który jest załącznikiem nr 10 do niniejszego Regulaminu.
- 3. Działania w zakresie tworzenia nowych miejsc przedszkolnych będą realizowane tam, gdzie występują rzeczywiste deficyty i potrzeby, zdiagnozowane w załączniku do Regulaminu wyboru projektów (typ 1)
- 4. Pozostałe warunki niezbędne do realizacji projektów niewskazane w SZOP 2021-2027 dla działania określone są w pozostałych dokumentach IP FEO niezbędnych dla przeprowadzenia postępowania konkurencyjnego, w tym w Regulaminie wyboru projektów/ umowie o dofinansowanie.

# **Maksymalny % poziom dofinansowania UE w projekcie**

85

# **Maksymalny % poziom dofinansowania całkowitego wydatków kwalifikowalnych na poziomie projektu (środki UE + współfinansowanie ze środków krajowych przyznane beneficjentowi przez właściwą instytucję)**

90

# **Pomoc publiczna – unijna podstawa prawna**

Bez pomocy, Rozporządzeniem Komisji (UE) nr 1407/2013 z dnia 18 grudnia 2013 r. w sprawie stosowania artykułu 107 i 108 Traktatu o funkcjonowaniu Unii Europejskiej do pomocy de minimis, Rozporządzenie Komisji (UE) nr 651/2014 z dnia 17 czerwca 2014 r. uznające niektóre rodzaje pomocy za zgodne z rynkiem wewnętrznym w zastosowaniu art. 107 i 108 Traktatu

# **Pomoc publiczna – krajowa podstawa prawna**

Rozporządzenie Ministra Funduszy i Polityki Regionalnej z dnia 20 grudnia 2022 r. w sprawie udzielania pomocy de minimis oraz pomocy publicznej w ramach programów finansowanych z Europejskiego Funduszu Społecznego Plus (EFS+) na lata 2021–2027 (Dz. U. z 2022 r. poz. 2782)

# **Uproszczone metody rozliczania**

do 25% stawka ryczałtowa na koszty pośrednie w oparciu o metodykę IZ (podstawa wyliczenia: koszty bezpośrednie) [art. 54(c) CPR], kwota ryczałtowa w oparciu o metodykę IZ [art. 53(3)(a)CPR]

### **Forma wsparcia**

Dotacja

**Dopuszczalny cross-financing (%)**

30

**Minimalny wkład własny beneficjenta**

10%

# **Sposób wyboru projektów:**

Konkurencyjny

# **Realizacja instrumentów terytorialnych**

Nie dotyczy

# **Typ beneficjenta – ogólny**

Administracja publiczna, Instytucje nauki i edukacji, Organizacje społeczne i związki wyznaniowe, Przedsiębiorstwa

# **Typ beneficjenta – szczegółowy**

Duże przedsiębiorstwa, Jednostki Samorządu Terytorialnego, MŚP, Organizacje pozarządowe, Przedszkola i inne formy wychowania przedszkolnego

# **Grupa docelowa**

Dzieci w wieku przedszkolnym (zgodnie z ustawą – Prawo Oświatowe) i ich opiekunowie, inna kadra OWP, w tym psychologowie i pedagodzy, organizacje społeczeństwa obywatelskiego, przedstawiciele kadry OWP, przedszkola i inne formy wychowania przedszkolnego
# **Słowa kluczowe**

doradztwo\_zawodowe, edukacja, edukacja\_włączająca, kompetencje, kompetencje\_kluczowe, kształcenie\_kadr, kwalifikacje, osoby\_z\_niepełnosprawnościami, przedszkole, wychowanie\_przedszkolne

# **Wielkość podmiotu (w przypadku przedsiębiorstw)**

Duże, Małe, Mikro, Średnie

# **Kryteria wyboru projektów**

https://rpo.opolskie.pl/?page\_id=47909

# **Wskaźniki produktu**

WLWK-PLFCO02 - Liczba dofinansowanych miejsc wychowania przedszkolnego

WLWK-PLFCO01 – Liczba dzieci objętych dodatkowymi zajęciami w edukacji przedszkolnej

WLWK-PLFCO08 – Liczba dzieci/ uczniów o specjalnych potrzebach rozwojowych i edukacyjnych, objętych wsparciem

WLWK-PLFCO11 – Liczba miejsc wychowania przedszkolnego dostosowanych do potrzeb dzieci z niepełnosprawnością

WLWK-PL0CO02 – Liczba obiektów dostosowanych do potrzeb osób z niepełnosprawnościami

WLWK-EECO19 – Liczba objętych wsparciem mikro-, małych i średnich przedsiębiorstw (w tym spółdzielni i przedsiębiorstw społecznych)

WLWK-EECO18 – Liczba objętych wsparciem podmiotów administracji publicznej lub służb publicznych na szczeblu krajowym, regionalnym lub lokalnym

WLWK- EECO15 – Liczba osób należących do mniejszości, w tym społeczności marginalizowanych takich jak Romowie, objętych wsparciem w programie

WLWK- EECO14 – Liczba osób obcego pochodzenia objętych wsparciem w programie

WLWK- EECO16 – Liczba osób w kryzysie bezdomności lub dotkniętych wykluczeniem z dostępu do mieszkań, objętych wsparciem w programie

WLWK- EECO13 – Liczba osób z krajów trzecich objętych wsparciem w programie

WLWK- EECO12 – Liczba osób z niepełnosprawnościami objętych wsparciem w programie

WLWK- PL0CO01 – Liczba projektów, w których sfinansowano koszty racjonalnych usprawnień dla osób z niepełnosprawnościami

WLWK- PLFCO06 – Liczba przedstawicieli kadry szkół i placówek systemu oświaty objętych wsparciem

WLWK- PLFCO07 – Liczba szkół i placówek systemu oświaty objętych wsparciem

# **Wskaźniki rezultatu**

WLWK- PLFCR02 – Liczba przedstawicieli kadry szkół i placówek systemu oświaty, którzy uzyskali kwalifikacje po opuszczeniu programu

**Załącznik nr 12 do Regulaminu wyboru projektów nr FEOP.05.06-IP.02-001/23**

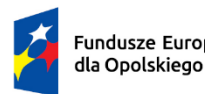

Fundusze Europejskie

Rzeczpospolita Polska

Dofinansowane przez Unię Europejską

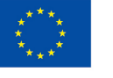

**OPOLSKIE** 

# **ANALIZA DOSTĘPNOŚCI MIEJSC WYCHOWANIA PRZEDSZKOLNEGO W GMINACH WOJEWÓDZTWA OPOLSKIEGO DO 2025 ROKU**

*Materiał opracowany dla potrzeb programu regionalnego Fundusze Europejskie dla Opolskiego 2021 - 2027*

**Wojewódzki Urząd Pracy w Opolu Wydział Obserwatorium Rynku Pracy**

Dokument przyjęty przez Zarząd Województwa Opolskiego Uchwałą nr 9690/2023 z dnia 1 czerwca 2023 r. Stanowiący załącznik do niniejszej uchwały.

**Opole, czerwiec 2023 roku**

# Spis treści

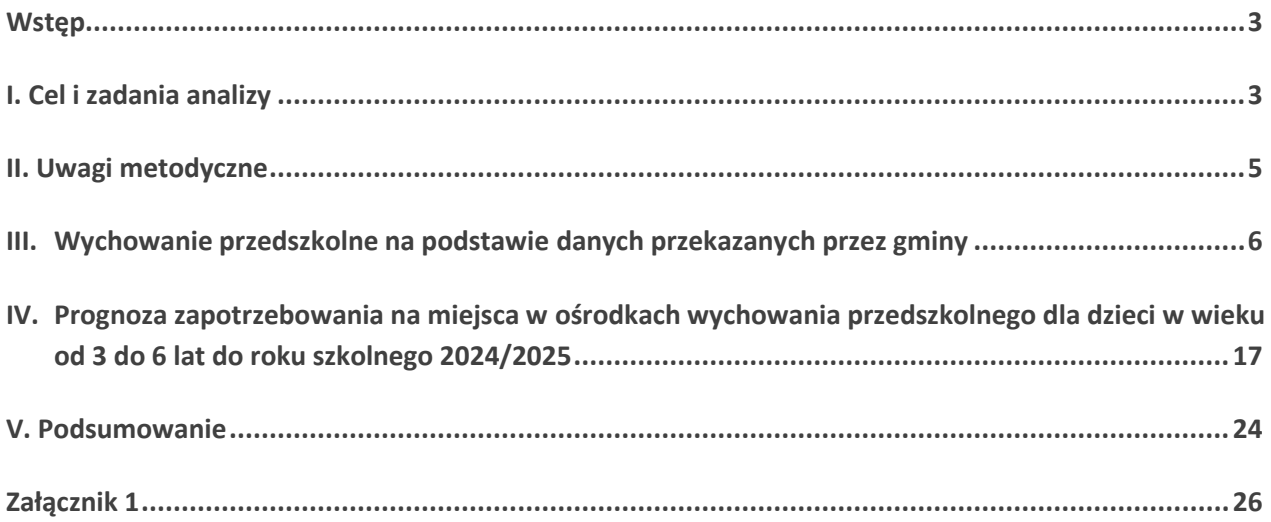

#### <span id="page-364-0"></span>**Wstęp**

Analiza stanowi materiał pomocniczy przy ogłoszeniu postępowania konkurencyjnego w ramach Działania 5.6 Edukacja przedszkolna programu regionalnego Fundusze Europejskie dla Opolskiego 2021 - 2027 (FEO 2021-2027) oraz realizacji projektów w tym zakresie.

Opracowanie analizy jest niezbędnym elementem określonym w aktualnie obowiązujących Wytycznych dotyczących realizacji projektów z udziałem środków Europejskiego Funduszu Społecznego Plus w regionalnych programach na lata 2021-2027.

Instytucje Zarządzające FEO 2021 -2027 określają warunki i procedury realizacji projektów, mając na uwadze, iż projekty mogą obejmować, tworzyć i utrzymywać nowe miejsca opieki wychowania przedszkolnego nad dziećmi w wieku 2,5 do 7 lat tam, gdzie liczba dostępnych miejsc opieki jest niższa niż zidentyfikowane zapotrzebowanie na te miejsca.

Analiza wpisuje się w działania analityczno-badawcze realizowane przez Wojewódzki Urząd Pracy w Opolu. Instytucja Zarządzająca FEO 2021-2027 w ramach prac Grupy Sterującej Ewaluacją i Monitoringiem zgłosiła potrzebę opracowania analizy przedszkolnej. Jest to czwarta zrealizowana analiza od 2015 roku, w tym druga sporządzana przez Wojewódzki Urząd Pracy. W celu zachowania ciągłości i jednolitości wskaźników, kształt analizy oparto na jej poprzednich edycjach zrealizowanych przez Opolskie Obserwatorium Terytorialne.

#### <span id="page-364-1"></span>**I. Cel i zadania analizy**

Analiza koncentruje się na przedstawieniu uwarunkowań i zróżnicowań przestrzennych w 71 gminach województwa opolskiego dotyczących dostępności miejsc wychowania przedszkolnego dzieci w wieku od 2,5 do 7 lat oraz prognoz w tym zakresie w 2023 i 2024 roku

Zakres analizy określony został przez Instytucję Zarządzającą FEO 2021-2027 i prezentuje dane dotyczące:

- **liczby ośrodków wychowania przedszkolnego w latach szkolnych 2021/2022 oraz 2022/2023,**
- **liczby dzieci w wieku 2 do 7 lat (roczniki 2015-2022),**
- **liczby dzieci uczęszczających do OWP w roku szkolnym 2021/2022 oraz 2022/2023,**
- **prognozy w zakresie liczby miejsc w istniejących i planowanych do utworzenia OWP do roku 2024/2025,**
- **prognozy liczby dzieci w gminie w 2023 i 2024 roku (skorygowane o ewentualne saldo migracji),**
- **odsetka dzieci w wieku 3-6 lat objętych wychowaniem przedszkolnym.**

Analiza uwarunkowań wewnątrzregionalnych przeprowadzona na podstawie stopnia upowszechnienia wychowania przedszkolnego pozwoli na ustalenie i zdefiniowanie faktycznej konieczności powstawania ośrodków wychowania przedszkolnego (OWP)<sup>1</sup>. Dla uzyskania pełnego obrazu zapotrzebowania należy rozpatrzyć sytuację demograficzną dzieci w wieku przedszkolnym, prognozy demograficzne dla regionu opolskiego, zakres działania istniejących już ośrodków wychowania przedszkolnego, a w ich ramach placówek specjalnych i oddziałów integracyjnych oraz liczbę dzieci, które mogłyby korzystać z ewentualnie nowopowstałych placówek. Równie istotną kwestią jest dostępność ośrodków wychowania przedszkolnego, szczególnie dla osób zamieszkałych na wsi. Przedszkola powinny znajdować się w pobliżu miejsca zamieszkania, w szczególności dla dzieci mających obowiązek przygotowania przedszkolnego, tak aby odległość z domu do placówki nie przekraczała 3 km.

Analiza pozwoli skoncentrować wsparcie FEO na terenach, na których istnieją rzeczywiste deficyty w zakresie dostępności wychowania przedszkolnego. Obszary kwalifikujące się do wsparcia zostaną zidentyfikowane na podstawie stopnia upowszechnienia opieki przedszkolnej, zróżnicowań przestrzennych w dostępie do wychowania przedszkolnego, popytu na miejsca w Ośrodkach Wychowania Przedszkolnego, potencjału i prognoz demograficznych gminy. Analiza dostępności i poziomu upowszechnienia wychowania przedszkolnego w regionie pozwoli na lepsze ukierunkowanie przyszłych naborów realizowanych w ramach FEO na lata 2021-2027.

**.** 

<sup>1</sup> OWP to ośrodek, w którym jest prowadzone wychowanie przedszkolne publiczne tj. (1) przedszkole lub publiczna inna forma wychowania przedszkolnego, prowadzone przez gminę lub przez inną osobę prawną/osobę fizyczną, położone na obszarze gminy, (2) niepubliczne przedszkole lub niepubliczna inna forma wychowania przedszkolnego, położone na obszarze gminy.

#### <span id="page-366-0"></span>**II. Uwagi metodyczne**

#### **Analizę przeprowadzono na podstawie:**

- I. zapisów zawartych w dokumentach: krajowym ustawa z 14 grudnia 2016 r. Prawo oświatowe (tekst jedn.: Dz.U. z 2021 r. poz. 1082) oraz regionalnych dotyczących wdrażania FEO 2021-2027;
- II. danych pozyskanych z 71 urzędów gmin województwa opolskiego w okresie luty-maj 2023 roku - stan na koniec 2022 roku;
- III. danych pozyskanych z Głównego Urzędu Statystycznego dot. odsetka dzieci objętych wychowaniem przedszkolnym w poszczególnych gminach w latach 2019 – 2021.

## **W celu właściwej interpretacji niniejszej analizy należy mieć na uwadze następujące uwarunkowania metodologiczne:**

- rekrutacja do przedszkoli prowadzona jest raz w roku (co oznacza przyjmowanie nowych dzieci wraz z rozpoczęciem roku szkolnego we wrześniu);
- dane ewidencyjne dotyczące stanu ludności często nie obrazują rzeczywistej liczby ludności zamieszkującej gminę. W gminach, na terenie których występuje ujemne saldo migracji zagranicznych, w przypadku niedopełnienia przez obywatela formalności związanych z wymeldowaniem się dane te będą zawyżone, co może fałszować wskaźniki bazujące na nich;
- dane pozyskane z 71 gmin pod kątem dostępności miejsc wychowania przedszkolnego uwzględniają opiekę przedszkolną nad dziećmi w wieku 2,5–7 lat w odniesieniu do lat szkolnych 2021/2022 oraz 2022/2023. W ramach prognozy zapotrzebowania na miejsca opieki w OWP w przyszłych latach analiza dotyczy grupy dzieci w wieku 3-6 lat;
- OWP czyli Ośrodki Wychowania Przedszkolnego obejmują przedszkola publiczne, niepubliczne, inne formy wychowania przedszkolnego, a także oddziały przedszkolne w szkołach podstawowych. Sieć OWP powinna zapewniać wszystkim uprawnionym dzieciom zamieszkałym na obszarze gminy możliwość korzystania z wychowania przedszkolnego. Gminy mają także możliwość skorzystania z zasobów, którymi dysponują przedszkola niepubliczne;
- gminy, przekazując informacje dotyczące prognoz w zakresie liczby dzieci oraz miejsc opieki nad dziećmi w ośrodkach wychowania przedszkolnego, stosowały częściowo subiektywne podejście;
- w roku szkolnym 2021/2022 liczbę dzieci w oddziale przedszkolnym można było zwiększyć do 28 dzieci, jeżeli zwiększenie dotyczyło przyjęcia dzieci pochodzących z Ukrainy. Regulacje te miały obowiązywać do końca roku szkolnego 2021/2022, ale poprzez uzupełnienie przepisów Rozporządzenia Ministra Edukacji i Nauki z 21 marca 2022 r. w sprawie organizacji kształcenia, wychowania i opieki dzieci i młodzieży będących obywatelami Ukrainy (Dz.U. z 2022 r. poz. 645 ze zm.) dzieci pochodzące z Ukrainy mogą kontynuować pobyt w przedszkolu do ukończenia wychowania przedszkolnego, nie wprowadzono jednak

zapisów, które umożliwiałyby zwiększanie liczebności oddziału o dzieci z Ukrainy również w roku szkolnym 2023/2024 i kolejnych;

- zgodnie z przyjętymi założeniami analitycznymi niniejsza analiza nie uwzględnia podziału na poszczególne formy wychowania przedszkolnego. Tym samym pozyskane dane analizowane są w sposób łączny (z wyłączeniem podziału wskazanego w ustawie o systemie oświaty) i odnoszą się do ośrodków wychowania przedszkolnego ogółem;
- realizacja niniejszej analizy wyłącznie pod kątem danych ilościowych, bez jednoczesnego uwzględnienia badań jakościowych, uniemożliwia wnioskowanie w pełnym zakresie, w tym pogłębienie kwestii związanych z przyczynami zmian np. pod kątem ilości funkcjonujących w regionie OWP;
- w prognozie dotyczącej zapotrzebowania na miejsca w OWP do wyliczenia wolnych/brakujących miejsc w latach szkolnych wykorzystano odsetek dzieci w wieku 3-6 lat objętych wychowaniem przedszkolnym (średnia arytmetyczna z lat 2019-2021) zgodnie z danymi GUS;
- zgodnie z zapisami ustawy z 14 grudnia 2016 r. Prawo oświatowe (tekst jedn. Dz.U. z 2021 r., poz. 1082 ze zm.) wychowanie przedszkolne obejmuje dzieci od początku roku szkolnego w roku kalendarzowym, w którym dziecko kończy 3 lata, do końca roku szkolnego w roku kalendarzowym, w którym dziecko kończy 7 lat;
- w szczególnie uzasadnionych przypadkach wychowaniem przedszkolnym może także zostać objęte dziecko, które ukończyło 2,5 roku. Aktualizacja ww. ustawy wprowadziła obowiązek przedszkolny dla dziecka 6-letniego oraz prawo do korzystania z wychowania przedszkolnego dla dziecka w wieku od 3 do 5 lat. Obowiązek odbycia rocznego przygotowania przedszkolnego może odbyć się w: przedszkolu, oddziale przedszkolnym przy szkole podstawowej lub w innej formie wychowania przedszkolnego;
- dane zebrane w tabelach mogą nie sumować się do 100% z uwagi na zaokrąglenia, w zależności od potrzeby prezentowane są w stopniu szczegółowości do poziomu NTS5 (gminy).

## <span id="page-367-0"></span>**III. Wychowanie przedszkolne na podstawie danych przekazanych przez gminy**

#### *Liczba dzieci w wieku przedszkolnym*

W 2022 roku łączna liczba dzieci w wieku od 2 do 7 lat w regionie kształtowała się na poziomie 51,8 tys., z czego 35,2 tys. to dzieci w wieku 3-6 lat. Największą liczbę dzieci w wieku 2-7 lat (powyżej 1 000) odnotowano w 12 gminach, z czego w Opolu było to niemal 7 tys. dzieci a w Kędzierzynie-Koźlu i Nysie ponad 2,5 tys. dzieci. Najmniej dzieci zamieszkiwało gminy Kamiennik i Świerczów i było to kolejno 164 i 173 dzieci . Wśród wskazanych w tabeli grup wiekowych liczba dzieci rozkłada się równomiernie, dzieląc się na porównywalne procentowo udziały w odniesieniu do populacji dzieci w wieku 2-7 lat. Najmniej liczną grupę stanowią 2-latki (15,2% łącznej liczby dzieci

w województwie w grupie wiekowej 2–7 lat), następnie 3-latki (16,4%), 4 i 7-latki (po 16,8%). Z kolei najliczniejsze są grupy 5 i 6-latków (17,7% i 17,1%).

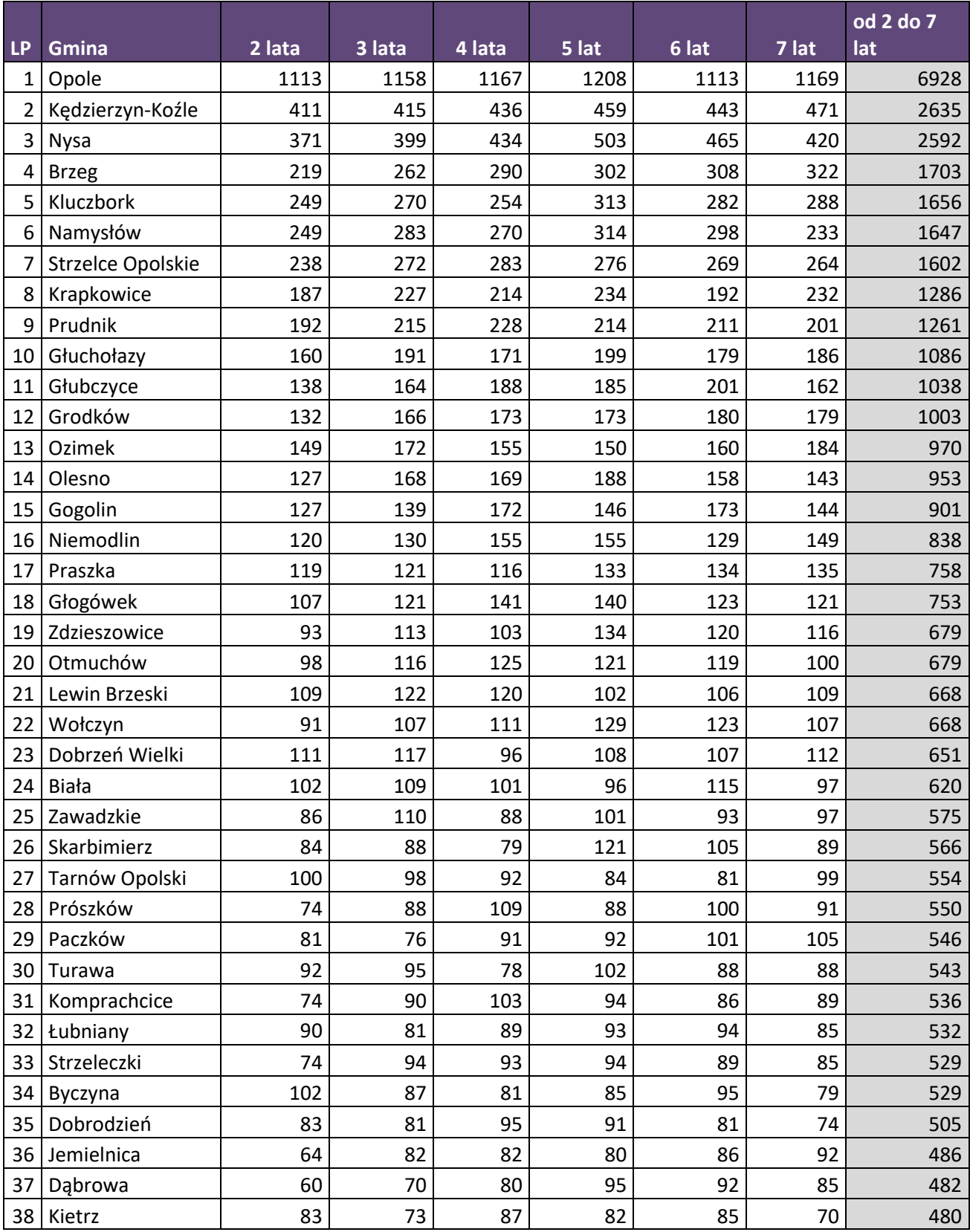

**Tabela 1.** Liczba dzieci w wieku od 2 do 7 lat w 2022 roku.

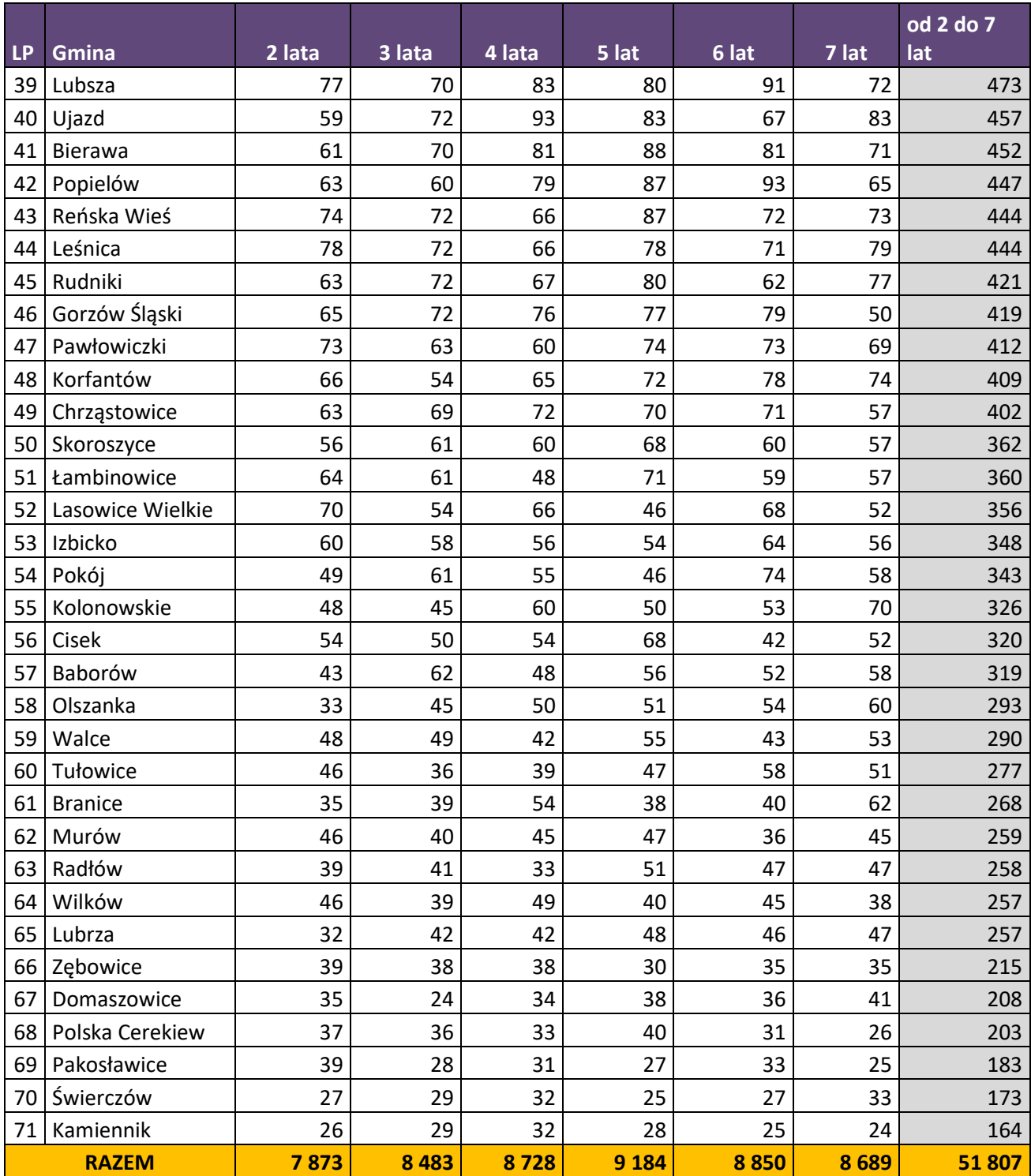

Źródło: Opracowanie własne na podstawie danych pozyskanych z 71 gmin (dane rzeczywiste na podstawie rejestrów ewidencji ludności, stan na 31.12.2022r.).

Na podstawie danych przekazanych przez gminy w 2022 roku w stosunku do poprzedniego roku liczba dzieci w wieku przedszkolnym zmniejszyła się (w skali całego województwa spadek o 2%). Jednocześnie zauważyć można duże zróżnicowanie wartości wskaźnika zmiany liczby dzieci w poszczególnych gminach. Wzrost liczby dzieci odnotowano w 23 gminach, a w 47 odnotowano spadek. W przypadku gminy Skoroszyce nie odnotowano zmian w liczbie dzieci w analizowanym

okresie. Największy wzrost liczby dzieci odnotowano w: Pakosławicach (8,9%), Świerczowie (4,8%) oraz Wilkowie i Murowie (po 4%). Największy spadek zaobserwowano w: Lubrzy (7,9%) oraz Dąbrowie, Brzegu i Kolonowskiem – po 6,9%.

| <b>LP</b>    | Gmina             | liczba dzieci w<br><b>2021 roku</b> | liczba dzieci<br>w 2022 roku | Zmiana 2021/2022, w osobach | <b>Zmiana</b><br>2021/2022, w % |
|--------------|-------------------|-------------------------------------|------------------------------|-----------------------------|---------------------------------|
| $\mathbf{1}$ | Pakosławice       | 168                                 | 183                          | 15                          | 8,9                             |
| 2            | Świerczów         | 165                                 | 173                          | 8                           | 4,8                             |
| 3            | Wilków            | 247                                 | 257                          | 10                          | 4,0                             |
| 4            | Murów             | 249                                 | 259                          | 10                          | 4,0                             |
| 5            | Łambinowice       | 347                                 | 360                          | 13                          | 3,7                             |
| 6            | Lasowice Wielkie  | 345                                 | 356                          | 11                          | 3,2                             |
| 7            | Byczyna           | 514                                 | 529                          | 15                          | 2,9                             |
| 8            | Tarnów Opolski    | 539                                 | 554                          | 15                          | 2,8                             |
| 9            | Polska Cerekiew   | 198                                 | 203                          | 5                           | 2,5                             |
| 10           | Dobrzeń Wielki    | 636                                 | 651                          | 15                          | 2,4                             |
| 11           | Domaszowice       | 205                                 | 208                          | 3                           | 1,5                             |
| 12           | <b>Biała</b>      | 613                                 | 620                          | 7                           | 1,1                             |
| 13           | Tułowice          | 274                                 | 277                          | 3                           | 1,1                             |
| 14           | Pawłowiczki       | 408                                 | 412                          | 4                           | 1,0                             |
| 15           | Turawa            | 538                                 | 543                          | 5                           | 0,9                             |
| 16           | Reńska Wieś       | 440                                 | 444                          | 4                           | 0,9                             |
| 17           | Pokój             | 340                                 | 343                          | 3                           | 0,9                             |
| 18           | Chrząstowice      | 399                                 | 402                          | 3                           | 0,8                             |
| 19           | Kamiennik         | 163                                 | 164                          | $\mathbf{1}$                | 0,6                             |
| 20           | Izbicko           | 346                                 | 348                          | $\overline{2}$              | 0,6                             |
| 21           | Gorzów Śląski     | 417                                 | 419                          | $\overline{a}$              | 0,5                             |
| 22           | Zębowice          | 214                                 | 215                          | $\overline{1}$              | 0,5                             |
| 23           | Leśnica           | 442                                 | 444                          | $\overline{2}$              | 0,5                             |
| 24           | Skoroszyce        | 362                                 | 362                          | 0                           | 0,0                             |
| 25           | Strzelce Opolskie | 1605                                | 1602                         | $-3$                        | $-0,2$                          |
| 26           | Głogówek          | 756                                 | 753                          | $-3$                        | $-0,4$                          |
| 27           | Praszka           | 763                                 | 758                          | $-5$                        | $-0,7$                          |
|              | 28 Cisek          | 323                                 | 320                          | $-3$                        | $-0,9$                          |
|              | 29 Łubniany       | 537                                 | 532                          | $-5$                        | $-0,9$                          |
|              | 30 Zawadzkie      | 581                                 | 575                          | -6                          | $-1,0$                          |
| 31           | Skarbimierz       | 574                                 | 566                          | -8                          | $-1,4$                          |
| 32           | Opole             | 7034                                | 6928                         | $-106$                      | $-1,5$                          |
| 33           | Popielów          | 454                                 | 447                          | $-7$                        | $-1,5$                          |
| 34           | Rudniki           | 428                                 | 421                          | $-7$                        | $-1,6$                          |
|              | 35 Namysłów       | 1675                                | 1647                         | $-28$                       | $-1,7$                          |
|              | 36 Ujazd          | 465                                 | 457                          | -8                          | $-1,7$                          |

**Tabela 2.** Liczba dzieci w wieku od 2 do 7 lat, w latach 2021 i 2022, w osobach oraz zmiana 2021/2022, w osobach i w %

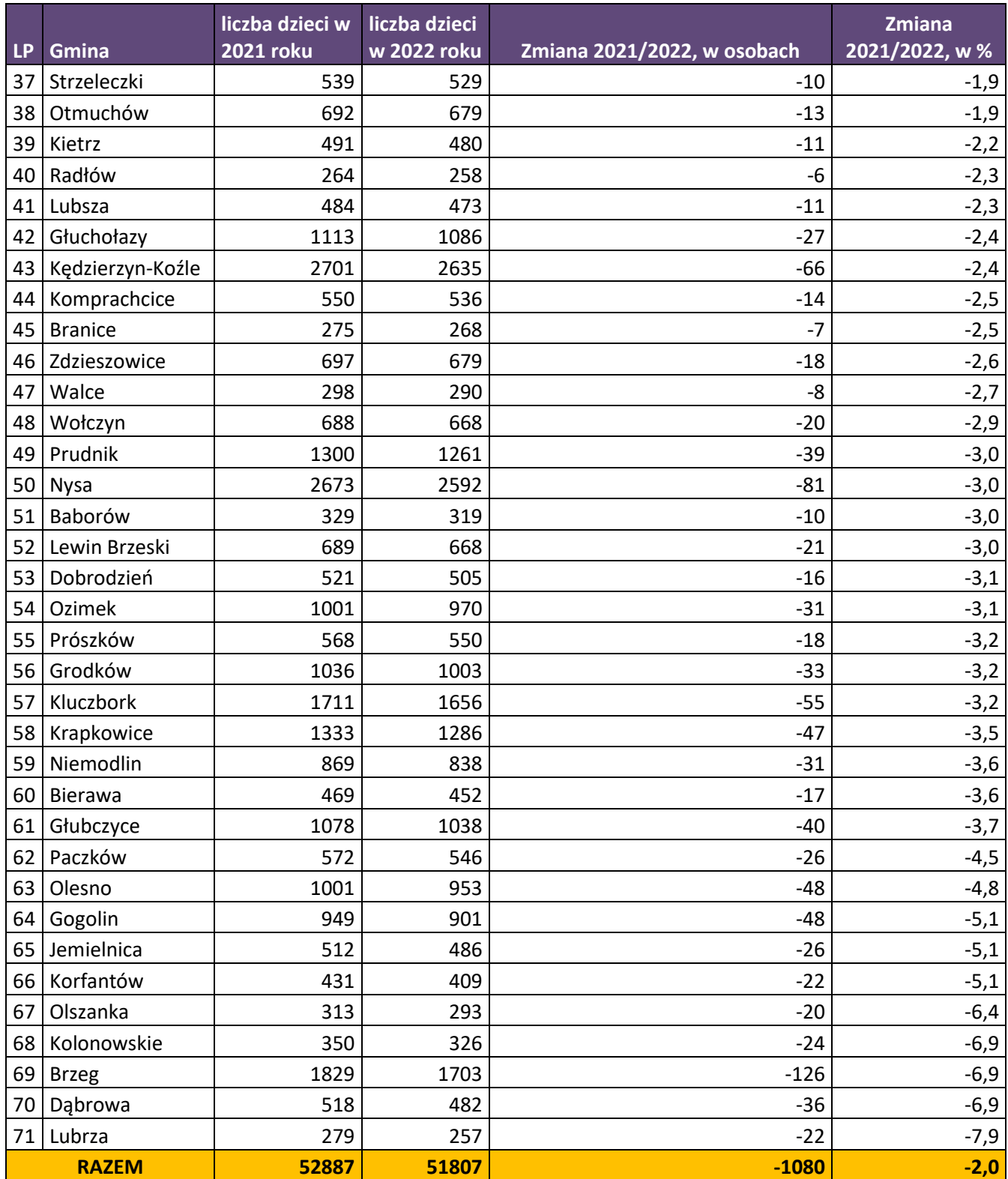

Źródło: Opracowanie własne na podstawie danych pozyskanych z 71 gmin.

#### *Ośrodki wychowania przedszkolnego*

Według danych pozyskanych z gmin województwa opolskiego w roku szkolnym 2022/2023 roku w stosunku do roku szkolnego 2021/2022 liczba ośrodków wychowania przedszkolnego zwiększyła się. W roku szkolnym 2022/2023 funkcjonowało 487 ośrodków wychowania przedszkolnego w stosunku do 485 w roku szkolnym 2021/2022 (wzrost o 2 OWP). W roku szkolnym 2022/2023 we wszystkich przebadanych gminach funkcjonowała przynajmniej jedna placówka zapewniająca opiekę przedszkolną. Największa liczba OWP występuje w Opolu (64) i Kędzierzynie-Koźlu (26). Wzrost liczby ośrodków wychowania przedszkolnego (o 1) odnotowano w Opolu oraz Leśnicy. W pozostałych gminach liczba OWP nie uległa zmianie.

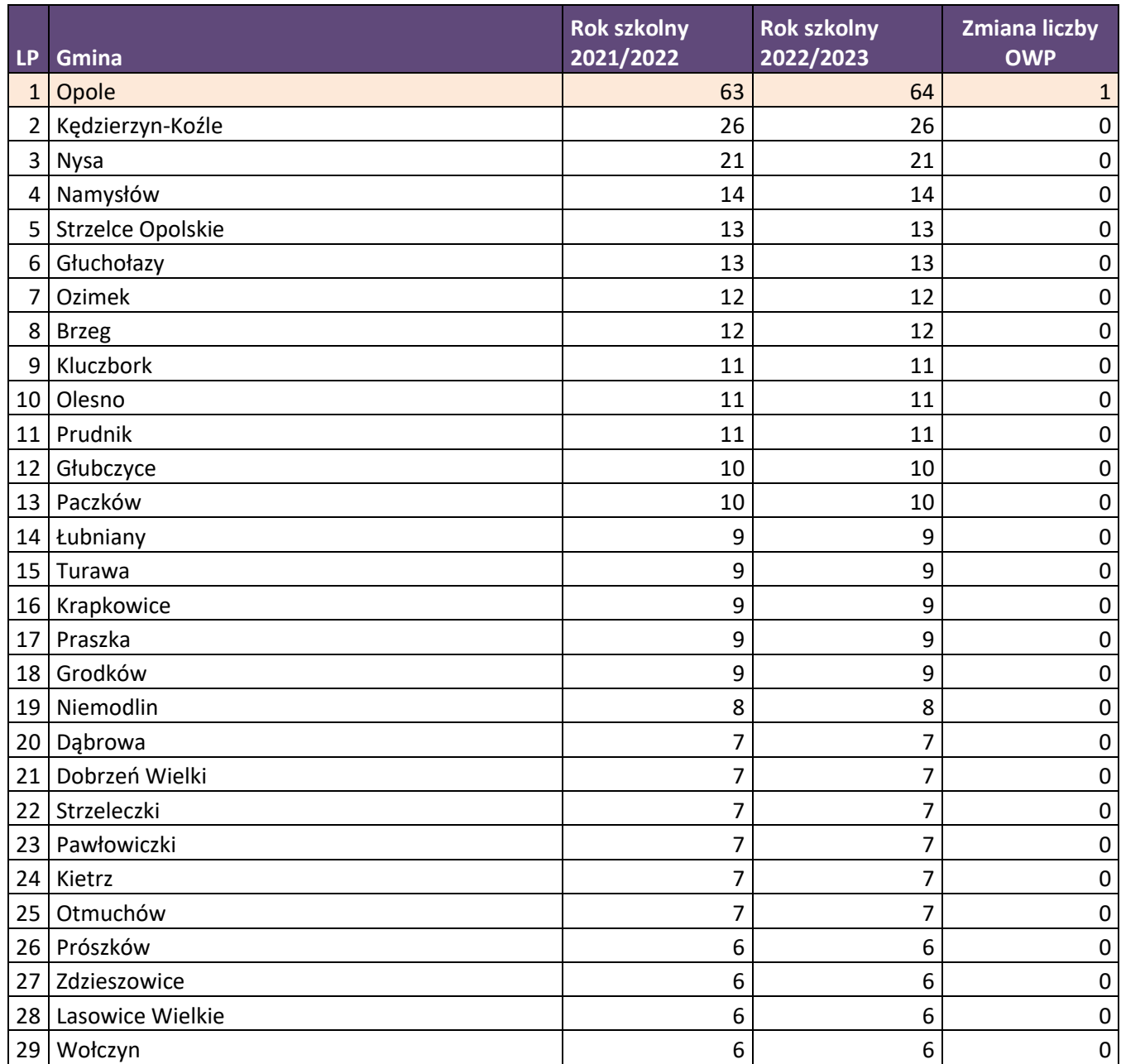

**Tabela 3.** Liczba OWP w podziale na lata szkolne oraz zmiana 2021/2022 w stosunku do 2022/2023 roku, w liczbach

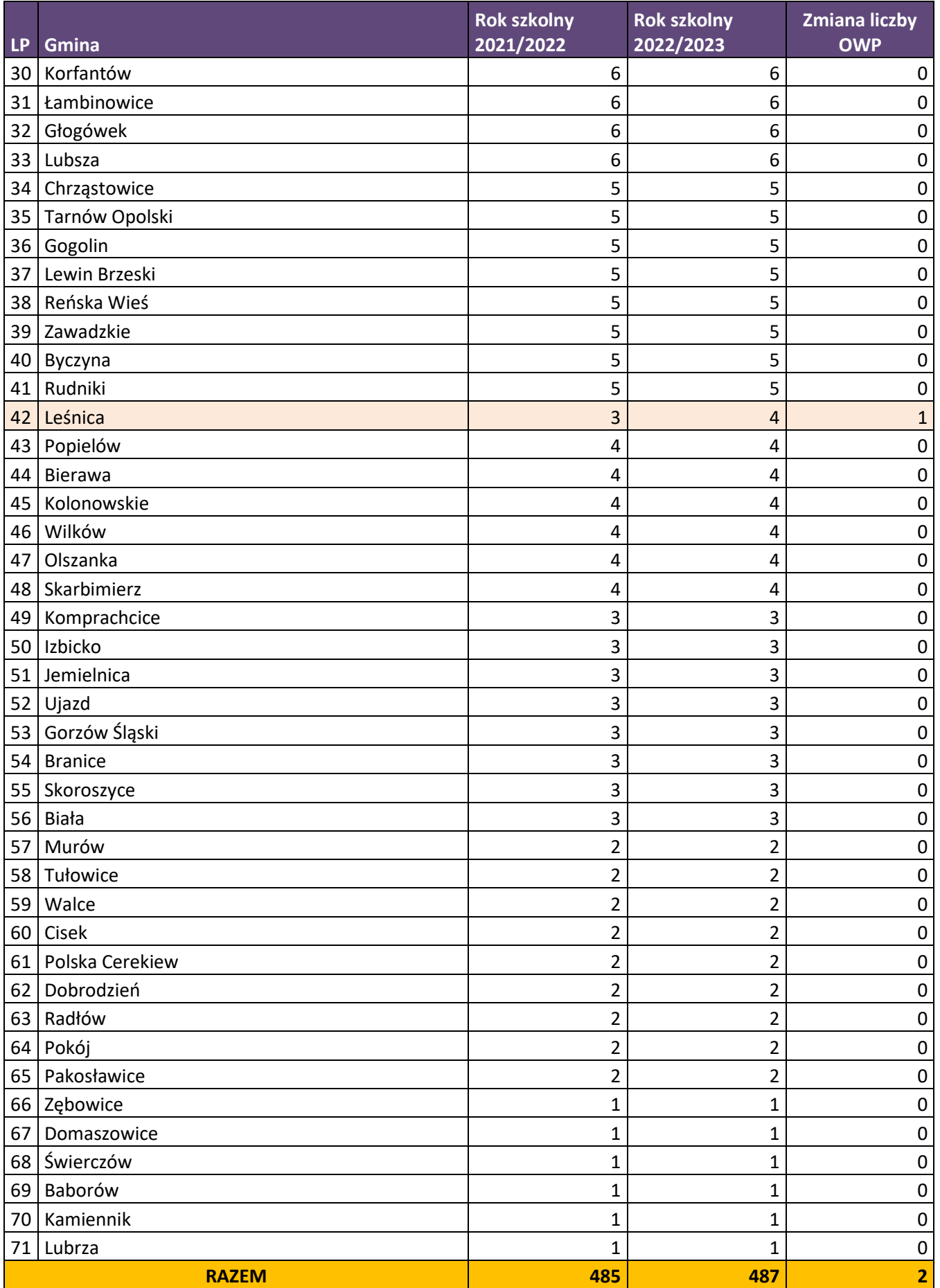

Źródło: Opracowanie własne na podstawie danych pozyskanych z 71 gmin.

## *Dostęp do wychowania przedszkolnego – liczba dzieci uczęszczających do OWP i popyt na miejsca wychowania przedszkolnego*

Na przestrzeni lat szkolnych 2021/2022 i 2022/2023 można zaobserwować wzrost liczby dzieci w wieku od 2,5 do 7 lat uczęszczających do ośrodków wychowania przedszkolnego. Odsetek dzieci uczęszczających zwiększył się w analizowanych gminach województwa opolskiego o 3,2 p.proc. (z 63,6% do 66,8%).

Liczba dzieci w wybranych gminach w wieku 2,5-7 lat uczęszczających do ośrodków wychowania przedszkolnego w roku szkolnym 2022/2023 w stosunku do poprzedniego roku szkolnego wzrosła (z 33,6 tys. do 34,6 tys.), przy jednoczesnym spadku ogólnej liczby dzieci w wieku 2-7 lat w tym okresie (z 52,9 tys. do 51,8 tys.).

**Wykres 1.** Liczba dzieci w wieku od 2 do 7 lat w latach 2021 i 2022, liczba miejsc w OWP oraz liczba dzieci w wieku od 2,5 do 7 lat uczęszczających do OWP (w tym dzieci z orzeczeniem o niepełnosprawności) w latach szkolnych 2021/2022 i 2022/2023.

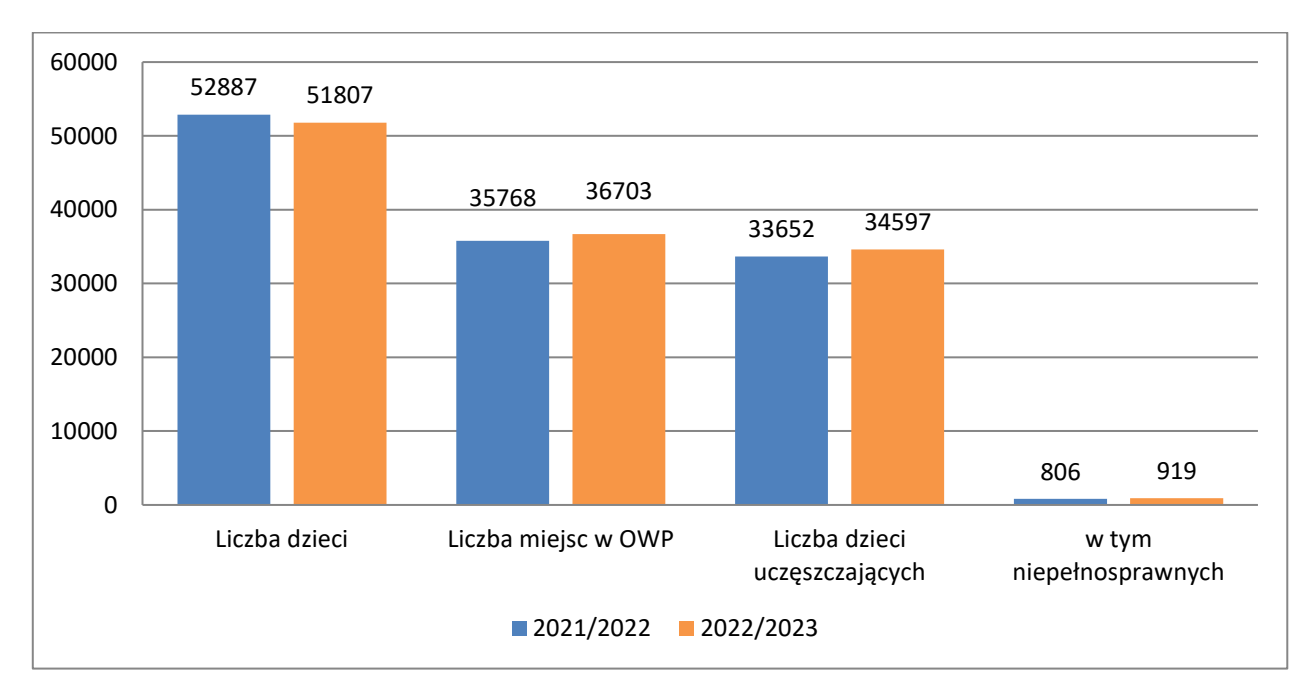

Źródło: Opracowanie własne na podstawie danych pozyskanych z 71 gmin.

W roku szkolnym 2022/2023 liczba dzieci z orzeczeniem o niepełnosprawności stanowiła 2,7% wszystkich dzieci uczęszczających do OWP i wzrosła o 0,3 p.proc. wobec dzieci w roku szkolnym 2021/2022. W analizowanym okresie najwięcej dzieci z orzeczeniem o niepełnosprawności odnotowano w gminach: Opole (295 dzieci), Nysa (79 dzieci), Namysłów (61 dzieci) oraz Kluczbork (39 dzieci).

W roku szkolnym 2022/2023 wśród wszystkich dzieci uczęszczających do ośrodków wychowania przedszkolnego największy udział tj. 26,5% stanowi grupa 5-latków, odsetek ten uległ zwiększeniu w stosunku do poprzedniego roku szkolnego o 1,2 p.proc. (25,3% w roku szkolnym 2021/2022). Równie duży udział dzieci objętych wychowaniem przedszkolnym dotyczy grupy w wieku 6 lat (25,2% w 2022/2023 w stosunku do 24,9% w 2021/2022, wzrost o 0,3 p.proc.)

Niewielki wzrost zaobserwować można również analizując udział dzieci 7-letnich<sup>2</sup> korzystających z placówek wychowania przedszkolnego w roku szkolnym 2022/2023 w stosunku do roku szkolnego 2021/2022 (o 0,1 p.proc.). Jednocześnie stanowią one najmniejszy odsetek dzieci uczęszczających do OWP. W przypadku najmłodszych dzieci objętych opieką przedszkolną odnotowano spadki udziałów w porównaniu do poprzedniego roku szkolonego: o 0,5 p.proc. wśród 2,5-latków, o 0,3 p.proc. wśród 3-latków, o 1,0 p.proc. wśród 4-latków.

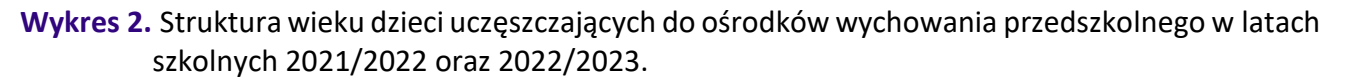

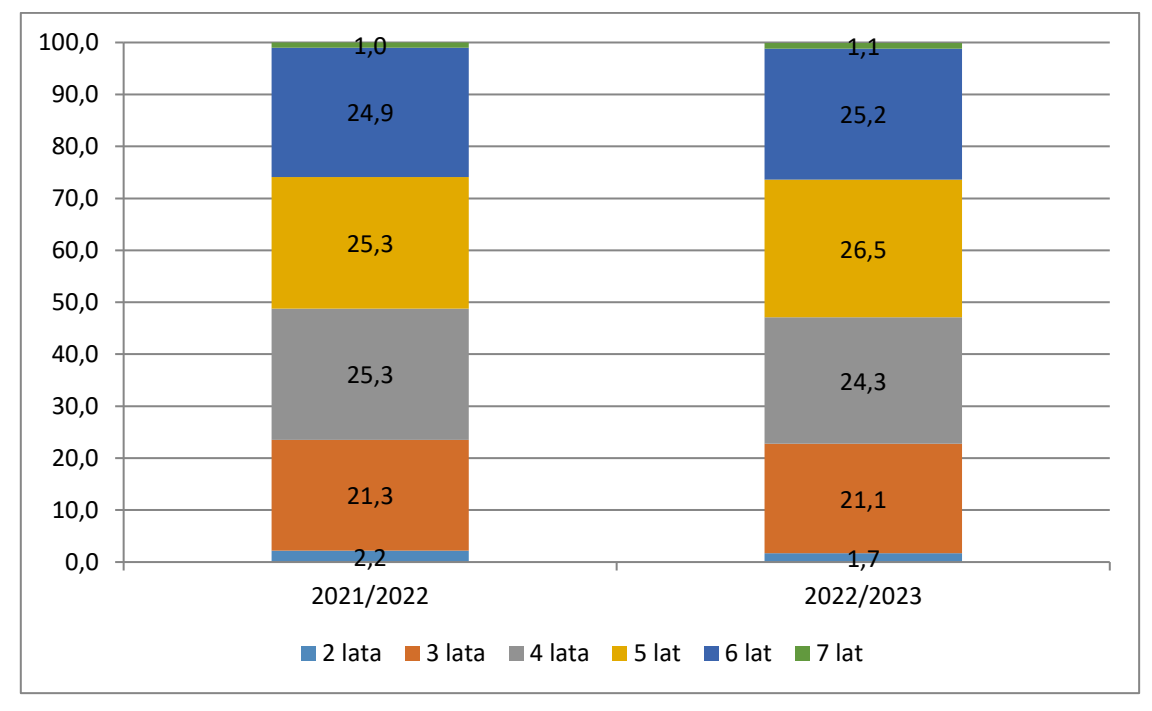

Źródło: Opracowanie własne na podstawie danych pozyskanych z 71 gmin.

1

<sup>2</sup> Zgodnie z Art. 36 ust. 7 Ustawy z 14 grudnia 2016 r. – Prawo oświatowe (tekst jedn.: Dz.U. z 2021 r. poz. 1082) dziecko, któremu odroczono rozpoczęcie spełniania obowiązku szkolnego kontynuuje przygotowanie przedszkolne w przedszkolu, oddziale przedszkolnym w szkole podstawowej lub w innej formie wychowania przedszkolnego.

**Tabela 4.** Struktura wieku dzieci uczęszczających do ośrodków wychowania przedszkolnego w latach szkolnych 2021/2022 i 2022/2023.

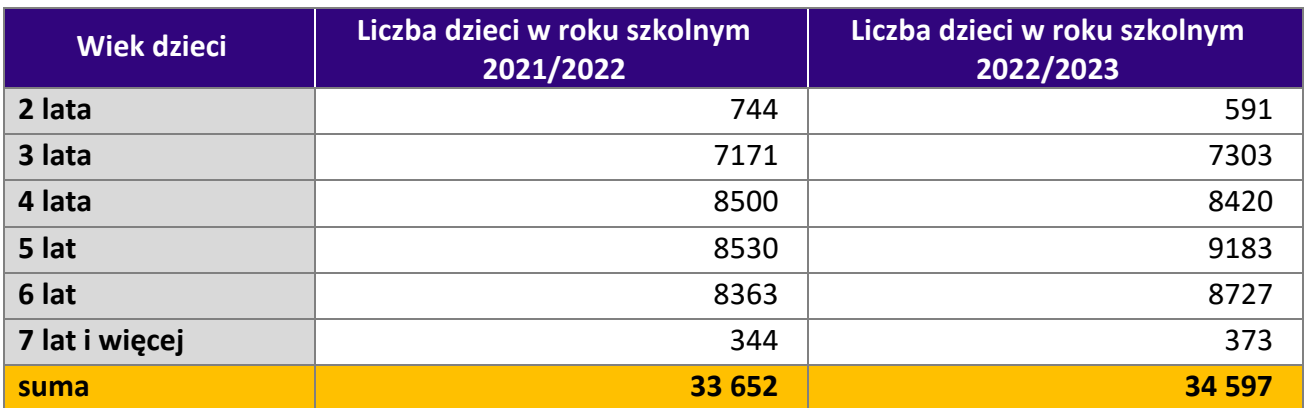

Źródło: Opracowanie własne na podstawie danych pozyskanych z 71 gmin.

Stopień wykorzystania dostępnych miejsc w ośrodkach wychowania przedszkolnego w regionie zwiększył się. W roku szkolnym 2022/2023 odsetek wykorzystanych miejsc wyniósł 94,3% wobec 94,1% w roku szkolnym 2021/2022 (wzrost o 0,2 pp.). Całkowite wykorzystanie miejsc w OWP w roku szkolnym 2022/2023 odnotowano w gminach: Brzeg, Izbicko, Prószków, Kolonowskie, Komprachcice, Strzeleczki, Cisek, Olesno, Domaszowice. W przypadku gminy Skoroszyce, wskaźnik wykorzystania miejsc osiągnął wartość ponad 100% ze względu na długotrwałą absencję ucznia, który widnieje na liście dzieci uczęszczających do placówki. Najniższy stopień wykorzystania miejsc odnotowano w gminach Kamiennik (65,7%), Korfantów (73,5%) oraz Pawłowiczki (73,7%). W przypadku 34 gmin stopień wykorzystania miejsc w OWP był na niższym poziomie niż wartość dla ogółu województwa.

#### **Tabela 5.** Odsetek wykorzystanych miejsc w OWP obejmujący dzieci w wieku od 2,5 do 7 lat w gminach w województwie opolskim, w roku szkolnym 2021/2022 i 2022/2023

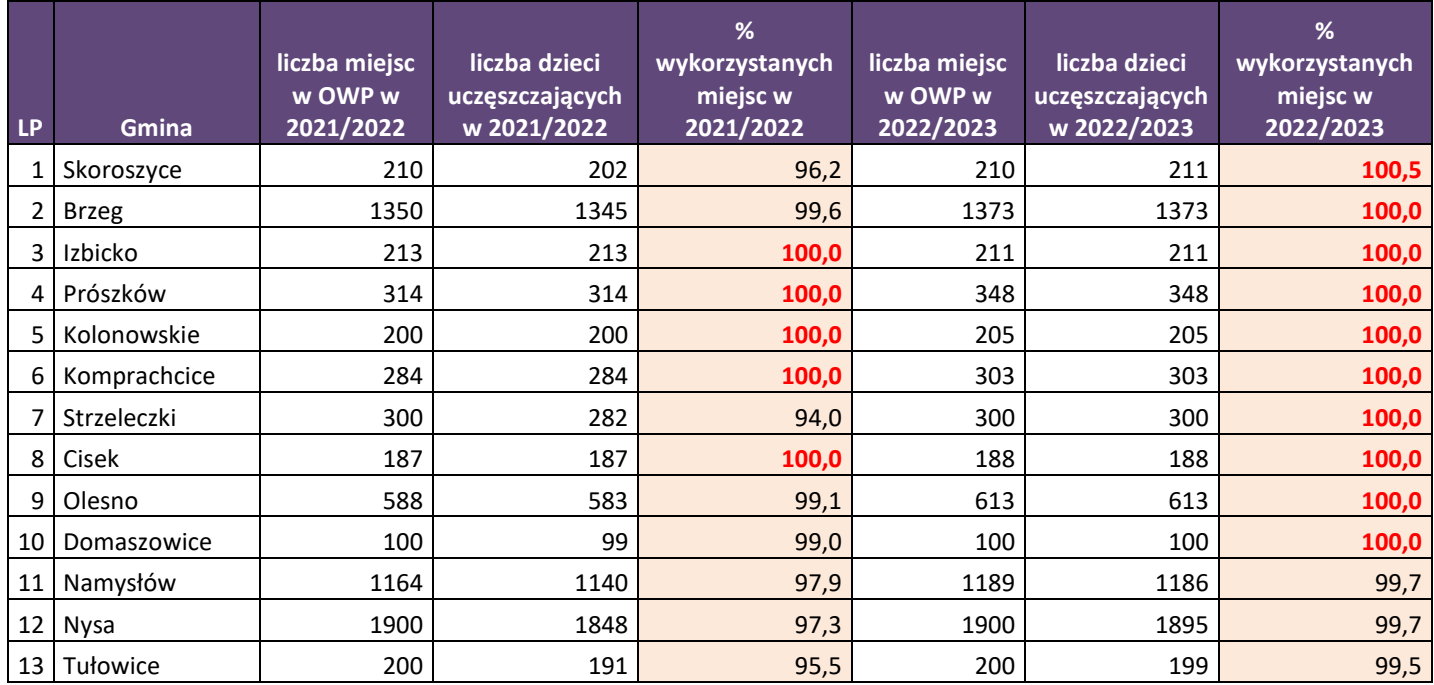

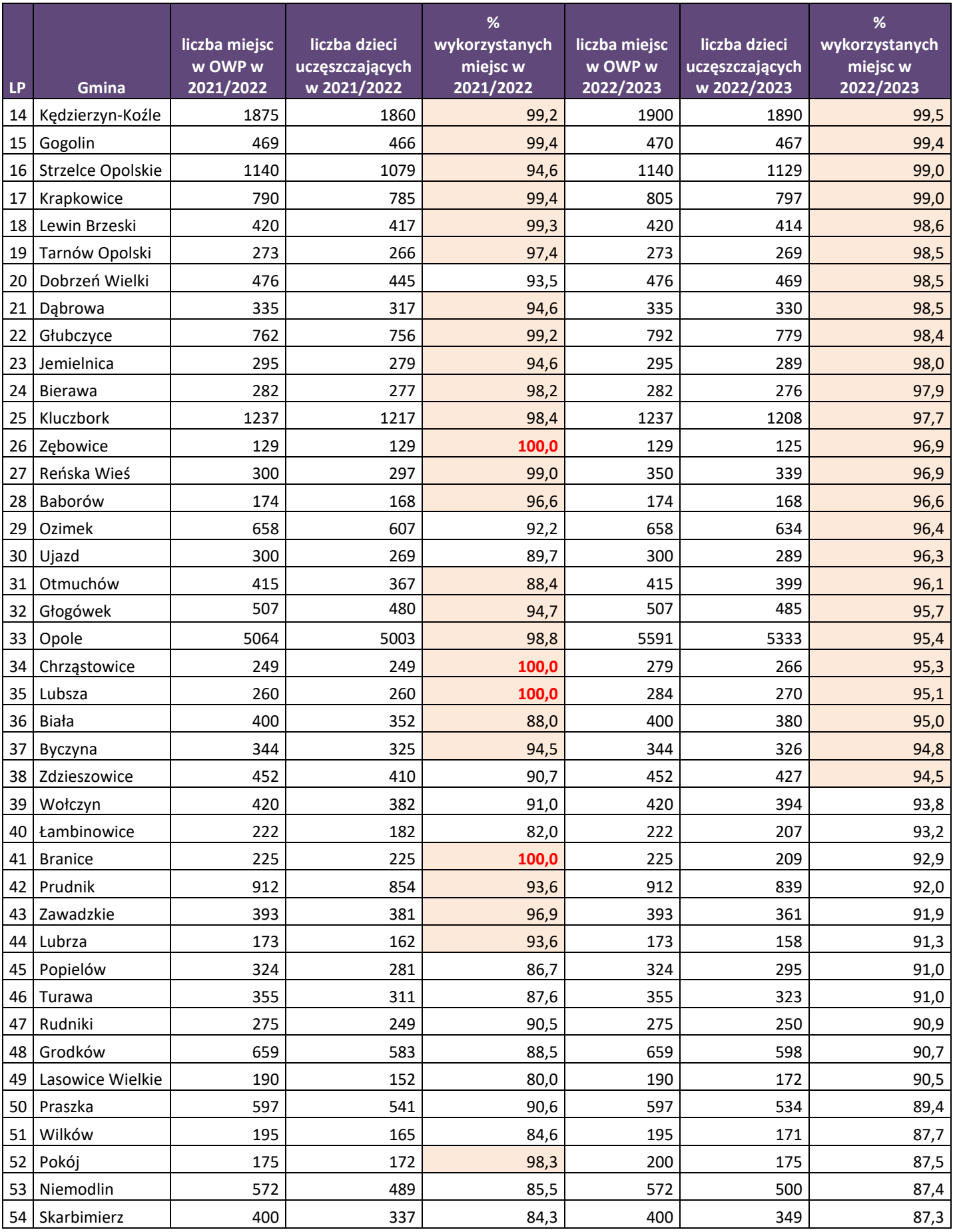

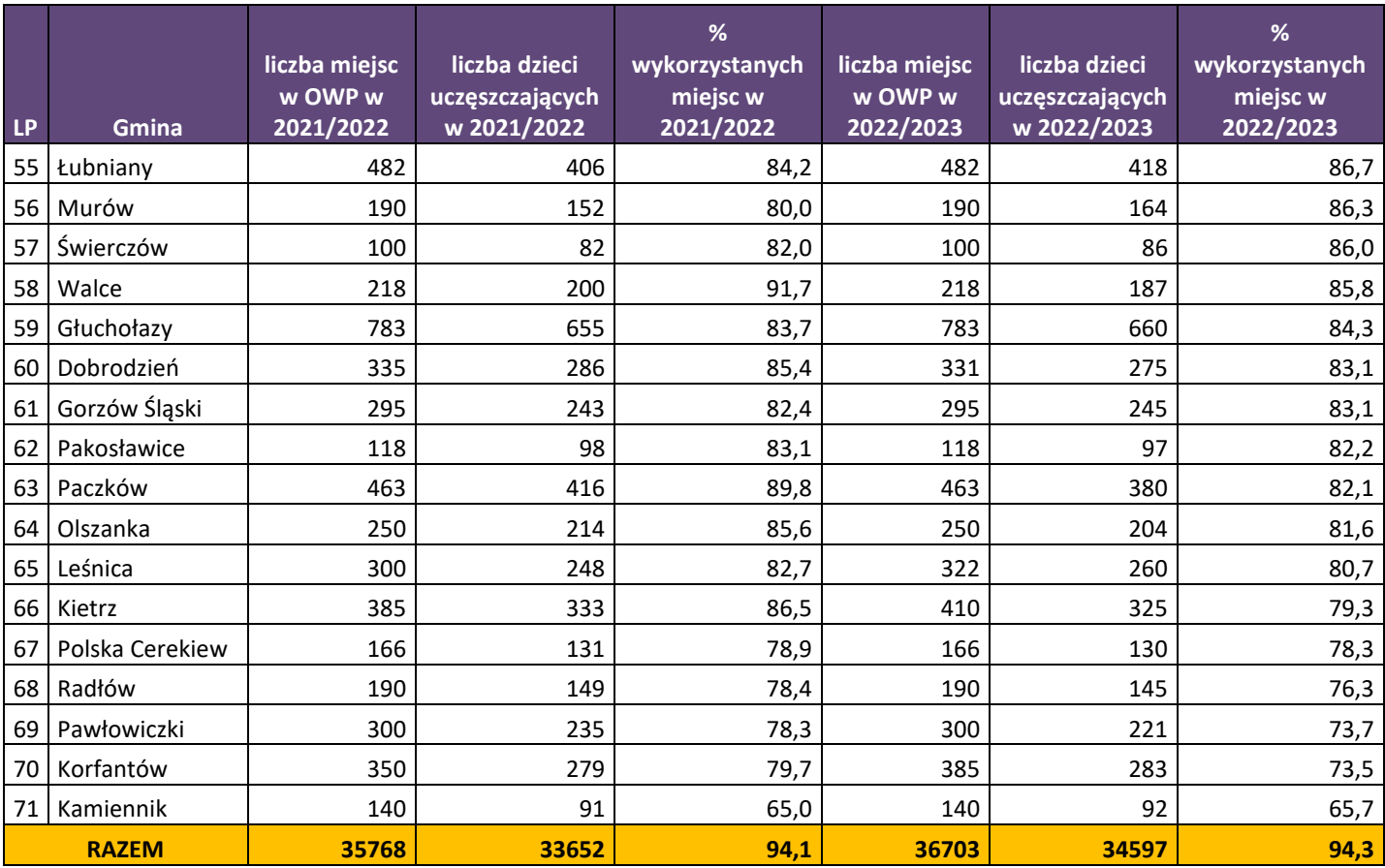

Źródło: Opracowanie własne na podstawie danych pozyskanych z 71 gmin

## <span id="page-378-0"></span>**IV. Prognoza zapotrzebowania na miejsca w ośrodkach wychowania przedszkolnego dla dzieci w wieku od 3 do 6 lat do roku szkolnego 2024/2025**

Zgodnie z ustawą o prawie oświatowym istnieje obowiązek przedszkolny dla dziecka 6-letniego oraz prawo do korzystania z wychowania przedszkolnego dla dziecka w wieku od 3 do 5 lat. Na tej podstawie przy opracowaniu niniejszej prognozy wyodrębniono dzieci w wieku 3-6 lat, które mają prawo (lub w przypadku 6-latków – obowiązek) do korzystania z wychowania przedszkolnego.

Prognozowana przez gminy liczba dzieci w danym roku szkolnym została skorygowana o iloczyn odsetka dzieci w wieku 3-6 lat objętych wychowaniem przedszkolnym (średnia arytmetyczna z lat 2019-2021). Dzięki temu uzyskano informację w zakresie przewidywanego zapotrzebowania gmin na miejsca w OWP dla wszystkich 3-6-latków. Dane przedstawiono dodatkowo w ujęciu poszczególnych subregionów. Wartości ujemne oznaczają, że w danej gminie brakować będzie miejsc w OWP dla dzieci w wieku od 3 do 6 lat. Wartości dodatnie oznaczają, że w danej gminie dostępne będą miejsca w OWP w kolejnych latach szkolnych. Analiza zebranych danych wskazuje, że w roku szkolnym 2023/2024 w 7 gminach województwa opolskiego liczba miejsc w OWP będzie niewystarczająca w stosunku do prognozowanego popytu. Są to 4 gminy z subregionu Stowarzyszenie Aglomeracja Opolska – Izbicko, Krapkowice, Gogolin oraz Tarnów Opolski

z prognozowanym największym deficytem 60 miejsc, gmina Cisek (subregion kędzierzyńskostrzelecki), gmina Zębowice (subregion północny) oraz gmina Lubsza (subregion brzeski).

## Tabela 6. Prognoza<sup>3</sup> w zakresie wolnych/brakujących miejsc w OWP dla dzieci w wieku 3-6 lat, w roku szkolnym 2023/2024, w gminach województwa opolskiego

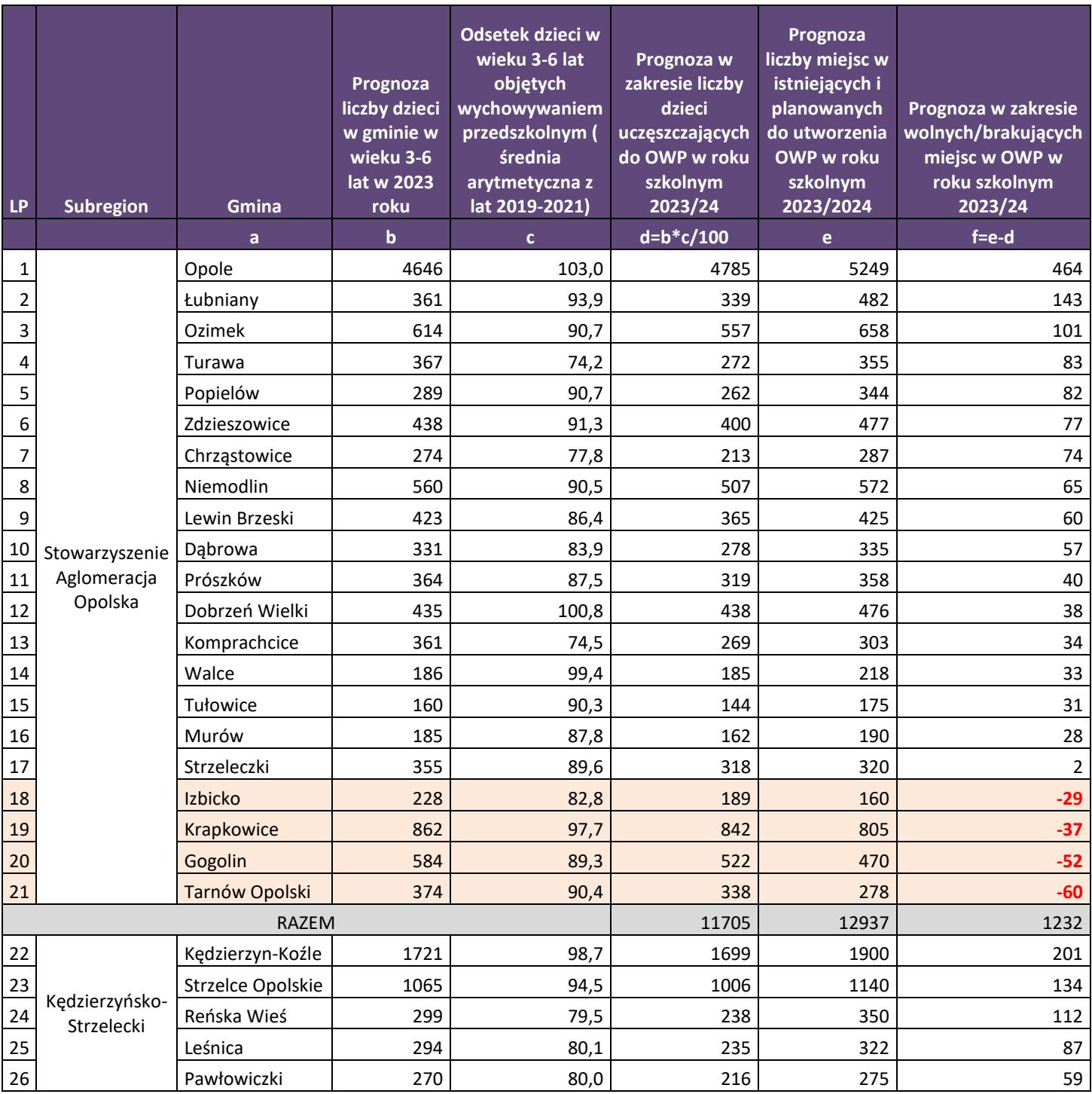

<sup>3</sup> Analiza została przygotowana w oparciu o dane zebrane z gmin województwa opolskiego w okresie od lutego do marca 2023 roku

**.** 

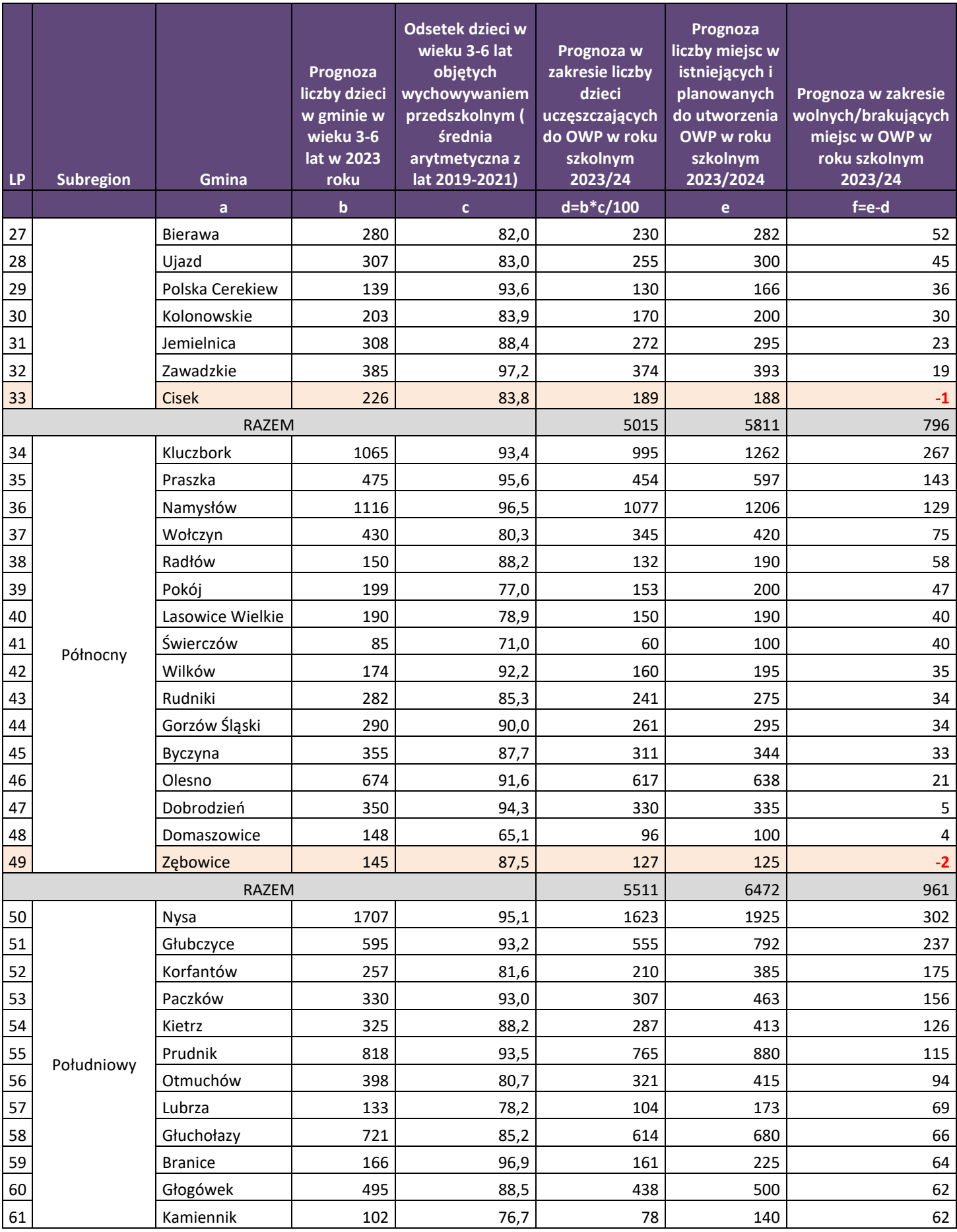

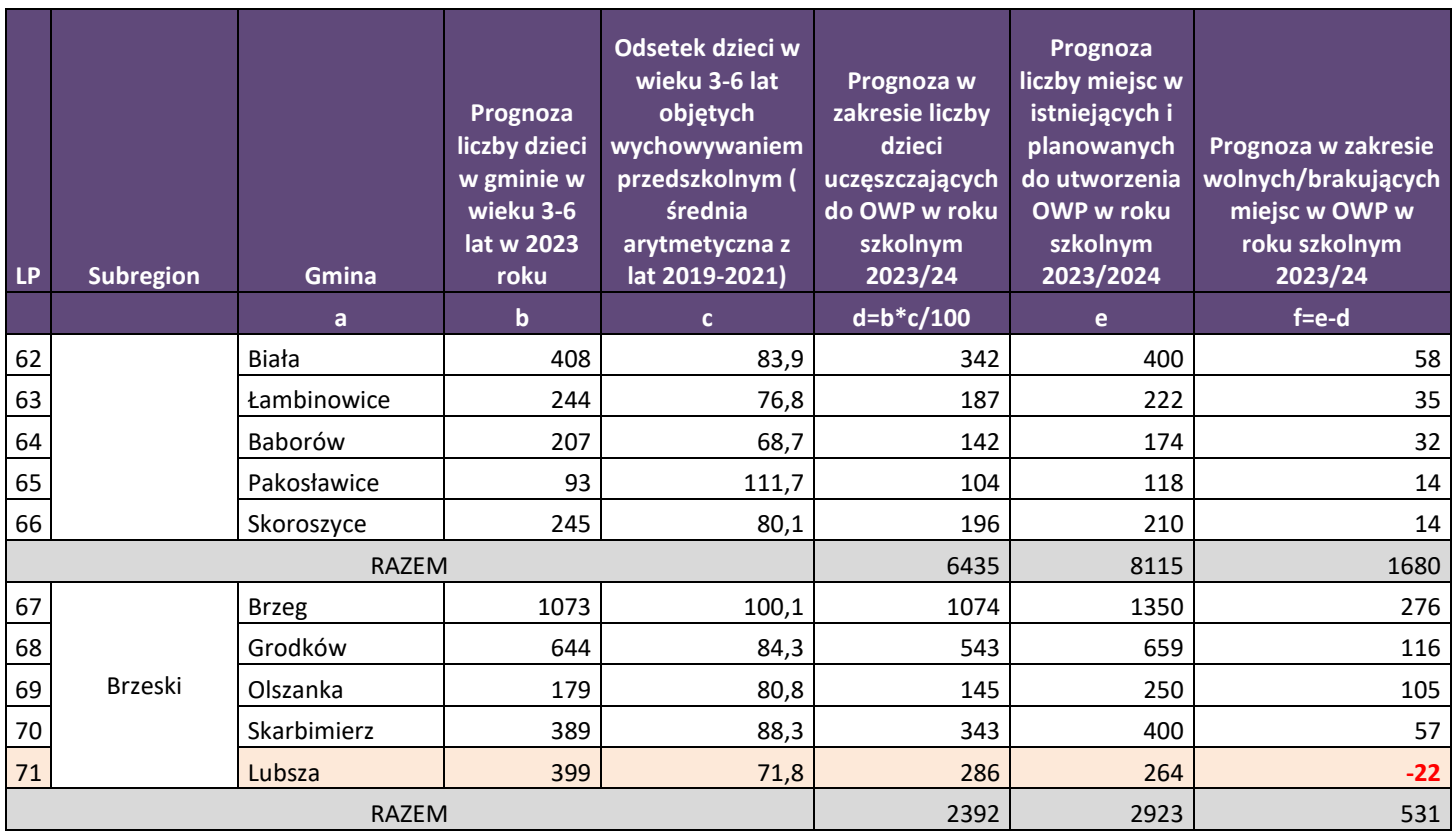

Źródło: Opracowanie własne na podstawie danych pozyskanych z 71 gmin.

Dane w zakresie odsetka dzieci w wieku od 3 do 6 lat objętych wychowaniem przedszkolnym wykorzystano przy opracowaniu prognozy w zakresie zapotrzebowania na miejsca w OWP również w odniesieniu do lat szkolnych 2024/2025.

Analiza danych wskazuje, że w 4 z 71 analizowanych gmin województwa opolskiego utrzyma się deficyt miejsc w OWP. Będą to : Tarnów Opolski (-67 miejsc), Izbicko (-33 miejsca), Gogolin (-22 miejsca) z subregionu Aglomeracja Opolska oraz Zębowice (- 4 miejsca) z subregionu północnego.

Pozostałe gminy zgodnie z założeniami przyjętymi w prognozie oraz w oparciu o dane z gmin zapewniać będą wystarczającą liczbę miejsc w ośrodkach wychowania przedszkolnego.

# Tabela 7. Prognoza<sup>4</sup> w zakresie wolnych/brakujących miejsc w OWP dla dzieci w wieku 3-6 lat, w roku szkolnym 2024/2025, w gminach województwa opolskiego

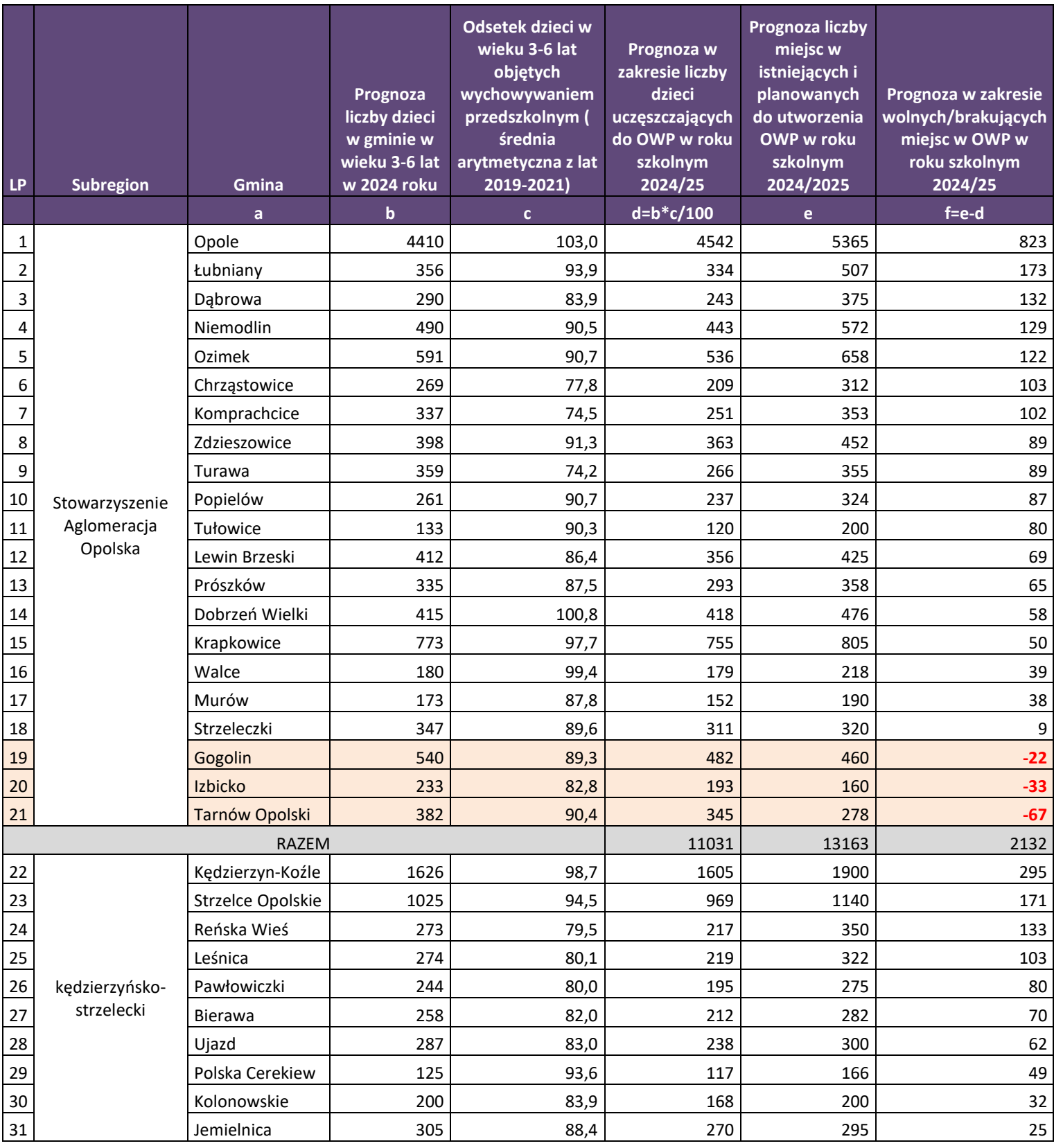

4 Analiza została przygotowana w oparciu o dane zebrane z gmin województwa opolskiego w okresie od lutego do marca 2023 roku.

**.** 

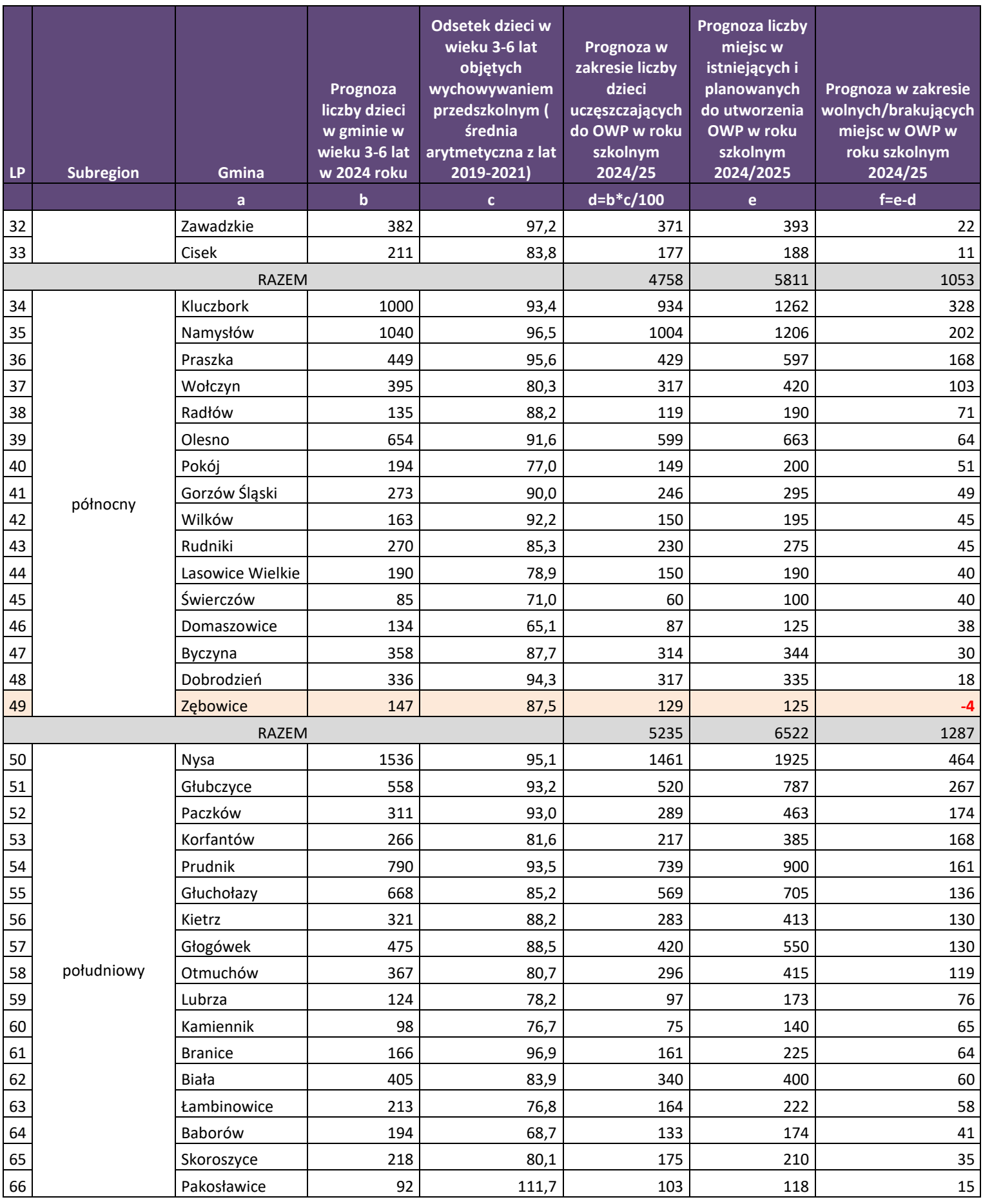

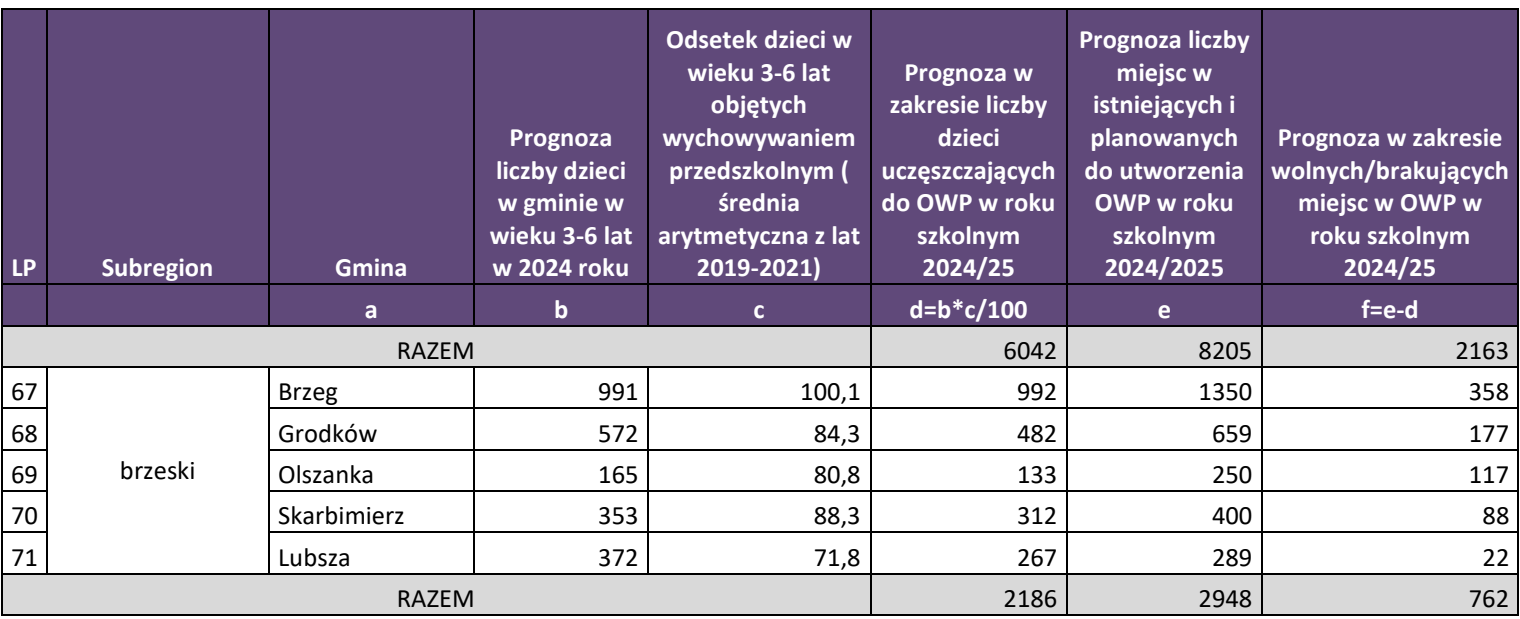

Źródło: Opracowanie własne na podstawie danych pozyskanych z 71 gmin.

## **Wykres 3.** Aktualna oraz prognozowana w latach 2024-2025 liczba dzieci w wieku 3–6 lat oraz liczba miejsc w OWP w gminach województwa opolskiego

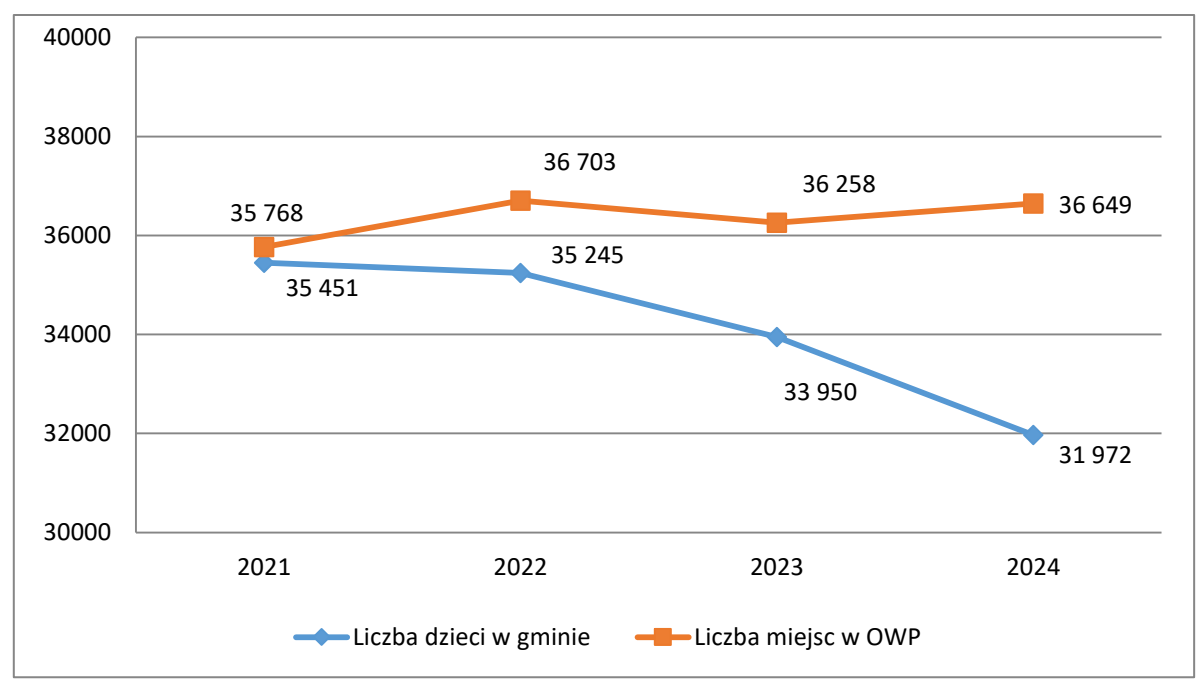

Źródło: Opracowanie własne na podstawie danych pozyskanych z 71 gmin.

Na podstawie danych z ewidencji ludności zebranych z 71 gmin województwa opolskiego można zauważyć, iż w kolejnych latach prognozuje się systematyczne zmniejszanie liczby dzieci w wieku 3- 6 lat. Do 2024 roku najprawdopodobniej region odnotuje spadek o 9,8% w analizowanej grupie wiekowej. W 2021 roku liczba miejsc w OWP była zbliżona do liczby dzieci, w kolejnym roku

odnotowano wzrost o 935, co związane jest z otwarciem dwóch nowych placówek (w Opolu oraz Leśnicy), a także zwiększeniem liczby miejsc w już istniejących placówkach, które przyjęły dzieci z Ukrainy na mocy nowelizacji rozporządzenia Ministra Edukacji Narodowej z dnia 28 lutego 2019 r. w sprawie szczegółowej organizacji publicznych szkół i publicznych przedszkoli. Do roku 2024 prognozowany jest wzrost liczby miejsc (o 881 tj. 2,5% ) w OWP w porównaniu do 2021 roku.

#### <span id="page-385-0"></span>**V. Podsumowanie**

- 1. W 2022 roku łączna liczba dzieci w wieku od 2 do 7 lat w analizowanych gminach kształtowała się na poziomie 51,8 tys., z czego 35,2 tys. to dzieci w wieku 3-6 lat.
- 2. Największą liczbę dzieci (powyżej 1000) odnotowano w 12 gminach, a najmniejszą w Kamienniku (164 dzieci). Wśród grup wiekowych łączna liczba dzieci rozkłada się równomiernie, dzieląc się na porównywalne procentowo udziały w odniesieniu do populacji dzieci w wieku 2-7 lat.
- 3. Na podstawie danych przekazanych przez gminy w 2022 roku w stosunku do 2021 roku liczba dzieci w wieku przedszkolnym zmniejszyła się (spadek o 2%). Wzrost liczby dzieci odnotowano w 23 gminach, a w 47 gminach odnotowano spadek.
- 4. Największy wzrost liczby dzieci odnotowano w Pakosławicach (8,9%), największy spadek (7,9%) w Lubrzy.
- 5. W roku szkolnym 2022/2023 roku w stosunku do roku szkolnego 2021/2022 liczba ośrodków wychowania przedszkolnego w regionie zwiększyła się z 485 do 487. W analizowanym roku szkolnym we wszystkich przebadanych gminach funkcjonowała przynajmniej jedna placówka zapewniająca opiekę przedszkolną.
- 6. Na przestrzeni lat szkolnych 2021/2022 i 2022/2023 można zaobserwować wzrost liczby dzieci w wieku od 2 do 7 lat uczęszczających do ośrodków wychowania przedszkolnego (z 63,6% do 66,8%). Liczba dzieci uczęszczających do OWP wyniosła w roku szkolnym 2022/2023 34,6 tys. dzieci.
- 7. Stopień wykorzystania dostępnych miejsc w ośrodkach wychowania przedszkolnego w roku szkolnym 2022/2023 wyniósł 94,3%. Całkowite wykorzystanie miejsc w OWP odnotowano w 10 gminach, w przypadku 33 gmin stopień wykorzystania miejsc w OWP był na poziomie niższym niż wartość dla ogółu województwa.
- 8. Analiza zebranych danych wskazuje, że w roku szkolnym 2023/2024 w 7 gminach województwa opolskiego liczba miejsc w OWP będzie niewystarczająca w stosunku do prognozowanego popytu. Są to Izbicko, Krapkowice, Gogolin, Tarnów Opolski, Cisek, Zębowice oraz Lubsza. W roku szkolnym 2024/2025 deficyt utrzyma się w gminach: Tarnów Opolski, Izbicko, Gogolin oraz Zębowice. Pozostałe gminy, zgodnie z założeniami przyjętymi

w prognozie, zapewniać będą wystarczającą liczbę miejsc w ośrodkach wychowania przedszkolnego.

- 9. Na podstawie danych z ewidencji ludności prognozuje się systematyczne zmniejszanie liczby dzieci w wieku 3-6 lat. Do 2024 roku najprawdopodobniej region odnotuje spadek o 9,8% w analizowanej grupie wiekowej.
- 10. Do roku 2024 prognozowany jest wzrost liczby miejsc (o 888 tj. 2,5% ) w OWP w porównaniu do 2021 roku.

<span id="page-387-0"></span>Poniższa tabela pokazuje odsetek dzieci w wieku 3-6 lat objętych wychowywaniem przedszkolnym w 2021 roku. W przypadku 23 gmin odsetek dzieci objętych wychowaniem przedszkolnym jest wyższy lub równy wartości dla regionu. Sześć gmin objęło wychowaniem przedszkolnym ponad 100% dzieci – są to Pakosławice (106,3%), Opole (104,4%), Walce (103,7%), Brzeg (103,6%), Kędzierzyn-Koźle (102,8% oraz Branice (100,5%). Wynikać może to z faktu, że opieką przedszkolną objęte są dzieci zamieszkujące sąsiednie gminy a także dzieci, które nie posiadają meldunku na terenie gminy, z której infrastruktury przedszkolnej korzystają.

Najmniejszy odsetek dzieci (poniżej 70%) objętych opieką przedszkolną występuje w gminach Domaszowice (61,6%), Lubsza (69,1%) oraz Świerczów (69,6%).

## **Odsetek dzieci objętych wychowaniem przedszkolnym w wieku 3-6 lat w 2021 roku, województwie opolskim, w %**

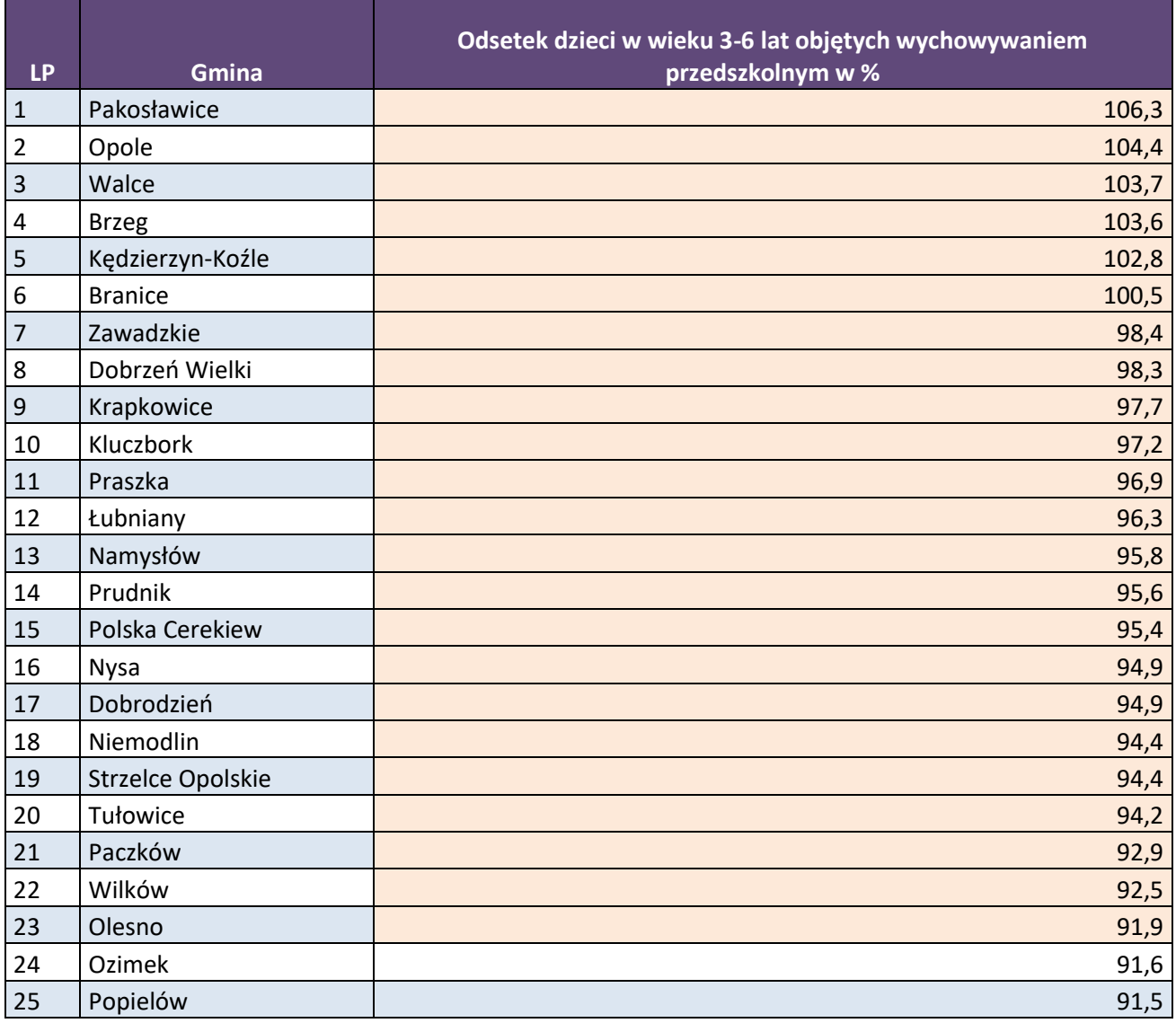

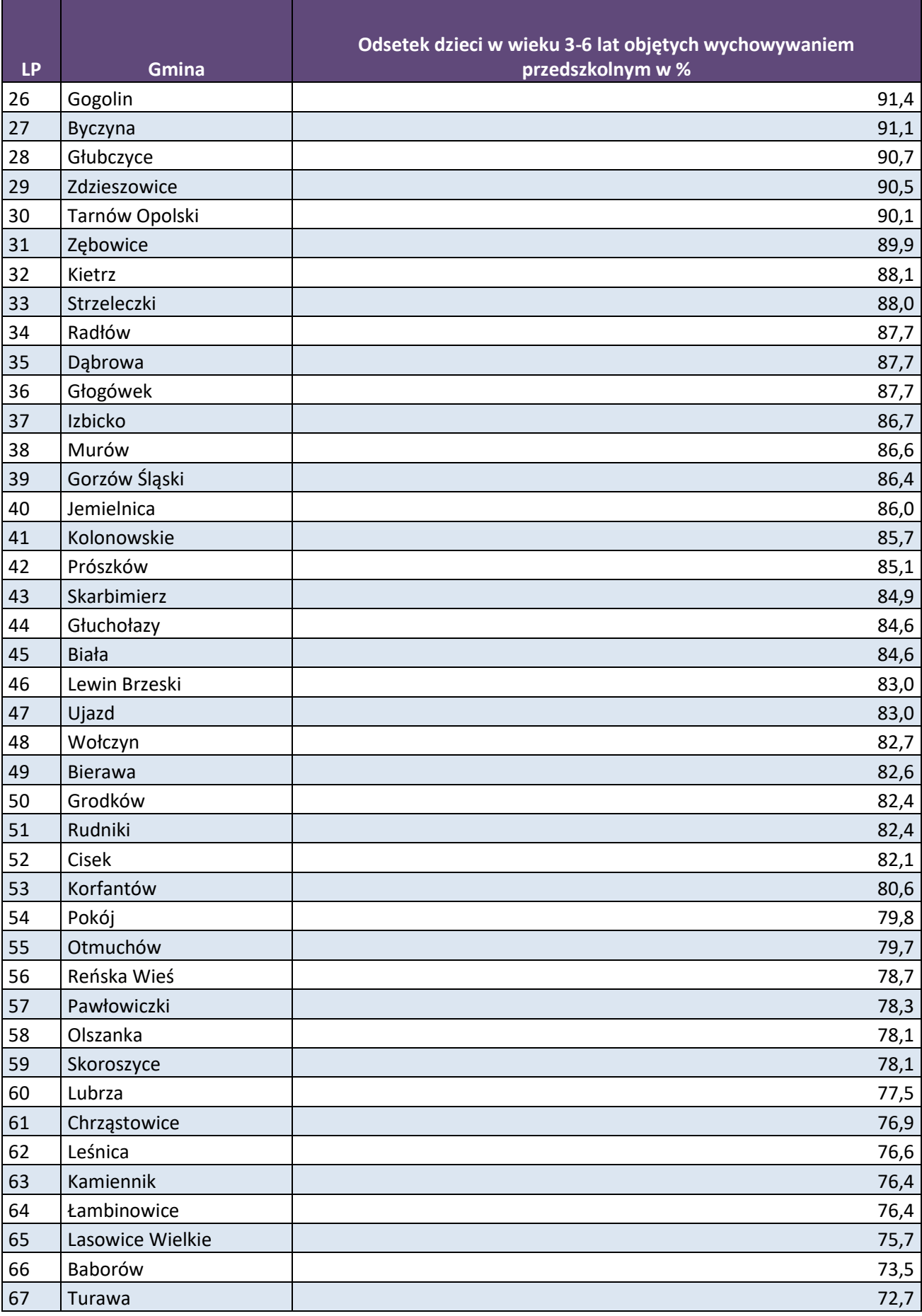

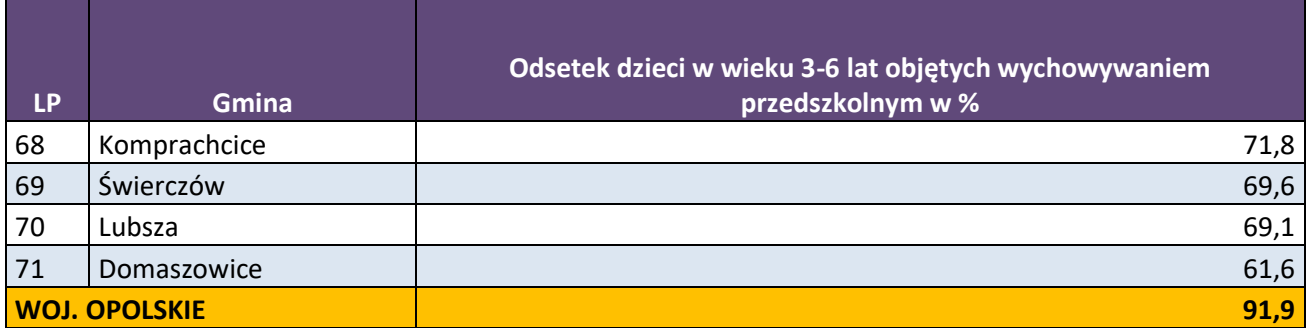

Źródło: Bank Danych Lokalnych, dane wg stanu na 2023.03.16